# **Claude Delannoy**

# **C++**<br><u>Pour les</u> *pour les programmeursC* **C++ pour les pour les**<br>Programmeurs

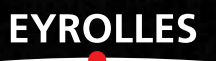

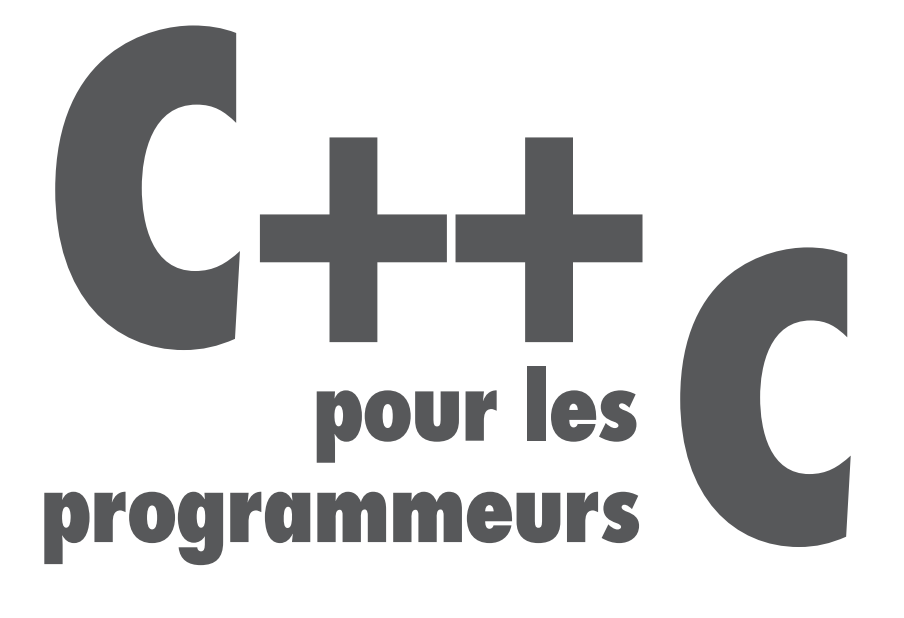

#### CHEZ LE MÊME ÉDITEUR

*Du même auteur*

C. Delannoy. – **Exercices en langage C++**. N°12201, 3<sup>e</sup> édition 2007, 336 pages.

C. Delannoy. – **Apprendre le C++**. N°12135, 2007, 760 pages.

C. Delannoy. – **Programmer en Java** *(Java 5 et 6).*  $N^{\circ}$ 12232, 5<sup>e</sup> édition, 780 pages + CD-Rom.

C. Delannoy. – **Exercices en Java** *(Java 5).* N°11989, 2<sup>e</sup> édition, 2006, 330 pages.

C. Delannoy. – **Langage C**. N°11123, 1998, 944 pages (réédition au format semi-poche).

C. Delannoy. – **Programmer en langage C**. *Avec exercices corrigés.* N°11072, 1996, 280 pages.

C. Delannoy. – **Exercices en langage C**. N°11105, 1997, 260 pages.

*Autres ouvrages dans la même collection*

P. Roques. – **UML 2 par la pratique***. Cours et exercices.* N°12014, 5<sup>e</sup> édition 2006, 360 pages.

X. Blanc, I. Mounier. – **UML 2 pour les développeurs***. Cours et exercices corrigés.* N°12029, 2006, 218 pages.

H. Bersini, I. Wellesz. – **L'orienté objet**. *Cours et exercices en UML 2 avec PHP, Java, Python, C# et C++* N°12084, 3<sup>e</sup> édition, 2007, 520 pages.

J. Engels. – **XHTML et CSS : cours et exercices**. N°11637, 2005, 350 pages.

J. Engels. – **PHP 5 : cours et exercices**. N°11407, 2005, 518 pages.

*Autres ouvrages*

I. Horton. – **Visual C++ 6**. *Avec un CD-Rom contenant le produit Microsoft Visual C++ 6 Introductory Edition.*  N°9043, 1999, 1 250 pages.

G. Leblanc. – **C# et .NET 2.0**. N°11778, 2006, 700 pages.

E. Daspet et C. Pierre de Geyer. – **PHP 5 avancé**. N°12167, 4<sup>e</sup> édition, 2007, 780 pages.

A. Goncalves. – **Cahier du programmeur Java EE5***.* N°12038, 2007, 330 pages.

C. Porteneuve. – **Bien développer pour le Web 2.0***.* N°12028, 2006, 560 pages.

## **Claude Delannoy**

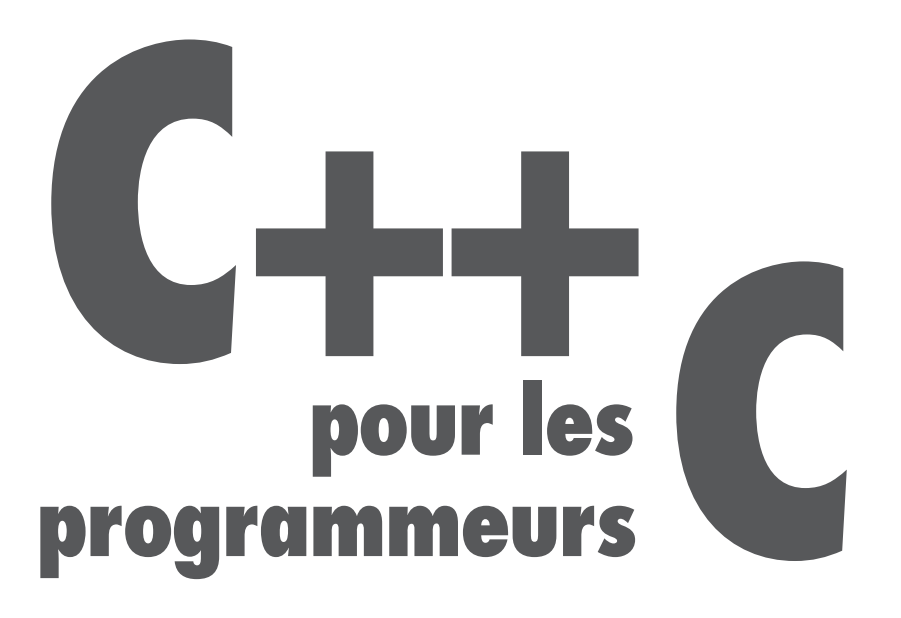

**EYROLLES** 

ÉDITIONS EYROLLES 61, bd Saint-Germain 75240 Paris Cedex 05 [www.editions-eyrolles.com](http://www.editions-eyrolles.com)

*6e édition 2004, 2<sup>e</sup> tirage 2007 avec nouvelle présentation.*

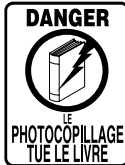

Le code de la propriété intellectuelle du 1<sup>er</sup> juillet 1992 interdit en effet expressément la photocopie à usage collectif sans autorisation des ayants droit. Or, cette pratique s'est généralisée notamment dans les établissements d'enseignement, provoquant une baisse brutale des achats de livres, au point que la possibilité même pour les auteurs de créer des œuvres nouvelles et de les faire éditer correctement est aujourd'hui menacée.

En application de la loi du 11 mars 1957, il est interdit de reproduire intégralement ou partiellement le présent ouvrage, sur quelque support que ce soit, sans autorisation de l'éditeur ou du Centre Français d'Exploitation du Droit de Copie, 20, rue des Grands-Augustins, 75006 Paris.

© Groupe Eyrolles, 1993-2004, pour le texte de la présente édition

© Groupe Eyrolles, 2007, pour la nouvelle présentation (nouveau titre), ISBN : 978-2-212-12231-2

Dépôt légal : Septembre 2007 N° d'éditeur : 7703

# **Table des matières**

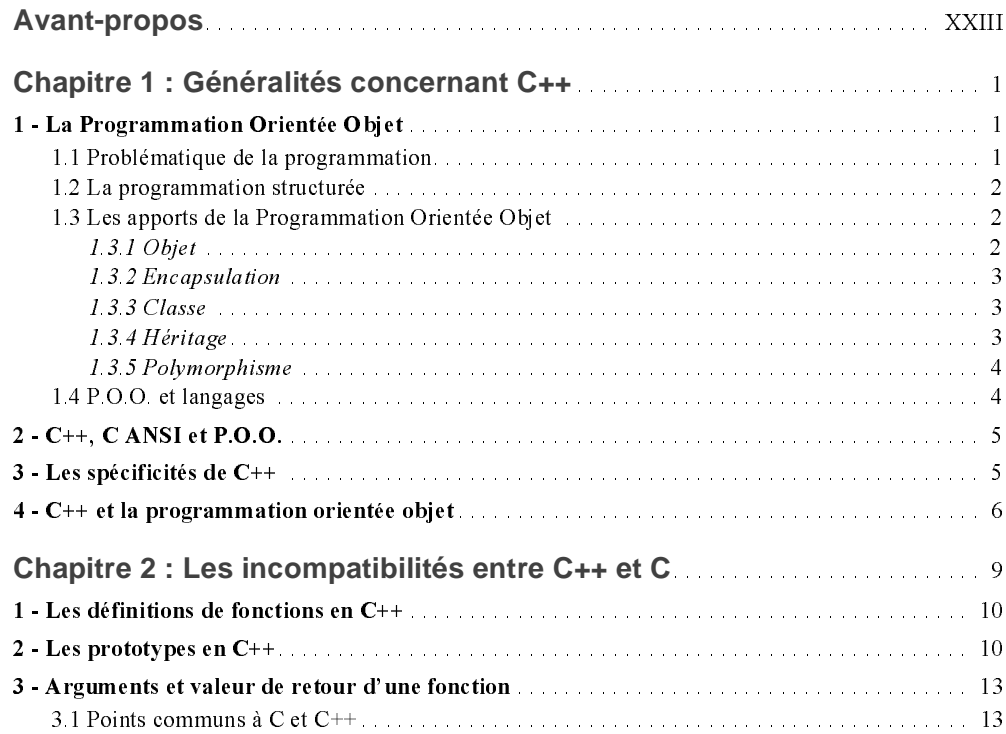

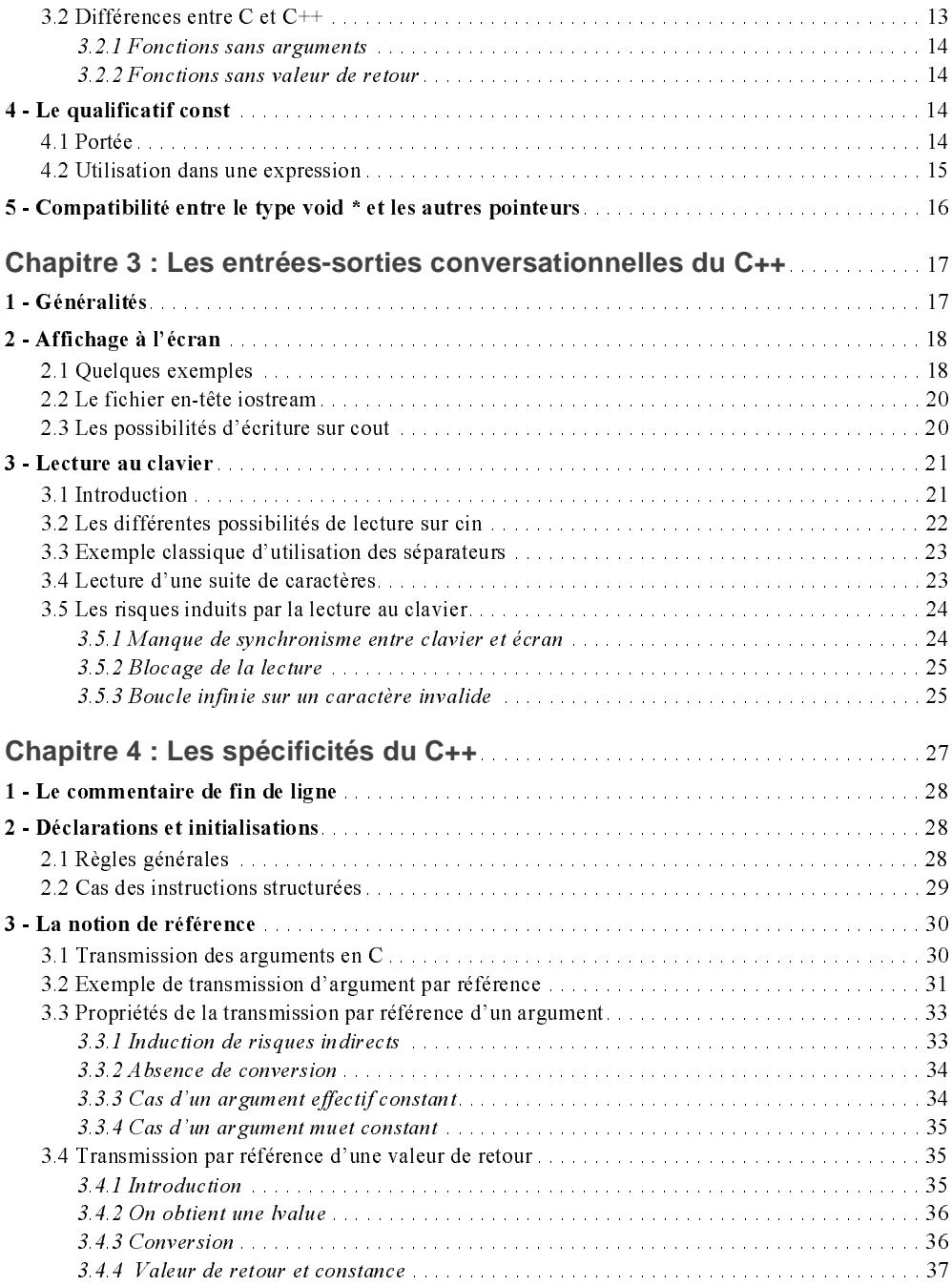

### **Table des matières VII**

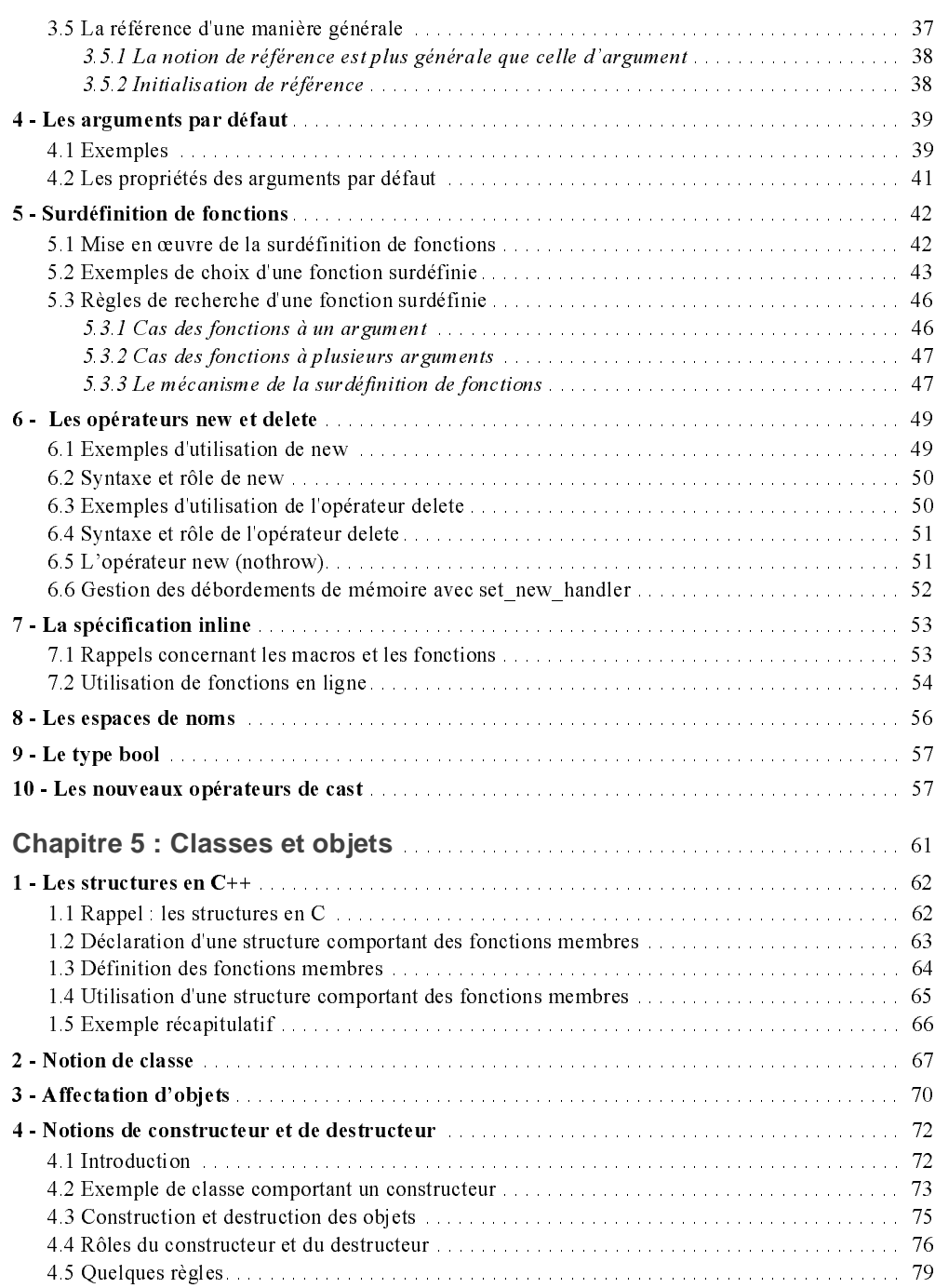

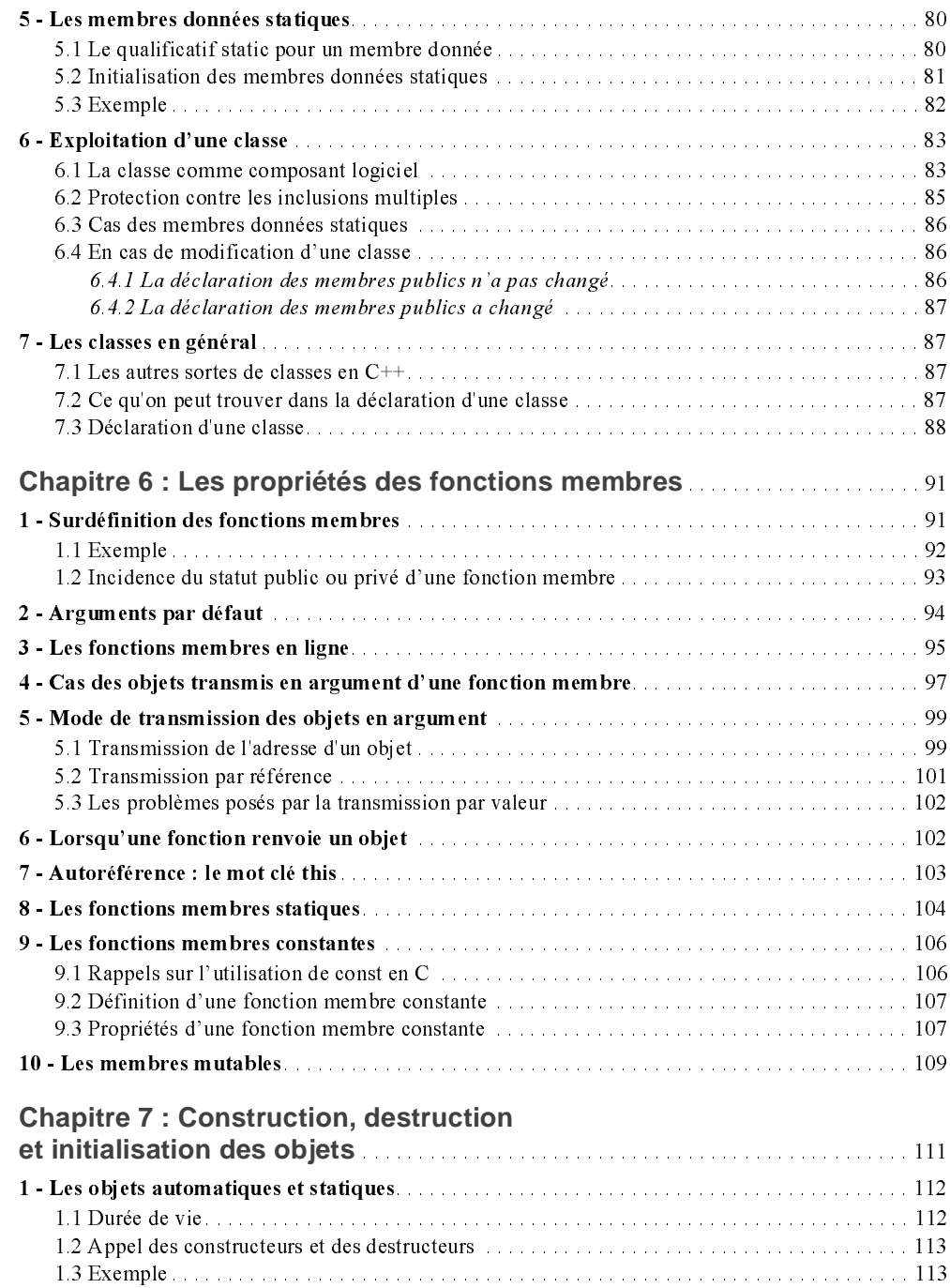

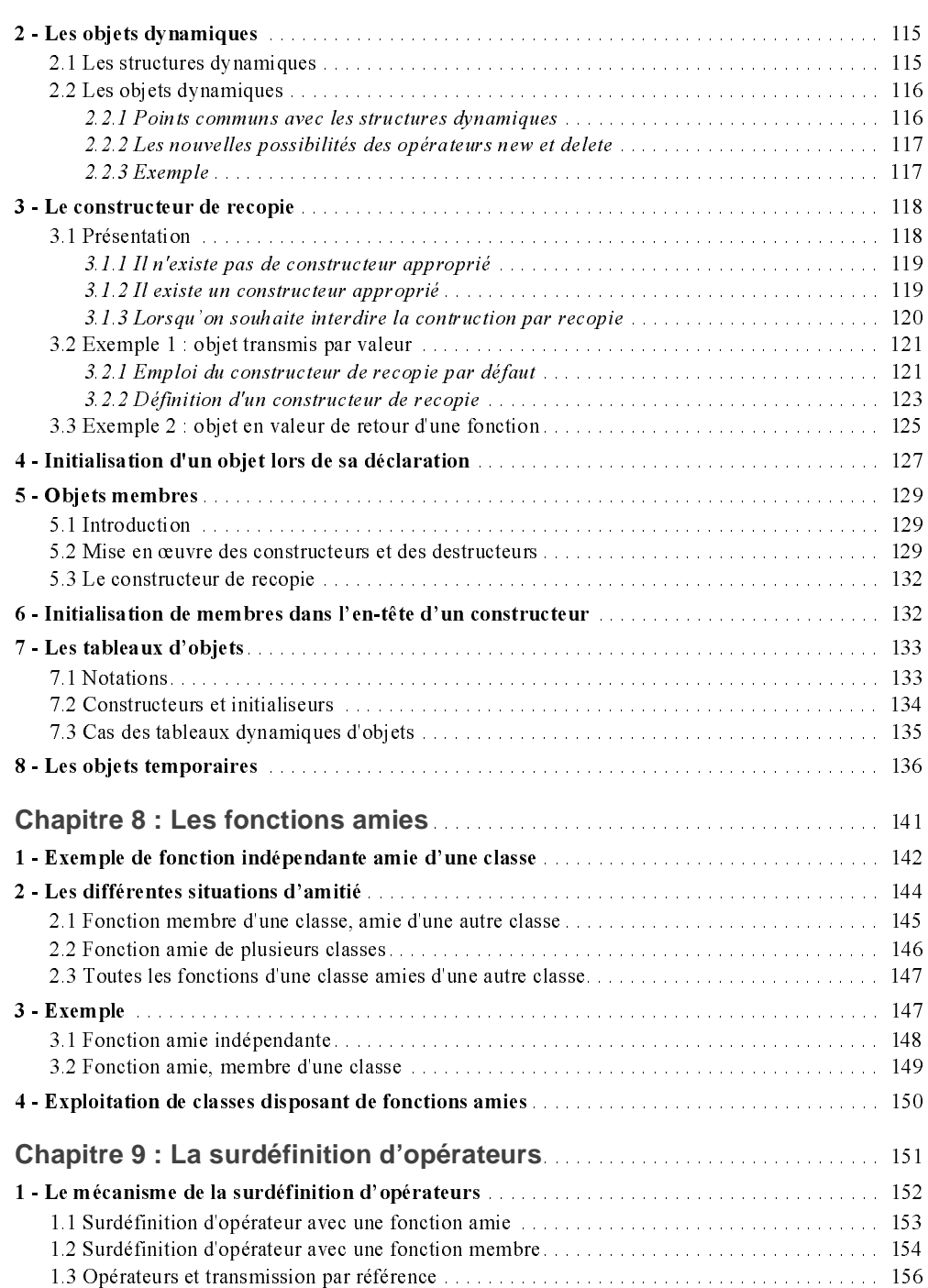

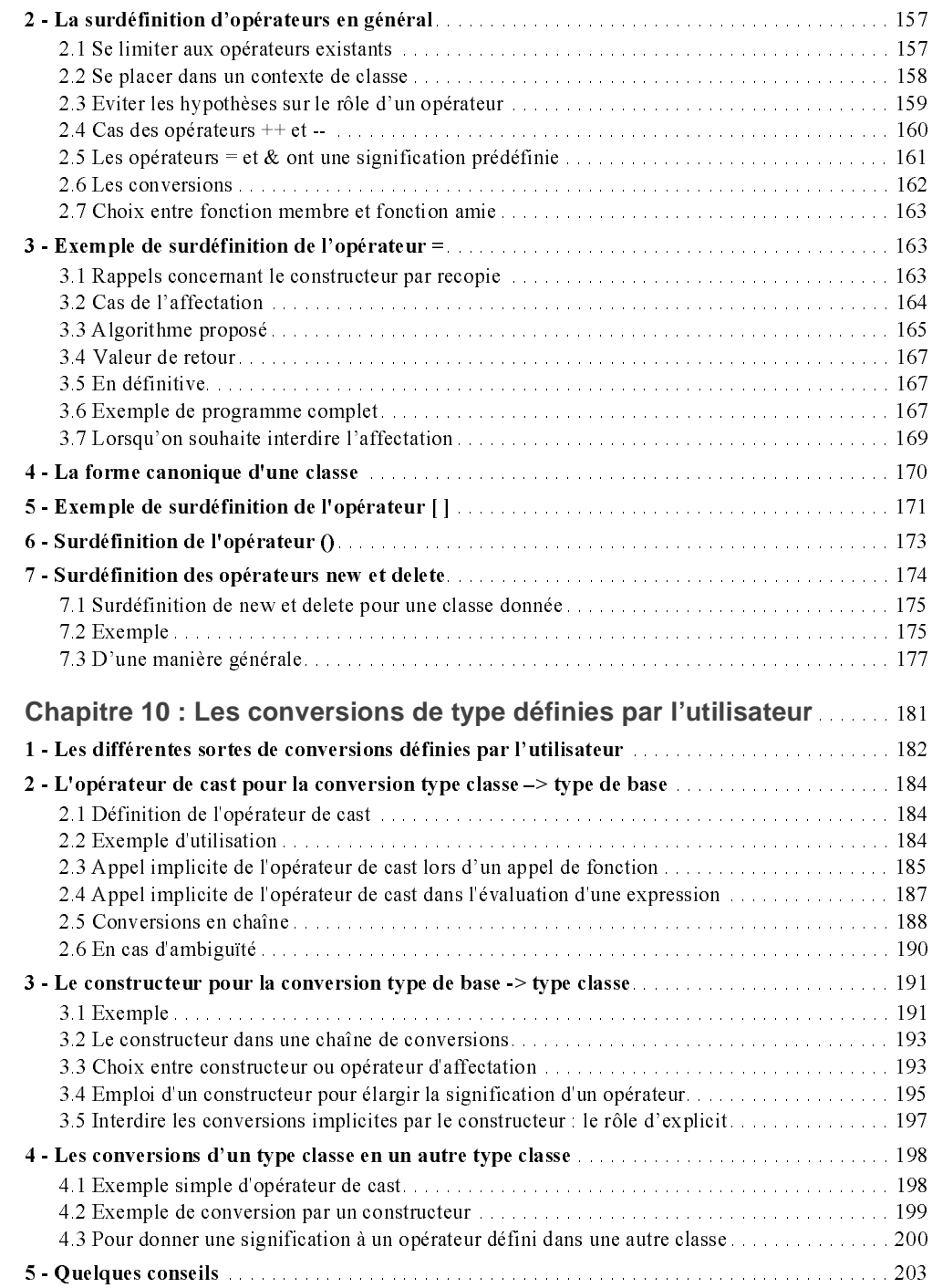

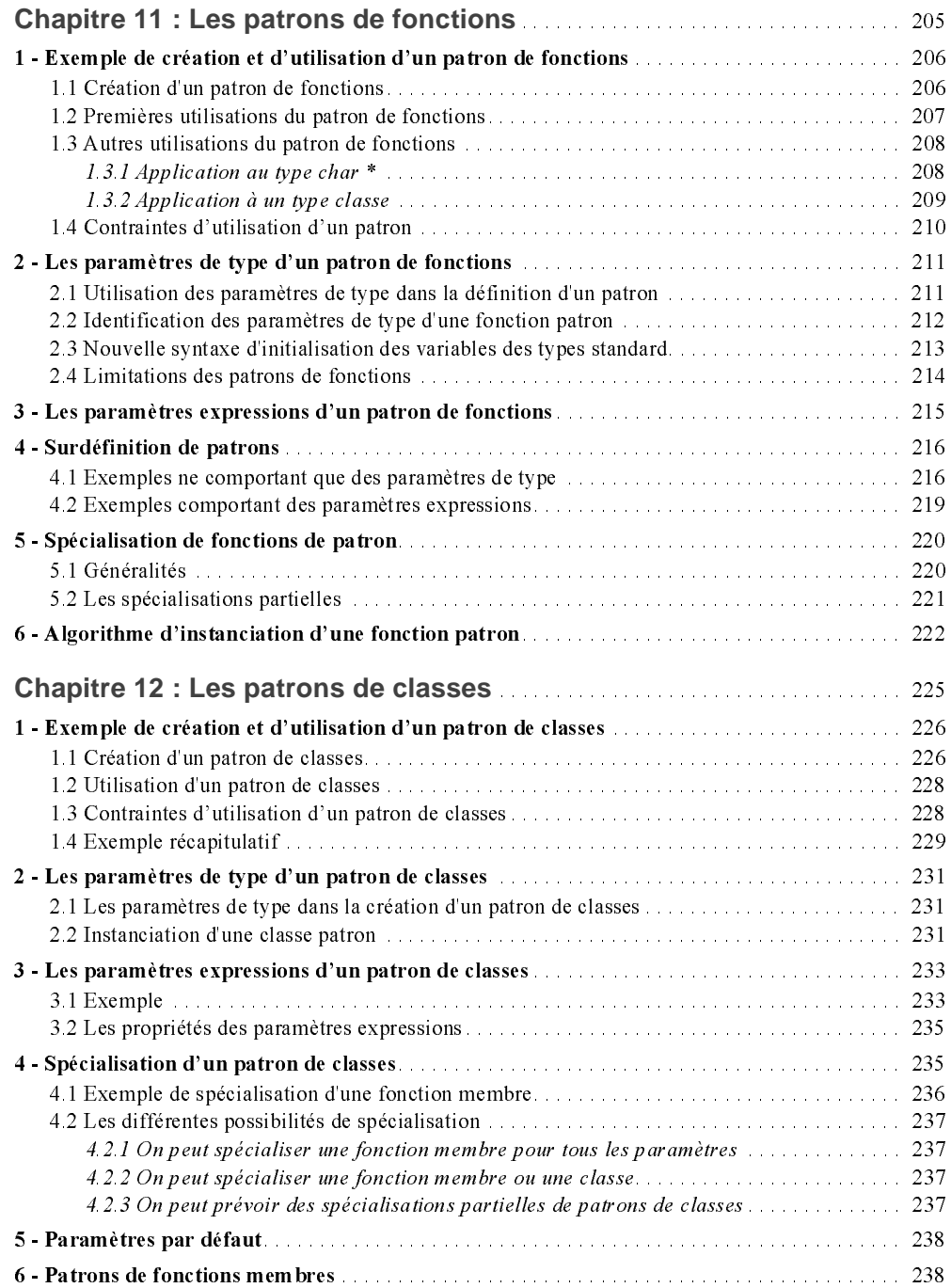

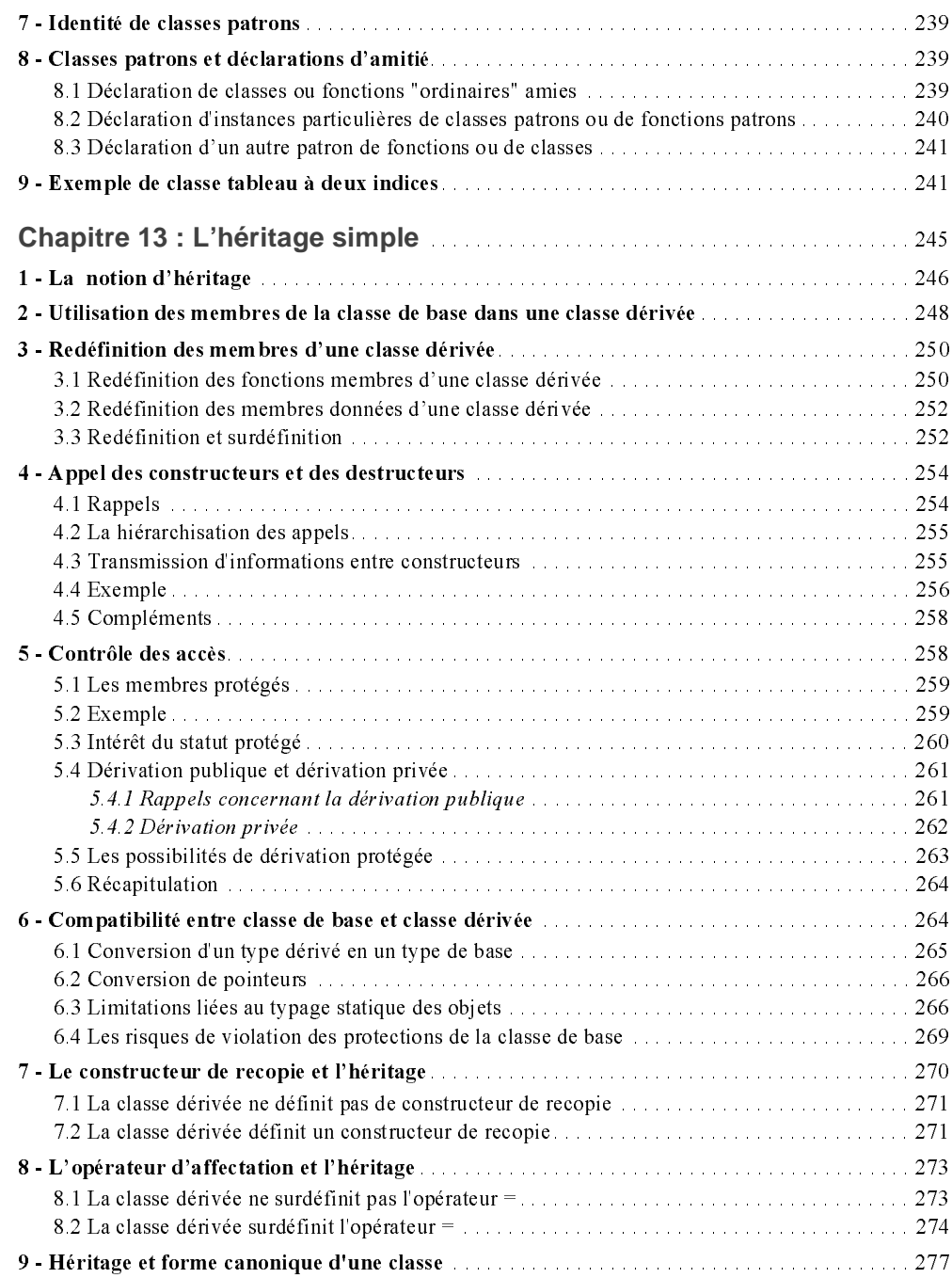

#### **Table des matières**

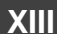

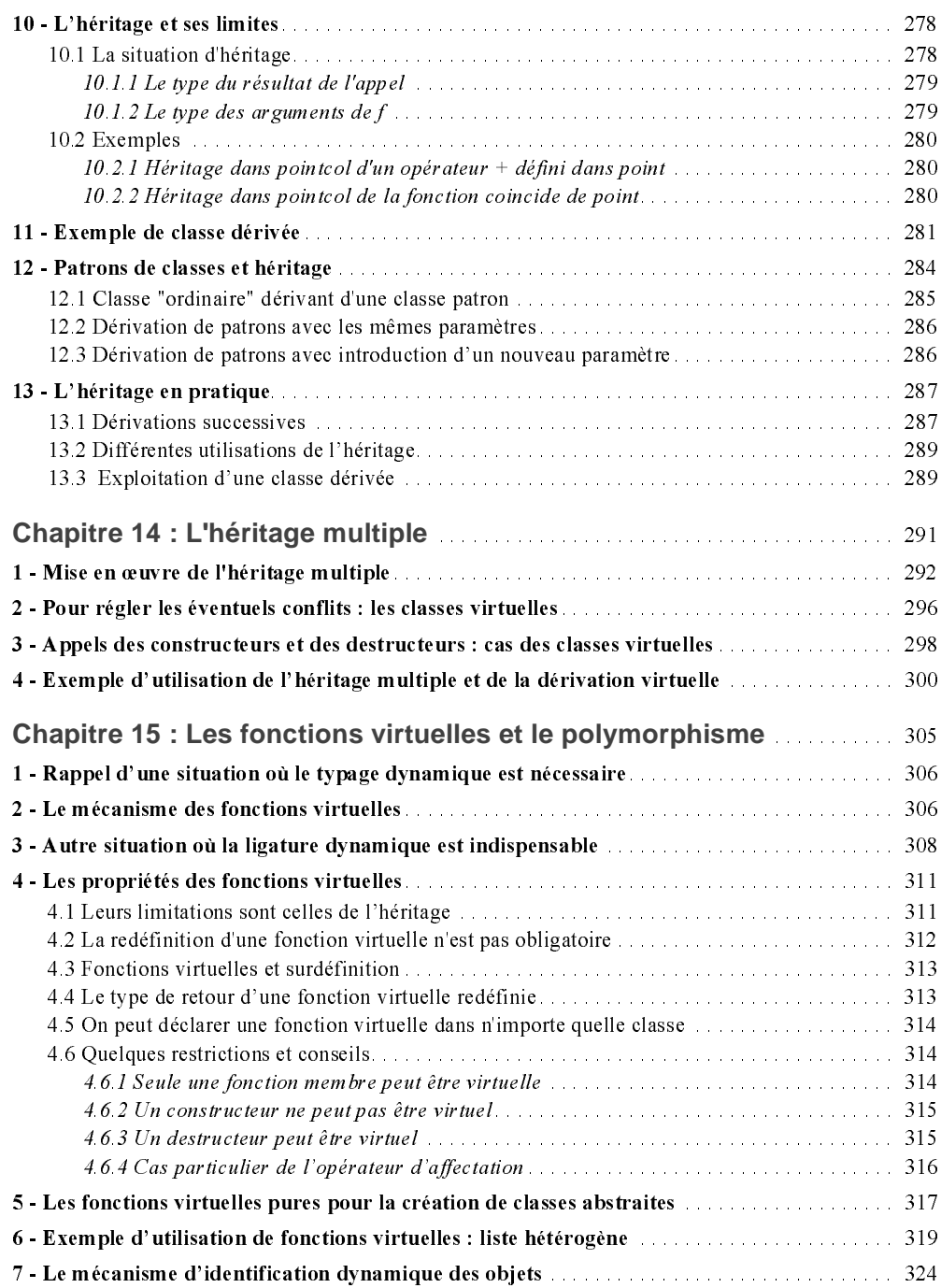

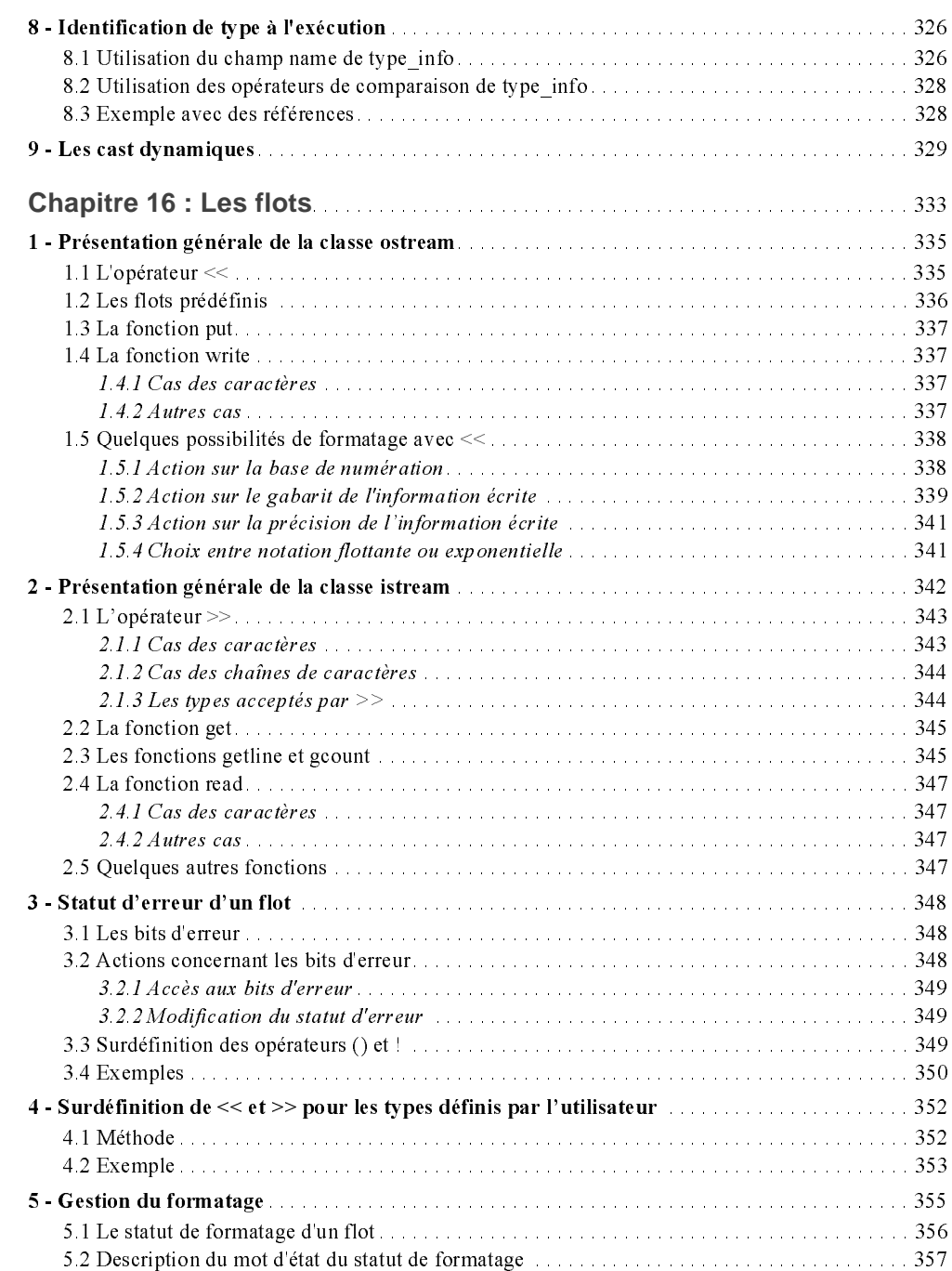

### **Table des matières XV**

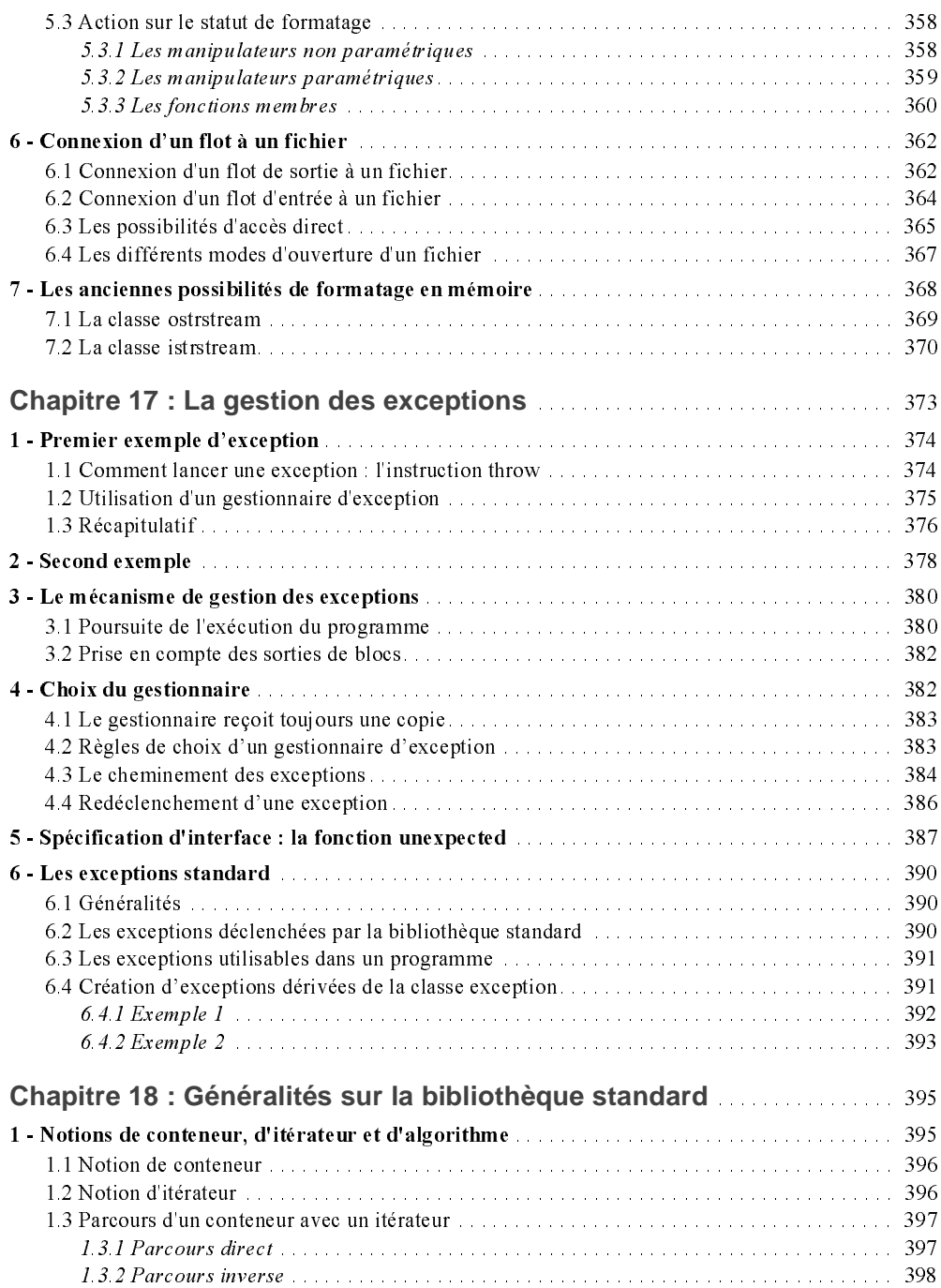

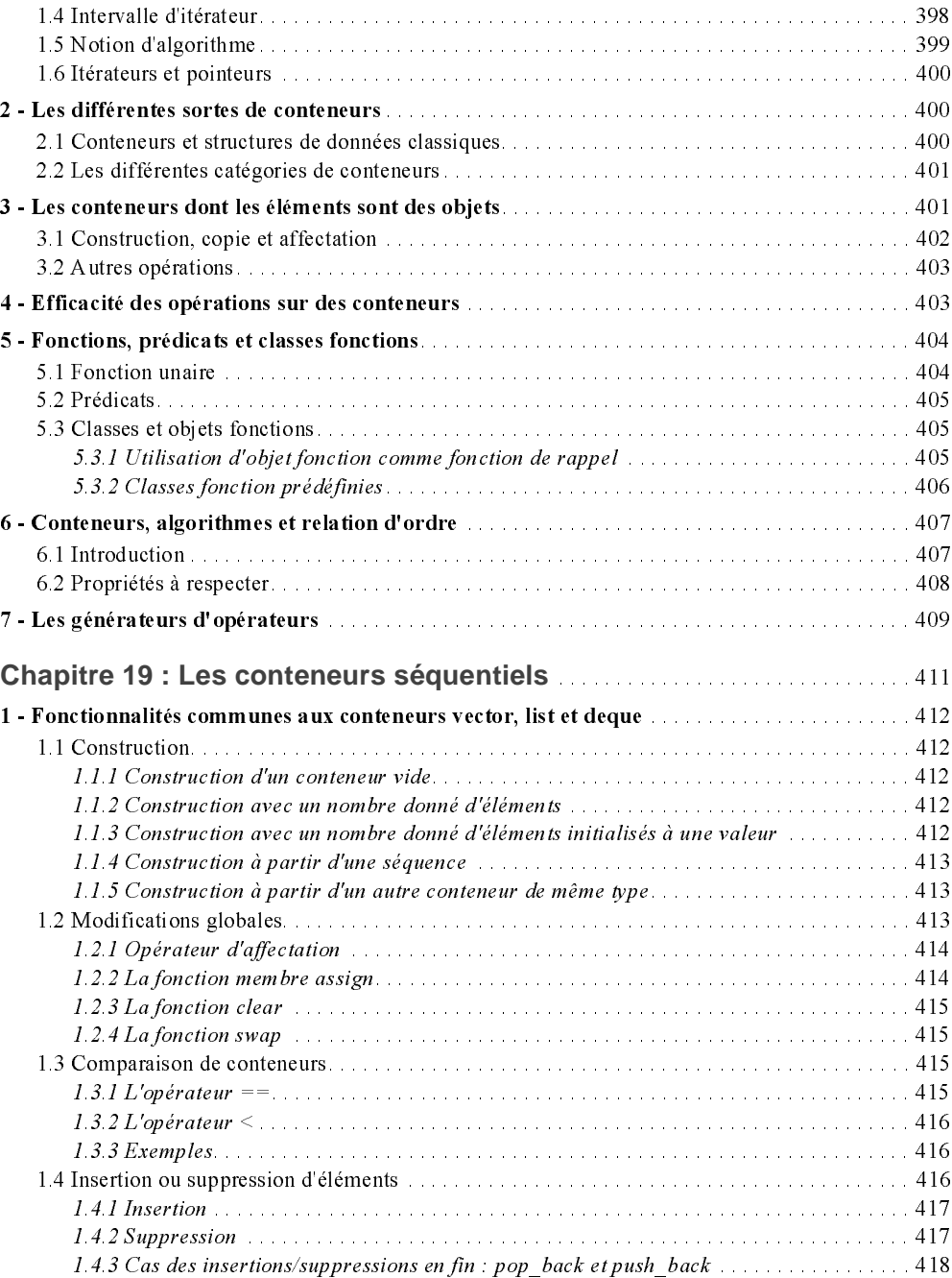

**Table des matières XVII**

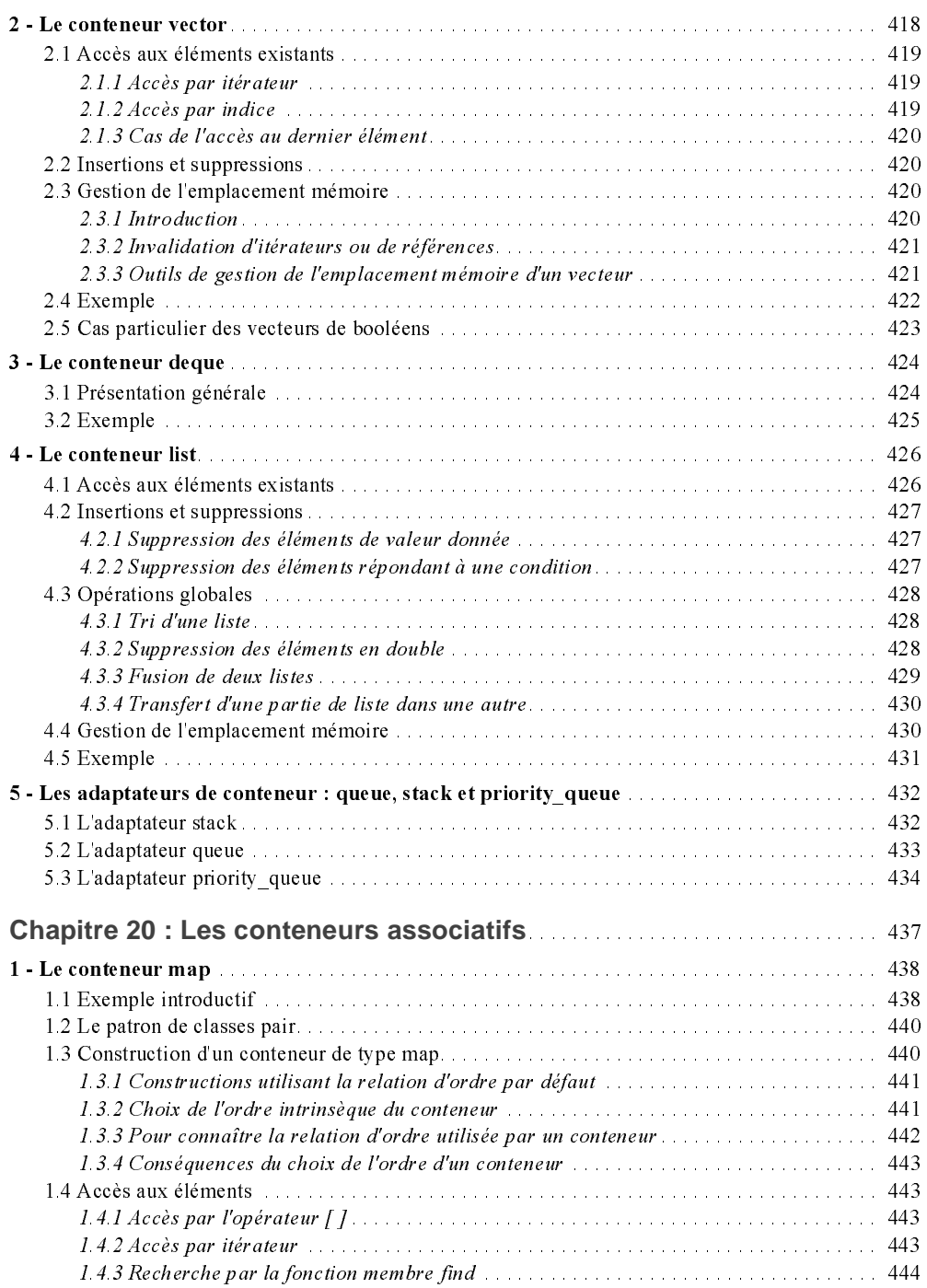

### **C++ pour programmeurs C XVIII**

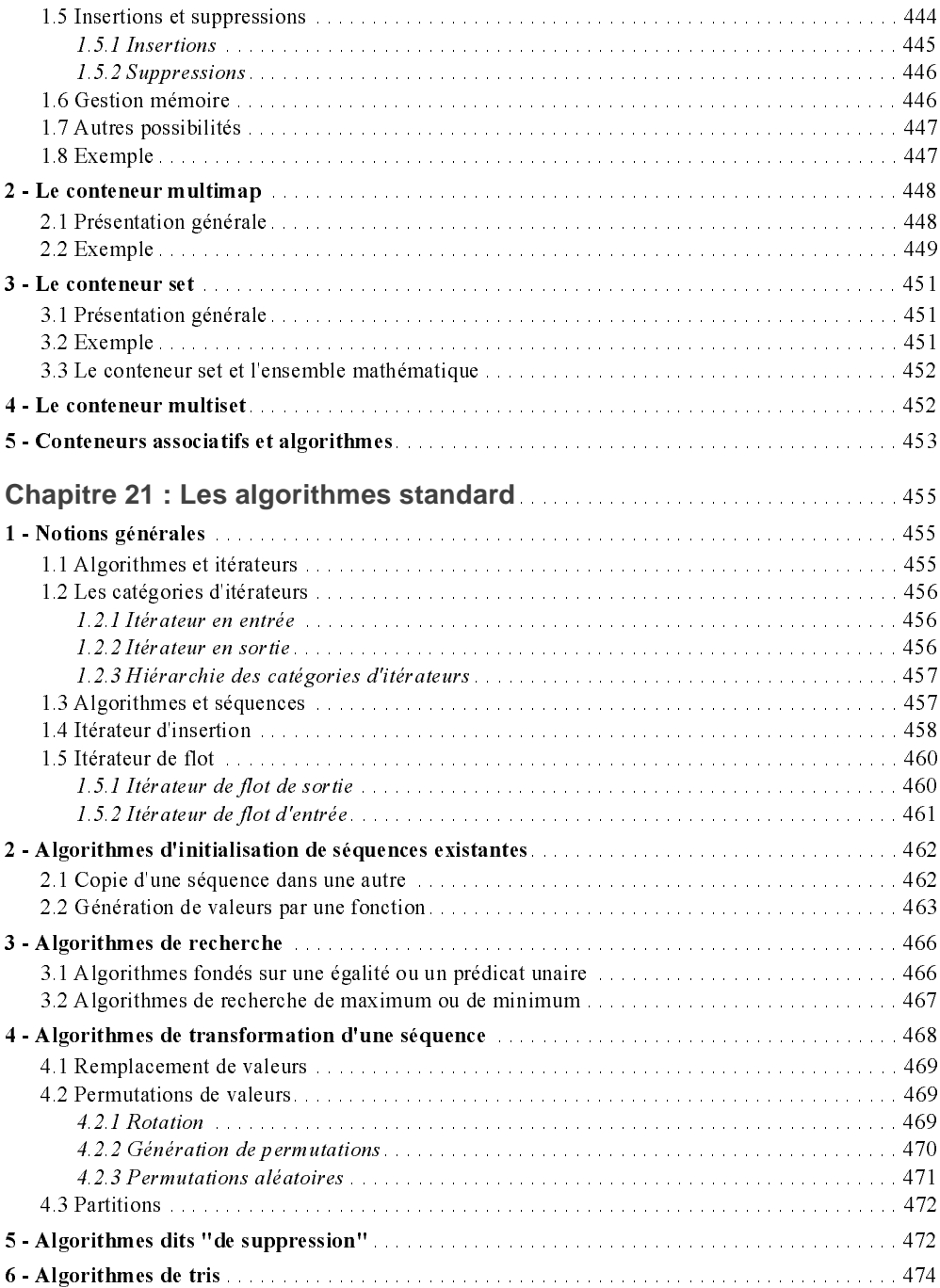

### **Table des matières XIX**

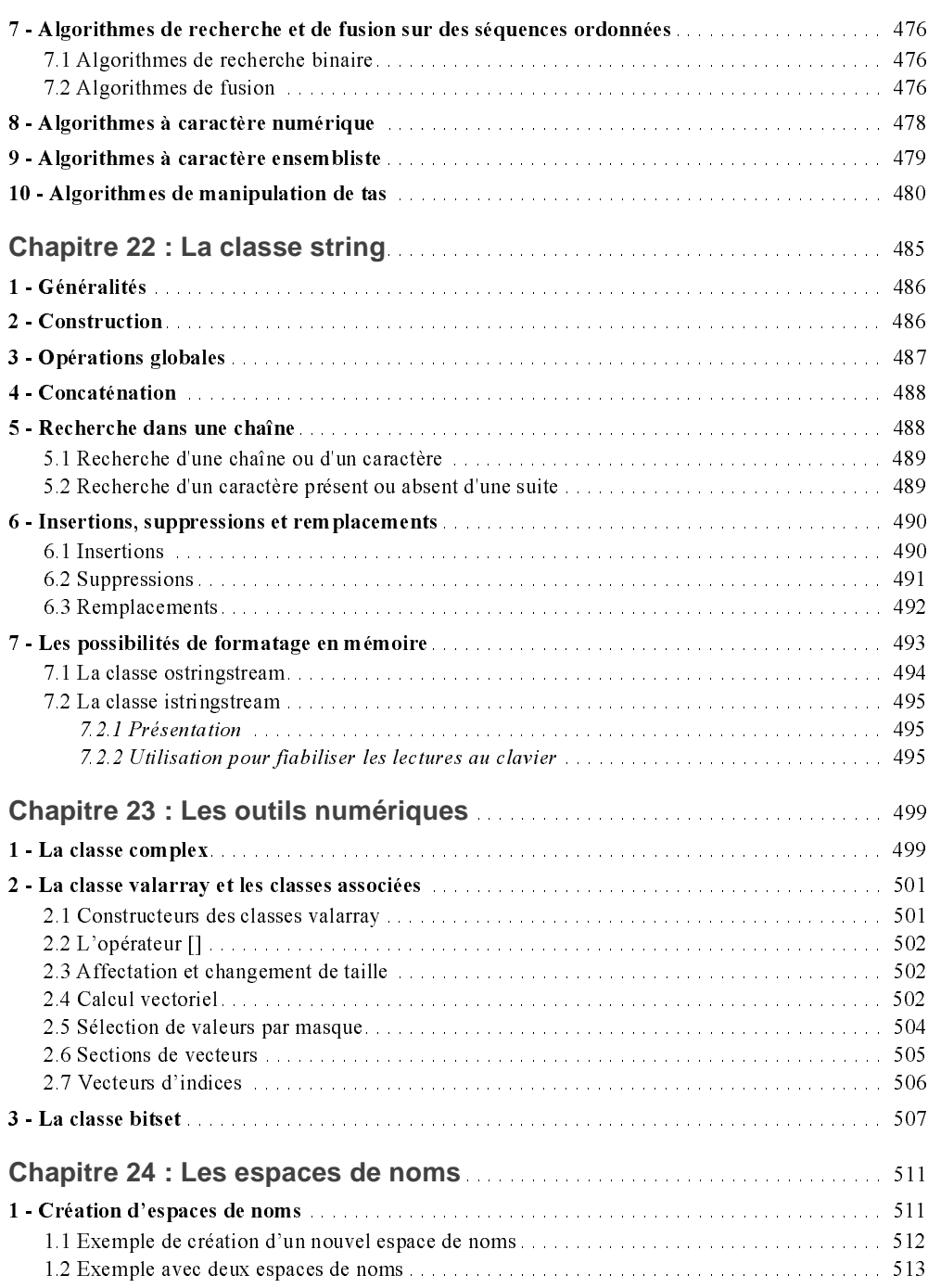

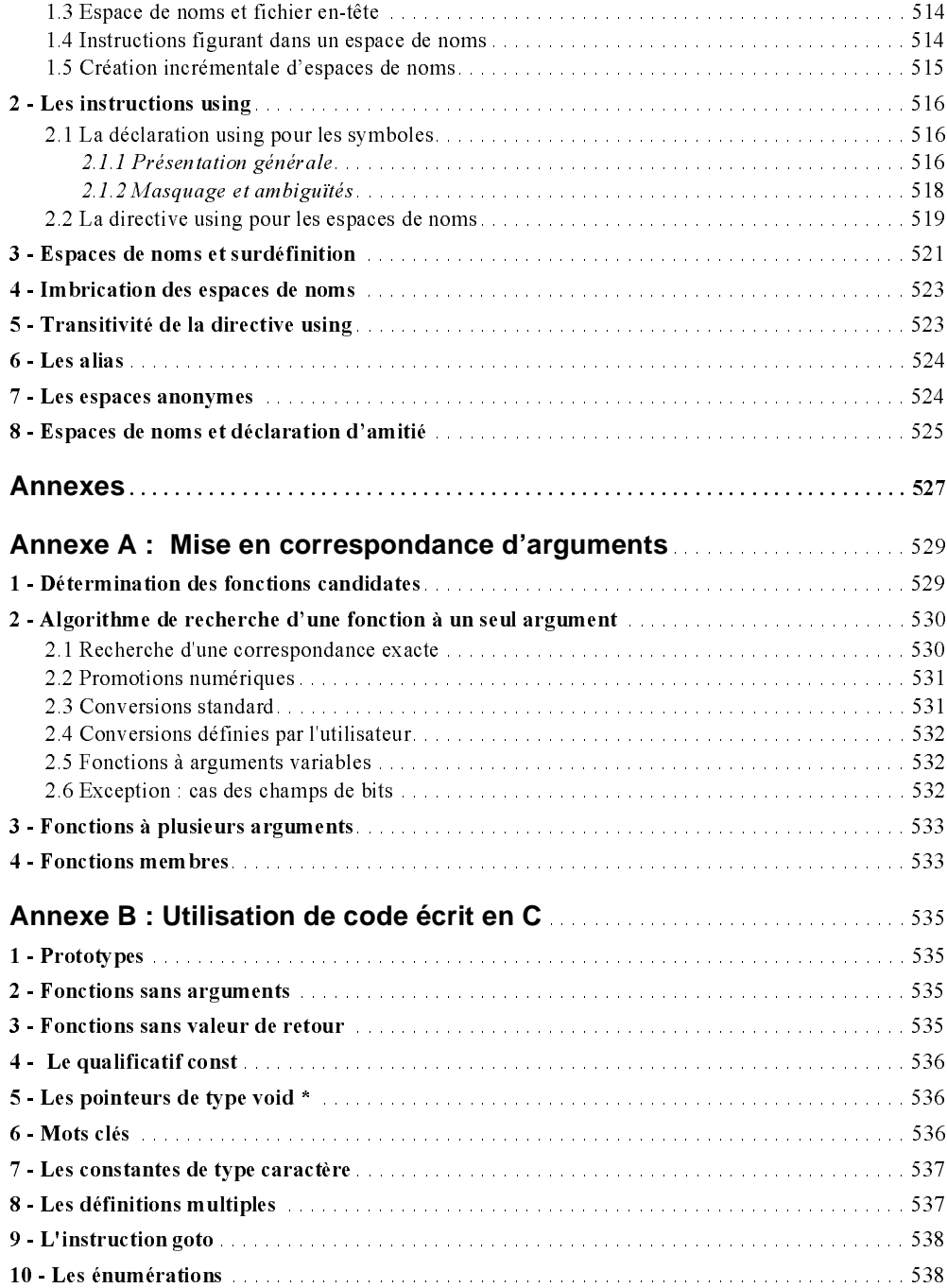

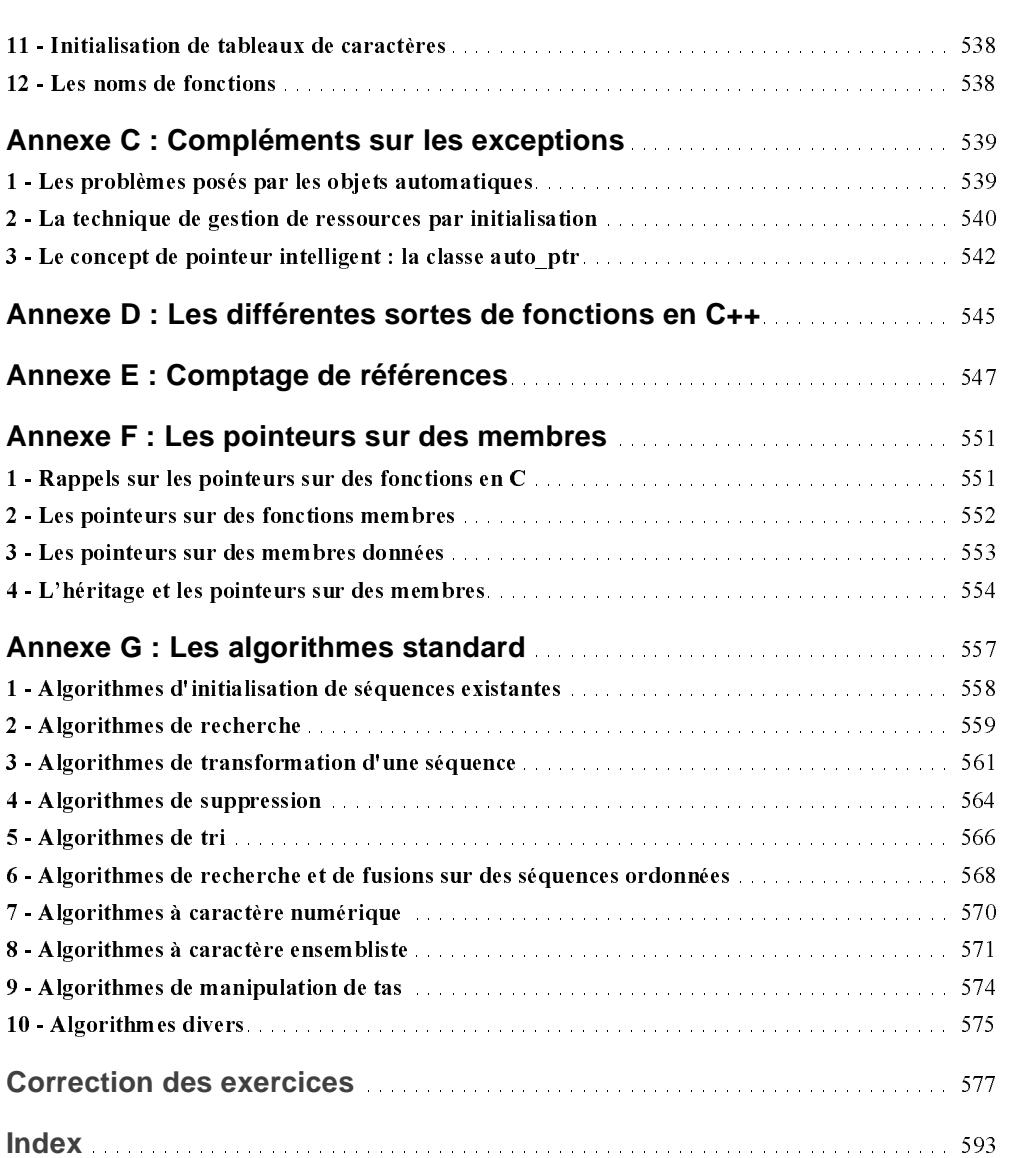

# **Avant-propos**

#### <span id="page-24-0"></span>**1 Historique de C++**

La programmation orientée objet (en abrégé P.O.O.) est dorénavant universellement reconnue pour les avantages qu'elle procure. Notamment, elle améliore largement la productivité des développeurs, la robustesse, la portabilité et l'extensibilité de leurs programmes. Enfin, et surtout, elle permet de développer des composants logiciels entièrement réutilisables.

Un certain nombre de langages dits "langages orientés objet" (L.O.O.) ont été définis de toutes pièces pour appliquer les concepts de P.O.O. C'est ainsi que sont apparus dans un premier temps des langages comme Smalltalk, Simula ou Eiffel puis, plus récemment, Java. Le langage C++, quant à lui, a été conçu suivant une démarche quelque peu différente par B. Stroustrup (AT&T) ; son objectif a été, en effet, d'adjoindre au langage C un certain nombre de spécificités lui permettant d'appliquer les concepts de P.O.O. Ainsi, C++ présente-t-il sur un vrai L.O.O. l'originalité d'être fondé sur un langage répandu. Ceci laisse au programmeur toute liberté d'adopter un style plus ou moins orienté objet, en se situant entre les deux extrêmes que constituent la poursuite d'une programmation classique d'une part, une pure P.O.O. d'autre part. Si une telle liberté présente le risque de céder, dans un premier temps, à la facilité en mélangeant les genres (la P.O.O. ne renie pas la programmation classique - elle l'enrichit), elle permet également une transition en douceur vers la P.O.O pure, avec tout le bénéfice qu'on peut en escompter à terme.

De sa conception jusqu'à sa normalisation, le langage C++ a quelque peu évolué. Initialement, un certain nombre de publications de AT&T ont servi de référence du langage. Les dernières en date sont : la version 2.0 en 1989, les versions 2.1 et 3 en 1991. C'est cette dernière qui a servi de base au travail du comité ANSI lequel, sans la remettre en cause, l'a enrichie de

#### **Avant-propos** AVANT-PROPOS **XXIV**

quelques extensions et surtout de composants standard originaux se présentant sous forme de fonctions et de classes génériques qu'on désigne souvent par le sigle  $S.T.L<sup>1</sup>$ . La norme définitive de C++ a été publiée par l'ANSI et par l'ISO en 1998, et a fait l'objet d'une révision publiée en 2003 sous la référence ISO 14882:2003.

### **2 Objectifs et structure de l'ouvrage**

Cet ouvrage a été spécifiquement conçu pour tous ceux qui, possédant déjà une pratique du langage C2, souhaitent maîtriser la programmation orientée objet en C++. Il s'adresse à la fois aux étudiants, aux développeurs et aux enseignants en informatique.

Conçu sous forme d'un cours complet, il expose progressivement à la fois :

- les différentes notions fondamentales de la P.O.O. et la façon dont elles s'expriment en C++ (classes et objets, méthodes, constructeur, destructeur, héritage, polymorphisme),
- les spécificités, non orientées objet, du langage C++, c'est-à-dire celles qui permettent à C++ d'être un C amélioré (référence, argument par défaut, surdéfinition de fonctions, fonctions en ligne, espaces de noms...),
- les spécificités orientées objet du C++ : fonctions amies, surdéfinition d'opérateurs, patrons de classes et de fonctions, héritage multiple, flots, bibliothèque standard.

Chacune de ces notions est illustrée systématiquement par un programme complet, assorti d'un exemple d'exécution montrant comment la mettre en œuvre dans un contexte réel. Celuici peut également servir à une prise de connaissance intuitive ou à une révision rapide de la notion en question, à une expérimentation directe dans votre propre environnement de travail ou encore de point de départ à une expérimentation personnelle.

Les chapitres les plus importants ont été dotés d'exercices<sup>3</sup> comportant :

- des suggestions de manipulations destinées à mieux vous familiariser avec votre environnement ; par effet d'entraînement, elles vous feront probablement imaginer d'autres expérimentations de votre cru ;
- des programmes à rédiger ; dans ce cas, un exemple de correction est fourni en fin de volume.

L'aspect didactique a été privilégié, sans pour autant nuire à l'exhaustivité de l'ouvrage. Nous couvrons l'ensemble de la programmation en C++, des notions fondamentales de la P.O.O. jusqu'aux aspects très spécifiques au langage (mais néanmoins fondamentaux), afin

<sup>1.</sup> Standard Template Library.

<sup>2.</sup> Le cas échéant, on pourra trouver un cours complet de langage C dans Programmer en langage C, ou une référence exhaustive de sa norme dans Langage C, du même auteur, chez le même éditeur.

<sup>3.</sup> De nombreux autres exercices peuvent être trouvés dans Exercices en langage  $C++$  du même auteur, chez le même éditeur.

de rendre le lecteur parfaitement opérationnel dans la conception, le développement et la mise au point de ses propres classes. C'est ainsi que nous avons soigneusement étudié les conséquences de la liberté qu'offre C++ de choisir le mode de gestion de la mémoire allouée aux objets (automatique ou dynamique)1. De même, nous avons largement insisté sur le rôle du constructeur de recopie, ainsi que sur la redéfinition de l'opérateur d'affectation, éléments qui conduisent à la notion de "classe canonique". Toujours dans le même esprit, nous avons pris soin de bien développer les notions indispensables que sont la ligature dynamique et les classes abstraites, lesquelles débouchent sur la notion la plus puissante du langage qu'est le polymorphisme. De même, la S.T.L. a été étudiée en détail, après avoir pris soin d'exposer préalablement d'une part les notions de classes et de fonctions génériques, d'autre part celles de conteneur, d'itérateur et d'algorithmes qui conditionnent la bonne utilisation de la plupart de ses composants.

#### **3 L'ouvrage, la norme de C++, C et Java**

Cet ouvrage est entièrement fondé sur la norme ANSI/ISO du langage C++. Dès le début, le lecteur est sensibilisé aux quelques incompatibilités existant entre C++ et C, de sorte qu'il pourra réutiliser convenablement en C++ du code écrit en C. D'autre part, compte tenu de la popularité du langage Java, nous avons introduit de nombreuses remarques titrées En Java. Elles mettent l'accent sur les différences majeures existant entre Java et C++. Elles seront utiles au lecteur qui, après la maîtrise du C++, souhaitera aborder l'étude de Java.

Cet ouvrage correspond en fait à une refonte des éditions précédentes de Programmer en  $C_{++}$ . Nous continuons d'y mentionner les apports de la norme par rapport à la version 3 du langage, publiée en 1991, ainsi que les quelques différences avec les versions antérieures. Ces remarques, initialement prévues pour faciliter l'utilisation d'anciens environnements de programmation, deviennent de moins en moins pertinentes ; mais, dans la mesure où elles ne pertubent pas l'apprentissage du langage, nous avons préféré les conserver pour leur caractère historique ; en particulier, elles mettent en avant les points délicats du langage pour lesquels la genèse a été quelque peu difficile.

<sup>1.</sup> Certains langages objet, dont Java, gèrent tous les objets de manière dynamique.

1

# <span id="page-28-0"></span>**Généralités concernant C++**

Le langage C++ a été conçu à partir de 1982 par Bjarne Stroustrup (AT&T Bell Laboratories) avec un objectif précis : ajouter au langage C des classes analogues à celles du langage Simula. Il s'agissait donc de "greffer" sur un langage classique des possibilités de "Programmation Orientée Objet". Avant de vous présenter le résultat auquel a abouti B. Stroustrup, commençons par examiner succinctement ce qu'est la Programmation Orientée Objet.

### **1 La Programmation Orientée Objet**

#### 1.1 Problématique de la programmation

Jusqu'à maintenant, l'activité de programmation a toujours suscité des réactions diverses allant jusqu'à la contradiction totale. Pour certains en effet, il ne s'agit que d'un jeu de construction enfantin, dans lequel il suffit d'enchaîner des instructions élémentaires (en nombre restreint) pour parvenir à résoudre n'importe quel problème ou presque. Pour d'autres au contraire, il s'agit de produire (au sens industriel du terme) des logiciels avec des exigences de qualité qu'on tente de mesurer suivant certains critères, notamment :

- l'exactitude : aptitude d'un logiciel à fournir les résultats voulus, dans des conditions normales d'utilisation (par exemple, données correspondant aux spécifications) ;
- la robustesse : aptitude à bien réagir lorsque l'on s'écarte des conditions normales d'utilisation ;
- <span id="page-29-0"></span>• l'extensibilité : facilité avec laquelle un programme pourra être adapté pour satisfaire à une évolution des spécifications ;
- la réutilisabilité : possibilité d'utiliser certaines parties (modules) du logiciel pour résoudre un autre problème ;
- la portabilité : facilité avec laquelle on peut exploiter un même logiciel dans différentes implémentations ;
- l'efficience : temps d'exécution, taille mémoire...

La contradiction n'est souvent qu'apparente et essentiellement liée à l'importance des projets concernés. Par exemple, il est facile d'écrire un programme exact et robuste lorsqu'il comporte une centaine d'instructions ; il en va tout autrement lorsqu'il s'agit d'un projet de dix hommes-années ! De même, les aspects extensibilité et réutilisabilité n'auront guère d'importance dans le premier cas, alors qu'ils seront probablement cruciaux dans le second, ne serait-ce que pour des raisons économiques.

#### 1.2 La programmation structurée

La programmation structurée a manifestement fait progresser la qualité de la production des logiciels. Mais, avec le recul, il faut bien reconnaître que ses propres fondements lui imposaient des limitations "naturelles". En effet, la programmation structurée reposait sur ce que l'on nomme souvent "l'équation de Wirth", à savoir :

Algorithmes + Structures de données = Programmes

Bien sûr, elle a permis de structurer les programmes, et partant, d'en améliorer l'exactitude et la robustesse. On avait espéré qu'elle permettrait également d'en améliorer l'extensibilité et la réutilisabilité. Or, en pratique, on s'est aperçu que l'adaptation ou la réutilisation d'un logiciel conduisait souvent à "casser" le module intéressant, et ceci parce qu'il était nécessaire de remettre en cause une structure de données. Précisément, ce type de difficultés émane directement de l'équation de Wirth, qui découple totalement les données des procédures agissant sur ces données.

#### 1.3 Les apports de la Programmation Orientée Objet

#### **1.3.1 Objet**

C'est là qu'intervient la Programmation Orientée Objet (en abrégé P.O.O), fondée justement sur le concept d'objet, à savoir une association des données et des procédures (qu'on appelle alors méthodes) agissant sur ces données. Par analogie avec l'équation de Wirth, on pourrait dire que l'équation de la POO est

Méthodes + Données = Objet

#### <span id="page-30-0"></span>**1.3.2 Encapsulation**

Mais cette association est plus qu'une simple juxtaposition. En effet, dans ce que l'on pourrait qualifier de P.O.O. "pure"1, on réalise ce que l'on nomme une encapsulation des données. Cela signifie qu'il n'est pas possible d'agir directement sur les données d'un objet ; il est nécessaire de passer par l'intermédiaire de ses méthodes, qui jouent ainsi le rôle d'interface obligatoire. On traduit parfois cela en disant que l'appel d'une méthode est en fait l'envoi d'un "message" à l'objet.

Le grand mérite de l'encapsulation est que, vu de l'extérieur, un objet se caractérise uniquement par les spécifications2 de ses méthodes, la manière dont sont réellement implantées les données étant sans importance. On décrit souvent une telle situation en disant qu'elle réalise une "abstraction des données" (ce qui exprime bien que les détails concrets d'implémentation sont cachés). A ce propos, on peut remarquer qu'en programmation structurée, une procédure pouvait également être caractérisée (de l'extérieur) par ses spécifications, mais que, faute d'encapsulation, l'abstraction des données n'était pas réalisée.

L'encapsulation des données présente un intérêt manifeste en matière de qualité de logiciel. Elle facilite considérablement la maintenance : une modification éventuelle de la structure des données d'un objet n'a d'incidence que sur l'objet lui-même ; les utilisateurs de l'objet ne seront pas concernés par la teneur de cette modification (ce qui n'était bien sûr pas le cas avec la programmation structurée). De la même manière, l'encapsulation des données facilite grandement la réutilisation d'un objet.

#### **1.3.3 Classe**

En P.O.O. apparaît généralement le concept de classe3, qui correspond simplement à la généralisation de la notion de type que l'on rencontre dans les langages classiques. En effet, une classe n'est rien d'autre que la description d'un ensemble d'objets ayant une structure de données commune4 et disposant des mêmes méthodes. Les objets apparaissent alors comme des variables d'un tel type classe (en P.O.O., on dit aussi qu'un objet est une "instance" de sa classe).

#### **1.3.4 Héritage**

Un autre concept important en P.O.O. est celui d'héritage. Il permet de définir une nouvelle classe à partir d'une classe existante (qu'on réutilise en bloc !), à laquelle on ajoute de nou-

<sup>1.</sup> Nous verrons en effet que les concepts de la P.O.O. peuvent être appliqués d'une manière plus ou moins rigoureuse. En particulier, en C++, l'encapsulation ne sera pas obligatoire, ce qui ne veut pas dire qu'elle ne soit pas souhaitable.

<sup>2.</sup> Noms, arguments et rôles.

<sup>3.</sup> Dans certains langages (Turbo Pascal, par exemple), le mot classe est remplacé par objet et le mot objet par variable.

<sup>4.</sup> Bien entendu, seule la structure est commune, les données étant propres à chaque objet. En revanche, les méthodes sont effectivement communes à l'ensemble des objets d'une même classe.

<span id="page-31-0"></span>velles données et de nouvelles méthodes. La conception de la nouvelle classe, dite qui "hérite" des propriétés et des aptitudes de l'ancienne, peut ainsi s'appuyer sur des réalisations antérieures parfaitement au point et les "spécialiser" à volonté. Comme on peut s'en douter, l'héritage facilite largement la réutilisation de produits existants, d'autant plus qu'il peut être réitéré autant de fois que nécessaire (la classe C peut hériter de B, qui elle-même hérite  $de A$ <sup>1</sup>.

#### **1.3.5 Polymorphisme**

Généralement, en P.O.O, une classe dérivée peut "redéfinir" (c'est-à-dire modifier) certaines des méthodes héritées de sa classe de base. Cette possibilité est la clé de ce que l'on nomme le polymorphisme, c'est-à-dire la possibilité de traiter de la même manière des objets de types différents, pour peu qu'ils soient tous de classes dérivées de la même classe de base. Plus précisément, on utilise chaque objet comme s'il était de cette classe de base, mais son comportement effectif dépend de sa classe effective (dérivée de cette classe de base), en particulier de la manière dont ses propres méthodes ont été redéfinies. Le polymorphisme améliore l'extensibilité des programmes, en permettant d'ajouter de nouveaux objets dans un scénario préétabli et, éventuellement, écrit avant d'avoir connaissance du type effectif de ces objets.

#### 1.4 P.O.O. et langages

Nous venons d'énoncer les grands principes de la P.O.O. sans nous attacher à un langage particulier.

Or manifestement, certains langages peuvent être conçus (de toutes pièces) pour appliquer à la lettre ces principes et réaliser ce que nous nommons de la P.O.O. "pure". C'est par exemple le cas de Simula, Smalltalk ou, plus récemment, Eiffel ou Java. Le même phénomène a eu lieu, en son temps, pour la programmation structurée avec Pascal.

A l'opposé, on peut toujours tenter d'appliquer, avec plus ou moins de bonheur, ce que nous aurions tendance à nommer "une philosophie P.O.O." à un langage classique (Pascal, C...). On retrouve là une idée comparable à celle qui consistait à appliquer les principes de la programmation structurée à des langages comme Fortran ou Basic.

Le langage C++ se situe à mi-chemin entre ces deux points de vue. Il a en effet été obtenu en ajoutant à un langage classique (C) les outils permettant de mettre en œuvre tous les principes de la P.O.O. Programmer en C++ va donc plus loin qu'adopter une philosophie P.O.O. en C, mais moins loin que de faire de la POO pure avec Eiffel !

La solution adoptée par B. Stroustrup a le mérite de préserver l'existant (compatibilité avec C++ de programmes déjà écrits en C) ; elle permet également une "transition en douceur" de la programmation structurée vers la P.O.O. En revanche, elle n'impose nullement l'applica-

<sup>1.</sup> En C++, les techniques de méthodes virtuelles élargissent encore plus la portée de l'héritage ; mais il n'est pas possible, pour l'instant, d'en faire percevoir l'intérêt.

<span id="page-32-0"></span>tion stricte des principes de P.O.O. Comme vous le verrez, en C++, rien ne vous empêchera (sauf votre bon sens !) de faire cohabiter des objets (dignes de ce nom, parce que réalisant une parfaite encapsulation de leurs données) avec des fonctions classiques réalisant des effets de bord sur des variables globales...

### **2 C++, C ANSI et P.O.O.**

Précédemment, nous avons dit, d'une façon quelque peu simpliste, que C++ se présentait comme un "sur-ensemble" du langage C, offrant des possibilités de P.O.O. Il nous faut maintenant nuancer cette affirmation car il existe quelques incompatibilités entre le C et le C++ tels qu'ils sont définis par leurs normes respectives. Celles-ci, comme nous le verrons, sont néanmoins mineures ; elles sont, pour la plupart, dues à la différence d'esprit des deux langages, ainsi qu'à la tolérance dont a fait preuve la norme ANSI du C en cherchant à préserver l'existant (certaines tolérances ont disparu en C++).

D'autre part, les extensions du C++ par rapport au C ANSI ne sont pas toutes véritablement liées à la P.O.O. Certaines pourraient en effet être ajoutées avec profit au langage C, sans qu'il devienne pour autant "orienté objet"1.

En fait, nous pourrions caractériser C++ par cette formule :

 $C++ = C + E + S + P$ 

- C désigne le C norme ANSI.
- E représente les écarts de C++ par rapport à la norme ANSI de C.
- S représente les spécificités de C++ qui ne sont pas véritablement axées sur la P.O.O.
- P représente les possibilités de P.O.O.

Les principaux "écarts par rapport à la norme" sont décrits au chapitre 2 ; ils sont accompagnés de rappels concernant la norme C ANSI. Ils concernent essentiellement :

- les définitions de fonctions : en-têtes, prototypes, arguments et valeur de retour,
- la portée du qualificatif *const*,
- les compatibilités entre pointeurs.

#### **3 Les spécificités de C++**

Comme nous l'avons dit, C++ présente, par rapport au C ANSI, des extensions qui ne sont pas véritablement orientées P.O.O. Elles seront décrites au chapitre 4. En voici un bref résumé :

<sup>1.</sup> D'ailleurs, certaines extensions de C++, par rapport à la première définition du C, ont été introduites dans le C ANSI (prototypes, fonctions à arguments variables...).

- <span id="page-33-0"></span>• nouvelle forme de commentaire (en fin de ligne),
- plus grande liberté dans l'emplacement des déclarations,
- notion de référence facilitant la mise en œuvre de la transmission d'arguments par adresse,
- surdéfinition des fonctions : attribution d'un même nom à différentes fonctions, la reconnaissance de la fonction réellement appelée se faisant d'après le type et le nombre des arguments figurant dans l'appel (on parle parfois de signature),
- nouveaux opérateurs de gestion dynamique de la mémoire : new et delete,
- possibilité de définir des fonctions "en ligne" (inline), ce qui accroît la vitesse d'exécution, sans perdre pour autant le formalisme des fonctions.

### **4 C++ et la programmation orientée objet**

Les possibilités de POO. représentent bien sûr l'essentiel de l'apport de C++.

C++ dispose de la notion de classe (généralisation de la notion de type défini par l'utilisateur). Une classe comportera :

- la description d'une structure de données,
- des méthodes.

Sur le plan du vocabulaire, C++ utilise des termes qui lui sont propres. On parle en effet de :

- "membres données" pour désigner les différents membres de la structure de données associée à une classe,
- "fonctions membres" pour désigner les méthodes.

A partir d'une classe, on pourra "instancier" des objets (nous dirons généralement créer des objets) :

- soit par des déclarations usuelles (de type classe),
- soit par allocation dynamique, en faisant appel au nouvel opérateur new.

C++ permet l'encapsulation des données, mais il ne l'impose pas. On peut le regretter mais il ne faut pas perdre de vue que, par sa conception même (extension de C), le C++ ne peut pas être un langage de P.O.O. pure. Bien entendu, il reste toujours possible au concepteur de faire preuve de rigueur, en s'astreignant à certaines règles telles que l'encapsulation absolue.

Comme la plupart des langages objets, C++ permet de définir ce que l'on nomme des "constructeurs" de classe. Un constructeur est une fonction membre particulière qui est exécutée au moment de la création d'un objet de la classe. Le constructeur peut notamment prendre en charge l'initialisation d'un objet, au sens le plus large du terme, c'est-à-dire sa mise dans un état initial permettant son bon fonctionnement ultérieur ; il peut s'agir de banales initialisations de membres données, mais également d'une préparation plus élaborée correspondant au déroulement d'instructions, voire d'une allocation dynamique d'emplacements nécessaires à l'utilisation de l'objet. L'existence d'un constructeur garantit que l'objet sera toujours initialisé, ce qui constitue manifestement une sécurité.

De manière similaire, une classe peut disposer d'un "destructeur", fonction membre exécutée au moment de la destruction d'un objet. Celle-ci présentera surtout un intérêt dans le cas d'objets effectuant des allocations dynamiques d'emplacements ; ces derniers pourront être libérés par le destructeur.

Une des originalités de C++ par rapport à d'autres langages de P.O.O. réside dans la possibilité de définir des "fonctions amies d'une classe". Il s'agit de fonctions "usuelles" (qui ne sont donc pas des fonctions membres d'une classe) qui sont autorisées (par une classe) à accéder aux données (encapsulées) de la classe. Certes, le principe d'encapsulation est violé, mais uniquement par des fonctions dûment autorisées à le faire.

La classe est un type défini par l'utilisateur. La notion de "surdéfinition d'opérateurs" va permettre de doter cette classe d'opérations analogues à celles que l'on rencontre pour les types prédéfinis. Par exemple, on pourra définir une classe complexe (destinée à représenter des nombres complexes) et la munir des opérations d'addition, de soustraction, de multiplication et de division. Qui plus est, ces opérations pourront utiliser les symboles existants : +, -, \*, /.

C dispose de possibilités de conversions explicites ou implicites. C++ permet de les élargir aux types définis par l'utilisateur que sont les classes. Par exemple, on pourra donner un sens à la conversion *int -> complexe* ou à la conversion *complexe -> float (complexe* étant une classe).

Naturellement, C++ dispose de l'héritage et même de possibilités dites "d'héritage multiple" permettant à une classe d'hériter simultanément de plusieurs autres. Le polymorphisme est mis en place, sur la demande explicite du programmeur, par le biais de ce que l'on nomme (curieusement) des fonctions virtuelles (en Java, le polymorphisme est "natif" et le programmeur n'a donc pas à s'en préoccuper).

En matière d'entrées-sorties, C++ comporte de nouvelles possibilités fondées sur la notion de "flot". Leurs avantages sur les entrées-sorties de C sont en particulier :

- la simplicité d'utilisation,
- une taille mémoire réduite (on n'introduit que ce qui est utile),
- la possibilité de leur donner un sens pour les types définis par l'utilisateur que sont les classes (grâce au mécanisme de surdéfinition d'opérateur).

Bien qu'elles soient liées à l'aspect P.O.O., nous ferons une première présentation de ces nouvelles possibilités d'entrées-sorties dès le chapitre 3. Cela nous permettra de réaliser rapidement des programmes dans l'esprit du C++.

Dans ses dernières versions (et a fortiori dans sa norme ANSI), le C++ a été doté de la notion de patron. Un patron permet de définir des modèles utilisables pour générer différentes classes ou différentes fonctions qualifiées parfois de génériques, même si cette généricité n'est pas totalement intégrée dans le langage lui-même, comme c'est par exemple le cas avec ADA.

#### **Généralités concernant C++ 8 CHAPITRE 1**

Enfin, la norme ANSI a notablement accru le contenu de la bibliothèque standard de C++, qui vient compléter celle du C, toujours disponible. En particulier, on y trouve de nombreux patrons de classes et de fonctions permettant de mettre en œuvre les structures de données les plus importantes (vecteurs dynamiques, listes chaînées, chaînes...) et les algorithmes les plus usuels, évitant ainsi d'avoir à réinventer la roue à la moindre occasion.
# **Les incompatibilités entre C++ et C**

A priori, le langage C++ peut être considéré comme une extension du langage C. Tout programme écrit en C devrait donc pouvoir être traduit correctement par un compilateur C++ et son exécution devrait alors fournir les mêmes résultats que ceux obtenus en utilisant un compilateur C.

Si ce point de vue correspond effectivement au souhait du concepteur du langage C++, en pratique un certain nombre d'incompatibilités avec le C ANSI ont subsisté, inhérentes à l'esprit dans lequel les deux langages ont été conçus.

Nous allons décrire ici les incompatibilités les plus importantes, en particulier celles qui se révéleraient quasiment à coup sûr dans la mise au point de vos premiers programmes C++. Par ailleurs, quelques autres incompatibilités mineures seront abordées au cours des prochains chapitres. Elles seront toutes récapitulées en Annexe B.

# **1 Les définitions de fonctions en C++**

Suivant la norme ANSI, il existe en C deux façons de définir<sup>1</sup> une fonction. Supposez que nous ayons à définir une fonction nommée *fexple*, fournissant une valeur de retour<sup>2</sup> de type double et recevant deux arguments, l'un de type int, l'autre de type double. Nous pouvons, pour cela, procéder de l'une des deux façons suivantes :

```
double fexple (u, v) double fexple (int u, double v)
int u \mathbf{i}double v ;
{ \cdots /* corps de la fonction */ \cdots /* corps de la fonction */
     \prime* corps de la fonction */
}
```
La première forme était la seule prévue par la définition initiale de Kernighan et Ritchie. La seconde a été introduite par la norme ANSI qui n'a toutefois pas exclu l'ancienne3.

Le langage C++ n'accepte, quant à lui, que la seconde forme :

```
double fexple (int u, double v)
{
       /* corps de la fonction */
}
```
# Remarque

Comme en C ANSI, lorsqu'une fonction fournit une valeur de type int, le mot int peut être omis dans l'en-tête. Cependant, nous ne vous conseillons guère d'employer cette possibilité, qui nuit à la lisibilité des programmes.

# **2 Les prototypes en C++**

Nous venons de voir que le C++ était plus restrictif que le C ANSI en matière de définition de fonctions. Il en va de même pour les déclarations de fonctions. En C ANSI, lorsque vous utilisiez une fonction qui n'avait pas été définie auparavant dans le même fichier source, vous pouviez :

- ne pas la déclarer (on considérait alors que sa valeur de retour était de type int),
- la déclarer en ne précisant que le type de la valeur de retour, par exemple :

double fexple ;

<sup>1.</sup> Ne confondez pas la "définition" d'une fonction et sa "déclaration". La première correspond à la description, à l'aide d'instructions C, de "ce que fait" une fonction. La seconde correspond à une simple information (nom de la fonction et, éventuellement, type des arguments et de la valeur de retour) fournie au compilateur.

<sup>2.</sup> On parle également de "résultat fourni par la fonction", de "valeur retournée"...

<sup>3.</sup> Dans le seul but de rendre compatible avec la norme des anciens programmes ou des anciens compilateurs.

• la déclarer à l'aide de ce que l'on nomme un "prototype", par exemple :

double fexple (int, double) :

En  $C++$ , un appel de fonction ne sera accepté que si le compilateur connaît le type des arguments et celui de sa valeur de retour. Cela signifie que la fonction en question doit avoir fait l'objet d'une déclaration sous la forme d'un prototype (ou, à la rigueur, avoir été préalablement définie dans le même fichier source<sup>1</sup>).

N'oubliez pas que, chaque fois que le compilateur rencontre un appel de fonction, il compare les types des arguments effectifs avec ceux des arguments muets correspondants<sup>2</sup>. En cas de différence, il met en place les conversions nécessaires pour que la fonction reçoive des arguments du bon type. Les conversions possibles ne se limitent pas aux "conversions non dégradantes" (telles que *char*  $\rightarrow$  *double, int*  $\rightarrow$  *long*). En effet, elles comportent toutes les conversions autorisées lors d'une affectation. On peut donc y rencontrer des "conversions dégradantes" telles que *int*  $>$  *char, double*  $>$  *float, double*  $>$  *int*.

Voici un exemple illustrant ce point :

```
double fexple (int, double) ; /* déclaration de fexple */
    .....
main()
{
    int n ;
   char c ;
   double z, res1, res2, res3 ;
      .....
  res1 = fexple (n, z) ; /* appel "normal" - aucune conversion */
   res2 = fexple (c, z) ; /* conversion, avant appel, de c en int */
  res3 = fexple (z, n) ; /* conversion, avant appel, de z en int */
                             \sqrt{\frac{4}{\pi}} et de n en double */
      .....
}
```
Exemple de conversions de types lors de l'appel d'une fonction

Lorsque la définition de la fonction et sa déclaration (sous forme d'un prototype) figurent dans le même fichier source, le compilateur est en mesure de vérifier la cohérence entre l'entête de la fonction et le prototype. S'il n'y a pas correspondance de types (exacte cette fois), on obtient une erreur de compilation. Voici un exemple correct :

<sup>1.</sup> Toutefois, même dans ce cas, le prototype reste conseillé, notamment pour éviter tout problème en cas d'éclatement du fichier source.

<sup>2.</sup> Nous supposons que le compilateur connaît le type des arguments de la fonction, ce qui est toujours le cas en C++.

```
double fexple (int, double) ; /* déclaration de fexple */
   main()
   { .....
   }
         /* définition de fexple */
   double fexple (int u, double v)
   { /* corps de la fonction */
   }
En revanche, celui-ci conduit à une erreur de compilation :
   double fexple (int, float) ; /* déclaration de fexple */
   main()
   { .....
   }
       /* définition de fexple
   double fexple (int u, double v) /* erreur de compilation */
   { /* corps de la fonction */
   }
```
Bien entendu, si la définition de la fonction et sa déclaration (donc son utilisation<sup>1</sup>) ne figurent pas dans le même fichier source, aucun contrôle ne peut plus être effectué par le compilateur. En général, à partir du moment où l'on doit utiliser une fonction en dehors du fichier où elle est définie (ou à partir de plusieurs fichiers source différents), on place son prototype dans un fichier en-tête ; ce dernier est incorporé, en cas de besoin, par la directive #include, ce qui évite tout risque de faute d'écriture du prototype.

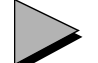

#### Remarques

- 1 Comme en C, la portée du prototype est limitée à :
	- la partie du fichier source située à la suite de sa déclaration, si elle figure à un niveau global, c'est-à-dire en dehors de toute définition de fonction2 ; c'était le cas du prototype de fexple dans nos précédents exemples ;
	- la fonction dans laquelle il figure dans le cas contraire.
- 2 Le prototype peut prendre une forme plus étoffée3, dans laquelle figurent également des noms d'arguments. Ainsi, le prototype de notre fonction fexple du début du paragraphe 2 pourrait également s'écrire :

double fexple (int a, double x) ;

<sup>1.</sup> A moins qu'on ne l'ait déclarée sans l'utiliser, ce qui arrive fréquemment lorsque l'on fait appel à des fichiers entête.

<sup>1111 - 12&</sup>lt;br>2. Y<br>3. O

<sup>1.</sup> A moins qu'on ne les prototype samplet par opposition à prototype réduit.<br>
1. A prototype fréquemment lorsque les fichiers en example de la prototype réduit appel à des fichiers en en<br>
1. A prototype réduit appel à des  $2. Y \cdot \text{Cov}_1 \cdot \text{Cov}_2$  is a formula formula formula for  $\text{Cov}_2$ .

ou encore :

double fexple (int u, double v) ;

Dans ce cas, les noms d'arguments ( $a$  et  $x$  dans le premier exemple,  $u$  et  $v$  dans le second) ne jouent aucun rôle. Ils sont purement et simplement ignorés par le compilateur, de sorte que ces prototypes restent parfaitement équivalents aux précédents. On peut trouver un intérêt à cette possibilité lorsque l'on souhaite accompagner ce prototype de commentaires décrivant le rôle des différents arguments (cela peut s'avérer pratique dans le cas où l'on place ce prototype dans un fichier en-tête).

# **3 Arguments et valeur de retour d'une fonction**

### 3.1 Points communs à C et C++

En C++ comme en C ANSI, les arguments d'une fonction ainsi que la valeur de retour peuvent :

- ne pas exister.
- être une valeur "scalaire" d'un des types de base (caractères, entiers, flottants, pointeurs),
- être une valeur de type structure.

La dernière possibilité a été introduite dans le langage C par la norme ANSI. Nous verrons qu'en C++, elle se généralise aux objets de type classe. Pour l'instant, notez simplement qu'il subsiste en C++ comme en C ANSI une disparité entre les tableaux et les structures puisque :

- il est possible de transmettre la valeur d'une structure, aussi bien en argument qu'en valeur de retour,
- il n'est pas possible de faire de même avec les tableaux.

Notez qu'il s'agit là d'une disparité difficile à résorber, compte tenu de la volonté des concepteurs du langage C de rendre équivalents le nom d'un tableau et son adresse.

Bien entendu, il est toujours possible de transmettre l'adresse d'un tableau, et cette remarque vaut également pour une structure.

### 3.2 Différences entre C et C++

En fait, ces différences ne portent que sur la syntaxe des en-têtes et des prototypes des fonctions, et uniquement dans deux cas précis :

- fonctions sans arguments,
- fonctions sans valeur de retour.

#### **3.2.1 Fonctions sans arguments**

Alors qu'en C ANSI on peut employer le mot void pour définir (en-tête) ou déclarer (prototype) une fonction sans argument, en C++, on fournit une liste vide. Ainsi, là où en C, on déclarait :

```
float fct (void) ;
on déclarera, en C++ :
   float fct ( ) ;
```
#### **3.2.2 Fonctions sans valeur de retour**

En C ANSI, on **peut** utiliser le mot *void* pour définir (en-tête) ou déclarer (prototype) une fonction sans valeur de retour. En C++, on doit absolument le faire, comme dans cet exemple :

void fct (int, double) ; La déclaration :

fct (int, double) ;

conduirait  $C++\dot{a}$  considérer que *fct* fournit une valeur de retour de type *int* (voir la remarque du paragraphe 1).

# **4 Le qualificatif const**

La norme C ANSI a introduit le qualificatif *const*. Il permet de spécifier qu'un symbole correspond à "quelque chose" dont la valeur ne doit pas changer, ce qui peut permettre au compilateur de signaler les tentatives de modification (lorsque cela lui est possible !).

Si cela reste vrai en C++, un certain nombre de différences importantes apparaissent, qui concernent la portée du symbole concerné et son utilisation dans une expression.

### 4.1 Portée

Lorsque *const* s'applique à des variables locales automatiques, aucune différence n'existe entre C et C++, la portée étant limitée au bloc ou à la fonction concernée par la déclaration.

En revanche, lorsque const s'applique à une variable globale, C++ limite la portée du symbole au fichier source contenant la déclaration (comme s'il avait reçu l'attribut static) ; C n'imposait aucune limitation.

Pourquoi cette différence ? La principale raison réside dans l'idée qu'avec la règle adoptée par C++ il devient plus facile de remplacer certaines instructions #define par des déclarations de constantes. Ainsi, là où en C vous procédiez de cette façon :

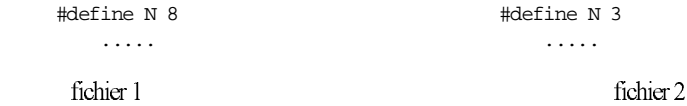

vous pouvez, en C++, procéder ainsi :

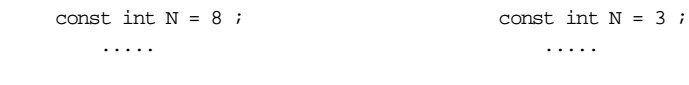

fichier 1 fichier 2

En C, vous auriez obtenu une erreur au moment de l'édition de liens. Vous auriez pu l'éviter :

• soit en déclarant N *static*, dans au moins un des deux fichiers (ou, mieux, dans les deux) :<br>static const int  $N = 8$  ;<br>static const int  $N = 3$  ;

static const int  $N = 8$  ;

Cela aurait alors été parfaitement équivalent à ce que fait C++ avec les premières déclarations ;

• soit, si N avait eu la même valeur dans les deux fichiers, en plaçant dans le second fichier : extern const int  $N$  ;

Mais dans ce cas, il ne se serait plus agi d'un remplacement de # $define$ .

# 4.2 Utilisation dans une expression

Rappelons que l'on nomme "expression constante" une expression dont la valeur est calculée lors de la compilation. Ainsi, avec :

```
const int p = 3;
l'expression :
```
 $2 * p * 5$ 

n'est pas une expression constante en C alors qu'elle en est une en C++.

Ce point est particulièrement sensible dans les déclarations de tableaux (statiques ou automatiques) dont les dimensions doivent obligatoirement être des expressions constantes (même pour les tableaux automatiques, le compilateur doit connaître la taille à réserver sur la pile !). Ainsi, les instructions :

```
const int nel = 15 ;
   .....
   double t1 [nel + 1], t2[2 * nel] [nel] ;
seront acceptées en C++, alors qu'elles étaient refusées en C.
```
# Remarques

- 1 En toute rigueur, la possibilité que nous venons de décrire ne constitue pas une incompatibilité entre C et C++, puisqu'il s'agit d'une facilité supplémentaire.
- 2 D'une manière générale, C++ a été conçu pour limiter au maximum l'emploi des directives du préprocesseur (on devrait pouvoir se contenter de #include et des directives d'inclusion conditionnelle). Les modifications apportées au qualificatif const vont effectivement dans ce sens<sup>1</sup>.

<sup>1.</sup> Encore faut-il que le programmeur C++ accepte de changer les habitudes qu'il avait dû prendre en C (faute de<br>pouvoir faire autrement) !<br>Distribution de changer les habitudes qu'il avait dû prendre en C (faute de couvoir pouvoir faire autrement) !

# **5 Compatibilité entre le type void \* et les autres pointeurs**

En C ANSI, le "type générique" *void*  $*$  est compatible avec les autres types pointeurs, et ce dans les deux sens. Ainsi, avec ces déclarations :

```
void * gen ;
   int * adi ;
ces deux affectations sont légales en C ANSI :
   qen = adi ;
   adi = gen ;
Elles font intervenir des "conversions implicites", à savoir :
```
int  $*$  > void  $*$  pour la première, void  $*$  > int  $*$  pour la seconde.

En C++, seule la conversion d'un pointeur quelconque en void  $*$  peut être implicite. Ainsi, avec les déclarations précédentes, seule l'affectation :

 $gen = adi :$ 

est acceptée. Bien entendu, il reste toujours possible de faire appel explicitement à la conversion void \* > int \* en utilisant l'opérateur de cast :

adi =  $(int * )$  gen ;

# Remarque

On peut dire que la conversion d'un pointeur de type quelconque en void \* revient à ne s'intéresser qu'à l'adresse correspondant au pointeur, en ignorant son type. En revanche, la conversion inverse de void \* en un pointeur de type donné revient à associer (peut-être arbitrairement !) un type à une adresse. Manifestement, cette seconde possibilité est plus dangereuse que la première ; elle peut même obliger le compilateur à introduire des modifications de l'adresse de départ, dans le seul but de respecter certaines contraintes d'alignement (liées au type d'arrivée). C'est la raison pour laquelle cette conversion ne fait plus partie des conversions implicites en C++.

# **Les entrées-sorties conversationnelles du C++**

C++ dispose de toutes les routines offertes par la bibliothèque standard du C ANSI. Mais il comporte également de nouvelles possibilités d'entrées-sorties. Celles-ci reposent sur les notions de flots et de surdéfinition d'opérateur que nous n'aborderons qu'ultérieurement.

Il ne serait pas judicieux cependant d'attendre que vous ayez étudié ces différents points pour commencer à écrire des programmes complets, rédigés dans l'esprit de C++. C'est pourquoi nous allons vous présenter ces nouvelles possibilités d'entrées-sorties dans ce chapitre, de manière assez informelle, en nous limitant à ce que nous nommons l'aspect conversationnel, à savoir :

- la lecture sur l'entrée standard, généralement le clavier,
- l'écriture sur la sortie standard, généralement l'écran.

# **1 Généralités**

Les "routines" (fonctions et macros) de la bibliothèque standard du C ANSI<sup>1</sup> sont utilisables en C++, en particulier celles relatives aux entrées-sorties ; pour ce faire, il vous suffit

<sup>1.</sup> L'un des grands mérites de cette norme est de définir, outre le langage C lui-même, les caractéristiques d'un certain nombre de routines formant ce que l'on nomme la "bibliothèque standard".

#### **Les entrées-sorties conversationnelles du C++**  $\frac{\text{Les enures}}{\text{CHAPTER 3}}$

d'inclure les fichiers en-tête habituels<sup>1</sup> pour obtenir les prototypes et autres déclarations nécessaires à leur bonne utilisation.

Mais C++ dispose en outre de possibilités d'entrées-sorties ayant les caractéristiques suivantes :

- simplicité d'utilisation : en particulier, on pourra souvent s'affranchir de la notion de format, si chère aux fonctions de la famille *printf* ou scanf;
- diminution de la taille du module objet correspondant : alors que, par exemple, un seul appel de printf introduit obligatoirement dans le module objet un ensemble d'instructions en couvrant toutes les éventualités, l'emploi des nouvelles possibilités offertes par C++ n'introduira que les seules instructions nécessaires ;
- possibilités extensibles aux types que vous définirez vous-même sous forme de classes.

Nous allons examiner ces possibilités en nous limitant à l'aspect conversationnel, c'est-à-dire à la lecture sur l'entrée standard et à l'affichage sur la sortie standard.

# **2 Affichage à l'écran**

### 2.1 Quelques exemples

Avant d'étudier les différentes possibilités offertes par C++, examinons quelques exemples.

### **Exemple 1**

```
Là où en C, on écrivait :
   printf ("bonjour") ;
en C++, on utilisera :
```
cout << "bonjour" ;

L'interprétation détaillée de cette instruction nécessiterait des connaissances qui ne seront introduites qu'ultérieurement. Pour l'instant, il vous suffit de retenir les points suivants :

- cout désigne un "flot de sortie" prédéfini, associé à l'entrée standard du C (stdout) ;
- $\bullet \leq$  est un "opérateur" dont l'opérande de gauche (ici *cout*) est un flot et l'opérande de droite une expression de type quelconque. L'instruction précédente peut être interprétée comme ceci : le flot cout reçoit la valeur "bonjour".

<sup>1.</sup> Toutefois la norme de C++ a prévu que les noms de ces fichiers soient préfixés par c et que le suffixe .h disparaisse. Par exemple, on trouvera  $\leq$  *cstdio* $>$  au lieu de  $\leq$  *stdio*.*h* $>$ .

#### **Exemple 2**

Considérons ces instructions :

```
int n = 25:
   cout << "valeur : " ;
   cout \lt n \ltElles affichent le résultat suivant :
```

```
valeur : 25
```
Vous constatez que nous avons utilisé le même opérateur << pour envoyer sur le flot cout, d'abord une information de type chaîne, ensuite une information de type entier. Le rôle de l'opérateur << est manifestement différent dans les deux cas : dans le premier, on a transmis les caractères de la chaîne, dans le second, on a procédé à un "formatage<sup>1</sup>" pour convertir une valeur binaire entière en une suite de caractères. Cette possibilité d'attribuer plusieurs significations à un même opérateur correspond à ce que l'on nomme en C++ la surdéfinition d'opérateur (que nous aborderons en détail au chapitre 9).

#### **Exemple 3**

Dans les exemples précédents, nous avions utilisé une instruction différente pour chaque information transmise au flot cout. En fait, les deux instructions :

```
cout << "valeur :" ;
cout \precn ;
```
peuvent se condenser en une seule :

```
cout << "valeur :" << n ;
```
Là encore, l'interprétation exacte de cette possibilité sera fournie ultérieurement, mais d'ores et déjà, nous pouvons dire qu'elle réside dans deux points :

- l'opérateur << est associatif de gauche à droite comme l'opérateur d'origine,
- le résultat fourni par l'opérateur <<, quand il reçoit un flot en premier opérande est ce même flot, après qu'il a reçu l'information concernée.

Ainsi, l'instruction précédente est équivalente à :

```
(cout \langle "valeur :") \langle n ;
```
Celle-ci peut s'interpréter comme ceci :

- dans un premier temps, le flot cout reçoit la chaîne "valeur",
- $\bullet$  dans un deuxième temps, le flot *cout*  $\lt\lt'$  "valeur", c'est-à-dire le flot *cout* augmenté de "bonjour", reçoit la valeur de n.

Si cette interprétation ne vous paraît pas évidente, il vous suffit d'admettre pour l'instant qu'une instruction telle que :

cout << ----- << ----- << ----- << ----- ;

<sup>1.</sup> Ici, ce formatage est implicite ; dans le cas de printf, on l'aurait explicité (%d).

#### **Les entrées-sorties conversationnelles du C++** 20 **CHAPITRE** 3

permet d'envoyer sur le flot cout les informations symbolisées par des traits, dans l'ordre où elles apparaissent.

# 2.2 Le fichier en-tête iostream

En C, l'utilisation de fonctions telles que printf ou scanf nécessitait l'incorporation du fichier en-tête  $\leq$ stdio.h  $>$  qui contenait les déclaration appropriées. De façon comparable, les déclarations nécessaires à l'utilisation des entrées-sorties spécifiques à C++ figurent dans un fichier en-tête de nom <iostream>. Cependant, l'utilisation des symboles déclarés dans ce fichier iostream fait appel à la notion d'espace de noms, introduite elle-aussi par la norme. Cette notion sera présentée sommairement au chapitre 4 et étudiée plus en détail au chapitre 24. Pour l'instant, sachez qu'elle oblige à introduire dans votre programme une instruction de déclaration using, dont la portée se définit comme celle de toute déclaration, et qui se présente ainsi

using namespace std ; /\* on utilisera les symboles définis dans \*/  $\hspace{0.1mm}/^*$  l'espace de noms standard s'appelant st<br/>d $\hspace{0.1mm}^*/$ 

# Remarque

Avant la norme, on utilisait un fichier nommé  $\leq i$ ostream. h> et l'instruction using n'existait pas. Certains environnements fonctionnent encore ainsi. Parfois, il faut recourir à  $\leq$ iostream>, sans utiliser using<sup>1</sup> (qui pourrait provoquer une erreur de compilation).

# 2.3 Les possibilités d'écriture sur cout

Nous venons de voir des exemples d'écriture de chaînes et d'entiers. D'une manière générale, vous pouvez utiliser l'opérateur << pour envoyer sur cout la valeur d'une expression de l'un des types suivants :

- type de base quelconque (caractère, entier signé ou non, flottant) ;
- chaîne de caractères (char \*) : on obtient l'affichage des caractères constituant la chaîne ;
- pointeur, autre que char \* : on obtient l'adresse correspondante (en hexadécimal) ; si on veut obtenir l'adresse d'une chaîne de caractères et non les caractères qu'elle contient, on peut toujours convertir cette chaîne (de type char \*) en void \*.

Voici un exemple complet de programme illustrant ces possibilités, accompagné d'un exemple d'exécution dans un environnement PC2 :

<sup>1.</sup> Ces implémentations acceptent généralement using pour les fichiers en-tête relatifs aux composants standard.

<sup>2.</sup> L'implémentation n'intervient ici que dans l'affichage de pointeurs.

```
#include <iostream>
using namespace std ;
main()
{
   int n = 25 ; long p = 250000; unsigned q = 63000 ;
   char c = 'a' ;
   float x = 12.3456789 ; double y = 12.3456789e16 ;
   char * ch = "bonjour" \, ;
   int * ad = & n ;
    cout << "valeur de n : " << n << "\n" ;
    cout << "valeur de p : " << p << "\n" ;
   \frac{1}{\cosh \epsilon} cout \epsilon "caractere c : " \epsilon \epsilon c \epsilon "\n" ;
   cout << "valeur de q : " << q << "\n" ;<br>cout << "valeur de x : " << x << "\n" ;
                             : " << x < ' \nightharpoonup n" ;cout << "valeur de y : " << y << "\n" ;<br>cout << "chaine ch : " << ch << "\n" ;
                              : " << ch << "\n" ;cout << "adresse de n : " << ad << "\n" ;
   cout << "adresse de ch : " << (void *) ch << "\n" ;
}
valeur de n : 25
valeur de p : 250000
caractere c : a
valeur de q : 63000
valeur de x : 12.3457
valeur de y : 1.23457e+017
chaine ch : bonjour
adresse de n : 006AFDF4
adresse de ch : 0046D0D4
```
Les possibilités d'écriture sur cout

# **3 Lecture au clavier**

# 3.1 Introduction

De même qu'il existe un flot de sortie prédéfini cout associé à la sortie standard du C (stdout), il existe un flot d'entrée prédéfini, nommé cin, associé à l'entrée standard du C (stdin). De même que l'opérateur << permet d'envoyer des informations sur un flot de sortie (donc, en particulier, sur *cout*), l'opérateur >> permet de recevoir<sup>1</sup> de l'information en provenance d'un flot d'entrée (donc, en particulier, de cin).

<sup>1.</sup> On dit aussi "extraire".

#### **Les entrées-sorties conversationnelles du C++** 22 **CHAPITRE** 3

Par exemple, l'instruction (*n* étant de type *int*) :

cin >> n ;

demandera de lire des caractères sur le flot cin et de les convertir en une valeur de type int. D'une manière générale :

cin >> n >> p ; sera équivalent à :

 $(cin \gg n) \gg p$ ;

Pour donner une interprétation imagée (et peu formelle) analogue à celle fournie pour cout, nous pouvons dire que la valeur de  $n$  est d'abord extraite du flot cin ; ensuite, la valeur de  $p$ est extraite du flot cin >> n (comme pour <<, le résultat de l'opérateur >> est un flot), c'est- $\alpha$ -dire de ce qu'est devenu le flot *cin*, après qu'on en a extrait la valeur de n.

# 3.2 Les différentes possibilités de lecture sur cin

D'une manière générale, vous pouvez utiliser l'opérateur >> pour accéder à des informations de type de base quelconque (signé ou non pour les types entiers) ou à des chaînes de caractères<sup>1</sup> (char \*). Comme avec scanf ou getchar, les caractères frappés au clavier sont, après validation par une fin de ligne, enregistrés dans un tampon. La lecture se fait dans ce tampon qui est réalimenté en cas de besoin d'informations supplémentaires. Les informations du tampon non exploitées lors d'une lecture restent disponibles pour la lecture suivante.

Par ailleurs, une bonne part des conventions d'analyse des caractères lus sont les mêmes que celles employées par scanf. Ainsi :

- les différentes informations sont séparées par un ou plusieurs caractères parmi ceux-ci2 : espace, tabulation horizontale (\t) ou verticale (\v), fin de ligne (\n) ou encore changement de page  $(\frac{f}{3})$ ;
- un caractère "invalide" pour l'usage qu'on doit en faire (un point pour un entier, une lettre pour un nombre...) arrête l'exploration du flot, comme si l'on avait rencontré un séparateur ; mais ce caractère invalide sera à nouveau pris en compte lors d'une prochaine lecture.

En revanche, contrairement à ce qui se produisait pour scanf, la lecture d'un caractère sur cin commence par "sauter les séparateurs" ; aussi n'est-il pas possible de lire directement ces caractères séparateurs. Nous verrons comment y parvenir dans le chapitre consacré aux flots.

<sup>1.</sup> Il n'est pas prévu de lire la valeur d'un pointeur ; en pratique, cela n'aurait guère d'intérêt et de plus présenterait de grand risques.

<sup>2.</sup> On les appelle parfois des "espaces-blancs" (de l'anglais, white spaces).

<sup>3.</sup> Dans les environnements PC, la fin de ligne est représentée par deux caractères consécutifs ; elle n'en reste pas moins vue par le programme comme un seul et unique caractère (\n) ; cette remarque vaut en fait pour tous les fichiers de type texte, comme on le verra dans le chapitre consacré aux flots.

# 3.3 Exemple classique d'utilisation des séparateurs

Le programme suivant illustre une situation classique dans laquelle la gestion des caractères séparateurs ne pose pas de problème particulier :

```
#include <iostream>
using namespace std ;
main()
\{ int n ; float x ;
   char t[81] ;
    do
      { cout << "donnez un entier, une chaine et un flottant : " ;
         \sin \gg n \gg t \gg x;
         cout << "merci pour " << n << ", " << t << " et " << x << "\n" ;
      }
   while (n) ;
}
donnez un entier, une chaine et un flottant : 15 bonjour 8.25
merci pour 15, bonjour et 8.25
donnez un entier, une chaine et un flottant : 15
                               bonjour
extended a series of the series of the series of the series of the series of the series of the series of the s
merci pour 15, bonjour et 8.25
donnez un entier, une chaine et un flottant : 0 bye 0
merci pour 0, bye et 0
```
Usage classique des séparateurs

# 3.4 Lecture d'une suite de caractères

L'exemple suivant montre que la façon dont C++ gère les séparateurs peut s'avérer déroutante lorsque l'on est amené à lire une suite de caractères :

```
#include <iostream>
using namespace std ;
main()<br>{ char tc[129] ;
                           // pour conserver les caractères lus sur cin
  int i = 0 ; \frac{1}{2} // position courante dans le tableau tc
    cout << "donnez une suite de caracteres terminee par un point \n" ;
   do 
       cin >> tc[i] ; // attention, pas de test de débordement dans tc
   while (tc[i++] != '.') ;
    cout << "\n\nVoici les caracteres effectivement lus : \n" ;
   i=0 ;
```
**Les entrées-sorties conversationnelles du C++ 24 CHAPITRE** 3

```
 do
       cout << tc[i] ;
   while (tc[i++] != '.') ;
}
donnez une suite de caracteres terminee par un point
      Voyez comme
          C++pose quelques problèmes
lors de la lecture d'une
      "suite de caractères"
 .
Voici les caracteres effectivement lus : 
VoyezcommeC++posequelquesproblèmeslorsdelalectured'une"suitedecaractères".
```
Quand on cherche à lire une suite de caractères

# 3.5 Les risques induits par la lecture au clavier

Nous vous proposons deux exemples montrant que, en C++ comme en C, on peut dans certains cas aboutir à :

- un manque de synchronisme apparent entre le clavier et l'écran,
- un blocage de la lecture par un caractère invalide,
- une boucle infinie due à la présence d'un caractère invalide.

### **3.5.1 Manque de synchronisme entre clavier et écran**

Cet exemple illustre l'existence d'un tampon. On y voit comment une lecture peut utiliser une information non exploitée par la précédente. Ici, l'utilisateur n'a pas à répondre à la question posée à la troisième ligne.

```
#include <iostream>
using namespace std ;
main()
{
    int n, p ;
    cout << "donnez une valeur pour n : " ;
   \sin \gg n ;
    cout << "merci pour " << n << "\n" ;
    cout << "donnez une valeur pour p : " ;
   \verb|cin >> p | ;
   cout \lt\lt "merci pour " \lt\lt p \lt\lt "\n" ;
}
```

```
donnez une valeur pour n : 12 25
merci pour 12
donnez une valeur pour p : merci pour 25
```
Quand le clavier et l'écran semblent mal synchronisés

#### **3.5.2 Blocage de la lecture**

Voyez cet exemple qui montre comment une maladresse de l'utilisateur (ici frappe d'une lettre au lieu d'un chiffre) peut entraîner un comportement déconcertant du programme :

```
#include <iostream>
using namespace std ;
main()
{ int n = 12 ;
   char c = 'a' ;
    cout << "donnez un entier et un caractere :\n" ;
   \sin \gg n \gg c;
   cout \lt\lt "merci pour " \lt\lt n \lt\lt " et " \lt\lt c \lt\lt "\n" ;
    cout << "donnez un caractere : " ;
   \sin \gg c;
    cout << "merci pour " << c ;
  }
donnez un entier et un caractere :
x 25
merci pour 4467164 et a
donnez un caractere : merci pour a
```
Clavier bloqué par un "caractère invalide"

Lors de la première lecture de  $n$ , l'opérateur  $\gg$  a rencontré le caractère  $x$ , manifestement invalide. Comme il n'était alors pas capable de fabriquer une valeur entière, il a laissé la valeur de n inchangée et il a bloqué la lecture. Ainsi, la tentative de lecture ultérieure d'un caractère dans c, n'a pas débloqué la situation : la lecture étant bloquée, la valeur de c est restée inchangée (le flot est resté bloqué et d'autres tentatives de lecture seraient traitées de la sorte).

#### **3.5.3 Boucle infinie sur un caractère invalide**

Ce petit exemple montre comment une maladresse lors de l'exécution (ici, frappe d'une lettre pour un chiffre) peut entraîner le bouclage d'un programme.

```
#include <iostream>
using namespace std ;
```
#### **Les entrées-sorties conversationnelles du C++** 26 **CHAPITRE** 3

```
main()
\{ int n;
    do
      { cout << "donnez un nombre entier : " ;
        cin >> n ;
       cout << "voici son carre : " << n*n << "\n" ;
 }
    while (n) ;
} 
donnez un nombre entier : 3
voici son carre : 9
donnez un nombre entier : à
voici son carre : 9
donnez un nombre entier : voici son carre : 9
donnez un nombre entier : voici son carre : 9
donnez un nombre entier : voici son carre : 9
donnez un nombre entier : voici son carre : 9
...
```
Boucle infinie sur un caractère invalide

Ici, il faudra interrompre l'exécution du programme suivant une démarche appropriée dépendant de l'environnement.

### Remarque

Il est possible d'améliorer le comportement des programmes précédents. Pour ce faire, il est nécessaire de faire appel à des éléments qui seront présentés plus tard dans cet ouvrage. Nous verrons comment tester l'état d'un flot et le débloquer au paragraphe 3 du chapitre 16 et même, gérer convenablement les lectures en utilisant un "formatage en mémoire", au paragraphe 7.2 du chapitre 22.

4

# **Les spécificités du C++**

Le langage C++ dispose d'un certain nombre de spécificités qui ne sont pas véritablement axées sur la P.O.O. Il s'agit essentiellement des suivantes :

- nouvelle forme de commentaire (en fin de ligne),
- emplacement libre des déclarations,
- notion de référence,
- arguments par défaut dans les déclarations des fonctions,
- surdéfinition de fonctions,
- opérateurs new et delete,
- fonctions "en ligne" (inline),
- nouveaux opérateurs de cast,
- existence d'un type booléen bool,
- notion d'espace de noms.

D'une manière générale, ces possibilités seront, pour la plupart, souvent utilisées conjointement avec celles de POO. C'est ce qui justifie que nous les exposions dès maintenant.

```
CHAPITRE4 28
```
# **1 Le commentaire de fin de ligne**

En C ANSI, un commentaire peut être introduit en n'importe quel endroit où un espace est autorisé<sup>1</sup> en le faisant précéder de /\* et suivre de \*/. Il peut alors éventuellement s'étendre sur plusieurs lignes.

En C++, vous pouvez en outre utiliser des "commentaires de fin de ligne" en introduisant les deux caractères : //. Dans ce cas, tout ce qui est situé entre // et la fin de la ligne est un commentaire. Notez que cette nouvelle possibilité n'apporte qu'un surcroît de confort et de sécurité ; en effet, une ligne telle que :

```
cout << "bonjour\n" ; // formule de politesse
peut toujours être écrite ainsi :
```

```
cout << "bonjour\n" ; /*formule de politesse*/
```
Vous pouvez mêler (volontairement ou non !) les deux formules. Dans ce cas, notez que, dans :

```
/* partie1 // partie2 */ partie3
```
le commentaire "ouvert" par /\* ne se termine qu'au prochain \*/; donc *partie l* et *partie* 2 sont des commentaires, tandis que partie3 est considéré comme appartenant aux instructions. De même, dans :

partie1 // partie2 /\* partie3 \*/ partie4 le commentaire introduit par // s'étend jusqu'à la fin de la ligne. Il concerne donc partie2, partie3 et partie 4.

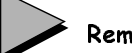

# Remarques

- 1 Le commentaire de fin de ligne constitue le seul cas où la fin de ligne joue un rôle significatif, autre que celui d'un simple séparateur.
- 2 Si l'on utilise systématiquement le commentaire de fin de ligne, on peut alors faire appel à /\* et \* pour inhiber un ensemble d'instructions (contenant éventuellement des commentaires) en phase de mise au point.

# **2 Déclarations et initialisations**

# 2.1 Règles générales

C++ s'avère plus souple que le C ANSI en matière de déclarations. Plus précisément, en C++, il n'est plus obligatoire de regrouper au début les déclarations effectuées au sein d'une fonction ou au sein d'un bloc. Celles-ci peuvent être effectuées où bon vous semble, pour peu

<sup>1.</sup> Donc, en pratique, n'importe où, pourvu qu'on ne "coupe pas en deux" un identificateur ou une chaîne constante.

qu'elles apparaissent avant que l'on en ait besoin : leur portée reste limitée à la partie du bloc ou de la fonction suivant leur déclaration.

Par ailleurs, les expressions utilisées pour initialiser une variable scalaire peuvent être quelconques, alors qu'en C elles ne peuvent faire intervenir que des variables dont la valeur est connue dès l'entrée dans la fonction concernée.

Voici un exemple incorrect en C ANSI et accepté en C++ :

```
main()
{
    int n ; 
       .....
   n = \ldots .....
    int q = 2*n - 1 ;
}
```
La déclaration tardive de q permet de l'initialiser<sup>1</sup> avec une expression dont la valeur n'était pas connue lors de l'entrée dans la fonction (ici main).

# 2.2 Cas des instructions structurées

L'instruction suivante est acceptée en C++ :

```
for (int i=0 i ... i ...)
{
.....
}
```
Là encore, la variable i a été déclarée seulement au moment où l'on en avait besoin. Sa portée est, d'après la norme, limitée au bloc régi par l'instruction for. On notera qu'il n'existe aucune façon d'écrire des instructions équivalentes en C.

Cette possibilité s'applique à toutes les instructions structurées, c'est-à-dire aux instructions for, switch, while et do...while.

# Remarque

Le rôle de ces déclarations à l'intérieur d'instructions structurées n'a été fixé que tardivement par la norme ANSI. Dans les versions antérieures, ce genre de déclaration était certes autorisé, mais tout se passait comme si elle figurait à l'extérieur du bloc ; ainsi, l'exemple précédent était interprété comme si l'on avait écrit :

int i ; for  $(i=0 ; ... ; ... ; ...)$ { ..... }

<sup>1.</sup> N'oubliez pas qu'en C (comme en C++) il est possible d'initialiser une variable automatique scalaire à l'aide d'une expression quelconque.

# **3 La notion de référence**

En C, les arguments et la valeur de retour d'une fonction sont transmis par valeur. Pour simuler en quelque sorte ce qui se nomme "transmission par adresse" dans d'autres langages, il est alors nécessaire de "jongler" avec les pointeurs (la transmission se fait toujours par valeur mais, dans ce cas, il s'agit de la valeur d'un pointeur). En C++, le principal intérêt de la notion de référence est qu'elle permet de laisser le compilateur mettre en œuvre les "bonnes instructions" pour assurer un transfert par adresse. Pour mieux vous en faire saisir l'intérêt, nous vous proposons de vous rappeler comment il fallait procéder en C.

# 3.1 Transmission des arguments en C

### **Exemple 1**

Considérons l'exemple suivant, qui illustre le fait qu'en C les arguments sont toujours transmis par valeur :

```
#include <iostream>
using namespace std ;
main()
{
       void echange (int, int) ; 
       int n=10, p=20 ;
       cout << "avant appel : " << n << " " << p << "\n" ;
       echange (n, p) ;
       cout << "apres appel : " << n << " " << p << "\n" ;
}
void echange (int a, int b)
{
       int c ;
      cout \lt\lt "debut echange : " \lt\lt a \lt\lt " " \lt\lt b \lt\lt "\n" ;
      c = a ; a = b ; b = c ;
      cout << "fin echange : " << a << " " << b << "\n" ;
} 
avant appel : 10 20
debut echange : 10 20
fin echange : 20 10
apres appel : 10 20
```
Les arguments sont transmis par valeur

Lors de l'appel d'echange, il y a transmission des valeurs de n et de p ; on peut considérer que la fonction les a recopiées dans des emplacements locaux, correspondant à ses arguments formels  $a$  et  $b$ , et qu'elle a effectivement "travaillé" sur ces copies.

#### **Exemple 2**

Bien entendu, il est toujours possible de programmer une fonction *echange* pour qu'elle opère sur des variables de la fonction qui l'appelle ; il suffit tout simplement de lui fournir en argument l'adresse de ces variables, comme dans l'exemple suivant :

```
#include <iostream>
using namespace std ;
main()
{ void echange (int *, int *) ; 
   int n=10, p=20 ;
  cout << "avant appel : " << n << " " << p << "\n" ;
   echange (&n, &p) ;
   cout << "apres appel : " << n \leq 1 " << p \leq 1 " ;
}
void echange (int *a, int *b)
\int int c ;
  cout << "debut echange : " << * a << " " << * b << "\n" ;
  c = *a ; *a = *b ; *b = c ;cout << "fin echange : " << * a << " " << * b << "\n" ;
} 
avant appel : 10 20
debut echange : 10 20
fin echange : 20 10
apres appel : 20 10
```
Mise en œuvre par le programmeur d'une transmission par adresse

Notez bien les différences entre les deux exemples, à la fois dans l'écriture de la fonction echange, mais aussi dans son appel. Ce dernier point signifie que l'utilisateur de la fonction (qui n'est pas toujours celui qui l'a écrite) doit savoir s'il faut lui transmettre une variable ou son adresse1.

## 3.2 Exemple de transmission d'argument par référence

C++ permet de demander au compilateur de prendre lui-même en charge la transmission des arguments par adresse : on parle alors de transmission d'argument par référence. Le programme ci-dessous montre comment appliquer un tel mécanisme à notre fonction echange :

<sup>1.</sup> Certes, ici, si l'on veut que la fonction echange puisse "faire correctement son travail", le choix s'impose. Mais il n'en va pas toujours ainsi.

```
#include <iostream>
using namespace std ;
main()
{ void echange (int \&, int \&) ;
    int n=10, p=20 ;
   cout << "avant appel : " << n << " " << p << "\n" ;
   echange (n, p) ; // attention, ici pas de &n, &p
   cout << "apres appel : " << n \lt 1" << n \lt 2 " << n \lt 3" ;
}
void echange (int & a, int & b)
{ int c ;
   cout << "debut echange : " << a << " " << b << "\n" ;
   c = a ; a = b ; b = c ;
   cout << "fin echange : " << a << " " << b << "\n" ;
}
avant appel : 10 20
début echange : 10 20
fin echange : 20 10
après appel : 20 10
```
Utilisation de la transmission d'arguments par référence en  $C++$ 

Dans l'instruction :

void echange (int & a, int & b) ;

la notation *int*  $\&$  *a* signifie que a est une information de type *int* transmise par référence. Notez bien que, dans la fonction echange, on utilise simplement le symbole a pour désigner cette variable dont la fonction aura reçu effectivement l'adresse (et non la valeur) : il n'est plus utile (et ce serait une erreur !) de faire appel à l'opérateur d'indirection \*.

Autrement dit, il suffit d'avoir fait ce choix de transmission par référence au niveau de l'en-tête de la fonction pour que le processus soit entièrement pris en charge par le compilateur<sup>1</sup>.

Le même phénomène s'applique au niveau de l'utilisation de la fonction. Il suffit en effet d'avoir spécifié, dans le prototype, les arguments (ici, les deux) que l'on souhaite voir transmis par référence. Au niveau de l'appel :

echange (n, p) ;

nous n'avons plus à nous préoccuper du mode de transmission utilisé.

<sup>1.</sup> Cette possibilité est analogue à l'utilisation du mot clé var dans l'en-tête d'une procédure en Pascal.

# Remarques

- 1 Nous avons parlé de transmission par référence d'un argument. Mais on peut également dire qu'on transmet à une fonction la référence à un argument effectif ; cela traduit mieux le fait que l'information fournie à la fonction est bien l'adresse d'un emplacement. Mais, en comparaison avec la transmission par pointeurs, ce mode de transmission offre une certaine protection ; en effet, la référence à une variable ne peut pas être utilisée directement (volontairement ou par erreur) pour accéder à des emplacements voisins comme on le ferait avec une adresse reçue par le biais d'un pointeur<sup>1</sup>.
- 2 Lorsqu'on doit transmettre en argument la référence à un pointeur, on est amené à utiliser ce genre d'écriture :

int \* & adr // adr est une référence à un pointeur sur un int

# En Java

La notion de référence existe en Java, mais elle est entièrement transparente au programmeur. Plus précisément, les variables d'un type de base sont transmises par valeur, tandis que les objets sont transmis par référence. Il reste cependant possible de créer explicitement une copie d'un objet en utilisant une méthode appropriée dite de clonage.

# 3.3 Propriétés de la transmission par référence d'un argument

La transmission par référence d'un argument entraîne un certain nombre de conséquences qui n'existaient pas dans le cas de la transmission par valeur ou lorsqu'on transmettait l'adresse d'un emplacement par le biais d'un pointeur.

#### **3.3.1 Induction de risques indirects**

Comme on l'a vu sur l'exemple précédent, la transmission d'arguments par référence simplifie l'écriture de la fonction correspondante. Le choix du mode de transmission par référence est fait au moment de l'écriture de la fonction concernée. L'utilisateur de la fonction n'a plus à s'en soucier ensuite, si ce n'est au niveau de la déclaration du prototype de la fonction (d'ailleurs, ce prototype proviendra en général d'un fichier en-tête).

En contrepartie, l'emploi de la transmission par référence accroît les risques d'"effets de bord" non désirés. En effet, lorsqu'il appelle une fonction, l'utilisateur ne sait plus s'il transmet, au bout du compte, la valeur ou l'adresse d'un argument (la même notation pouvant désigner l'une ou l'autre des deux possibilités). Il risque donc de modifier une variable dont il pensait n'avoir transmis qu'une copie de la valeur !

<sup>1.</sup> Il reste cependant possible d'affecter à un pointeur l'adresse de la variable dont on a reçu la référence.

#### **3.3.2 Absence de conversion**

Dès lors qu'une fonction a prévu une transmission par référence, les possibilités de conversion prévues en cas de transmission par valeur disparaissent. Voyez cet exemple :

```
void f (int & n) ; // f reçoit la référence à un entier
float x ;
f(x);
               // appel illégal
```
A partir du moment où la fonction reçoit directement l'adresse d'un emplacement qu'elle considère comme contenant un entier qu'elle peut éventuellement modifier, il va de soi qu'il n'est plus possible d'effectuer une quelconque conversion de la valeur qui s'y trouve...

La transmission par référence impose donc à un argument effectif d'être une lvalue du type prévu pour l'argument muet. Nous verrons cependant au paragraphe 3.3.4 que les arguments muets constants feront exception à cette règle et que, dans ce cas, des conversions seront possibles.

#### Remarque

Avec le prototype précédent de f, l'appel fct  $(kn)$  serait rejeté. En effet, une référence n'est pas un pointeur, même si, au bout du compte, l'information transmise à la fonction est une adresse. En particulier, l'usage qui est fait dans la traduction des instructions de la fonction n'est pas le même : dans le cas d'un pointeur, on utilise directement sa valeur, quitte à mentionner une indirection avec l'opérateur \* ; avec une référence, l'indirection est ajoutée automatiquement par le compilateur.

### **3.3.3 Cas d'un argument effectif constant**

Supposons qu'une fonction  $fct$  ait pour prototype :

void fct (int &) ;

Le compilateur refusera alors un appel de la forme suivante ( $n$  étant de type  $int$ ) :

fct (3)  $i$  // incorrect : f ne peut pas modifier une constante

Il en ira de même pour :

const int  $c = 15$ ;

fct  $(c)$  ; // incorrect : f ne peut pas modifier une constante

Ces refus sont logigues. En effet, si les appels précédents étaient acceptés, ils conduiraient à fournir à *fct* l'adresse d'une constante (3 ou c) dont elle pourrait très bien modifier la valeur<sup>1</sup>.

<sup>1.</sup> On verra cependant au paragraphe 3.3.4 qu'une telle transmission sera autorisée si la fonction a effectivement prévu dans son en-tête de travailler sur une constante.

#### **3.3.4 Cas d'un argument muet constant**

En revanche, considérons une fonction de prototype :

void fct1 (const int &) ;

La déclaration *const int*  $\&$  correspond à une référence à une constante<sup>1</sup>. Les appels suivants seront corrects :

const int  $c = 15$ ; ..... fct1 (3) ; // correct ici fct1 (c) ; // correct ici

L'acceptation de ces instructions se justifie cette fois par le fait que  $fct$  a prévu de recevoir une référence à quelque chose de constant ; le risque de modification évoqué précédemment n'existe donc plus (du moins en théorie, car les possibilités de vérification du compilateur ne sont pas complètes).

Qui plus est, un appel tel *fctl* (exp) (exp désignant une expression quelconque) sera accepté quel que soit le type de  $exp$ . En effet, dans ce cas, il y a création d'une variable temporaire (de type int) qui recevra le résultat de la conversion de exp en int. Par exemple :

```
void fct1 (const int &) ; 
float x ;
   .....
fct1 (x) ; // correct : f reçoit la référence à une variable temporaire
              // contenant le résultat de la conversion de x en int
```
En définitive, l'utilisation de const pour un argument muet transmis par référence est lourde de conséquences. Certes, comme on s'y attend, cela amène le compilateur à verifier la constance de l'argument concerné au sein de la fonction. Mais, de surcroît, on autorise la création d'une copie de l'argument effectif (précédée d'une conversion) dès lors que ce dernier est constant et d'un type différent de celui attendu2.

Cette remarque prendra encore plus d'acuité dans le cas où l'argument en question sera un objet.

# 3.4 Transmission par référence d'une valeur de retour

### **3.4.1 Introduction**

Le mécanisme que nous venons d'exposer pour la transmission des arguments s'applique à la valeur de retour d'une fonction. Il est cependant moins naturel. Considérons ce petit exemple :

<sup>1.</sup> Contrairement à un pointeur, une référence est toujours constante, de sorte que la déclaration int const & n'a aucun sens ; il n'en allait pas de même pour *int const* \*, qui désignait un pointeur constant sur un entier.

<sup>2.</sup> Dans le cas d'une constante du même type, la norme laisse l'implémentation libre d'en faire ou non une copie. Généralement, la copie n'est faite que pour les constantes d'un type scalaire.

```
int & f ()
{ .....
   return n ; // on suppose ici n de type int
}
```
Un appel de f provoquera la transmission en retour non plus d'une valeur, mais de la référence de n. Cependant, si l'on utilise  $fd$ 'une façon usuelle :

```
int p ;
   p = f()// affecte à p la valeur située à la référence fournie par f
une telle transmission ne semble guère présenter d'intérêt par rapport à une transmission par
valeur.
```
Qui plus est, il est nécessaire que  $n$  ne soit pas locale à la fonction, sous peine de récupérer une référence (adresse) à quelque chose qui n'existe plus<sup>1</sup>.

Effectivement, on conçoit qu'on a plus rarement besoin de recevoir une référence d'une fonction que de lui en fournir.

#### **3.4.2 On obtient une lvalue**

Dès lors qu'une fonction renvoie une référence, il devient possible d'utiliser son appel comme une *lvalue* Voyez cet exemple :

```
int & f();
int n ;
float x ;
   .....
f() = 2 * n + 5; // à la référence fournie par f, on range la valeur
                    // de l'expression 2*n+5, de type int
f() = x ; // à la référence fournie par f, on range la valeur
                    // de x, après conversion en int
```
Le principal intérêt de la transmission par référence d'une valeur de retour n'apparaîtra que lorsque nous étudierons la surdéfinition d'opérateurs. En effet, dans certains cas, il sera indispensable qu'un opérateur (en fait, une fonction) fournisse une lvalue en résultat. Ce sera précisément le cas de l'opérateur [].

#### **3.4.3 Conversion**

Contrairement à ce qui se produisait pour les arguments, aucune contrainte d'exactitude de type ne pèse sur une valeur de retour, car il reste toujours possible de la soumettre à une conversion avant de l'utiliser :

<sup>1.</sup> Cette erreur s'apparente à celle due à la transmission en valeur de retour d'un pointeur sur une variable locale. Elle est encore plus difficile à détecter dans la mesure où le seul moment où l'on peut utiliser la référence concernée est l'appel lui-même (alors qu'un pointeur peut être utilisé à volonté...) ; dans un environnement ne modifiant pas la valeur d'une variable lors de sa "destruction", aucune erreur ne se manifeste ; ce n'est que lors du portage dans un environnement ayant un comportement différent que les choses deviennent catastrophiques.

```
inf & f();
float x ;
 .....
x = f() ; // OK : on convertira en int la valeur située à la référence
            // reçue en retour de f
```
Nous verrons au paragraphe 3.4.4 qu'il n'en va plus de même lorsque la valeur de retour est une référence à une constante.

#### **3.4.4 Valeur de retour et constance**

Si une fonction prévoit dans son en-tête un retour par référence, elle ne pourra pas mentionner de constante dans l'instruction return. En effet, si tel était le cas, on prendrait le risque que la fonction appelante modifie la valeur en question :

```
int n=3 ; // variable globale
float x=3.5 ; // idem
int & f1 (.....)
{ ..... 
  return 5 ; // interdit
  return n ; // OK
  return x ; // interdit
}
```
Une exception a lieu lorsque l'en-tete mentionne une référence à une constante. Dans ce cas, si return mentionne une constante, on renverra la référence d'une copie de cette constante, précédée d'une éventuelle conversion :

```
const int & f2 (.....)
\{ \ldots \ldots \atop \text{return } 5 \}// OK : on renvoie la référence à une copie temporaire
  return n\; ; \; // \; OK
   return x ; // OK : on renvoie la référence à un int temporaire
                  // obtenu par conversion de la valeur de x
}
```
Mais on notera qu'une telle référence à une constante ne pourra plus être utilisée comme une lvalue :

```
const int & f() ;
int n ;
float x ;
 .....
f() = 2 * n + 5 ; // erreur : f() n'est pas une lvalue
f() = x ; // idem
```
## 3.5 La référence d'une manière générale

N.B. Ce paragraphe peut être ignoré dans un premier temps.

L'essentiel concernant la notion de référence a été présenté dans les paragraphes précédents. Cependant, en toute rigueur, la notion de référence peut intervenir en dehors de la notion d'argument ou de valeur de retour. C'est ce que nous allons examiner ici.

#### **3.5.1 La notion de référence est plus générale que celle d'argument**

D'une manière générale, il est possible de déclarer un identificateur comme référence d'une autre variable. Considérez, par exemple, ces instructions :

```
int n ;
int \& p = n;
```
La seconde signifie que  $p$  est une référence à la variable  $n$ . Ainsi, dans la suite,  $n$  et  $p$  désigneront le même emplacement mémoire. Par exemple, avec :

 $n = 3 ;$  $\text{cout}$   $\ll$   $\text{p}$  ;

nous obtiendrons la valeur 3.

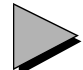

#### Remarque

Il n'est pas possible de définir des pointeurs sur des références, ni des tableaux de références.

### **3.5.2 Initialisation de référence**

La déclaration :

```
int \& p = n;
```
est en fait une déclaration de référence (ici  $p$ ) accompagnée d'une initialisation (à la référence de n). D'une façon générale, il n'est pas possible de déclarer une référence sans l'initialiser, comme dans :

```
int & p ; // incorrect, car pas d'initialisation
```
Notez bien qu'une fois déclarée (et initialisée), une référence ne peut plus être modifiée. D'ailleurs, aucun mécanisme n'est prévu à cet effet : si, ayant déclaré *int & p*=n ; vous écrivez  $p=q$ , il s'agit obligatoirement de l'affectation de la valeur de q à l'emplacement de référence p, et non de la modification de la référence q.

On ne peut pas initialiser une référence avec une constante. La déclaration suivante est incorrecte :

```
int \& n = 3 ; // incorrecte
```
Cela est logique puisque, si cette instruction était acceptée, elle reviendrait à initialiser  $n$  avec une référence à la valeur (constante) 3. Dans ces conditions, l'instruction suivante conduirait à modifier la valeur de la constante 3 :

 $n = 5$  ;

En revanche, il est possible de définir des références constantes<sup>1</sup> qui peuvent alors être initialisées par des constantes. Ainsi la déclaration suivante est-elle correcte :

const int  $\&$  n = 3;

<sup>1.</sup> Depuis la version 3 de C++.

Elle génère une variable temporaire (ayant une durée de vie imposée par l'emplacement de la déclaration) contenant la valeur 3 et place sa référence dans n. On peut dire que tout se passe comme si vous aviez écrit :

```
int temp = 3 ;
int & n = temp;
```
avec cette différence que, dans le premier cas, vous n'avez pas explicitement accès à la variable temporaire.

Enfin, les déclarations suivantes sont encore correctes :

```
float x ;
const int \& n = x;
```
Elles conduisent à la création d'une variable temporaire contenant le résultat de la conversion de x en *int* et placent sa référence dans n. Ici encore, tout se passe comme si vous aviez écrit ceci (sans toutefois pouvoir accéder à la variable temporaire temp) :

```
float x ; int temp = x ;
const int \& n = temp \int
```
# Remarque

En toute rigueur, l'appel d'une fonction conduit à une "initialisation" des arguments muets. Dans le cas d'une référence, ce sont donc les règles que nous venons de décrire qui sont utilisées. Il en va de même pour une valeur de retour. On retrouve ainsi le comportement décrit aux paragraphes 3.3 et 3.4.

# **4 Les arguments par défaut**

### 4.1 Exemples

En C ANSI, il est indispensable que l'appel d'une fonction contienne autant d'arguments que la fonction en attend effectivement. C++ permet de s'affranchir en partie de cette règle, grâce à un mécanisme d'attribution de valeurs par défaut à des arguments.

### **Exemple 1**

Considérez l'exemple suivant :

```
#include <iostream>
using namespace std ;
main()
{
   int n=10, p=20 ;
   void fct (int, int=12) ; // proto avec une valeur par défaut
  fct (n, p) ; // appel "normal"
   fct (n) ; // appel avec un seul argument
                          // fct() serait, ici, rejeté */
}
```

```
void fct (int a, int b) // en-tête "habituelle"
{
    cout << "premier argument : " << a << "\n" ;
   cout << "second argument : " << b << "\n" ;
} 
premier argument : 10
second argument : 20
premier argument : 10
second argument : 12
```
Exemple de définition de valeur par défaut pour un argument

La déclaration de  $fct$ , ici dans la fonction main, est réalisée par le prototype :

```
void fct (int, int = 12) ;
```
La déclaration du second argument apparaît sous la forme :

int =  $12$ 

Celle-ci précise au compilateur que, en cas d'absence de ce second argument dans un éventuel appel de fct, il lui faudra "faire comme si" l'appel avait été effectué avec cette valeur.

Les deux appels de *fct* illustrent le phénomène. Notez qu'un appel tel que :

fct ( )

serait rejeté à la compilation puisqu'ici il n'était pas prévu de valeur par défaut pour le premier argument de fct.

### **Exemple 2**

Voici un second exemple, dans lequel nous avons prévu des valeurs par défaut pour tous les arguments de fct :

```
#include <iostream>
using namespace std ;
main()
{
    int n=10, p=20 ;
    void fct (int=0, int=12) ; // proto avec deux valeurs par défaut
   fct (n, p) ; // appel "normal"
   fct (n) ; <br> // appel avec un seul argument
   fct () ; \frac{1}{2} // appel sans argument
}
void fct (int a, int b) // en-tête "habituelle"
{
    cout << "premier argument : " << a << "\n" ;
   cout << "second argument : " << b << "\n" ;
}
```

```
premier argument : 10
second argument : 20
premier argument : 10
second argument : 12
premier argument : 0
second argument : 12
```
Exemple de définition de valeurs par défaut pour plusieurs arguments

# 4.2 Les propriétés des arguments par défaut

Lorsqu'une déclaration prévoit des valeurs par défaut, les arguments concernés doivent obligatoirement être les derniers de la liste.

Par exemple, une déclaration telle que :

```
float fexple (int = 5, long, int = 3) ;
```
est interdite. En fait, une telle interdiction relève du pur bon sens. En effet, si cette déclaration était acceptée, l'appel suivant :

fexple (10, 20) ; pourrait être interprété aussi bien comme :

```
fexple (5, 10, 20) ;
que comme :
```
fexple (10, 20, 3) ;

Notez bien que le mécanisme proposé par C++ revient à fixer les valeurs par défaut dans la déclaration de la fonction et non dans sa définition. Autrement dit, ce n'est pas le "concepteur" de la fonction qui décide des valeurs par défaut, mais l'utilisateur. Une conséquence immédiate de cette particularité est que les arguments soumis à ce mécanisme et les valeurs correspondantes peuvent varier d'une utilisation à une autre ; en pratique toutefois, ce point ne sera guère exploité, ne serait-ce que parce que les déclarations de fonctions sont en général "figées" une fois pour toutes, dans un fichier en-tête.

Nous verrons que les arguments par défaut se révéleront particulièrement précieux lorsqu'il s'agira de fabriquer ce que l'on nomme le "constructeur d'une classe".

# Remarques

1 Si l'on souhaite attribuer une valeur par défaut à un argument de type pointeur, on prendra garde de séparer par au moins un espace les caractères \* et = ; dans le cas contraire, ils seraient interprétés comme l'opérateur d'affectation \*=, ce qui conduirait à une erreur.

#### **Les spécificités du C++ 42 CHAPITRE 4**

2 Les valeurs par défaut ne sont pas nécessairement des expressions constantes. Elles ne peuvent toutefois pas faire intervenir de variables locales1.

En Java

Les arguments par défaut n'existent pas en Java.

# **5 Surdéfinition de fonctions**

D'une manière générale, on parle de "surdéfinition"2 lorsqu'un même symbole possède plusieurs significations différentes, le choix de l'une des significations se faisant en fonction du contexte. C'est ainsi que C, comme la plupart des langages évolués, utilise la surdéfinition d'un certain nombre d'opérateurs. Par exemple, dans une expression telle que :

 $a + b$ 

la signification du + dépend du type des opérandes  $a$  et  $b$ ; suivant le cas, il pourra s'agir d'une addition d'entiers ou d'une addition de flottants. De même, le symbole \* peut désigner, suivant le contexte, une multiplication d'entiers, de flottants ou une indirection<sup>3</sup>.

Un des grands atouts de C++ est de permettre la surdéfinition de la plupart des opérateurs (lorsqu'ils sont associés à la notion de classe). Lorsque nous étudierons cet aspect, nous verrons qu'il repose en fait sur la surdéfinition de fonctions. C'est cette dernière possibilité que nous proposons d'étudier ici pour elle-même.

Pour pouvoir employer plusieurs fonctions de même nom, il faut bien sûr un critère (autre que le nom) permettant de choisir la bonne fonction. En C++, ce choix est basé (comme pour les opérateurs cités précédemment en exemple) sur le type des arguments. Nous commencerons par vous présenter un exemple complet montrant comment mettre en œuvre la surdéfinition de fonctions. Nous examinerons ensuite différentes situations d'appel d'une fonction surdéfinie avant d'étudier les règles détaillées qui président au choix de la "bonne fonction".

# 5.1 Mise en œuvre de la surdéfinition de fonctions

Nous allons définir et utiliser deux fonctions nommées sosie. La première possédera un argument de type int, la seconde un argument de type double, ce qui les différencie bien l'une de l'autre. Pour que l'exécution du programme montre clairement la fonction effectivement appelée, nous introduisons dans chacune une instruction d'affichage appropriée. Dans le pro-

2. De overloading, parfois traduit par "surcharge".

3. On parle parfois de "déréférence" ; cela correspond à des situations telles que :  $int * a$ ;

\*  $a = 5$ ;

<sup>1.</sup> Ni la valeur this pour les fonctions membres (this sera étudié au chapitre 5).

gramme d'essai, nous nous contentons d'appeler successivement la fonction surdéfinie sosie, une première fois avec un argument de type int, une seconde fois avec un argument de type double.

```
#include <iostream>
using namespace std ;
void sosie (int) ; \frac{1}{2} // les prototypes
void sosie (double) ;
main() \frac{1}{2} // le programme de test
{
   int n=5 ;
  double x=2.5 ;
   sosie (n) ;
    sosie (x) ; 
}
void sosie (int a) // la première fonction
{
  cout << "sosie numero I a = " << a << "\n" ;
}
void sosie (double a) // la deuxième fonction
{
  cout << "sosie numero II a = " \le a \le " \n\rangle n";
}
sosie numero I a = 5
sosie numero II a = 2.5
```
Exemple de surdéfinition de la fonction sosie

Vous constatez que le compilateur a bien mis en place l'appel de la "bonne fonction" sosie, au vu de la liste d'arguments (ici réduite à un seul).

# 5.2 Exemples de choix d'une fonction surdéfinie

Notre précédent exemple était simple, dans la mesure où nous appelions toujours la fonction sosie avec un argument ayant exactement l'un des types prévus dans les prototypes (int ou double). On peut se demander ce qui se produirait si nous l'appelions par exemple avec un argument de type char, long ou pointeur, ou si l'on avait affaire à des fonctions comportant plusieurs arguments...

Avant de présenter les règles de détermination d'une fonction surdéfinie, examinons tout d'abord quelques situations assez intuitives.

#### **Exemple 1**

```
void sosie (int) ; // sosie I
void sosie (double) ; // sosie II
char c i float y i .....
sosie(c) ; // appelle sosie I, après conversion de c en int
sosie(y) ; // appelle sosie II, après conversion de y en double
sosie('d') ; // appelle sosie I, après conversion de 'd' en int
```
#### **Exemple 2**

```
void affiche (char *) ; // affiche I
void affiche (void *) ; // affiche II
char * ad1 ;
double * ad2 ;
 .....
affiche (ad1) ; // appelle affiche I
affiche (ad2) ; // appelle affiche II, après conversion de ad2 en void *.
```
### **Exemple 3**

```
void essai (int, double) ; <br> \quad // essai I void essai (double, int) ; <br> \quad // essai II
void essai (double, int);
int n, p ; double z ; char c ; 
    .....
essai(n,z) ; // appelle essai I
essai(c, z) ; // appelle essai I, après conversion de c en int
essai(n,p) ; // erreur de compilation,
```
Compte tenu de son ambiguïté, le dernier appel conduit à une erreur de compilation. En effet, deux possibilités existent ici : convertir p en double sans modifier n et appeler essai I ou, au contraire, convertir *n* en *double* sans modifier  $p$  et appeler *essai* II.

### **Exemple 4**

```
void test (int n=0, double x=0) ; // test I
void test (double y=0, int p=0) ; // test II
int n ; double z ;
    .....
test(n,z) i // appelle test I
test(z,n) ; // appelle test II
test(n) ; // appelle test I
test(z) ; // appelle test II
test() ; // erreur de compilation, compte tenu de l'ambiguïté.
```
#### **Exemple 5**

Avec ces déclarations

```
void truc (int) i // truc I
void truc (const int) ; // truc II
```
vous obtiendrez une erreur de compilation. En effet, C++ n'a pas prévu de distinguer int de const int. Cela se justifie par le fait que, les deux fonctions truc recevant une copie de l'infor-
mation à traiter, il n'y a aucun risque de modifier la valeur originale. Notez bien qu'ici l'erreur tient à la seule présence des déclarations de chose, indépendamment d'un appel quelconque.

#### **Exemple 6**

En revanche, considérez maintenant ces déclarations :

```
void chose (int *) ; // chose I
void chose (const int *) ; // chose II
int n = 3 ;
const p = 5;
```
Cette fois, la distinction entre int \* et const int \* est justifiée. En effet, on peut très bien prévoir que chose I modifie la valeur de la lvalue<sup>1</sup> dont elle reçoit l'adresse, tandis que chose II n'en fait rien. Cette distinction est possible en C+, de sorte que :

```
chose (&n) ; // appelle chose I
chose (&p) ; // appelle chose II
```
#### **Exemple 7**

Les reflexions de l'exemple précédent à propos des pointeurs s'appliquent aux références :

```
void chose (int \&) ; // chose I
void chose (const int \&) ; // chose II
int n = 3;
const int p = 5;
    .....
chose (n) ; // appelle chose I
chose (p) ; // appelle chose II
```
## Remarque

En dehors de la situation examinée ici, on notera que le mode de transmission (référence ou valeur) n'intervient pas dans le choix d'une fonction surdéfinie. Par exemple, les déclarations suivantes conduiraient à une erreur de compilation due à leur ambiguïté (indépendamment de tout appel de chose) :

void chose (int &) ; void chose (int) ;

### **Exemple 8**

L'exemple précédent a montré comment on pouvait distinguer entre deux fonctions agissant, l'une sur une référence, l'autre sur une référence constante. Mais l'utilisation de références possède des conséquences plus subtiles, comme le montrent ces exemples (revoyez éventuellement le paragraphe 3.3.4) :

<sup>1.</sup> Rappelons qu'on nomme lvalue la référence à quelque chose dont on peut modifier la valeur. Ce terme provient de la contraction de left value, qui désigne quelque chose qui peut apparaître à gauche d'un opérateur d'affectation.

**Les spécificités du C++**

```
46 CHAPITRE 4
```

```
void chose (int \&) ; // chose I
void chose (const int &) // chose II
int n :
float x ;
   .....
chose (n) ; // appelle chose I
chose (2) ; // appelle chose II, après copie éventuelle de 2 dans un entier<sup>1</sup>
             // temporaire dont la référence sera transmise à chose
chose (x) ; // appelle chose II, après conversion de la valeur de x en un
             // entier temporaire dont la référence sera transmise à chose
```
## 5.3 Règles de recherche d'une fonction surdéfinie

Pour l'instant, nous vous présenterons plutôt la philosophie générale, ce qui sera suffisant pour l'étude des chapitres suivants. Au cours de cet ouvrage, nous serons amené à vous apporter des informations complémentaires. De plus, l'ensemble de toutes ces règles sont reprises en Annexe A.

### **5.3.1 Cas des fonctions à un argument**

Le compilateur recherche la "meilleure correspondance" possible. Bien entendu, pour pouvoir définir ce qu'est cette meilleure correspondance, il faut qu'il dispose d'un critère d'évaluation. Pour ce faire, il est prévu différents niveaux de correspondance :

- 1) Correspondance exacte : on distingue bien les uns des autres les différents types de base, en tenant compte de leur éventuel attribut de signe<sup>2</sup>; de plus, comme on l'a vu dans les exemples précédents, l'attribut const peut intervenir dans le cas de pointeurs ou de références.
- 2) Correspondance avec promotions numériques, c'est-à-dire essentiellement :

 $char$  et short  $\Rightarrow int$ 

 $float \rightarrow double$ 

Rappelons qu'un argument transmis par référence ne peut être soumis à aucune conversion, sauf lorsqu'il s'agit de la référence à une constante.

3) Conversions dites standard : il s'agit des conversions légales en C++, c'est-à-dire de celles qui peuvent être imposées par une affectation (sans opérateur de  $cast)$ ; cette fois, il peut s'agir de conversions dégradantes puisque, notamment, toute conversion d'un type numérique en un autre type numérique est acceptée.

D'autres niveaux sont prévus ; en particulier on pourra faire intervenir ce que l'on nomme des "conversions définies par l'utilisateur" (C.D.U.), qui ne seront étudiées qu'au chapitre 10.

<sup>1.</sup> Comme l'autorise la norme, l'implémentation est libre de faire ou non une copie dans ce cas.

<sup>2.</sup> Attention : en C++, char est différent de signed char et de unsigned char.

Là encore, un argument transmis par référence ne pourra être soumis à aucune conversion, sauf s'il s'agit d'une référence à une constante.

La recherche s'arrête au premier niveau ayant permis de trouver une correspondance, qui doit alors être unique. Si plusieurs fonctions conviennent au même niveau de correspondance, il y a erreur de compilation due à l'ambiguïté rencontrée. Bien entendu, si aucune fonction ne convient à aucun niveau, il y a aussi erreur de compilation.

### **5.3.2 Cas des fonctions à plusieurs arguments**

L'idée générale est qu'il doit se dégager une fonction "meilleure" que toutes les autres. Pour ce faire, le compilateur sélectionne, pour chaque argument, la ou les fonctions qui réalisent la meilleure correspondance (au sens de la hiérarchie définie ci-dessus). Parmi l'ensemble des fonctions ainsi sélectionnées, il choisit celle (si elle existe et si elle est unique) qui réalise, pour chaque argument, une correspondance au moins égale à celle de toutes les autres fonctions1.

Si plusieurs fonctions conviennent, là encore, on aura une erreur de compilation due à l'ambiguïté rencontrée. De même, si aucune fonction ne convient, il y aura erreur de compilation.

Notez que les fonctions comportant un ou plusieurs arguments par défaut sont traitées comme si plusieurs fonctions différentes avaient été définies avec un nombre croissant d'arguments.

### **5.3.3 Le mécanisme de la surdéfinition de fonctions**

Jusqu'ici, nous avons examiné la manière dont le compilateur faisait le choix de la "bonne fonction", en raisonnant sur un seul fichier source à la fois. Mais il serait tout à fait envisageable :

- de compiler dans un premier temps un fichier source contenant la définition de nos deux fonctions nommées sosie,
- d'utiliser ultérieurement ces fonctions dans un autre fichier source en nous contentant d'en fournir les prototypes.

Or pour que cela soit possible, l'éditeur de liens doit être en mesure d'effectuer le lien entre le choix opéré par le compilateur et la "bonne fonction" figurant dans un autre module objet. Cette reconnaissance est basée sur la modification, par le compilateur, des noms "externes" des fonctions ; celui-ci fabrique un nouveau nom fondé d'une part sur le nom interne de la fonction, d'autre part sur le nombre et la nature de ses arguments.

Il est très important de noter que ce mécanisme s'applique à toutes les fonctions, qu'elles soient surdéfinies ou non (il est impossible de savoir si une fonction compilée dans un fichier source sera surdéfinie dans un autre). On voit donc qu'un problème se pose, dès que l'on souhaite utiliser dans un programme C++ une fonction écrite et compilée en C (ou dans un autre

<sup>1.</sup> Ce qui revient à dire qu'il considère l'intersection des ensembles constitués des fonctions réalisant la meilleure correspondance pour chacun des arguments.

langage utilisant les mêmes conventions d'appels de fonction, notamment l'assembleur ou le Fortran). En effet, une telle fonction ne voit pas son nom modifié suivant le mécanisme évoqué. Une solution existe toutefois : déclarer une telle fonction en faisant précéder son prototype de la mention extern "C". Par exemple, si nous avons écrit et compilé en C une fonction d'en-tête :

```
double fct (int n, char c) ;
```
et que nous souhaitons l'utiliser dans un programme C++, il nous suffira de fournir son prototype de la façon suivante :

```
extern "C" double fct (int, char) ;
```
### Remarques

1 Il existe une forme "collective" de la déclaration extern, qui se présente ainsi :

```
extern "C"
{ void exple (int) ;
  double chose (int, char, float) ;
 .....
} ;
```
- 2 Le problème évoqué pour les fonctions C (assembleur ou Fortran) se pose, a priori, pour toutes les fonctions de la bibliothèque standard C que l'on réutilise en C++. En fait, dans la plupart des environnements, cet aspect est automatiquement pris en charge au niveau des fichiers en-tête correspondants (ils contiennent des déclarations extern conditionnelles).
- 3 Il est possible d'employer, au sein d'un même programme C++, une fonction C (assembleur ou Fortran) et une ou plusieurs autres fonctions C++ de même nom (mais d'arguments différents). Par exemple, nous pouvons utiliser dans un programme C++ la fonction fct précédente et deux fonctions C++ d'en-tête :

```
void fct (double x) 
void fct (float y)
en procédant ainsi :
extern "C" void fct (int) ;
```

```
void fct (double) ;
void fct (float) ;
```
Suivant la nature de l'argument d'appel de  $fct$ , il y aura bien appel de l'une des trois fonctions fct. Notez qu'il n'est pas possible de mentionner plusieurs fonctions C de nom fct.

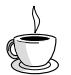

## En Java

La surdéfinition des fonctions existe en Java. Les règles de recherche de la bonne fonction sont extrêmement simples car il existe peu de possibilités de conversions implicites.

## **6 Les opérateurs new et delete**

En langage C, la gestion dynamique de mémoire fait appel à des fonctions de la bibliothèque standard telles que malloc et free. Bien entendu, comme toutes les fonctions standard, cellesci restent utilisables en C++.

Mais dans le contexte de la Programmation Orientée Objet, C++ a introduit deux nouveaux opérateurs, new et delete, particulièrement adaptés à la gestion dynamique d'objets. Ces opérateurs peuvent également être utilisés pour des "variables classiques<sup>1</sup>". Dans ces conditions, par souci d'homogénéité et de simplicité, il est plus raisonnable, en C++, d'utiliser systématiquement ces opérateurs, que l'on ait affaire à des variables classiques ou à des objets. C'est pourquoi nous vous les présentons dès maintenant.

## 6.1 Exemples d'utilisation de new

### **Exemple 1**

Avec la déclaration :

 $int * ad :$ 

l'instruction :

 $ad = new int$  ;

permet d'allouer l'espace mémoire nécessaire pour un élément de type int et d'affecter à ad l'adresse correspondante. En C, vous auriez obtenu le même résultat en écrivant (l'opérateur de *cast*, ici *int*  $*$ , étant facultatif).

 $ad = (int * )$  malloc (sizeof (int)) ;

Comme les déclarations ont un emplacement libre en C++, vous pouvez même déclarer la variable ad au moment où vous en avez besoin en écrivant, par exemple :

int  $*$  ad = new int ;

### **Exemple 2**

Avec la déclaration :

char \* adc ;

l'instruction :

```
adc = new char[100] ;
```
alloue l'emplacement nécessaire pour un tableau de 100 caractères et place l'adresse (de début) dans adc. En C, vous auriez obtenu le même résultat en écrivant :

adc =  $(char * )$  malloc  $(100)$ ;

<sup>1.</sup> Un objet étant en fait une variable d'un type particulier.

# 6.2 Syntaxe et rôle de new

L'opérateur unaire (à un seul opérande) new s'utilise ainsi :

### new type

où type représente un type absolument quelconque. Il fournit comme résultat un pointeur (de type  $type$ \*) sur l'emplacement correspondant, lorsque l'allocation a réussi.

L'opérateur new accepte également une syntaxe de la forme :

### new type [n]

où n désigne une expression entière quelconque (non négative). Cette instruction alloue alors l'emplacement nécessaire pour n éléments du type indiqué ; si l'opération a réussi, elle fournit en résultat un pointeur (toujours de type  $\psi p e^*$ ) sur le premier élément de ce tableau.

La norme de  $C^{++}$  prévoit qu'en cas d'échec, *new* déclenche ce que l'on nomme une exception de type bad\_alloc. Ce mécanisme de gestion des exceptions est étudié en détail au chapitre 17. Vous verrez que si rien n'est prévu par le programmeur pour traiter une exception, le programme s'interrompt.

Il est cependant possible de demander à new de se comporter différemment en cas d'échec, comme nous le verrons aux paragraphes 6.5 et 6.6.

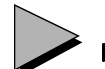

### Remarque

En toute rigueur, new peut être utilisé pour allouer un emplacement pour un tableau à plusieurs dimensions, par exemple :

### new type [n] [10]

Dans ce cas, new fournit un pointeur sur des tableaux de 10 entiers (dont le type se note type (\*) [10]). D'une manière générale, la première dimension peut être une expression entière quelconque ; les autres doivent obligatoirement être des expressions constantes.

Cette possibilité est rarement utilisée en pratique.

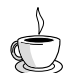

## En Java

Il existe également un opérateur new. Mais il ne s'applique pas aux types de base ; il est réservé aux objets.

## 6.3 Exemples d'utilisation de l'opérateur delete

Lorsque l'on souhaite libérer un emplacement alloué préalablement par new, on doit absolument utiliser l'opérateur delete. Ainsi, pour libérer les emplacements créés dans les exemples du paragraphe 6.1, on écrit :

delete ad ;

**6 - Les opérateurs new et delete <sup>51</sup>**

```
pour l'emplacement alloué par :
   ad = new int iet :
   delete adc ;
pour l'emplacement alloué par :
   adc = new char [100] ;
```
### 6.4 Syntaxe et rôle de l'opérateur delete

La syntaxe usuelle de l'opérateur *delete* est la suivante (*adresse* étant une expression devant avoir comme valeur un pointeur sur un emplacement alloué par new) :

### delete adresse

Notez bien que le comportement du programme n'est absolument pas défini lorsque :

- vous libérez par delete un emplacement déjà libéré ; nous verrons que des précautions devront être prises lorsque l'on définit des constructeurs et des destructeurs de certains objets,
- vous fournissez à delete une "mauvaise adresse" ou un pointeur obtenu autrement que par new (malloc, par exemple).

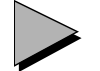

## Remarque

Il existe une autre syntaxe de *delete* ; de la forme *delete*  $\iint$  *divesse* qui n'intervient que dans le cas de tableaux d'objets, et dont nous parlerons au paragraphe 7 du chapitre 7

### 6.5 L'opérateur new (nothrow)

Comme l'a montré le paragraphe 6.2, new déclenche une exception bad\_alloc en cas d'échec. Dans les versions d'avant la norme, new fournissait (comme malloc) un pointeur nul en cas d'échec. Avec la norme, on peut retrouver ce comportement en utilisant, au lieu de new, l'opérateur new(std::nothrow) (std:: est superflu dès lors qu'on a bien déclaré cet espace de nom par using).

A titre d'exemple, voici un programme qui alloue des emplacements pour des tableaux d'entiers dont la taille est fournie en donnée, et ce jusqu'à ce qu'il n'y ait plus suffisamment de place (notez qu'ici nous utilisons toujours la même variable *adr* pour recevoir les différentes adresses des tableaux, ce qui, dans un programme réel, ne serait probablement pas acceptable).

```
#include <cstdlib> // ancien <stdlib.h> pour exit
#include <iostream>
using namespace std ;
```

```
main()
{ long taille ;
    int * adr ;
    int nbloc ;
    cout << "Taille souhaitee ? " ;
    cin >> taille ;
   for (hblock=1 ; i hblock++)\{ adr = new (nothrow) int [taille] ;
     if (adr==0) { cout << "**** manque de memoire ****\n" ;
                   exit (-1) ;
 } 
      cout << "Allocation bloc numero : " << nbloc << "\n" ;
    }
} 
Taille souhaitee ? 4000000
Allocation bloc numero : 1
Allocation bloc numero : 2
Allocation bloc numero : 3
**** manque de memoire ****
```
Exemple d'utilisation de new(nothrow)

## 6.6 Gestion des débordements de mémoire avec set new handler

Comme on l'a vu au paragraphe 6.2, new déclenche une exception bad\_alloc en cas d'échec. Mais il est également possible de définir une fonction de votre choix et de demander qu'elle soit appelée en cas de manque de mémoire. Il vous suffit pour cela d'appeler la fonction set new handler en lui fournissant, en argument, l'adresse de la fonction que vous avez prévue pour traiter le cas de manque de mémoire. Voici comment nous pourrions adapter l'exemple précédent :

```
#include <cstdlib> // ancien <stdlib.h> pour exit
#include <new> // pour set_new_handler (parfois <new.h>)
#include <iostream>
using namespace std ; 
main()
{
    void deborde () ; // proto fonction appelée en cas manque mémoire
    set_new_handler (deborde) ;
    long taille ;
    int * adr ;
    int nbloc ;
    cout << "Taille de bloc souhaitee (en entiers) ? " ;
    cin >> taille ;
```

```
for (nbloc=1; ; nbloc++)
      \{ adr = new int [taille] \} cout << "Allocation bloc numero : " << nbloc << "\n" ;
       }
} 
void deborde () // fonction appelée en cas de manque mémoire
{ cout << "Memoire insuffisante\n" ;
    cout << "Abandon de l'execution\n" ;
   exit (-1) ;
}
Taille de bloc souhaitee (en entiers) ? 4000000
Allocation bloc numero : 1
Allocation bloc numero : 2
Allocation bloc numero : 3
Memoire insuffisante pour allouer 16000000 octets
Abandon de l'execution
Press any key to continue
```
Exemple d'utilisation de set\_new\_handler

# **7 La spécification inline**

### 7.1 Rappels concernant les macros et les fonctions

En langage C, vous savez qu'il existe deux notions assez voisines, à savoir les macros et les fonctions. Une macro et une fonction s'utilisent apparemment de la même façon, en faisant suivre leur nom d'une liste d'arguments entre parenthèses. Cependant :

- les instructions correspondant à une macro sont incorporées à votre programme<sup>1</sup>, chaque fois que vous l'appelez ;
- les instructions correspondant à une fonction sont "générées" une seule fois2 ; à chaque appel, il y aura seulement mise en place des instructions nécessaires pour établir la liaison entre le programme3 et la fonction : sauvegarde de "l'état courant" (valeurs de certains registres, par exemple), recopie des valeurs des arguments, branchement avec conservation de l'adresse de retour, recopie de la valeur de retour, restauration de l'état courant et retour dans le programme. Toutes ces instructions nécessaires à la mise en œuvre de l'appel de la

<sup>1.</sup> En toute rigueur, l'incorporation est réalisée au niveau du préprocesseur, lequel introduit les instructions en langage

C correspondant à "l'expansion" de la macro ; ces instructions peuvent d'ailleurs varier d'un appel à un autre.

<sup>2.</sup> Par le compilateur cette fois, sous forme d'instructions en langage machine.

<sup>3.</sup> En toute rigueur, il faudrait plutôt parler de fonction appelante.

fonction n'existent pas dans le cas de la macro. On peut donc dire que la fonction permet de gagner de l'espace mémoire, en contrepartie d'une perte de temps d'exécution. Bien entendu, la perte de temps sera d'autant plus faible que la fonction sera de taille importante ;

• contrairement aux fonctions, les macros peuvent entraîner des "effets de bord" indésirables, ou du moins imprévus. Voici deux exemples :

- Si une macro introduit de nouvelles variables, celles-ci peuvent interférer avec d'autres variables de même nom. Ce risque n'existe pas avec une fonction, sauf si l'on utilise, volontairement cette fois, des variables globales.

- Une macro définie par :

carre $(x)$  x  $*$  x

```
et appelée par :
```

```
carre(a++)
```
générera les instructions :

a++ \* a++

qui incrémentent deux fois la variable a.

En C, lorsque l'on a besoin d'une fonction courte et que le temps d'exécution est primordial, on fait généralement appel à une macro, malgré les inconvénients que cela implique. En C++, il existe une solution plus satisfaisante : utiliser une fonction en ligne (inline).

## 7.2 Utilisation de fonctions en ligne

Une fonction en ligne se définit et s'utilise comme une fonction ordinaire, à la seule différence qu'on fait précéder son en-tête de la spécification inline. En voici un exemple :

```
#include <cmath> // ancien <math.h> pour sqrt
#include <iostream>
using namespace std ;
   /* définition d'une fonction en ligne */
inline double norme (double vec[3])
{ int i ; double s = 0 ;
   for (i=0 ; i<3 ; i++)s+= vec[i] * vec[i] ;
   return sqrt(s) ;
}
         /* exemple d'utilisation */
main() 
{ double v1[3], v2[3] ;
   int i ;
   for (i=0 ; i<3 ; i++)\{ v1[i] = i : v2[i] = 2 \cdot i - 1 : }
```

```
cout << "norme de v1 : " << norme(v1) << "\n" ;
   cout << "norme de v2 : " << norme(v2) << "\n" ;
}
norme de v1 : 2.23607
norme de v2 : 3.31662
```
#### Exemple de définition et d'utilisation d'une fonction en ligne

La fonction *norme* a pour but de calculer la norme d'un vecteur à trois composantes qu'on lui fournit en argument.

La présence du mot inline demande au compilateur de traiter la fonction norme différemment d'une fonction ordinaire. A chaque appel de norme, le compilateur devra incorporer au sein du programme les instructions correspondantes (en langage machine1). Le mécanisme habituel de gestion de l'appel et du retour n'existera plus (il n'y a plus besoin de sauvegardes, recopies...), ce qui permet une économie de temps. En revanche, les instructions correspondantes seront générées à chaque appel, ce qui consommera une quantité de mémoire croissant avec le nombre d'appels.

Il est très important de noter que, par sa nature même, une fonction en ligne doit être définie dans le même fichier source que celui où on l'utilise. Elle ne peut plus être compilée séparément ! Cela explique qu'il n'est pas nécessaire de déclarer une telle fonction (sauf si elle est utilisée, au sein d'un fichier source, avant d'être définie). Ainsi, on ne trouve pas dans notre exemple de déclaration telle que :

double norme (double) ;

Cette absence de possibilité de compilation séparée constitue une contrepartie notable aux avantages offerts par la fonction en ligne. En effet, pour qu'une même fonction en ligne puisse être partagée par différents programmes, il faudra absolument la placer dans un fichier en-tête2 (comme on le fait avec une macro).

|                     | Avantages                                                     | Inconvénients                                                                                              |
|---------------------|---------------------------------------------------------------|----------------------------------------------------------------------------------------------------|
| Macro               | -Économie de temps<br>d'exécution                             | - Perte d'espace mémoire<br>- Risque d'effets de bord non désirés<br>- Pas de compilation séparée possible |
| Fonction            | - Economie d'espace mémoire<br>- Compilation séparée possible | - Perte de temps d'exécution                                                                               |
| Fonction "en ligne" | - Économie de temps<br>d'exécution                            | - Perte d'espace mémoire<br>- Pas de compilation séparée possible                                          |

Comparaison entre macro, fonction et fonction en ligne

<sup>1.</sup> Notez qu'il s'agit bien ici d'un travail effectué par le compilateur lui-même, alors que dans le cas d'une macro, un travail comparable était effectué par le préprocesseur.

<sup>2.</sup> A moins d'en écrire plusieurs fois la définition, ce qui ne serait pas "raisonnable", compte tenu des risques d'erreurs que cela comporte.

### Remarque

La déclaration *inline* constitue une demande effectuée auprès du compilateur. Ce dernier peut éventuellement (par exemple, si la fonction est volumineuse) ne pas l'introduire en ligne et en faire une fonction ordinaire. De même, si vous utilisez quelque part (au sein du fichier source concerné) l'adresse d'une fonction déclarée inline, le compilateur en fera une fonction ordinaire (dans le cas contraire, il serait incapable de lui attribuer une adresse et encore moins de mettre en place un éventuel appel d'une fonction située à cette adresse).

## **8 Les espaces de noms**

Lorsque l'on doit utiliser plusieurs bibliothèques dans un programme, on peut être confronté au problème dit de "pollution de l'espace des noms", lié à ce qu'un même identificateur peut très bien avoir été utilisé par plusieurs bibliothèques. Le même problème peut se poser, à un degré moindre toutefois, lors du développement de gros programmes. C'est la raison pour laquelle la norme ANSI du C++ a introduit le concept d'"espace de noms". Il s'agit simplement de donner un nom à un "espace" de déclarations, en procédant ainsi :

```
namespace une_bibli
{ // déclarations usuelles
}
```
Pour se référer à des identificateurs définis dans cet espace de noms, on utilisera une instruction *using* 

using namespace une\_bibli

// ici, les identificateurs de une\_bibli sont connus

On peut lever l'ambiguïté risquant d'apparaître lorsqu'on utilise plusieurs espaces de noms comportant des identificateurs identiques ; il suffit pour cela de faire appel à l'opérateur de résolution de portée, par exemple :

une\_bibli::point ... // on se réfère à l'identificateur point // de l'espace de noms une\_bibli

On peut aussi utiliser l'instruction using pour faire un choix permanent :

using une bibli:: point ; // dorénavant, l'identificateur point, employé seul // correspondra à celui défini dans // l'espace de noms une\_bibli

Tous les identificateurs des fichiers en-tête standard sont définis dans l'espace de noms std ; aussi est-il nécessaire de recourir systématiquement à l'instruction :

using namespace std  $i$  /\* utilisation des fichiers en-tête standard  $*/$ Généralement, cette instruction figurera à un niveau global, comme nous l'avons fait dans les exemples précédents. En revanche, elle ne peut apparaître que si l'espace de noms qu'elle mentionne existe déjà ; en pratique, cela signifie que cette instruction sera placée après l'inclusion des fichiers en-tête.

Ces quelques considérations seront suffisantes pour l'instant. Les espaces de noms seront étudiés en détail au chapitre 24.

#### Remarque

Certains environnements ne respectent pas encore la norme sur le plan des espaces de noms. L'instruction using peut alors être indisponible. En général, dans de tels environnements, les fichiers en-tête sont encore suffixés par .h. Certains environnements permettent d'utiliser indifféremment  $\leq$ iostream $\geq$  avec using ou  $\leq$ iostream.h $\geq$  sans using<sup>1</sup>.

## **9 Le type bool**

Ce type est tout naturellement formé de deux valeurs notées true et false. En théorie, les résultats des comparaisons ou des combinaisons logiques doivent être de ce type. Toutefois, il existe des conversions implicites :

- de bool en numérique, true devenant 1 et false devenant 0 ;
- de numérique (y compris flottant) en bool, toute valeur non nulle devenant true et zéro devenant false.

Dans ces conditions, tout se passe finalement comme si bool était un type énuméré ainsi défini :

typedef enum { false=0, true } bool ;

En définitive, ce type bool sert surtout à apporter plus de clarté aux programmes, sans remettre en cause quoi que ce soit.

## **10 Les nouveaux opérateurs de cast**

En C++ comme en C, il est possible de réaliser des conversions explicites à l'aide d'un opérateur de "cast". Les conversions acceptées comportent naturellement toutes les conversions implicites légales, auxquelles s'ajoutent quelques autres pouvant être dégradantes ou dépendantes de l'implémentation.

La norme ANSI de C++ a conservé ces possibilités, tout en proposant de nouveaux opérateurs de cast, plus évocateurs de la nature de la conversion et de sa portabilité éventuelle. Ils sont formés comme les opérateurs classiques à l'aide du type souhaité, complété d'un mot clé précisant le type de conversion :

• const cast pour ajouter ou supprimer à un type l'un des modificateurs const ou volatile (les types de départ et d'arriver ne devant différer que par ces modificateurs).

<sup>1.</sup> Une telle instruction using provoquera une erreur si aucun fichier en-tête se référant à l'espace de noms std n'a été inclus. Ce sera notamment le cas si on se limite à  $\leq i$ ostream. h>.

- reinterpret cast pour les conversions dont le résultat dépend de l'implémentation ; typiquement, il s'agit des conversions d'entier vers pointeur et de pointeur vers entier,
- static cast pour les conversions indépendantes de l'implémentation. En fait, les conversions de pointeur vers pointeur entrent dans cette catégorie, malgré les différences qui peuvent apparaître à cause des contraintes d'alignement propres à chaque implémentation.

Voici quelques exemples commentés :

```
#include <iostream>
using namespace std ;
main ()
{
 int n = 12;
 const int * ad1 = \&n ;
  int * ad2 ;
 ad2 = (int * ) ad1 ; // ancienne forme conseillée
                                       // (ad2 = ad1 serait rejetée)
 ad2 = const cast <int *> (ad1) ;
 ad1 = ad2;<br>ad1 = (const int * ) ad2;<br>d2 = 1 forme;
                                       // forme ancienne conseillée
  ad1 = const_cast <const int *> (ad2) ; // forme ANSI conseillée
 const int p = 12;
  const int * const ad3 = &p ;
 int * ad4 ;
  ad4 = (int *) ad3 ; // ancienne forme conseillée
                                         // (ad4 = ad3 serait rejetée)
  ad4 = const\_cast \le int \le (ad3) ; // forme ANSI conseillée
}
```
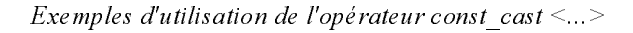

```
#include <iostream>
using namespace std ;
main ()
{
  long n ;
  int * adi ;
 adi = (int *) n ; // ancienne forme conseillée
                                    // (adi = n serait rejetée)
 adi = reinterpret_cast <int *> (n) ; // forme ANSI conseillée
  n = (long) adi ; // ancienne forme conseillée
                                    // (n = adi serait rejetée)
```

```
 n = reinterpret_cast <long> (adi) ; // forme ANSI conseillée
     int p ;
    p = n;<br>
p = (int) n;<br>
p = (int) n;<br>
p = 1<br>
p = 2<br>
p = 1<br>
p = 1<br>
p = 1<br>
p = 1<br>
p = 1<br>
p = 1<br>
p = 2<br>
p = 1<br>
p = 1<br>
p = 1<br>
p = 2<br>
p = 1<br>
p = 1<br>
p = 1<br>
p = 1<br>
p = 1<br>
p = 1<br>
p = 1<br>
p = 1<br>
p = 1<br>
p = 1<br>
p = 1<br>
                                                                                                     %// ancienne forme conseillée<br>
\frac{1}{2} forme ANSI conseillée
    p = static\_cast <int> (n) ;
}
```
Exemples d'utilisation des opérateurs reinterpret\_cast <...> et static\_cast

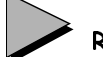

## Remarque

Ces nouveaux opérateurs n'apportent aucune possibilité de conversion supplémentaire. Il n'en ira pas de même de l'opérateur dynamic\_cast, étudié au chapitre 15.

5

# **Classes et objets**

Avec ce chapitre, nous abordons véritablement les possibilités de P.O.O. de C++. Comme nous l'avons dit dans le premier chapitre, celles-ci reposent entièrement sur le concept de classe. Une classe est la généralisation de la notion de type défini par l'utilisateur1, dans lequel se trouvent associées à la fois des données (membres données) et des méthodes (fonctions membres). En P.O.O. "pure", les données sont encapsulées et leur accès ne peut se faire que par le biais des méthodes. C++ vous autorise à n'encapsuler qu'une partie des données d'une classe (cette démarche reste cependant fortement déconseillée). Il existe même un type particulier, correspondant à la généralisation du type structure du C, dans lequel sont effectivement associées des données et des méthodes, mais sans aucune encapsulation.

En pratique, ce nouveau type structure du  $C++$  sera rarement employé sous cette forme généralisée. En revanche, sur le plan conceptuel, il correspond à un cas particulier de la classe ; il s'agit en effet d'une classe dans laquelle aucune donnée n'est encapsulée. C'est pour cette raison que nous commencerons par présenter le type structure de  $C++$  (mot clé struct), ce qui nous permettra dans un premier temps de nous limiter à la façon de mettre en œuvre l'association des données et des méthodes. Nous ne verrons qu'ensuite comment s'exprime l'encapsulation au sein d'une classe (mot clé class).

Comme une classe (ou une structure) n'est qu'un simple type défini par l'utilisateur, les objets possèdent les mêmes caractéristiques que les variables ordinaires, en particulier en ce qui concerne leurs différentes classes d'allocation (statique, automatique, dynamique). Cependant, pour rester simple et nous consacrer au concept de classe, nous ne considérerons dans

<sup>1.</sup> En C, les types définis par l'utilisateur sont les structures, les unions et les énumérations.

ce chapitre que des objets automatiques (déclarés au sein d'une fonction quelconque), ce qui correspond au cas le plus naturel. Ce n'est qu'au chapitre 7 que nous aborderons les autres classes d'allocation des objets.

Par ailleurs, nous introduirons ici les notions très importantes de constructeur et de destructeur (il n'y a guère d'objets intéressants qui n'y fassent pas appel). Là encore, compte tenu de la richesse de cette notion et de son interférence avec d'autres (comme les classes d'allocation), il vous faudra attendre la fin du chapitre 7 pour en connaître toutes les possibilités. Nous étudierons ensuite ce qu'on nomme les membres données statiques, ainsi que la manière de les intialiser. Enfin, ce premier des trois chapitres consacrés aux classes nous permettra de voir comment exploiter une classe en C++ en recourant aux possibilités de compilation séparée.

# **1 Les structures en C++**

## 1.1 Rappel : les structures en C

En C, une déclaration telle que :

```
struct point
\{ int x ;
     int y ;
} ;
```
définit un type structure nommé point (on dit aussi un modèle de structure nommé point ou parfois, par abus de langage, la structure  $point<sup>1</sup>$ ). Quant à x et y, on dit que ce sont des *champs* ou des *membres*<sup>2</sup> de la structure *point*.

On déclare ensuite des variables du type point par des instructions telles que :

struct point a, b ;

Celle-ci réserve l'emplacement pour deux structures nommées  $a$  et  $b$ , de type *point*. L'accès aux membres (champs) de *a* ou de *b* se fait à l'aide de l'opérateur point (); par exemple,  $a.y$ désigne le membre y de la structure a.

En C++, nous allons pouvoir, dans une structure, associer aux données constituées par ses membres des méthodes qu'on nommera "fonctions membres". Rappelons que, puisque les données ne sont pas encapsulées dans la structure, une telle association est relativement artificielle et son principal intérêt est de préparer à la notion de classe.

<sup>1.</sup> Dans ce cas, il y a ambiguïté car le même mot structure désignera à la fois un type et des objets d'un type structure. Comme le contexte permet généralement de trancher, nous utiliserons souvent ce terme.

<sup>2.</sup> C'est plutôt ce dernier terme que l'on emploiera en C++.

## 1.2 Déclaration d'une structure comportant des fonctions membres

Supposons que nous souhaitions associer à la structure *point* précédente trois fonctions :

- initialise pour attribuer des valeurs aux "coordonnées" d'un point ;
- deplace pour modifier les coordonnées d'un point ;
- affiche pour afficher un point : ici, nous nous contenterons, par souci de simplicité, d'afficher les coordonnées du point.

Voici comment nous pourrions déclarer notre structure point :

```
/* ------------ Déclaration du type point ------------- */
struct point
{ /* déclaration "classique" des données */
     int x ;
     int y ;
           /* déclaration des fonctions membre (méthodes) */
     void initialise (int, int) ;
    void deplace (int, int) ;
     void affiche () ;
} ;
```
Déclaration d'une structure comportant des méthodes

Outre la déclaration classique des données<sup>1</sup> apparaissent les déclarations (en-têtes) de nos trois fonctions. Notez bien que la définition de ces fonctions ne figure pas à ce niveau de simple déclaration : elle sera réalisée par ailleurs, comme nous le verrons un peu plus loin.

Ici, nous avons prévu que la fonction membre initialise recevra en arguments deux valeurs de type int. A ce niveau, rien n'indique dit l'usage qui sera fait de ces deux valeurs. Ici, bien entendu, nous avons écrit l'en-tête de initialise en ayant à l'esprit l'idée qu'elle affecterait aux membres  $x$  et  $y$  les valeurs reçues en arguments. Les mêmes remarques s'appliquent aux deux autres fonctions membres.

Vous vous attendiez peut-être à trouver, pour chaque fonction membre, un argument supplémentaire précisant la structure (variable) sur laquelle elle doit opérer2. Nous verrons comment cette information sera automatiquement fournie à la fonction membre lors de son appel.

<sup>1.</sup> On parle parfois de "variables", par analogie avec les "fonctions membres".

<sup>2.</sup> Pour qu'une telle information ne soit pas nécessaire, il faudrait "dupliquer" les fonctions membres en autant d'exemplaires qu'il y a de structures de type point, ce qui serait particulièrement inefficace !

## 1.3 Définition des fonctions membres

Elle se fait par une définition (presque) classique de fonction. Voici ce que pourrait être la définition de *initialise* 

```
void point::initialise (int abs, int ord)
\{x = abs ;
  y = ord ;
}
```
Dans l'en-tête, le nom de la fonction est :

point::initialise

Le symbole :: correspond à ce que l'on nomme l'opérateur de "résolution de portée", lequel sert à modifier la portée d'un identificateur. Ici, il signifie que l'identificateur *initialise* concerné est celui défini dans point. En l'absence de ce "préfixe" (point::), nous définirions effectivement une fonction nommée initialise, mais celle-ci ne serait plus associée à point ; il s'agirait d'une fonction "ordinaire" nommée initialise, et non plus de la fonction membre initialise de la structure point.

Si nous examinons maintenant le corps de la fonction initialise, nous trouvons une affectation :

 $x = abs$  ;

Le symbole *abs* désigne, classiquement, la valeur reçue en premier argument. Mais x, quant à lui, n'est ni un argument ni une variable locale. En fait, x désigne le membre x correspondant au type point (cette association étant réalisée par le point:: de l'en-tête). Quelle sera précisément la structure<sup>1</sup> concernée ? Là encore, nous verrons comment cette information sera transmise automatiquement à la fonction initialise lors de son appel.

Nous n'insistons pas sur la définition des deux autres fonctions membres ; vous trouverez cidessous l'ensemble des définitions des trois fonctions.

```
/* ----- Définition des fonctions membres du type point ---- */
#include <iostream>
using namespace std ;
void point::initialise (int abs, int ord)
{ 
    x = abs ; y = ord ;
}
void point::deplace (int dx, int dy)
{ 
    x \leftrightarrow = dx ; y \leftrightarrow = dy;
}
```
1. Ici, le terme structure est bien synonyme de variable de type structure.

```
void point::affiche ()
{
     cout << "Je suis en " << x << " " << y << "\n" ;
}
```
Définition des fonctions membres

Les instructions ci-dessus ne peuvent pas être compilées seules. Elles nécessitent l'incorporation des instructions de déclaration correspondantes présentées au paragraphe 1.2. Celles-ci peuvent figurer dans le même fichier ou, mieux, faire l'objet d'un fichier en-tête séparé.

### 1.4 Utilisation d'une structure comportant des fonctions membres

Disposant du type *point* tel qu'il vient d'être déclaré au paragraphe 1.2 et défini au paragraphe 1.3, nous pouvons déclarer autant de structures de ce type que nous le souhaitons. Par exemple :

```
point a, b i^1
```
déclare deux structures nommées  $a$  et  $b$ , chacune possédant des membres  $x$  et  $y$  et disposant des trois méthodes initialise, deplace et affiche. A ce propos, nous pouvons d'ores et déjà remarquer que si chaque structure dispose en propre de chacun de ses membres, il n'en va pas de même des fonctions membres : celles-ci ne sont générées<sup>2</sup> qu'une seule fois (le contraire conduirait manifestement à un gaspillage de mémoire !).

L'accès aux membres x et y de nos structures a et b pourrait se dérouler comme en C; ainsi pourrions-nous écrire :

 $a.x = 5$ ;

Ce faisant, nous accéderions directement aux données, sans passer par l'intermédiaire des méthodes. Certes, nous ne respecterions pas le principe d'encapsulation, mais dans ce cas précis (de structure et pas encore de classe), ce serait accepté en C++3.

On procède de la même façon pour l'appel d'une fonction membre. Ainsi :

```
a.initialise (5,2) ;
```
signifie : appeler la fonction membre *initialise* pour la structure a, en lui transmettant en arguments les valeurs 5 et 2. Si l'on fait abstraction du préfixe a., cet appel est analogue à un appel classique de fonction. Bien entendu, c'est justement ce préfixe qui va préciser à la fonction membre quelle est la structure sur laquelle elle doit opérer. Ainsi, l'instruction :

 $x = abs$  ;

<sup>1.</sup> Ou struct point a, b ; le mot struct est facultatif en C++.

<sup>2.</sup> Exception faite des "fonctions en ligne".

<sup>3.</sup> Ici, justement, les fonctions membres prévues pour notre structure point permettent de respecter le principe d'encapsulation.

### **Classes et objets** 66 **CHAPITRE 5**

de *point::initialise* placera dans le champ x de la structure a la valeur reçue pour abs (c'est-àdire 5).

### Remarques

1 Un appel tel que *a.initialise*  $(5,2)$ ; pourrait être remplacé par :

 $a.x = 5$  ;  $a.y = 2$  ;

Nous verrons précisément qu'il n'en ira plus de même dans le cas d'une (vraie) classe, pour peu qu'on y ait convenablement encapsulé les données.

2 En jargon POO., on dit également que *a.initialise*  $(5, 2)$  constitue l'envoi d'un message (initialise, accompagné des informations 5 et 2) à l'objet a.

## 1.5 Exemple récapitulatif

Voici un programme reprenant la déclaration du type point, la définition de ses fonctions membres et un exemple d'utilisation dans la fonction main :

```
#include <iostream>
using namespace std ;
       /* ------------ Déclaration du type point ------------- */
struct point
{ /* déclaration "classique" des données */
    int\ge i int y ;
           /* déclaration des fonctions membres (méthodes) */
     void initialise (int, int) ;
     void deplace (int, int) ;
     void affiche () ;
} ;
      /* ----- Définition des fonctions membres du type point ---- */
void point::initialise (int abs, int ord)
\{ x = abs : y = ord :}
void point::deplace (int dx, int dy)
\{ x \leftarrow dx ; y \leftarrow dy ;}
void point::affiche ()
{ cout << "Je suis en " << x << " " << y << "\n" ;
}
main()
\{ point a, b;
   a.initialise (5, 2) ; a.affiche ();
   a.deplace (-2, 4) ; a.affiche () ;
   b.initialise (1,-1) ; b.affiche ();
}
```

```
Je suis en 5 2
Je suis en 3 6
Je suis en 1 -1
```
Exemple de définition et d'utilisation du type point

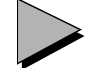

## Remarques

1 La syntaxe même de l'appel d'une fonction membre fait que celle-ci reçoit obligatoirement un argument implicite du type de la structure correspondante. Une fonction membre ne peut pas être appelée comme une fonction ordinaire. Par exemple, cette instruction :

```
initialise (3,1) ;
```
sera rejetée à la compilation (à moins qu'il n'existe, par ailleurs, une fonction ordinaire nommée initialise).

- 2 Dans la déclaration d'une structure, il est permis (mais généralement peu conseillé) d'introduire les données et les fonctions dans un ordre quelconque (nous avons systématiquement placé les données avant les fonctions).
- 3 Dans notre exemple de programme complet, nous avons introduit :
	- $-$  la déclaration du type *point*,
	- la définition des fonctions membres,
	- la fonction  $(main)$  utilisant le type *point*

Mais, bien entendu, il serait possible de *compiler séparément* le type *point* ; c'est d'ailleurs ainsi que l'on pourra "réutiliser" un composant logiciel. Nous y reviendrons au paragraphe 6.

4 Il reste possible de déclarer des structures généralisées anonymes, mais cela est très peu utilisé.

## **2 Notion de classe**

Comme nous l'avons déjà dit, en C++ la structure est un cas particulier de la classe. Plus précisément, une classe sera une structure dans laquelle seulement certains membres et/ou fonctions membres seront "publics", c'est-à-dire accessibles "de l'extérieur", les autres membres étant dits "privés".

La déclaration d'une classe est voisine de celle d'une structure. En effet, il suffit :

• de remplacer le mot clé struct par le mot clé class,

• de préciser quels sont les membres publics (fonctions ou données) et les membres privés en utilisant les mots clés public et private.

Par exemple, faisons de notre précédente structure point une classe dans laquelle tous les membres données sont privés et toutes les fonctions membres sont publiques. Sa déclaration serait simplement la suivante :

```
/* ------------ Déclaration de la classe point ------------- */
class point
{ \mbox{\hspace{1.2cm}} {\scriptstyle {\rm {\hspace{1.2cm}}}}}^{\ast} {\rm \hspace{1.2cm}} {\rm \hspace{1.2cm} 4\acute{e}claration \hspace{1.2cm} des membres privés {\hspace{1.2cm}}^{\ast}{\scriptstyle {\rm {\hspace{1.2cm}}}}})}/* facultatif (voir remarque 4) */ int x ;
       int y ;
                         /* déclaration des membres publics */
   public :
       void initialise (int, int) ;
       void deplace (int, int) ;
       void affiche () ;
} ;
```
### Déclaration d'une classe

Ici, les membres nommés  $x$  et  $y$  sont privés, tandis que les fonctions membres nommées *ini*tialise, deplace et affiche sont publiques.

En ce qui concerne la définition des fonctions membres d'une classe, elle se fait exactement de la même manière que celle des fonctions membres d'une structure (qu'il s'agisse de fonctions publiques ou privées). En particulier, ces fonctions membres ont accès à l'ensemble des membres (publics ou privés) de la classe.

L'utilisation d'une classe se fait également comme celle d'une structure. A titre indicatif, voici ce que devient le programme du paragraphe 1.5 lorsque l'on remplace la structure point par la classe point telle que nous venons de la définir :

```
#include <iostream>
using namespace std ;
       /* ------------ Déclaration de la classe point ------------- */
class point
{ /* déclaration des membres privés */
  private :
    int x ;
    int y ;
               /* déclaration des membres publics */
  public :
    void initialise (int, int) ;
    void deplace (int, int) ;
    void affiche () ;
} ;
```

```
 /* ----- Définition des fonctions membres de la classe point ---- */
void point::initialise (int abs, int ord)
{ 
    x = abs ; y = ord ;
}
void point::deplace (int dx, int dy)
{ 
    x = x + dx ; y = y + dy;
}
void point::affiche ()
{
    cout \lt\lt "Je suis en " \lt\lt x \lt\lt " " \lt\lt y \lt\lt "\n" ;
}
         /* -------- Utilisation de la classe point -------- */
main()
{
    point a, b ;
   a.initialise (5, 2) ; a.affiche () ;
   a.deplace (-2, 4) ; a.affiche () ;
   b.initialise (1,-1) ; b.affiche ();
}
```
Exemple de définition et d'utilisation d'une classe (point)

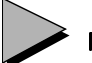

## Remarques

- 1 Dans le jargon de la P.O.O., on dit que  $a$  et  $b$  sont des **instances** de la classe *point*, ou encore que ce sont des objets de type point ; c'est généralement ce dernier terme que nous utiliserons.
- 2 Dans notre exemple, tous les membres données de point sont privés, ce qui correspond à une encapsulation complète des données. Ainsi, une tentative d'utilisation directe (ici au sein de la fonction main) du membre a :

 $a \cdot x = 5$ 

conduirait à un diagnostic de compilation (bien entendu, cette instruction serait acceptée si nous avions fait de x un membre public).

En général, on cherchera à respecter le principe d'encapsulation des données, quitte à prévoir des fonctions membres appropriées pour y accéder.

3 Dans notre exemple, toutes les fonctions membres étaient publiques. Il est tout à fait possible d'en rendre certaines privées. Dans ce cas, de telles fonctions ne seront plus accessibles de l'"extérieur" de la classe. Elles ne pourront être appelées que par d'autres fonctions membres.

4 Les mots clés public et private peuvent apparaître à plusieurs reprises dans la définition d'une classe, comme dans cet exemple :

```
class X
{ private :
       ...
       public :
       ...
       private :
       ...
} ;
```
Si aucun de ces deux mots n'apparaît au début de la définition, tout se passe comme si private y avait été placé. C'est pourquoi la présence de ce mot n'était pas indispensable dans la définition de notre classe point.

Si aucun de ces deux mots n'apparaît dans la définition d'une classe, tous ses membres seront privés, donc inaccessibles. Cela sera rarement utile.

5 Si l'on rend publics tous les membres d'une classe, on obtient l'équivalent d'une structure. Ainsi, ces deux déclarations définissent le même type point :

```
struct point class point
{ \int int x ; \int public :
   int y i int x ivoid initialise ( \ldots ) ; int y ;
    ..... void initialise (...) ;
} \mathbf{i}} ;
```
- 6 Par la suite, en l'absence de précisions supplémentaires, nous utiliserons le mot classe pour désigner indifféremment une "vraie" classe (class) ou une structure (struct), voire une union (*union*) dont nous parlerons un peu plus  $\text{loin}^1$ . De même, nous utiliserons le mot objet pour désigner des instances de ces différents types.
- 7 En toute rigueur, il existe un troisième mot, protected (protégé), qui s'utilise de la même manière que les deux autres ; il sert à définir un statut intermédiaire entre public et privé, lequel n'intervient que dans le cas de classes dérivées. Nous en reparlerons au chapitre 13.
- 8 On peut définir des classes anonymes, comme on pouvait définir des structures anonymes.

# **3 Affectation d'objets**

En C, il est possible d'affecter à une structure la valeur d'une autre structure de même type. Ainsi, avec les déclarations suivantes :

<sup>1.</sup> La situation de loin la plus répandue restant celle du type class.

```
struct point
   \{ int x ;
        int y ;
   } ;
   struct point a, b ;
vous pouvez tout à fait écrire :
```
 $a = b$  ;

Cette instruction recopie l'ensemble des valeurs des champs de  $b$  dans ceux de  $a$ . Elle joue le même rôle que :

 $a.x = b.x$ ;  $a.y = b.y$ ;

Comme on peut s'y attendre, cette possibilité s'étend aux structures généralisées (avec fonctions membres) présentées précédemment, avec la même signification que pour les structures usuelles. Mais elle s'étend aussi aux (vrais) objets de même type. Elle correspond tout naturellement à une recopie des valeurs des membres données<sup>1</sup>, que ceux-ci soient publics ou non. Ainsi, avec ces déclarations (notez qu'ici nous avons prévu, artificiellement, x privé et y public) :

```
class point
    \{ int x ;
        public :
           int y ;
           ....
   } ;
   point a, b ;
l'instruction :
```
 $b = a$  ;

provoquera la recopie des valeurs des membres  $x$  et  $y$  de  $a$  dans les membres correspondants de b.

Contrairement à ce qui a été dit pour les structures, il n'est plus possible ici de remplacer cette instruction par :

```
b.x = a.x;
b.y = a.y;
```
En effet, si la deuxième affectation est légale, puisque ici y est public, la première ne l'est pas, car  $x$  est privé<sup>2</sup>. On notera bien que

L'affectation  $a = b$  est toujours légale, quel que soit le statut (public ou privé) des membres données. On peut considérer qu'elle ne viole pas le principe d'encapsulation, dans la mesure où les données privées de b (les copies de celles de a après affectation) restent toujours inaccessibles de manière directe.

<sup>1.</sup> Les fonctions membres n'ont aucune raison d'être concernées.

<sup>2.</sup> Sauf si l'affectation  $bx = ax$  était écrite au sein d'une fonction membre de la classe *point*.

### Remarque

Le rôle de l'opérateur = tel que nous venons de le définir (recopie des membres données) peut paraître naturel ici. En fait, il ne l'est que pour des cas simples. Nous verrons des circonstances où cette banale recopie s'avérera insuffisante. Ce sera notamment le cas dès qu'un objet comportera des pointeurs sur des emplacements dynamiques : la recopie en question ne concernera pas cette partie dynamique de l'objet, elle sera "superficielle". Nous reviendrons ultérieurement sur ce point fondamental, qui ne trouvera de solution satisfaisante que dans la surdéfinition (pour la classe concernée) de l'opérateur = (ou, éventuellement, dans l'interdiction de son utilisation).

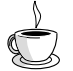

## En Java

En C++, on peut dire que la "sémantique" d'affectation d'objets correspond à une recopie de valeur. En Java, il s'agit simplement d'une recopie de référence : après affectation, on se retrouve alors en présence de deux références sur un même objet.

## **4 Notions de constructeur et de destructeur**

### 4.1 Introduction

A priori, les objets<sup>1</sup> suivent les règles habituelles concernant leur initialisation par défaut : seuls les objets statiques voient leurs données initialisées à zéro. En général, il est donc nécessaire de faire appel à une fonction membre pour attribuer des valeurs aux données d'un objet. C'est ce que nous avons fait pour notre type point avec la fonction initialise.

Une telle démarche oblige toutefois à compter sur l'utilisateur de l'objet pour effectuer l'appel voulu au bon moment. En outre, si le risque ne porte ici que sur des valeurs non définies, il n'en va plus de même dans le cas où, avant même d'être utilisé, un objet doit effectuer un certain nombre d'opérations nécessaires à son bon fonctionnement, par exemple : allocation dynamique de mémoire2, vérification d'existence de fichier ou ouverture, connexion à un site Web... L'absence de procédure d'initialisation peut alors devenir catastrophique.

C++ offre un mécanisme très performant pour traiter ces problèmes : le constructeur. Il s'agit d'une fonction membre (définie comme les autres fonctions membres) qui sera appelée automatiquement à chaque création d'un objet. Ceci aura lieu quelle que soit la classe d'allocation de l'objet : statique, automatique ou dynamique. Notez que les objets automatiques

<sup>1.</sup> Au sens large du terme.

<sup>2.</sup> Ne confondez pas un objet dynamique avec un objet (par exemple automatique) qui s'alloue dynamiquement de la mémoire. Une situation de ce type sera étudiée au prochain chapitre.

auxquels nous nous limitons ici sont créés par une déclaration. Ceux de classe dynamique seront créés par new (nous y reviendrons au chapitre 7).

Un objet pourra aussi posséder un **destructeur**, c'est-à-dire une fonction membre appelée automatiquement au moment de la destruction de l'objet. Dans le cas des objets automatiques, la destruction de l'objet a lieu lorsque l'on quitte le bloc ou la fonction où il a été déclaré.

Par convention, le constructeur se reconnaît à ce qu'il porte le même nom que la classe. Quant au destructeur, il porte le même nom que la classe, précédé d'un tilde (~).

### 4.2 Exemple de classe comportant un constructeur

Considérons la classe point précédente et transformons simplement notre fonction membre initialise en un constructeur en la renommant *point* (dans sa déclaration et dans sa définition). La déclaration de notre nouvelle classe  $point$  se présente alors ainsi :

```
class point
{ /* déclaration des membres privés */
    int x ;
    int y ;
  public : /* déclaration des membres publics */
    point (int, int) ; // constructeur 
    void deplace (int, int) ;
    void affiche () ;
} ;
```
Déclaration d'une classe (point) munie d'un constructeur

Comment utiliser cette classe ? A priori, vous pourriez penser que la déclaration suivante convient toujours :

```
point a ;
```
En fait, à partir du moment où un constructeur est défini, il doit pouvoir être appelé (automatiquement) lors de la création de l'objet a. Ici, notre constructeur a besoin de deux arguments. Ceux-ci doivent obligatoirement être fournis dans notre déclaration, par exemple :

point  $a(1,3)$  ;

Cette contrainte est en fait un excellent garde-fou :

À partir du moment où une classe possède un constructeur, il n'est plus possible de créer un objet sans fournir les arguments requis par son constructeur (sauf si ce dernier ne possède aucun argument !).

A titre d'exemple, voici comment pourrait être adapté le programme du paragraphe 2 pour qu'il utilise maintenant notre nouvelle classe point :

### **Classes et objets 74** CHAPITRE 5

```
#include <iostream>
using namespace std ;
       /* ------------ Déclaration de la classe point ------------- */
class point
{ /* déclaration des membres privés */
     int x ;
     int y ;
               /* déclaration des membres publics */
  public :
    point (int, int) ; // constructeur
     void deplace (int, int) ;
     void affiche () ;
} ;
      /* ----- Définition des fonctions membre de la classe point ---- */
point::point (int abs, int ord)
\{ x = abs : y = ord :}
void point::deplace (int dx, int dy)
\{ x = x + dx ; y = y + dy ;}
void point::affiche ()
{ cout << "Je suis en " << x << " " << y << "\n" ;
}
         /* -------- Utilisation de la classe point -------- */
main()
\{ point a(5,2);
    a.affiche () ;
   a.deplace (-2, 4) ; a.affiche () ;
   point b(1,-1) ;
    b.affiche () ;
} 
Je suis en 5 2
Je suis en 3 6
Je suis en 1 -1
```
Exemple d'utilisation d'une classe (point) munie d'un constructeur

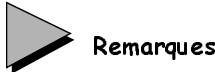

1 Supposons que l'on définisse une classe *point* disposant d'un constructeur sans argument. Dans ce cas, la déclaration d'objets de type point continuera de s'écrire de la même manière que si la classe ne disposait pas de constructeur :

point a  $\left| i \right\rangle$  // déclaration utilisable avec un constructeur sans argument

Certes, la tentation est grande d'écrire, par analogie avec l'utilisation d'un constructeur comportant des arguments :

```
point a() ; // incorrect
```
En fait, cela représenterait la déclaration d'une fonction nommée a, ne recevant aucun argument, et renvoyant un résultat de type point. En soi, ce ne serait pas une erreur, mais il est évident que toute tentative d'utiliser le symbole a comme un objet conduirait à une erreur...

- 2 Nous verrons dans le prochain chapitre que, comme toute fonction (membre ou ordinaire), un constructeur peut être surdéfini ou posséder des arguments par défaut.
- 3 Lorsqu'une classe ne définit aucun constructeur, tout se passe en fait comme si elle disposait d'un "constructeur par défaut" ne faisant rien. On peut alors dire que lorsqu'une classe n'a pas défini de constructeur, la création des objets correspondants se fait en utilissant ce constructeur par défaut. Nous retrouverons d'ailleurs le même phénomène dans le cas du "constructeur de recopie", avec cette différence toutefois que le constructeur par défaut aura alors une action précise.

## 4.3 Construction et destruction des objets

Nous vous proposons ci-dessous un petit programme mettant en évidence les moments où sont appelés respectivement le constructeur et le destructeur d'une classe. Nous y définissons une classe nommée test ne comportant que ces deux fonctions membres ; celles-ci affichent un message, nous fournissant ainsi une trace de leur appel. En outre, le membre donnée num initialisé par le constructeur nous permet d'identifier l'objet concerné (dans la mesure où nous nous sommes arrangé pour qu'aucun des objets créés ne contienne la même valeur). Nous créons des objets automatiques<sup>1</sup> de type test à deux endroits différents : dans la fonction main d'une part, dans une fonction fct appelée par main d'autre part.

```
#include <iostream>
using namespace std ;
class test 
{
 public :
  int num ;
  test (int) ; // déclaration constructeur
  ~test () ; // déclaration destructeur
} ;
test::test (int n) // définition constructeur
\{ num = n ;
   cout << "++ Appel constructeur - num = " << num << "\n" ;
}
```
<sup>1.</sup> Rappelons qu'ici nous nous limitons à ce cas.

```
test::~test () // définition destructeur
{ cout << "-- Appel destructeur - num = " << num << "\n" ;
}
main()
{ void fct (int) ;
   test a(1) ;
   for (int i=1 ; i <= 2 ; i ++) fct(i);
}
void fct (int p)
{ test x(2*p) ; // notez l'expression (non constante) : 2*p} 
++ Appel constructeur - num = 1
++ Appel constructeur - num = 2
-- Appel destructeur - num = 2
++ Appel constructeur - num = 4
-- Appel destructeur - num = 4
-- Appel destructeur - num = 1
```
Construction et destruction des objets

## 4.4 Rôles du constructeur et du destructeur

Dans les exemples précédents, le rôle du constructeur se limitait à une initialisation de l'objet à l'aide des valeurs qu'il avait reçues en arguments. Mais le travail réalisé par le constructeur peut être beaucoup plus élaboré. Voici un programme exploitant une classe nommée hasard, dans laquelle le constructeur fabrique dix valeurs entières aléatoires qu'il range dans le membre donnée val (ces valeurs sont comprises entre zéro et la valeur qui lui est fournie en argument) :

```
#include <iostream>
#include <cstdlib> // pour la fonction rand 
using namespace std ;
class hasard
{ int val[10] ; 
  public :
    hasard (int) ; 
    void affiche () ; 
} ;
hasard::hasard (int max) // constructeur : il tire 10 valeurs au hasard
                            // rappel : rand fournit un entier entre 0 et RAND_MAX
{ int i ;
   for (i=0 : i<10 : i++) val[i] = double (rand()) / RAND_MAX * max;
}
void hasard::affiche () \qquad // pour afficher les 10 valeurs
\{ int i ;
   for (i=0 ; i<10 ; i++) cout << val[i] << " " ;
   cout \langle \cdot \cdot \cdot \cdot \cdot \ranglen" ;
}
```
**4 - Notions de constructeur et de destructeur <sup>77</sup>**

```
main()
{ hasard suite1 (5) ;
    suite1.affiche () ;
  hasard suite2 (12) ;
    suite2.affiche () ;
}
0 2 0 4 2 2 1 4 4 3
2 10 8 6 3 0 1 4 1 1
```
Un constructeur de valeurs aléatoires

En pratique, on préférera d'ailleurs disposer d'une classe dans laquelle le nombre de valeurs (ici fixé à dix) pourra être fourni en argument du constructeur. Dans ce cas, il est préférable que l'espace (variable) soit alloué dynamiquement au lieu d'être surdimensionné. Il est alors tout naturel de faire effectuer cette allocation dynamique par le constructeur lui-même. Les données de la classe hasard se limiteront ainsi à :

```
class hasard
     {
       int nbval // nombre de valeurs
      int * val // pointeur sur un tableau de valeurs
       ...
    } ;
```
Bien sûr, il faudra prévoir que le constructeur reçoive en argument, outre la valeur maximale, le nombre de valeurs souhaitées.

Par ailleurs, à partir du moment où un emplacement a été alloué dynamiquement, il faut se soucier de sa libération lorsqu'il sera devenu inutile. Là encore, il paraît tout naturel de confier ce travail au destructeur de la classe.

Voici comment nous pourrions adapter en ce sens l'exemple précédent.

```
#include <iostream>
#include <cstdlib> // pour la fonction rand 
using namespace std ;
class hasard
{ int nbval ; // nombre de valeurs
    int * val ; // pointeur sur les valeurs
 public :
  hasard (int, int) i // constructeur
  \sim hasard () ; \qquad \qquad \mbox{// destructure} void affiche () ; 
} ;
hasard::hasard (int nb, int max) 
\{ int i ;
   val = new int [nbval = nb] ;
   for (i=0; i \le n); i+1 val[i] = double (rand()) / RAND MAX * max ;
}
```

```
hasard::~hasard ()
{ delete val ;
}
void hasard::affiche () \qquad // pour afficher les nbavl valeurs
\{ int i ;
   for (i=0 ; i<nbval ; i++) cout << val[i] << " " ;
   cout << "\n\pi" ;
}
main()
{ hasard suite1 (10, 5) ; // 10 valeurs entre 0 et 5
    suite1.affiche () ;
   hasard suite2 (6, 12); // 6 valeurs entre 0 et 12
    suite2.affiche () ;
}
0 2 0 4 2 2 1 4 4 3
2 10 8 6 3 0
```
Exemple de classe dont le constructeur effectue une allocation dynamique de mémoire

Dans le constructeur, l'instruction :

val = new  $[nbval = nb]$  ; joue le même rôle que :

> $nbval = nb$  ; val = new [nbval] ;

## Remarques

- 1 Ne confondez pas une allocation dynamique effectuée au sein d'une fonction membre d'un objet (souvent le constructeur) avec une allocation dynamique d'un objet, dont nous parlerons plus tard.
- 2 Lorsqu'un constructeur se contente d'attribuer des valeurs initiales aux données d'un objet, le destructeur est rarement indispensable. En revanche, il le devient dès que, comme dans notre exemple, l'objet est amené (par le biais de son constructeur ou d'autres fonctions membres) à allouer dynamiquement de la mémoire.
- 3 Comme nous l'avons déjà mentionné, dès qu'une classe contient, comme dans notre dernier exemple, des pointeurs sur des emplacements alloués dynamiquement, l'affectation entre objets de même type ne concerne pas ces parties dynamiques ; généralement, cela pose problème et la solution passe par la surdéfinition de l'opérateur =. Autrement dit, la classe hasard définie dans le dernier exemple ne permettrait pas de traiter correctement l'affectation d'objets de ce type.

## 4.5 Quelques règles

Un constructeur peut comporter un nombre quelconque d'arguments, éventuellement aucun. Par définition, un constructeur ne renvoie pas de valeur ; aucun type ne peut figurer devant son nom (dans ce cas précis, la présence de void est une erreur).

Par définition, un destructeur ne peut pas disposer d'arguments et ne renvoie pas de valeur. Là encore, aucun type ne peut figurer devant son nom (et la présence de void est une erreur).

En théorie, constructeurs et destructeurs peuvent être publics ou privés. En pratique, à moins d'avoir de bonnes raisons de faire le contraire, il vaut mieux les rendre publics.

On notera que, si un destructeur est privé, il ne pourra plus être appelé directement, ce qui n'est généralement pas grave, dans la mesure où cela est rarement utile.

En revanche, la privatisation d'un constructeur a de lourdes conséquences puisqu'il ne sera plus utilisable, sauf par des fonctions membres de la classe elle-même.

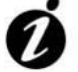

### Informations complémentaires

Voici quelques circonstances où un constructeur privé peut se justifier :

- la classe concernée ne sera pas utilisée telle quelle car elle est destinée à donner naissance, par héritage, à des classes dérivées qui, quant à elles, pourront disposer d'un constructeur public (nous reviendrons plus tard sur cette situation dite de "classe abstraite");
- la classe dispose d'autres constructeurs (nous verrons bientôt qu'un constructeur peut être surdéfini), dont au moins un est public ;
- on cherche à mettre en œuvre un motif de conception<sup>1</sup> particulier : le "singleton"; il s'agit de faire en sorte qu'une même classe ne puisse donner naissance qu'à un seul objet et que toute tentative de création d'un nouvel objet se contente de renvoyer la référence de cet unique objet. Dans ce cas, on peut prévoir un constructeur privé (de corps vide) dont la présence fait qu'il est impossible de créer explicitement des objets du type (du moins si ce constructeur n'est pas surdéfini). La création d'objets se fait alors par appel d'une fonction membre qui réalise elle-même les allocations nécessaires, c'està-dire le travail d'un constructeur habituel, et qui, en outre, s'assure de l'unicité de l'objet.

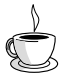

## En Java

Le constructeur possède les mêmes propriétés qu'en C++ et une classe peut ne pas comporter de constructeur. Mais, en Java, les membres données sont toujours initialisés par défaut (valeur "nulle") et ils peuvent également être initialisés lors de leur déclaration (la

<sup>1.</sup> Pattern, en anglais.

même valeur étant alors attribuée à tous les objets du type). Ces deux possilités (initialisation par défaut et initialisation explicite) n'existent pas en C++, comme nous le verrons plus tard, de sorte qu'il est pratiquement toujours nécessaire de prévoir un constructeur, même dans des situations d'initialisation simple.

## **5 Les membres données statiques**

## 5.1 Le qualificatif static pour un membre donnée

A priori, lorsque dans un même programme on crée différents objets d'une même classe, chaque objet possède ses propres membres données. Par exemple, si nous avons défini une classe exple1 par :

class exple1 { int n ; float x ; ..... } ;

une déclaration telle que :

exple1 a, b ;

conduit à une situation que l'on peut schématiser ainsi :

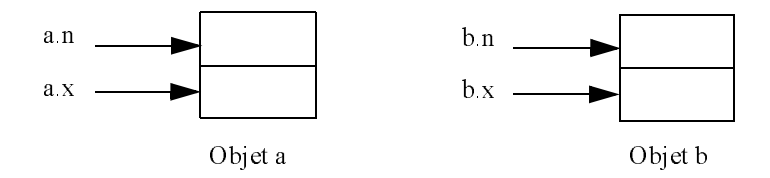

Une façon (parmi d'autres) de permettre à plusieurs objets de partager des données consiste à déclarer avec le qualificatif static les membres données qu'on souhaite voir exister en un seul exemplaire pour tous les objets de la classe. Par exemple, si nous définissons une classe exple2 par :

```
class exple2
   { static int n ;
         float x ;
           ...
   } ;
la déclaration :
   exple2 a, b ;
```
conduit à une situation que l'on peut schématiser ainsi :

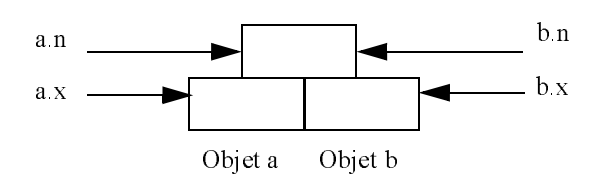

On peut dire que les membres données statiques sont des sortes de variables globales dont la portée est limitée à la classe.

## 5.2 Initialisation des membres données statiques

Par leur nature même, les membres données statiques n'existent qu'en un seul exemplaire, indépendamment des objets de la classe (même si aucun objet de la classe n'a encore été créé). Dans ces conditions, leur initialisation ne peut plus être faite par le constructeur de la classe.

On pourrait penser qu'il est possible d'initialiser un membre statique lors de sa déclaration, comme dans :

```
class exple2
{ static int n = 2 ; // erreur
 .....
} ;
```
En fait, cela n'est pas permis car, compte tenu des possibilités de compilation séparée, le membre statique risquerait de se voir réserver différents emplacements<sup>1</sup> dans différents modules objet.

Un membre statique doit donc être initialisé explicitement (à l'extérieur de la déclaration de la classe) par une instruction telle que :

int exple2:: $n = 5$ ;

Cette démarche est utilisable aussi bien pour les membres statiques privés que publics.

Par ailleurs, contrairement à ce qui se produit pour une variable ordinaire, un membre statique n'est pas initialisé par défaut à zéro.

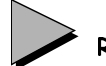

### Remarque

Depuis la norme, les membres statiques **constants** peuvent également être initialisés au moment de leur déclaration. Mais il reste quand même nécessaire de les déclarer à l'exté-

<sup>1.</sup> On retrouve le même phénomène pour les variables globales en langage C : elles peuvent être déclarées plusieurs fois, mais elles ne doivent être définies qu'une seule fois.

rieur de la classe (sans valeur, cette fois), pour provoquer la réservation de l'emplacement mémoire correspondant. Par exemple :

```
class exple3
{ static const int n=5 ; // initialisation OK dpeuis la norme ANSI
   .....
}
const int exple3::n ; // déclaration indispensable (sans valeur)
```
## 5.3 Exemple

Voici un exemple de programme exploitant cette possibilité dans une classe nommée cpte obj, afin de connaître, à tout moment, le nombre d'objets existants. Pour ce faire, nous avons déclaré avec l'attribut statique le membre ctr. Sa valeur est incrémentée de 1 à chaque appel du constructeur et décrémentée de 1 à chaque appel du destructeur.

```
#include <iostream>
using namespace std ;
class cpte_obj
{
  static int ctr ; // compteur du nombre d'objets créés
 public :
   cpte_obj () ;
    ~cpte_obj () ;
} ;
int cpte_obj::ctr = 0 ; // initialisation du membre statique ctr
cpte_obj::cpte_obj () // constructeur
{ cout << "++ construction : il y a maintenant " << ++ctr << " objets\n" ;
}
cpte_obj::~cpte_obj () // destructeur
{ cout << "-- destruction : il reste maintenant " << --ctr << " objets\n" ;
}
main()
{ void fct () ;
   cpte_obj a ;
  fct();
   cpte_obj b ;
}
void fct ()
{ cpte_obj u, v ;
} 
++ construction : il y a maintenant 1 objets
++ construction : il y a maintenant 2 objets
++ construction : il y a maintenant 3 objets
-- destruction : il reste maintenant 2 objets
-- destruction : il reste maintenant 1 objets
```

```
++ construction : il y a maintenant 2 objets
-- destruction : il reste maintenant 1 objets
-- destruction : il reste maintenant 0 objets
```
Exemple d'utilisation de membre statique

#### Remarque

En C, le terme statique avait déjà deux significations : "de classe statique" ou "de portée limitée au fichier source1". En C++, lorsqu'il s'applique aux membres d'une classe, il en possède donc une troisième : "indépendant d'une quelconque instance de la classe". Nous verrons au prochain chapitre qu'il pourra s'appliquer aux fonctions membres avec la même signification.

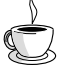

#### En Java

Les membres données statiques existent également en Java et on utilise le mot clé static pour leur déclaration (c'est d'ailleurs la seule signification de ce mot clé). Comme en C++, ils peuvent être initialisés lors de leur déclaration ; mais ils peuvent aussi l'être par le biais d'un bloc d'initialisation qui contient alors des instructions exécutables, ce que ne permet pas C++.

# **6 Exploitation d'une classe**

#### 6.1 La classe comme composant logiciel

Jusqu'ici, nous avions regroupé au sein d'un même programme trois sortes d'instructions destinées à :

- la déclaration de la classe,
- la définition de la classe,
- l'utilisation de la classe.

En pratique, on aura souvent intérêt à découpler la classe de son utilisation. C'est tout naturellement ce qui se produira avec une classe d'intérêt général utilisée comme un composant séparé des différentes applications.

<sup>1.</sup> Du moins quand on l'employait pour désigner ce qui était qualifié par le mot clé static.

On sera alors généralement amené à isoler les seules instructions de déclaration de la classe dans un fichier en-tête (extension  $h$ ) qu'il suffira d'inclure (par #include) pour compiler l'application.

Par exemple, le concepteur de la classe point du paragraphe 4.2 pourra créer le fichier en-tête suivant :

```
class point
{ /* déclaration des membres privés */
    int x ;
    int y ;
  public : /* déclaration des membres publics */
   point (int, int) ; // constructeur
    void deplace (int, int) ;
    void affiche () ;
} ;
```
#### Fichier en-tête pour la classe point

Si ce fichier se nomme point.h, le concepteur fabriquera alors un module objet, en compilant la définition de la classe point :

```
#include <iostream>
#include "point.h" // pour introduire les déclarations de la classe point
using namespace std ;
      /* ----- Définition des fonctions membre de la classe point ---- */
point::point (int abs, int ord)
\{ x = abs : y = ord \}}
void point::deplace (int dx, int dy)
\{ x = x + dx ; y = y + dy ;}
void point::affiche ()
{ cout << "Je suis en " << x << " " << y << "\n" ;
}
```
Fichier à compiler pour obtenir le module objet de la classe point

Pour faire appel à la classe point au sein d'un programme, l'utilisateur procédera alors ainsi :

• il inclura la déclaration de la classe *point* dans le fichier source contenant son programme par une directive telle que :

```
#include "point.h"
```
• il incorporera le module objet correspondant, au moment de l'édition de liens de son propre programme. En principe, à ce niveau, la plupart des éditeurs de liens n'introduisent que les fonctions réellement utilisées, de sorte qu'il ne faut pas craindre de prévoir trop de méthodes pour une classe.

Parfois, on trouvera plusieurs classes différentes au sein d'un même module objet et d'un même fichier en-tête, de façon comparable à ce qui se produit avec les fonctions de la bibliothèque standard1. Là encore, en général, seules les fonctions réellement utilisées seront incorporées à l'édition de liens, de sorte qu'il est toujours possible d'effectuer des regroupements de classes possédant quelques affinités.

Signalons que bon nombre d'environnements disposent d'outils2 permettant de prendre automatiquement en compte les "dépendances" existant entre les différents fichiers sources et les différents fichiers objets concernés ; dans ce cas, lors d'une modification, quelle qu'elle soit, seules les compilations nécessaires sont effectuées.

## Remarque

Comme une fonction ordinaire, une fonction membre peut être déclarée sans qu'on n'en fournisse de définition. Si le programme fait appel à cette fonction membre, ce n'est qu'à l'édition de liens qu'on s'apercevra de son absence. En revanche, si le programme n'utilise pas cette fonction membre, l'édition de liens se déroulera normalement car il n'introduit que les fonctions effectivement appelées.

#### 6.2 Protection contre les inclusions multiples

Plus tard, nous verrons qu'il existe différentes circonstances pouvant amener l'utilisateur d'une classe à inclure plusieurs fois un même fichier en-tête lors de la compilation d'un même fichier source (sans même qu'il n'en ait conscience !). Ce sera notamment le cas dans les situations d'objets membres et de classes dérivées.

Dans ces conditions, on risque d'aboutir à des erreurs de compilation, liées tout simplement à la redéfinition de la classe concernée.

En général, on réglera ce problème en protégeant systématiquement tout fichier en-tête des inclusions multiples par une technique de compilation conditionnelle, comme dans :

```
#ifndef POINT_H
#define POINT_H
// déclaration de la classe point
#endif
```
<sup>1.</sup> Avec cette différence que, dans le cas des fonctions standard, on n'a pas à spécifier les modules objets concernés au moment de l'édition de liens.

<sup>2.</sup> On parle souvent de projet, de fichier projet, de fichier make...

Le symbole défini pour chaque fichier en-tête sera choisi de façon à éviter tout risque de doublons. Ici, nous avons choisi le nom de la classe (en majuscules), suffixé par \_H.

#### 6.3 Cas des membres données statiques

Nous avons vu (paragraphe 5.2) qu'un membre donnée statique doit toujours être initialisé explicitement. Dès qu'on est amené à considérer une classe comme un composant séparé, le problème se pose alors de savoir dans quel fichier source placer une telle initialisation : fichier en-tête, fichier définition de la classe, fichier utilisateur (dans notre exemple du paragraphe 5.3, ce problème ne se posait pas car nous n'avions qu'un seul fichier source).

On pourrait penser que le fichier en-tête est un excellent candidat pour cette initialisation, dès lors qu'il est protégé contre les inclusions multiples. En fait, il n'en est rien ; en effet, si l'utilisateur compile séparément plusieurs fichiers source utilisant la même classe, plusieurs emplacements seront générés pour le même membre statique et, en principe, l'édition de liens détectera cette erreur.

Comme par ailleurs il n'est guère raisonnable de laisser l'utilisateur initialiser lui-même un membre statique, on voit qu'en définitive :

Il est conseillé de prévoir l'initialisation des membres données statiques dans le fichier contenant la définition de la classe.

#### 6.4 En cas de modification d'une classe

A priori, lorsqu'une classe est considérée comme un composant logiciel, c'est qu'elle est au point et ne devrait plus être modifiée. Si une modification s'avère nécessaire malgré tout, il faut envisager deux situations assez différentes.

#### **6.4.1 La déclaration des membres publics n'a pas changé**

C'est ce qui se produit lorsqu'on se limite à des modifications internes, n'ayant acune répercussion sur la manière d'utiliser la classe (son interface avec l'extérieur reste la même). Il peut s'agir de transformation de structures de données encapsulées (privées), de modification d'algorithmes de traitement...

Dans ce cas, les programmes utilisant la classe n'ont pas à être modifiés. Néanmoins, il doivent être recompilés avec le nouveau fichier en-tête correspondant<sup>1</sup>. On procédera ensuite à une édition de liens en incorporant le nouveau module objet.

On voit donc que C++ permet une maintenance facile d'une classe à laquelle on souhaite apporter des modifications internes (corrections d'erreurs, amélioration des performances...) <sup>n</sup>'atteignant pas la spécification de son interface.

<sup>1.</sup> Une telle limitation n'existe pas dans tous les langages de P.O.O. En C++, elle se justifie par le besoin qu'a le compilateur de connaître la taille des objets (statiques ou automatiques) pour leur allouer un emplacement.

#### **6.4.2 La déclaration des membres publics a changé**

Ici, il est clair que les programmes utilisant la classe risquent de nécessiter des modifications. Cette situation devra bien sûr être évitée dans la mesure du possible. Elle doit être considérée comme une faute de conception de la classe. Nous verrons d'ailleurs que ces problèmes pourront souvent être résolus par l'utilisation du mécanisme d'héritage qui permet d'adapter une classe (censée être au point) sans la remettre en cause.

# **7 Les classes en général**

Nous apportons ici quelques compléments d'information sur des situations peu usuelles.

#### 7.1 Les autres sortes de classes en C++

Nous avons déjà eu l'occasion de dire que C++ qualifiait de "classe" les types définis par struct et class. La caractéristique d'une classe, au sens large que lui donne  $C++<sup>1</sup>$ , est d'associer, au sein d'un même type, des membres données et des fonctions membres.

Pour C++, les unions sont aussi des classes. Ce type peut donc disposer de fonctions membres. Notez bien que, comme pour le type struct, les données correspondantes ne peuvent pas se voir attribuer un statut particulier : elles sont, de fait, publiques.

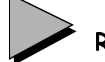

#### Remarque

C<sup>++</sup> emploie souvent le mot *classe* pour désigner indifféremment un type *class, struct* ou union. De même, on parle souvent d'objet pour désigner des variables de l'un de ces trois types. Cet "abus de langage" semble assez licite, dans la mesure où ces trois types jouissent pratiquement des mêmes propriétés, notamment au niveau de l'héritage ; toutefois, seul le type class permet l'encapsulation des données. Lorsqu'il sera nécessaire d'être <sup>p</sup>lus précis, nous parlerons de "vraie classe" pour désigner le type class.

#### 7.2 Ce qu'on peut trouver dans la déclaration d'une classe

En dehors des déclarations de fonctions membres, la plupart des instructions figurant dans une déclaration de classe seront des déclarations de membres données d'un type quelconque. Néanmoins, on peut également y rencontrer des déclarations de type, y compris d'autres types classes ; dans ce cas, leur portée est limitée à la classe (mais on peut recourir à l'opérateur de résolution de portée ::), comme dans cet exemple :

<sup>1.</sup> Et non la P.O.O. d'une manière générale, qui associe l'encapsulation des données à la notion de classe.

```
class A
{ public :
     class B { ..... } ; // classe B déclarée dans la classe A
} ;
main()
{ A a ;
  A::B b ; // déclaration d'un objet b du type de la classe B de A
}
```
En pratique, cette situation se rencontre peu souvent.

Par ailleurs, il n'est pas possible d'initialiser un membre donnée d'une classe lors de sa déclaration. Cette interdiction est justifiée pour au moins deux raisons :

- une telle initialisation risquerait de faire double emploi avec le constructeur ;
- une telle initialisation constituerait une définition du membre correspondant (et non plus une simple déclaration) ; or cette définition risquerait d'apparaître plusieurs fois en cas de com<sup>p</sup>ilation séparée, ce qui est illégal1.

En revanche, la déclaration de membres données constants2 est autorisée, comme dans :

```
class exple 
{ int n ; // membre donnée usuel
   const int p ; // membre donnée constant - initialisation impossible
                    // à ce niveau
    .....
} ;
```
Dans ce cas, on notera bien que chaque objet du type exple possédera un membre p. C'est ce qui explique qu'il ne soit pas possible d'initialiser le membre constant au moment de sa déclaration3. Pour y parvenir, la seule solution consistera à utiliser une syntaxe particulière du constructeur (qui devient donc obligatire), telle qu'elle sera présentée au paragraphe 5 du chapitre 7 (relatif aux objets membres).

## 7.3 Déclaration d'une classe

La plupart du temps, les classes seront déclarées à un niveau global. Néanmoins, il est permis de déclarer des classes locales à une fonction. Dans ce cas, leur portée est naturellement limitée à cette fonction (c'est bien ce qui en limite l'intérêt).

<sup>1.</sup> On retrouve le même phénomène pour les membres données statiques et pour les variables globales en langage C : ils peuvent être déclarés plusieurs fois, mais ils ne doivent être définis qu'une seule fois.

<sup>2.</sup> Ne confondez pas la notion de membre donnée constant (chaque objet en possède un ; sa valeur ne peut pas être modifiée) et la notion de membre donnée statique (tous les objets d'une même classe partagent le même ; sa valeur peut changer).

<sup>3.</sup> Sauf, comme on l'a vu au paragraphe 5.2, s'il s'agit d'un membre statique constant ; dans ce cas, ce membre est unique pour tous les objets de la classe.

# **Exercices**

N.B : les exercices marqués (C) sont corrigés en fin de volume.

- 1 Expérimentez (éventuellement sur un exemple de ce chapitre) la compilation séparée d'une classe (création d'un module objet et d'un fichier en-tête) et son utilisation au sein d'un programme.
- 2 (C) Ecrivez une classe vecteur (de type class et non struct) comportant :
	- comme membres données privés : trois composantes de type double,
	- comme fonctions membres publiques :
		- initialise pour attribuer des valeurs aux composantes,
		- homothetie pour multiplier les composantes par une valeur fournie en argument,
		- affiche pour afficher les composantes du vecteur.
- 3 (C) Ecrivez une classe vecteur analogue à la précédente, dans laquelle la fonction initialise est remplacée par un constructeur.
- 4 Expérimentez la création d'un fichier en-tête et d'un module objet rassemblant deux classes différentes.
- 5 Vérifiez que, lorsqu'une classe comporte un membre donnée statique, ce dernier peut être utilisé, même lorsqu'aucun objet de ce type n'a été déclaré.
- 6 Mettez en évidence les problèmes posés par l'affectation entre objets comportant une partie dynamique. Pour ce faire, utilisez la classe hasard du second exemple du paragraphe 4.4, en ajoutant simplement des instructions affichant l'adresse contenue dans val, dans le constructeur d'une part, dans le destructeur d'autre part. Vous constaterez qu'avec ces déclarations :

```
hasard h1(10, 3);
hasard h2(20, 5);
```
une instruction telle que :

 $h2 = h1$ ;

<sup>n</sup>'entraîne pas toutes les recopies escomptées et que, de surcroît, elle conduit à libérer deux fois le même emplacement (en fin de fonction).

# 6

# **Les propriétés des fonctions membres**

Le chapitre précédent vous a présenté les concepts fondamentaux de classe, d'objet, de constructeur et de destructeur. Ici, nous allons étudier un peu plus en détail l'application aux fonctions membres des possibilités offertes par C++ pour les fonctions ordinaires : surdéfinition, arguments par défaut, fonction en ligne, transmission par référence.

Nous verrons également comment une fonction membre peut recevoir en argument, outre l'objet l'ayant appelé (transmis implicitement) un ou plusieurs objets de type classe. Ici, nous nous limiterons au cas d'objets de même type que la classe dont la fonction est membre ; les autres situations, correspondant à une violation du principe d'encapsulation, ne seront examinées que plus tard, dans le cadre des fonctions amies.

Nous verrons ensuite comment accéder, au sein d'une fonction membre, à l'adresse de l'objet l'ayant appelé, en utilisant le mot clé this.

Enfin, nous examinerons les cas particuliers des fonctions membres statiques et des fonctions membres constantes, ainsi que l'emploi de pointeurs sur des fonctions membres.

# **1 Surdéfinition des fonctions membres**

Nous avons déjà vu comment C++ nous autorise à surdéfinir les fonctions ordinaires. Cette possibilité s'applique également aux fonctions membres d'une classe, y compris au constructeur (mais pas au destructeur puisqu'il ne possède pas d'arguments).

### 1.1 Exemple

Voyez cet exemple, dans lequel nous surdéfinissons :

- le constructeur point, le choix du bon constructeur se faisant ici suivant le nombre d'arguments :
	- 0 argument : les deux coordonnées attribuées au point construit sont toutes deux nulles,
	- 1 argument : il sert de valeur commune aux deux coordonnées,
	- 2 arguments : c'est le cas "usuel" que nous avions déjà rencontré.
- la fonction affiche de manière qu'on puisse l'appeler :
	- sans argument comme auparavant,
	- avec un argument de type chaîne : dans ce cas, elle affiche le texte correspondant avant les coordonnées du point.

```
#include <iostream>
using namespace std ;
class point
\{ int x, y ;
 public :
  point () ; \frac{1}{2} // constructeur 1 (sans arguments)
point (int) ; \frac{1}{2} // constructeur 2 (un argument)
point (int, int) ; \frac{1}{2} // constructeur 3 (deux arguments)
void affiche () ; \qquad // fonction affiche 1 (sans arguments)
   void affiche (char *) ; // fonction affiche 2 (un argument chaîne)
} ;
point::point () \qquad \qquad \qquad // constructeur 1
\{ x = 0 ; y = 0 ;} 
point::point (int abs) // constructeur 2
\{x = y = abs ;
} 
point::point (int abs, int ord) // constructeur 3
\{ x = abs : y = ord \}}
void point::affiche () // fonction affiche 1
{ cout << "Je suis en : " << x << " " << y << "\n" ;
}
void point::affiche (char * message) // fonction affiche 2
\{ cout \le message ; affiche () ;
}
main()
{ point a ; // appel constructeur 1
  a.affiche () ; \frac{1}{2} // appel fonction affiche 1
  point b (5) ; \frac{1}{2} // appel constructeur 2
  b.affiche ("Point b - ") ; // appel fonction affiche 2
  point c (3, 12) ; \frac{1}{2} // appel constructeur 3
   c.affiche ("Hello ---- ") ; // appel fonction affiche 2
}
```

```
Je suis en : 0 0
Point b - Je suis en : 5 5
Hello ---- Je suis en : 3 12
```
Exemple de surdéfinition de fonctions membres (point et affiche)

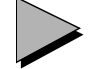

#### Remarques

- 1 En utilisant les possibilités d'arguments par défaut, il est souvent possible de diminuer le nombre de fonctions surdéfinies. C'est le cas ici pour la fonction affiche, comme nous le verrons d'ailleurs dans le paragraphe suivant.
- 2 Ici, dans la fonction *affiche (char* \*), nous faisons appel à l'autre fonction membre *affi*che(). En effet, une fonction membre peut toujours en appeler une autre (qu'elle soit publique ou non). Une fonction membre peut même s'appeler elle-même, dans la mesure où l'on a prévu le moyen de rendre fini le processus de récursivité qui en découle.

#### 1.2 Incidence du statut public ou privé d'une fonction membre

Mais, par rapport à la surdéfinition des fonctions indépendantes, il faut maintenant tenir compte de ce qu'une fonction membre peut être privée ou publique. Or, en C++ :

Le statut privé ou public d'une fonction n'intervient pas dans les fonctions considérées. En revanche, si la meilleure fonction trouvée est privée, elle ne pourra pas être appelée (sauf si l'appel figure dans une autre fonction membre de la classe).

```
Condisérez cet exemple :
   class A { public : void f(int n) { ..... }
             private : void f(char c) { ... \} } ;
   main()
   { int n ; char c ; A a ;
      a.f(c) ;
   }
```
L'appel  $a.f(c)$  amène le compilateur à considérer les deux fonctions  $f(int)$  et  $f(char)$ , et ceci, indépendamment de leur statut (public pour la première, privé pour la seconde). L'algorithme de recherche de la meilleure fonction conclut alors que *f(char)* est la meilleure fonction et qu'elle est unique. Mais, comme celle-ci est privée, elle ne peut pas être appelée depuis une fonction extérieure à la classe et l'appel est rejeté (et ceci, malgré l'existence de f(int) qui aurait pu convenir...). Rappelons que :

- si  $f(char)$  est définie publique, elle serait bien appelée par  $a.f(c)$ ;
- si  $f(char)$  n'est pas définie du tout,  $a.f(c)$  appellerait  $f(int)$ .

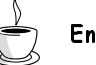

## En Java

Contrairement à ce qui se passe en  $C++$ , le statut privé ou public d'une fonction membre est bien pris en compte dans le choix des "fonctions acceptables". Dans ce dernier exemple,  $a.f(c)$  appellerait bien  $f(int)$ , après conversion de c en int, comme si la fonction privée  $f(int)$  n'éxistait pas.

# **2 Arguments par défaut**

Comme les fonctions ordinaires, les fonctions membres peuvent disposer d'arguments par défaut. Voici comment nous pourrions modifier l'exemple précédent pour que notre classe point ne possède plus qu'une seule fonction *affiche* disposant d'un seul argument de type chaîne. Celui-ci indique le message à afficher avant les valeurs des coordonnées et sa valeur par défaut est la chaîne vide.

```
#include <iostream>
using namespace std ;
class point
\{ int x, y ;
 public :
  point () ; \frac{1}{2} // constructeur 1 (sans argument)
  point (int) ; <br> // constructeur 2 (un argument)
  point (int, int) ; // constructeur 3 (deux arguments)
  void affiche (char * = "") ; // fonction affiche (un argument par défaut)
} ;
\begin{array}{ccc} \text{point}: \text{point} & () & \end{array}\{ x = 0 : y = 0 :}
point::point (int abs) // constructeur 2
\{x = y = abs ;
} 
point::point (int abs, int ord) // constructeur 3
\{ x = abs : y = ord :}
void point::affiche (char * message) // fonction affiche 
{ cout << message << "Je suis en : " << x << " " << y << "\n" ;
}
main()
{ point a ; // appel constructeur 1
   a.affiche () ; 
  point b (5) ; \frac{1}{2} // appel constructeur 2
   b.affiche ("Point b - ") ; 
  point c (3, 12) ; // appel constructeur 3
   c.affiche ("Hello ---- ") ; 
}
```

```
Je suis en : 0 0
Point b - Je suis en : 5 5
Hello ---- Je suis en : 3 12
```
Exemple d'utilisation d'arguments par défaut dans une fonction membre

Remarque

Ici, nous avons remplacé deux fonctions surdéfinies par une seule fonction ayant un argument par défaut. Bien entendu, cette simplification n'est pas toujours possible. Par exemple, ici, nous ne pouvons pas l'appliquer à notre constructeur point. En revanche, si nous avions prévu que, dans le constructeur point à un seul argument, ce dernier représente simplement l'abscisse du point auquel on aurait alors attribué une ordonnée nulle, nous aurions pu définir un seul constructeur :

point::point (int abs =  $0$ , int ord =  $0$ )  $\{ x = abs : y = ord :$ }

# **3 Les fonctions membres en ligne**

Nous avons vu que C++ permet de définir des fonctions en ligne. Ceci accroît l'efficience d'un programme dans le cas de fonctions courtes. Là encore, cette possibilité s'applique aux fonctions membres, moyennant cependant une petite nuance concernant sa mise en œuvre. En effet, pour rendre en ligne une fonction membre, on peut :

- soit fournir directement la définition de la fonction dans la déclaration même de la classe ; dans ce cas, le qualificatif inline n'a pas à être utilisé ;
- soit procéder comme pour une fonction ordinaire en fournissant une définition en dehors de la déclaration de la classe ; dans ce cas, le qualificatif inline doit apparaître à la fois devant la déclaration et devant l'en-tête.

Voici comment nous pourrions rendre en ligne les trois constructeurs de notre précédent exemple en adoptant la première manière :

```
#include <iostream>
using namespace std ;
class point
\{ int x, y ;
 public :
  point () \{ x = 0 : y = 0 : \} // constructeur 1 "en ligne"
  point (int abs) \{ x = y = abs : \} // constructeur 2 "en ligne"
  point (int abs, int ord) { x = abs ; y = ord ; } // constructeur 3 "en ligne"
   void affiche (char * = "") ;
} ;
```

```
void point::affiche (char * message) // fonction affiche 
{ cout << message << "Je suis en : " << x << " " << y << "\n" ;
}
main()
{ point a ; // "appel" constructeur 1
  a.affiche () ;
  point b (5) ; \frac{1}{2} // "appel" constructeur 2
   b.affiche ("Point b - ") ; 
  point c (3, 12) ; \qquad // "appel" constructeur 3
   c.affiche ("Hello ---- ") ; 
}
Je suis en : 0 0
Point b - Je suis en : 5 5
Hello ---- Je suis en : 3 12
```
Exemple de fonctions membres en ligne

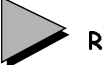

## Remarques

1 Voici comment se serait présentée la déclaration de notre classe si nous avions déclaré nos fonctions membres en ligne à la manière des fonctions ordinaires (ici, nous n'avons mentionné qu'un constructeur) :

```
class point
{ .....
 public :
  inline point () ; 
  .....
} ;
inline point::point() { x = 0 ; y = 0 ; }
   .....
```
2 Si nous n'avions eu besoin que d'un seul constructeur avec arguments par défaut (comme dans la remarque du précédent paragraphe), nous aurions pu tout aussi bien le rendre en ligne ; avec la première démarche (définition de fonction intégrée dans la déclaration de la classe), nous aurions alors spécifié les valeurs par défaut directement dans l'en-tête :

```
class point
{ .....
 point (int abs = 0, int ord = 0)
  \{ x = abs : y = ord : \} } ;
```
Nous utiliserons d'ailleurs un tel constructeur dans l'exemple du paragraphe suivant.

3 Par sa nature même, la définition d'une fonction en ligne doit obligatoirement être connue du compilateur lorsqu'il traduit le programme qui l'utilise. Cette condition est obligatoirement réalisée lorsque l'on utilise la première démarche. En revanche, ce n'est plus vrai avec la seconde ; en général, dans ce cas, on placera les définitions des fonctions en ligne à la suite de la déclaration de la classe, dans le même fichier en-tête.

Dans tous les cas, on voit toutefois que l'utilisateur d'une classe (qui disposera obligatoirement du fichier en-tête relatif à une classe) pourra toujours connaître la définition des fonctions en ligne ; le fournisseur d'une classe ne pourra jamais avoir la certitude qu'un utilisateur de cette classe ne tentera pas de les modifier. Ce risque n'existe pas pour les autres fonctions membres (dès lors que l'utilisateur ne dispose que du module objet relatif à la classe).

# **4 Cas des objets transmis en argument d'une fonction membre**

Dans les exemples précédents, les fonctions membres recevaient :

- un argument implicite du type de leur classe, à savoir l'adresse de l'objet l'ayant appelé,
- un certain nombre d'arguments qui étaient d'un type "ordinaire" (c'est-à-dire autre que classe).

Mais une fonction membre peut, outre l'argument implicite, recevoir un ou plusieurs arguments du type de sa classe. Par exemple, supposez que nous souhaitions, au sein d'une classe point, introduire une fonction membre nommée coincide, chargée de détecter la coïncidence éventuelle de deux points. Son appel au sein d'un programme se présentera obligatoirement, comme pour toute fonction membre, sous la forme :

```
a.coincide (...)
a étant un objet de type point.
```
Il faudra donc impérativement transmettre le second point en argument ; en supposant qu'il se nomme b, cela nous conduira à un appel de la forme :

```
a.coincide (b)
```
ou, ici, compte tenu de la "symétrie" du problème :

b.coincide (a)

Voyons maintenant plus précisément comment écrire la fonction coincide. Voici ce que peut être son en-tête, en supposant qu'elle fournit une valeur de retour entière (1 en cas de coïncidence, 0 dans le cas contraire) :

```
int point::coincide (point pt)
```
Dans *coincide*, nous devons donc comparer les coordonnées de l'objet fourni implicitement lors de son appel (ses membres sont désignés, comme d'habitude, par x et y) avec celles de l'objet fourni en argument, dont les membres sont désignés par *pt.x* et *pt.y.* Le corps de *coin*cide se présentera donc ainsi

if ((pt.x == x) && (pt.y == y)) return 1  $\,$  ; else return 0 ;

Voici un exemple complet de programme, dans lequel nous avons limité les fonctions membres de la classe *point* à un constructeur et à *coincide* 

```
#include <iostream>
using namespace std ;
class point // Une classe point contenant seulement :
{
    int x, y ;
  public :
    point (int abs=0, int ord=0) // un constructeur ("en ligne")
   {x=abs; y=ord; j}<br>int coincide (point);
                                      // une fonction membre : coincide
} ;
int point::coincide (point pt)
{ if ( (pt.x == x) & (pt.y == y) ) return 1 ;
                                 else return 0 ;
                        // remarquez la "dissymétrie" des notations : pt.x et x
}
main() \sqrt{} Un petit programme d'essai
{
   point a, b(1), c(1,0);
   cout \langle "a et b : " \langle a.coincide(b) \langle " ou " \langle b.coincide(a) \langle " \n" ;
   cout \ll "b et c : " \ll b.coincide(c) \ll " ou " \ll c.coincide(b) \ll "\n" ;
}
a et b : 0 ou 0
b et c : 1 ou 1
```
Exemple d'objet transmis en argument à une fonction membre

On pourrait penser qu'on viole le principe d'encapsulation dans la mesure où, lorsqu'on appelle la fonction *coincide* pour l'objet a (dans a.coincide(b)), elle est autorisée à accéder aux données de b. En fait, en C++, n'importe quelle fonction membre d'une classe peut accéder à n'importe quel membre (public ou privé) de n'importe quel objet de cette classe. On traduit souvent cela en disant que :

En C++, l'unité d'encapsulation est la classe (et non pas l'objet !)

#### Remarques

1 Nous aurions pu écrire coincide de la manière suivante :

return ((pt.x == x) && (pt.y == y)) ;

- 2 En théorie, on peut dire que la coïncidence de deux points est symétrique, en ce sens que l'ordre dans lequel on considère les deux points est indifférent. Or cette symétrie ne se retrouve pas dans la définition de la fonction coincide, pas plus que dans son appel. Cela provient de la transmission, en argument implicite, de l'objet appelant la fonction. Nous verrons que l'utilisation d'une "fonction amie" permet de retrouver cette symétrie.
- 3 Notez bien que l'unité d'encapsulation est la classe concernée, pas toutes les classes existantes. Ainsi, si A et B sont deux classes différentes, une fonction membre de A ne peut heureusement pas accéder aux membres privés d'un objet de classe B (pas plus que ne le pourrait une fonction ordinaire, main par exemple) bien entendu, elle peut toujours accéder aux membres publics. Nous verrons plus tard qu'il est possible à une fonction (ordinaire ou membre) de s'affranchir de cette interdiction (et donc, cette fois, de violer véritablement le principe d'encapsulation) par des déclarations d'amitié appropriées.

En Java

L'unité d'encapsulation est également la classe.

# **5 Mode de transmission des objets en argument**

Dans l'exemple précédent, l'objet pt était transmis classiquement à coincide, à savoir par valeur. Précisément, cela signifie donc que, lors de l'appel :

a.coincide (b)

les valeurs des données de b sont recopiées dans un emplacement (de type point) local à coincide (nommé pt).

Comme pour n'importe quel argument ordinaire, il est possible de prévoir d'en transmettre l'adresse plutôt que la valeur ou de mettre en place une transmission par référence. Examinons ces deux possibilités.

#### 5.1 Transmission de l'adresse d'un objet

Il est possible de transmettre explicitement en argument l'adresse d'un objet. Rappelons que, dans un tel cas, on ne change pas le mode de transmission de l'argument (contrairement à ce qui se produit avec la transmission par référence) ; on se contente de transmettre une valeur qui se trouve être une adresse et qu'il faut donc interpréter en conséquence dans la fonction (notamment en employant l'opérateur d'indirection \*). A titre d'exemple, voici comment nous pourrions modifier la fonction coincide du paragraphe précédent :

```
int point::coincide (point * adpt)
{ if (( \alphadpt -> x == x) && (\alphadpt -> y == y)) return 1 ;
                                              else return 0 ;
}
```
Compte tenu de la dissymétrie naturelle de notre fonction membre, cette écriture n'est guère choquante. Par contre, l'appel de coincide (au sein de main) le devient davantage :

a.coincide (&b) ou b.coincide (&a)

Voici le programme complet ainsi modifié :

```
#include <iostream>
using namespace std ;
class point // Une classe point contenant seulement :
\{ int x, y ;
  public :
    point (int abs=0, int ord=0) // un constructeur ("en ligne")
   {x=abs; y=ord;}<br>int coincide (point *);
                                          int coincide (point *) ; // une fonction membre : coincide
} ;
int point::coincide (point * adpt)
\{\text{if } (\text{adpt-} \geq x == x) \&\{(textadpt-} \geq y == y) \text{ } \text{return } 1 \} else return 0 ;
}
main() \sqrt{} Un petit programme d'essai
{ point a, b(1), c(1,0);
   cout \le "a et b : " \le a.coincide(&b) \le " ou " \le b.coincide(&a) \le "\n" ;
   cout << "b et c : " << b.coincide(\&c) << " ou " << c.coincide(&b) << "\n" ;
}
a et b : 0 ou 0
b et c : 1 ou 1
```
Exemple de transmission de l'adresse d'un objet à une fonction membre

# Remarque

N'oubliez pas qu'à partir du moment où vous fournissez l'adresse d'un objet à une fonction membre, celle-ci peut en modifier les valeurs (elle a accès à tous les membres s'il s'agit d'un objet de type de sa classe, aux seuls membres publics dans le cas contraire). Si vous craignez de tels effets de bord au sein de la fonction membre concernée, vous pouvez toujours employer le qualificatif const. Ainsi, ici, l'en-tête de coincide aurait pu être :

int point::coincide (const point \* adpt)

en modifiant parallèlement son prototype :

int coincide (const point \*) ;

Notez toutefois qu'une telle précaution ne peut pas être prise avec l'argument implicite qu'est l'objet ayant appelé la fonction. Ainsi, dans coincide muni de l'en-tête ci-dessus, vous ne pourriez plus modifier  $\alpha$ dpt  $\alpha$  mais vous pourriez toujours modifier x. Là encore, l'utilisation d'une fonction amie permettra d'assurer l'égalité de traitement des deux arguments, en particulier au niveau de leur constance.

#### 5.2 Transmission par référence

Comme nous l'avons vu, l'emploi des références permet de mettre en place une transmission par adresse, sans avoir à en prendre en charge soi-même la gestion. Elle simplifie d'autant l'écriture de la fonction concernée et ses différents appels. Voici une adaptation de coincide dans laquelle son argument est transmis par référence :

```
#include <iostream>
using namespace std ;
class point // Une classe point contenant seulement :
\{ int x, y ;
 public :
   point (int abs=0, int ord=0) // un constructeur ("en ligne")
      \{ x=abs; y=ord; \} int coincide (point &) ; // une fonction membre : coincide
} ;
int point::coincide (point & pt)
\{ if ( (pt.x == x) && (pt.y == y) ) return 1 ;
                                 else return 0 ;
}
main() \frac{1}{2} // Un petit programme d'essai
{
   point a, b(1), c(1,0) ;
   cout \langle "a et b : " \langle < a.coincide(b) \langle < " ou " \langle \coincide(a) \langle < "\n" ;
   cout \langle "b et c : " \langle b.coincide(c) \langle " ou " \langle c.coincide(b) \langle "\ranglen" ;
}
a et b : 0 ou 0
b et c : 1 ou 1
```
Exemple de transmission par référence d'un objet à une fonction membre

# Remarque

La remarque précédente (en fin de paragraphe 5.1) sur les risques d'effets de bord s'applique également ici. Le qualificatif const pourrait y intervenir de manière analogue :

int point::coincide (const point & pt)

## 5.3 Les problèmes posés par la transmission par valeur

Nous avons déjà vu que l'affectation d'objets pouvait poser des problèmes dans le cas où ces objets possédaient des pointeurs sur des emplacements alloués dynamiquement. Ces pointeurs étaient effectivement recopiés, mais il n'en allait pas de même des emplacements pointés. Le transfert d'arguments par valeur présente les mêmes risques, dans la mesure où il s'agit également d'une simple recopie.

De même que le problème posé par l'affectation peut être résolu par la surdéfinition de cet opérateur, celui posé par le transfert par valeur peut être réglé par l'emploi d'un constructeur particulier ; nous vous montrerons comment dès le prochain chapitre.

D'une manière générale, d'ailleurs, nous verrons que les problèmes posés par les objets contenant des pointeurs se ramènent effectivement à l'affectation et à l'initialisation<sup>1</sup>, dont la recopie en cas de transmission par valeur constitue un cas particulier.

# **6 Lorsqu'une fonction renvoie un objet**

Ce que nous avons dit à propos des arguments d'une fonction membre s'applique également à sa valeur de retour. Cette dernière peut être un objet et on peut choisir entre :

- transmission par valeur,
- transmission par adresse,
- transmission par référence.

Cet objet pourra être :

- du même type que la classe, auquel cas la fonction aura accès à ses membres privés ;
- d'un type différent de la classe, auquel cas la fonction n'aura accès qu'à ses membres publics.

La transmission par valeur suscite la même remarque que précédemment : par défaut, elle se fait par simple recopie de l'objet. Pour les objets comportant des pointeurs sur des emplacements dynamiques, il faudra prévoir un constructeur particulier (d'initialisation).

En revanche, la transmission d'une adresse ou la transmission par référence risquent de poser un problème qui n'existait pas pour les arguments. Si une fonction transmet l'adresse ou la référence d'un objet, il vaut mieux éviter qu'il s'agisse d'un objet local à la fonction, c'est-àdire de classe automatique. En effet, dans ce cas, l'emplacement de cet objet sera libéré<sup>2</sup> dès la sortie de la fonction ; la fonction appelante récupérera l'adresse de quelque chose n'existant plus vraiment3. Nous reviendrons plus en détail sur ce point dans le chapitre consacré à la surdéfinition d'opérateurs.

<sup>1.</sup> Bien que cela n'apparaisse pas toujours clairement en C, il est très important de noter qu'en C++, affectation et initialisation sont deux choses différentes.

<sup>2.</sup> Comme nous le verrons en détail au chapitre suivant, il y aura appel du destructeur, s'il existe.

A titre d'exemple, voici une fonction membre nommée symetrique qui pourrait être introduite dans une classe point pour fournir en retour un point symétrique de celui l'ayant appelé :

```
point point::symetrique ( )
{ point res ;
    res.x = -x ; res.y = -y;
      return res ;
}
```
Vous constatez qu'il a été nécessaire de créer un objet automatique res au sein de la fonction. Comme nous l'avons expliqué ci-dessus, il ne serait pas conseillé d'en prévoir une transmission par référence, en utilisant cet en-tête :

```
point & point::symetrique ( )
```
# **7 Autoréférence : le mot clé this**

Nous avons eu souvent l'occasion de dire qu'une fonction membre d'une classe reçoit une information lui permettant d'accéder à l'objet l'ayant appelé. Le terme "information", bien qu'il soit relativement flou, nous a suffi pour expliquer tous les exemples rencontrés jusqu'ici. Mais nous n'avions pas besoin de manipuler explicitement l'adresse de l'objet en question. Or il existe des circonstances où cela devient indispensable. Songez, par exemple, à la gestion d'une liste chaînée d'objets de même nature : pour écrire une fonction membre insérant un nouvel objet (supposé transmis en argument implicite), il faudra bien placer son adresse dans l'objet précédent de la liste.

Pour résoudre de tels problèmes, C++ a prévu le mot clé : this. Celui-ci, utilisable uniquement au sein d'une fonction membre, désigne un pointeur sur l'objet l'ayant appelé.

Ici, il serait prématuré de développer l'exemple de liste chaînée dont nous venons de parler ; nous vous proposons un exemple d'école : dans la classe point, la fonction affiche fournit l'adresse de l'objet l'ayant appelé.

```
#include <iostream>
using namespace std ;
class point // Une classe point contenant seulement :
\{ int x, y ;
  public :
   point (int abs=0, int ord=0) // Un constructeur ("inline")
      \{ x=abs; y=ord; \}void affiche () ; \sqrt{ } // Une fonction affiche
} ;
void point::affiche ()
{ cout << "Adresse : " << this << " - Coordonnees " << x << " " << y << "\n" ;
}
```
3. Dans certaines implémentations, un emplacement libéré n'est pas remis à zéro. Ainsi, on peut avoir l'illusion que "cela marche" si l'on se contente d'exploiter l'objet immédiatement après l'appel de la fonction.

#### **Les propriétés des fonctions membres 104 CHAPITRE 6**

```
main() \sqrt{} Un petit programme d'essai
\{ point a(5), b(3,15);
   a.affiche ();
   b.affiche ();
} 
Adresse : 006AFDF0 - Coordonnees 5 0
Adresse : 006AFDE8 - Coordonnees 3 15
```
Exemple d'utilisation de this

# Remarques

A titre purement indicatif, la fonction coincide du paragraphe 5.1 pourrait s'écrire :

```
int point::coincide (point * adpt)
{ if ((this -> x == adpt -> x) && (this -> y == adpt -> y)) return 1 ;
                                                          else return 0 ;
}
```
La symétrie du problème y apparaît plus clairement. Ce serait moins le cas si l'on écrivait ainsi la fonction coincide du paragraphe 4 :

```
int point::coincide (point pt)
{ if ((this -> x == pt.x)) & (this -> y == pt.y)) return 1 ;
                                                else return 0 ;
}
```
## En Java

Le mot clé this existe également en Java, avec une signification voisine : il désigne l'objet ayant appelé une fonction membre, au lieu de son adresse en C++ (de toute façon, la notion de pointeur n'existe pas en Java).

# **8 Les fonctions membres statiques**

Nous avons déjà vu (paragraphe 5 du chapitre 5) comment C++ permet de définir des membres données statiques. Ceux-ci existent en un seul exemplaire (pour une classe donnée), indépendamment des objets de leur classe.

D'une manière analogue, on peut imaginer que certaines fonctions membres d'une classe aient un rôle totalement indépendant d'un quelconque objet ; ce serait notamment le cas d'une fonction qui se contenterait d'agir sur des membres données statiques.

On peut certes toujours appeler une telle fonction en la faisant porter artificiellement sur un objet de la classe, et ce, bien que l'adresse de cet objet ne soit absolument pas utile à la fonction. En fait, il est possible de rendre les choses plus lisibles et plus efficaces en déclarant statique (mot clé static) la fonction membre concernée. Dans ce cas en effet son appel ne nécessite plus que le nom de la classe correspondante (accompagné, naturellement, de l'opérateur de résolution de portée). Comme pour les membres statiques, une telle fonction membre statique peut même être appelée lorsqu'il n'existe aucun objet de sa classe.

Voici un exemple de programme illustrant l'emploi d'une fonction membre statique : il s'agit de l'exemple présenté au paragraphe 5.3 du chapitre 5, dans lequel nous avons introduit une fonction membre statique nommée compte, affichant simplement le nombre d'objets de sa classe :

```
#include <iostream>
using namespace std ;
class cpte_obj
{ static int ctr ; // compteur (statique) du nombre d'objets créés
  public : 
  cpte obj () ;
   ~cpte_obj() ; 
  static void compte () ; // pour afficher le nombre d'objets créés
} ;
int cpte_obj::ctr = 0 ; \frac{1}{1} initialisation du membre statique ctr
cpte_obj::cpte_obj () // constructeur
{
  cout \le "++ construction : il y a maintenant " \le ++ctr \le " objets\n";
}
cpte_obj::~cpte_obj () // destructeur
{ cout << "-- destruction : il reste maintenant " << --ctr << " objets\n" ;
}
void cpte_obj::compte () 
{ cout << " appel compte : il y a \leq " << ctr << " objets\n" ;
}
main()
\{ void fct ();
   cpte_obj::compte () ; // appel de la fonction membre statique compte
                             // alors qu'aucun objet de sa classe n'existe 
   cpte_obj a ;
   cpte_obj::compte () ;
  fct(i);
   cpte_obj::compte () ;
   cpte_obj b ;
   cpte_obj::compte () ;
}
void fct()
{ cpte_obj u, v ;
} 
  appel compte : il y a 0 objets
++ construction : il y a maintenant 1 objets
  appel compte : il y a 1 objets
++ construction : il y a maintenant 2 objets
```

```
Les propriétés des fonctions membres
106 CHAPITRE 6
```
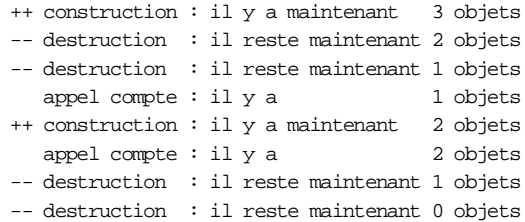

Définition et utilisation d'une fonction membre statique

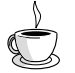

## En Java

Les fonctions membres statiques existent également en Java et elles se déclarent à l'aide du même mot clé static.

# **9 Les fonctions membres constantes**

### 9.1 Rappels sur l'utilisation de const en C

En langage C, le qualificatif const peut servir à désigner une variable dont on souhaite que la valeur n'évolue pas. Le compilateur est ainsi en mesure de rejeter d'éventuelles tentatives de modification de cette variable. Par exemple, avec cette déclaration :

const int n=20 ; l'instruction suivante sera incorrecte :

 $n = 12$  ; // incorrecte : n n'est pas une lvalue

De la même manière, on ne peut modifier la valeur d'un argument muet déclaré constant dans l'en-tête d'une fonction :

```
void f(const int n) // ou même void f(const int & n) - voir remarque
{ n++ ; // incorrect : n n'est pas une lvalue 
 ..... 
}
```
#### Remarque

Ne confondez pas un argument muet déclaré const et un argument effectif déclaré const. Dans le premier cas, la déclaration *const* constitue une sorte de "contrat" : le programmeur de la fonction s'engage à ne pas en modifier la valeur et ce même si, au bout du compte, la fonction travaille sur une copie de la valeur de l'argument effectif (ce qui est le cas avec la transmission par valeur avec une référence à une constante !).

#### 9.2 Définition d'une fonction membre constante

C++ étend ce concept de constance des variables aux classes, ce qui signifie qu'on peut définir des objets constants. Encore faut-il comprendre ce que l'on entend par là. En effet, dans le cas d'une variable ordinaire, le compilateur peut assez facilement identifier les opérations interdites (celles qui peuvent en modifier la valeur). En revanche, dans le cas d'un objet, les choses sont moins faciles, car les opérations sont généralement réalisées par les fonctions membres. Cela signifie que l'utilisateur doit préciser, parmi ces fonctions membres, lesquelles sont autorisées à opérer sur des objets constants. Il le fera en utilisant le mot *const* dans leur déclaration, comme dans cet exemple de définition d'une classe point :

```
class point
{ int x, y;
  public :
      point (...) ;
       void affiche () const ;
       void deplace (...) ;
       ...
} ;
```
# Remarque

La remarque du paragraphe 9.1 à propos des arguments muets constants s'applique encore ici. Il ne faut pas confondre un argument muet déclaré const et un argument effectif déclaré const.

#### 9.3 Propriétés d'une fonction membre constante

Le fait de spécifier que la fonction *affiche* est constante a deux conséquences :

1. Elle est utilisable pour un objet déclaré constant.

Ici, nous avons spécifié que la fonction *affiche* était utilisable pour un "point constant". En revanche, la fonction *deplace*, qui n'a pas fait l'objet d'une déclaration *const* ne le sera pas. Ainsi, avec ces déclarations :

point a ; const point c *i* 

les instructions suivantes seront correctes :

```
a.affiche () ;
c.affiche () ;
a.deplace (...) ;
```
En revanche, celle-ci sera rejetée par le compilateur :

c.deplace (...) ; // incorrecte ; c est constant, alors que // deplace ne l'est pas

La même remarque s'appliquerait à un objet reçu en argument :

```
void f (const point p) // ou même void f(const point & p) - voir remarque { p.affiche () ; // OK
 {p.}affiche () ;
   p.deplace (...) ; // incorrecte
 }
```
2. Les instructions figurant dans sa définition ne doivent pas modifier la valeur des membres de l'objet point :

```
class point
\{ int x, y ;
public :
    void affiche () const
    { x++ ; // erreur car affiche a été déclarée const
    }
} ;
```
Les membres statiques font naturellement exception à cette règle, car ils ne sont pas associés à un objet particulier :

```
class compte
{ static int n ;
 public :
   void test() const 
    { n++ ; // OK bien que test soit déclarée constante, car n est
               // un membre statique
   }
} ;
```
## Remarques

- 1 Le mécanisme que nous venons d'exposer s'applique aux fonctions membres volatiles et aux objets volatiles (mot clé volatile). Il suffit de transposer tout ce qui vient d'être dit en remplaçant le mot clé const par le mot clé volatile.
- 2 Il est possible de surdéfinir une fonction membre en se fondant sur la présence ou l'absence du qualificatif const. Ainsi, dans la classe point précédente, nous pouvons définir ces deux fonctions :

```
void affiche () const ; // affiche I
void affiche () ; <br> // affiche II
```
Avec ces déclarations :

```
 point a ;
 const point c ;
```
l'instruction a.affiche () appellera la fonction II tandis que c.affiche () appellera la fonction I.

On notera bien que si seule la fonction *void affiche*() est définie, elle ne pourra en aucun cas être appliquée à un objet constant ; une instruction telle que  $c$  *affiche()* serait alors rejetée en compilation. En revanche, si seule la fonction *const void affiche*() est définie,

elle pourra être appliquée indifféremment à des objets constants ou non. Une telle attitude est logique ;

- on ne court aucun risque en traitant un objet non constant comme s'il était constant ;
- en revanche, il serait dangereux de faire à un objet constant ce qu'on a prévu de faire à un objet non constant.
- 3 Pour pouvoir déclarer un objet constant, il faut être sûr que le concepteur de la classe correspondante a été exhaustif dans le recencement des fonctions membres constantes  $(c<sup>i</sup>est-à-dire déclarées avec le qualificatif *const*). Dans le cas contraire, on risque de ne$ plus pouvoir appliquer certaines fonctionnalités à un tel objet constant. Par exemple, on ne pourra pas appliquer la méthode affiche à un objet constant de type point si celle-ci n'a pas effectivement été déclarée constante dans la classe.

## En Java

La notion de fonction membre constante n'existe pas en Java.

# **10 Les membres mutables**

Une fonction membre constante ne peut pas modifier les valeurs de membres non statiques. La norme a jugé que cette restriction pouvait parfois s'avérer trop contraignante. Elle a introduit le qualificatif *mutable* pour désigner des champs dont on accepte la modification, même par des fonctions membres constantes. Voici un petit exemple :

```
class truc
\{ int x, y ;
 mutable int n i // n est modifiable par une fonction membre constante
   void f(.....) 
   \{ x = 5 ; n++ ; \} // rien de nouveau ici
void f1(.....) const 
    { n++ ; // OK car n est déclaré mutable
     x = 5 ; // erreur : fl est const et x n'est pas mutable
     }
} ;
```
Comme on peut s'y attendre, les membres publics déclarés avec le qualificatif mutable sont modifiables par affectation :

```
class truc2
{ public :
    int n ;
   mutable int p ;
    .....
} ;
   .....
const truc c ;
c.n = 5 ; // erreur : l'objet c est constant et n n'est pas mutable
c.p = 5 ; // OK : l'objet c est constant, mais p est mutable
```
#### **Les propriétés des fonctions membres** 110  $\frac{\text{Les propri}}{\text{CHAPTER 6}}$

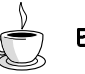

## En Java

En Java, il n'existe pas de membres constants ; a fortiori, il ne peut y avoir de membres mutables.

# **Exercices**

N.B. Les exercices marqués (C) sont corrigés en fin de volume.

- 1 (C) Ecrivez une classe vecteur comportant :
- trois composantes de type double (privées),
- une fonction affiche,
- deux constructeurs :
	- l'un, sans arguments, initialisant chaque composante à 0,
	- l'autre, avec 3 arguments, représentant les composantes,
- a) avec des fonctions membres indépendantes,
- b) avec des fonctions membres en ligne.
- 2 (C) Ajoutez à la première classe vecteur précédente une fonction membre nommée prod scal fournissant en résultat le produit scalaire de deux vecteurs.
- 3 (C) Ajoutez à la classe vecteur précédente (exercice 2) une fonction membre nommée somme permettant de calculer la somme de deux vecteurs.
- 4 (C) Modifiez la classe vecteur précédente (exercice 3) de manière que toutes les transmissions de valeurs de type vecteur aient lieu :
- a) par adresse,
- b) par référence.

7

# **Construction, destruction et initialisation des objets**

En langage C, une variable peut être créée de deux façons :

- par une déclaration : elle est alors de classe automatique ou statique ; sa durée de vie est parfaitement définie par la nature et l'emplacement de sa déclaration ;
- en faisant appel à des fonctions de gestion dynamique de la mémoire (malloc, calloc, free...); elle est alors dite **dynamique** ; sa durée de vie est contrôlée par le programme.

En langage C++, on retrouvera ces trois classes à la fois pour les variables ordinaires et pour les objets, avec cette différence que la gestion dynamique fera appel aux opérateurs new et delete.

Dans ce chapitre, nous étudierons ces différentes possibilités de création (donc aussi de destruction) des objets. Nous commencerons par examiner la création et la destruction des objets automatiques et statiques définis par une déclaration. Puis nous montrerons comment créer et utiliser des objets dynamiques d'une manière comparable à celle employée pour créer des variables dynamiques ordinaires, en faisant appel à une syntaxe élargie de l'opérateur new.

Nous aborderons ensuite la notion de constructeur de recopie, qui intervient dans les situations dites d'"initialisation d'un objet", c'est-à-dire lorsqu'il est nécessaire de réaliser une copie d'un objet existant. Nous verrons qu'il existe trois situations de ce type : transmission de la valeur d'un objet en argument d'une fonction, transmission de la valeur d'un objet en résultat d'une fonction, initialisation d'un objet lors de sa déclaration par un objet de même

#### **Construction, destruction et initialisation des objets** 112  $\frac{\text{Consistent}}{\text{CHAPTER 7}}$

type, cette dernière possibilité n'étant qu'un cas particulier d'initialisation d'un objet au moment de sa déclaration.

Puis nous examinerons le cas des "objets membres", c'est-à-dire le cas où un type classe possède des membres données eux-même d'un type classe. Nous aborderons rapidement le cas du tableau d'objets, notion d'autant moins importante qu'un tel tableau n'est pas lui-même un objet.

Enfin, nous fournirons quelques indications concernant les objets dits temporaires, c'est-àdire pouvant être créés au fil du déroulement du programme1, sans que le programmeur l'ait explicitement demandé.

# **1 Les objets automatiques et statiques**

Nous examinons séparément :

- leur durée de vie, c'est-à-dire le moment où ils sont créés et celui où ils sont détruits,
- les éventuels appels des constructeurs et des destructeurs.

#### 1.1 Durée de vie

Les règles s'appliquant aux variables ordinaires se transposent tout naturellement aux objets. Les objets automatiques sont ceux créés par une déclaration :

- dans une fonction : c'était le cas dans les exemples des chapitres précédents. L'objet est créé lors de la rencontre de sa déclaration, laquelle peut très bien, en C++, être située après d'autres instructions exécutables2. Il est détruit à la fin de l'exécution de la fonction.
- dans un bloc : l'objet est aussi créé lors de la rencontre de sa déclaration (là encore, celleci peut être précédée, au sein de ce bloc, d'autres instructions exécutables) ; il est détruit lors de la sortie du bloc.

Les objets statiques sont ceux créés par une déclaration située :

- en dehors de toute fonction,
- dans une fonction, mais assortie du qualificatif static.

Les objets statiques sont créés avant le début de l'exécution de la fonction main et détruits après la fin de son exécution.

double  $*$  adr = new double [nelem =  $2 * n+1$ ];

<sup>1.</sup> En C, il existe déjà des variables temporaires, mais leur existence a moins d'importance que celle des objets temporaires en C++.

<sup>2.</sup> La distinction entre instruction exécutable et instruction de déclaration n'est pas toujours possible dans un langage comme C++ qui accepte, par exemple, une instruction telle que :

#### 1.2 Appel des constructeurs et des destructeurs

Rappelons que si un objet possède un constructeur, sa déclaration (lorsque, comme nous le supposons pour l'instant, elle ne contient pas d'initialiseur) doit obligatoirement comporter les arguments correspondants. Par exemple, si une classe point comporte le constructeur de prototype :

```
point (int, int)
les déclarations suivantes seront incorrectes :
   point a ; // incorrect : le constructeur attend deux arguments
   point b (3) ; // incorrect (même raison)
Celle-ci, en revanche, conviendra :
   point a(1, 7) ; // correct car le constructeur possède deux arguments
```
S'il existe plusieurs constructeurs, il suffit que la déclaration comporte les arguments requis par l'un d'entre eux. Ainsi, si une classe *point* comporte les constructeurs suivants :<br>point () : // constructeur 1

```
// constructeur 1
   point (int, int) ; // constructeur 2
la déclaration suivante sera rejetée :
```
point  $a(5)$  ; // incorrect : aucun constructeur à un argument Mais celles-ci conviendront :

```
point a ; \frac{1}{2} // correct : appel du constructeur 1
point b(1, 7) ; // correct : appel du constructeur 2
```
En ce qui concerne la chronologie, on peut dire que :

- le constructeur est appelé après la création de l'objet,
- le destructeur est appelé avant la destruction de l'objet.

## Remarque

Une déclaration telle que :

point a ; // attention, point a () serait une déclaration d'une fonction a

est acceptable dans deux situations fort différentes :

- $-$  il n'existe pas de constructeur de *point*,
- $-$  il existe un constructeur de *point* sans argument.

#### 1.3 Exemple

Voici un exemple de programme mettant en évidence la création et la destruction d'objets statiques et automatiques. Nous avons défini une classe nommée point, dans laquelle le constructeur et le destructeur affichent un message permettant de repérer :

#### **Construction, destruction et initialisation des objets** 114  $\frac{\text{Considue}}{\text{CHAPTER 7}}$

- le moment de leur appel,
- l'objet concerné (nous avons fait en sorte que chaque objet de type point possède des valeurs différentes).

```
#include <iostream>
using namespace std ;
class point
{
    int x, y ;
  public :
   point (int abs, int ord) \qquad // constructeur ("inline")
      \{ x = abs : y = ord :cout << "++ Construction d'un point : " << x << " " << y << "\n" ;
       }
   \simpoint () \sim // destructeur ("inline")
      \{ \hbox{ count} << \verb|"-- \hbox{Destruction du point} : \verb|" << x << \verb|" " << y << \verb|"\langle n" ; }
} ;
point a(1,1) ; \hspace{1.6cm} // un objet statique de classe point
main()
{
   cout \langle \rangle "****** Debut main *****\n" ;
    point b(10,10) ; // un objet automatique de classe point
    int i ;
   for (i=1 ; i<=3 ; i++)\{\text{ count} << \text{ "**} \text{ Boucle tour numero " << i << "\n" ;\} point b(i,2*i) ; // objets créés dans un bloc
       }
   cout \langle \cdot \rangle "****** Fin main ******\n" ;
}
++ Construction d'un point : 1 1
****** Debut main *****
++ Construction d'un point : 10 10
** Boucle tour numero 1
++ Construction d'un point : 1 2
-- Destruction du point : 1 2
** Boucle tour numero 2
++ Construction d'un point : 2 4
-- Destruction du point : 2 4
** Boucle tour numero 3
++ Construction d'un point : 3 6
-- Destruction du point : 3 6
****** Fin main ******
```

```
-- Destruction du point : 10 10
-- Destruction du point : 1 1
```
Construction et destruction d'objets statiques et automatiques

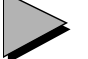

#### Remarque

L'existence de constructeurs et de destructeurs conduit à des traitements qui n'apparaissent pas explicitement dans les instructions du programme. Par exemple, ici, une déclaration banale telle que :

point b(10, 10) ;

entraîne l'affichage d'un message.

Qui plus est, un certain nombre d'opérations se déroulent avant le début ou après l'exécution de la fonction main<sup>1</sup>. On pourrait à la limite concevoir une fonction main ne comportant que des déclarations (ce qui serait le cas de notre exemple si nous supprimions l'instruction d'affichage du "tour de boucle"), et réalisant, malgré tout, un certain traitement.

# **2 Les objets dynamiques**

Nous avons déjà vu comment créer, utiliser et détruire des variables dynamiques scalaires (ou des tableaux de telles variables) en C++. Bien entendu, ces possibilités s'étendent aux structures et aux objets. Nous commencerons par les structures, ce qui nous permettra un certain nombre de rappels sur l'utilisation des structures dynamiques en C.

#### 2.1 Les structures dynamiques

Supposez que nous ayons défini la structure suivante :

```
struct chose
{ int x ; double y ;
       int t [5] ;
}
```
et que adr soit un pointeur sur des éléments de ce type, c'est-à-dire déclaré en C par :

```
struct chose * adr ;
```
<sup>1.</sup> En toute rigueur, il en va déjà de même dans le cas d'un programme C (ouverture ou fermeture de fichiers par exemple) mais il ne s'agit pas alors de tâches programmées explicitement par l'auteur du programme ; dans le cas de C++, il s'agit de tâches programmées par le concepteur de la classe concernée.

ou plus simplement, en C++, par :

chose \* adr ; L'instruction :

 $adr = new chose$  ;

réalise une allocation dynamique d'espace mémoire pour un élément de type chose et affecte son adresse au pointeur *adr* 

L'accès aux différents champs de cette structure se fait à l'aide de l'opérateur ->. Ainsi, *adr* - $>$  y désignera le second champ. Rappelons que cette notation est en fait équivalente à (\*adr). y.

L'espace mémoire ainsi alloué pourra être libéré par :

delete adr ;

#### 2.2 Les objets dynamiques

Voyons tout d'abord ce qu'il y a de commun entre la création dynamique d'objets et celle de structures avant d'étudier les nouvelles possibilités de l'opérateur new.

#### **2.2.1 Points communs avec les structures dynamiques**

Le mécanisme que nous venons d'évoquer s'applique aux objets (au sens large), lorsqu'ils ne possèdent pas de constructeur. Ainsi, si nous définissons le type point suivant :

```
class point
\{ int x, y ;
  public :
       void initialise (int, int) ;
       void deplace (int, int) ;
       void affiche ( ) ;
} ;
```
et si nous déclarons :

point \* adr ;

nous pourrons créer dynamiquement un emplacement de type point (qui contiendra donc ici la place pour deux entiers) et affecter son adresse à adr par :

 $adr = new point$  ;

L'accès aux fonctions membres de l'objet pointé par *adr* se fera par des appels de la forme :

adr  $\rightarrow$  initialise (1, 3) ; adr -> affiche $(\ )$  ;

ou, éventuellement, sans utiliser l'opérateur ->, par :

```
(* adr).initialise (1, 3) ;
(* adr).affiche ( ) ;
```
Si l'objet contenait des membres données publics, on y accéderait de façon comparable.

Quant à la suppression de l'objet en question, elle se fera, ici encore, par :

delete adr ;
#### **2.2.2 Les nouvelles possibilités des opérateurs new et delete**

Nous avons déjà vu que la philosophie de C++ consiste à faire du constructeur (dès lors qu'il existe) un passage obligé lors de la création d'un objet. Il en va de même pour le destructeur lors de la destruction d'un objet.

Cette philosophie s'applique également aux objets dynamiques. Plus précisément :

• Après l'allocation dynamique de l'emplacement mémoire requis, l'opérateur *new* appellera un constructeur de l'objet ; ce constructeur sera déterminé par la nature des arguments qui figurent à la suite de son appel, comme dans :

new point  $(2, 5)$ ;

On peut dire que le constructeur appelé est le même que celui qui aurait été appelé par une déclaration telle que :

 $a = point (2, 5)$ ;

Bien entendu, s'il n'existe pas de constructeur, ou s'il existe un constructeur sans argument, la syntaxe :

new point // ou new point ()

sera acceptée. En revanche, si tous les constructeurs possèdent au moins un argument, cette syntaxe sera rejetée.

On retrouve là, en définitive, les mêmes règles que celles s'appliquant à la déclaration d'un objet.

• Avant la libération de l'emplacement mémoire correspondant, l'opérateur delete appellera le destructeur.

#### **2.2.3 Exemple**

Voici un exemple de programme qui crée dynamiquement un objet de type point dans la fonction *main* et qui le détruit dans une fonction *fct* (appelée par *main*). Les messages affichés permettent de mettre en évidence les moments auxquels sont appelés le constructeur et le destructeur.

```
#include <iostream>
using namespace std ;
class point
{ 
   int x, y;
  public :
   point (int abs, int ord) \frac{1}{2} // constructeur
      \{ x=abs : y=ord : cout << "++ Appel Constructeur \n" ;
       } 
   ~point () \frac{1}{2} // destructeur (en fait, inutile ici)
      \{ \text{ cout} \leq \text{ "-- Appel Destructeur } \n}" ;
 } 
} ;
```
#### **Construction, destruction et initialisation des objets** 118 **CHAPITRE** 7

```
main()
{ void fct (point *) ; // prototype fonction fct
   point * adr ;
  cout \lt\lt "** Debut main \n" ;
  adr = new point (3,7) ; // création dynamique d'un objet
   fct (adr) ;
  cout \lt\lt "** Fin main \n" ;
}
void fct (point * adp)
\{ cout << "** Debut fct \n" ;
  delete adp ; \frac{1}{10} destruction de cet objet
   cout \lt\lt "** Fin fct \n" ;
}
** Debut main 
++ Appel Constructeur 
** Debut fct 
-- Appel Destructeur 
** Fin fct 
** Fin main
```
Exemple de création dynamique d'objets

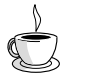

## En Java

Il n'existe qu'une seule manière de gérer la mémoire allouée à un objet, à savoir de manière dynamique. Les emplacements sont alloués explicitement en faisant appel à une méthode nommée également new. En revanche, leur libération se fait automatiquement, grâce à un ramasse-miettes destiné à récupérer les emplacements qui ne sont plus référencés.

## **3 Le constructeur de recopie**

#### 3.1 Présentation

Nous avons vu comment C++ garantissait l'appel d'un constructeur pour un objet créé par une déclaration ou par new. Ce point est fondamental puisqu'il donne la certitude qu'un objet ne pourra être créé sans avoir été placé dans un "état initial convenable" (du moins jugé comme tel par le concepteur de l'objet).

Mais il existe des circonstances dans lesquelles il est nécessaire de construire un objet, même si le programmeur n'a pas prévu de constructeur pour cela. La situation la plus fréquente est celle où la valeur d'un objet doit être transmise en argument à une fonction. Dans ce cas, il est nécessaire de créer, dans un emplacement local à la fonction, un objet qui soit une copie de l'argument effectif. Le même problème se pose dans le cas d'un objet renvoyé par valeur comme résultat d'une fonction ; il faut alors créer, dans un emplacement local à la fonction appelante, un objet qui soit une copie du résultat. Nous verrons qu'il existe une troisième situation de ce type, à savoir le cas où un objet est initialisé, lors de sa déclaration, avec un autre objet de même type.

D'une manière générale, on regroupe ces trois situations sous le nom d'initialisation par recopie1. Une initialisation par recopie d'un objet est donc la création d'un objet par recopie d'un objet existant de même type.

Pour réaliser une telle initialisation, C++ a prévu d'utiliser un constructeur particulier dit constructeur de recopie2 (nous verrons plus loin la forme exacte qu'il doit posséder). Si un tel constructeur n'existe pas, un traitement par défaut est prévu ; on peut dire, de façon équivalente, qu'on utilise un constructeur de recopie par défaut.

En définitive, on peut dire que dans toute situation d'initialisation par recopie il y toujours appel d'un constructeur de recopie, mais il faut distinguer deux cas principaux et un cas particulier.

#### **3.1.1 Il n'existe pas de constructeur approprié**

Il y alors appel d'un constructeur de recopie par défaut, généré automatiquement par le compilateur. Ce constructeur se contente d'effectuer une copie de chacun des membres. On retrouve là une situation analogue à celle qui est mise en place (par défaut) lors d'une affectation entre objets de même type. Elle posera donc les mêmes problèmes pour les objets contenant des pointeurs sur des emplacements dynamiques. On aura simplement affaire à une "copie superficielle", c'est-à-dire que seules les valeurs des pointeurs seront recopiées, les emplacements pointés ne le seront pas ; ils risquent alors, par exemple, d'être détruits deux fois.

#### **3.1.2 Il existe un constructeur approprié**

Vous pouvez fournir explicitement dans votre classe un constructeur de recopie. Il doit alors s'agir d'un constructeur disposant d'un seul argument3 du type de la classe et transmis obligatoirement par référence. Cela signifie que son en-tête doit être obligatoirement de l'une de ces deux formes (si la classe concernée se nomme *point*) :<br>  $point (point \&)$   $point (const point \&)$ 

point (point &) point (const point &)

Dans ce cas, ce constructeur est appelé de manière habituelle, après la création de l'objet. Bien entendu, aucune recopie n'est faite de façon automatique, pas même une recopie super-

<sup>1.</sup> Nous aurions pu nous limiter au terme "initialisation" s'il n'existait pas des situations où l'on peut initialiser un objet avec une valeur ou un objet d'un type différent...

<sup>2.</sup> En anglais copy constructor.

<sup>3.</sup> En toute rigueur, la norme ANSI du C++ accepte également un constructeur disposant d'arguments supplémentaires, pourvu qu'ils possèdent des valeurs par défaut.

#### **Construction, destruction et initialisation des objets** 120 **CHAPITRE 7**

ficielle, contrairement à la situation précédente : c'est à ce constructeur de prendre en charge l'intégralité du travail (copie superficielle et copie profonde).

#### **3.1.3 Lorsqu'on souhaite interdire la contruction par recopie**

On a vu que la copie par défaut des objets contenant des pointeurs n'était pas satisfaisante. Dans certains cas, plutôt que de munir une classe du constructeur de recopie voulu, le concepteur pourra chercher à interdire la copie des objets de cette classe. Il dispose alors pour cela de différentes possibités.

Par exemple, comme nous venons de le voir, un constructeur privé n'est pas appelable par un utilisateur de la classe. On peut aussi utiliser la possiblité offerte par C++ de déclarer une fonction sans en fournir de définition : dans ce cas, toute tentative de copie (même par une fonction membre, cette fois) sera rejetée par l'éditeur de liens. D'une manière générale, il peut être judicieux de combiner les deux possibilités, c'est-à-dire d'effectuer une déclaration privée, sans définition. Dans ce cas, les tentatives de recopie par l'utilisateur resteront détectées en compilation (avec un message explicite) et seules les recopies par une fonction membre se limiteront à une erreur d'édition de liens (et ce point ne concerne que le concepteur de la classe, pas son utilisateur !).

#### Remarques

1 Notez bien que C++ impose au constructeur par recopie que son unique argument soit transmis par référence (ce qui est logique puisque, sinon, l'appel du constructeur de recopie impliquerait une initialisation par recopie de l'argument, donc un appel du constructeur de recopie qui, lui-même, etc.)

Quoi qu'il en soit, la forme suivante serait rejetée en compilation :

point (point) ; // incorrect

- 2 Les deux formes précédentes (*point (point &)* et *point (const point &)*) pourraient exister au sein d'une même classe. Dans ce cas, la première serait utilisée en cas d'initialisation d'un objet par un objet quelconque, tandis que la seconde serait utilisée en cas d'initialisation par un objet constant. En général, comme un tel constructeur de recopie n'a logiquement aucune raison de vouloir modifier l'objet reçu en argument, il est conseillé de ne définir que la seconde forme, qui restera ainsi applicable aux deux situations évoquées (une fonction prévue pour un objet constant peut toujours s'appliquer à un objet variable, la réciproque étant naturellement fausse).
- 3 Nous avons déjà rencontré des situations de recopie dans le cas de l'affectation. Mais alors les deux objets concernés existaient déjà ; l'affectation n'est donc pas une situation d'initialisation par recopie telle que nous venons de la définir. Bien que les deux opérations possèdent un traitement par défaut semblable (copie superficielle), la prise en compte d'une copie profonde passe par des mécanismes différents : définition d'un constructeur de recopie pour l'initialisation, surdéfinition de l'opérateur = pour l'affectation (ce que nous apprendrons à faire dans le chapitre consacré à la surdéfinition des opérateurs).

4 Nous verrons que si une classe est destinée à donner naissance à des objets susceptibles d'être introduits dans des "conteneurs", il ne sera plus possible d'en désactiver la recopie (pas plus que l'affectation).

## En Java

Les objets sont manipulés non par valeur, mais par référence. La notion de constructeur de recopie n'existe pas. En cas de besoin, il reste possible de créer explicitement une copie profonde d'un objet nommée clone.

#### 3.2 Exemple 1 : objet transmis par valeur

Nous vous proposons de comparer les deux situations que nous venons d'évoquer : constructeur de recopie par défaut, constructeur de recopie défini dans la classe. Pour ce faire, nous allons utiliser une classe vect permettant de gérer des tableaux d'entiers de taille "variable" (on devrait plutôt dire de taille définissable lors de l'exécution car une fois définie, cette taille ne changera plus). Nous souhaitons que l'utilisateur de cette classe déclare un tableau sous la forme :

vect t (dim) ;

dim étant une expression entière représentant sa taille.

Il paraît alors naturel de prévoir pour vect :

- comme membres données, la taille du tableau et un pointeur sur ses éléments, lesquels verront leurs emplacements alloués dynamiquement,
- un constructeur recevant un argument entier chargé de cette allocation dynamique,
- un destructeur libérant l'emplacement alloué par le constructeur.

Cela nous conduit à une "première ébauche" :

```
class vect
{ int nelem ;
       double * adr ;
  public :
       vect (int n) ;
      ~\simvect ( ) ;
} ;
```
#### **3.2.1 Emploi du constructeur de recopie par défaut**

Voici un exemple d'utilisation de la classe vect précédente (nous avons ajouté des affichages de messages pour suivre à la trace les constructions et destructions d'objets). Ici, nous nous contentons de transmettre par valeur un objet de type vect à une fonction ordinaire nommée fct, qui ne fait rien d'autre que d'afficher un message indiquant son appel :

```
#include <iostream>
using namespace std ;
```
#### **Construction, destruction et initialisation des objets** 122 **CHAPITRE 7**

```
class vect<br>{ int nelem ;
                                    // nombre d'éléments
    double * adr ; // pointeur sur ces éléments
   public :
   vect (int n) \frac{1}{2} // constructeur "usuel"
   \{adr = new double [nelem = n] ;
       cout << "+ const. usuel - adr objet : " << this
          \ll " - adr vecteur : " \ll adr \ll "\ln" ;
    }
   \simvect () \sim // destructeur
     { cout << "- Destr. objet - adr objet : "
          \le this \le " - adr vecteur : " \le adr \le "\ln" ;
       delete adr ;
     }
} ;
void fct (vect b)
{ cout << "*** appel de fct ***\n" ;
}
main()
{ vect a(5) ;
  fct (a) ;
} 
+ const. usuel - adr objet : 006AFDE4 - adr vecteur : 007D0320
*** appel de fct ***
- Destr. objet - adr objet : 006AFD90 - adr vecteur : 007D0320
- Destr. objet - adr objet : 006AFDE4 - adr vecteur : 007D0320
```
Lorsqu'aucun constructeur de recopie n'a été défini

Comme vous pouvez le constater, l'appel :

fct  $(a)$ ;

a créé un nouvel objet, dans lequel on a recopié les valeurs des membres nelem et adr de a. La situation peut être schématisée ainsi ( $b$  est le nouvel objet ainsi créé) :

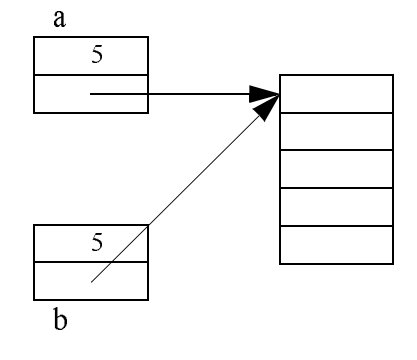

A la fin de l'exécution de la fonction *fct*, le destructeur  $\sim point$  est appelé pour b, ce qui libère l'emplacement pointé par adr ; à la fin de l'éxécution de la fonction main, le destructeur est appelé pour a, ce qui libère... le même emplacement. Cette tentative constitue une erreur d'exécution dont les conséquences varient avec l'implémentation.

#### **3.2.2 Définition d'un constructeur de recopie**

On peut éviter ce problème en faisant en sorte que l'appel :

fct  $(a)$ ;

conduise à créer "intégralement" un nouvel objet de type vect, avec ses membres données nelem et adr, mais aussi son propre emplacement de stockage des valeurs du tableau. Autrement dit, nous souhaitons aboutir à cette situation :

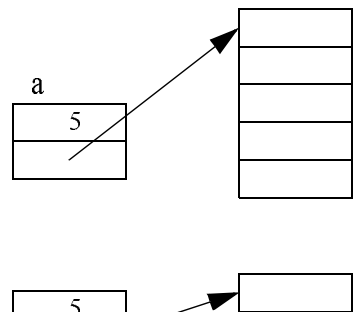

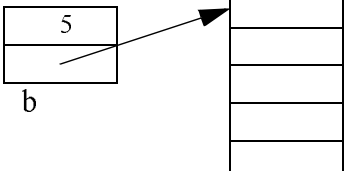

Pour ce faire, nous définissons, au sein de la classe vect, un constructeur par recopie de la forme :

vect (const vect  $\&$ ) ; // ou, a la rigueur vect (vect  $\&$ ) dont nous savons qu'il sera appelé dans toute situation d'initialisation donc, en particulier, lors de l'appel de fct.

Ce constructeur (appelé après la création d'un nouvel objet<sup>1</sup>) doit :

- créer dynamiquement un nouvel emplacement dans lequel il recopie les valeurs correspondant à l'objet reçu en argument,
- renseigner convenablement les membres données du nouvel objet *(nelem* = valeur du membre *ne lem* de l'objet reçu en argument,  $adr =$  adresse du nouvel emplacement).

<sup>1.</sup> Notez bien que le constructeur n'a pas à créer l'objet lui-même, c'est-à-dire ici les membres int et adr, mais simplement les parties soumises à la gestion dynamique.

Introduisons ce constructeur de recopie dans l'exemple précédent :

```
#include <iostream>
using namespace std ;
class vect
{
   \begin{array}{lll} \text{int } \text{nelem } i & // \text{ nonbre } \text{d'él{ements}} \\ \text{double } * \text{ adr } i & // \text{ pointeur sur ces } i \end{array}// pointeur sur ces éléments
   public :
   vect (int n) \frac{1}{2} // constructeur "usuel"
   { adr = new double [nelem = n] ;
      cout << "+ const. usuel - adr objet : " << this
           \prec " - adr vecteur : " \prec adr \prec "\n" ;
    }
  vect (const vect & v) \frac{1}{2} constructeur de recopie
    { adr = new double [nelem = v.nelem] ; // création nouvel objet
      int i ; for (i=0 ; i<nelem ; i++) adr[i]=v.adr[i] ; // recopie de l'ancien
       cout << "+ const. recopie - adr objet : " << this
           \langle \cdot \rangle - adr vecteur : " \langle \cdot \rangle adr \langle \cdot \rangle ", \langle \cdot \rangle" ;
    }
   \simvect () \sim // destructeur
    { cout << "- Destr. objet - adr objet : " 
           \le this \le " - adr vecteur : " \le adr \le "\n" ;
      delete adr ;
    }
} ;
void fct (vect b)
{ cout << "*** appel de fct ***\n" ; }
main()
\{ \text{vect } a(5) \text{ ; } \text{ fct } (a) \text{ ; }}
+ const. usuel - adr objet : 006AFDE4 - adr vecteur : 007D0320
+ const. recopie - adr objet : 006AFD88 - adr vecteur : 007D0100
*** appel de fct ***
- Destr. objet - adr objet : 006AFD88 - adr vecteur : 007D0100
- Destr. objet - adr objet : 006AFDE4 - adr vecteur : 007D0320
```
Définition et utilisation d'un constructeur de recopie

Vous constatez cette fois que chaque objet possédant son propre emplacement mémoire, les destructions successives se déroulent sans problème.

#### Remarques

- 1 Si nous avons réglé le problème de l'initialisation d'un objet de type vect par un autre objet du même type, nous n'avons pas pour autant réglé celui qui se poserait en cas d'affectation entre objets de type vect. Comme nous l'avons déjà signalé à plusieurs reprises, ce dernier point ne peut se résoudre que par la surdéfinition de l'opérateur =.
- 2 Nous avons choisi pour notre constructeur par recopie la démarche la plus naturelle consistant à effectuer une copie profonde en dupliquant la partie dynamique du vecteur. Dans certains cas, on pourra chercher à éviter cette duplication en la dotant d'un compteur de références, comme l'explique l'Annexe E.
- 3 Si notre constructeur de recopie était déclaré privé, l'appel  $fct(a)$  entraînerait une erreur de compilation précisant qu'un constructeur de recopie n'est pas disponible. Si le but est de définir une classe dans laquelle la recopie est interdite, il suffit alors de ne fournir aucune définition. On notera cependant qu'il reste nécessaire de s'assurer qu'aucune fonction membre n'aura besoin de ce constructeur, ce qui serait par exemple le cas si notre fonction membre f de la classe vect se présentait ainsi :

```
 void f()
  { void fct (vect) ; // déclaration de la fonction ordinaire fct
    vect v1(5) ;
     fct (v1) ; // appel de fct --> appel contsructeur de recopie
    vect v2 = v1 ; // initialisation par appel constructeur de recopie
   }
```
#### 3.3 Exemple 2 : objet en valeur de retour d'une fonction

Lorsque la transmission d'un argument ou d'une valeur de retour d'une fonction a lieu par valeur, elle met en œuvre une recopie. Lorsqu'elle concerne un objet, cette recopie est, comme nous l'avons dit, réalisée soit par le constructeur de recopie par défaut, soit par le constructeur de recopie prévu pour l'objet.

Si un objet comporte une partie dynamique, l'emploi de la recopie par défaut conduit à une "copie superficielle" ne concernant que les membres de l'objet. Les risques de double libération d'un emplacement mémoire sont alors les mêmes que ceux évoqués au paragraphe 3.2. Mais pour la partie dynamique de l'objet, on perd en outre le bénéfice de la protection contre des modifications qu'offre la transmission par valeur. En effet, dans ce cas, la fonction concernée reçoit bien une copie de l'adresse de l'emplacement mais, par le biais de ce pointeur, elle peut tout à fait modifier le contenu de l'emplacement lui-même (revoyez le schéma du paragraphe 3.2.1, dans lequel a jouait le rôle d'un argument et b celui de sa recopie).

Voici un exemple de programme faisant appel à une classe point dotée d'une fonction membre nommée symetrique, fournissant en retour un point symétrique de celui l'ayant appelé. Notez bien qu'ici, contrairement à l'exemple précédent, le constructeur de recopie n'est pas

#### **Construction, destruction et initialisation des objets** 126 **CHAPITRE** 7

indispensable au bon fonctionnement de notre classe (qui ne comporte aucune partie dynamique) : il ne sert qu'à illustrer le mécanisme de son appel.

```
#include <iostream>
using namespace std ;
class point
\{ int x, y ;
  public :
   point (int abs=0, int ord=0) // constructeur "usuel"
   \{ x = abs : y = ord :cout << "++ Appel Const. usuel " << this << " " << x << " " << y << "\n" ;
    }
   point (const point & p) // constructeur de recopie
   \{ \text{x=p.x} ; \text{y=p.y} ; \}cout << "++ Appel Const. recopie " << this << " " << x << " " << y << "\n" ;
    }
    ~point ()
   { cout << "-- Appel Destr. \cdot " << this << " " << x << " " << y << "\n" ;
    }
   point symetrique () ;
} ;
point point::symetrique ()
{ point res ; res.x = -x ; res.y = -y ; return res ;
}
main()
{ point a(1,3), b;
    cout << "** avant appel de symetrique\n" ;
    b = a. symetrique () ;
    cout << "** apres appel de symetrique\n" ;
}
++ Appel Const. usuel 006AFDE4 1 3
++ Appel Const. usuel 006AFDDC 0 0
** avant appel de symetrique
++ Appel Const. usuel 006AFD60 0 0
++ Appel Const. recopie 006AFDD4 -1 -3
-- Appel Destr. 006AFD60 -1 -3
-- Appel Destr. 006AFDD4 -1 -3
** apres appel de symetrique
-- Appel Destr. 006AFDDC -1 -3
-- Appel Destr. 006AFDE4 1 3
```
Appel du constructeur de recopie en cas de transmission par valeur

## **4 Initialisation d'un objet lors de sa déclaration**

N.B. Ce paragraphe peut être ignoré dans un premier temps.

En langage C, on peut initialiser une variable au moment de sa déclaration, comme dans :

int  $n = 12$ ;

En théorie, C++ permet de faire de même avec les objets, en ajoutant un initialiseur lors de leur déclaration. Mais si le rôle d'un tel initialiseur va de soi dans le cas de variables classiques (il ne s'agit que d'en fournir la ou les valeurs), il n'en va plus de même dans le cas d'un objet ; en effet, il ne s'agit plus de se contenter d'initialiser simplement ses membres mais plutôt de fournir, sous une forme peu naturelle, des arguments pour un constructeur. De plus, C++ n'impose aucune restriction sur le type de l'initialiseur qui pourra donc être du même type que l'objet initialisé : le constructeur utilisé sera alors le constructeur de recopie présenté précédemment.

Considérons d'abord cette classe (munie d'un constructeur usuel) :

```
class point
{ int x, y ;
  public :
     point (int abs) \{ x = abs : y = 0 : \}} ;
```
Nous avons déjà vu quel serait le rôle d'une déclaration telle que :

point a(3) ;

C++ nous autorise également à écrire :

point  $a = 3$  ;

Cette déclaration entraîne :

- $\bullet$  la création d'un objet  $a$ ,
- l'appel du constructeur auquel on transmet en argument la valeur de l'initialiseur, ici 3.

En définitive, les deux déclarations :

```
point a(3) ;
point a = 3 ;
```
sont équivalentes.

D'une manière générale, lorsque l'on déclare un objet avec un initialiseur, ce dernier peut être une expression d'un type quelconque, à condition qu'il existe un constructeur à un seul argument de ce type.

Cela s'applique donc aussi à une situation telle que :

```
point a ;
   point b = a ; // on initialise b avec l'objet a de même type
Manifestement, on aurait obtenu le même résultat en déclarant :
   point b(a) ; // on crée l'objet b, en utilisant le constructeur par recopie
                      // de la classe point, auquel on transmet l'objet a
```
#### **Construction, destruction et initialisation des objets** 128 **CHAPITRE 7**

Quoi qu'il en soit, ces deux déclarations (*point b=a* et *point b(a)*) entraînent effectivement la création d'un objet de type point, suivie de l'appel du constructeur par recopie de point (celui par défaut ou, le cas échéant, celui qu'on y a défini), auquel on transmet en argument l'objet a.

- Remarques
	- 1 Il ne faut pas confondre l'initialiseur d'une classe avec celui employé en C pour donner des valeurs initiales à un tableau :

int  $t[5] = \{3, 5, 11, 2, 0\}$ ;

ou à une structure. Celui-ci est toujours utilisable en C++, y compris pour les structures comportant des fonctions membres. Il est même applicable à des classes ne disposant pas de constructeur et dans lesquelles tous les membres sont publics ; en pratique, cette possibilité ne présente guère d'intérêt.

2 Supposons qu'une classe *point* soit munie d'un constructeur à deux arguments entiers et considérons la déclaration :

point  $a = point (1, 5)$ ;

Il s'agit bien d'une déclaration comportant un initialiseur constitué d'une expression de type point. On pourrait logiquement penser qu'elle entraîne l'appel d'un constructeur de recopie (par défaut ou effectif) en vue d'initialiser l'objet a nouvellement créé avec l'expression temporaire *point*  $(1,5)$ .

En fait, dans ce cas précis d'initialisation d'un objet par appel explicite du constructeur,  $C++$  a prévu de traiter cette déclaration comme

point  $a(1, 5)$ ;

Autrement dit, il y a création d'un seul objet a et appel du constructeur ("usuel") pour cet objet. Aucun constructeur de recopie n'est appelé.

Cette démarche est assez naturelle et simplificatrice. Elle n'en demeure pas moins une exception par opposition à celle qui sera mise en œuvre dans :

point  $a = b$  ;

ou dans :

point  $a = b + point (1, 5)$ 

lorsque nous aurons appris à donner un sens à une expression telle que  $b + point (1, 5)$ (qui suppose la "surdéfinition" de l'opérateur + pour la classe point).

## **5 Objets membres**

#### 5.1 Introduction

Il est tout à fait possible qu'une classe possède un membre donnée lui-même de type classe. Par exemple, ayant défini :

```
class point
{ int x, y ;
  public :
      int init (int, int) ;
       void affiche ( ) ;
} ;
```
nous pouvons définir :

```
class cercle
{ point centre ; 
       int rayon ;
   public :
       void affrayon ( ) ;
       ...
} ;
```
Si nous déclarons alors :

cercle c ;

l'objet c possède un membre donnée privé centre, de type point. L'objet c peut accéder classiquement à la méthode *affrayon* par c.affrayon. En revanche, il ne pourra pas accéder à la méthode init du membre centre car centre est privé. Si centre était public, on pourrait accéder aux méthodes de centre par c.centre.init () ou c.centre.affiche ().

D'une manière générale, la situation d'objets membres correspond à une relation entre classes du type relation de possession (on dit aussi "relation a" – du verbe avoir). Effectivement, on peut bien dire ici qu'un cercle possède (a) un centre (de type point). Ce type de relation s'oppose à la relation qui sera induite par l'héritage, de type "relation est" (du verbe être).

Voyons maintenant comment sont mis en œuvre les constructeurs des différents objets lorsqu'ils existent.

#### 5.2 Mise en œuvre des constructeurs et des destructeurs

Supposons, cette fois, que notre classe point ait été définie avec un constructeur :

```
class point
{ int x, y ;
  public :
      point (int, int) ;
} ;
```
#### **Construction, destruction et initialisation des objets** 130 **CHAPITRE** 7

Nous ne pouvons plus définir la classe cercle précédente sans constructeur. En effet, si nous le faisions, son membre centre se verrait certes attribuer un emplacement (lors d'une création d'un objet de type cercle), mais son constructeur ne pourrait être appelé (quelles valeurs pourrait-on lui transmettre ?).

Il faut donc :

- d'une part, définir un constructeur pour cercle,
- d'autre part, spécifier les arguments à fournir au constructeur de point : ceux-ci doivent être choisis obligatoirement parmi ceux fournis à cercle.

Voici ce que pourrait être la définition de cercle et de son constructeur :

```
class cercle
{ point centre ;
       int rayon ;
  public :
       cercle (int, int, int) ;
} ;
cercle::cercle (int abs, int ord, int ray) : centre (abs, ord)
\{ \ldots}
```
Vous voyez que l'en-tête de cercle spécifie, après les deux-points, la liste des arguments qui seront transmis à *point*.

Les constructeurs seront appelés dans l'ordre suivant : *point, cercle*. S'il existe des destructeurs, ils seront appelés dans l'ordre inverse.

Voici un exemple complet :

```
#include <iostream>
using namespace std ;
class point
\{ int x, y ;
  public :
   point (int abs=0, int ord=0)
    \{ x=abs : y=ord :cout << "Constr. point " << x << " " << y << "\n" ;
     }
} ;
class cercle
{ point centre ; 
   int rayon ;
  public :
   cercle (int , int , int) ;
} ;
cercle::cercle (int abs, int ord, int ray) : centre(abs, ord)
   \{ rayon = ray ;
     cout \prec "Constr. cercle " \prec rayon \prec "\n" ;
    }
main()
{ cercle a (1,3,9) ;
}
```

```
Constr. point 1 3
Constr. cercle 9
```
Appel des différents constructeurs dans le cas d'objets membres

## Remarques

- 1 Si point dispose d'un constructeur sans argument, le constructeur de cercle peut ne pas spécifier d'argument à destination du constructeur de centre qui sera appelé automatiquement.
- 2 On pourrait écrire ainsi le constructeur de cercle :

```
cercle::cercle (int abs, int ord, int ray) 
\{ rayon = ray ;
 centre = point (abs, ord) ;
  cout << "Constr. cercle " << rayon << "\n" ;
}
```
Mais dans ce cas, on créerait un objet temporaire de type point supplémentaire, comme le montre l'exécution du même programme ainsi modifié :

```
Constr. point 0 0
Constr. point 1 3
Constr. cercle 9
```
3 Dans le cas d'objets comportant plusieurs objets membres, la sélection des arguments destinés aux différents constructeurs se fait en séparant chaque liste par une virgule. En voici un exemple :

```
class A class B
\{ \ldots \}A (int); B (double, int);
 ... ...
} ; {}class C
\{ A al i
    B b ;
    A a2 ;
    ...
   C (int n, int p, double x, int q, int r) : al(p), b(x,q), al(r) { ..... }
    ...
} ;
```
Ici, pour simplifier l'écriture, nous avons supposé que le constructeur de C était en ligne. Parmi les arguments  $n, p, x, q$  et r qu'il reçoit, p sera transmis au constructeur A de al, x et q au constructeur B de b puis r au constructeur A de al. Notez bien que l'ordre dans lequel ces trois constructeurs sont exécutés est en théorie celui de leur

#### **Construction, destruction et initialisation des objets** 132 **CHAPITRE 7**

déclaration dans la classe, et non pas celui des initialiseurs. En pratique, on évitera des situtations où cet ordre pourrait avoir de l'importance.

En revanche, comme on peut s'y attendre, le constructeur C ne sera exécuté qu'après les trois autres (l'ordre des imbrications est toujours respecté).

#### 5.3 Le constructeur de recopie

Nous avons vu que, pour toute classe, il est prévu un constructeur de recopie par défaut, qui est appelé en l'absence de constructeur de recopie effectif. Son rôle est simple dans le cas d'objets ne comportant pas d'objets membres, puisqu'il s'agit alors de recopier les valeurs des différents membres données.

Lorsque l'objet comporte des objets membres, la recopie (par défaut) se fait membre par membre1 ; autrement dit, si l'un des membres est lui-même un objet, on le recopiera en appelant son propre constructeur de recopie (qui pourra être soit un constructeur par défaut, soit un constructeur défini dans la classe correspondante).

Cela signifie que la construction par recopie (par défaut) d'un objet sera satisfaisante dès lors qu'il ne contient pas de pointeurs sur des parties dynamiques, même si certains de ses objets membres en comportent (à condition qu'ils soient quant à eux munis des constructeurs par recopie appropriés).

En revanche, si l'objet contient des pointeurs, il faudra le munir d'un constructeur de recopie approprié. Ce dernier devra alors prendre en charge l'intégralité de la recopie de l'objet. Cependant, on pourra pour cela transmettre les informations nécessaire aux constructeurs par recopie (par défaut ou non) de certains de ses membres en utilisant la technique décrite au paragraphe 5.2.

## **6 Initialisation de membres dans l'en-tête d'un constructeur**

La syntaxe que nous avons décrite au paragraphe 5.2 pour transmettre des arguments à un constructeur d'un objet membre peut en fait s'appliquer à n'importe quel membre, même s'il ne s'agit pas d'un objet. Par exemple :

```
class point
\{ int x, y ;
   public :
   point (int abs=0, int ord=0) : x(abs), y(ord) {}
    .....
} ;
```
<sup>1.</sup> En anglais, on parle de memberwise copy. Avant la version 2.0 de C++, la copie se faisait bit à bit (bitwise copy), ce qui n'était pas toujours satisfaisant.

L'appel du constructeur *point* provoquera l'initialisation des membres  $x$  et  $y$  avec respectivement les valeurs *abs* et *ord*. Son corps est vide ici, puisqu'il n'y a rien de plus à faire pour remplacer notre constructeur classique :

```
point (int abs=0, int ord=0) {x=abs; y=ord; }
Cette possibilité peut devenir indispensable en cas :
```
• d'initialisation d'un membre donnée constant. Par exemple, avec cette classe :

```
class truc
{ const int n ;
  public : 
    truc () ;
    .....
} ;
```
il n'est pas possible de procéder ainsi pour initialiser  $n$  dans le constructeur de truc :

truc::truc()  $\{ n = 12 : \}$  // interdit: n est constant

En revanche, on pourra procéder ainsi :

```
true::true() : n(12) { ... }
```
• d'initialisation d'un membre donnée qui est une référence. En effet, on ne peut qu'initialiser une telle référence, jamais lui affecter une nouvelle valeur (revoyez éventuellement le paragraphe 3.5 du chapitre 4).

## **7 Les tableaux d'objets**

N.B. Ce paragraphe peut être ignoré dans un premier temps.

En C++, un tableau peut posséder des éléments de n'importe quel type, y compris de type classe, ce qui conduit alors à des tableaux d'objets. Ce concept ne présente pas de difficultés particulières au niveau des notations que nous allons nous contenter de rappeler à partir d'un exemple. En revanche, il nous faudra préciser certains points relatifs à l'appel des constructeurs et aux initialiseurs.

#### 7.1 Notations

Soit une classe point sans constructeur, définie par :

```
class point
{ 
     int x, y ;
  public :
     void init (int, int) ;
     void affiche ( ) ;
} ;
```
#### **Construction, destruction et initialisation des objets 134 CHAPITRE 7**

Nous pouvons déclarer un tableau courbe de vingt objets de type point par :

point courbe [20] ;

Si *i* est un entier, la notation *courbe* [i] désignera un objet de type *point*. L'instruction :

courbe[i].affiche () ;

appellera le membre *init* pour le point *courbe[i]* (les priorités relatives des opérateurs . et [] permettent de s'affranchir de parenthèses). De même, on pourra afficher tous les points par :

for  $(i = 0 : i < 20 : i++)$  courbe[i].affiche() ;

## Remarque

Un tableau d'objets n'est pas un objet. Dans l'esprit de la P.O.O. pure, ce concept n'existe pas, puisqu'on ne manipule que des objets. En revanche, il reste toujours possible de définir une classe dont un des membres est un tableau d'objets. Ainsi, nous pourrions définir un type courbe par :

```
class courbe
{ point p[20] ;
       ...
} ;
```
Notez que la classe vector de la bibliothèque standard permettra de définir des tableaux dynamiques (dont la taille pourra varier au fil de l'exécution) qui seront de vrais objets.

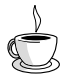

## En Java

Non seulement un tableau d'objet est un objet, mais même un simple tableau d'éléments d'un type de base est aussi un objet.

#### 7.2 Constructeurs et initialiseurs

Nous venons de voir la signification de la déclaration :

point courbe[20] ;

dans le cas où point est une classe sans constructeur.

Si la classe comporte un constructeur sans argument, celui-ci sera appelé successivement pour chacun des éléments (de type point) du tableau courbe. En revanche, si aucun des constructeurs de point n'est un constructeur sans argument, la déclaration précédente conduira à une erreur de compilation. Dans ce cas en effet, C++ n'est plus en mesure de garantir le passage par un constructeur, dès lors que la classe concernée (*point*) en comporte au moins un.

Il est cependant possible de compléter une telle déclaration par un initialiseur comportant une liste de valeurs ; chaque valeur sera transmise à un constructeur approprié (les valeurs peuvent donc être de types quelconques, éventuellement différents les uns des autres, dans la mesure où il existe le constructeur correspondant). Pour les tableaux de classe automatique, les valeurs de l'initialiseur peuvent être une expression quelconque (pour peu qu'elle soit calculable au moment où on en a besoin). En outre, l'initialiseur peut comporter moins de valeurs que le tableau n'a d'éléments1. Dans ce cas, il y a appel du constructeur sans argument (qui doit donc exister) pour les éléments auxquels ne correspond aucune valeur.

Voici un exemple illustrant ces possibilités (nous avons choisi un constructeur disposant d'arguments par défaut : il remplace trois constructeurs à zéro, un et deux arguments).

```
#include <iostream>
using namespace std ;
class point 
\{ int x, y ;
  public :
     point (int abs=0, int ord=0) // constructeur (0, 1 ou 2 arguments)
      \{ x=abs ; y =ord ;cout << "++ Constr. point : " << x << " " << y << "\n" ;
       }
     ~point ()
    { cout << "-- Destr. point : " << x << " " << y << "\n" ;
     }
} ;
main()
\{ int n = 3 ;
  point courbe[5] = \{ 7, n, 2*n+5 \} ;
   cout << "*** fin programme ***\n" ;
} 
++ Constr. point : 7 0
++ Constr. point : 3 0
++ Constr. point : 11 0
++ Constr. point : 0 0
++ Constr. point : 0 0
*** fin programme ***
-- Destr. point : 0 0
-- Destr. point : 0 0
-- Destr. point : 11 0
-- Destr. point : 3 0
-- Destr. point : 7 0
```
Construction et initialisation d'un tableau d'objets (version 2.0)

#### 7.3 Cas des tableaux dynamiques d'objets

Si l'on dispose d'une classe point, on peut créer dynamiquement un tableau de points en faisant appel à l'opérateur new. Par exemple :

point  $*$  adcourbe = new point [20] ;

<sup>1.</sup> Mais pour l'instant, les éléments manquants doivent obligatoirement être les derniers.

#### **Construction, destruction et initialisation des objets 136 CHAPITRE 7**

alloue l'emplacement mémoire nécessaire à vingt objets (consécutifs) de type point et place l'adresse du premier de ces objets dans adcourbe.

Là encore, si la classe *point* comporte un constructeur sans argument, ce dernier sera appelé pour chacun des vingt objets. En revanche, si aucun des constructeurs de point n'est un constructeur sans argument, l'instruction précédente conduira à une erreur de compilation. Bien entendu, aucun problème particulier ne se posera si la classe point ne comporte aucun constructeur.

Par contre, il n'existe ici aucune possibilité de fournir un initialiseur, alors que cela est possible dans le cas de tableaux automatiques ou statiques (voir paragraphe 6.2).

Pour détruire notre tableau d'objets, il suffira de l'instruction (notez la présence des crochets [] qui précisent que l'on a affaire à un tableau d'objets) :

delete [] adcourbe

Celle-ci provoquera l'appel du destructeur de point et la libération de l'espace correspondant pour chacun des éléments du tableau.

## **8 Les objets temporaires**

N.B. Ce paragraphe peut être ignoré dans un premier temps.

Lorsqu'une classe dispose d'un constructeur, ce dernier peut être appelé explicitement (avec la liste d'arguments nécessaires). Il y a alors création d'un objet temporaire. Par exemple, si nous supposons qu'une classe point possède le constructeur :

```
point (int, int) ;
```
nous pouvons, si  $a$  est un objet de type *point*, écrire une affectation telle que :

```
a = point (1, 2);
```
Dans une telle instruction, l'évaluation de l'expression :

```
point (1, 2)
```
conduit à :

- la création d'un objet temporaire de type point (il a une adresse précise, mais il n'est pas accessible au programme)<sup>1</sup>,
- l'appel du constructeur *point* pour cet objet temporaire, avec transmission des arguments spécifiés (ici 1 et 2),
- la recopie de cet objet temporaire dans  $a$  (affectation d'un objet à un autre de même type).

Quant à l'objet temporaire ainsi créé, il n'a plus d'intérêt dès que l'instruction d'affectation est exécutée. La norme prévoit qu'il soit détruit dès que possible.

<sup>1.</sup> En fait, il en va de même lorsque l'on réalise une affectation telle que  $y=a*x+b$ . Il y a bien création d'un emplacement temporaire destiné à recueillir le résultat de l'évaluation de l'expression  $a * x + b$ .

Voici un exemple de programme montrant l'emploi d'objets temporaires. Remarquez qu'ici, nous avons prévu, dans le constructeur et le destructeur de notre classe point, d'afficher non seulement les valeurs de l'objet mais également son adresse.

```
#include <iostream>
using namespace std ;
class point
\{ int x, y ;
  public :
  point (int abs, int ord) \qquad // constructeur ("inline")
      \{ x = abs : y = ord : cout << "++ Constr. point " << x << " " << y 
             \lt\lt " a l'adresse : " \lt\lt this \lt\lt "\n" ;
       }
    ~point () // destructeur ("inline")
      \{ cout << "-- Destr. point " << x << " " << y
            \lt\lt " a l'adresse : " \lt\lt this \lt\lt "\n" ;
       }
} ;
main()
{ point a(0,0) ; // un objet automatique de classe point
  a = point (1, 2) ;<br>a = point (3, 5) ;<br>\frac{1}{2} // un autre objet temporaire
                                     // un autre objet temporaire
   cout << "****** Fin main ******\n" ;
}
+ Constr. point 0 0 a l'adresse : 006AFDE4
+ Constr. point 1 2 a l'adresse : 006AFDDC
- Destr. point 1 2 a l'adresse : 006AFDDC
+ Constr. point 3 5 a l'adresse : 006AFDD4
- Destr. point 3 5 a l'adresse : 006AFDD4
***** Fin main ******
- Destr. point 3 5 a l'adresse : 006AFDE4
```
Exemple de création d'objets temporaires

On voit clairement que les deux affectations de la fonction main entraînent la création d'un objet temporaire distinct de a, qui se trouve détruit tout de suite après. La dernière destruction, réalisée après la fin de l'exécution, concerne l'objet automatique a.

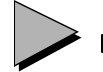

#### Remarques

1 Répétons que dans une affectation telle que :

 $a = point (1, 2)$ ;

l'objet a existe déjà. Il n'a donc pas à être créé et il n'y a pas d'appel de constructeur à ce niveau pour a.

#### **Construction, destruction et initialisation des objets** 138 **CHAPITRE 7**

- 2 Les remarques sur les risques que présente une affectation entre objets, notamment s'ils comportent des parties dynamiques1, restent valables ici. On pourra utiliser la même solution, à savoir la surdéfinition de l'opérateur d'affectation.
- 3 Il existe d'autres circonstances dans lesquelles sont créés des objets temporaires, à savoir :
	- transmission de la valeur d'un objet en argument d'une fonction ; il y a création d'un objet temporaire au sein de la fonction concernée ;
	- transmission d'un objet en valeur de retour d'une fonction ; il y a création d'un objet temporaire au sein de la fonction appelante.

Dans les deux cas, l'objet temporaire est initialisé par appel du constructeur de recopie.

- 4 La présence d'objets temporaires (dont le moment de destruction n'est pas parfaitement imposé par la norme) peut rendre difficile le dénombrement exact d'objets d'une classe donnée.
- 5 La norme ANSI autorise les compilateurs à supprimer certaines créations d'objets temporaires, notamment dans des situations telles que :

```
f (point(1,2) ; // appel d'une fonction attendant un point avec un
                 // argument qui est un objet temporaire ; l'implémentation
                 // peut ne pas créer point(1,2) dans la fonction appelante
return point(3,5) ; // renvoi de la valeur d'un point ; l'implémentation
                     // peut ne pas créer point(3,5) dans la fonction
```
## **Exercices**

N.B. Les exercices marqués (C) sont corrigés en fin de volume.

- <sup>1</sup> Comme le suggère la remarque du paragraphe 1.3, écrivez une fonction main qui, bien que ne contenant que des déclarations (voire une seule déclaration), n'en effectue pas moins un certain traitement (par exemple affichage).
- <sup>2</sup> Expérimentez le programme du paragraphe 2 pour voir comment sont traités les objets temporaires dans votre implémentation.
- <sup>3</sup> Cherchez à mettre en évidence les problèmes posés par l'affectation d'objets du type vect, tel qu'il est défini dans l'exemple du paragraphe 3.2.2.
- <sup>4</sup> Ecrivez un programme permettant de mettre en évidence l'ordre d'appel des constructeurs et des destructeurs dans la situation du paragraphe 5.2 (objets membres), ainsi que dans celle de la seconde remarque (objet comportant plusieurs objets membres). Expérimentez également la situation d'objets membres d'objets membres.

<sup>1.</sup> Nous incluons dans ce cas les objets dont un membre (lui-même objet) comporte une partie dynamique.

- 5 (C) Ecrivez une classe nommée pile\_entier permettant de gérer une pile d'entiers. Ces derniers seront conservés dans un tableau d'entiers alloués dynamiquement. La classe comportera les fonctions membres suivantes :
	- *pile entier (int n)* : constructeur allouant dynamiquement un emplacement de n entiers,
	- pile\_entier ( ) :constructeur sans argument allouant par défaut un emplacement de vingt entiers,
	- $\sim$  *pile entier ()* destructeur
	- void empile  $(int p)$  ajoute l'entier p sur la pile,
	- *int depile ()* fournit la valeur de l'entier situé en haut de la pile, en le supprimant de la pile,
	- $\cdot$  *int pleine ()* fournit 1 si la pile est pleine, 0 sinon,
	- *int vide* (*)* fournit 1 si la pile est vide, 0 sinon.
- 6 (C) Ecrivez une fonction main utilisant des objets automatiques et dynamiques du type pile entier défini précédemment.
- <sup>7</sup> Mettez en évidence les problèmes posés par des déclarations de la forme :

```
pile entier a(10) ;
pile_entier b = a ;
```
8 (C) Ajoutez à la classe pile entier le constructeur de recopie permettant de régler les problèmes précédents.

# 8

# **Les fonctions amies**

La P.O.O. pure impose l'encapsulation des données. Nous avons vu comment la mettre en œuvre en C++ : les membres privés (données ou fonctions) ne sont accessibles qu'aux fonctions membres (publiques ou privées1) et seuls les membres publics sont accessibles "de l'extérieur".

Nous avons aussi vu qu'en C++ "l'unité de protection" est la classe, c'est-à-dire qu'une même fonction membre peut accéder à tous les objets de sa classe. C'est ce qui se produisait dans la fonction coincide (examen de la coïncidence de deux objets de type point) présentée au paragraphe 4 du chapitre 6.

En revanche, ce même principe d'encapsulation interdit à une fonction membre d'une classe d'accéder à des données privées d'une autre classe. Or cette contrainte s'avère gênante dans certaines circonstances. Supposez par exemple que vous ayez défini une classe vecteur (de taille fixe ou variable, peu importe !) et une classe matrice. Il est probable que vous souhaiterez alors définir une fonction permettant de calculer le produit d'une matrice par un vecteur. Or, avec ce que nous connaissons actuellement de  $C++$ , nous ne pourrions définir cette fonction ni comme fonction membre de la classe vecteur, ni comme fonction membre de la classe matrice, et encore moins comme fonction indépendante (c'est-à-dire membre d'aucune classe).

Bien entendu, vous pourriez toujours rendre publiques les données de vos deux classes, mais vous perdriez alors le bénéfice de leur protection. Vous pourriez également introduire dans

<sup>1.</sup> Le statut protégé (protected) n'intervient qu'en cas d'héritage ; nous en parlerons au chapitre 13. Pour l'instant, vous pouvez considérer que les membres protégés sont traités comme les membres privés.

les deux classes des fonctions publiques permettant d'accéder aux données, mais vous seriez alors pénalisé en temps d'exécution...

En fait, la notion de *fonction amie*<sup>1</sup> propose une solution intéressante, sous la forme d'un compromis entre encapsulation formelle des données privées et des données publiques. Lors de la définition d'une classe, il est en effet possible de déclarer qu'une ou plusieurs fonctions (extérieures à la classe) sont des "amies" ; une telle déclaration d'amitié les autorise alors à accéder aux données privées, au même titre que n'importe quelle fonction membre.

L'avantage de cette méthode est de permettre le contrôle des accès au niveau de la classe concernée : on ne peut pas s'imposer comme fonction amie d'une classe si cela n'a pas été prévu dans la classe. Nous verrons toutefois qu'en pratique la protection est un peu moins efficace qu'il n'y paraît, dans la mesure où une fonction peut parfois se faire passer pour une autre !

Il existe plusieurs situations d'amitiés :

- fonction indépendante, amie d'une classe,
- fonction membre d'une classe, amie d'une autre classe,
- fonction amie de plusieurs classes,
- toutes les fonctions membres d'une classe, amies d'une autre classe.

La première nous servira à présenter les principes généraux de déclaration, définition et utilisation d'une fonction amie. Nous examinerons ensuite en détail chacune de ces situations d'amitié. Enfin, nous verrons l'incidence de l'existence de fonctions amies sur l'exploitation d'une classe.

## **1 Exemple de fonction indépendante amie d'une classe**

Au paragraphe 4 du chapitre 6, nous avons introduit une fonction coincide examinant la "coïncidence" de deux objets de type point ; pour ce faire, nous en avons fait une fonction membre de la classe point. Nous vous proposons ici de résoudre le même problème, en faisant cette fois de la fonction coincide une fonction indépendante amie de la classe point.

Tout d'abord, il nous faut introduire dans la classe point la déclaration d'amitié appropriée, à savoir :

friend int coincide (point, point) ;

Il s'agit précisément du prototype de la fonction coincide, précédé du mot clé friend. Naturellement, nous avons prévu que coincide recevrait deux arguments de type point (cette fois, il

<sup>1.</sup> Friend, en anglais.

ne s'agit plus d'une fonction membre : elle ne recevra donc pas d'argument implicite this correspondant à l'objet l'ayant appelé).

L'écriture de la fonction coincide ne pose aucun problème particulier.

Voici un exemple de programme :

```
#include <iostream>
using namespace std ;
class point
   \{ int x, y ;
   public :
    point (int abs=0, int ord=0) \qquad // un constructeur ("inline")
             \{ x=abs ; y=ord ; \} // déclaration fonction amie (indépendante) nommée coincide
      friend int coincide (point, point) ;
    } ;
int coincide (point p, point q) \frac{1}{4} définition de coincide
\{ if ((p.x == q.x) & (p.y == q.y)) return 1 ;
                                 else return 0 ;
}
main() \sqrt{2} // programme d'essai
\{ point a(1,0), b(1), c;
   if (coincide (a,b)) cout << "a coincide avec b \n\cdot i else cout << "a et b sont differents \n" ;
   if (coincide (a, c)) cout << "a coincide avec c \n" ;
                 else cout << "a et c sont differents \n" ;
}
                               ÷
a coincide avec b 
a et c sont differents
```
Exemple de fonction indépendante (coincide) amie de la classe point

#### Remarques

- 1 L'emplacement de la déclaration d'amitié au sein de la classe point est absolument indifférent.
- 2 Il n'est pas nécessaire de déclarer la fonction amie dans la fonction ou dans le fichier source où on l'utilise, car elle est déjà obligatoirement déclarée dans la classe concernée. Cela reste valable dans le cas (usuel) où la classe a été compilée séparément, puisqu'il faudra alors en introduire la déclaration (généralement par #include). Néanmoins, une déclaration superflue de la fonction amie ne constituerait pas une erreur.
- 3 Comme nous l'avons déjà fait remarquer, nous n'avons plus ici d'argument implicite (this). Ainsi, contrairement à ce qui se produisait au paragraphe 4 du chapitre 6, notre fonction coincide est maintenant parfaitement symétrique. Nous retrouverons le même

phénomène lorsque, pour surdéfinir un opérateur binaire, nous pourrons choisir entre une fonction membre (dissymétrique) ou une fonction amie (symétrique).

- 4 Ici, les deux arguments de coincide sont transmis par valeur. Ils pourraient l'être par référence ; notez que, dans le cas d'une fonction membre, l'objet appelant la fonction est d'office transmis par référence (sous la forme de this).
- 5 Généralement, une fonction amie d'une classe possédera un ou plusieurs arguments ou une valeur de retour du type de cette classe (c'est ce qui justifiera son besoin d'accès aux membres privés des objets correspondants). Ce n'est toutefois pas une obligation<sup>1</sup> : on pourrait imaginer une fonction ayant besoin d'accéder aux membres privés d'objets locaux à cette fonction...
- 6 Lorsqu'une fonction amie d'une classe fournit une valeur de retour du type de cette classe, il est fréquent que cette valeur soit celle d'un objet local à la fonction. Il est alors impératif que sa transmission ait lieu par valeur ; dans le cas d'une transmission par référence (ou par adresse), la fonction appelante recevrait l'adresse d'un emplacement mémoire qui aurait été libéré à la sortie de la fonction. Ce phénomène a déjà été évoqué au paragraphe 6 du chapitre 6.

## **2 Les différentes situations d'amitié**

Nous venons d'examiner le cas d'une fonction indépendante amie d'une classe. Celle-ci peut être résumée par le schéma suivant :

```
class point
{ int coincide (point ..., point ...)
 // partie privée { // on a accès ici aux membres pri-
  ..... // vés de tout objet de type point
// partie publique }
 friend int coincide (point, point) ;
  .....
} ;
```
Fonction indépendante (coincide) amie d'une classe (point)

Bien que nous l'ayons placée ici dans la partie publique de *point*, nous vous rappelons que la déclaration d'amitié peut figurer n'importe où dans la classe.

D'autres situations d'amitié sont possibles ; fondées sur le même principe, elles peuvent conduire à des déclarations d'amitié très légèrement différentes. Nous allons maintenant les passer en revue.

<sup>1.</sup> Mais ce sera obligatoire dans le cas des opérateurs surdéfinis.

#### 2.1 Fonction membre d'une classe, amie d'une autre classe

Il s'agit un peu d'un cas particulier de la situation précédente. En fait, il suffit simplement de préciser, dans la déclaration d'amitié, la classe à laquelle appartient la fonction concernée, à l'aide de l'opérateur de résolution de portée (::).

Par exemple, supposons que nous ayons à définir deux classes nommées A et B et que nous ayons besoin dans B d'une fonction membre f, de prototype :

```
int f(char, A) ;
```
Si, comme il est probable, f doit pouvoir accéder aux membres privés de A, elle sera déclarée amie au sein de la classe par :

```
friend int B::f(char, A) ;
```
Voici un schéma récapitulatif de la situation :

```
class A class B
\{// partie privée .....
  ..... int f (char, A) ;
 // partie publique .....
 friend int B::f (char, A) ; } ;
  .... int B: : f (char ..., A ...)
} ; { // on a accès ici aux membres privés
                      // de tout objet de type A
                    }
```
Fonction  $(f)$  d'une classe  $(B)$ , amie d'une autre classe  $(A)$ 

#### Remarques

1 Pour compiler convenablement les déclarations d'une classe A contenant une déclaration d'amitié telle que :

```
friend int B::f(char, A) ;
```
le compilateur a besoin de connaître les caractéristiques de B ; cela signifie que la déclaration de B (mais pas nécessairement la définition de ses fonctions membres) devra avoir été compilée avant celle de A.

En revanche, pour compiler convenablement la déclaration :

int f(char, A)

figurant au sein de la classe B, le compilateur n'a pas besoin de connaître précisément les caractéristiques de A. Il lui suffit de savoir qu'il s'agit d'une classe. Comme, d'après ce qui vient d'être dit, la déclaration de B n'a pu apparaître avant, on fournira l'information voulue au compilateur en faisant précéder la déclaration de A de :

class A ;

Bien entendu, la compilation de la définition de la fonction f nécessite (en général<sup>1</sup>) la connaissance des caractéristiques des classes A et B ; leurs déclarations devront donc apparaître avant.

A titre indicatif, voici une façon de compiler nos deux classes A et B et la fonction  $f$ :

```
class A ;
class B
\{ int f(char, A) ;
       .....
} ;
class A
\{ friend int B::f(char, A) ;
       .....
} ;
int B::f(char..., A...)
\{ ....
}
```
2 Si l'on a besoin de "déclarations d'amitiés croisées" entre fonctions de deux classes différentes, la seule façon d'y parvenir consiste à déclarer au moins une des classes amie de l'autre (comme nous apprendrons à le faire au paragraphe 2.3).

#### 2.2 Fonction amie de plusieurs classes

Rien n'empêche qu'une même fonction (qu'elle soit indépendante ou fonction membre) fasse l'objet de déclarations d'amitié dans différentes classes. Voici un exemple d'une fonction amie de deux classes A et B :

```
class A class B
{ // partie privée { // partie privée
   ..... .....
 // partie publique // partie publique
  friend void f(A, B) ; friend void f(A, B) ;
   ..... .....
} ; {}void f(A..., B...)
        { // on a accès ici aux membres privés
          // de n'importe quel objet de type A ou B
        }
```
Fonction indépendante (f) amie de deux classes (A et B)

<sup>1.</sup> Une exception aurait lieu pour B si f n'accédait à aucun de ses membres (ce qui serait surprenant). Il en irait de même pour A si aucun argument de ce type n'apparaissait dans f et si cette dernière n'accédait à aucun membre de A (ce qui serait tout aussi surprenant).

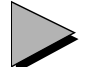

#### Remarque

Ici, la déclaration de A peut être compilée sans celle de B, en la faisant précéder de la déclaration :

 $\overline{c}$  acc B :

De même, la déclaration de B peut être compilée sans celle de A, en la faisant précéder de la déclaration :

 $\lceil \cdot \rceil$ ass  $\lceil \cdot \rceil$ 

Si l'on compile en même temps les deux déclarations de A et B, il faudra utiliser l'une des deux déclarations citées (class A si B figure avant A, class B sinon).

Bien entendu, la compilation de la définition de fnécessitera généralement les déclarations de A et de B.

#### 2.3 Toutes les fonctions d'une classe amies d'une autre classe

C'est une généralisation du cas évoqué au paragraphe 2.1. On pourrait d'ailleurs effectuer autant de déclarations d'amitié qu'il y a de fonctions concernées. Mais il est plus simple d'effectuer une déclaration globale. Ainsi, pour dire que toutes les fonctions membres de la classe B sont amies de la classe A, on placera, dans la classe A, la déclaration :

friend class B ;

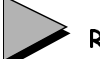

#### Remarques

- 1 Cette fois, pour compiler la déclaration de la classe A, il suffira de la faire précéder de : class B ;
- 2 Ce type de déclaration d'amitié évite de fournir les en-têtes des fonctions concernées.

## **3 Exemple**

Nous vous proposons ici de résoudre le problème évoqué en introduction, à savoir réaliser une fonction permettant de déterminer le produit d'un vecteur (objet de classe vect) par une matrice (objet de classe matrice). Par souci de simplicité, nous avons limité les fonctions membres à :

- un constructeur pour vect et pour matrice,
- une fonction d'affichage (affiche) pour matrice.

Nous vous fournissons deux solutions fondées sur l'emploi d'une fonction amie nommée prod :

- prod est indépendante et amie des deux classes vect et matrice,
- prod est membre de matrice et amie de la classe vect.

## 3.1 Fonction amie indépendante

```
#include <iostream>
using namespace std ;
class matrice ; // pour pouvoir compiler la déclaration de vect
      // *********** La classe vect *******************
class vect<br>{ double v[3] ;
                       // vecteur à 3 composantes
   public :
     vect (double v1=0, double v2=0, double v3=0) // constructeur
      \{ v[0] = v1 ; v[1]=v2 ; v[2]=v3 ; }
     friend vect prod (matrice, vect) ; // prod = fonction amie indépendante
   void affiche ()
      { int i ;
        for (i=0 ; i<3 ; i++) cout << v[i] << " " ;
        cout \langle \cdot \rangle "\n" ;
       }
} ;
       // *********** La classe matrice *****************
class matrice
{ double mat[3] [3] ; // matrice 3 X 3
   public :
     matrice (double t[3][3]) // constructeur, à partir d'un tableau 3 x 3 
      \{ int i \emph{i} int j \emph{i}for (i=0 ; i<3 ; i++)for (j=0 ; j<3 ; j++)mat[i] [j] = t[i] [j]; }
     friend vect prod (matrice, vect) ; // prod = fonction amie indépendante
} ;
         // ********** La fonction prod *****************
vect prod (matrice m, vect x)
\{ int i, j;
    double som ;
    vect res ; // pour le résultat du produit
   for (i=0 ; i<3 ; i++)\{ for (j=0, som=0 ; j<3 ; j++)
         som += m.mat[i] [j] * x.v[j] ;
       res.v[i] = som i }
    return res ;
}
        // ********** Un petit programme de test *********
main()
\{ vect w (1,2,3);
    vect res ; 
  double tb [3][3] = \{ 1, 2, 3, 4, 5, 6, 7, 8, 9 \};
  matrice a = tb ;
  res = prod(a, w) ;
   res.affiche () ;
}
```
14 32 50

Produit d'une matrice par un vecteur à l'aide d'une fonction indépendante amie des deux classes

#### 3.2 Fonction amie, membre d'une classe

```
#include <iostream>
using namespace std ;
       // ********* Déclaration de la classe matrice ************
class vect ; // pour pouvoir compiler correctement
class matrice
{ double mat[3] [3] ; // matrice 3 X 3
  public :
    matrice (double t[3][3]) // constructeur, à partir d'un tableau 3 x 3 
     \{ int i ; int j ;
        for (i=0 ; i<3 ; i++)for (j=0 ; j<3 ; j++)mat[i][j] = t[i][j]; }
     vect prod (vect) ; // prod = fonction membre (cette fois)
} ;
       // ********* Déclaration de la classe vect **************
class vect<br>{ double v[3] ;
                     // vecteur à 3 composantes
  public :
    vect (double v1=0, double v2=0, double v3=0) // constructeur
     \{ v[0] = v1 : v[1]=v2 : v[2]=v3 : \}friend vect matrice::prod (vect) ; // prod = fonction amie
    void affiche ()
      \{ int i ;
       for (i=0 ; i<3 ; i++) cout << v[i] << " " ;
        cout \langle \cdot \rangle "\n" ;
       }
} ;
         // ********* Définition de la fonction prod ************
vect matrice::prod (vect x)
\{ int i, j;
   double som ;
   vect res ; // pour le résultat du produit
   for (i=0 ; i<3 ; i++)\{ for (j=0, som=0 ; j<3 ; j++)
         som += mat[i] [j] * x.v[j] ;
      res.v[i] = som i }
    return res ;
}
```

```
 // ********** Un petit programme de test *********
main()
\{ vect w (1,2,3);
    vect res ; 
   double tb [3][3] = \{ 1, 2, 3, 4, 5, 6, 7, 8, 9 \};
   matrice a = tb ;
   res = a.prod (w) ;
    res.affiche () ;
} 
14 32 50
```
Produit d'une matrice par un vecteur à l'aide d'une fonction membre amie d'une autre classe

## **4 Exploitation de classes disposant de fonctions amies**

Comme nous l'avons déjà mentionné au chapitre 5, les classes seront généralement compilées séparément. Leur utilisation se fera à partir d'un module objet contenant leurs fonctions membres et d'un fichier en-tête contenant leur déclaration. Bien entendu, il est toujours possible de regrouper plusieurs classes dans un même module objet et éventuellement dans un même fichier en-tête.

Dans tous les cas, cette compilation séparée des classes permet d'en assurer la réutilisabilité : le "client" (qui peut éventuellement être le concepteur de la classe) ne peut pas intervenir sur le contenu des objets de cette classe.

Que deviennent ces possibilités lorsque l'on utilise des fonctions amies ? En fait, s'il s'agit de fonctions amies, membres d'une classe, rien n'est changé (en dehors des éventuelles déclarations de classes nécessaires à son emploi). En revanche, s'il s'agit d'une fonction indépendante, il faudra bien voir que si l'on souhaite en faire un module objet séparé, on court le risque de voir l'utilisateur de la classe violer le principe d'encapsulation.

En effet, dans ce cas, l'utilisateur d'une classe disposant d'une fonction amie peut toujours ne pas incorporer la fonction amie à l'édition de liens et fournir lui-même une autre fonction de même en-tête, puis accéder comme il l'entend aux données privées...

Ce risque d'"effet caméléon" doit être nuancé par le fait qu'il s'agit d'une action délibérée (demandant un certain travail), et non pas d'une simple étourderie...

## **La surdéfinition d'opérateurs**

Nous avons vu au chapitre 4 que C++ autorise la "surdéfinition" de fonctions, qu'il s'agisse de fonctions membres ou de fonctions indépendantes. Rappelons que cette technique consiste à attribuer le même nom à des fonctions différentes ; lors d'un appel, le choix de la "bonne fonction" est effectué par le compilateur, suivant le nombre et le type des arguments.

Mais C++ permet également, dans certaines conditions, de surdéfinir des opérateurs. En fait, le langage C, comme beaucoup d'autres, réalise déjà la surdéfinition de certains opérateurs. Par exemple, dans une expression telle que :

 $a + b$ 

le symbole + peut désigner, suivant le type de a et b :

- l'addition de deux entiers,
- l'addition de deux réels (float),
- l'addition de deux réels double précision (double),
- etc.

De la même manière, le symbole \* peut, suivant le contexte, représenter la multiplication d'entiers ou de réels ou une "indirection" (comme dans  $a = * adr$ ).

En C++, vous pourrez surdéfinir n'importe quel opérateur existant (unaire ou binaire) pour peu qu'il porte sur au moins un objet<sup>1</sup>. Il s'agit là d'une technique fort puissante puisqu'elle va

<sup>1.</sup> Cette restriction signifie simplement qu'il ne sera pas possible de surdéfinir les opérateurs portant sur les différents types de base.

#### **La surdéfinition d'opérateurs** 152  $\frac{\text{La surface}}{\text{CHAPTER 9}}$

vous permettre de créer, par le biais des classes, des types à part entière, c'est-à-dire munis, comme les types de base, d'opérateurs parfaitement intégrés. La notation opératoire qui en découlera aura l'avantage d'être beaucoup plus concise et (du moins si l'on s'y prend "intelligemment" !) lisible qu'une notation fonctionnelle (par appel de fonction).

Par exemple, si vous définissez une classe complexe destinée à représenter des nombres complexes, il vous sera possible de donner une signification à des expressions telles que :

 $a + b$   $a - b$   $a * b$   $a/b$ 

a et b étant des objets de type complexe1. Pour cela, vous surdéfinirez les opérateurs +, -, \* et / en spécifiant le rôle exact que vous souhaitez leur attribuer. Cette définition se déroulera comme celle d'une fonction à laquelle il suffira simplement d'attribuer un nom spécial permettant de spécifier qu'il s'agit en fait d'un opérateur. Autrement dit, la surdéfinition d'opérateurs en C++ consistera simplement en l'écriture de nouvelles fonctions surdéfinies.

Après vous avoir présenté la surdéfinition d'opérateurs, ses possibilités et ses limites, nous l'appliquerons aux opérateurs = et []. Certes, il ne s'agira que d'exemples, mais ils montreront qu'à partir du moment où l'on souhaite donner à ces opérateurs une signification naturelle et acceptable dans un contexte de classe, un certain nombre de précautions doivent être prises. En particulier, nous verrons comment la surdéfinition de l'affectation permet de régler le problème déjà rencontré, à savoir celui des objets comportant des pointeurs sur des emplacements dynamiques.

Enfin, nous examinerons comment prendre en charge la gestion de la mémoire en surdéfinissant les opérateurs new et delete.

## **1 Le mécanisme de la surdéfinition d'opérateurs**

Considérons une classe point :

class point { int x, y ; ..... } ;

et supposons que nous souhaitions définir l'opérateur + afin de donner une signification à une expression telle que  $a + b$ , lorsque a et b sont de type *point*. Ici, nous conviendrons que la "somme" de deux points est un point dont les coordonnées sont la somme de leurs coordon $n$ ées<sup>2</sup>.

<sup>1.</sup> Une notation fonctionnelle conduirait à des choses telles que somme  $(a, b)$  ou a.somme(b) suivant que l'on utilise une fonction amie ou une fonction membre.

<sup>2.</sup> Nous aurions pu tout aussi bien prendre l'exemple de la classe complexe évoquée en introduction. Nous préférons cependant choisir un exemple dans lequel la signification de l'opérateur n'a pas un caractère aussi évident. En effet, n'oubliez pas que n'importe quel symbole opérateur peut se voir attribuer n'importe quelle signification !
La convention adoptée par  $C++$  pour surdéfinir cet opérateur + consiste à définir une fonction de nom :

operator +

Le mot clé *operator* est suivi de l'opérateur concerné (dans le cas présent, il ne serait pas obligatoire de prévoir un espace car, en C, + sert de "séparateur").

Ici, notre fonction *operator* + doit disposer de deux arguments de type *point* et fournir une valeur de retour du même type. En ce qui concerne sa nature, cette fonction peut à notre gré être une fonction membre de la classe concernée ou une fonction indépendante ; dans ce dernier cas, il s'agira généralement d'une fonction amie, car elle devra pouvoir accéder aux membres privés de la classe.

Examinons ici les deux solutions, en commençant par celle qui est la plus "naturelle", à savoir la fonction amie.

## 1.1 Surdéfinition d'opérateur avec une fonction amie

Le prototype de notre fonction *operator* + sera :

```
point operator + (point, point) ;
```
Ses deux arguments correspondront aux opérandes de l'opérateur + lorsqu'il sera appliqué à des valeurs de type point.

Le reste du travail est classique :

- déclaration d'amitié au sein de la classe point,
- définition de la fonction.

Voici un exemple de programme montrant la définition et l'utilisation de notre "opérateur d'addition de points" :

```
#include <iostream>
using namespace std ;
class point
   \{ int x, y ;
   public :
      point (int abs=0, int ord=0) { x=abs ; y=ord ;} // constructeur
       friend point operator+ (point, point) ;
      void affiche () { cout << "coordonnees : " << x << " " << y << "\n" ; }
     } ;
point operator + (point a, point b)
{ point p ;
  p.x = a.x + b.x ; p.y = a.y + b.y ; return p ;
}
```

```
main()
{ point a(1,2) ; a \text{.affiche}() ;
   point b(2,5) ; b.affiche();
    point c ; 
   c = a+b ; c \text{.affiche}() ;
   c = a+b+c; c.affiche();
} 
coordonnees : 1 2
coordonnees : 2 5
coordonnees : 3 7
coordonnees : 6 14
```
Surdéfinition de l'opérateur + pour des objets de type point, en employant une fonction amie

## Remarques

1 Une expression telle que  $a + b$  est en fait interprétée par le compilateur comme l'appel :

operator + (a, b)

Bien que cela ne présente guère d'intérêt, nous pourrions écrire :

 $c = operator + (a, b)$ 

au lieu de  $c = a + b$ .

2 Une expression telle que  $a+b+c$  est évaluée en tenant compte des règles de priorité et d'associativité "habituelles" de l'opérateur +. Nous reviendrons plus loin sur ce point. Pour l'instant, notez simplement que cette expression est évaluée comme :

 $(a + b) + c$ 

c'est-à-dire en utilisant la notation fonctionnelle :

 $operator + (operator + (a, b), c)$ 

## 1.2 Surdéfinition d'opérateur avec une fonction membre

Cette fois, le premier opérande de notre opérateur, correspondant au premier argument de la fonction *operator* + précédente, va se trouver transmis implicitement : ce sera l'objet ayant appelé la fonction membre. Par exemple, une expression telle que  $a + b$  sera alors interprétée par le compilateur comme :

a.operator + (b) Le prototype de notre fonction membre *operator* + sera donc :

point operator + (point)

Voici comment l'exemple précédent pourrait être adapté :

```
#include <iostream>
using namespace std ;
class point
\{ int x, y ;
  public :
   point (int abs=0, int ord=0) { x=abs ; y=ord ;} // constructeur
    point operator + (point) ; 
   void affiche () { cout << "coordonnees : " << x << " " << y << "\n" ; }
} ;
point point::operator + (point a)
{ point p ;
   p.x = x + a.x ; p.y = y + a.y ; return p ;
}
main()
{ point a(1,2) ; a.affiche();
   point b(2,5) ; b.affiche();
    point c ; 
   c = a+b; c \cdot affiche();<br>c = a+b+c; c \cdot affiche();
                c \cdotaffiche() ;
} 
coordonnees : 1 2
coordonnees : 2 5
coordonnees : 3 7
coordonnees : 6 14
```
#### Surdéfinition de l'opérateur + pour des objets de type point, en employant une fonction membre

# Remarques

- 1 Cette fois, la définition de la fonction operator + fait apparaître une dissymétrie entre les deux opérandes. Par exemple, le membre x est noté x pour le premier opérande (argument implicite) et a.x pour le second. Cette dissymétrie peut parfois inciter l'utilisateur à choisir une fonction amie plutôt qu'une fonction membre. Il faut toutefois se garder de décider trop vite dans ce domaine. Nous y reviendrons un peu plus loin.
- 2 Ici, l'affectation :

 $c = a + b$ est interprétée comme :  $c = a \cdot operator + (b)$  ; Quant à l'affectation :

 $c = a + b + c$  ;

le langage C++ ne précise pas exactement son interprétation. Certains compilateurs créeront un objet temporaire t :

```
t = a.openator + (b);
c = t.\text{operator} + (c) ;
```
D'autres procéderont ainsi, en transmettant comme adresse de l'objet appelant operator +, celle de l'objet renvoyé par l'appel précédent :

 $c = (a.\text{operator }+(b)).\text{operator }+(c)$ ;

On peut détecter le choix fait par un compilateur en affichant toutes les créations d'objets (en n'oubliant pas d'introduire un constructeur de recopie prenant la place du constructeur par défaut).

# 1.3 Opérateurs et transmission par référence

Dans les deux exemples précédents, la transmission des arguments (deux pour une fonction amie, un pour une fonction membre) et de la valeur de retour de operator + se faisait par valeur1.

Bien entendu, on peut envisager de faire appel au transfert par référence, en particulier dans le cas d'objets de grande taille. Par exemple, le prototype de la fonction amie operator + pourrait être :

point operator + (point & a, point & b) ;

En revanche, la transmission par référence poserait un problème si on cherchait à l'appliquer à la valeur de retour. En effet, le point  $p$  est créé localement dans la fonction; il sera donc détruit dès la fin de son exécution. Dans ces conditions, employer la transmission par référence reviendrait à transmettre l'adresse d'un emplacement de mémoire libéré.

Certes, nous utilisons ici immédiatement la valeur de p, dès le retour dans la fonction main (ce qui est généralement le cas avec un opérateur). Néanmoins, nous ne pouvons faire aucune hypothèse sur la manière dont une implémentation donnée libère un emplacement mémoire : elle peut simplement se contenter de "noter" qu'il est disponible, auquel cas son contenu reste "valable" pendant... un certain temps ; elle peut au contraire le "mettre à zéro"... La première situation est certainement la pire puisqu'elle peut donner l'illusion que cela "marche" !

Pour éviter la recopie de cette valeur de retour, on pourrait songer à allouer dynamiquement l'emplacement de p. Généralement, cela prendra plus de temps que sa recopie ultérieure et, de plus, compliquera quelque peu le programme (il faudra libérer convenablement l'emplacement en question et on ne pourra le faire qu'en dehors de la fonction !).

Si l'on cherche à protéger contre d'éventuelles modifications un argument transmis par référence, on pourra toujours faire appel au mot clé *const* ; par exemple, l'en-tête de *operator* + pourrait être2 :

point operator + (const point& a, const point& b) ;

<sup>1.</sup> Rappelons que la transmission de l'objet appelant une fonction membre se fait par référence.

Naturellement, si l'on utilise const dans le cas d'objets comportant des pointeurs sur des parties dynamiques, seuls ces pointeurs seront "protégés" ; les parties dynamiques resteront modifiables.

# **2 La surdéfinition d'opérateurs en général**

Nous venons de voir un exemple de surdéfinition de l'opérateur binaire + lorsqu'il reçoit deux opérandes de type point, et ce de deux façons : comme fonction amie, comme fonction membre. Examinons maintenant ce qu'il est possible de faire d'une manière générale.

## 2.1 Se limiter aux opérateurs existants

Le symbole suivant le mot clé *operator* doit obligatoirement être un opérateur déjà défini pour les types de base. Il n'est donc pas possible de créer de nouveaux symboles. Nous verrons d'ailleurs que certains opérateurs ne peuvent pas être redéfinis du tout (c'est le cas de .) et que d'autres imposent quelques contraintes supplémentaires.

Il faut conserver la pluralité (unaire, binaire) de l'opérateur initial. Ainsi, vous pourrez surdéfinir un opérateur + unaire ou un opérateur + binaire, mais vous ne pourrez pas définir de = unaire ou de  $+$  binaire.

Lorsque plusieurs opérateurs sont combinés au sein d'une même expression (qu'ils soient surdéfinis ou non), ils conservent leur priorité relative et leur associativité. Par exemple, si vous surdéfinissez les opérateurs binaires + et  $*$  pour le type *complexe*, l'expression suivante ( $a, b$ et c étant supposés du type complexe) :

 $a * b + c$ sera interprétée comme :

 $(a * b) + c$ 

De telles règles peuvent vous paraître restrictives. En fait, vous verrez à l'usage qu'elles sont encore très larges et qu'il est facile de rendre un programme incompréhensible en abusant de la surdéfinition d'opérateurs.

Le tableau ci-après précise les opérateurs surdéfinissables (en fait, tous sauf ".", "::" et "? :") et rappelle leur priorité relative et leur associativité. Notez la présence :

- $\bullet$  de l'opérateur de *cast*; nous verrons au chapitre 10 qu'il peut s'appliquer à la conversion d'une classe dans un type de base ou à la conversion d'une classe dans une autre classe ;
- des opérateurs new et delete : avant la version 2.0, ils ne pouvaient pas être surdéfinis pour une classe particulière ; on ne pouvait en modifier la signification que d'une façon globale. Depuis la version 2.0, ils sont surdéfinissables au même titre que les autres. Nous en parlerons au paragraphe 7.

<sup>2.</sup> Cependant, comme on le verra au chapitre 10, la présence de cet attribut const pourra autoriser certaines conversions de l'argument.

#### **La surdéfinition d'opérateurs 158 CHAPITRE 9**

• des opérateurs  $\rightarrow$  et  $*$ , introduits par la norme, ils sont d'un usage restreint et ils s'appliquent aux pointeurs sur des membres. Leur rôle est décrit en Annexe F.

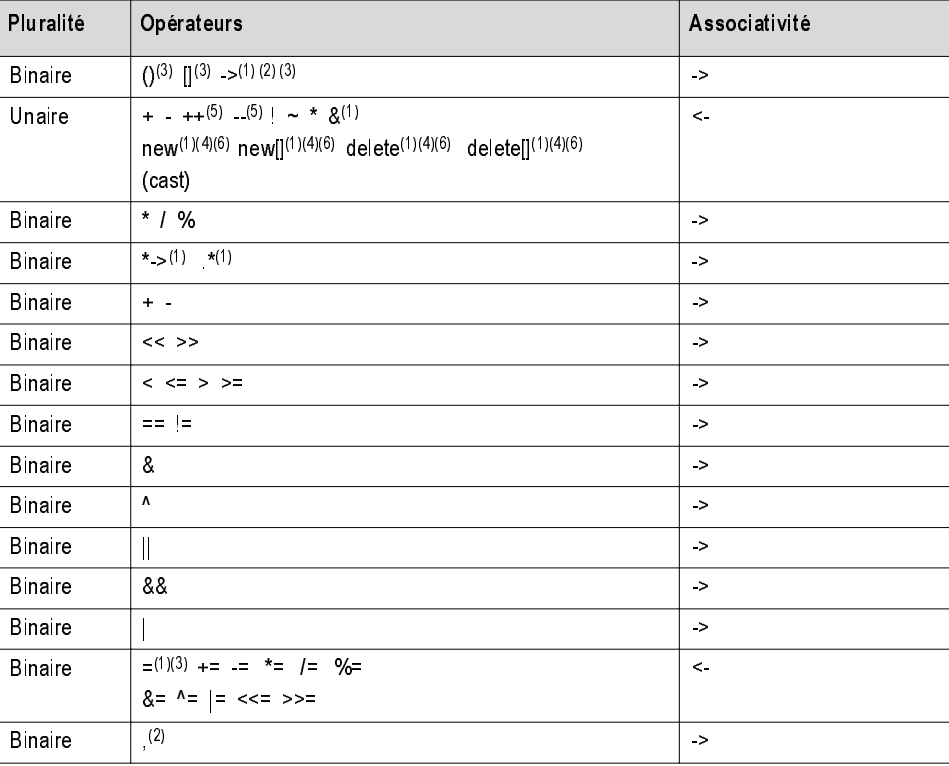

Les opérateurs surdéfinissables en  $C++$  (classés par priorité décroissante)

(1) S'il n'est pas surdéfini, il possède une signification par défaut.

- (2) Depuis la version 2.0 seulement.
- (3) Doit être défini comme fonction membre.

(4) Soit à un "niveau global" (fonction indépendante), avant la version 2.0. Depuis la version 2.0, il peut en outre être surdéfini pour une classe ; dans ce cas, il doit l'être comme fonction membre.

(5) Jusqu'à la version 3, on ne pouvait pas distinguer entre les notations "pré" et "post". Depuis la version 3, lorsqu'ils sont définis de façon unaire, ces opérateurs correspondent à la notation "pré" ; mais il en existe une définition binaire (avec deuxième opérande fictif de type int) qui correspond à la notation "post".

(6) On distingue bien new de new[] et delete de delete[].

# 2.2 Se placer dans un contexte de classe

On ne peut surdéfinir un opérateur que s'il comporte au moins un argument (implicite ou non) de type classe. Autrement dit, il doit s'agir :

- Soit d'une fonction membre : dans ce cas, elle comporte à coup sûr un argument (implicite) de type classe, à savoir l'objet l'ayant appelé. S'il s'agit d'un opérateur unaire, elle ne comportera aucun argument explicite. S'il s'agit d'un opérateur binaire, elle comportera un argument explicite auquel aucune contrainte de type n'est imposée (dans les exemples précédents, il s'agissait du même type que la classe elle-même, mais il pourrait s'agir d'un autre type classe ou même d'un type de base).
- Soit d'une fonction indépendante ayant au moins un argument de type classe. En général, il s'agira d'une fonction amie.

Cette règle garantit l'impossibilité de surdéfinir un opérateur portant sur des types de base (imaginez ce que serait un programme dans lequel on pourrait changer la signification de  $3 + 5$  ou de \* adr !). Une exception a lieu, cependant, pour les seuls opérateurs *new* et *delete* dont la signification peut être modifiée de manière globale (pour tous les objets et les types de base) ; nous en reparlerons au paragraphe 7.

De plus, certains opérateurs doivent obligatoirement être définis comme membres d'une classe. Il s'agit de  $[1, 1, 1]$ , ainsi que de *new* et *delete* (dans le seul cas où ils portent sur une classe particulière).

# 2.3 Eviter les hypothèses sur le rôle d'un opérateur

Comme nous avons déjà eu l'occasion de l'indiquer, vous êtes totalement libre d'attribuer à un opérateur surdéfini la signification que vous désirez. Cette liberté n'est limitée que par le bon sens, qui doit vous inciter à donner à un symbole une signification relativement naturelle : par exemple + pour la somme de deux complexes, plutôt que -, \* ou [].

Cela dit, vous ne retrouverez pas, pour les opérateurs surdéfinis, les liens qui existent entre certains opérateurs de base. Par exemple, si  $a$  et  $b$  sont de type int

 $a == b$ est équivalent à :

 $a = a + b$ 

Autrement dit, le rôle de l'opérateur de base += se déduit du rôle de l'opérateur + et de celui de l'opérateur =. En revanche, si vous surdéfinissez l'opérateur + et l'opérateur = lorsque leurs deux opérandes sont de type complexe, vous n'aurez pas pour autant défini la signification de += lorsqu'il aura deux opérandes de type complexe. De plus, vous pourrez très bien surdéfinir += pour qu'il ait une signification différente de celle attendue ; naturellement, cela n'est pas conseillé...

De même, et de façon peut-être plus surprenante, C++ ne fait aucune hypothèse sur la commutativité éventuelle d'un opérateur surdéfini (contrairement à ce qui se passe pour sa priorité relative ou son associativité). Cette remarque est lourde de conséquences. Supposez, par

<sup>1.</sup> Il n'est surdéfinissable que depuis la version 2.0.

#### **La surdéfinition d'opérateurs 160 CHAPITRE 9**

exemple, que vous ayez surdéfini l'opérateur + lorsqu'il a comme opérandes un complexe et un double (dans cet ordre) ; son prototype pourrait être :

```
complexe operator + (complexe, double) ;
```
Si ceci vous permet de donner un sens à une expression telle que (a étant complexe) :

 $a + 3.5$ 

cela ne permet pas pour autant d'interpréter :

 $3.5 + a$ 

Pour ce faire, il aurait fallu surdéfinir l'opérateur + lorsqu'il a comme opérandes un double et un complexe avec, par exemple1, comme prototype :

```
complexe operator + (double, complexe) ;
```
Nous verrons cependant au chapitre 10 que les possibilités de conversions définies par l'utilisateur permettront de simplifier quelque peu les choses. Par exemple, il suffira dans ce cas précis de définir l'opérateur + lorsqu'il porte sur deux complexes ainsi que la conversion de double en complexe pour que les expressions de l'une de ces formes aient un sens :

```
double + complexe
complexe + double
float + complexe
complexe + float
```
# 2.4 Cas des opérateurs ++ et --

Jusqu'à la version 2.0 de C++, on ne pouvait pas distinguer l'opérateur ++ en notation préfixée (comme dans  $++a$ ) de ce même opérateur en notation postfixée (comme dans  $a++$ ). Autrement dit, pour un type classe donné, on ne pouvait définir qu'un seul opérateur  $++$  (*ope*rator ++), qui était utilisé dans les deux cas.

Depuis la version 3, on peut définir à la fois un opérateur ++ utilisable en notation préfixée et un autre utilisable en notation postfixée. Pour ce faire, on utilise une convention qui consiste à ajouter un argument fictif supplémentaire à la version postfixée. Par exemple, si T désigne un type classe et que ++ est défini sous la forme d'une fonction membre :

- l'opérateur (usuel) d'en-tête T operator ++ () est utilisé en cas de notation préfixée,
- l'opérateur d'en-tête  $T$  operator ++ (int) est utilisé en cas de notation postfixée. Notez bien la présence d'un second opérande de type int. Celui-ci est totalement fictif, en ce sens qu'il permet au compilateur de choisir l'opérateur à utiliser mais qu'aucune valeur ne sera réellement transmise lors de l'appel.

De même,  $si$  ++ est défini sous forme de fonction amie

- l'opérateur (usuel) d'en-tête  $T$  *operator* (T) est utilisé en cas de notation préfixée,
- l'opérateur d'en-tête  $T$  *operator*  $(T, int)$  est utilisé en cas de notation postfixée.

<sup>1.</sup> Nous verrons d'ailleurs un peu plus loin que, dans ce cas, on ne pourra pas surdéfinir cet opérateur comme une fonction membre (puisque son premier opérande n'est plus de type classe).

Les mêmes considérations s'appliquent à l'opérateur --.

Voici un exemple dans lequel nous avons défini ++ pour qu'il incrémente d'une unité les deux coordonnées d'un point et fournisse comme valeur soit celle du point avant incrémentation dans le cas de la notation postfixée, soit celle du point après incrémentation dans le cas de la notation préfixée :

```
#include <iostream>
using namespace std ;
class point
\{ int x, y ;
 public :
  point (int abs=0, int ord=0) { x=abs ; y=ord ; }
  point operator ++ () // notation préfixée
    \{ x++ ; y++ ; return *this ; }
   point operator ++ (int n) // notation postfixée
    { point p = *this ;
       x++ ; y++ ;
      return p ;
 }
  void affiche () { cout << x << " " << y << "\n" ; }
} ;
main()
{ point al (2, 5), a2(2, 5), b;
  b = ++a1 ; cout << "a1 : " ; a1.affiche () ; // affiche a1 : 3 6<br>cout << "b : " ; b.affiche () ; // affiche b : 3 6
             cout \lt\lt "b : " ; b.affiche () ;
  b = a2++ ; \text{ cout} << "a2 : " ; a2.affiche () ; // affiche a2 : 3 6cout << "b : " ; b.affiche () ; // affiche b : 2 5
}
```
Exemple de surdéfinition de  $++$  en notation préfixée et postfixée

# Remarque

Théoriquement, depuis la version 3 et donc depuis la norme ANSI, il n'est plus possible de ne définir qu'un seul opérateur ++ qu'on utiliserait à la fois en notation préfixée et postfixée. En fait, la plupart des compilateurs acceptent que l'on ne fournisse que la version préfixée, qui se trouve alors utilisée dans les deux cas.

## 2.5 Les opérateurs = et & ont une signification prédéfinie

Dans notre exemple d'introduction, nous avions surdéfini l'opérateur + pour des opérandes de type point. Comme on s'en doute, en l'absence d'une telle surdéfinition, l'opérateur n'aurait aucun sens dans ce contexte et son utilisation conduirait à une erreur de compilation.

Il en va ainsi pour la plupart des opérateurs qui n'ont donc pas de signification prédéfinie pour un type classe. Il existe toutefois quelques exceptions qui vont généralement de soi (par exemple, on s'attend bien à ce que & représente l'adresse d'un objet !).

L'opérateur = fait lui aussi exception. Nous avons déjà eu l'occasion de l'employer avec deux opérandes du même type classe et nous n'avions pas eu besoin de le surdéfinir. Effectivement, en l'absence de surdéfinition explicite, cet opérateur correspond à la recopie des valeurs de son second opérande dans le premier. Nous avons d'ailleurs constaté que cette simple recopie pouvait s'avérer insatisfaisante dès lors que les objets concernés comportaient des pointeurs sur des emplacements dynamiques. Il s'agit là typiquement d'une situation qui nécessite la surdéfinition de l'opérateur =, dont nous donnerons un exemple dans le paragraphe suivant.

On notera la grande analogie existant entre :

- le constructeur de recopie : s'il n'en existe pas d'explicite, il y a appel d'un constructeur de recopie par défaut ;
- l'opérateur d'affectation : s'il n'en existe pas d'explicite, il y a emploi d'un opérateur d'affectation par défaut.

Constructeur de recopie par défaut et opérateur d'affectation par défaut effectuent le même travail : la recopie des valeurs de l'objet. Au chapitre 7, nous avons signalé que, dans le cas d'objets dont certains membres sont eux-mêmes des objets, le constructeur de recopie par défaut travaillait membre par membre. La même remarque s'applique à l'opérateur d'affectation par défaut : il opère membre par membre<sup>1</sup>, ce qui laisse la possibilité d'appeler un opérateur d'affectation explicite, dans le cas où l'un des membres en posséderait un. Cela peut éviter d'avoir à écrire explicitement un opérateur d'affectation pour des objets sans pointeurs (apparents), mais dont un ou plusieurs membres possèdent, quant à eux, des parties dynamiques.

## 2.6 Les conversions

C et C++ autorisent fréquemment les conversions entre types de base, de façon explicite ou implicite. Ces possibilités s'étendent aux objets. Par exemple, comme nous l'avons déjà évoqué, si a est de type complexe et si l'opérateur + a été surdéfini pour deux complexes, une expression telle que  $a + 3.5$  pourra prendre un sens :

- soit si l'on a surdéfini l'opérateur + lorsqu'il a un opérande de type complexe et un opérande de type double,
- soit si l'on a défini une conversion de type *double* en *complexe*.

Nous avons toutefois préféré regrouper au chapitre 10 tout ce qui concerne les problèmes de conversion ; c'est là que nous parlerons de la surdéfinition d'un opérateur de cast.

<sup>1.</sup> Là encore, depuis la version 2.0 de C++. Auparavant, il opérait de façon globale (memberwise copy).

## 2.7 Choix entre fonction membre et fonction amie

C++ vous laisse libre de surdéfinir un opérateur à l'aide d'une fonction membre ou d'une fonction indépendante (en général amie). Vous pouvez donc parfois vous demander sur quels critères effectuer le choix. Certes, il semble qu'on puisse énnoncer la règle suivante : si un opérateur doit absolument recevoir un type de base en premier argument, il ne peut pas être défini comme fonction membre (puisque celle-ci reçoit implicitement un premier argument du type de sa classe).

Mais il faudra tenir compte des possiblités exposées au prochain chapitre de conversion en un objet d'un opérande d'un type de base. Par exemple, l'addition d'un double (type de base) et d'un complexe (type classe), dans cet ordre1, semble correspondre à la situation évoquée (premier opérande d'un type de base) et donc imposer le recours à une fonction amie de la classe complexe. En fait, nous verrons qu'il peut aussi se traiter par surdéfinition d'une fonction membre de la classe complexe effectuant l'addition de deux complexes, complétée par la définition de la conversion *double > complexe*.

# **3 Exemple de surdéfinition de l'opérateur =**

## 3.1 Rappels concernant le constructeur par recopie

Nous avons déjà eu l'occasion d'utiliser une classe vect, correspondant à des "vecteurs dynamiques" (voir au paragraphe 3 du chapitre 7) :

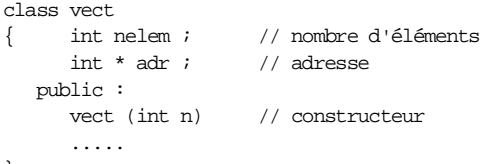

} ;

Si *fct* était une fonction à un argument de type *vect*, les instructions suivantes :

vect  $a(5)$  ; ... fct  $(a)$  ;

<sup>1.</sup> Il ne suffira pas d'avoir surdéfini l'addition d'un complexe et d'un double (qui peut se faire par une fonction membre). En effet, comme nous l'avons dit, aucune hypothèse n'est faite par C++ sur l'opérateur surdéfini, en particulier sur sa commutativité !

#### **La surdéfinition d'opérateurs 164 CHAPITRE 9**

posaient problème : l'appel de *fct* conduisait à la création, par recopie de  $a$ , d'un nouvel objet b. Nous étions alors en présence de deux objets  $a$  et  $b$  comportant un pointeur  $(adr)$  vers le même emplacement :

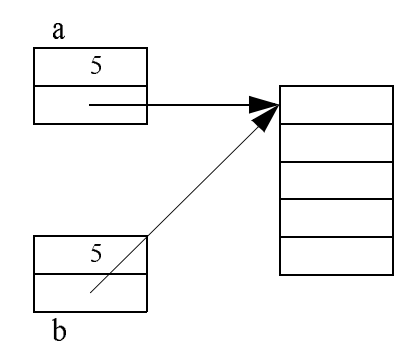

En particulier, si la classe vect possédait (comme c'est souhaitable !) un destructeur chargé de libérer l'emplacement dynamique associé, on risquait d'aboutir à deux demandes de libération du même emplacement mémoire.

Une solution consistait à définir un constructeur de recopie chargé d'effectuer non seulement la recopie de l'objet lui-même, mais aussi celle de sa partie dynamique dans un nouvel emplacement (ou à interdire la recopie).

# 3.2 Cas de l'affectation

L'affectation d'objets de type vect pose les mêmes problèmes. Ainsi, avec cette déclaration :

vect  $a(5)$ ,  $b(3)$ ; qui correspond au schéma :

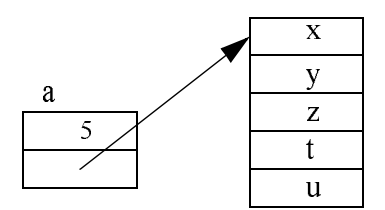

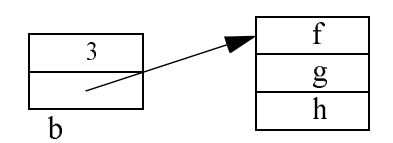

L'affectation  $b = a$ ; conduit à :

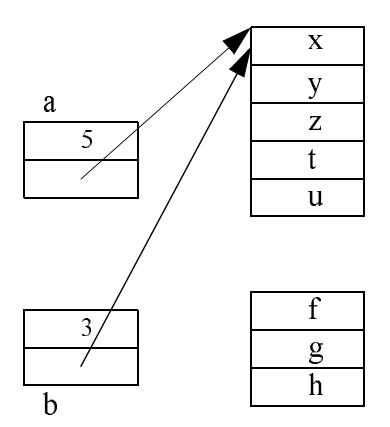

Le problème est effectivement voisin de celui de la construction par recopie. Voisin, mais non identique, car quelques diffférences apparaissent :

- On peut se trouver en présence d'une affectation d'un objet à lui-même.
- Avant affectation, il existe ici deux objets "complets" (c'est-à-dire avec leur partie dynamique). Dans le cas de la construction par recopie, il n'existait qu'un seul emplacement dynamique, le second étant à créer. On va donc se retrouver ici avec l'ancien emplacement dynamique de b. Or, s'il n'est plus référencé par b, est-on sûr qu'il n'est pas référencé par ailleurs ?

# 3.3 Algorithme proposé

Nous pouvons régler les différents points en surdéfinissant l'opérateur d'affectation, de manière que chaque objet de type vect comporte son propre emplacement dynamique. Dans ce cas, on est sûr qu'il n'est référencé qu'une seule fois et son éventuelle libération peut se faire sans problème. Notez cependant que cette démarche ne convient totalement que si elle est associée à la définition conjointe du constructeur de recopie.

Voici donc comment nous pourrions traiter une affectation telle que  $b = a$ , lorsque a est différent de b :

- libération de l'emplacement pointé par b,
- création dynamique d'un nouvel emplacement dans lequel on recopie les valeurs de l'emplacement pointé par a,
- mise en place des valeurs des membres données de b.

#### **La surdéfinition d'opérateurs 166 CHAPITRE 9**

Voici un schéma illustrant la situation à laquelle on aboutit :

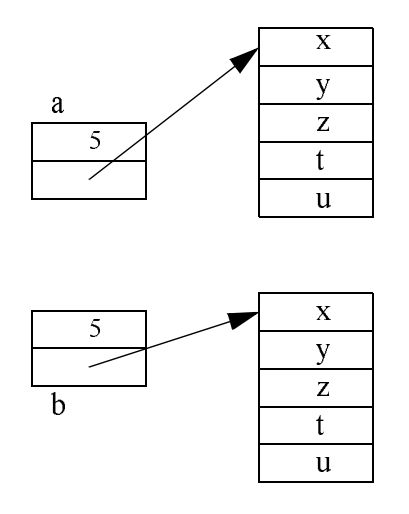

Il reste à régler le cas où a et b correspondent au même objet.

Si la transmission de  $a$  à l'opérateur d'affectation a lieu par valeur et si le constructeur par recopie a été redéfini de façon appropriée (par création d'un nouvel emplacement dynamique), l'algorithme proposé fonctionnera sans problème.

En revanche, si la transmission de a a lieu par référence, on abordera l'algorithme avec cette situation :

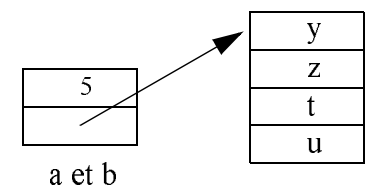

L'emplacement dynamique associé à  $b$  (donc aussi à  $a$ ) sera libéré avant qu'on tente de l'utiliser pour le recopier dans un nouvel emplacement. La situation sera alors catastrophique<sup>1</sup>.

<sup>1.</sup> Dans beaucoup d'environnements, les valeurs d'un emplacement libéré ne sont pas modifiées. L'algorithme peut alors donner l'illusion qu'il fonctionne !

## 3.4 Valeur de retour

Enfin, il faut décider de la valeur de retour fournie par l'opérateur. À ce niveau, tout dépend de l'usage que nous souhaitons en faire :

- Si nous nous contentons d'affectations simples  $(b=a)$ , nous n'avons besoin d'aucune valeur de retour (void).
- En revanche, si nous souhaitons pouvoir traiter une affectation multiple ou, plus généralement, faire en sorte que (comme on peut s'y attendre !) l'expression  $b=a$  ait une valeur (probablement celle de b !), il est nécessaire que l'opérateur fournisse une valeur de retour.

Nous choisissons ici la seconde possibilité qui a le mérite d'être plus générale1.

# 3.5 En définitive

Voici finalement ce que pourrait être la définition de l'opérateur = (C++ impose de le définir comme une fonction membre) : b devient le premier opérande – ici this – et a devient le second opérande – ici v. De plus, nous prévoyons de transmettre le second opérande par référence :

```
vect vect::operator = (const vect & v) // notez const
\{ if (this != &v)
       { delete adr ;
        adr = new int [nelem = v.nelem];
        for (int i=0 ; i<nelem ; i++) adr[i] = v.adr[i] ;
       }
    return * this ;
}
```
Comme l'argument de la fonction membre *operator* = est transmis par référence, il est nécessaire de lui associer le qualificatif *const* si l'on souhaite pouvoir affecter un vecteur constant à un vecteur quelconque2.

# 3.6 Exemple de programme complet

Nous vous proposons d'intégrer cette définition dans un programme complet servant à illustrer le fonctionnement de l'opérateur. Pour ce faire, nous ajoutons comme d'habitude un certain nombre d'instructions d'affichage (en particulier, nous suivons les adresses des objets et des emplacements dynamiques qui leur sont associés). Mais pour que le programme ne soit pas trop long, nous avons réduit la classe vect au strict minimum ; en particulier, nous n'avons pas prévu de constructeur de recopie ; or celui-ci deviendrait naturellement indispensable dans une application réelle.

<sup>1.</sup> Bien entendu, C++ vous laisse libre de faire ce que vous voulez, y compris de renvoyer une valeur autre que celle de b (avec tous les risques de manque de lisibilité que cela suppose !).

<sup>2.</sup> Cependant, comme on le verra au chapitre 10, la présence de cet attribut const pourra autoriser certaines conversions de l'argument.

#### **La surdéfinition d'opérateurs 168 CHAPITRE 9**

En outre, bien qu'ici notre fonction *main* se limite à l'emploi de l'opérateur =, nous avons dû prévoir une **transmission par référence** pour l'argument et la valeur de retour de *operator* En effet, si nous ne l'avions pas fait, l'appel de cet opérateur – traité comme une fonction – aurait entraîné un appel de constructeur de recopie ( $a = b$  est équivalent ici à : a.operator =  $(b)$ ); il se serait alors agi du constructeur de recopie par défaut, ce qui aurait entraîné les problèmes déjà évoqués de double libération d'un emplacement<sup>1</sup>.

```
#include <iostream>
using namespace std ;
class vect
  { int nelem i // nombre d'éléments<br>int * adr i // pointeur sur ces
                                 // pointeur sur ces éléments
   public :
    vect (int n) \frac{1}{2} // constructeur
     \{ adr = new int [nelem = n] ;for (int i=0 ; i<nelem ; i++) adr[i] = 0;
        cout << "++ obj taille " << nelem << " en " << this 
            << " - v. dyn en " << adr << "\n\times" ;
      }
    \simvect () \sim // destructeur
      { cout << "-- obj taille " << nelem << " en " 
            \ll this \ll " - v. dyn en " \ll adr \ll "\n" ;
        delete adr ;
      }
    vect & operator = (const vect &) ; // surdéfinition opérateur =
   } ;
vect & vect::operator = (const vect & v)
{ cout << "== appel operateur = avec adresses " << this << " " << \&v << "\n" ;
   if (this != \&v)\{ cout << " effacement vecteur dynamique en " << adr << "\n" ;
           delete adr ;
          adr = new int [nelem = v.nelem] ;
           cout << " nouveau vecteur dynamique en " << adr << "\n" ;
          for (int i=0 ; i<nelem ; i++) adr[i] = v \cdot adr[i];
         }
      else cout << " on ne fait rien \n" ;
    return * this ;
}
main()
{ vect a(5), b(3), c(4);
    cout \lt\lt "** affectation a=b \n" ;
    a = b ;
    cout << "** affectation c=c \n" ;
    c = c ;
    cout \lt\lt "** affectation a=b=c \n" ;
    a = b = c;
}
```
<sup>1.</sup> Un des exercices de ce chapitre vous propose de le vérifier.

# **3 - Exemple de surdéfinition de l'opérateur = <sup>169</sup>**

| ++ obj taille 5 en 006AFDE4 - v. dyn en 007D0340     |  |  |
|------------------------------------------------------|--|--|
| $++$ obj taille 3 en 006AFDDC - $v.$ dyn en 007D00D0 |  |  |
| $++$ obj taille 4 en 006AFDD4 - v. dyn en 007D0090   |  |  |
| ** affectation a=b                                   |  |  |
| == appel operateur = avec adresses 006AFDE4 006AFDDC |  |  |
| effacement vecteur dynamique en 007D0340             |  |  |
| nouveau vecteur dynamique en 007D0340                |  |  |
| ** affectation c=c                                   |  |  |
| == appel operateur = avec adresses 006AFDD4 006AFDD4 |  |  |
| on ne fait rien                                      |  |  |
| ** affectation a=b=c                                 |  |  |
| == appel operateur = avec adresses 006AFDDC 006AFDD4 |  |  |
| effacement vecteur dynamique en 007D00D0             |  |  |
| 007D00D0<br>nouveau vecteur dynamique en             |  |  |
| == appel operateur = avec adresses 006AFDE4 006AFDDC |  |  |
| effacement vecteur dynamique en 007D0340             |  |  |
| nouveau vecteur dynamique en 007D0340                |  |  |
| $--$ obj taille 4 en 006AFDD4 - v. dyn en 007D0090   |  |  |
| $--$ obj taille 4 en 006AFDDC - v. dyn en 007D00D0   |  |  |
| $-$ obj taille 4 en 006AFDE4 - v. dyn en 007D0340    |  |  |

Exemple d'utilisation d'une classe vect avec un opérateur d'affectation surdéfini

# 3.7 Lorsqu'on souhaite interdire l'affectation

Nous avons déjà vu (paragraphe 3.1.3 du chapitre 7) que, dans certains cas, on pouvait avoir intérêt à interdire la recopie d'objets. Les mêmes considérations s'appliquent à l'affectation. Ainsi, une redéfinition de l'affectation sous forme privée en interdit l'emploi par des fonctions autres que les fonctions membres de la classe concernée. On peut également exploiter la possibilité qu'offre C++ de déclarer une fonction sans en fournir de définition : dans ce cas, toute tentative d'affectation (même au sein d'une fonction membre) sera rejetée par l'éditeur de liens. D'une manière générale, il peut être judicieux de combiner les deux possibilités, c'est-à-dire d'effecteur une déclaration privée, sans définition ; dans ces cas, les tentatives d'affectation de la part de l'utilisateur seront détectées en compilation et seules les tentatives d'affectation par une fonction membre produiront une erreur de l'édition de liens (et ce point ne concerne que le concepteur de la classe, et non son utilisateur).

# Remarques

1 Comme dans le cas de la définition du constructeur de recopie, nous avons utilisé la démarche la plus naturelle consistant à effectuer une copie profonde en dupliquant la partie dynamique de l'objet. Dans certains cas, on pourra chercher à éviter cette duplication, en la dotant d'un compteur de références, comme l'explique l'Annexe E.

### **La surdéfinition d'opérateurs 170 CHAPITRE 9**

2 Nous verrons plus tard que si une classe est destinée à donner naissance à des objets susceptibles d'être introduits dans des conteneurs, il n'est plus possible de désactiver l'affectation (pas plus que la recopie).

# En Java

Java ne permet pas la surdéfinition d'opérateur. On ne peut donc pas modifier la sémantique de l'affectation qui, rappelons-le, est très différente de celle à laquelle on est habitué en C++ (les objets étant manipulés par référence, on aboutit après affectation à deux références égales à un unique objet).

# **4 La forme canonique d'une classe**

Dès lors qu'une classe dispose de pointeurs sur des parties dynamiques, la copie d'objets de la classe (aussi bien par le constructeur de recopie par défaut que par l'opérateur d'affectation par défaut) n'est pas satisfaisante. Dans ces conditions, si l'on souhaite que cette recopie fonctionne convenablement, il est nécessaire de munir la classe des quatre fonctions membres suivantes au moins :

- constructeur (il sera généralement chargé de l'allocation de certaines parties de l'objet),
- destructeur (il devra libérer correctement tous les emplacements dynamiques créés par l'objet),
- constructeur de recopie,
- opérateur d'affectation.

Voici un canevas récapitulatif correspondant à ce minimum qu'on nomme souvent "classe canonique" :

| class T             |                                                                           |
|---------------------|---------------------------------------------------------------------------|
| public:             |                                                                           |
| $T(\ldots)$ ;       | // constructeurs autres que par recopie                                   |
| $T$ (const $T$ &) ; | // constructeur de recopie (forme conseillée)                             |
|                     | // (déclaration privée pour l'interdire)                                  |
| $\sim T$ () ;       | // dest.ruct.eur                                                          |
|                     | T & operator = $(\text{const } T \&)$ ; // affectation (forme conseillée) |
| .                   | // (déclaration privée pour l'interdire)                                  |
|                     |                                                                           |

La forme canonique d'une classe

Bien que ce ne soit pas obligatoire, nous vous conseillons :

• d'employer le qualificatif const pour l'argument du constructeur de recopie et celui de l'affectation, dans la mesure où ces fonctions membres n'ont aucune raison de modifier les valeurs des objets correspondants. On verra toutefois au chapitre 10 que cette façon de procéder peut autoriser l'introduction de certaines conversions de l'opérande de droite de l'affectation.

• de prévoir (à moins d'avoir de bonnes raisons de faire le contraire) une valeur de retour à l'opérateur d'affectation, seul moyen de gérer correctement les affectations multiples.

En revanche, l'argument de l'opérateur d'affectation et sa valeur de retour peuvent être indifféremment transmis par référence ou par valeur. Cependant, on ne perdra pas de vue que les transmissions par valeur entraînent l'appel du constructeur de recopie. D'autre part, dès lors que les objets sont de taille respectable, la transmission par référence s'avère plus efficace.

Si vous créez une classe comportant des pointeurs sans la doter de ce "minimum vital" et sans prendre de précautions particulières, l'utilisateur ne se verra nullement interdire la recopie ou l'affectation d'objets.

Il peut arriver de créer une classe qui n'a pas besoin de disposer de ces possibilités de recopie et d'affectation, par exemple parce qu'elles n'ont pas de sens (cas d'une classe "fenêtre" d'un système graphique). Il se peut aussi que vous souhaitiez tout simplement ne pas offrir ces possiblités à l'utilisateur de la classe. Dans ce cas, plutôt que de compter sur la "bonne volonté" de l'utilisateur, il est préférable d'utiliser quand même la forme canonique, en s'arrangeant pour interdire ces actions. Nous vous avons fourni des pistes dans ce sens au paragraphe 3.7, ainsi qu'au paragraphe 3.1.3 du chapitre 7, et nous avons vu qu'une solution simple à mettre en place consistait à fournir des déclarations privées de ces deux méthodes, sans en fournir de définition.

# Remarque

Ce schéma sera complété au chapitre 13 afin de prendre en compte la situation d'héritage.

# **5 Exemple de surdéfinition de l'opérateur [ ]**

Considérons à nouveau notre classe vect :

```
class vect
{ int nelem ;
       int * adr ;
       .....
}
```
Cherchons à la munir d'outils permettant d'accéder à un élément de l'emplacement pointé par adr à partir de sa position, que l'on repérera par un entier compris entre 0 et *nelem-l*.

Nous pourrions bien sûr écrire des fonctions membres comme :

void range (int valeur, int position) pour introduire une valeur à une position donnée, et :

int trouve (int position)

pour fournir la valeur située à une position donnée.

La manipulation de nos vecteurs ne serait alors guère aisée. Elle ressemblerait à ceci :

```
vect a(5) ;
a.range (15, 0) ; // place 15 en position 0 de a
a.range (25, 1) ; <br> // 25 en position 1
for (int i = 2; i < 5; i++)a.range (0, i); / et O ailleurs
for i = 0 ; i < 5 ; i^{++} // pour afficher les valeurs de a
    cout << a.trouve (i) ;
```
En fait, nous pouvons chercher à surdéfinir l'opérateur  $\iint$  de manière que *a*[i] désigne l'élément d'emplacement i de a. La seule précaution à prendre consiste à faire en sorte que cette notation puisse être utilisée non seulement dans une expression (cas qui ne présente aucune difficulté), mais également à gauche d'une affectation, c'est-à-dire comme lvalue. Notez que le problème ne se posait pas dans l'exemple ci-dessus puisque chaque cas était traité par une fonction membre différente.

Pour que *a[i]* soit une *lvalue*, il est donc nécessaire que la valeur de retour fournie par l'opérateur [] soit transmise par référence.

Par ailleurs, C++ impose de surdéfinir cet opérateur sous la forme d'une fonction membre, ce qui implique que son premier opérande (le premier opérande de  $a[i]$  est  $a$ ) soit de type classe (ce qui semble raisonnable !). Son prototype sera donc :

int & operator [] (int) ;

Si nous nous contentons de renvoyer l'élément cherché sans effectuer de contrôle sur la validité de la position, le corps de la fonction *operator*<sup>[]</sup> peut se réduire à :

return adr[i] ;

Voici un exemple simple d'utilisation d'une classe vect réduite à son strict minimum : constructeur, destructeur et opérateur []. Bien entendu, en pratique, il faudrait au moins lui ajouter un constructeur de recopie et un opérateur d'affectation.

```
#include <iostream>
using namespace std ;
class vect
{ int nelem ;
    int * adr ;
  public :
   vect (int n) { adr = new int [nelem=n] ; }
   \simvect () {delete adr ;}
    int & operator [] (int) ;
} ;
int & vect::operator [] (int i)
{ return adr[i] ; }
main()
{ int i ;
   vect a(3), b(3), c(3);
   for (i=0 ; i<3 ; i++) {a[i] = i ; b[i] = 2 * i ;}for (i=0 ; i<3 ; i++) c[i] = a[i]+b[i] ;for (i=0 ; i<3 ; i++) cout << c[i] << " " ;}
```
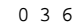

Exemple de surdéfinition de l'opérateur[]

# Remarques

- 1 Nous pourrions bien sûr transmettre le second opérande par référence, mais cela ne présenterait guère d'intérêt, compte tenu de la petite taille des variables du type int.
- 2 C++ interdit de définir l'opérateur [] sous la forme d'une fonction amie ; il en allait déjà de même pour l'opérateur =. De toute façon, nous verrons au prochain chapitre qu'il n'est pas conseillé de définir par une fonction amie un opérateur susceptible de modifier un objet, compte tenu des conversions implicites pouvant apparaître.
- 3 Seules les fonctions membres dotées du qualificatif const peuvent être appliquées à un objet constant. Tel que nous l'avons conçu, l'opérateur [] ne permet donc pas d'accéder à un objet constant, même s'il ne s'agit que d'utiliser la valeur de ses élements sans la modifier. Certes, on pourrait ajouter ce qualificatif const à l'opérateur [] mais il la modification des valeurs d'un objet constant deviendrait alors possible, ce qui n'est guère souhaitable. En général, on préférera définir un second opérateur destiné uniquement aux objets constants en faisant en sorte qu'il puisse consulter l'objet en question mais non le modifier. Dans notre cas, voici ce que pourrait être ce second opérateur :

```
int vect::operator [] (int i) const
{ return adr[i] ; }
```
Une affectation telle que  $v[i] = ... v$  étant un vecteur constant sera bien rejetée en compilation puisque notre opérateur transmet son résultat par valeur et non plus par référence.

- 4 L'opérateur [] était ici dicté par le bon sens, mais nullement imposé par C++. Nous aurions pu tout aussi bien utiliser :
	- l'opérateur () : la notation  $a(i)$  aurait encore été compréhensible
	- l'opérateur  $\leq$  que penser alors de la notation  $a \leq i$  ?
	- l'opérateur, notation  $a, i$
	- etc.

# **6 Surdéfinition de l'opérateur ()**

Lorsqu'une classe surdéfinit l'opérateur (), on dit que les objets auxquels elle donne naissance sont des objets fonctions car ils peuvent être utilisés de la même manière qu'une fonction

#### **La surdéfinition d'opérateurs** 174  $\frac{\text{La surface}}{\text{CHAPTER 9}}$

ordinaire. En voici un exemple simple, dans lequel nous surdéfinissons l'opérateur () pour qu'il corresponde à une fonction à deux arguments de type int et renvoyant un int :

```
class cl_fct
{ public :
  cl_fct(float x) \{ \ldots \} ; // constructeur
  int operator() (int n, int p ( , \ldots, ) // opérateur ()
} ;
```
Dans ces conditions, une déclaration telle que :

```
cl_fct obj_fct1(2.5) ;
```
construit bien sûr un objet nommé *obj* fct1 de type cl fct, en transmettant le paramètre 2.5 à son constructeur. En revanche, la notation suivante réalise l'appel de l'opérateur ( ) de l'objet obj\_fct1, en lui transmettant les valeurs 3 et 5 :

obj\_fct1(3, 5)

Ces possibilités peuvent servir lorsqu'il est nécessaire d'effectuer certaines opérations d'initialisation d'une fonction ou de paramétrer son travail (par le biais des arguments passés à son constructeur). Mais elles s'avéreront encore plus intéressantes dans le cas des fonctions dites de rappel, c'est-à-dire transmises en argument à une autre fonction.

# **7 Surdéfinition des opérateurs new et delete**

N.B. Ce paragraphe peut être ignoré dans un premier temps.

Tout d'abord, il faut bien noter que les opérateurs *new* et *delete* peuvent s'appliquer à des types de base, à des structures usuelles ou à des objets. Par ailleurs, il existe d'autres opérateurs new [] et delete [] s'appliquant à des tableaux (d'éléments de type de base, structure ou objet). Cette remarque a des conséquences au niveau de leur redéfinition :

- Vous pourrez redéfinir *new* et *de lete* "sélectivement" pour une classe donnée ; bien entendu vous pourrez toujours redéfinir ces opérateurs dans autant de classes que vous le souhaiterez ; dans ce cas, les opérateurs prédéfinis (on parle aussi d'"opérateurs globaux") continueront d'être utilisés pour les classes où aucune surdéfinition n'aura été prévue.
- Vous pourrez également redéfinir ces opérateurs de façon globale ; il seront alors utilisés pour les types de base, pour les structures usuelles et pour les types classe n'ayant opéré aucune surdéfinition.
- Enfin, il ne faudra pas perdre de vue que les surdéfinitions de *new* d'une part et de *new*  $\iint$ d'autre part sont deux choses différentes ; l'une n'entraînant pas automatiquement l'autre ; la même remarque s'applique à *delete* et *delete*[*]*.

Voyons cela plus en détail, en commençant par la situation la plus usuelle, à savoir la surdéfinition de new et delete au sein d'une classe

# 7.1 Surdéfinition de new et delete pour une classe donnée

La surdéfinition de new se fait obligatoirement par une fonction membre qui doit :

- Posséder un argument de type size t correspondant à la taille en octets de l'objet à allouer. Bien qu'il figure dans la définition de *new*, il n'a pas à être spécifié lors de son appel, car c'est le compilateur qui le générera automatiquement, en fonction de la taille de l'objet concerné. (Rappelons que *size*  $t$  est un "synonyme" d'un type entier défini dans le fichier entête cstddef).
- Fournir en retour une valeur de type void \* correspondant à l'adresse de l'emplacement alloué pour l'objet.

Quant à la définition de la fonction membre correspondant à l'opérateur delete, elle doit :

- Recevoir un argument du type pointeur sur la classe correspondante ; il représente l'adresse de l'emplacement alloué à l'objet à détruire.
- Ne fournir aucune valeur de retour (void).

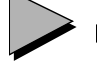

# Remarques

- 1 Même lorsque l'opérateur new a été surdéfini pour une classe, il reste possible de faire appel à l'opérateur prédéfini en utilisant l'opérateur de résolution de portée ; il en va de même pour delete.
- 2 Les opérateurs new et delete sont des **fonctions membres statiques** de leur classe (voir le paragraphe 8 du chapitre 6). En tant que tels, ils n'ont donc accès qu'aux membres statiques de la classe où ils sont définis et ne reçoivent pas d'argument implicite *(this)*.

## 7.2 Exemple

Voici un programme dans lequel la classe point surdéfinit les opérateurs new et delete, dans le seul but d'en comptabiliser les appels1. Ils font d'ailleurs appel aux opérateurs prédéfinis (par emploi de ::) pour ce qui concerne la gestion de la mémoire.

```
#include <iostream>
#include <cstddef> // pour size_t
using namespace std ;
class point
{ static int npt ; // nombre total de points
    static int npt_dyn ; // nombre de points "dynamiques" 
    int x, y ;
```
<sup>1.</sup> Bien entendu, dans un programme réel, l'opérateur new accomplira en général une tâche plus élaborée.

#### **La surdéfinition d'opérateurs** 176  $\frac{\text{La surface}}{\text{CHAPTER 9}}$

```
 public :
   point (int abs=0, int ord=0) 			// constructeur
        \{ x=abs ; y=ord ;
          npt++ ;
         cout << "++ nombre total de points : " << npt << "\n" ;
        }
    \simpoint () \qquad // destructeur
        { npt-- ;
         cout << "-- nombre total de points : " << npt << "\n" ;
        }
    void * operator new (size_t sz) // new surdéfini
     { npt_dyn++ ; 
      cout << " il y a " << npt_dyn << " points dynamiques sur un \n" ;
      return ::new char[sz] ;
     }
     void operator delete (void * dp)
     { npt_dyn-- ;
     cout \ll " il y a " \ll npt dyn \ll " points dynamiques sur un \n" ;
      ::delete (dp) ;
     }
} ;
int point::npt = 0 ; \frac{1}{2} // initialisation membre statique npt
int point::npt_dyn = 0 ; // initialisation membre statique npt_dyn
main()
\{ point * ad1, * ad2 ;
  point a(3,5) ;
  ad1 = new point (1,3) ;
   point b ;
  ad2 = new point (2,0) ;
   delete ad1 ;
  point c(2) ;
   delete ad2 ;
} 
++ nombre total de points : 1
     il y a 1 points dynamiques sur un 
++ nombre total de points : 2
++ nombre total de points : 3
     il y a 2 points dynamiques sur un 
++ nombre total de points : 4
-- nombre total de points : 3
     il y a 1 points dynamiques sur un 
++ nombre total de points : 4
-- nombre total de points : 3
     il y a 0 points dynamiques sur un 
-- nombre total de points : 2
-- nombre total de points : 1
-- nombre total de points : 0
```
Exemple de surdéfinition de l'opérateur new pour la classe point

# Remarques

- 1 Comme le montre cet exemple, et comme on peut s'y attendre, la surdéfinition des opérateurs new et delete n'a d'incidence que sur les objets alloués dynamiquement. Les objets statiques (alloués à la compilation) et les objets dynamiques (alloués lors de l'exécution, mais sur la pile) ne sont toujours pas concernés.
- 2 Que new soit surdéfini ou prédéfini, son appel est toujours (heureusement) suivi de celui du constructeur (lorsqu'il existe). De même, que delete soit surdéfini ou prédéfini, son appel est toujours précédé de celui du destructeur (lorsqu'il existe).
- 3 N'oubliez pas qu'il est nécessaire de distinguer *new* de *new* [*l. delete de delete* [*l.* Ainsi, dans l'exemple de programme précédent, une instruction telle que :

point  $*$  ad = new point [50] ;

ferait appel à l'opérateur new prédéfini (et 50 fois à l'appel du constructeur sans argument). En général, on surdéfinira également new [] et delete [] comme nous allons le voir ci-après.

# 7.3 D'une manière générale

Pour surdéfinir new [] au sein d'une classe, il suffit de procéder comme pour new, le nom même de l'opérateur (new [] au lieu de new) servant à effectuer la distinction. Par exemple, dans notre classe point de l'exemple précédent, nous pourrons ajouter :

```
 void * operator new [](size_t sz) 
\{ \ldots \} return ::new char[sz] ;
 }
```
La valeur fournie en argument correspondra bien à la taille totale à allouer pour le tableau (et non à la taille d'un seul élément). Cette fois, dans notre précédent exemple de programme, l'instruction :

point  $*$  adp = new point [50] ;

effectuera bien un appel de l'opérateur  $new/J$  ainsi surdéfini (et toujours les 50 appels du constructeur sans arguments de point).

De même, on surdéfinira *delete*<sup>[]</sup> de cette façon :

void operator delete (void \* dp) // dp adresse de l'emplacement à libérer { ..... }

Enfin, pour surdéfinir les opérateurs new et delete de manière globale, il suffit de définir l'opérateur correspondant sous la forme d'une fonction indépendante, comme dans cet exemple :

```
 void operator new (size_t sz)
\{ ....
 }
```
Notez bien qu'alors :

• Cet opérateur sera appelé pour tous les types pour lesquels aucun opérateur new n'a été surdéfini, y compris pour les types de base. C'est le cas de la déclaration suivante :

int  $*$  adi = new int  $i$ 

• Dans la surdéfinition de cet opérateur, il n'est plus possible de faire appel à l'opérateur new prédéfini. Toute tentative d'appel de new ou même de ::new fera entrer dans un processus récursif.

Ce dernier point limite l'intérêt de la surdéfinition globale de *new* de *delete* puisque le programmeur doit prendre complètement à sa charge la gestion dynamique de mémoire (par exemple en réalisant les "appels au système" nécessaires...).

# **Exercices**

N.B. Les exercices marqués (C) sont corrigés en fin de volume.

- 1) Dans les deux exemples de programme des paragraphes 1.1 et 1.2, mettez en évidence les appels d'un constructeur de recopie. Pour ce faire, introduisez un constructeur supplémentaire de la forme point (point&) dans la classe point. Voyez ce qui se produit lorsque vous employez la transmission par référence pour le ou les arguments de *ope*rator+.
- 2) Dans l'exemple du paragraphe 3, introduisez un constructeur de recopie pour la classe vect. Constatez que le remplacement de la transmission par référence par une transmission par valeur entraîne la création de nombreux objets supplémentaires.
- 3 (C) Dans une classe point de la forme :

```
class point
\{ int x, y ;
   public :
     point (int abs = 0, int ord = 0)
             {.....}
       .....
```
introduisez un opérateur == tel que si  $a$  et  $b$  sont deux *points*,  $a == b$  fournisse la valeur 1 lorsque  $a$  et  $b$  ont les mêmes coordonnées et la valeur 0 dans le cas contraire. On prévoira les deux situations :

a) fonction membre,

b) fonction amie.

4 (C) Dans une classe *pile entier* de la forme<sup>1</sup> :

```
class pile_entier<br>{ int dim ;
 { int dim ; // nombre maxi d'éléments de la pile
      int * adr ; // adresse du tableau représentant la pile
      int nelem ; // nombre d'éléments courant de la pile
  public :
      pile_entier (int n) {...}
     \nupile_entier () \{ \ldots \} .....
```
introduisez les opérateurs  $>$  et  $<$  tels que si p est un objet de type pile entier et n une variable entière :

 $p \le n$  ajoute la valeur de *n* sur la pile *p* (en ne renvoyant aucune valeur),<br>  $p > n$  supprime la valeur du haut de la pile et la place dans *n*.

supprime la valeur du haut de la pile et la place dans  $n$ .

On prévoira les deux situations :

a) fonctions membres,

b) fonctions amies.

- <sup>5</sup> Vérifiez si votre implémentation accepte qu'on ne définisse que la version "pré" de l'opérateur ++, en vous inspirant de l'exemple du paragraphe 2.4.
- 6 (C) En langage C, il n'existe pas de véritable type chaîne, mais simplement une "convention" de représentation des chaînes (suite de caractères terminée par un caractère de code nul). Un certain nombre de fonctions utilisant cette convention permettent les manipulations classiques (copie, concaténation...).

Cet exercice vous demande de définir une classe nommée chaine offrant des possibilités plus proches d'un véritable type chaîne (tel que celui du Basic ou du Pascal). Pour ce faire, on prévoira comme membres données :

- la longueur courante de la chaîne,
- l'adresse d'une zone allouée dynamiquement, destinée à recevoir la suite de caractères (il ne sera pas nécessaire d'y ranger le caractère nul de fin, puisque la longueur de la chaîne est définie par ailleurs).

Le contenu d'un objet de type chaine pourra donc évoluer par un simple jeu de gestion dynamique.

On munira la classe *chaine* des constructeurs suivants :

- $chaine()$  initialise une chaîne vide
- chaine (char\*) : initialise la chaîne avec la chaîne (au sens du C) dont on fournit l'adresse en argument
- chaine (chaine&) : constructeur de recopie.

<sup>1.</sup> Revoyez éventuellement l'exercice 5 du chapitre 7.

On définira les opérateurs :

- = pour l'affectation entre objets de type chaine (penser à l'affectation multiple).
- == pour examiner l'égalité de deux chaînes.
- + pour réaliser la concaténation de deux chaînes. Si *a* et *b* sont de type *chaine*,  $a + b$ sera une (nouvelle) chaîne formée de la concaténation de  $a$  et  $b$  (les chaînes  $a$  et  $b$ devront être inchangées).
- [] pour accéder à un caractère de rang donné d'une chaîne (les affectations de la forme  $a[i] = x'$  devront pouvoir fonctionner.

On pourra ajouter une fonction d'affichage. On ne prévoira pas d'employer de compteur par référence, ce qui signifie qu'on acceptera de dupliquer les chaînes identiques.

N.B. On trouvera dans la bibliothèque standard prévue par la norme une classe string offrant, entre autres, les fonctionnalités évoquées ici. Pour conserver son intérêt à l'exercice, il ne faut pas l'utiliser ici.

# 10

# **Les conversions de type définies par l'utilisateur**

En matière de conversion d'un type de base en un autre type de base, C++ offre naturellement les mêmes possibilités que le langage C qui, rappelons-le, fait intervenir des conversions explicites et des conversions implicites.

Les conversions sont explicites lorsque l'on fait appel à un opérateur de *cast*, comme dans :

```
int n ; double z ;
   .....
   z = double(n) ; /* conversion de int en double */
ou dans :
```

```
n = int(z) ; /* conversion de double en int */
```
Les conversions implicites ne sont pas mentionnées par "l'utilisateur<sup>1</sup>", mais elles sont mises en place par le compilateur en fonction du contexte ; elles se rencontrent à différents niveaux :

- dans les affectations : il y a alors conversion "forcée" dans le type de la variable réceptrice ;
- dans les appels de fonction : comme le prototype est obligatoire en C++, il y a également conversion "forcée" d'un argument dans le type déclaré dans le prototype ;

<sup>1.</sup> C'est-à-dire en fait l'auteur du programme. Nous avons toutefois conservé le terme répandu d'utilisateur, qui s'oppose ici à compilateur.

#### **Les conversions de type définies par l'utilisateur**  $182$  **CHAPITRE** 10

- dans les expressions : pour chaque opérateur, il y a conversion éventuelle de l'un des opérandes dans le type de l'autre, suivant des règles précises<sup>1</sup> qui font intervenir :
	- $-$  des conversions systématiques *char et short en int*,
	- $-$  des conversions d'ajustement de type, par exemple *int* en *long* pour une addition de deux valeurs de type long...

Mais C++ permet aussi de définir des conversions faisant intervenir des types classe créés par l'utilisateur. Par exemple, pour un type complexe, on pourra, en écrivant des fonctions appropriées, donner une signification aux conversions :

complexe -> double double -> complexe

Qui plus est, nous verrons que l'existence de telles conversions permettra de donner un sens à l'addition d'un complexe et d'un double, ou même celle d'un complexe et d'un int.

Cependant, s'il paraît logique de disposer de conversions entre une classe complexe et les types numériques, il n'en ira plus nécessairement de même pour des classes n'ayant pas une "connotation" mathématique aussi forte, ce qui n'empêchera pas le compilateur de mettre en place le même genre de conversions ! **EXECUTE:**<br>
1. Consider the sont of the sont of the sont of the sont of the sont of the sont of the sont of the sont of the sont of the sont of the sont of the sont of the sont of the sont of the sont of the sont of the s

Ce chapitre fait le point sur ces différentes possibilités. Considérées comme assez dangereuses, il est bon de ne les employer qu'en toute connaissance de cause. Pour vous éviter une conclusion hâtive, nous avons volontairement utilisé des exemples de conversions tantôt signifiantes (à connotation mathématique), tantôt non signifiantes.

Au passage, nous en profiterons pour insister sur le rôle important du qualificatif const appliqué à un argument muet transmis par référence.

# **1 Les différentes sortes de conversions définies par l'utilisateur**

Considérons une classe *point* possédant un **constructeur à un argument**, comme :

point (int abs)  $\{ x = abs : y = 0 : \}$ On peut dire que ce constructeur réalise une conversion d'un int en un objet de type point. Nous avons d'ailleurs déjà vu comment appeler explicitement ce constructeur, par exemple :

point a ; .....  $a = point(3)$  ;

Comme nous le verrons, à moins de l'interdire au moment de la définition de la classe, ce constructeur peut être appelé implicitement dans des affectations, des appels de fonction ou

<sup>1.</sup> Ces règles sont détaillées dans La référence du C norme ANSI/ISO, du même auteur.

des calculs d'expression, au même titre qu'une conversion "usuelle" (on parle aussi de "conversion standard").

Plus généralement, si l'on considère deux classes nommées point et complexe, on peut dire qu'un constructeur de la classe complexe à un argument de type point :

complexe (point) ;

permet de convertir un point en complexe. Nous verrons que cette conversion pourra elle aussi être utilisée implicitement dans les différentes situations évoquées (à moins qu'on l'ait interdit explicitement).

En revanche, un constructeur (qui fournit un objet du type de sa classe) ne peut en aucun cas permettre de réaliser une conversion d'un objet en une valeur d'un type simple (type de base ou pointeur) par exemple un point en int ou un complexe en double. Comme nous le verrons, ce type de conversion pourra être traité en définissant au sein de la classe concernée un opérateur de cast approprié, par exemple, pour les deux cas cités :

operator int()

au sein de la classe point,

operator double()

au sein de la classe complexe.

Cette dernière démarche de définition d'un opérateur de cast pourra aussi être employée pour définir une conversion d'un type classe en un autre type classe. Par exemple, avec :

operator complexe() ;

au sein de la classe point, on définira la conversion d'un point en complexe, au même titre qu'avec le constructeur :

complexe (point) ;

situé cette fois dans la classe complexe.

Voici un schéma récapitulant les différentes possibilités que nous venons d'évoquer ; A et B désignent deux classes, b un type de base quelconque :

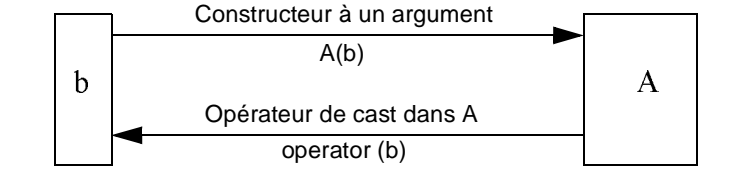

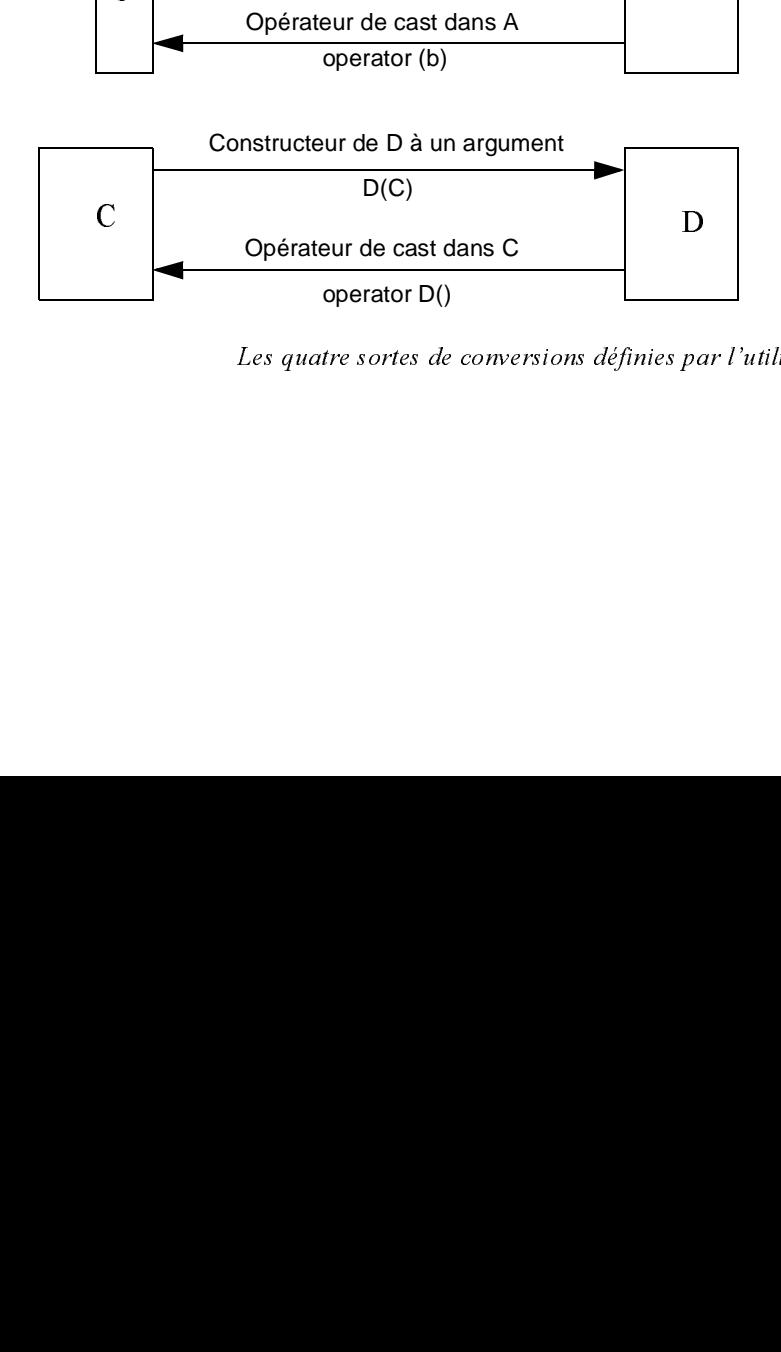

Les quatre sortes de conversions définies par l'utilisateur

#### **Les conversions de type définies par l'utilisateur** 184 **CHAPITRE** 10

Parmi les différentes possibilités de conversion que nous venons d'évoquer, seul l'opérateur de cast appliqué à une classe apparaît comme nouveau. Nous allons donc le présenter, mais aussi expliquer quand et comment les différentes conversions implicites sont mises en œuvre et examiner les cas rejetés par le compilateur.

# **2 L'opérateur de cast pour la conversion type classe –> type de base**

## 2.1 Définition de l'opérateur de cast

Considérons une classe *point* 

class point  $\{$  int x, y ; ..... }

Supposez que nous souhaitions la munir d'un opérateur de cast permettant la conversion de point en int. Nous le noterons simplement

```
operator int()
```
Il s'agit là du mécanisme habituel de surdéfinition d'opérateur étudié au chapitre précédent : l'opérateur se nomme ici int, il est unaire (un seul argument), et comme il s'agit d'une fonction membre, aucun argument n'apparaît dans son en-tête ou son prototype. Reste la valeur de retour : en principe, cet opérateur fournit un *int*, de sorte qu'on aurait pu penser à l'en-tête :

int operator int()

En fait, en  $C++$ , un opérateur de *cast* doit toujours être défini comme une fonction membre et le type de la valeur de retour (qui est alors celui défini par le nom de l'opérateur) ne doit pas être mentionné.

En définitive, voici comment nous pourrions définir notre opérateur de cast (ici en ligne), en supposant que le résultat souhaité pour la conversion en *int* soit l'abscisse du point :

operator int() { return x ; }

Bien entendu, pour être utilisable à l'extérieur de la classe, cet opérateur devra être public.

# 2.2 Exemple d'utilisation

Voici un premier exemple de programme montrant à la fois un appel explicite de l'opérateur int que nous venons de définir, et un appel implicite entraîné par une affectation<sup>1</sup>. Comme à

<sup>1.</sup> S'il n'était pas déclaré public, on obtiendrait une erreur de compilation dans les deux appels.

l'accoutumée, nous avons introduit une instruction d'affichage dans l'opérateur lui-même pour obtenir une trace de son appel.

```
#include <iostream>
using namespace std ;
class point
\int int x, y ;
public :<br>point (int abs=0, int ord=0)
                                        // constructeur 0, 1 ou 2 arguments
     \{ x = abs : y = ord :cout << "++ construction point : " << x << " " << y << "\n" ;
      }
   operator int() // "cast" point --> int{ cout << "== appel int() pour le point " << x << " " << y << "\n" ;
       return x ;
      }
} ;
main()
{ point a(3,4), b(5,7);
    int n1, n2 ;
  n1 = int(a) ; // ou n1 = (int) a appel explicite de int ()
                  // on peut aussi écrire : n1 = (int) a ou n1 = static_cast<int> (a)
   cout << "n1 = " << n1 << "\n" ;
  n2 = b ; \frac{1}{2} // appel implicite de int()
   cout \langle "n2 = " \langle n2 \langle " \rangle" ;
} 
++ construction point : 3 4
++ construction point : 5 7
== appel int() pour le point 3 4
nl = 3== appel int() pour le point 5 7
n2 = 5
```
Exemple d'utilisation d'un opérateur de cast pour la conversion point  $\geq$  int

Nous voyons clairement que l'affectation :

 $n2 = b$  ;

a été traduite par le compilateur en :

- $\cdot$  une conversion du point *b* en *int*,
- une affectation (classique) de la valeur obtenue à  $n2$ .

## 2.3 Appel implicite de l'opérateur de cast lors d'un appel de fonction

Définissons une fonction  $fct$  recevant un argument de type entier, que nous appelons :

• une première fois avec un argument entier (6),

## **Les conversions de type définies par l'utilisateur** 186 **CHAPITRE** 10

• une deuxième fois avec un argument de type  $point(a)$ .

En outre, nous introduisons (artificiellement) dans la classe point un constructeur de recopie, afin de montrer qu'ici il n'est pas appelé :

```
#include <iostream>
using namespace std ;
class point
{
    int x, y ;
  public :
   point (int abs=0, int ord=0) \qquad // constructeur 0, 1 ou 2 arguments
     \{ x = abs : y = ord :cout << "++ construction point : " << x << " " << y << "\n" ;
      }
    point (const point & p) // constructeur de recopie
      { cout << ":: appel constructeur de recopie \n" ;
       \mathtt{x} = \mathtt{p}.\mathtt{x} ; \mathtt{y} = \mathtt{p}.\mathtt{y} ;
      }
    operator int() // "cast" point --> int
     { cout << "== appel int() pour le point " << x << " " << y << "\n" ;
       return x ;
      }
} ;
void fct (int n) \frac{1}{\sqrt{2}} // fonction
{ cout << "** appel fct avec argument : " << n << "\n" ;
}
main()
{ void fct (int) ; 
  point a(3,4) ;
    fct (6) ; // appel normal de fct
    fct (a) ; // appel avec conversion implicite de a en int
}
++ construction point : 3 4
** appel fct avec argument : 6
== appel int() pour le point 3 4
** appel fct avec argument : 3
```
Appel de l'opérateur de cast lors d'un appel de fonction

On voit que l'appel :

fct(a)

- a été traduit par le compilateur en :
- $\bullet$  une conversion de *a* en *int*,
- un appel de *fct*, à laquelle on fournit en argument la valeur ainsi obtenue.

Comme on pouvait s'y attendre, la conversion est bien réalisée avant l'appel de la fonction et il n'y a pas de création par recopie d'un objet de type point.

# 2.4 Appel implicite de l'opérateur de cast dans l'évaluation d'une expression

Les résultats de ce programme illustrent la manière dont sont évaluées des expressions telles que  $a+3$  ou  $a+b$  lorsque a et b sont de type point :

```
#include <iostream>
using namespace std ;
class point
{ 
    int x, y ;
  public :
   point (int abs=0, int ord=0) \frac{1}{2} constructeur 0, 1 ou 2 arguments
     \{ x = abs : y = ord :cout << "++ construction point : " << x << " " << y << "\n" ;
      }
   operator int() // "cast" point --> int{ cout << "== appel int() pour le point " << x << " " << y << "\n" ;
        return x ;
      }
} ;
main()
{ point a(3,4), b(5,7) ;
    int n1, n2 ;
   n1 = a + 3 ; cout << "n1 = " << n1 << "\n" ;<br>
n2 = a + b ; cout << "n2 = " << n2 << "\n" ;
                   cout \langle < "n2 = " \langle < n2 \langle < "\n" ;
    double z1, z2 ;
   z1 = a + 3; cout << "z1 = " << z1 << "\n";
   z2 = a + b; cout << "z2 = " << z2 << "\n";
}
++ construction point : 3 4
++ construction point : 5 7
== appel int() pour le point 3 4
n1 = 6== appel int() pour le point 3 4
== appel int() pour le point 5 7
n2 = 8
== appel int() pour le point 3 4
z1 = 6== appel int() pour le point 3 4
== appel int() pour le point 5 7
z2 = 8
```
Utilisation de l'opérateur de cast dans l'évaluation d'une expression

#### **Les conversions de type définies par l'utilisateur** 188 **CHAPITRE** 10

Lorsqu'il rencontre une expression comme  $a+3$  avec un opérateur portant sur un élément de type point et un entier, le compilateur recherche tout d'abord s'il existe un opérateur + surdéfini correspondant à ces types d'opérandes. Ici, il n'en trouve pas. Il cherche alors à mettre en place des conversions des opérandes permettant d'aboutir à une opération existante. Dans notre cas, il prévoit la conversion de a en int, de manière à se ramener à la somme de deux entiers, suivant le schéma :

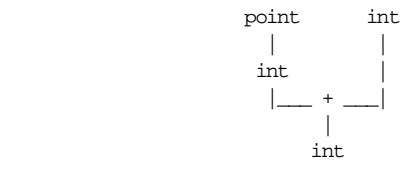

Certes, une telle démarche peut choquer. Quelques remarques s'imposent :

- Ici, aucune autre conversion n'est envisageable. Il n'en irait pas de même s'il existait un opérateur (surdéfini) d'addition de deux points.
- La démarche paraît moins choquante si l'on ne cherche pas à donner une véritable signification à l'opération  $a + 3$ .
- Nous cherchons à présenter les différentes situations que l'on risque de rencontrer, non pas pour vous encourager à les employer toutes, mais plutôt pour vous mettre en garde.

Quant à l'évaluation de  $a + b$ , elle se fait suivant le schéma suivant :

 point point | | int int |\_\_\_ + \_\_\_| | int

Pour chacune des deux expressions, nous avons prévu deux sortes d'affectation :

- à une variable entière,
- $\bullet$  à une variable de type *double* : dans ce cas, il y a conversion forcée du résultat de l'expression en double.

Notez bien que le type de la variable réceptrice n'agit aucunement sur la manière dont l'expression est évaluée, pas plus que sur son type final.

# 2.5 Conversions en chaîne

Considérez cet exemple :

```
#include <iostream>
using namespace std ;
```
```
class point
\int int x, y ;
  public :
  point (int abs=0, int ord=0) \qquad // constructeur 0, 1 ou 2 arguments
     \{ x = abs : y = ord :cout << "++ construction point : " << x << " " << y << "\n" ;
      }
   \frac{1}{\sqrt{2}} operator int() \frac{1}{\sqrt{2}} // "cast" point --> int
     { cout << "== appel int() pour le point " << x << " " << y << "\n" ;
        return x ;
 }
} ;
void fct (double v) 
{ cout << "** appel fct avec argument : " << v << "\n" ;
main()
\{ point a(3,4);
    int n1 ;
  double z1, z2;
  n1 = a + 3.85 ; cout << "n1 = " << n1 << "\n" ;
  z1 = a + 3.85 ; cout << "z1 = " << z1 << "\n" ;
  z2 = a ; cout << "z2 = " << z2 << "\n" ;
    fct (a) ; 
++ construction point : 3 4
== appel int() pour le point 3 4
nl = 6== appel int() pour le point 3 4
z_1 = 6.85== appel int() pour le point 3 4
z2 = 3
== appel int() pour le point 3 4
** appel fct avec argument : 3
```
#### Conversions en chaîne

Cette fois, nous avons à évaluer à deux reprises la valeur de l'expression :

 $a + 3.85$ 

}

}

La différence avec les situations précédentes est que la constante 3.85 est de type double, et non plus de type int. Par analogie avec ce qui précède, on pourrait supposer que le compilateur prévoie la conversion de 3.85 en int. Or il s'agirait d'une conversion d'un type de base double en un autre type de base int qui risquerait d'être **dégradante** et qui, comme d'habitude, n'est jamais mise en œuvre de manière implicite dans un calcul d'expression<sup>1</sup>.

<sup>1.</sup> Elle pourrait l'être dans une affectation ou un appel de fonction, en tant que conversion "forcée".

#### **Les conversions de type définies par l'utilisateur 190 CHAPITRE** 10

En fait, l'évaluation se fera suivant le schéma :

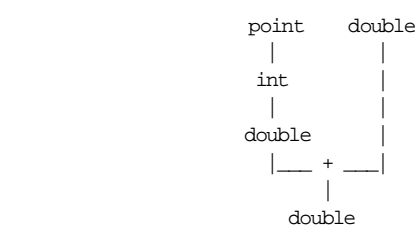

La valeur affichée pour zl confirme le type *double* de l'expression.

La valeur de *ai* a donc été soumise à **deux conversions successives** avant d'être transmise à un opérateur. Ceci est indépendant de l'usage qui doit être fait ultérieurement de la valeur de l'expression, à savoir :

- conversion en *int* pour affectation à *nl* dans le premier cas,
- affectation à z2 dans le second cas.

Quant à l'affectation  $z^2 = a$ , elle entraîne une double conversion de *point* en *int*, puis de *int* en double.

Il en va de même pour l'appel :

fct (a) D'une manière générale :

> En cas de besoin, C++ peut ainsi mettre en œuvre une "chaîne" de conversions, à condition toutefois que celle-ci ne fasse intervenir qu'**une seule C.D.U.** (Conversion Définie par l'Utilisateur). Plus précisément, cette chaîne peut être formée d'au maximum trois conversions, à savoir : une conversion standard, suivie d'une C.D.U, suivie d'une conversion standard.

#### Remarque

Nous avons déjà rencontré ce mécanisme dans le cas des fonctions surdéfinies. Ici, il s'agit d'un mécanisme comparable appliqué à un opérateur prédéfini, et non plus à une fonction définie par l'utilisateur. Nous retrouverons des situations semblables par la suite, relatives cette fois à un opérateur défini par l'utilisateur (donc à une fonction) ; les règles appliquées seront alors bien celles que nous avons évoquées dans la recherche de la "bonne fonction surdéfinie".

#### 2.6 En cas d'ambiguïté

A partir du moment où le compilateur accepte de mettre en place une chaîne de conversions, certaines ambiguïtés peuvent apparaître. Reprenons l'exemple de la classe point, en supposant cette fois que nous l'avons munie de deux opérateurs de *cast* :

```
operator int()
operator double()
```
Supposons que nous utilisions de nouveau une expression telle que ( $a$  étant de type  $point$ ):  $a + 3.85$ 

Dans ce cas, le compilateur se trouve en présence de deux schémas possibles de conversion :

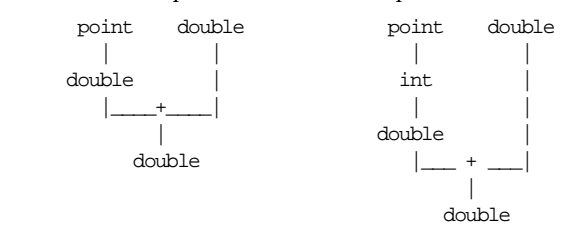

Ici, il refuse l'expression en fournissant un diagnostic d'ambiguïté.

Cette ambiguïté réside dans le fait que deux chaînes de conversions permettent de passer du type point au type double. S'il s'agissait d'une ambiguïté concernant le choix de l'opérateur à appliquer (ce qui n'était pas le cas ici), le compilateur appliquerait alors les règles habituelles de choix d'une fonction surdéfinie1.

## **3 Le constructeur pour la conversion type de base -> type classe**

#### 3.1 Exemple

Nous avons déjà vu comment appeler explicitement un constructeur. Par exemple, avec la classe point précédente, si a est de type point, nous pouvons écrire :

 $a = point (12)$ ;

Cette instruction provoque :

- la création d'un objet temporaire de type point,
- l'affectation de cet objet à *a*.

On peut donc dire que l'expression :

point (12)

exprime la conversion de l'entier 12 en un point.

D'une manière générale, tout constructeur à un seul argument d'un type de base<sup>2</sup> réalise une conversion de ce type de base dans le type de sa classe.

<sup>1.</sup> En toute rigueur, il faudrait considérer que les opérateurs sur les types de base correspondent eux aussi à des fonctions de la forme operator +.

<sup>2.</sup> Ou éventuellement, comme c'est le cas ici, à plusieurs arguments ayant des valeurs par défaut, à partir du moment où il peut être appelé avec un seul argument.

#### **Les conversions de type définies par l'utilisateur** 192 **CHAPITRE** 10

Or, tout comme l'opérateur de cast, ce constructeur peut également être appelé implicitement. Ainsi, l'affectation :

```
a = 12
```
provoque exactement le même résultat que :

 $a = point (12)$ 

A sa rencontre en effet, le compilateur cherche s'il existe une conversion (voire une chaîne de conversions) unique, permettant de passer du type int au type point. Ici, le constructeur fait l'affaire.

De la même façon, si *fct* a pour prototype :

void fct (point) ;

```
un appel tel que :
```
fct  $(4)$ 

entraîne une conversion de l'entier 4 en un point temporaire qui est alors transmis à fct.

Voici un petit programme illustrant ces premières possibilités de conversion par un constructeur :

```
#include <iostream>
using namespace std ;
class point
\{ int x, y ;
 public :
   point (int abs=0, int ord=0) // constructeur 0, 1 ou 2 arguments
    \{x = abs : y = ord\} cout << "++ construction point " << x << " " << y
           \lt\lt " en " \lt\lt this \lt\lt "\n" ;
     }
   point (const point & p) // constructeur de recopie
     \{x = p.x; y = p.y; cout << ":: constr. recopie de " << &p << " en " << this << "\n" ;
      }
} ;
void fct (point p) \frac{1}{2} // fonction simple
\{ cout << "** appel fct " << "\n" ;
}
main()
{ void fct (point) ;
  point a(3,4);
  a = point (12) ; // appel explicite constructeur
  a = 12 ; // appel implicite
  fct(4) ;
}
++ construction point 3 4 en 006AFDF0
++ construction point 12 0 en 006AFDE8
```
++ construction point 12 0 en 006AFDE0

```
++ construction point 4 0 en 006AFD88
** appel fct
```
Utilisation d'un constructeur pour réaliser des conversions  $int \rightarrow$  point

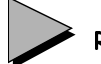

#### Remarques

- 1 Bien entendu, si fct est surdéfinie, le choix de la bonne fonction se fera suivant les règles déjà rencontrées au chapitre 4. Cette fonction devra être unique, de même que les chaînes de conversions mises en œuvre pour chaque argument.
- 2 Si nous avions déclaré *fct* sous la forme *void fct* (point  $\&$ ), l'appel *fct*(4) serait rejeté. En revanche, avec la déclaration *void fct* (const point  $\&$ ), ce même appel serait accepté ; il conduirait à la création d'un point temporaire obtenu par conversion de 4 en point et à la transmission de sa référence à la fonction fct. L'exécution se présenterait exactement comme ci-dessus.

#### 3.2 Le constructeur dans une chaîne de conversions

Supposons que nous disposions d'une classe complexe :

```
class complexe
{ double reel, imag ;
  public :
      complexe (double r = 0 ; double i = 0) ;
       .....
```
Son constructeur permet des conversions  $double \gt\rightharpoonup complete$ . Mais compte tenu des possibilités de conversion implicite *int*  $\geq double$ , ce constructeur peut intervenir dans une chaîne de conversions :

 $\text{int} >$  double  $>$  complexe

Ce sera le cas dans une affectation telle que  $(c \text{ étant} \text{ de type } complexe)$ :

 $c = 3$  ;

Cette possibilité de chaîne de conversions rejoint ici les règles concernant les conversions habituelles à propos des fonctions (surdéfinies ou non). En effet, on peut considérer ici que l'entier 3 est converti en double, compte tenu du prototype de complexe. Cette double interprétation d'une même possibilité n'est pas gênante, dans la mesure où elle conduit, dans les deux cas, à la même conclusion concernant la faisabilité de la conversion.

#### 3.3 Choix entre constructeur ou opérateur d'affectation

Dans l'exemple d'affectation :

 $a = 12$ 

#### **Les conversions de type définies par l'utilisateur** 194 **CHAPITRE** 10

du paragraphe 3.1, il n'existait pas d'opérateur d'affectation d'un int à un point. Si tel est le cas, on peut penser que le compilateur doit alors choisir entre :

- utiliser la conversion *int*  $\ge$  *point* offerte par le constructeur, suivie d'une affectation *point* > point,
- <sup>2</sup>utiliser l'opérateur d'affectation *int > point*

En fait, une règle permet de trancher :

Les conversions définies par l'utilisateur (cast ou constructeur) ne sont mises en œuvre que lorsque cela est nécessaire.

C'est donc la seconde solution qui sera choisie ici par le compilateur, comme le montre le programme suivant. Nous avons surdéfini l'opérateur d'affectation non seulement dans le cas  $int \rightarrow point$ , mais aussi dans le cas *point*  $\rightarrow point$  afin de bien montrer que cette dernière version n'est pas employée dans l'affectation  $a = 12$ :

```
#include <iostream>
using namespace std ;
class point
\{ int x, y ;
 public :
   point (int abs=0, int ord=0) // constructeur 0, 1 ou 2 arguments
     \{ x = abs : y = ord :cout << "++ construction point " << x << " " << y
             \lt\lt " en " \lt\lt this \lt\lt "\n" ;
      }
   point & operator = (const point & p) // surdéf. affectation point -> point
     \{x = p.x; y = p.y; cout << "== affectation point --> point de " << &p << " en " << this ;
       return * this i
      }
   point & operator = (const int n) \frac{1}{3} surdéf. affectation int -> point
     \{ x = n : y = 0 :cout << "== affectation int \rightarrow -> point de " << x << " " << y
            \lt\lt " en " \lt\lt this \lt\lt "\n" ;
       return ^\star this \, }
} ;
main()
\{ point a(3,4);
   a = 12;
}
++ construction point 3 4 en 006AFDF0
== affectation int --> point de 12 0 en 006AFDF0
```
Les conversions définies par l'utilisateur ne sont mises en œuvre que si nécessaire

### 3.4 Emploi d'un constructeur pour élargir la signification d'un opérateur

Considérons une classe point munie d'un constructeur à un argument entier et d'un opérateur d'addition fourni sous la forme d'une fonction amie (nous verrons un peu plus loin ce qui se passerait dans le cas d'une fonction membre) :

```
class point
     int x, y;
  public :
      point (int) ;
      friend point operator + (point, point) ;
 .....
```
Dans ces conditions, si  $a$  est de type *point*, une expression telle que :

 $a + 3$ 

a une signification. En effet, dans ce cas, le compilateur met en œuvre :

• une conversion de l'entier 3 en point (par appel du constructeur),

• l'addition de la valeur obtenue avec celle de  $a$  (par appel de *operator* +).

Le résultat sera du type *point*. Le schéma suivant récapitule la situation :

 point int | | | point |\_\_\_ + \_\_\_| | point

On peut dire également que notre expression  $a+3$  est équivalente à :

 $operator + (a, point (3))$ 

Le même mécanisme s'applique à une expression telle que :

 $5 + a$ 

qui sera donc équivalente à :

operator + (5, a)

Toutefois, dans ce dernier cas, il n'en serait pas allé de même si notre opérateur + avait été défini par une fonction membre. En effet, son premier opérande aurait alors dû être de type  $point$ , aucune conversion implicite n'aurait pu être mise en place<sup>1</sup>.

Voici un petit programme illustrant les possibilités que nous venons d'évoquer :

```
#include <iostream>
using namespace std ;
class point
\{ int x, y ;
```
<sup>1.</sup> Des appels tels que 5. operator + (a) ou n. operator + (a) (n étant de type int) seront rejetés.

#### **Les conversions de type définies par l'utilisateur** 196 **CHAPITRE** 10

```
public :<br>point (int abs=0, int ord=0)
                                            // constructeur 0, 1 ou 2 arguments
    \{ x = abs : y = ord :cout << "++ construction point : " << x << " " << y << " \n" ;
 }
   friend point operator + (point, point) ; // point + point --> point
    void affiche ()
   \{ \hbox{ count } << \hbox{ "Coordonness} : \hbox{ "} << x << \hbox{ "} \hbox{ "} << y << \hbox{ "} \hbox{"} ; }
} ;
point operator+ (point a, point b)
{ point r ;
   r.x = a.x + b.x; r.y = a.y + b.y;
   return r i
}
main()
{
    point a, b(9,4) ;
   a = b + 5 ; a. affiche() ;
   a = 2 + b ; b.affiche() ;
}
++ construction point : 0 0
++ construction point : 9 4
++ construction point : 5 0
++ construction point : 0 0
Coordonnées : 14 4
++ construction point : 2 0
++ construction point : 0 0
```
Elargissement de la signification de l'opérateur +

#### Remarques

Coordonnées : 9 4

- 1 On peut envisager de transmettre par référence les arguments de operator. Dans ce cas, il est nécessaire de prévoir le qualificatif const pour autoriser la conversion de 5 en un point temporaire dans l'affectation  $a = b + 5$  ou de 2 en un *point* temporaire dans  $a = 2 + b$ .
- 2 L'utilisation du constructeur dans une chaîne de conversions peut rendre de grands services dans une situation réelle puisqu'elle permet de donner un sens à des expressions mixtes. L'exemple le plus caractéristique est celui d'une classe de nombres complexes (supposés constitués ici de deux valeurs de type double). Il suffit, en effet, de définir la somme de deux complexes et un constructeur à un argument de type double :

```
class complexe
{ double reel, imag ;
  public :
     complexe (double v) { real = v ; imag = 0 ; }
      friend complexe operator + (complexe, complexe) ;
```
 ..... Les expressions de la forme :

- complexe + double
- double + complexe

auront alors une signification (et ici ce sera bien celle que l'on souhaite).

Compte tenu des possibilités de conversions, il en ira de même de n'importe quelle addition d'un complexe et d'un float, d'un long, d'un short ou d'un char.

Ici encore, ces conversions ne seront plus possibles si les opérandes sont transmis par référence. Elles le redeviendront avec des références à des constantes.

3 Si nous avions défini :

```
class complexe
{ float reel, imag
   public :
       complexe (float v) ;
       friend complexe operator + (complexe, complexe) ;
       .....
}
```
l'addition d'un complexe et d'un double ne serait pas possible. Elle le deviendrait en remplaçant le constructeur par :

complexe (double v)

(ce qui ne signifie pas pour autant que le résultat de la conversion forcée de double en float qui y figurera sera acceptable !).

#### 3.5 Interdire les conversions implicites par le constructeur : le rôle d'explicit

La norme ANSI de C++ prévoit qu'on puisse interdire l'utilisation du constructeur dans des conversions implicites (simples ou en chaîne) en utilisant le mot clé explicit lors de sa déclaration. Par exemple, avec :

```
class point
{ public :
    explicit point (int) ;
    friend operator + (point, point) ;
}
```
les instructions suivantes seraient rejetées ( $a$  et  $b$  étant de type  $point$ ) :

a = 12 ;  $\qquad$  // illégal car le constructeur possède le qualificatif explicit  $a = b + 5$  ; // idem

En revanche, la conversion pourrait toujours se faire par un appel explicite, comme dans :

```
a = point (3) ; // OK : conversion explicite par le constructeur
```

```
a = b + point (5) ; // idem
```
## **4 Les conversions d'un type classe en un autre type classe**

Les possibilités de conversions d'un type de base en un type classe que nous venons d'étudier se généralisent ainsi :

- Au sein d'une classe A, on peut définir un opérateur de cast réalisant la conversion dans le type A d'un autre type de classe B.
- Un constructeur de la classe A recevant un argument de type B réalise une conversion de B en A.

#### 4.1 Exemple simple d'opérateur de cast

Le programme suivant illustre la première situation : l'opérateur *complexe* de la classe *point* permet des conversions d'un objet de type point en un objet de type complexe :

```
#include <iostream>
using namespace std ;
class complexe ; 
class point
\{ int x, \gamma ;
 public :
 point (int abs=0, int ord=0) \{x=abs : y=ord : \} operator complexe () ; // conversion point --> complexe
} ;
class complexe
{ double reel, imag ;
  public :
   complexe (double r=0, double i=0) { reel=r ; imag=i ; }
  friend point::operator complexe () ;
  void affiche () { cout << reel << " + " << imag <<"i\n" ; }
} ;
point::operator complexe ()
{ complexe r ; r.reel=x ; r.imag=y ;
  cout << "cast "<<x<<" "<<y<<<<</>" en "<<r.reel<<" + "<<r.imag<<"i\n" ;
   return r ;
}
```

```
main()
{ point a(2,5) ; complexe c ;
 c = (complete) a : c.affiche () : // conversion explicite point b (9,12) ;
 c = b ; c.affiche () ; // conversion implicite
}
cast 2 5 en 2 + 5i
2 + 5i
cast 9 12 en 9 + 12i
9 + 12i
```
Exemple d'utilisation d'un opérateur de cast pour des conversions point  $\geq$  complexe

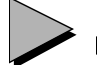

#### Remarque

La conversion *point*  $\rightarrow$  *complexe*, équivalente ici à la conversion de deux entiers en réel, est assez naturelle et, de toute façon, non dégradante. Mais bien entendu, C++ vous laisse seul juge de la qualité des conversions que vous pouvez définir de cette manière.

#### 4.2 Exemple de conversion par un constructeur

Le programme suivant illustre la seconde situation : le constructeur *complexe (point)* représente une autre façon de réaliser des conversions d'un objet de type *point* en un objet de type complexe :

```
#include <iostream>
using namespace std ;
class point \, \,class complexe
{ double reel, imag ;
  public :
    complexe (double r=0, double i=0) { reel=r ; imag=i ; }
     complexe (point) ;
    void affiche () { cout << reel << " + " << imag << "i\n" ; }
} ;
class point
\{ int x, y ;
  public :
    point (int abs=0, int ord=0) { x=abs ; y=ord ; }
    friend complexe::complexe (point) ;
} ;
complexe::complexe (point p)
{reel = p.x ; imag = p.y ; }
```
#### **Les conversions de type définies par l'utilisateur** 200 **CHAPITRE** 10

```
main()
{ point a(3,5) ;
    complexe c (a) ; c.affiche () ;
}
3 + 5i
```
Exemple d'utilisation d'un constructeur pour des conversions point  $\rightarrow$  complexe

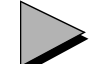

#### Remarques

- 1 La remarque faite précédemment à propos de la "qualité" des conversions s'applique tout aussi bien ici. Par exemple, nous aurions pu introduire dans la classe point un constructeur de la forme point (complexe).
- 2 En ce qui concerne les conversions d'un type de base en une classe, la seule possibilité qui nous était offerte consistait à prévoir un constructeur approprié au sein de la classe. En revanche, pour les conversions A –> B (où A et B sont deux classes), nous avons le choix entre placer dans B un constructeur B(A) ou placer dans A un opérateur de cast  $B()$ .
- 3 Il n'est pas possible de définir simultanément la même conversion  $A \rightarrow B$  en prévoyant à la fois un constructeur B(A) dans B et un cast B() dans A. En effet, cela conduirait le compilateur à déceler une ambiguïté dès qu'une conversion de A en B serait nécessaire. Il faut signaler cependant qu'une telle anomalie peut rester cachée tant que le besoin d'une telle conversion ne se fait pas sentir (en particulier, les classes A et B seront compilées sans problème, y compris si elles figurent dans le même fichier source).

#### 4.3 Pour donner une signification à un opérateur défini dans une autre classe

Considérons une classe *complexe* pour laquelle l'opérateur + a été surdéfini par une fonction amie<sup>1</sup>, ainsi qu'une classe *point* munie d'un opérateur de *cast complexe()*. Supposons *a* de type point, x de type complexe et considérons l'expression :

x + a

Compte tenu des règles habituelles relatives aux fonctions surdéfinies (mise en œuvre d'une chaîne unique de conversions ne contenant pas plus d'une C.D.U.), le compilateur est conduit à évaluer cette expression suivant le schéma :

<sup>1.</sup> Nous verrons que ce point est important : on n'obtiendrait pas les mêmes possibilités avec une fonction membre.

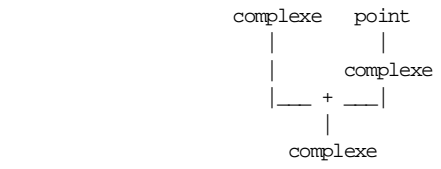

Celui-ci fait intervenir l'opérateur + surdéfini par la fonction indépendante operator+. On peut dire que l'expression  $x + a$  est en fait équivalente à :

$$
operator + (x, a)
$$

Le même raisonnement s'applique à l'expression  $a + x$ . Quant à l'expression :

 $a + b$ 

où  $a$  et  $b$  sont de type *point*, elle est équivalente à :

```
operator + (a, b)
```
et évaluée suivant le schéma :

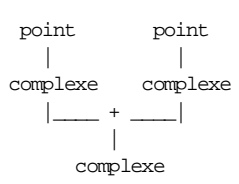

Voici un exemple complet de programme illustrant ces possibilités :

```
#include <iostream>
using namespace std ;
class complexe ;
class point
\{ int x, y ;
  public :
    point (int abs=0, int ord=0) {x=abs; y=ord; }
     operator complexe () ;
   void affiche () { cout << "point : " << x << " " << y << "\n" ; }
 } ;
class complexe
{ double reel, imag ;
   public :
    complexe (double r=0, double i=0) { reel=r ; imag=i ; }
    void affiche () { cout << reel << " + " << imag << "i \n" ; }
    friend point::operator complexe () ;
     friend complexe operator + (complexe, complexe) ;
} ;
point::operator complexe ()
\{ complexe r \colon r.reel = x \colon r.imag = y \colon return r \colon \}complexe operator + (complexe a, complexe b)
{ complexe r ;
    r.reel = a.reel + b.reel ; r.imag = a.imag + b.imag ;
   return r\, ;
}
```
#### **Les conversions de type définies par l'utilisateur**

```
202 CHAPITRE 10
```

```
main()
{ point a(3,4), b(7,9), c;
   complexe x(3.5, 2.8), y;
   y = x + a ; y.affiche () ; // marcherait encore si + était fct membre
   y = a + x ; y.affiche () ; // ne marcherait pas si + était fonction membre<br>
y = a + b ; y.affiche () ; // ne marcherait pas si + était fonction membre
                                      \frac{1}{2} ne marcherait pas si + était fonction membre
                                        // (voir remarque)
                                        // N.B. : c = a + b n'aurait pas de sens ici
}
6.5 + 6.8i 
6.5 + 6.8i10 + 13i
```
Elargissement de la signification de l'opérateur + de la classe complexe

#### Remarques

1 S'il est effectivement possible ici d'écrire :

 $y = a + b$ 

il n'est pas possible d'écrire :

 $c = a + b$ 

car il n'existe pas de conversion de *complexe* (type de l'expression  $a + b$ ) en *point*.

Pour que cela soit possible, il suffirait par exemple d'introduire dans la classe point un constructeur de la forme point (complexe). Bien entendu, cela ne préjuge nullement de la signification d'une telle opération, et en particulier de son aspect dégradant.

2 Si l'opérateur + de la classe complexe avait été défini par une fonction membre de prototype :

```
complexe complexe::operator + (complexe) ;
```
l'expression  $a + x$  n'aurait pas eu de sens, pas plus que  $a + b$ . En effet, dans le premier cas, l'appel de *operator* + n'aurait pu être que :

a.operator + (x)

Cela n'aurait pas été permis. En revanche, l'expression  $x + a$  aurait pu correctement être évaluée comme :

x.operator + (a)

3 Il n'est pas toujours aussi avantageux que dans cet exemple de définir un opérateur sous la forme d'une fonction amie. En particulier, si un opérateur modifie son premier opérande (supposé être un objet), il est préférable d'en faire une fonction membre. Dans le cas contraire, en effet, on risque de voir cet opérateur agir non pas sur l'objet concerné, mais sur un objet (ou une variable) temporaire d'un autre type, créé par une conversion

implicite1. C'est d'ailleurs pour cette raison que C++ impose que les opérateurs =, [], () et -> soient toujours surdéfinis par des fonctions membres.

4 On peut envisager de transmettre les arguments de operator+ par référence. Dans ce cas, si l'on n'a pas prévu le qualificatif const dans leur déclaration dans l'en-tête, les trois expressions  $x+a$ ,  $a+x$  et  $a+b$  conduisent à une erreur de compilation.

## **5 Quelques conseils**

Les possibilités de conversions implicites ne sont certes pas infinies, puisqu'elles sont limitées à une chaîne d'au maximum trois conversions (standard, C.D.U., standard) et que la C.D.U. n'est mise en œuvre que si elle est utile.

Elles n'en restent pas moins très (trop !) riches. Une telle richesse peut laisser craindre que certaines conversions soient mises en place sans que le concepteur des classes concernées ne l'ait souhaité.

En fait, il faut bien voir que :

- l'opérateur de cast doit être introduit délibérément par le concepteur de la classe,
- le concepteur d'une classe peut interdire l'usage implicite du constructeur dans une conversion en faisant appel au mot clé explicit.

Il est donc possible de se protéger totalement contre l'usage des conversions implicites relatives aux classes : il suffira de qualifier tous les constructeurs avec explicit et de ne pas introduire d'opérateur de cast.

D'une manière générale, on aura intérêt à réserver ces possibilités de conversions implicites à des classes ayant une forte "connotation mathématique", dans lesquelles on aura probablement surdéfini un certain nombre d'opérateurs (+, -, etc.).

L'exemple le plus classique est certainement celui de la classe *complexe* (que nous avons rencontrée dans ce chapitre). Dans ce cas, il paraît naturel de disposer de conversions de complexe en float, de float en complexe, de int en complexe (par le biais de float), etc.

De même, il paraît naturel de pouvoir réaliser aussi bien la somme d'un *complexe* et d'un *float* que celle de deux complexes et donc de profiter des possibilités de conversions implicites pour ne définir qu'un seul opérateur d'addition (celle de deux complexes).

<sup>1.</sup> Aucune conversion implicite ne peut avoir lieu sur l'objet appelant une fonction membre.

# 11

## **Les patrons de fonctions**

Nous avons déjà vu que la surdéfinition de fonctions permettait de donner un nom unique à plusieurs fonctions réalisant un travail différent. La notion de "patron" de fonction (on parle aussi de "fonction générique" ou de "modèle de fonction"), introduite par la version 3, est à la fois plus puissante et plus restrictive ; plus puissante car il suffit d'écrire une seule fois la définition d'une fonction pour que le compilateur puisse automatiquement l'adapter à n'importe quel type ; plus restrictive puisque toutes les fonctions ainsi fabriquées par le compilateur doivent correspondre à la même définition, donc au même algorithme.

Nous commencerons par vous présenter cette nouvelle notion à partir d'un exemple simple ne faisant intervenir qu'un seul "paramètre de type". Nous verrons ensuite qu'elle se généralise à un nombre quelconque de paramètres et qu'on peut également faire intervenir des "paramètres expressions". Puis nous montrerons comment un patron de fonctions peut, à son tour, être surdéfini. Enfin, nous verrons que toutes ces possibilités peuvent encore être affinées en "spécialisant" une ou plusieurs des fonctions d'un patron.

N.B. On rencontre souvent le terme anglais template au lieu de celui de patron. On parle alors de "fonctions template" ou de "classes template" mais, dans ce cas, il est difficile de distinguer, comme nous serons amenés à le faire, un patron de fonctions d'une fonction patron ou un patron de classes d'une classe patron...

## **1 Exemple de création et d'utilisation d'un patron de fonctions**

#### 1.1 Création d'un patron de fonctions

Supposons que nous ayons besoin d'écrire une fonction fournissant le minimum de deux valeurs de même type reçues en arguments. Nous pourrions écrire une définition pour le type int :

```
int min (int a, int b)
\left\{ \right.if (a < b) return a ; // ou return a < b ? a : b;
           else return b ;
}
```
Bien entendu, il nous faudrait probablement écrire une autre définition pour le type float, c'est-à-dire (en supposant que nous lui donnions le même nom min, ce que nous avons tout intérêt à faire) :

```
float min (float a, float b)
{
   if (a < b) return a ; // ou return a < b ? a : b ;
          else return b ;
}
```
Nous aurions ainsi à écrire de nombreuses définitions très proches les unes des autres. En effet, seul le type concerné serait amené à être modifié.

En fait, nous pouvons simplifier considérablement les choses en définissant un seul patron de fonctions, de la manière suivante :

```
 // création d'un patron de fonctions
template <class T> T min (T a, T b)
{
   if (a < b) return a ; // ou return a < b ? a : b;
          else return b ;
}
```
Création d'un patron de fonctions

Comme vous le constatez, seul l'en-tête de notre fonction a changé (il n'en ira pas toujours ainsi) :

template <class T> T min (T a, T b)

La mention template  $\leq$ class  $T$ > précise que l'on a affaire à un patron (template) dans lequel apparaît un "paramètre<sup>1</sup> de type" nommé  $T$ . Notez que  $C++$  a décidé d'employer le mot clé

<sup>1.</sup> Ou argument ; ici, nous avons convenu d'employer le terme paramètre pour les patrons et le terme argument pour les fonctions ; mais il ne s'agit aucunement d'une convention universelle.

class pour préciser que T est un paramètre de type (on aurait préféré le mot clé type !). Autrement dit, dans la définition de notre fonction, T représente un type quelconque.

Le reste de l'en-tête :

```
T min (T a, T b)
```
précise que min est une fonction recevant deux arguments de type T et fournissant un résultat du même type.

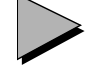

#### Remarque

Dans la définition d'un patron, on utilise le mot clé class pour indiquer en fait un type quelconque, classe ou non. La norme a introduit le mot clé typename qui peut se subtituer à class dans la définition :

template <typename T> T min (T a, T b) { ..... } // idem template <class T>

Cependant, son arrivée tardive fait que la plupart des programmes continuent d'utiliser le mot clé class dans ce cas.

#### 1.2 Premières utilisations du patron de fonctions

Pour utiliser le patron min que nous venons de créer, il suffit d'utiliser la fonction min dans des conditions appropriées (c'est-à-dire ici deux arguments de même type). Ainsi, si dans un programme dans lequel n et p sont de type int, nous faisons intervenir l'expression min  $(n, p)$ , le compilateur "fabriquera" (on dit aussi "instanciera") automatiquement la fonction min (dite "fonction patron<sup>1</sup>") correspondant à des arguments de type *int*. Si nous appelons *min* avec deux arguments de type *float*, le compilateur "fabriquera" automatiquement une autre fonction patron min correspondant à des arguments de type float, et ainsi de suite.

Comme on peut s'y attendre, il est nécessaire que le compilateur dispose de la définition du patron en question, autrement dit que les instructions précédentes apparaissent avant une quelconque utilisation de min. Voici un exemple complet illustrant cela :

```
#include <iostream>
using namespace std ;
    // création d'un patron de fonctions
template <class T> T min (T a, T b)
{ if (a < b) return a ; // ou return a < b ? a : b;
           else return b ;
}
```
<sup>1.</sup> Attention au vocabulaire : "patron de fonction" pour la fonction générique, "fonction patron" pour une instance donnée.

```
 // exemple d'utilisation du patron de fonctions min
main()
{
    int n=4, p=12 ;
    float x=2.5, y=3.25 ;
   cout << "min (n, p) =" << min (n, p) << "\n" ; // int min(int, int)
   cout << "min (x, y) = " \ll \min(x, y) \ll "\n" ; // float min (float, float)}
min (n, p) = 4min (x, y) = 2.5
```
Définition et utilisation d'un patron de fonctions

#### 1.3 Autres utilisations du patron de fonctions

Le patron min peut être utilisé pour des arguments de n'importe quel type, qu'il s'agisse d'un type prédéfini (short, char, double, int \*, char \*, int \* \*, etc.) ou d'un type défini par l'utilisateur (notamment structure ou classe).

Par exemple, si n et p sont de type int, un appel tel que min  $(\& n, \& p)$  conduit le compilateur  $\hat{a}$  instancier une fonction *int*  $*$  *min (int*  $*$ , *int*  $*$ ).

Examinons plus en détail deux situations précises :

- arguments de type char \*,
- arguments de type classe.

#### **1.3.1 Application au type char \***

Voici un premier exemple dans lequel nous exploitons le patron min pour fabriquer une fonction portant sur des chaînes de caractères :

```
#include <iostream>
using namespace std ;
template <class T> T min (T a, T b)
\{ \quad \text{if} \ (\texttt{a} \prec \texttt{b}) \ \text{return} \ \texttt{a} \ ; \quad \texttt{\textit{ //} } \text{ou return} \ \texttt{a} \prec \texttt{b} \ ? \ \texttt{a} \ : \ \texttt{b} \ ; else return b ;
}
main()
{
     char * adr1 = "monsieur", * adr2 = "bonjour" ;
     cout << "min (adr1, adr2) = " << min (adr1, adr2) ;
}
```

```
min (adr1, adr2) = monsieur
```
Application du patron min au type char \*

Le résultat peut surprendre, si vous vous attendiez à ce que *min* fournisse "la chaîne" "bonjour". En fait, à la rencontre de l'expression min (adr1, adr2), le compilateur a généré la fonction suivante

```
char * min (char * a, char * b)
{
    if (a < b) return a ;
         else return b i
}
```
La comparaison  $a<sub>0</sub>$  porte donc sur les valeurs des pointeurs reçus en argument (ici, a était inférieur à b, mais il peut en aller autrement dans d'autres implémentations). En revanche, l'affichage obtenu par l'opérateur << porte non plus sur ces adresses, mais sur les chaînes situées à ces adresses.

#### **1.3.2 Application à un type classe**

Pour pouvoir appliquer le patron min à une classe, il est bien sûr nécessaire que l'opérateur < puisse s'appliquer à deux opérandes de ce type classe. Voici un exemple dans lequel nous appliquons min à deux objets de type vect, classe munie d'un opérateur < fournissant un résultat basé sur le module des vecteurs :

```
#include <iostream>
using namespace std ;
      // le patron de fonctions min
template <class T> T min (T a, T b)
\{ if (a < b) return a ;
          else return b ;
}
     // la classe vect
class vect
\{ int x, y ;
   public :
   vect (int abs=0, int ord=0) { x=abs ; y=ord; }
   void affiche () { cout << x << " " << y ; }
  friend int operator < (vect, vect) ;
} ;
int operator < (vect a, vect b)
{ return a.x^*a.x + a.y^*a.y < b.x^*b.x + b.y^*b.y;
}
     // un exemple d'utilisation de min
main()
{ vect u (3, 2), v (4, 1), w ;
   w = min (u, v) ;
   cout \langle "min (u, v) = " ; w \text{.affiche}( ) ;}
```
min  $(u, v) = 3, 2$ 

Utilisation du patron min pour la classe vect

Naturellement, si nous cherchons à appliquer notre patron min à une classe pour laquelle l'opérateur < n'est pas défini, le compilateur le signalera exactement de la même manière que si nous avions écrit nous-même la fonction min pour ce type.

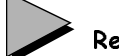

#### Remarque

Un patron de fonctions pourra s'appliquer à des classes patrons, c'est-à-dire à un type de classe instancié par un patron de classe. Nous en verrons des exemples dans le prochain chapitre.

#### 1.4 Contraintes d'utilisation d'un patron

Les instructions de définition d'un patron ressemblent à des instructions exécutables de définition de fonction. Néanmoins, le mécanisme même des patrons fait que ces instructions sont utilisées par le compilateur pour fabriquer (instancier) chaque fois qu'il est nécessaire les instructions correspondant à la fonction requise ; en ce sens, ce sont donc des déclarations : leur présence est toujours nécessaire et il n'est pas possible de créer un module objet correspondant à un patron de fonctions.

Tout se passe en fait comme si, avec la notion de patron de fonctions, apparaissaient deux niveaux de déclarations. On retrouvera le même phénomène pour les patrons de classes. Par la suite, nous continuerons à parler de "définition d'un patron".

En pratique, on placera les définitions de patron dans un fichier approprié d'extension h.

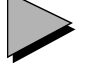

#### Remarque

Les considérations précédentes doivent en fait être pondérées par le fait que la norme a introduit le mot clé export. Appliqué à la définition d'un patron, il précise que celle-ci sera accessible depuis un autre fichier source. Par exemple, en écrivant ainsi notre patron de fonctions *min* du paragraphe  $11$ 

```
export template <class T> T min (T a, T b)
\{ if (a < b) return a ; // ou return a < b ? a : b ;
         else return b ;
}
```
on peut alors utiliser ce patron depuis un autre fichier source, en se contentant de mentionner sa "déclaration" (cette fois, il s'agit bien d'une véritable déclaration et non plus d'une définition) :

```
template <class T> T min (T a, T b) ; // déclaration seule de min
    .....
min (x, y)
```
En pratique, on aura alors intérêt à prévoir deux fichiers en-têtes distincts, un pour la déclaration, un pour la définition. On pourra à volonté inclure le premier, dans la définition du patron, ou dans son utilisation.

Ce mécanisme met en jeu une sorte de "précompilation" des définitions de patrons;

## **2 Les paramètres de type d'un patron de fonctions**

Ce paragraphe fait le point sur la manière dont les paramètres de type peuvent intervenir dans un patron de fonctions, sur l'algorithme qui permet au compilateur d'instancier la fonction voulue et sur les problèmes particuliers qu'il peut poser.

Notez qu'un patron de fonctions peut également comporter ce que l'on nomme des "paramètres expressions", qui correspondent en fait à la notion usuelle d'argument d'une fonction. Ils seront étudiés au paragraphe suivant.

#### 2.1 Utilisation des paramètres de type dans la définition d'un patron

Un patron de fonctions peut donc comporter un ou plusieurs paramètres de type, chacun devant être précédé du mot clé class par exemple :

```
template <class T, class U> fct (T a, T * b, U c)
\{\ldots}
```
Ces paramètres peuvent intervenir à n'importe quel endroit de la définition d'un patron<sup>1</sup> :

- dans l'en-tête (c'était le cas des exemples précédents),
- dans des déclarations2 de variables locales (de l'un des types des paramètres),
- dans les instructions exécutables<sup>3</sup> (par exemple *new*, size of  $(...)$ ).

<sup>1.</sup> De la même manière qu'un nom de type peut intervenir dans la définition d'une fonction.

<sup>2.</sup> Il s'agit alors de déclarations au sein de la définition du patron, c'est-à-dire finalement de déclarations au sein de déclarations.

<sup>3.</sup> Nous parlons d'instructions exécutables bien qu'il s'agisse toujours de déclarations (puisque la définition d'un patron est une déclaration). En toute rigueur, ces instructions donneront naissance à des instructions exécutables à chaque instanciation d'une nouvelle fonction.

En voici un exemple :

```
template <class T, class U> fct (T a, T * b, U c)
{ T x ; // variable locale x de type T
  U * adr ; // variable locale adr de type U *
   ...
   adr = new T [10] ; // allocation tableau de 10 éléments de type T
   ...
  n = sizeof (T);
   ...
}
```
Dans tous les cas, il est nécessaire que chaque paramètre de type apparaisse au moins une fois dans l'en-tête du patron ; comme nous le verrons, cette condition est parfaitement logique puisque c'est précisément grâce à la nature de ces arguments que le compilateur est en mesure d'instancier correctement la fonction nécessaire.

#### 2.2 Identification des paramètres de type d'une fonction patron

Les exemples précédents étaient suffisamment simples pour que l'on "devine" quelle était la fonction instanciée pour un appel donné. Mais, reprenons le patron min :

```
template <class T> T min (T a, T b)
{ if (a < b) return a ;
          else return b ;
}
```
avec ces déclarations :

```
int n ; char c ;
```
Que va faire le compilateur en présence d'un appel tel que min  $(n, c)$  ou min $(c, n)$ ? En fait, la règle prévue par C++ dans ce cas est qu'il doit y avoir correspondance absolue des types. Cela signifie que nous ne pouvons utiliser le patron min que pour des appels dans lesquels les deux arguments ont le même type. Manifestement, ce n'est pas le cas dans nos deux appels, qui aboutiront à une erreur de compilation. On notera que, dans cette correspondance absolue, les éventuels qualifieurs const ou volatile interviennent.

Voici quelques exemples d'appels de min qui précisent quelle sera la fonction instanciée lorsque l'appel est correct :

```
int n : char c : unsigned int q :const int ci1 = 10, ci2 = 12;
int t[10] ;
int * adi ;
   ...
min (n, c) // erreur
min (n, q) // erreur
min (n, ci1) // erreur : const int et int ne correspondent pas
min (ci1, ci2) // min (const int, const int) 
min (t, adi) \qquad // min (int *, int *) car ici, t est converti
                 // en int *, avant appel
```
Il est cependant possible d'intervenir sur ce mécanisme d'identification de type. En effet, C++ vous autorise à spécifier un ou plusieurs paramètres de type au moment de l'appel du patron. Voici quelques exemples utilisant les déclarations précédentes :

```
min<int> (c, n) /* force l'utilisation de min<int>, et donc la conversion */
                     /* de c en int ; le résultat sera de type int */
   min<char> (q, n) /* force l'utilisation de min<char>, et donc la conversion */
                      \prime^{\star} de q et de n en char \cdot le résultat sera de type char */
Voici un autre exemple faisant intervenir plusieurs paramètres de type :
   template <class T, class U> T fct (T x, U y, T z)\{ return x + y + z;
   }
  main ()
   { int n = 1, p = 2, q = 3 ;
      float x = 2.5, y = 5.0;
      cout << fct (n, x, p) << "\n" ; // affiche la valeur (int) 5
     cout << fct (x, n, y) << "\n" ; // affiche la valeur (float) 8.5
     cout \lt fct (n, p, q) \lt \lt "\n" ; // affiche la valeur (int) 6
     cout \lt fct (n, p, x) \lt "\n" ; // erreur : pas de correspondance
   }
```
Ici encore, on peut forcer certains des paramètres de type, comme dans ces exemples :

```
fct<int,float> (n, p, x) // force l'utilisation de fct<int,float> et donc
                          // la conversion de p en float et de x en int 
fct<float> (n, p, x) // force l'utilisation de float pour T ; U est
                           // déterminé par les règles habituelles, 
                           // c'est-à-dire int (type de p)
                           // n sera converti en float
```
## Remarque

Le mode de transmission d'un paramètre (par valeur ou par référence) ne joue aucun rôle dans l'identification des paramètres de type. Cela va de soi puisque :

- d'une part, ce mode ne peut pas être déduit de la forme de l'appel,
- d'autre part, la notion de conversion n'a aucune signfication ici ; elle ne peut donc pas intervenir pour trancher entre une référence et une référence à une constante.

#### 2.3 Nouvelle syntaxe d'initialisation des variables des types standard

Dans un patron de fonctions, un paramètre de type est susceptible de correspondre tantôt à un type standard, tantôt à un type classe. Un problème apparaît donc si l'on doit déclarer, au sein du patron, un objet de ce type en transmettant un ou plusieurs arguments à son constructeur.

Considérons cet exemple :

```
template <class T> fct (T a)
{ T x (3) ; // x est un objet local de type T qu'on construit 
               // en transmettant la valeur 3 à son constructeur
   11...}
```
Tant que l'on utilise une fonction *fct* pour un type classe, tout va bien. En revanche, si l'on cherche à l'utiliser pour un type standard, par exemple int, le compilateur génére la fonction suivante :

```
fct (int a)
{ int x (3) ;
    // ...
}
```
Pour que l'instruction *int*  $x(3)$  ne pose pas de problème, C++ a prévu qu'elle soit simplement interprétée comme une initialisation de x avec la valeur 3, c'est-à-dire comme :

```
int x = 3 ;
```
En théorie, cette possibilité est utilisable dans n'importe quelle instruction C++, de sorte que vous pouvez très bien écrire :

```
double x(3.5) ; // au lieu de double x = 3.5 ;
char c('e') ; // au lieu de char c = 'e' ;
```
En pratique, cela sera rarement utilisé de cette façon.

#### 2.4 Limitations des patrons de fonctions

Lorsque l'on définit un patron de classe, à un paramètre de type peut théoriquement correspondre n'importe quel type effectif (standard ou classe). Il n'existe a priori aucun mécanisme intrinsèque permettant d'interdire l'instanciation pour certains types.

Ainsi, si un patron a un en-tête de la forme :

```
template <class T> void fct (T)
```
on pourra appeler fct avec un argument de n'importe quel type : int, float, int \*, int \* \* t, t \* ou même  $t^*$  (t désignant un type classe quelconque)...

Cependant, un certain nombre d'éléments peuvent intervenir indirectement pour faire échouer l'instanciation.

Tout d'abord, on peut imposer qu'un paramètre de type corresponde à un pointeur. Ainsi, avec un patron d'en-tête :

template <class T> void fct (T \*)

on ne pourra appeler *fct* qu'avec un pointeur sur un type quelconque : *int*  $*$ , *int*  $*$ ,  $t *$  ou  $t *$ \*. Dans les autres cas, on aboutira à une erreur de compilation.

Par ailleurs, dans la définition d'un patron peuvent apparaître des instructions qui s'avéreront incorrectes lors de la tentative d'instanciation pour certains types.

Par exemple, le patron min :

```
template <class T> T min (T a, T b)
{ if (a < b) return a ;
         else return b ;
}
```
ne pourra pas s'appliquer si T correspond à un type classe dans lequel l'opérateur < n'a pas été surdéfini.

De même, un patron comme :

```
template <class T> void fct (T)
{ .....
  T x (2, 5) ; // objet local de type T, initialisé par
   ..... // un constructeur à 2 arguments
}
```
ne pourra pas s'appliquer à un type classe pour lequel n'existe pas un constructeur à deux arguments.

En définitive, bien qu'il n'existe pas de mécanisme formel de limitation, les patrons de fonctions peuvent néanmoins comporter dans leur définition même un certain nombre d'éléments qui en limiteront la portée.

## **3 Les paramètres expressions d'un patron de fonctions**

Comme nous l'avons déjà évoqué, un patron de fonctions peut comporter des "paramètres expressions"1, c'est-à-dire des paramètres (muets) "ordinaires", analogues à ceux qu'on trouve dans la définition d'une fonction. Considérons cet exemple dans lequel nous définissons un patron nommé *compte* permettant de fabriquer des fonctions comptabilisant le nombre d'éléments nuls d'un tableau de type et de taille quelconques.

```
#include <iostream>
using namespace std ;
template <class T> int compte (T * tab, int n)
{ int i, nz=0 ;
   for (i=0; i \le n; i++) if (!tab[i]) nz++) return nz ;
}
main ()
\{ int t [5] = \{ 5, 2, 0, 2, 0 \};
  char c[6] = \{ 0, 12, 0, 0, 0, 5 \};
 cout << "compte (t) = " << compte (t, 5) << "\n" ;
  cout << "compte (c) = " << compte (c, 6) << "\n" ;
}
```
<sup>1.</sup> Cette possibilité a été introduite par la norme ANSI.

compte  $(t) = 2$ compte (c) = 4

Exemple de patron de fonctions comportant un paramètre expression (n)

On peut dire que le patron *compte* définit une famille de fonctions *compte*, dans laquelle le type du premier argument est variable (et donc défini par l'appel), tandis que le second est de type imposé (ici int). Comme on peut s'y attendre, dans un appel de compte, seul le type du premier argument intervient dans le code de la fonction instanciée.

D'une manière générale un patron de fonctions peut disposer d'un ou de plusieurs paramètres expressions. Lors de l'appel, leur type n'a plus besoin de correspondre exactement à celui attendu : il suffit qu'il soit acceptable par affectation, comme dans n'importe quel appel d'une fonction ordinaire.

## **4 Surdéfinition de patrons**

De même qu'il est possible de surdéfinir une fonction classique, il est possible de surdéfinir un patron de fonctions, c'est-à-dire de définir plusieurs patrons possédant des arguments différents. On notera que cette situation conduit en fait à définir plusieurs "familles" de fonctions (il y a bien plusieurs définitions de familles, et non plus simplement plusieurs définitions de fonctions). Elle ne doit pas être confondue avec la spécialisation d'un patron de fonctions, qui consiste à surdéfinir une ou plusieurs des fonctions de la famille, et que nous étudierons au paragraphe suivant.

#### 4.1 Exemples ne comportant que des paramètres de type

Considérons cet exemple, dans lequel nous avons surdéfini deux patrons de fonctions min, de façon à disposer :

- d'une première famille de fonctions à deux arguments de même type quelconque (comme dans les exemples précédents),
- d'une seconde famille de fonctions à trois arguments de même type quelconque.

```
#include <iostream>
using namespace std ;
    // patron numero I
template <class T> T min (T a, T b)
\{ if (a < b) return a ;
          else return b ;
}
```

```
 // patron numero II
template <class T> T min (T a, T b, T c)
{
    return min (min (a, b), c) ;
}
main()
{ int n=12, p=15, q=2 ;
  float x=3.5, y=4.25, z=0.25;
 cout << min (n, p) << "\n" ; // patron I int min (int, int)
 cout << min (n, p, q) << "\n" ; // patron II int min (int, int, int)
 cout << min (x, y, z) << "\n" ; // patron II float min (float, float, float)
}
122
0.25
```
Exemple de surdéfinition de patron de fonctions (1)

D'une manière générale, on peut surdéfinir des patrons possédant un nombre différent de paramètres de type (dans notre exemple, il n'y en avait qu'un dans chaque patron min) ; les en-têtes des fonctions correspondantes peuvent donc être aussi variés qu'on le désire. Mais il est souhaitable qu'il n'y ait aucun recoupement entre les différentes familles de fonctions correspondant à chaque patron. Si tel n'est pas le cas, une ambiguïté risque d'apparaître avec certains appels.

Voici un autre exemple dans lequel nous avons défini plusieurs patrons de fonctions min à deux arguments, afin de traiter convenablement les trois situations suivantes :

- deux valeurs de même type (comme dans les paragraphes précédents),
- un pointeur sur une valeur d'un type donné et une valeur de ce même type,
- une valeur d'un type donné et un pointeur sur une valeur de ce même type.

```
#include <iostream>
using namespace std ;
    // patron numéro I
template <class T> T min (T a, T b)
{ if (a < b) return a ;
          else return b ;
}
    // patron numéro II
template <class T> T min (T * a, T b)
{ if (*a < b) return *_a;
           else return b ;
}
```

```
 // patron numéro III
template <class T> T min (T a, T * b)
{ if (a < *b) return a ;
               else return *b ;
}
main()
{ int n=12, p=15 ;
  float x=2.5, y=5.2;
  cout \leq min (n, p) \leq \leq \infty \binom{n}{p} ; // patron numéro I int min (int, int)
  cout << min (&n, p) << "\n" ; // patron numéro II int min (int *, int)
  cout << min (x, 8y) << "\n" ; // patron numéro III float min (float, float *)
  cout \langle \sin k \rangle \langle \sin k \rangle \langle \sin k \rangle \langle \sin k \rangle \langle \sin k \rangle + \langle \sin k \rangle \langle \sin k \rangle \langle \sin k \rangle + \langle \sin k \rangle \langle \sin k \rangle \langle \sin k \rangle}
12
12
2.5006AFDF0
```
Exemple de surdéfinition de patron de fonctions (2)

Les trois premiers appels ne posent pas de problème. En revanche, un appel tel que  $min (\& n,$  $\langle \& p \rangle$  conduit à instancier, à l'aide du patron numéro I, la fonction

int  $*$  min (int  $*$ , int  $*)$ 

La valeur fournie alors par l'appel est la plus petite des deux valeurs (de type int \*) &n et &p. Il est probable que ce ne soit pas le résultat attendu par l'utilisateur (nous avons déjà rencontré ce genre de problème dans le paragraphe 1 en appliquant min à des chaînes<sup>1</sup>).

Pour l'instant, notez qu'il ne faut pas espérer améliorer la situation en définissant un patron supplémentaire de la forme :

```
template <class T > T min (T * a, T * b){ if (*a < *b) return *_a;
            else return *b ;
}
```
En effet, les quatre familles de fonctions ne seraient plus totalement indépendantes. Plus précisément, si les trois premiers appels fonctionnent toujours convenablement, l'appel min ( $\& n$ ,  $\langle \mathcal{L}_p \rangle$  conduit à une ambiguïté puisque deux patrons conviennent maintenant (celui que nous venons d'introduire et le premier).

<sup>1.</sup> Mais ce problème pourra se régler convenablement avec la spécialisation de patron, ce qui n'est pas le cas du problème que nous exposons ici.

#### Remarque

Nous avons déjà vu que le mode de transmission d'un paramètre de type (par valeur ou par expression) ne jouait aucun rôle dans l'identification des paramètres de type d'un patron. Il en va de même pour le choix du bon patron en cas de surdéfinition. La raison en est la même : ce mode de transmission n'est pas défini par l'appel de la fonction mais uniquement suivant la fonction choisie pour satisfaire à l'appel. Comme dans le cas des patrons, la correspondance de type doit être exacte ; il n'est même plus question de trouver deux patrons, l'un correspondant à une transmission par valeur, l'autre à une transmission par référence<sup>1</sup>

```
template <class T > f(T a) { ..... }
template <class T> f(T \& a) \{ \ldots \}main()
{ int n ;
  f(n) ; // ambiguïté : f(T) avec T=int ou f(T&) avec T=int
```
Cela restait possible dans le cas des fonctions surdéfinies, dans la mesure où la référence ne pouvait être employée qu'avec une correspondance exacte, la transmission par valeur autorisant des conversions (mais l'ambiguïté existait quand même en cas de correspondance exacte).

#### 4.2 Exemples comportant des paramètres expressions

La présence de paramètres expressions donne à la surdéfinition de patron un caractère plus général. Dans l'exemple suivant, nous avons défini deux familles de fonctions min :

- l'une pour déterminer le minimum de deux valeurs de même type quelconque,
- l'autre pour déterminer le minimum des valeurs d'un tableau de type quelconque et de taille quelconque (fournie en argument sous la forme d'un entier).#include <iostream>

```
using namespace std ;
   // patron I
template <class T> T min (T a, T b)
{ if (a < b) return a ;
          else return b ;
}
   // patron II
template <class T > T min (T * t, int n)\{ int i ;
  T \min = t[0];
   for (i=1 ; i \le n ; i++) if (t[i] < min) min=t[i];
    return min ;
}
```
<sup>1.</sup> Nous reviendrons au paragraphe 5 sur la distinction entre  $f(T\&)$  et  $f(const \, T\&)$ .

```
main()
{ long n=2, p=12 ;
   float t[6] = \{2.5, 3.2, 1.5, 3.8, 1.1, 2.8\} ;
    cout << min (n, p) << "\n" ; // patron I long min (long, long)
                                       \frac{1}{\sqrt{2}} patron II float min (float *, int)
}
\overline{2}1.1
```
Exemple de surdéfinition de patrons comportant un paramètre expression

Notez que si plusieurs patrons sont susceptibles d'être employés et qu'ils ne se distinguent que par le type de leurs paramètres expressions, ce sont alors les règles de choix d'une fonction surdéfinie ordinaire qui s'appliquent.

## **5 Spécialisation de fonctions de patron**

#### 5.1 Généralités

Un patron de fonctions définit une famille de fonctions à partir d'une seule définition. Autrement dit, toutes les fonctions de la famille réalisent le même algorithme. Dans certains cas, cela peut s'avérer pénalisant. Nous l'avons d'ailleurs déjà remarqué dans le cas du patron min du paragraphe  $1$  : le comportement obtenu lorsqu'on l'appliquait au type *char* \* ne nous satisfaisait pas.

La notion de spécialisation offre une solution à ce problème. En effet, C++ vous autorise à fournir, outre la définition d'un patron, la définition d'une ou de plusieurs fonctions pour certains types d'arguments. Voici, par exemple, comment améliorer notre patron min du paragraphe 1 en fournissant une version spécialisée pour les chaînes :

```
#include <iostream>
using namespace std ;
#include <cstring> // pour strcmp (ancien string.h)
   // patron min
template <class T> T min (T a, T b)
\{ if (a < b) return a ; else return b ;
}
   // fonction min pour les chaines
char * min (char * cha, char * chb)
{ if (strcmp (cha, chb) < 0) return cha ;
                         else return chb ;
}
```

```
main()
{ int n=12, p=15 ;
 char * adr1 = "monsieur", * adr2 = "bonjour" ;
 cout << min (n, p) << "\n" ; // patron int min (int, int)
 cout \ll min (adr1, adr2) ; // fonction char * min (char *, char *)
}
12
bonjour
```
Exemple de spécialisation d'une fonction d'un patron

#### 5.2 Les spécialisations partielles

Il est théoriquement possible d'effectuer ce que l'on nomme des spécialisations partielles<sup>1</sup>, c'est-à-dire de définir des familles de fonctions, certaines étant plus générales que d'autres, comme dans :

template <class T, class U> void fct (T a, U b)  $\{$  ..... } template <class T> void fct  $(T a, T b)$   $\{ \ldots \}$ 

Manifestement, la seconde définition est plus spécialisée que la première et devrait être utilisée dans des appels de fct dans lesquels les deux arguments sont de même type.

Ces possibilités de spécialisation partielle s'avèrent très utiles dans les situations suivantes :

• traitement particulier pour un pointeur, en spécialisant partiellement  $T$  en  $T^*$ :

```
template <class T> void f(T t) // patron I
{ ..... }
template <class T> void f(T * t) // patron II
{ ..... }
 .....
int n : int * adc :f(n) ; // f(int) en utilisant patron I avec T = int
f(adi) ; // f(int *) en utilisant patron II avec T = int car il est
          // plus spécialisé que patron I (avec T = int *)
```
• distinction entre pointeur ou référence sur une variable de pointeur ou référence sur une constante :

```
template <class T> void f(T \& t) // patron I
{ ..... }
template <class T> void f(const T & t) // patron II
{ ..... }
   ..... 
  int n ; const int cn=12 ;
 f(n) ; // f(int \&) en utilisant patron I avec T = intf(cn) ; // f(const int > e) en utilisant patron II avec T = int car il
              // est plus spécialisé que patron I (avec T = const int)
```
<sup>1.</sup> Cette possibilité a été introduite par la norme ANSI.

#### **Les patrons de fonctions 222 CHAPITRE 11**

D'une manière générale, la norme définit une relation d'ordre partiel permettant de dire qu'un patron est plus spécialisé qu'un autre. Comme on peut s'y attendre, il existe des situations ambiguës dans lesquelles aucun patron n'est plus spécialisé qu'un autre.

## **6 Algorithme d'instanciation d'une fonction patron**

Nous avons donc vu qu'on peut définir un ou plusieurs patrons de même nom (surdéfinition), chacun possédant ses propres paramètres de type et éventuellement des paramètres expressions. De plus, il est possible de fournir des fonctions ordinaires portant le même nom qu'un patron (spécialisation d'une fonction de patron).

Lorsque l'on combine ces différentes possibilités, le choix de la fonction à instancier peut s'avérer moins évident que dans nos précédents exemples. Nous allons donc préciser ici l'algorithme utilisé par le compilateur dans l'instanciation de la fonction correspondant à un appel donné.

Dans un premier temps, on examine toutes les fonctions ordinaires ayant le nom voulu et on s'intéresse aux correspondances exactes. Si une seule convient, le problème est résolu. S'il en existe plusieurs, il y a ambiguïté ; une erreur de compilation est détectée et la recherche est interrompue.

Si aucune fonction ordinaire ne réalise de correspondance exacte, on examine alors tous les patrons ayant le nom voulu, en ne considérant que les paramètres de type. Si une seule correspondance exacte est trouvée, on cherche à instancier la fonction correspondante<sup>1</sup>, à condition que cela soit possible. Cela signifie que si cette dernière dispose de paramètres expressions, il doit exister des conversions valides des arguments correspondants dans le type voulu. Si tel est le cas, le problème est résolu.

Si plusieurs patrons assurent une correspondance exacte de type, on examine tout d'abord si l'on est en présence d'une spécialisation partielle, auquel cas on choisit le patron le plus spécialisé2. Si cela ne suffit pas à lever l'ambiguïté, on examine les éventuels paramètres expressions qu'on traite de la même manière que pour une surdéfinition usuelle. Si plusieurs fonctions restent utilisables, on aboutit à une erreur de compilation et la recherche est interrompue.

En revanche, si aucun patron de fonctions ne convient<sup>3</sup>, on examine à nouveau toutes les fonctions ordinaires en les traitant cette fois comme de simples fonctions surdéfinies (promotions numériques, conversions standard<sup>4</sup>...).

<sup>1.</sup> Du moins si elle n'a pas déjà été instanciée.

<sup>2.</sup> Rappelons que la possibilité de spécialisation partielle des patrons de fonctions n'est pas correctement gérée par toutes les implémentations.

<sup>3.</sup> Y compris si un seul réalisait les correspondances exactes des paramètres de type, sans qu'il existe de conversions légales pour les éventuels paramètres expressions.

<sup>4.</sup> Voir au paragraphe 5 du chapitre 4.

Voici quelques exemples :

#### **Exemple 1**

```
template <class T> void f(T t , int n) 
\{\ \text{out} \ \text{``f(T, int)}\n \} \ ;
}
template <class T> void f(T t , float x) 
\{\text{cut} \leq \text{tf}(T, \text{float}) \n\} ;
}
main()
{ double y ;<br>f(y, 10) ;
                  // OK f(T, int) avec T=double
  f(y, 1.25) ; // ambiguïté : f(T, int) ou f(T, float) // car 1.25 est de type double : les conversions
                    // standard double-->int et double-->float 
                    // conviennent 
  f(y, 1.25f) ; // Ok f(T, float) avec T=double
}
```
#### **Exemple 2**

```
template <class T> void f(T t, float x)
\{\text{cut} \leq \text{tf(T.float)}\n\} ;
}
template <class T, class U> void f(T t , U u) 
\{ \text{ cout} \leq "f(T,U)\n\} ;
}
main()
\{ double \gamma ; float x ;
 f(x, y) ; // OK f(T,U) avec T=float, U=double
 f(y, x) ; // ambiguïté : f(T,U) avec T=double, U=float
              // ou f(T,float) avec U=double
}
```
#### **Exemple 3**

```
template <class T> void f(T t , float x) 
\{\text{cut} \leq \text{tf}(T, \text{float}) \n\} ;
}
main()
{ double y ; float x ;
 f(x, y) ; // OK avec T=double et conversion de y en float
 f(y, x) ; // OK avec T=float
 f(x, "hello") ; // T=double convient mais char * ne peut pas être
                     // converti en float
}
```
#### **Les patrons de fonctions 224 CHAPITRE 11**

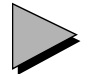

#### Remarque

Il est tout à fait possible que la définition d'un patron fasse intervenir à son tour une fonction patron (c'est-à-dire une fonction susceptible d'être instanciée à partir d'un autre patron).
# 12

# **Les patrons de classes**

Le précédent chapitre a montré comment C++ permettait, grâce à la notion de patron de fonctions, de définir une famille de fonctions paramétrées par un ou plusieurs types, et éventuellement des expressions. D'une manière comparable, C++ permet de définir des "patrons de classes". Là encore, il suffira d'écrire une seule fois la définition de la classe pour que le compilateur puisse automatiquement l'adapter à différents types.

Comme nous l'avons fait pour les patrons de fonctions, nous commencerons par vous présenter cette notion de patron de classes à partir d'un exemple simple ne faisant intervenir qu'un paramètre de type. Nous verrons ensuite qu'elle se généralise à un nombre quelconque de paramètres de type et de paramètres expressions. Puis nous examinerons la possibilité de spécialiser un patron de classes, soit en spécialisant certaines de ses fonctions membres, soit en spécialisant toute une classe. Nous ferons alors le point sur l'instanciation de classes patrons, notamment en ce qui concerne l'identité de deux classes. Nous verrons ensuite comment se généralisent les déclarations d'amitiés dans le cas de patrons de classes. Nous terminerons par un exemple d'utilisation de classes patrons imbriquées en vue de manipuler des tableaux (d'objets) à deux indices.

Signalons dès maintenant que malgré leurs ressemblances, les notions de patron de fonctions et de patron de classes présentent des différences assez importantes. Comme vous le constaterez, ce chapitre n'est nullement l'extrapolation aux classes du précédent chapitre consacré aux fonctions.

# **1 Exemple de création et d'utilisation d'un patron de classes**

#### 1.1 Création d'un patron de classes

Nous avons souvent été amené à créer une classe point de ce genre (nous ne fournissons pas ici la définition des fonctions membres) :

```
class point
\{ int x ; int y ;
  public :
   point (int abs=0, int ord=0) ;
    void affiche () ;
    // .....
}
```
Lorsque nous procédons ainsi, nous imposons que les coordonnées d'un point soient des valeurs de type int. Si nous souhaitons disposer de points à coordonnées d'un autre type (float, double, long, unsigned int...), nous devons définir une autre classe en remplaçant simplement, dans la classe précédente, le mot clé int par le nom de type voulu.

Ici encore, nous pouvons simplifier considérablement les choses en définissant un seul patron de classe de cette façon :

```
template <class T> class point
\{ T x ; T y ;
   public :
   point (T \nabla = 0, T \nabla = 0) ;
    void affiche () ;
} ;
```
Comme dans le cas des patrons de fonctions, la mention template  $\leq$ class  $T$  précise que l'on a affaire à un patron (template) dans lequel apparaît un paramètre de type nommé  $T$ ; rappelons que  $C++$  a décidé d'employer le mot clé *class* pour préciser que T est un argument de type (pas forcément classe...).

Bien entendu, la définition de notre patron de classes n'est pas encore complète puisqu'il y manque la définition des fonctions membres, à savoir le constructeur point et la fonction affiche. Pour ce faire, la démarche va légèrement différer selon que la fonction concernée est en ligne ou non.

Pour une fonction en ligne, les choses restent naturelles ; il suffit simplement d'utiliser le paramètre T à bon escient. Voici par exemple comment pourrait être défini notre constructeur :

```
 point (T abs=0, T ord=0)
      x = abs ; y = ord ;
 }
```
En revanche, lorsque la fonction est définie en dehors de la définition de la classe, il est nécessaire de rappeler au compilateur :

• que, dans la définition de cette fonction, vont apparaître des paramètres de type ; pour ce faire, on fournira à nouveau la liste de paramètre sous la forme :

```
template <class T>
```
• le nom du patron concerné (de même qu'avec une classe "ordinaire", il fallait préfixer le nom de la fonction du nom de la classe...) ; par exemple, si nous définissons ainsi la fonction affiche, son nom sera

```
 point<T>::affiche ()
```
En définitive, voici comment se présenterait l'en-tête de la fonction affiche si nous le définissions ainsi en dehors de la classe :

```
template <class T> void point<T>::affiche ()
```
En toute rigueur, le rappel du paramètre T à la suite du nom de patron (*point*) est redondant<sup>1</sup> puisqu'il a déjà été spécifié dans la liste de paramètres suivant le mot clé template.

Voici ce que pourrait être finalement la définition de notre patron point :

```
#include <iostream>
    using namespace std ;
       // création d'un patron de classe
    template <class T> class point
    \{ T x ; T y ;
       public :
         point (T abs=0, T ord=0)
         \{x = abs : y = ord\} }
         void affiche () ;
    } ;
    template <class T> void point<T>::affiche ()
    { cout << "Coordonnées : " << x << " " << y << "\n" ;
    }
1 - Example de création et d'utilisation d'un patron<br>
septendience, on fourmerá a convenir la liste de paramètre sons la fourne;<br>
face, on fourmeá a convenir la liste de paramètre sons la fourne;<br>
le pocan de paramètre
```
Création d'un patron de classes

#### Remarque

Comme on l'a déjà fait remarquer à propos de la définition de patrons de fonctions, depuis la norme, le mot clé class peut être remplacé par typename2.

1. Stroustrup, le concepteur du langage C++, se contente de mentionner cette redondance, sans la justifier !

typename A::truc a ; // équivalent à A::truc a ; si aucune ambiguité n'existe

on précise que A: truc est bien un nom de type ; on déclare donc a comme étant de type A: truc.

Il est rare que l'on ait besoin de recourir à cette possibilité.

<sup>2.</sup> En toute rigueur, ce mot clé peut également servir à lever une ambiguïté pour le compilateur, en l'ajoutant en préfixe à un identificateur afin qu'il soit effectivement interprété comme un nom de type. Par exemple, avec cette déclaration :

# 1.2 Utilisation d'un patron de classes

Après avoir créé ce patron, une déclaration telle que :

```
point <int> ai ;
```
conduit le compilateur à instancier la définition d'une classe point dans laquelle le paramètre T prend la valeur int. Autrement dit, tout se passe comme si nous avions fourni une définition complète de cette classe.

Si nous déclarons :

```
point <double> ad ;
```
le compilateur instancie la définition d'une classe point dans laquelle le paramètre T prend la valeur double, exactement comme si nous avions fourni une autre définition complète de cette classe.

Si nous avons besoin de fournir des arguments au constructeur, nous procéderons de façon classique comme dans :

```
point \text{sin} > \text{ai} (3, 5) ;
point <double> ad (3.5, 2.3) ;
```
#### 1.3 Contraintes d'utilisation d'un patron de classes

Comme on peut s'y attendre, les instructions définissant un patron de classes sont des déclarations au même titre que les instructions définissant une classe (y compris les instructions de définition de fonctions en ligne).

Mais il en va de même pour les fonctions membres qui ne sont pas en ligne : leurs instructions sont nécessaires au compilateur pour instancier chaque fois que nécessaire les instructions requises. On retrouve ici la même remarque que celle que nous avons formulée pour les patrons de fonctions (voir paragraphe 1.4 du chapitre 11).

Aussi n'est-il pas possible de livrer à un utilisateur une classe patron toute compilée : il faut lui fournir les instructions source de toutes les fonctions membres (alors que pour une classe "ordinaire", il suffit de lui fournir la déclaration de la classe et un module objet correspondant aux fonctions membres).

Tout se passe encore ici comme s'il existait deux niveaux de déclarations. Par la suite, nous continuerons cependant à parler de "définition d'un patron".

En pratique, on placera les définitions de patron dans un fichier approprié d'extension h.

#### Remarque

Ici encore, les considérations précédentes doivent en fait être pondérées par le fait que la norme a introduit le mot clé export. Appliqué à la définition d'un patron de classes, il précise que celle-ci sera accessible depuis un autre fichier source. Par exemple, on pourra définir un patron de classes point de cette façon :

```
export template <class T> class point
{ T x ; T y ;
   public :
   point (...) ;
    void afiche () ;
     .....
} ;
template <class T> point<T>::point(...) { ..... } /* définition constructeur */
template <class T> void point<T>::affiche() { ..... } /* définition affiche */
   .....
```
On peut alors utiliser ce patron depuis un autre fichier source, en se contentant de mentionner sa seule "déclaration" (comme avec les patrons de fonctions, on distingue alors déclaration et définition) :

```
template <class T> point<T> // déclaration seule de point<T>
\{ T x ; T y ;
   point (...) ;
   void afiche () ;
     .....
} ;
```
Ici encore, on aura intérêt à prévoir deux fichiers en-têtes distincts, un pour la déclaration, un pour la définition. Le premier sera inclus dans la définition du patron et dans son utilisation.

Rappelons que ce mécanisme met en jeu une sorte de "précompilation" des définitions de patrons.

#### 1.4 Exemple récapitulatif

Voici un programme complet comportant :

- la création d'un patron de classes point dotée d'un constructeur en ligne et d'une fonction membre (affiche) non en ligne,
- un exemple d'utilisation (main).

```
#include <iostream>
using namespace std ;
```

```
 // création d'un patron de classe
template <class T> class point
{
    T x ; T y ;
   public :
    point (T abs=0, T ord=0)
   \{ x = abs : y = ord : }
    void affiche () ;
} ;
template <class T> void point<T>::affiche ()
{
  cout << "Coordonnees : " << x << " " << y << "\n" ;
}
main ()
{
  point \langle int > ai (3, 5) ; ai.affiche () ;
   point <char> ac ('d', 'y') ; ac.affiche () ;
   point <double> ad (3.5, 2.3) ; ad.affiche ();
}
coordonnees : 3 5
coordonnees : d y
coordonnees : 3.5 2.3
```
Création et utilisation d'un patron de classes

#### Remarques

1 Le comportement de *point<char>* est satisfaisant si nous souhaitons effectivement disposer de points repérés par de vrais caractères. En revanche, si nous avons utilisé le type char pour disposer de "petits entiers", le résultat est moins satisfaisant. En effet, nous pourrons toujours déclarer un point de cette façon :

point  $\langle char \rangle$  pc  $(4, 9)$ ;

Mais le comportement de la fonction affiche ne nous conviendra plus (nous obtiendrons les caractères ayant pour code les coordonnées du point !).

Nous verrons qu'il reste toujours possible de modifier cela en "spécialisant" notre classe point pour le type char ou encore en spécialisant la fonction affiche pour la classe  $point <$ char $>$ .

2 A priori, on a plutôt envie d'appliquer notre patron point à des types T standard. Toutefois, rien n'interdit de l'appliquer à un type classe T quelconque, même s'il peut alors s'avérer difficile d'attribuer une signification à la classe patron ainsi obtenue. Il faut cependant qu'il existe une conversion de int en T, utile pour convertir la valeur 0 dans le type T lors de l'initialisation des arguments du constructeur de point (sinon, on obtiendra une erreur de compilation). De plus, il est nécessaire que la recopie et l'affectation d'objets de type T soient correctement prises en compte (dans le cas contraire, aucun diagnostic ne sera fourni à la compilation ; les conséquences n'en seront perçues qu'à l'exécution).

# **2 Les paramètres de type d'un patron de classes**

Tout comme les patrons de fonctions, les patrons de classes peuvent comporter des paramètres de type et des paramètres expressions. Ce paragraphe étudie les premiers ; les seconds seront étudiés au paragraphe suivant. Une fois de plus, notez bien que, malgré leur ressemblance avec les patrons de fonctions, les contraintes relatives à ces différents types de paramètres ne seront pas les mêmes.

#### 2.1 Les paramètres de type dans la création d'un patron de classes

Les paramètres de type peuvent être en nombre quelconque et utilisés comme bon vous semble dans la définition du patron de classes. En voici un exemple :

```
template <class T, class U, class V> // liste de trois param. de nom (muet) T, U et V
class essai
\begin{array}{ccc} \{ & \texttt{T x} \end{array} ; \qquad \qquad \textit{ // un member x de type T} U t[5] ; // un tableau t de 5 éléments de type U 
 ...
    V fm1 (int, U) ; // déclaration d'une fonction membre recevant 2 arguments
                         // de type int et U et renvoyant un résultat de type V
 ...
} ;
```
#### 2.2 Instanciation d'une classe patron

Rappelons que nous nommons "classe patron" une instance particulière d'un patron de classes.

Une classe patron se déclare simplement en fournissant à la suite du nom de patron un nombre d'arguments effectifs (noms de types) égal au nombre de paramètres figurant dans la liste (template < ...>) du patron. Voici des déclarations de classes patron obtenues à partir du patron essai précédent (il ne s'agit que de simples exemples d'école auxquels il ne faut pas chercher à attribuer une signification précise) :

```
essai <int, float, int> cel ;
essai <int, int *, double > ce2 ;
essai <char *, int, obj> ce3 ;
```
#### **Les patrons de classes** 232 **CHAPITRE** 12

La dernière suppose bien sûr que le type obj a été préalablement défini (il peut s'agir d'un type classe).

Il est même possible d'utiliser comme paramètre de type effectif un type instancié à l'aide d'un patron de classes. Par exemple, si nous disposons du patron de classes nommé point tel qu'il a été défini dans le paragraphe précédent, nous pouvons déclarer :

```
essai <float, point<int>, double> ce4 ;
essai <point<int>, point<float>, char *> ce5 ;
```
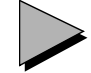

#### Remarques

- 1 Les problèmes de correspondance exacte rencontrés avec les patrons de fonctions n'existent plus pour les patrons de classes (du moins pour les paramètres de types étudiés ici). En effet, dans le cas des patrons de fonctions, l'instanciation se fondait non pas sur la liste des paramètres indiqués à la suite du mot clé template, mais sur la liste des paramètres de l'en-tête de la fonction ; un même nom (muet) pouvait apparaître deux fois et il y avait donc risque d'absence de correspondance.
- 2 Il est tout à fait possible qu'un argument formel (figurant dans l'en-tête) d'une fonction patron soit une classe patron. En voici un exemple, dans lequel nous supposons défini le patron de classes nommé point (ce peut être le précédent) :

```
 template <class T> void fct (point<T>)
 { ..... }
```
Lorsqu'il devra instancier une fonction  $fct$  pour un type T donné, le compilateur instanciera également (si cela n'a pas encore été fait) la classe patron  $point \leq T$ 

- 3 Comme dans le cas des patrons de fonctions, on peut rencontrer des difficultés lorsque l'on doit initialiser (au sein de fonctions membres) des variables dont le type figure en paramètre. En effet, il peut s'agir d'un type de base ou, au contraire, d'un type classe. Là encore, la nouvelle syntaxe d'initialisation des types standard (présentée au paragraphe 2.3 du chapitre 11) permet de résoudre le problème.
- 4 Un patron de classes peut comporter des membres (données ou fonctions) statiques. Dans ce cas, il faut savoir que chaque instance de la classe dispose de son propre jeu de membres statiques : on est en quelque sorte "statique au niveau de l'instance et non au niveau du patron". C'est logique puisque le patron de classes n'est qu'un moule utilisé pour instancier différentes classes ; plus précisément, un patron de classes peut toujours être remplacé par autant de définitions différentes de classes que de classes instanciées.

# **3 Les paramètres expressions d'un patron de classes**

Un patron de classes peut comporter des paramètres expressions. Bien qu'il s'agisse, ici encore, d'une notion voisine de celle présentée pour les patrons de fonctions, certaines différences importantes existent. En particulier, les valeurs effectives d'un paramètre expression devront obligatoirement être constantes dans le cas des classes.

#### 3.1 Exemple

Supposez que nous souhaitions définir une classe tableau susceptible de manipuler des tableaux d'objets d'un type quelconque. L'idée vient tout naturellement à l'esprit d'en faire une classe patron possédant un paramètre de type. On peut aussi prévoir un second paramètre permettant de préciser le nombre d'éléments du tableau.

Dans ce cas, la création de la classe se présentera ainsi :

```
template <class T, int n> class tableau
\{ T tab [n] ;
  public :
   // .....
} ;
```
La liste de paramètres (template <...>) comporte deux paramètres de nature totalement différente :

- un paramètre (désormais classique) de type, introduit par le mot clé class,
- un "paramètre expression" de type int ; on précisera sa valeur lors de la déclaration d'une instance particulière de la classe tableau.

Par exemple, avec la déclaration :

tableau <int, 4> ti ;

nous déclarerons une classe nommée ti correspondant finalement à la déclaration suivante :

```
class ti
\{ int tab [4];
  public :
    // .....
} ;
```
Voici un exemple complet de programme définissant un peu plus complètement une telle classe patron nommée tableau ; nous l'avons simplement dotée de l'opérateur [] et d'un constructeur (sans arguments) qui ne se justifie que par le fait qu'il affiche un message approprié. Nous avons instancié des "tableaux" d'objets de type point (ici, point est à nouveau une classe "ordinaire" et non une classe patron).

#### **Les patrons de classes 234 CHAPITRE** 12

```
#include <iostream>
using namespace std ;
template <class T, int n> class tableau
\{ T tab [n];
   public :
   tableau () { cout << "construction tableau \n" ; }
    T & operator [] (int i)
     { return tab[i] ;
     }
} ;
class point
\{ int x, y ;
   public :
    point (int abs=1, int ord=1 ) // ici init par défaut à 1
     \{ x=abs : y=ord :cout \lt "constr point " \lt x \lt " " \lt v \lt " \n" ;
      }
   void affiche () { cout << "Coordonnees : " << x << " " << y << "\n" ; }
} ;
main()
\{ tableau <int, 4> ti ;
   int i ; for (i=0 ; i<4 ; i++) ti[i] = i ;
   \text{cout} \ll "ti : " ;
   for (i=0 ; i<4 ; i++) cout << ti[i] << " " ;
   cout \langle \cdot \rangle "\n" ;
   tableau <br/> <point, 3\!>tp ifor (i=0 ; i<3 ; i++) tp[i].affiche();
} 
construction tableau
ti : 0 1 2 3
const point 1 1
const point 1 1
const point 1 1
construction tableau
coordonnées : 1 1
coordonnées : 1 1
coordonnées : 1 1
```
Exemple de classe patron comportant un paramètre expression

#### Remarque

La classe tableau telle qu'elle est présentée ici n'a pas véritablement d'intérêt pratique. En effet, on obtiendrait le même résultat en déclarant de simples tableaux d'objets, par exemple *int ti*[4] au lieu de *tableau*  $\langle int, 4 \rangle$  *ti*. En fait, il ne s'agit que d'un cadre initial qu'on peut compléter à loisir. Par exemple, on pourrait facilement y ajouter un contrôle d'indice en adaptant la définition de l'opérateur [] ; on pourrait également prévoir d'initialiser les éléments du tableau. C'est d'ailleurs ce que nous aurons l'occasion de faire au paragraphe 9, où nous utiliserons le patron tableau pour manipuler des tableaux à plusieurs indices.

#### 3.2 Les propriétés des paramètres expressions

On peut faire apparaître autant de paramètres expressions qu'on le désire dans une liste de paramètres d'un patron de classes. Ces paramètres peuvent intervenir n'importe où dans la définition du patron, au même titre que n'importe quelle expression constante peut apparaître dans la définition d'une classe.

Lors de l'instanciation d'une classe comportant des paramètres expressions, les paramètres effectifs correspondants doivent obligatoirement être des expressions constantes<sup>1</sup> d'un type rigoureusement identique à celui prévu dans la liste d'arguments (aux conversions triviales près) ; autrement dit, aucune conversion n'est possible.

Contrairement à ce qui passait pour les patrons de fonctions, il n'est pas possible de surdéfinir un patron de classes, c'est-à-dire de créer plusieurs patrons de même nom mais comportant une liste de paramètres (de type ou expressions) différents. En conséquence, les problèmes d'ambiguïté évoqués lors de l'instanciation d'une fonction patron ne peuvent plus se poser dans le cas de l'instanciation d'une classe patron.

Sur un plan méthodologique, on pourra souvent hésiter entre l'emploi de paramètres expressions et la transmission d'arguments au constructeur. Ainsi, dans l'exemple de classe tableau, nous aurions pu ne pas prévoir le paramètre expression n mais, en revanche, transmettre au constructeur le nombre d'éléments souhaités. Une différence importante serait alors apparue au niveau de la gestion des emplacements mémoire correspondant aux différents éléments du tableau :

- attribution d'emplacement à la compilation (statique ou automatique suivant la classe d'allocation de l'objet de type tableau<...,...> correspondant) dans le premier cas,
- allocation dynamique par le constructeur dans le second cas.

# **4 Spécialisation d'un patron de classes**

Nous avons vu qu'il était possible de "spécialiser" certaines fonctions d'un patron de fonctions. Si la même possibilité existe pour les patrons de classes, elle prend toutefois un aspect légèrement différent, à la fois au niveau de sa syntaxe et de ses possibilités, comme nous le verrons après un exemple d'introduction.

<sup>1.</sup> Cette contrainte n'existait pas pour les paramètres expressions des patrons de fonctions ; mais leur rôle n'était pas le même.

#### 4.1 Exemple de spécialisation d'une fonction membre

Un patron de classes définit une famille de classes dans laquelle chaque classe comporte à la fois sa définition et la définition de ses fonctions membres. Ainsi, toutes les fonctions membres de nom donné réalisent le même algorithme. Si l'on souhaite adapter une fonction membre à une situation particulière, il est possible d'en fournir une nouvelle.

Voici un exemple qui reprend le patron de classes point défini dans le premier paragraphe. Nous y avons spécialisé la fonction *affiche* dans le cas du type *char*, afin qu'elle affiche non plus des caractères mais des nombres entiers.

```
#include <iostream>
using namespace std ;
  // création d'un patron de classe
template <class T> class point
{ T x ; T y ;
  public :
    point (T abs=0, T ord=0)
   \{ x = abs : y = ord : }
    void affiche () ;
} ;
   // définition de la fonction affiche
template <class T> void point<T>::affiche ()
\{ cout << "Coordonnees : " << x << " " << y << "\n" ;
}
   // ajout d'une fonction affiche spécialisée pour les caractères
void point<char>::affiche ()
{ cout << "Coordonnees : " << (int)x << " " << (int)y << "\n" ;
}
main ()
\{ point <int> ai (3, 5) ; ai.affiche () ;
   point <char> ac ('d', 'y') ; ac.affiche () ;
   point <double> ad (3.5, 2.3) ; ad.affiche ();
}
coordonnées : 3 5
coordonnées : 100 121
coordonnées : 3.5 2.3
```
Exemple de spécialisation d'une fonction membre d'une classe patron

Notez qu'il nous a suffi d'écrire l'en-tête de affiche sous la forme :

void point<char>::affiche ()

pour préciser au compilateur qu'il devait utiliser cette fonction à la place de la fonction affiche du patron point, c'est-à-dire à la place de l'instance point < char>

#### 4.2 Les différentes possibilités de spécialisation

#### **4.2.1 On peut spécialiser une fonction membre pour tous les paramètres**

Dans notre exemple, la classe patron *point* ne comportait qu'un paramètre de type. Il est possible de spécialiser une fonction membre en se basant sur plusieurs paramètres de type, ainsi que sur des valeurs précises d'un ou plusieurs paramètres expressions (bien que cette dernière possibilité nous paraisse d'un intérêt limité). Par exemple, considérons le patron tableau défini au paragraphe 3.1 :

```
template <class T, int n> class tableau
\{ T tab [n] ;
  public :
  tableau () { cout << "construction tableau \n" ; }
   // .....
} ;
```
Nous pouvons écrire une version spécialisée de son constructeur pour les tableaux de 10 éléments de type point (il ne s'agit vraiment que d'un exemple d'école !) en procédant ainsi :

```
tableau<point,10>::tableau (...) { ... }
```
#### **4.2.2 On peut spécialiser une fonction membre ou une classe**

Dans les exemples précédents, nous avons spécialisé une fonction membre d'un patron. En fait, on peut indifféremment :

- spécialiser une ou plusieurs fonctions membres, sans modifier la définition de la classe ellemême (ce sera la situation la plus fréquente),
- spécialiser la classe elle-même, en en fournissant une nouvelle définition ; cette seconde possibilité peut s'accompagner de la spécialisation de certaines fonctions membres.

Par exemple, après avoir défini le patron template  $\leq$ class  $T >$ class point (comme au paragraphe 4.1), nous pourrions définir une version spécialisée de la classe point pour le type char, c'est-à-dire une version appropriée de l'instance  $point <$ char>, en procédant ainsi :

```
class point <char>
{ // nouvelle définition
```
}

Nous pourrions aussi définir des versions spécialisées de certaines des fonctions membre de point < char> en procédant comme précédemment ou ne pas en définir, auquel cas on ferait appel aux fonctions membres du patron.

#### **4.2.3 On peut prévoir des spécialisations partielles de patrons de classes**

Nous avons déjà parlé de spécialisation partielle dans le cas de patrons de fonctions (voir au paragraphe 5 du chapitre 11). La norme ANSI autorise également la spécialisation partielle  $d'$ un patron de classes<sup>1</sup>. En voici un exemple :

<sup>1.</sup> Cette possibilité n'existait pas dans la version 3. Elle a été introduite par la norme ANSI et elle n'est pas encore reconnue de tous les compilateurs.

#### **Les patrons de classes** 238 **CHAPITRE** 12

```
template <class T, class U> class A \{ \ldots, \}; // patron I
   template <class T> class A <T, T*> \{ \ldots, \} ; // patron II
Une déclaration telle que A \leq int, float al utilisera le patron I, tandis qu'une déclaration
telle que A \leq int, int \ast > a2 utilisera le patron II plus spécialisé.
```
# **5 Paramètres par défaut**

Dans la définition d'un patron de classes, il est possible de spécifier des valeurs par défaut pour certains paramètres1, suivant un mécanisme semblable à celui utilisé pour les paramètres de fonctions usuelles. Voici quelques exemples :

```
template <class T, class U=float> class A \{ \ldots, \};
template <class T, int n=3> class B \{ \ldots \};
   .....
A<int,long> al ; \frac{1}{2} /* instanciation usuelle */
A<int> a2 ; \sqrt{\ast} équivaut à A<int, float> a2 ; \sqrt{\ast}B<int, 3> b1 ; \frac{1}{2} /* instanciation usuelle */
B<int> b2 ; /* équivaut à B<int, 3> b2 ; */
```
### Remarque

La notion de paramètres par défaut n'a pas de signification pour les patrons de fonctions.

# **6 Patrons de fonctions membres**

Le mécanisme de définition de patrons de fonctions peut s'appliquer à une fonction membre d'une classe ordinaire, comme dans cet exemple :

```
class A 
\{ \ldots \}template <class T> void fct (T a) \{ ... \} .....
} ;
```
Cette possibilité peut s'appliquer à une fonction membre d'une classe patron, comme dans cet exemple2 :

```
template <class T> class A 
{ .....
 template <class U> void fct (U x, T y) \prime* ici le type T est utilisé, mais */
    \{ \ldots \} /* il pourrait ne pas l'être */
   .....
} ;
```
Dans ce dernier cas, l'instanciation de la bonne fonction *fct* se fondera à la fois sur la classe à laquelle elle appartient et sur la nature de son premier argument.

<sup>1.</sup> Cette possibilité a été introduite par la norme ANSI.

<sup>2.</sup> Cette possibilité a été introduite par la norme ANSI

# **7 Identité de classes patrons**

Nous avons déjà vu que l'opérateur d'affectation pouvait s'appliquer à deux objets d'un même type. L'expression "même type" est parfaitement définie, tant que l'on n'utilise pas d'instances de patron de classes : deux objets sont de même type s'ils sont déclarés avec le même nom de classe. Mais que devient cette définition dans le cas d'objets dont le type est une instance particulière d'un patron de classes ?

En fait, deux classes patrons correspondront à un même type si leurs paramètres de type correspondent exactement au même type et si leurs paramètres expressions ont la même valeur.

Ainsi, en supposant que nous disposions du patron tableau défini au paragraphe 3.1, avec ces déclarations :

```
tableau <int, 12> t1 ;
tableau <float, 12> t2 ;
```
vous n'aurez pas le droit d'écrire :

 $t2 = t1$  ; // incorrect car valeurs différentes du premier paramètre (float et int) De même, avec ces déclarations :

tableau cint, 15> ta ; tableau <int, 20> tb; vous n'aurez pas le droit d'écrire :

ta = tb ; // incorrect car valeurs différentes du second paramètre (15 et 20) Ces règles, apparemment restrictives, ne servent en fait qu'à assurer un bon fonctionnement de l'affectation, qu'il s'agisse de l'affectation par défaut (membre à membre : il faut donc bien disposer exactement des mêmes membres dans les deux objets) ou de l'affectation surdéfinie (pour que cela fonctionne toujours, il faudrait que le concepteur du patron de classe prévoie toutes les combinaisons possibles et, de plus, être sûr qu'une éventuelle spécialisation ne risque pas de perturber les choses...

Certes, dans le premier cas  $(t2=t)$ , une conversion *int->float* nous aurait peut-être convenu. Mais pour que le compilateur puisse la mettre en œuvre, il faudrait qu'il "sache" qu'une classe tableau $\leq int$ ,  $10$  ne comporte que des membres de type *int*, qu'une classe tableau  $\leq$ float,  $10$  ne comporte que des membres de type *float*, que les deux classes ont le même nombre de membres données...

# **8 Classes patrons et déclarations d'amitié**

L'existence des patrons de classes introduit de nouvelles possibilités de déclaration d'amitié.

#### 8.1 Déclaration de classes ou fonctions "ordinaires" amies

La démarche reste celle que nous avons rencontrée dans le cas des classes ordinaires. Par exemple, si A est une classe ordinaire et fct une fonction ordinaire :

```
template <class T>
class essai
\{ int x ;
  public :
   friend class A ; // A est amie de toute instance du patron essai
   friend int fct (float) ; // fct est amie de toute instance du patron essai
 ...
} ;
```
### 8.2 Déclaration d'instances particulières de classes patrons ou de fonctions patrons

En fait, cette possibilité peut prendre deux aspects différents selon que les paramètres utilisés pour définir l'instance concernée sont effectifs ou muets (définis dans la liste de paramètres du patron de classe).

Supposons que point est une classe patron ainsi définie :

template <class T> class point  $\{ \ldots \}$ ;

et fct une fonction patron ainsi définie :

template <class T> int fct  $(T x)$   $\{ ... \}$ 

Voici un exemple illustrant le premier aspect :

```
template <class T, class U>
class essai1
\{ int x ;
  public :
   friend class point<int> ; // la classe patron point<int> est amie
                                 // de toutes les instances de essai1
   friend int fct (double) ; // la fonction patron int fct (double
                                 // de toutes les instances de essai1
    ...
```

```
} ;
```
Voici un exemple illustrant le second aspect :

```
template <class T, class U>
class essai2
\{ int x ;
  public :
    friend class point<T> ; 
    friend int fct (U) ;
}
```
Notez bien, que dans le second cas, on établit un "couplage" entre la classe patron générée par le patron essai2 et les déclarations d'amitié correspondantes. Par exemple, pour l'intance essai2  $\leq$ int, double>, les déclarations d'amitié porteront sur *point* $\leq$ int> et int *fct* (double).

#### 8.3 Déclaration d'un autre patron de fonctions ou de classes

Voici un exemple faisant appel aux mêmes patrons *point* et fct que ci-dessus :

```
template <class T, class U>
class essai2
\{ int x : public :
   template <class X> friend class point <X> ;
   template <class X> friend class int fct (point <X>) ;
} ;
```
Cette fois, toutes les instances du patron point sont amies de n'importe quelle instance du patron essai2. De même, toutes les instances du patron de fonctions fct sont amies de n'importe quelle instance du patron essai2.

## **9 Exemple de classe tableau à deux indices**

Nous avons vu à plusieurs reprises comment surdéfinir l'opérateur [] au sein d'une classe tableau. Néanmoins, nous nous sommes toujours limité à des tableaux à un indice.

Ici, nous allons voir qu'il est très facile, une fois qu'on a défini un patron de tableau à un indice, de l'appliquer à un tableau à deux indices (ou plus) par le simple jeu de la composition des patrons.

Si nous considérons pour l'instant la classe tableau définie de cette façon simplifiée :

```
template <class T, int n> class tableau
\{ T tab [n];
  public :
   T & operator [] (int i) // opérateur []
     { return tab[i] ;
 }
} ;
```
nous pouvons tout à fait déclarer :

```
tableau <tableau<int, 2>, 3> t2d ;
```
En effet,  $t2d$  est un tableau de 3 éléments ayant chacun le type *tableau*  $\leq int, 2$ , autrement dit, chacun de ces 3 éléments est lui-même un tableau de 2 entiers.

Une notation telle que  $t2d/l/2$  a un sens ; elle représente la référence au troisième élément de t2d [1], c'est-à-dire au troisième élément du deuxième tableau de deux entiers de t2d.

Voici un exemple complet (mais toujours simplifié) illustrant cela. Nous avons simplement ajouté artificiellement un constructeur afin d'obtenir une trace des différentes constructions.

<sup>//</sup> implémentation d'un tableau à deux dimensions

<sup>#</sup>include <iostream>

using namespace std ;

```
template <class T, int n> class tableau
\{ T tab [n] ;
   public :
   \begin{array}{ccc} \texttt{tableau} & \texttt{()} & \texttt{?} \\ \end{array}{cout << "construction tableau a " << n << " elements\n" ;
      }
    T & operator [] (int i) // opérateur []
      { return tab[i] ;
 }
} ;
main()
{ tableau <math>\times</math> tableauxint, 2 > 0.3 > 0.2d ; t2d [1] [2] = 15 ;
    cout << "t2d [1] [2] = " << t2d [1] [2] << "\n" ;
    cout << "t2d [0] [1] = " << t2d [0] [1] << "\n" ;
}
construction tableau a 2 elements
construction tableau a 2 elements
construction tableau a 2 elements
construction tableau a 3 elements
t2d [1] [2] = 15t2d [0] [1] = -858993460
```
Utilisation du patron tableau pour manipuler des tableaux à deux indices (1)

On notera bien que notre patron *tableau* est a priori un tableau à un indice. Seule la manière dont on l'utilise permet de l'appliquer à des tableaux à un nombre quelconque d'indices.

Manifestement, cet exemple est trop simpliste ; d'ailleurs, tel quel, il n'apporte rien de plus qu'un banal tableau. Pour le rendre plus réaliste, nous allons prévoir :

- de gérer les débordements d'indices : ici, nous nous contenterons d'afficher un message et de "faire comme si" l'utilisateur avait fourni un indice nul1 ;
- d'initialiser tous les éléments du tableau lors de sa construction : nous utiliserons pour ce faire la valeur 0. Mais encore faut-il que la chose soit possible, c'est-à-dire que, quel que soit le type T des éléments du tableau, on puisse leur affecter la valeur 0. Cela signifie qu'il doit exister une conversion de T en int. Il est facile de la réaliser avec un constructeur à un élément de type int. Du même coup, cela permettra de prévoir une valeur initiale lors de la déclaration d'un tableau (par sécurité, nous prévoirons la valeur 0 par défaut).

Voici la classe ainsi modifiée et un exemple d'utilisation :

<sup>1.</sup> Il pourrait également être judicieux de déclencher une "exception", comme nous apprendrons à le faire, sur ce même exemple, au paragraphe 1 du chapitre 17.

```
 // implémentation d'un tableau 2d avec test débordement d'indices
#include <iostream>
using namespace std ;
template <class T, int n> class tableau
\{ T tab [n] ;
   int limite ; // nombre d'éléments du tableau
   public :
    tableau (int init=0) 
     \{ int i ;
        for (i=0 ; i \le n ; i++) tab[i] = init ; // il doit exister un constructeur à un argument
                       // pour le cas où tab[i] est un objet
        lim_{h \to 0} t = n-1 ;
         cout << "appel constructeur tableau de taille " << n 
             \prec " \text{init} = " \prec init \prec "\n" ;
      }
    T & operator [] (int i)
   \{ \text{if } (i < 0 \mid i > 1 \text{ imite}) \} cout << "--debordement " << i << "\n" ;
                             i=0 ; // choix arbitraire
 }
     return tab[i] ;
    }
} ;
main()
{ tableau <tableau<int,3>,2> ti ; // pas d'initialisation
     tableau <tableau<float,4>,2> td (10) ; // initialisation à 10
    ti [1] [6] = 15 ;
    ti [8] [-1] = 20;
     cout << ti [1] [2] << "\n" ; // élément initialisé à valeur par défaut (0)
     cout << td [1] [0] << "\n" ; // élément initialisé explicitement
}
appel constructeur tableau de taille 3 init = 0
appel constructeur tableau de taille 3 init = 0
appel constructeur tableau de taille 3 init = 0
appel constructeur tableau de taille 3 init = 0
appel constructeur tableau de taille 2 init = 0
appel constructeur tableau de taille 4 init = 0
appel constructeur tableau de taille 4 init = 0
appel constructeur tableau de taille 4 init = 10
appel constructeur tableau de taille 4 init = 10
appel constructeur tableau de taille 2 init = 10
--debordement 6
--debordement 8
--debordement -1
0
10
```
Utilisation du patron tableau pour manipuler des tableaux à deux indices (2)

#### **Les patrons de classes** 244 **CHAPITRE** 12

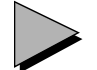

### Remarque

Si vous examinez bien les messages de construction des différents tableaux, vous observerez que l'on obtient deux fois plus de messages que prévu pour les tableaux à un indice. L'explication réside dans l'instruction  $tab[i] = init$  du constructeur  $tableau$ . En effet, lorsque tab[i] désigne un élément de type de base, il y a simplement conversion de la valeur entière init dans ce type de base. En revanche, lorsque l'on a affaire à un objet de type T (ici T est de la forme tableau <...>), cette instruction provoque l'appel du constructeur tableau(int) pour créer un objet temporaire de ce type. Cela se voit très clairement dans le cas du tableau td, pour lequel on trouve une construction d'un tableau temporaire initialisé avec la valeur 0 et une construction d'un tableau initialisé avec la valeur 10.

# 13

# **L'héritage simple**

On sait que le concept d'héritage (on parle également de classes dérivées) constitue l'un des fondements de la P.O.O. En particulier, il est à la base des possibilités de réutilisation de composants logiciels (en l'occurrence, de classes). En effet, il vous autorise à définir une nouvelle classe, dite "dérivée", à partir d'une classe existante dite "de base". La classe dérivée "héritera" des "potentialités" de la classe de base, tout en lui en ajoutant de nouvelles, et cela sans qu'il soit nécessaire de remettre en question la classe de base. Il ne sera pas utile de la recompiler, ni même de disposer du programme source correspondant (exception faite de sa déclaration).

Cette technique permet donc de développer de nouveaux outils en se fondant sur un certain acquis, ce qui justifie le terme d'héritage. Bien entendu, plusieurs classes pourront être dérivées d'une même classe de base. En outre, l'héritage n'est pas limité à un seul niveau : une classe dérivée peut devenir à son tour classe de base pour une autre classe. On voit ainsi apparaître la notion d'héritage comme outil de spécialisation croissante.

Qui plus est, nous verrons que C++ (depuis la version 2.0) autorise l'héritage multiple, grâce auquel une classe peut être dérivée de plusieurs classes de base.

Nous commencerons par vous présenter la mise en œuvre de l'héritage en C++ à partir d'un exemple très simple. Nous examinerons ensuite comment, à l'image de ce qui se passait dans le cas d'objets membres, C++ offre un mécanisme intéressant de transmission d'informations entre constructeurs (de la classe dérivée et de la classe de base). Puis nous verrons la souplesse que présente le C++ en matière de contrôle des accès de la classe dérivée aux membres de la classe de base (aussi bien au niveau de la conception de la classe de base que de celle de la classe dérivée).

#### **L'héritage simple** 246 **CHAPITRE** 13

Nous aborderons ensuite les problèmes de compatibilité entre une classe de base et une classe dérivée, tant au niveau des objets eux-mêmes que des pointeurs sur ces objets ou des références à ces objets. Ces aspects deviendront fondamentaux dans la mise en œuvre du polymorphisme par le biais des méthodes virtuelles. Nous examinerons alors ce qu'il advient du constructeur de recopie, de l'opérateur d'affectation et des patrons de classes.

Enfin, après avoir examiné les situations de dérivations successives, nous apprendrons à exploiter concrètement une classe dérivée.

Quant à l'héritage multiple, il fera l'objet du chapitre suivant.

## **1 La notion d'héritage**

Exposons tout d'abord les bases de la mise en œuvre de l'héritage en C++ à partir d'un exemple simple ne faisant pas intervenir de constructeur ou de destructeur, et où le contrôle des accès est limité.

Considérons la première classe point définie au chapitre 5, dont nous rappelons la déclaration :

```
 /* ------------ Déclaration de la classe point ------------- */
class point
{ /* déclaration des membres privés */
    int x ;
    int y ;
               /* déclaration des membres publics */
 public :
    void initialise (int, int) ;
    void deplace (int, int) ;
    void affiche () ;
} ;
```
Déclaration d'une classe de base (point)

Supposons que nous ayons besoin de définir un nouveau type classe nommé pointcol, destiné à manipuler des points colorés d'un plan. Une telle classe peut manifestement disposer des mêmes fonctionnalités que la classe point, auxquelles on pourrait adjoindre, par exemple, une méthode nommée colore, chargée de définir la couleur. Dans ces conditions, nous pouvons être tentés de définir pointcol comme une classe dérivée de point. Si nous prévoyons (pour l'instant) une fonction membre spécifique à pointcol nommée colore, et destinée à attribuer une couleur à un point coloré, voici ce que pourrait être la déclaration de pointcol (la fonction colore est ici en ligne) :

```
class pointcol : public point // pointcol dérive de point
{ short couleur ;
 public :
   void colore (short cl) 
      { couleur = cl ; }
} ;
```
Une classe pointcol, dérivée de point

Notez la déclaration :

class pointcol : public point

Elle spécifie que pointcol est une classe dérivée de la classe de base point. De plus, le mot *public* signifie que les membres publics de la classe de base (*point*) seront des membres publics de la classe dérivée (*pointcol*); cela correspond à l'idée la plus fréquente que l'on peut avoir de l'héritage, sur le plan général de la P.O.O. Nous verrons plus loin, dans le paragraphe consacré au contrôle des accès, à quoi conduirait l'omission du mot public.

La classe *pointcol* ainsi définie, nous pouvons déclarer des objets de type *pointcol* de manière usuelle :

pointcol p, q ;

Chaque objet de type pointcol peut alors faire appel :

- aux méthodes publiques de pointcol (ici colore),
- aux méthodes publiques de la classe de base point (ici init, deplace et affiche).

Voici un programme illustrant ces possibilités. Vous n'y trouverez pas la liste de la classe point, car nous nous sommes placé dans les conditions habituelles d'utilisation d'une classe déjà au point. Plus précisément, nous supposons que nous disposons :

- d'un module objet relatif à la classe point qu'il est nécessaire d'incorporer au moment de l'édition de liens,
- d'un fichier nommé ici point.h, contenant la déclaration de la classe point.

```
#include <iostream>
#include "point.h" // incorporation des déclarations de point
using namespace std ;
       /* --- Déclaration et définition de la classe pointcol ----- */
class pointcol : public point // pointcol dérive de point
{ short couleur ;
 public :
   void colore (short cl) \{ couleur = cl ; \}} ;
main()
{ pointcol p ;
   p.initialise (10,20) ; p.colore (5) ;
  p.affiche () ;
```

```
L'héritage simple
248 CHAPITRE 13
                   p.deplace (2,4) ;
                   p.affiche () ;
                }
                Je suis en 10 20
                Je suis en 12 24
```
Exemple d'utilisation d'une classe pointcol, dérivée de point

# **2 Utilisation des membres de la classe de base dans une classe dérivée**

L'exemple précédent, destiné à montrer comment s'exprime l'héritage en C++, ne cherchait pas à en explorer toutes les possibilités, notamment en matière de contrôle des accès. Pour l'instant, nous savons simplement que, grâce à l'emploi du mot public, les membres publics de point sont également membres publics de pointcol. C'est ce qui nous a permis de les utiliser, au sein de la fonction main, par exemple dans l'instruction p.initialise (10, 20).

Or la classe pointcol telle que nous l'avons définie présente des lacunes. Par exemple, lorsque nous appelons *affiche* pour un objet de type *pointcol*, nous n'obtenons aucune information sur sa couleur. Une première façon d'améliorer cette situation consiste à écrire une nouvelle fonction membre publique de pointcol, censée afficher à la fois les coordonnées et la couleur. Appelons-la pour l'instant affichec (nous verrons plus tard qu'il est possible de l'appeler également affiche).

A ce niveau, vous pourriez penser définir affichec de la manière suivante :

```
void affichec ()
{ cout << "Je suis en " << x << " " << y << "\n" ;
  cout << " et ma couleur est : " << couleur << "\n" ;
}
```
Mais alors cela signifierait que la fonction affichec, membre de pointcol, aurait accès aux membres privés de point, ce qui serait contraire au principe d'encapsulation. En effet, il deviendrait alors possible d'écrire une fonction accédant directement<sup>1</sup> aux données privées d'une classe, simplement en créant une classe dérivée ! D'où la règle adoptée par C++ :

Une méthode d'une classe dérivée n'a pas accès aux membres privés de sa classe de base.

En revanche, une méthode d'une classse dérivée a accès aux membres publics de sa classe de base. Ainsi, dans le cas qui nous préoccupe, si notre fonction membre affichec ne peut pas

<sup>1.</sup> C'est-à-dire sans passer par l'interface obligatoire constituée par les fonctions membres publiques.

accéder directement aux données privées  $x$  et  $y$  de la classe *point*, elle peut néanmoins faire appel à la fonction affiche de cette même classe. D'où une définition possible de affichec :

```
void pointcol::affichec ()
{ 
    affiche () ;
    cout << " et ma couleur est : " << couleur << "\n" ;
}
```
Une fonction d'affichage pour un objet de type pointcol

Notez bien que, au sein de *affichec*, nous avons fait directement appel à *affiche* sans avoir à spécifier à quel objet cette fonction devait être appliquée : par convention, il s'agit de celui ayant appelé affichec. Nous retrouvons la même règle que pour les fonctions membres d'une même classe. En fait, il faut désormais considérer que affiche est une fonction membre de pointcol1.

D'une manière analogue, nous pouvons définir dans pointcol une nouvelle fonction d'initialisation nommée *initialisec*, chargée d'attribuer des valeurs aux données x, y et *couleur*, à partir de trois valeurs reçues en argument :

```
void pointcol::initialisec (int abs, int ord, short cl)
{ initialise (abs, ord) ;
  couleur = cl;
}
```
Une fonction d'initialisation pour un objet de type pointcol

Voici un exemple complet de programme reprenant la définition de la classe pointcol (nous supposons que la définition de la classe *point* est fournie séparément et que sa déclaration figure dans *point.h* 

```
#include <iostream>
#include "point.h" /* déclaration de la classe point (nécessaire */
                      /* pour compiler la définition de pointcol) */
using namespace std ;
class pointcol : public point 
{ short couleur ;
  public :
    void colore (short cl) 
       { couleur = cl ; }
    void affichec () ;
```
1. Mais ce ne serait pas le cas si affiche n'était pas une fonction publique de point.

#### **L'héritage simple**

```
250 CHAPITRE 13
```

```
 void initialisec (int, int, short) ;
} ;
void pointcol::affichec ()
\left\{ \begin{array}{ll} \text{affiche} & \text{() } i \\ \text{cout} & \text{<<} \end{array} \right.et ma couleur est : " << couleur << "\n" ;
}
void pointcol::initialisec (int abs, int ord, short cl)
{ initialise (abs, ord) ;
    \verb|couleur| = \verb|cl| ;
}
main()
{
   pointcol p ;
  p.initialisec (10,20, 5) ; p.affichec () ; p.affiche () ; p.deplace (2,4) ; p.affichec () ;
  p.deplace (2,4) ;
   p.colore (2) ; p.affichec () ;
}
Je suis en 10 20
       et ma couleur est : 5
Je suis en 10 20
Je suis en 12 24
       et ma couleur est : 5
Je suis en 12 24
       et ma couleur est : 2
```
Une nouvelle classe pointcol et son utilisation

# En Java

La notion d'héritage existe bien sûr en Java. Elle fait appel au mot clé *extends* à la place de public. On peut interdire à une classe de donner naissance à une classe dérivée en la qualifiant avec le mot clé *final* ; une telle possibilité n'existe pas en  $C++$ .

# **3 Redéfinition des membres d'une classe dérivée**

#### 3.1 Redéfinition des fonctions membres d'une classe dérivée

Dans le dernier exemple de classe *pointcol*, nous disposions à la fois :

- dans point, d'une fonction membre nommée affiche,
- dans pointcol, d'une fonction membre nommée affichec.

Or ces deux méthodes font le même travail, à savoir afficher les valeurs des données de leur classe. Dans ces conditions, on pourrait souhaiter leur donner le même nom. Ceci est effectivement possible en C++, moyennant une petite précaution. En effet, au sein de la fonction affiche de pointcol, on ne peut plus appeler la fonction affiche de point comme auparavant : cela provoquerait un appel récursif de la fonction affiche de pointcol. Il faut alors faire appel à l'opérateur de résolution de portée (::) pour localiser convenablement la méthode voulue (ici, on appellera point::affiche).

De manière comparable, si, pour un objet  $p$  de type *pointcol*, on appelle la fonction  $p$  affiche, il s'agira de la fonction redéfinie dans pointcol. Si l'on tient absolument à utiliser la fonction affiche de la classe point, on appellera p.point::affiche.

Voici comment nous pouvons transformer l'exemple du paragraphe précédent en nommant affiche et initialise les nouvelles fonctions membres de pointcol :

```
#include <iostream>
#include "point.h"
using namespace std ;
class pointcol : public point 
{ short couleur ;
 public :
   void colore (short cl) 
      { couleur = cl ; }
   void affiche () ; <br> // redéfinition de affiche de point
   void initialise (int, int, short) ; // redéfinition de initialise de point
} ;
void pointcol::affiche ()
{ point::affiche () ; // appel de affiche de la classe point
    cout << " et ma couleur est : " << couleur << "\n" ;
}
void pointcol::initialise (int abs, int ord, short cl)
{ point::initialise (abs, ord) ; // appel de initialise de la classe point
   couleur = cl ;
}
main()
{ pointcol p ;
 p.initialise (10, 20, 5) ; p.affiche ();
  p.point::affiche () ; // pour forcer l'appel de affiche de point
 p.deplace (2,4) ; p.affiche () ;
  p.colore (2) ; p.affiche () ;
}
Je suis en 10 20
     et ma couleur est : 5
Je suis en 10 20
Je suis en 12 24
     et ma couleur est : 5
Je suis en 12 24
     et ma couleur est : 2
```
Une classe pointcol dans laquelle les méthodes initialise et affiche sont redéfinies

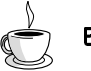

En Java

On a déjà dit que Java permettait d'interdire à une classe de donner naissance à des classes dérivées. Ce langage permet également d'interdire la redéfinition d'une fonction membre en la déclarant avec le mot clé final dans la classe de base.

#### 3.2 Redéfinition des membres données d'une classe dérivée

Bien que cela soit d'un emploi moins courant, ce que nous avons dit à propos de la redéfinition des fonctions membres s'applique tout aussi bien aux membres données. Plus précisément, si une classe A est définie ainsi :

```
class A
{ .....
       int a ;
       char b ;
       .....
} ;
```
une classe B dérivée de A pourra, par exemple, définir un autre membre donnée nommé a :

class B : public A { float a ; ..... } ;

Dans ce cas, si l'objet b est de type B, b.a fera référence au membre a de type float de b. Il sera toujours possible d'accéder au membre donnée a de type *int* (hérité de A) par  $b.A::a<sup>1</sup>$ .

Notez bien que le membre a défini dans B s'ajoute au membre a hérité de A ; il ne le remplace pas.

### 3.3 Redéfinition et surdéfinition

Il va de soi que lorsqu'une fonction est redéfinie dans une classe dérivée, elle masque une fonction de même signature de la classe de base. En revanche, comme on va le voir, les choses sont moins naturelles en cas de surdéfinition ou, même, de mixage entre ces deux possibilités. Considérez :

```
class A
{ public :
  void f(int n) { ..... } // f est surdéfinie
  void f(char c) { ..... } // dans A
} ;
class B : public A
{ public :
   void f(float x) { ..... } // on ajoute une troisème définition dans B
} ;
```
<sup>1.</sup> En supposant bien sûr que les accès en question soient autorisés.

```
main()
\{ int n ; char c ; A a ; B b ;
  a.f(n) ; // appelle A:f(int) (règles habituelles)
  a.f(c) ; // appelle A:f(char) (règles habituelles)
  b.f(n) ; // appelle B:f(float) (alors que peut-être A:f(int) conviendrait)
 b.f(c) ; // appelle B:f(float) (alors que peut-être A:f(char) conviendrait)
}
```
Ici on a ajouté dans B une troisième version de  $f$  pour le type float. Pour résoudre les appels  $b.f(n)$  et  $b.f(c)$ , le compilateur n'a considéré que la fonction f de B qui s'est trouvée appelée dans les deux cas. Si aucune fonction  $f_n$ 'avait été définie dans B, on aurait utilisé les fonctions  $f(int)$  et (char) de  $A$ .

Le même phénomène se produirait si l'on effectuait dans B une redéfinition de l'une des fonctions  $f$  de  $A$ , comme dans

```
class A
{ public :
   void f(int n) { ..... } // f est surdéfinie 
   void f(char c) { ..... } // dans A
} ;
class B : public A
{ public :
   void f(int n) { ..... } // on redéfinit f(int) dans B
} ;
main()
\int int n ; char c ; B b ;
 b.f(n) ; // appelle B:(int)
 b.f(c) ; // appelle B:f(int)}
```
Dans ce dernier cas, on voit qu'une redéfinition d'une méthode dans une classe dérivée cache en quelque sorte les autres. Voici un dernier exemple :

```
class A
{ public :
   void f(int n) { ..... }
   void f(char c) { ..... }
} ;
class B : public A
{ public :
  void f(int, int) { ... \n}main()
{ int n ; char c ; B b ;
 b.f(n) ; // erreur de compilation
 b.f(c) ; // erreur de compilation
}
```
Ici, pour les appels  $b.f(n)$  et  $b.f(c)$ , le compilateur n'a considéré que l'unique fonction  $f(int, int)$  de B, laquelle ne convient manifestement pas.

#### **L'héritage simple** 254 **CHAPITRE** 13

En résumé :

Lorsqu'une fonction membre est définie dans une classe, elle masque toutes les fonctions membres de même nom de la classe de base (et des classes ascendantes). Autrement dit, la recherche d'une fonction (surdéfinie ou non) se fait dans une seule portée, soit celle de la classe concernée, soit celle de la classe de base (ou d'une classe ascendante), mais jamais dans plusieurs classes à la fois.

On voit d'ailleurs que cette particularité peut être employée pour interdire l'emploi dans une classe dérivée d'une fonction membre d'une classe de base : il suffit d'y définir une fonction privée de même nom (peu importent ses arguments et sa valeur de retour).

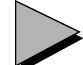

#### Remarque

Il est possible d'imposer que la recherche d'une fonction surdéfinie se fassse dans plusieurs classes en utilisant une directive using. Par exemple, si dans la classe A précédente, on introduit (à un niveau public) l'instruction :

using A::f ; // on réintroduit les fonctions f de A

l'instruction  $b.f(c)$  conduira alors à l'appel de  $A:f(char)$  (le comportement des autres appels restant, ici, le même).

En Java, on considère toujours l'ensemble des méthodes de nom donné, à la fois dans la classe concernée et dans toutes ses ascendantes.

# **4 Appel des constructeurs et des destructeurs**

#### 4.1 Rappels

Rappelons l'essentiel des règles concernant l'appel d'un constructeur ou du destructeur d'une classe (dans le cas où il ne s'agit pas d'une classe dérivée) :

- S'il existe au moins un constructeur, toute création d'un objet (par déclaration ou par new) entraînera l'appel d'un constructeur, choisi en fonction des informations fournies en arguments. Si aucun constructeur ne convient, il y a erreur de compilation. Il est donc impossible dans ce cas de créer un objet sans qu'un constructeur ne soit appelé.
- S'il n'existe aucun constructeur, il n'est pas possible de préciser des informations lors de la création d'un objet. Cette fois, il devient possible de créer un objet, sans qu'un constructeur ne soit appelé<sup>1</sup> (c'est même la seule façon de le faire !).
- S'il existe un destructeur, il sera appelé avant la destruction de l'objet.

<sup>1.</sup> On dit aussi parfois qu'il y a "appel du constructeur par défaut".

#### 4.2 La hiérarchisation des appels

Ces règles se généralisent au cas des classes dérivées, en tenant compte de l'aspect hiérarchique qu'elles introduisent. Pour fixer les idées, supposons que chaque classe possède un constructeur et un destructeur :

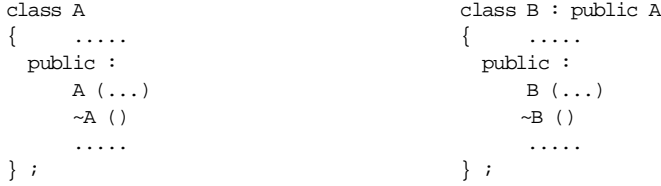

Pour créer un objet de type B, il faut tout d'abord créer un objet de type A, donc faire appel au constructeur de A, puis le compléter par ce qui est spécifique à B et faire appel au constructeur de B. Ce mécanisme est pris en charge par  $C++$  il n'y aura pas à prévoir dans le constructeur de B l'appel du constructeur de A.

La même démarche s'applique aux destructeurs : lors de la destruction d'un objet de type B, il y aura automatiquement appel du destructeur de B, puis appel de celui de A (les destructeurs sont appelés dans l'ordre inverse de l'appel des constructeurs).

#### 4.3 Transmission d'informations entre constructeurs

Toutefois, un problème se pose lorsque le constructeur de A nécessite des arguments. En effet, les informations fournies lors de la création d'un objet de type B sont a priori destinés à son constructeur ! En fait, C++ a prévu la possibilité de spécifier, dans la définition d'un constructeur d'une classe dérivée, les informations que l'on souhaite transmettre à un constructeur de la classe de base. Le mécanisme est le même que celui que nous vous avons exposé dans le cas des objets membres (au paragraphe 5 du chapitre 7). Par exemple, si l'on a ceci :

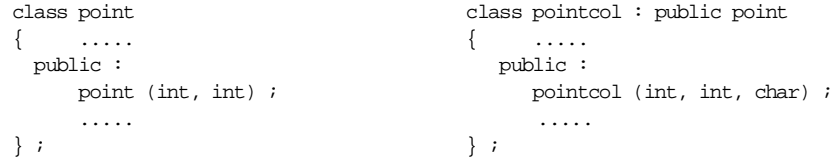

et que l'on souhaite que pointcol retransmette à point les deux premières informations reçues, on écrira son en-tête de cette manière :

pointcol (int abs, int ord, char cl) : point (abs, ord) Le compilateur mettra en place la transmission au constructeur de *point* des informations *abs* et ord correspondant (ici) aux deux premiers arguments de *pointcol*. Ainsi, la déclaration :

```
pointcol a (10, 15, 3) ;
entraînera :
```
- l'appel de point qui recevra les arguments 10 et 15,
- l'appel de pointcol qui recevra les arguments 10, 15 et 3.

#### **L'héritage simple** 256 **CHAPITRE 13**

En revanche, la déclaration :

pointcol q (5, 2)

sera rejetée par le compilateur puisqu'il n'existe aucun constructeur *pointcol* à deux arguments.

Bien entendu, il reste toujours possible de mentionner des arguments par défaut dans pointcol, par exemple

pointcol (int abs =  $0$ , int ord =  $0$ , char cl =  $1$ ) : point (abs, ord)

Dans ces conditions, la déclaration :

pointcol  $b(5)$ ;

entraînera :

- l'appel de point avec les arguments 5 et 0,
- l'appel de pointcol avec les arguments 5, 0 et 1.

Notez que la présence éventuelle d'arguments par défaut dans point n'a aucune incidence ici (mais on peut les avoir prévus pour les objets de type point).

#### En Java

La transmission d'informations entre un constructeur d'une classe dérivée et un constructeur d'une classe de base reste possible mais elle s'exprime de façon différente. Dans un constructeur d'une classe dérivée, il est nécessaire de prévoir l'appel explicite d'un constructeur d'une classe de base : on utilise alors le mot super pour désigner la classe de base.

### 4.4 Exemple

Voici un exemple complet de programme illustrant cette situation : les classes point et pointcol ont été limitées à leurs constructeurs et destructeurs (ce qui leur enlèverait, bien sûr, tout intérêt en pratique) :

```
#include <iostream>
sing namespace std ;
            // ************ classe point *********************
class point
\{ int x, y ;
   public :
    point (int abs=0, int ord=0) // constructeur de point ("inline")
       { cout << "++ constr. point : " << abs << " " << ord << "\n" ;
        x = abs ; y = ord ;
       }
    ~point () \longrightarrow // destructeur de point ("inline")
      \label{eq:2.1} \left\{ \mbox{ count }<<\mbox{ ``--} \mbox{ destr. point } : \quad ``<<\mbox{ x }<<\mbox{ ''\,} <<\mbox{ y }<<\mbox{ ``\hskip -1.2mm\rlap{$\backslash$}}\mbox{ m } ; \right. }
} ;
```

```
 // ************ classe pointcol ******************
class pointcol : public point 
{ short couleur ;
  public :<br>pointcol (int, int, short) ;
   pointcol (int, int, short) ; <br> \frac{1}{2} // déclaration constructeur pointcol ("inline" // destructeur de pointcol ("inline"
                                          // destructeur de pointcol ("inline")
     \{\text{cut} << \text{''--} \text{dest. pointcol - couleur : " << couleur << \text{"}\n" ;\} }
} ;
pointcol: :pointcol (int abs=0, int ord=0, short cl=1) : point (abs, ord)
{ cout << "++ constr. pointcol : " << abs << " " << ord << " " << cl << "\n" ;
   couleur = cl ;
}
          // ************ programme d'essai ****************
main() 
{ pointcol a(10,15,3) ; // objets 
   pointcol b (2,3) ; \frac{1}{2} // automatiques
  pointcol c (12) ; // .....
    pointcol * adr ;
   \overline{a}dr = new pointcol (12,25) ; // objet dynamique
    delete adr ;
}
++ constr. point : 10 15
++ constr. pointcol : 10 15 3
++ constr. point : 2 3
++ constr. pointcol : 2 3 1
++ constr. point : 12 0
++ constr. pointcol : 12 0 1
++ constr. point : 12 25
++ constr. pointcol : 12 25 1
-- dest. pointcol - couleur : 1
-- destr. point : 12 25
-- dest. pointcol - couleur : 1
-- destr. point : 12 0
-- dest. pointcol - couleur : 1
- destr. point : 2 3
-- dest. pointcol - couleur : 3
-- destr. point : 10 15
```
Appel des constructeurs et destructeurs de la classe de base et de la classe dérivée

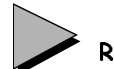

#### Remarque

Dans le message affiché par *~pointcol*, vous auriez peut être souhaité voir apparaître les valeurs de x et de y. Or cela n'est pas possible, du moins telle que la classe *point* a été conçue. En effet, un membre d'une classe dérivée n'a pas accès aux membres privés de la classe de base. Nous reviendrons sur cet aspect fondamental dans la conception de classes "réutilisables".

#### 4.5 Compléments

Nous venons d'examiner la situation la plus usuelle : la classe de base et la classe dérivée possédaient au moins un constructeur.

Si la classe de base ne possède pas de constructeur, aucun problème particulier ne se pose. Il en va de même si elle ne possède pas de destructeur.

En revanche, si la classe dérivée ne possède pas de constructeur, alors que la classe de base en comporte, le problème de la transmission des informations attendues par le constructeur de la classe de base se pose de nouveau. Comme celles-ci ne peuvent plus provenir du constructeur de la classe dérivée, on comprend que la seule situation acceptable soit celle où la classe de base dispose d'un constructeur sans argument. Dans les autres cas, on aboutit à une erreur de compilation.

Par ailleurs, lorsque l'on mentionne les informations à transmettre à un constructeur de la classe de base, on n'est pas obligé de se limiter, comme nous l'avons fait jusqu'ici, à des noms d'arguments. On peut employer n'importe quelle expression. Par exemple, bien que cela n'ait guère de sens ici, nous pourrions écrire :

pointcol (int abs, int ord, char cl) : point (abs + ord, abs - ord)

#### Remarque

Le cas du constructeur de recopie sera examiné un peu plus loin car sa bonne mise en œuvre nécessite la connaissance des possibilités de conversion implicite d'une classe dérivée en une classe de base.

# **5 Contrôle des accès**

Nous n'avons examiné jusqu'ici que la situation d'héritage la plus naturelle, c'est-à-dire celle dans laquelle

- la classe dérivée<sup>1</sup> a accès aux membres publics de la classe de base,
- les "utilisateurs<sup>2</sup>" de la classe dérivée ont accès à ses membres publics, ainsi qu'aux membres publics de sa classe de base.

Comme nous allons le voir maintenant, C++ permet d'intervenir en partie sur ces deux sortes d'autorisation d'accès, et ce à deux niveaux :

Lors de la conception de la classe de base : en plus des statuts publics et privés que nous connaissons, il existe un troisième statut dit "protégé" (mot clé protected). Les membre pro-

<sup>1.</sup> C'est-à-dire toute fonction membre d'une classe dérivée.

<sup>2.</sup> C'est-à-dire tout objet du type de la classe dérivée.

tégés se comportent comme des membres privés pour l'utilisateur de la classe dérivée mais comme des membres publics pour la classe dérivée elle-même.

Lors de la conception de la classe dérivée : on peut restreindre les possibilités d'accès aux membres de la classe de base.

#### 5.1 Les membres protégés

Jusqu'ici, nous avons considéré qu'il n'existait que deux "statuts" possibles pour un membre de classe :

- privé : le membre n'est accessible qu'aux fonctions membres (publiques ou privées) et aux fonctions amies de la classe ;
- public : le membre est accessible non seulement aux fonctions membres ou aux fonctions amies, mais également à l'utilisateur de la classe (c'est-à-dire à n'importe quel objet du type de cette classe).

Nous avons vu que l'emploi des mots clés public et private permettait de distinguer les membres privés des membres publics.

Le troisième statut – protégé – est défini par le mot clé protected qui s'emploie comme les deux mots clés précédents. Par exemple, la définition d'une classe peut prendre l'allure suivante :

```
class X
{ private :
      ..... // partie privée
  protected :
     ..... // partie protégée
  public :
      ..... // partie publique
} ;
```
Les membres protégés restent inaccessibles à l'utilisateur de la classe, pour qui ils apparaissent comme des membres privés. Mais ils seront accessibles aux membres d'une éventuelle classe dérivée, tout en restant dans tous les cas inaccessibles aux utilisateurs de cette classe.

#### 5.2 Exemple

Au début du paragraphe 2, nous avons évoqué l'impossibilité, pour une fonction membre d'une classe *pointcol* dérivée de *point*, d'accéder aux membres privés x et y de *point*. Si nous définissons ainsi notre classe point :

```
class point
{ protected :
         int x, y ;
  public :
         point ( ... ) ;
         affiche () ;
          .....
} ;
```
{

il devient possible de définir, dans pointcol, une fonction membre affiche de la manière suivante :

```
class pointcol : public point
        short couleur ;
  public :
        void affiche () 
         { cout << "Je suis en " << x << " " << y << "\n" ;
           cout << " et ma couleur est " << couleur << "\n" ;
 }
```
### 5.3 Intérêt du statut protégé

Les membres privés d'une classe sont définitivement inaccessibles depuis ce que nous appellerons "l'extérieur" de la classe (objets de cette classe, fonctions membres d'une classe dérivée, objets de cette classe dérivée...). Cela peut poser des problèmes au concepteur d'une classe dérivée, notamment si ces membres sont des données, dans la mesure où il est contraint, comme un "banal utilisateur", de passer par "l'interface" obligatoire. De plus, cette façon de faire peut nuire à l'efficacité du code généré.

L'introduction du statut protégé constitue donc un progrès manifeste : les membres protégés se présentent comme des membres privés pour l'utilisateur de la classe, mais ils sont comparables à des membres publics pour le concepteur d'une classe dérivée (tout en restant comparables à des membres privés pour l'utilisateur de cette dernière). Néanmoins, il faut reconnaître qu'on offre du même coup les moyens de violer (consciemment) le principe d'encapsulation des données. En effet, rien n'empêche un utilisateur d'une classe comportant une partie protégée de créer une classe dérivée contenant les fonctions appropriées permettant d'accéder aux données correspondantes. Bien entendu, il s'agit d'un viol conçu délibérément par l'utilisateur ; cela n'a plus rien à voir avec des risques de modifications accidentelles des données.

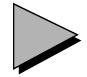

#### Remarques

- 1 Lorsqu'une classe dérivée possède des fonctions amies, ces dernières disposent exactement des mêmes autorisations d'accès que les fonctions membres de la classe dérivée. En particulier, les fonctions amies d'une classe dérivée auront bien accès aux membres déclarés protégés dans sa classe de base.
- 2 En revanche, les déclarations d'amitié ne s'héritent pas. Ainsi, si f a été déclarée amie d'une classe A et si B dérive de A, f n'est pas automatiquement amie de B (il est bien sûr possible de prévoir une déclaration d'amitié appropriée dans B).
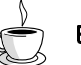

# En Java

Le statut protégé existe aussi en Java, mais avec une signification un peu diférente : les membres protégés sont accessibles non seulement aux classes dérivées, mais aussi aux classes appartenant au même "package" (la notion de package n'existe pas en C++).

## 5.4 Dérivation publique et dérivation privée

#### **5.4.1 Rappels concernant la dérivation publique**

Les exemples précédents faisaient intervenir la forme la plus courante de dérivation, dite "publique" car introduite par le mot clé *public* dans la déclaration de la classe dérivée. comme dans :

class point<br>col : public point {  $\ldots$  }  $\colon$ Rappelons que, dans ce cas :

- 
- Les membres publics de la classe de base sont accessibles à "tout le monde", c'est-à-dire à la fois aux fonctions membres et aux fonctions amies de la classe dérivée ainsi qu'aux utilisateurs de la classe dérivée.
- Les membres protégés de la classe de base sont accessibles aux fonctions membres et aux fonctions amies de la classe dérivée, mais pas aux utilisateurs de cette classe dérivée.
- Les membres privés de la classe de base sont inaccessibles à la fois aux fonctions membres ou amies de la classe dérivée et aux utilisateurs de cette classe dérivée.

De plus, tous les membres de la classe de base conservent dans la classe dérivée le statut qu'ils avaient dans la classe de base. Cette remarque n'intervient qu'en cas de dérivation d'une nouvelle classe de la classe dérivée.

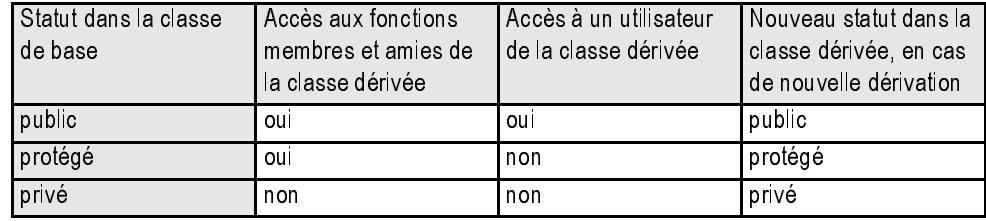

Voici un tableau récapitulant la situation :

La dérivation publique

Ces possibilités peuvent être restreintes en définissant ce que l'on nomme des dérivations privées ou protégées.

#### **5.4.2 Dérivation privée**

En utilisant le mot clé private au lieu du mot clé public, il est possible d'interdire à un utilisateur d'une classe dérivée l'accès aux membres publics de sa classe de base. Par exemple, avec ces déclarations :

```
class point class pointcol : private point
\{ ..... \{ .....
 public : \qquad \qquad \text{public :}point (\ldots) ; pointcol (\ldots) ;
    void affiche () ; \hspace{1.6cm} void colore (...) ;
    void deplace (...) ; ...
\ldots } ;
} ;
```
Si p est de type *pointcol*, les appels suivants seront rejetés par le compilateur<sup>1</sup>

```
p.affiche () \qquad /* ou même : p.point::affiche () */<br>p.deplace (...) /* ou même : p.point::deplace (...) */
    p.deplace (\ldots) /* ou même : p.point::deplace (\ldots)alors que, naturellement, celui-ci sera accepté :
```
p.colore (...)

On peut à juste titre penser que cette technique limite l'intérêt de l'héritage. Plus précisément, le concepteur de la classe dérivée peut, quant à lui, utiliser librement les membres publics de la classe de base (comme un utilisateur ordinaire) ; en revanche, il décide de fermer totalement cet accès à l'utilisateur de la classe dérivée. On peut dire que l'utilisateur connaîtra toutes les fonctionnalités de la classe en lisant sa déclaration, sans qu'il n'ait aucunement besoin de lire celle de sa classe de base (il n'en allait pas de même dans la situation usuelle : dans les exemples des paragraphes précédents, pour connaître l'existence de la fonction membre deplace pour la classe *pointcol*, il fallait connaître la déclaration de *point*).

Cela montre que cette technique de fermeture des accès à la classe de base ne sera employée que dans des cas bien précis, par exemple :

- lorsque toutes les fonctions utiles de la classe de base sont redéfinies dans la classe dérivée et qu'il n'y a aucune raison de laisser l'utilisateur accéder aux anciennes ;
- lorsque l'on souhaite adapter l'interface d'une classe, de manière à répondre à certaines exigences ; dans ce cas, la classe dérivée peut, à la limite, ne rien apporter de plus (pas de nouvelles données, pas de nouvelles fonctionnalités) : elle agit comme la classe de base, seule son utilisation est différente !

<sup>1.</sup> A moins que l'une des fonctions membres affiche ou deplace n'ait été redéfinie dans pointcol.

# 5.5 Les possibilités de dérivation protégée

Depuis sa version 3, C++ dispose d'une possibilité supplémentaire de dérivation, dite dérivation protégée, intermédiaire entre la dérivation publique et la dérivation privée. Dans ce cas, les membres publics de la classe de base seront considérés comme protégés lors de dérivations ultérieures.

On prendra garde à ne pas confondre le mode de dérivation d'une classe par rapport à sa classe de base (publique, protégée ou privée), défini par l'un des mots public, protected ou private, avec le statut des membres d'une classe (public, protégé ou privé) défini également par l'un de ces trois mots.

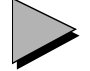

# Remarques

- 1 Dans le cas d'une dérivation privée, les membres protégés de la classe de base restent accessibles aux fonctions membres et aux fonctions amies de la classe dérivée. En revanche, ils seront considérés comme privés pour une dérivation future.
- 2 Les expressions dérivation publique et dérivation privée seront ambiguës dans le cas d'héritage multiple. Plus précisément, il faudra alors dire, pour chaque classe de base, quel est le type de dérivation (publique ou privée).
- 3 En toute rigueur, il est possible, dans une dérivation privée ou protégée, de laisser public un membre de la classe de base, en le redéclarant explicitement comme dans cet exemple :

```
class pointcol : private point // dérivation privée
{ \ldots \} public :
   .....<br>moint::affiche() ;
                         // la méthode affiche de la classe de base point
                           // sera publique dans pointcol
} ;
```
Depuis la norme, cette déclaration peut également se faire à l'aide du mot clé using<sup>1</sup> :

```
class pointcol : private point // dérivation privée
{ .....
  public :
    .....
  using point::affiche() ; // la méthode affiche de la classe de base point
                              // sera publique dans pointcol
} ;
```
<sup>1.</sup> Dont la vocation première reste cependant l'utilisation de symboles déclarés dans des espaces de noms, comme nous le verrons au chapitre 24.

# 5.6 Récapitulation

Voici un tableau récapitulant les propriétés des différentes sortes de dérivation (la mention "Accès FMA" signifie : accès aux fonctions membres ou amies de la classe ; la mention "nouveau statut" signifie : statut qu'aura ce membre dans une éventuelle classe dérivée).

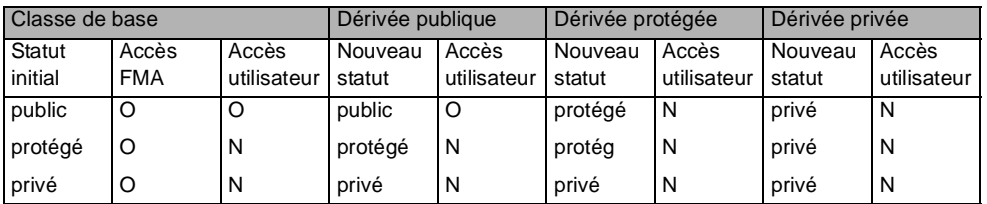

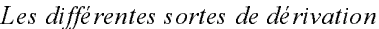

#### Remarque

On voit clairement qu'une dérivation protégée ne se distingue d'une dérivation privée que lorsque l'on est amené à dériver de nouvelles classes de la classe dérivée en question.

# En Java

Alors que Java dispose des trois statuts public, protégé (avec une signification plus large qu'en C++) et privé, il ne dispose que d'un seul mode de dérivation correspondant à la dérivation publique du C++.

# **6 Compatibilité entre classe de base et classe dérivée**

D'une manière générale, en P.O.O., on considère qu'un objet d'une classe dérivée peut "remplacer" un objet d'une classe de base ou encore que là où un objet de classe A est attendu, tout objet d'une classe dérivée de A peut "faire l'affaire".

Cette idée repose sur le fait que tout ce que l'on trouve dans une classe de base (fonctions ou données) se trouve également dans la classe dérivée. De même, toute action réalisable sur une classe de base peut toujours être réalisée sur une classe dérivée (ce qui ne veut pas dire pour autant que le résultat sera aussi satisfaisant dans le cas de la classe dérivée que dans celui de la classe de base – on affirme seulement qu'une telle action est possible !). Par exemple, un point coloré peut toujours être traité comme un point : il possède des coordonnées ; on peut les afficher en procédant comme pour celles d'un point.

Bien entendu, les réciproques de ces deux propositions sont fausses ; par exemple, on ne peut pas colorer un point ou s'intéresser à sa couleur.

On traduit souvent ces propriétés en disant que l'héritage réalise une relation est entre la classe dérivée et la classe de base1 : tout objet de type pointcol est un point, mais tout objet de type point n'est pas un pointcol.

Cette compatibilité entre une classe dérivée et sa classe de base2 se retrouve en C++, avec une légère nuance : elle ne s'applique que dans le cas de dérivation publique3. Concrètement, cette compatibilité se résume à l'existence de conversions implicites :

- d'un objet d'un type dérivé dans un objet d'un type de base,
- d'un pointeur (ou d'une référence) sur une classe dérivée en un pointeur (ou une référence) sur une classe de base.

Nous allons voir l'incidence de ces conversions sur les affectations entre objets d'abord, entre pointeurs ensuite. La dernière situation, au demeurant la plus répandue, nous permettra de mettre en évidence :

- le typage statique des objets qui en découle ; ce point constituera en fait une introduction à la notion de méthode virtuelle permettant le typage dynamique sur lequel repose le polymorphisme (qui fera l'objet du chapitre 15).
- les risques de violation du principe d'encapsulation qui en découlent.

#### 6.1 Conversion d'un type dérivé en un type de base

Soit nos deux classes "habituelles" :

```
class point class pointcol : public point
  {..., \} { ..... }
Avec les déclarations :
```

```
point a ;
   pointcol b ;
l'affectation :
```
 $a = b$  ;

est légale. Elle entraîne une conversion de b dans le type point<sup>4</sup> et l'affectation du résultat à  $a$ . Cette affectation se fait, suivant les cas :

- par appel de l'opérateur d'affectation (de la classe point) si celui-ci a été surdéfini,
- par emploi de l'affectation par défaut dans le cas contraire.

En revanche, l'affectation suivante serait rejetée :

 $b = a$  ;

<sup>1.</sup> L'appartenance d'un objet à un autre objet, sous forme d'objets membres réalisait une relation de type a (du verbe avoir).

<sup>2.</sup> Ou l'une de ses classes de base dans le cas de l'héritage multiple, que nous aborderons au chapitre suivant.

<sup>3.</sup> Ce qui se justifie par le fait que, dans le cas contraire, il suffirait de convertir un objet d'une classe dérivée dans le type de sa classe de base pour passer outre la privatisation des membres publics du type de base.

<sup>4.</sup> Cette conversion revient à ne conserver de b que ce qui est du type point. Généralement, elle n'entraîne pas la création d'un nouvel objet.

# 6.2 Conversion de pointeurs

Considérons à nouveau une classe *point* et une classe *pointcol* dérivée de *point*, chacune comportant une fonction membre affiche :

```
class point class pointcol : public point
  { int x, y ; \{ short couleur ;
   public : \qquad \qquad \text{public :} ..... .....
       void affiche () ; void affiche () ;
   ..... .....
  } ; {}Soit ces déclarations :
  point * adp ;
  pointcol * adpc ;
Là encore, C++ autorise l'affectation :
  adp = adpc ;
qui correspond à une conversion du type pointcol * dans le type point *
```
L'affectation inverse :

```
adpc = adp;
```
serait naturellement rejetée. Elle est cependant réalisable, en faisant appel à l'opérateur de cast. Ainsi, bien que sa signification soit discutable<sup>1</sup>, il vous sera toujours possible d'écrire l'instruction :

```
adpc = (pointcol * ) adp ;
```
#### Remarque

S'il est possible de convertir explicitement un pointeur de type point \* en un pointeur de type pointcol \*, il est impossible de convertir un objet de type point en un objet de type pointcol. La différence vient de ce que l'on a affaire à une conversion prédéfinie dans le premier cas2, alors que dans le second, le compilateur ne peut imaginer ce que vous souhaitez faire.

# 6.3 Limitations liées au typage statique des objets

Considérons les déclarations du paragraphe précédent accompagnées de3 :

```
point p(3, 5) ; pointcol pc (8, 6, 2);
adp = \& p ; adpc = \& pc ;
```
3. En supposant qu'il existe des constructeurs appropriés.

<sup>1.</sup> Et même dangereuse, comme nous le verrons au paragraphe 6.4.

<sup>2.</sup> Laquelle se borne en fait à un changement de type (sur le plan syntaxique), accompagné éventuellement d'un alignement d'adresse (attention, rien ne garantit que l'application successive des deux conversions réciproques (point  $*-$  pointcol  $*$  puis pointcol  $*-$  point  $*$ ) fournisse exactement l'adresse initiale !).

#### La situation est alors celle-ci :

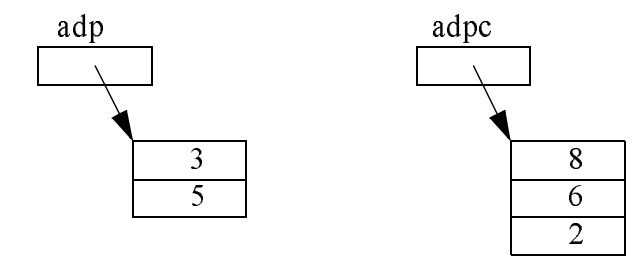

A ce niveau, l'instruction :

adp  $\rightarrow$  affiche () ;

appellera la méthode point::affiche, tandis que l'instruction :

adpc  $\rightarrow$  affiche () ;

appellera la méthode pointcol::affiche.

Nous aurions obtenu les mêmes résultats avec :

p.affiche () ; pc.affiche () ;

Si nous exécutons alors l'affectation :

adp =  $adpc$  ;

nous aboutissons à cette situation :

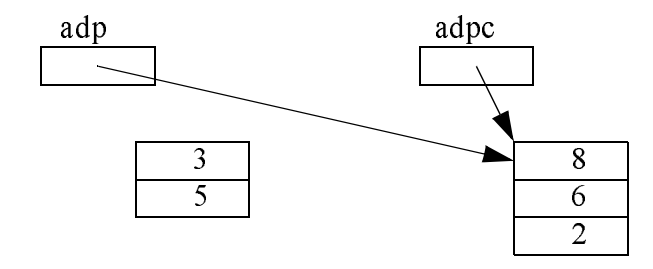

A ce niveau, que va faire une instruction telle que :

adp -> affiche () ;

Y aura-t-il appel de point:: affiche ou de pointcol:: affiche ?

En effet, adp est du type point mais l'objet pointé par adp est du type pointcol. En fait, le choix de la méthode appelée est réalisé par le compilateur, ce qui signifie qu'elle est définie une fois pour toutes et ne pourra évoluer au fil des changements éventuels de type de l'objet pointé. Bien entendu, dans ces conditions, on comprend que le compilateur ne peut que décider de mettre en place l'appel de la méthode correspondant au type défini par le pointeur. Ici, il s'agira donc de point::affiche, puisque adp est du type point \*.

#### **L'héritage simple** 268 **CHAPITRE** 13

Notez bien que si pointcol dispose d'une méthode colore (n'existant pas dans point), un appel tel que :

adp -> colore (8) ; sera rejeté par le compilateur.

On peut donc dire pour l'instant, que le type des objets pointés par *adp* et *adpc* est décidé et figé au moment de la compilation. On peut alors considérer comme un leurre le fait que C++ tolère certaines conversions de pointeurs. D'ailleurs, il tolère celles qui, au bout du compte, ne poseront pas de problème vis-à-vis du choix fait au moment de la compilation (comme nous l'avons dit, on pourra toujours afficher un pointcol comme s'il s'agissait d'un point). En effet, nous pouvons désigner, à l'aide d'un même pointeur, des objets de type différent, mais nous n'avons pour l'instant aucun moyen de tenir réellement compte du type de l'objet pointé (par exemple affiche traite un pointcol comme un point, mais ne peut pas savoir s'il s'agit d'un point ou d'un pointcol).

En réalité, nous verrons que C++ permet d'effectuer cette identification d'un objet au moment de l'exécution (et non plus arbitrairement à la compilation) et de réaliser ce que l'on nomme le "polymorphisme" ou le "typage dynamique" (alors que jusqu'ici nous n'avions affaire qu'à du typage "statique"). Cela nécessitera l'emploi de fonctions virtuelles, que nous aborderons au chapitre 15.

Voici un exemple de programme illustrant les limitations que nous venons d'évoquer. Remarquez que, dans la méthode *affiche de pointcol*, nous n'avons pas fait appel à la méthode *affiche* de *point* ; pour qu'elle puisse accéder aux membres  $x$  et  $y$  de *point*, nous avons prévu de leur donner le statut protégé.

```
#include <iostream>
using namespace std ;
class point
{ protected : // pour que x et y soient accessibles à pointcol
    int x, y ;
   public :
   point (int abs=0, int ord=0) {x=abs; y=ord; }
    void affiche ()
     { cout << "Je suis un point \n\cdot" ;
       cout << " mes coordonnees sont : " << x << " " << y << "\n" ;
      }
} ;
class pointcol : public point
   {\tt short} couleur i public :
    pointcol (int abs=0, int ord=0, short cl=1) : point (abs, ord)
     \{ \text{couleur} = \text{cl} \} }
    void affiche ()
     \{ cout << "Je suis un point colore \n" ;
       cout << " mes coordonnees sont : " << x << " " << y ;
        cout << " et ma couleur est : " << couleur << "\n" ;
      }
} ;
```

```
main()
{ point p(3,5) ; point * adp = &p ;
   pointcol pc (8,6,2) ; pointcol * adpc = &pc ;
   adp->affiche () ; adpc->affiche () ;
  cout << "-------------------\n" ;
   adp = adpc ; // adpc = adp serait rejeté
    adp->affiche () ; adpc->affiche () ;
}
Je suis un point
   mes coordonnees sont : 3 5
Je suis un point colore
   mes coordonnees sont : 8 6 et ma couleur est : 2
  -----------------
Je suis un point
   mes coordonnees sont : 8 6
Je suis un point colore
   mes coordonnees sont : 8 6 et ma couleur est : 2
```
Les limitations liées au typage statique des objets

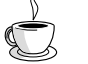

# En Java

En Java, comme en C++, il y a bien compatibilité entre classe de base et classe dérivée en ce qui concerne l'affectation d'objets (les pointeurs n'existent pas en Java). Mais il ne faut pas oublier qu'il s'agit d'affectation de références (et non de copie effective). Par ailleurs, les problèmes évoqués à propos du typage statique n'existent pas en Java, la ligature étant toujours dynamique : tout se passe en fait comme si tout objet possédait des fonctions virtuelles.

## 6.4 Les risques de violation des protections de la classe de base

N.B. Ce paragraphe peut être ignoré dans un premier temps.

Nous avons vu qu'il était possible, dans une classe dérivée, de rendre privés les membres publics hérités de la classe de base, en recourrant à une dérivation privée. En voici un exemple :

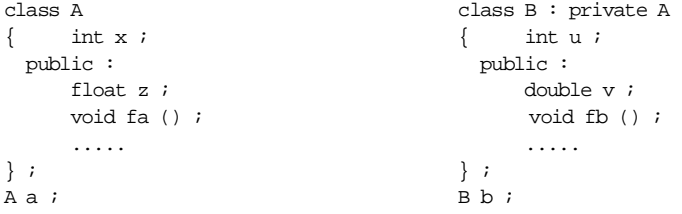

Ici, l'objet *a* aura accès aux membres *z* et  $fa$  de A. On pourra écrire par exemple :

#### **L'héritage simple**  $270$  **CHAPITRE** 13

```
a.z = 5.25a.fa () ;
```
Par contre, l'objet b n'aura pas accès à ces membres, compte tenu du mot private figurant dans la déclaration de la classe B. Dans ces conditions, les instructions :

```
b.z = 8.3b.fa()
```
seront rejetées par le compilateur (à moins, bien sûr, que les membres  $z$  et  $fa$  ne soient redéfinis dans la classe B).

Néanmoins, l'utilisateur de la classe B peut passer outre cette protection mise en place par le concepteur de la classe en procédant ainsi :

 $A * ada : B * adb :$  $adb = ab$  ; ada =  $(A * )$  adb ; ou encore, plus brièvement :

 $A * ada = (A *) & b ;$ 

Dans ces conditions, *ada* contient effectivement l'adresse de b (nous avons dû employer le cast car n'oubliez pas que, sinon, la conversion dérivée  $\geq$  base serait rejetée); mais ada a toujours le type  $A^*$  On peut donc maintenant accéder aux membres publics de la classe A, alors qu'ils sont privés pour la classe B. Ces instructions seront acceptées :

```
ada \rightarrow z = 8.3 ;
ada -> fa () ;
```
# **7 Le constructeur de recopie et l'héritage**

Qu'il s'agisse de celui par défaut ou de celui fourni explicitement, nous savons que le constructeur de recopie est appelé en cas :

- d'initialisation d'un objet par un objet de même type,
- de transmission de la valeur d'un objet en argument ou en retour d'une fonction.

Les règles que nous avons énoncées au paragraphe 4 s'appliquent à tous les constructeurs, donc au constructeur de recopie. Toutefois, il faut aussi tenir compte de l'existence d'un constructeur de recopie par défaut. Examinons les diverses situations possibles, en supposant que l'on ait affaire aux instructions suivantes (B dérive de A) :

```
class A { ... } ;
class B : public A { ... }void fct (B) ; // fct est une fonction recevant un argument de type B
 ...
B b1 (...) ; // arguments éventuels pour un "constructeur usuel"
fct (b1) ; // appel de fct à qui on doit transmettre b1 par valeur, ce qui
                 // implique l'appel d'un constructeur de recopie de la classe B
```
Bien entendu, tout ce que nous allons dire s'appliquerait également aux autres situations d'initialisation par recopie, c'est-à-dire au cas où une fonction renverrait par valeur un résultat de type B ou encore à celui où l'on initialiserait un objet de type B avec un autre objet de type B, comme dans B  $b2 = b1$  ou encore B  $b2$  (b1) (voir éventuellement au paragraphe 3 du chapitre 7 et au paragraphe 4 du chapitre 7).

# 7.1 La classe dérivée ne définit pas de constructeur de recopie

Il y a donc appel du constructeur de recopie par défaut de B. Rappelons que la recopie se fait membre par membre. Nous avons vu ce que cela signifiait dans le cas des objets membres. Ici, cela signifie que la "partie" de b1 appartenant à la classe A sera traitée comme un membre de type A. On cherchera donc à appeler le constructeur de recopie de A pour les membres données correspondants. Rappelons que :

- si A a défini un tel constructeur, sous forme publique, il sera appelé ;
- s'il n'existe aucune déclaration et aucune définition d'un tel constructeur, on fera appel à la construction par défaut.

D'autre part, il existe des situations "intermédiaires" (revoyez éventuellement le paragraphe 3.1.3 du chapitre 7). Notamment, si A déclare un constructeur privé, sans le définir, en vue d'interdire la recopie d'objets de type A ; dans ce cas, la recopie d'objets de type B s'en trouvera également interdite.

# Remarque

Cette généralisation de la recopie membre par membre aux classes dérivées pourrait laisser supposer qu'il en ira de même pour l'opérateur d'affectation (dont nous avons vu qu'il fonctionnait de façon semblable à la recopie). En fait, ce ne sera pas le cas ; nous y reviendrons au paragraphe 8.

# 7.2 La classe dérivée définit un constructeur de recopie

Le constructeur de recopie de B est alors naturellement appelé. Mais la question qui se pose est de savoir s'il y a appel d'un constructeur de A. En fait, C++ a décidé de ne prévoir aucun appel automatique de constructeur de la classe de base dans ce cas (même s'il existe un constructeur de recopie dans A !). Cela signifie que :

Le constructeur de recopie de la classe dérivée doit prendre en charge l'intégralité de la recopie de l'objet, et non seulement de sa partie héritée.

Mais il reste possible d'utiliser le mécanisme de transmission d'informations entre constructeurs (étudiée au paragraphe 4.3). Ainsi, si le constructeur de B prévoit des informations pour un constructeur de A avec un en-tête de la forme :

 $B$  ( $B$  &  $x$ ) :  $A$  (...)

il y aura appel du constructeur correspondant de A.

En général, on souhaitera que le constructeur de A appelé à ce niveau soit le constructeur de recopie de A1. Dans ces conditions, on voit que ce constructeur doit recevoir en argument non pas l'objet x tout entier, mais seulement ce qui, dans x, est de type A. C'est là qu'intervient la possibilité de conversion implicite d'une classe dérivée dans une classe de base (étudiée au paragraphe 6). Il nous suffira de définir ainsi notre constructeur pour aboutir à une recopie satisfaisante :

```
B (B & x) : A (x) // x, de type B, est converti dans le type A pour être
                   // transmis au constructeur de recopie de A 
{ // recopie de la partie de x spécifique à B (non héritée de A)
}
```
Voici un programme illustrant cette possibilité. Nous définissons simplement nos deux classes habituelles *point* et *pointcol* en les munissant toutes les deux d'un constructeur de recopie2 et nous provoquons l'appel de celui de pointcol en appelant une fonction fct à un argument de type pointcol transmis par valeur :

```
#include <iostream>
using namespace std ;
class point
\{\quad \text{int } x, y \} public :
    point (int abs=0, int ord=0) // constructeur usuel
     \{x = abs : y = ord\}cout << "++ point \cdots " << x << " " << y << "\n" ;
      }
    point (point & p) // constructeur de recopie
     \{ x = p.x ; y = p.y ;cout << "CR point \cdots " << x << " " << y << "\n" ;
 }
} ;
class pointcol : public point 
{ char coul ;
   public :
    pointcol (int abs=0, int ord=0, int cl=1) : point (abs, ord) // constr usuel
     \{ \text{coul} = \text{cl} \}cout << "++ pointcol " << int(coul) << "\n" ;
      }
```
<sup>1.</sup> Bien entendu, en théorie, il reste possible au constructeur par recopie de la classe dérivée B d'appeler n'importe quel constructeur de A, autre que son constructeur par recopie. Il faut alors être en mesure de reporter el constructeur de A, autre que son constructeur par recopie. Il faut alors être en mesure de reporter convenable-<br>ent dans l'objet les valeurs de la partie de x qui est un A. Dans certains cas, on pourra encore y parvenir

mécanisme de transmission d'informations entre constructeurs. Sinon, il faudra effectuer le travail au sein du constructeur de recopie de B, ce qui peut s'avérer délicat, compte tenu d'éventuels problèmes de droits d'accès tructure de recopie de case en comportant pas de pointeurs, n'est pas utile, la recopie par défauturé<br>cédemment s'avérant suffisante dans tous les cas. Mais, ici, l'objectif est simplement d'illustrer le mécan<br>précédemment 2. Ce qui, dans ce cas précis de classe ne comportant pas de pointeurs, n'est pas utile, la recopie par défaut décrite<br>précédemment s'avérant suffisante dans tous les cas. Mais, ici, l'objectif est simplement d'illustrer l précédemment s'avérant suffisante dans tous les cas. Mais, ici, l'objectif est simplement d'illustrer le mécanisme de

```
 pointcol (pointcol & p) : point (p) // constructeur de recopie
                                          // il y aura conversion implicite
                                          // de p dans le type point
     \{ \text{ coul} = \text{p.coul} \; ; \;cout \lt\lt "CR pointcol " \lt\lt int(coul) \lt\lt "\n" ;
      }
} ;
void fct (pointcol pc)
{ cout << *** entree dans fct ***\n" ;
}
main()
{ void fct (pointcol) ;
   pointcol a (2,3,4);
    fct (a) ; // appel de fct, à qui on transmet a par valeur
}
+ point 2 3
++ pointcol 4
CR point 2 3
CR pointcol 4
*** entree dans fct ***
```
Pour forcer l'appel d'un constructeur de recopie de la classe de base

# **8 L'opérateur d'affectation et l'héritage**

Nous avons expliqué comment C++ définit l'affectation par défaut entre deux objets de même type. D'autre part, nous avons montré qu'il était possible de surdéfinir cet opérateur d'affectation (obligatoirement sous la forme d'une fonction membre).

Voyons ce que deviennent ces possibilités en cas d'héritage. Supposons que la classe B hérite (publiquement) de A et considérons, comme nous l'avons fait pour le constructeur de recopie (paragraphe 7), les différentes situations possibles.

## 8.1 La classe dérivée ne surdéfinit pas l'opérateur =

L'affectation de deux objets de type B se déroule membre à membre en considérant que la "partie héritée de A" constitue un membre. Ainsi, les membres propres à B sont traités par l'affectation prévue pour leur type (par défaut ou surdéfinie). La partie héritée de A est traitée par l'affectation prévue dans la classe A, c'est-à-dire :

- par l'opérateur = surdéfini dans  $A$  s'il existe et qu'il est public ;
- par l'affectation par défaut de A si l'opérateur = n'a pas été redéfini du tout.

On notera bien que si l'opérateur = a été surdéfini sous forme privée dans A, son appel ne pourra pas se faire pour un objet de type B (en dehors des fonctions membres de B). L'interdiction de l'affectation dans A entraîne donc, d'office, celle de l'affectation dans B.

On retrouve un comportement tout à fait analogue à celui décrit dans le cas du constructeur de recopie.

## 8.2 La classe dérivée surdéfinit l'opérateur =

L'affectation de deux objets de type B fera alors nécessairement appel à l'opérateur = défini dans B. Celui de A ne sera pas appelé, même s'il a été surdéfini. Il faudra donc que l'opérateur = de B prenne en charge tout ce qui concerne l'affectation d'objets de type B, y compris pour ce qui est des membres hérités de A.

Voici un premier exemple de programme illustrant cela : la classe pointcol dérive de point. Les deux classes ont surdéfini l'opérateur = :

```
#include <iostream>
using namespace std ;
class point
{ protected :
      int x, y ;
  public :
     point (int abs=0, int ord=0) { x=abs ; y=ord ;}
     point \& operator = (point \& a)
       \{x = a.x : y = a.y :cout \lt\lt "operateur = de point \n" ;
          return * this ;
        }
} ;
class pointcol : public point
{ protected :
      int coul ;
    public :
     pointcol (int abs=0, int ord=0, int cl=1) : point (abs, ord) { coul=cl \,; }
     pointcol \&sub> operator</sub> = (pointcol <math>\&sub> b</math>)\{ \text{coul} = \text{b.coul} \} cout << "operateur = de pointcol\n" ;
         return * this ;
        }
       void affiche ()
       { cout << "pointcol : " << x << " " << y << " " << coul << "\n" ;
        }
} ;
main()
{ pointcol p(1, 3, 10) , q(4, 9, 20) ;
  \text{cout} \ll \text{``p} = " ; \text{p}.\text{affiche} () ;
  cout \lt\lt "q avant = " ; q.affiche () ;
  q = p ;
  cout \ll "q apres = " ; q.affiche () ;
}
```

```
p = pointcol : 1 3 10
q avant = pointcol : 4 9 20
operateur = de pointcol
q apres = pointcol : 4 9 10
```
Quand la classe de base et la classe dérivée surdéfinissent l'opérateur =

On voit clairement que l'opérateur = défini dans la classe *point* n'a pas été appelé lors d'une affectation entre objets de type pointcol.

Le problème est voisin de celui rencontré à propos du constructeur de recopie, avec cette différence qu'on ne dispose plus ici du mécanisme de transfert d'arguments qui en permettait un appel (presque) implicite. Si l'on veut pouvoir profiter de l'opérateur = défini dans A, il faudra l'appeler explicitement. Le plus simple pour ce faire est d'utiliser les possibilités de conversions de pointeurs examinées au paragraphe précédent.

Voici comment nous pourrions modifier en ce sens l'opérateur = de *pointcol* :

```
 pointcol & operator = (pointcol & b)
 \{ point * ad1, * ad2 ; cout << "opérateur = de pointcol\n" ;
  ad1 = this ; // conversion pointeur sur pointcol en pointeur sur point
  ad2 = & b ; // idem
   * ad1 = * ad2 ; // affectation de la "partie point" de b
   coul = b.coul ; // affectation de la partie propre à pointcol
   return * this ;
  }
```
Nous convertissons les pointeurs (this et  $\&b$ ) sur des objets de *pointcol* en des pointeurs sur des objets de type point. Il suffit ensuite de réaliser une affectation entre les nouveaux objets pointés (\*  $ad1$  et \* $ad2$ ) pour entraîner l'appel de l'opérateur = de la classe *point*. Voici le nouveau programme complet ainsi modifié. Cette fois, les résultats montrent que l'affectation entre objets de type pointcol est satisfaisante.

```
#include <iostream>
using namespace std ;
class point
{ protected :
      int x, y ;
    public :
     point (int abs=0, int ord=0) { x=abs ; y=ord ;}
     point \& operator = (point \& a)
      \{x = a.x; y = a.y;cout \lt\lt "operateur = de point \n" ;
         return * this ;
       }
} ;
```
#### **L'héritage simple 276 L** Heritage s

```
class pointcol : public point
{ protected :
    int coul ;
   public :
   pointcol (int abs=0, int ord=0, int cl=1) : point (abs, ord) \{ coul=cl \}pointcol & operator = \text{(pointcol } \& \text{ b)}\{ point * ad1, * ad2 ; cout << "operateur = de pointcol\n" ;
       ad1 = \text{this } i // conversion pointeur sur pointcol en pointeur sur point
      ad2 = \& b ; // idem
       * ad1 = * ad2 ; // affectation de la "partie point" de b
       coul = b.coul ; // affectation de la partie propre à pointcol
       return * this ;
     }
    void affiche () 
    { cout << "pointcol : " << x << " " << y << " " << coul << "\n" ;
     }
} ;
main()
\{pointcol p(1, 3, 10), q(4, 9, 20) \}\text{cout} \leq \text{p} = " ; p.affiche () ;
 cout \leq "q avant = " ; q.affiche () ;
 q = p ;
  cout \ll "q apres = " ; q.affiche () ;
}
p = pointcol : 1 3 10
q avant = pointcol : 4 9 20
operateur = de pointcol
operateur = de point
q apres = pointcol : 1 3 10
```
Comment forcer, dans une classe dérivée, l'utilisation de l'opérateur = surdéfini dans la classe de base

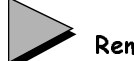

#### Remarque

On dit souvent qu'en C++, l'opérateur d'affectation n'est pas hérité. Une telle affirmation est en fait source de confusions. En effet, on peut considérer qu'elle est exacte, car lorsque B n'a pas défini l'opérateur =, on ne se contente pas de faire appel à celui défini (éventuellement) dans A (ce qui reviendrait à réaliser une affectation partielle ne concernant que la partie héritée de A !). En revanche, on peut considérer que cette affirmation est fausse puisque, lorsque B ne surdéfinit pas l'opérateur =, cette classe peut quand même "profiter" (automatiquement) de l'opérateur défini dans A.

# **9 Héritage et forme canonique d'une classe**

Au paragraphe 4 du chapitre 9, nous avons défini ce que l'on nomme la "forme canonique" d'une classe, c'est-à-dire le canevas selon lequel devrait être construite toute classe disposant de pointeurs.

En tenant compte de ce qui a été présenté aux paragraphes 7 et 8 de ce chapitre, voici comment ce schéma pourrait être généralisé dans le cadre de l'héritage (par souci de brièveté, certaines fonctions ont été placées en ligne). On trouve :

- une classe de base nommée T, respectant la forme canonique déjà présentée,
- une classe dérivée nommée U, respectant elle aussi la forme canonique, mais s'appuyant sur certaines des fonctionnalités de sa classe de base (constructeur par recopie et opérateur d'affectation).

```
class T
{ public :
   T (...) ; // constructeurs de T, autres que par recopie
   T (const T &) ; // constructeur de recopie de T (forme conseillée)
  \simT () ; // destructeur
   T & T::operator = (const T &) ; // opérateur d'affectation (forme conseillée)
 .....
} ;
class U : public T
{ public : U(...); U (...) ; // constructeurs autres que recopie
    U (const U & x) : T (x) // constructeur recopie de U : utilise celui de T
    { 
     // prévoir ici la copie de la partie de x spécifique à T (qui n'est pas un T)
    } 
   \simU () ;
   U & U::operator = (const U & x) // opérateur d'affectation (forme conseillée)
   \{ T * ad1 = this, * ad2 = 6x \} *ad1 = *ad2 ; // affectation (à l'objet courant) 
                            // de la partie de x héritée de T 
      // prévoir ici l'affectation (à l'objet courant)
      // de la partie de x spécifique à U (non héritée de T)
    }
```

```
Forme canonique d'une classe dérivée
```
# Remarque

Rappelons que, si T définit un constructeur de recopie privé, la recopie d'objets de type U sera également interdite, à moins bien sûr, de définir dans U un constructeur par recopie public prenant en charge l'intégralité de l'objet (il pourra éventuellement s'appuyer sur

#### **L'héritage simple** 278  $\frac{\text{L} \text{Hernage}}{\text{CHAPTER 13}}$

un constructeur par recopie privé de  $T$ , à condition qu'il n'ait pas été prévu de corps vide !).

De même, si T définit un opérateur d'affectation privé, l'affectation d'objets de type U sera également interdite si l'on ne redéfinit pas un opérateur d'affectation public dans  $U$ .

Ainsi, d'une manière générale, protéger une classe contre les recopies et les affectations, protège du même coup ses classes dérivées.

# **10 L'héritage et ses limites**

Nous avons vu comment une classe dérivée peut tirer parti des possibilités d'une classe de base. Si l'on dit parfois qu'elle hérite de ses "fonctionnalités", l'expression peut prêter à confusion en laissant croire que l'héritage est plus général qu'il ne l'est en réalité.

Prenons l'exemple d'une classe *point* qui a surdéfini l'opérateur + (*point + point -> point*) et d'une classe pointcol qui hérite publiquement de point (et qui ne redéfinit pas +). Pourra-telle utiliser cette "fonctionnalité" de la classe point qu'est l'opérateur + ? En fait, un certain nombre de choses sont floues. La somme de deux points colorés sera-t-elle un point coloré ? Si oui, quelle pourrait bien être sa couleur ? Sera-t-elle simplement un point ? Dans ce cas, on ne peut pas vraiment dire que pointcol a hérité des possibilités d'addition de point.

Prenons maintenant un autre exemple : celui de la classe point, munie d'une fonction (membre ou amie) coincide, telle que nous l'avions considérée au paragraphe 1 du chapitre 8 et une classe pointcol héritant de point. Cette fonction coincide pourra-t-elle (telle qu'elle est) être utilisée pour tester la coïncidence de deux points colorés ?

Nous vous proposons d'apporter des éléments de réponse à ces différentes questions. Pour ce faire, nous allons préciser ce qu'est l'héritage, ce qui nous permettra de montrer que les situations décrites ci-dessus ne relèvent pas (uniquement) de cette notion. Nous verrons ensuite comment la conjugaison de l'héritage et des règles de compatibilité entre objets dérivés (dont nous avons parlé ci-dessus) permet de donner un sens à certaines des situations évoquées ; les autres nécessiteront le recours à des moyens supplémentaires (conversions, par exemple).

# 10.1La situation d'héritage

Considérons ce canevas (t désignant un type quelconque) :

```
class A class B : public A
{ \dots\text{public :} \quad \hspace{1.5cm} \} \; ; t f(.....) ;
    .....
} ;
```
La classe A possède une fonction membre  $f$  (dont nous ne précisons pas ici les arguments), fournissant un résultat de type t (type de base ou défini par l'utilisateur). La classe B hérite des membres publics de A, donc de f. Soient deux objets  $a \neq b$  :

```
A a i B b iBien entendu, l'appel :
```
a.f (.....) ;

a un sens et fournit un résultat de type t.

Le fait que B hérite publiquement de A permet alors d'affirmer que l'appel :

b.f (.....) ;

a lui aussi un sens, autrement dit, que f agira sur b (ou avec b) comme s'il était du type A. Son résultat sera toujours de type  $t$  et ses arguments auront toujours le type imposé par son prototype.

Tout l'héritage est contenu dans cette affirmation à laquelle il faut absolument se tenir. Expliquons-nous.

#### **10.1.1 Le type du résultat de l'appel**

Généralement, tant que t est un type usuel, l'affirmation ci-dessus semble évidente. Mais des doutes apparaissent dès que t est un type objet, surtout s'il s'agit du type de la classe dont f est membre. Ainsi, avec le prototype :

 $A f($ ....)

le résultat de l'appel b.f(.....) sera bien de type A (et non de type B comme on pourrait parfois le souhaiter...

Cette limitation se trouvera toutefois légèrement atténuée dans le cas de fonctions renvoyant des pointeurs ou des références, comme on le verra au paragraphe 4.3 du chapitre 15. On y apprendra en effet que les fonctions virtuelles pourront alors disposer de "valeurs de retours covariantes", c'est-à-dire susceptibles de dépendre du type de l'objet concerné.

#### **10.1.2 Le type des arguments de f**

La remarque faite à propos de la valeur de retour s'applique aux arguments de f. Par exemple, supposons que  $f$  ait pour prototype :

t  $f(A)$  ;

et que nous ayons déclaré :

```
A a1, a2 ; B b1 b2 ;
```
L'héritage (public) donne effectivement une signification à :

 $b1.f(a1)$ 

Quant à l'appel :

b1.f(b2)

s'il a un sens, c'est grâce à l'existence de conversions implicites :

- $\bullet$  de l'objet b1 de type B en un objet du type A si f reçoit son argument par valeur; n'oubliez pas qu'alors il y aura appel d'un constructeur de recopie (par défaut ou surdéfini) ;
- $\bullet$  d'une référence à b1 de type B en une référence à un objet de type A si f reçoit ses arguments par référence.

## 10.2Exemples

Revenons maintenant aux exemples évoqués en introduction de ce paragraphe.

#### **10.2.1 Héritage dans pointcol d'un opérateur + défini dans point**

En fait, que l'opérateur + soit défini sous la forme d'une fonction membre ou d'une fonction amie, la "somme" de deux objets  $a$  et  $b$  de type *pointcol* sera de type *point*. En effet, dans le premier cas, l'expression :

a + b

sera évaluée comme :

a.operator+ (b)

Il y aura appel de la fonction membre *operator*<sup>+1</sup> pour l'objet a (dont on ne considérera que ce qui est du type point), à laquelle on transmettra en argument le résultat de la conversion de  $b$  en un *point*<sup>2</sup>. Son résultat sera de type *point*.

Dans le second cas, l'expression sera évaluée comme :

```
operator+ (a, b)
```
Il y aura appel de la fonction amie<sup>3</sup> operator +, à laquelle on transmettra le résultat de la conversion de a et b dans le type point. Le résultat sera toujours de type point.

Dans ces conditions, vous voyez que si  $c$  est de type *pointcol*, une banale affectation telle que :

 $c = a + b$  ;

sera rejetée, faute de disposer de la conversion de *point* en *pointcol*. On peut d'ailleurs logiquement se demander quelle couleur une telle conversion pourrait attribuer à son résultat. Si maintenant on souhaite définir la somme de deux points colorés, il faudra redéfinir l'opérateur + au sein de pointcol, quitte à ce qu'il fasse appel à celui défini dans point pour la somme des coordonnées.

#### **10.2.2 Héritage dans pointcol de la fonction coincide de point**

Cette fois, il est facile de voir qu'aucun problème particulier ne se pose<sup>4</sup>, à partir du moment où l'on considère que la coïncidence de deux points colorés correspond à l'égalité de leurs seules coordonnées (la couleur n'intervenant pas).

A titre indicatif, voici un exemple de programme complet, dans lequel coincide est défini comme une fonction membre de point :

<sup>1.</sup> Fonction membre de pointcol, mais héritée de point.

<sup>2.</sup> Selon les cas, il y aura conversion d'objets ou conversion de références.

<sup>3.</sup> Amie de point et de pointcol par héritage, mais, ici, c'est seulement la relation d'amitié avec point qui est employée.

<sup>4.</sup> Mais, ici, le résultat fourni par coincide n'est pas d'un type classe !

```
#include <iostream>
using namespace std ;
class point
{ int x, y ;
 public :
 point (int abs=0, int ord=0) {x=abs; y=ord; }
  friend int coincide (point \&, point \&) ;
} ;
int coincide (point & p, point & q) 
\{ if ((p.x == q.x) & (p.y == q.y)) return 1 ;
                                   else return 0 ;
}
class pointcol : public point
{ short couleur ;
 public :
  pointcol (int abs=0, int ord=0, short cl=1) : point (abs, ord)
   { couleur = cl ; }
} ;<br>main()
                                           // programme d'essai
{ pointcol a(2,5,3), b(2,5,9), c ;
   if (coincide (a,b)) cout << "a coincide avec b \n\cdot ielse cout << "a et b sont différents \n" ;
   if (coincide (a, c)) cout << "a coincide avec c \n" ;
                   else cout << "a et c sont differents \n" ; 
}
a coincide avec b 
a et c sont differents
```
Héritage, dans pointcol, de la fonction coincide de point

# **11 Exemple de classe dérivée**

Supposons que nous disposions de la classe vect telle que nous l'avons définie au paragraphe 5 du chapitre 9. Cette classe est munie d'un constructeur, d'un destructeur et d'un opérateur d'indiçage [] (notez bien que, pour être exploitable, cette classe qui contient des parties dynamiques, devrait comporter également un constructeur par recopie et la surdéfinition de l'opérateur d'affectation).

```
class vect
{ int nelem ;
    int * adr ;
  public :
   vect (int n) { adr = new int [nelem=n] ; }
   \simvect () {delete adr ;}
    int & operator [] (int) ;
} ;
int & vect::operator [] (int i)
{ return adr[i] ; }
```
Supposons maintenant que nous ayons besoin de vecteurs dans lesquels on puisse fixer non seulement le nombre d'éléments, mais les bornes (minimum et maximum) des indices (supposés être toujours de type entier). Par exemple, nous pourrions déclarer (si vectl est le nom de la nouvelle classe) :

```
vect1 t (15, 24) ;
```
ce qui signifierait que t est un tableau de dix entiers d'indices variant de 15 à 24.

Il semble alors naturel d'essayer de dériver une classe de vect. Il faut prévoir deux membres supplémentaires pour conserver les bornes de l'indice, d'où le début de la déclaration de notre nouvelle classe :

class vect1 : public vect { int debut, fin ;

Manifestement, vect1 nécessite un constructeur à deux arguments entiers correspondant aux bornes de l'indice. Son en-tête sera de la forme :

```
vect1 (int d, int f)
```
Mais l'appel de ce constructeur entraînera automatiquement celui du constructeur de vect. Il n'est donc pas question de faire dans vect1 l'allocation dynamique de notre vecteur. Au contraire, nous réutilisons le travail effectué par vect : il nous suffit de lui transmettre le nombre d'éléments souhaités, d'où l'en-tête complet de vect1 :

```
vect1 (int d, int f) : vect (f-d+1)
```
Quant à la tâche spécifique de vect1, elle se limite à renseigner les valeurs de debut et fin.

A priori, la classe vect1 n'a pas besoin de destructeur, puisqu'elle n'alloue aucun emplacement dynamique autre que celui déjà alloué par vect.

Nous pourrions aussi penser que vectl n'a pas besoin de surdéfinir l'opérateur [], dans la mesure où elle "hérite" de celui de vect. Qu'en est-il exactement ? Dans vect, la fonction membre *operator[]* reçoit un argument implicite et un argument de type *int*; elle fournit une valeur de type int. Sur ce plan, l'héritage fonctionnera donc correctement et C++ acceptera qu'on fasse appel à *operator*<sup>[]</sup> pour un objet de type dérivé vect<sup>1</sup> Ainsi, avec :

```
vect1 t (15, 24)
la notation :
```
 $f[i]$ qui signifiera t.operator[] (i)

aura bien une signification.

Le seul ennui est que cette notation désignera toujours le *ième* élément du tableau dynamique de l'objet t. Et ce n'est plus ce que nous voulons. Il nous faut donc surdéfinir l'opérateur [] pour la classe vect1.

A ce niveau, deux solutions au moins s'offrent à nous :

• utiliser l'opérateur existant dans vect, ce qui nous conduit à :

```
int & operator[] (int i)
{ return vect::operator[] (i-debut) i }
```
• ne pas utiliser l'opérateur existant dans vect, ce qui nous conduirait à :

```
int & operator [] (int i)
{ return adr [i-debut] ; }
```
(à condition que *adr* soit accessible à la fonction *operator*  $\iint$ , donc déclaré public ou, plus raisonnablement, privé).

Cette dernière solution paraît peut-être plus séduisante1.

Voici un exemple complet faisant appel à la première solution. Nous avons fait figurer la classe vect elle-même pour faciliter son examen et introduit, comme à l'accoutumée, quelques affichages d'information au sein de certaines fonctions membres de vect et de vect $l$ :

```
#include <iostream>
using namespace std ;
// **************** la classe vect **********************************
class vect 
{ int nelem ; // nombre d'éléments
    int * adr ; // pointeur sur ces éléments
  public :
   vect (int n) \frac{1}{2} // constructeur vect
   \{ \text{adr} = \text{new int } [\text{nelem} = \text{n}] \} cout << "+ Constr. vect de taille " << n << "\n" ;
    }
    \simvect () \sim // destructeur vect
   \{ cout << "- Destr. vect " ;
      delete adr ;
    }
    int & operator [] (int) ;
} ;
int & vect::operator [] (int i)
   { return adr[i] ;
   }
// **************** la classe dérivée : vect1 **********************
class vect1 : public vect 
\{ int debut, fin ;
  public :
  vect1 (int d, int f) : vect (f - d + 1) // constructeur vect1
     \{ cout << "++ Constr. vect1 - bornes : " << d << " " << f << "\n" ;
      debut = d ; fin = f ;
      }
   int & operator [] (int) ;
} ;
int & vect1::operator [] (int i)
  { return vect::operator [] (i-debut) ; }
```
<sup>1.</sup> Du moins ici, car le travail à effectuer était simple. En pratique, on cherchera plutôt à récupérer le travail déjà effectué, en se contentant de le compléter si nécessaire.

```
// **************** un programme d'essai ****************************
main()
{ 
  const int MIN=15, MAX = 24 ;
  vect1 t(MIN, MAX) ;
   int i ;
  for (i=MIN; i<=MAX; i++) t[i] = i;for (i=MIN; i<=MAX; i++) cout << t[i] << " ";
  cout \langle \cdot \cdot \cdot \cdot \cdot \rangle}
+ Constr. vect de taille 10
++ Constr. vect1 - bornes : 15 24
15 16 17 18 19 20 21 22 23 24 
- Destr. vect
```
#### Remarque

Bien entendu, là encore, pour être exploitable, la classe vect1 devrait définir un constructeur par recopie et l'opérateur d'affectation. A ce propos, on peut noter qu'il reste possible de définir ces deux fonctions dans vect1, même si elles n'ont pas été définies correctement dans vect.

# **12 Patrons de classes et héritage**

Il est très facile de combiner la notion d'héritage avec celle de patron de classes. Cette combinaison peut revêtir plusieurs aspects :

• Classe "ordinaire" dérivée d'une classe patron (c'est-à-dire d'une instance particulière d'un patron de classes). Par exemple, si A est une classe patron définie par template  $\leq$ class  $T > A$ 

class B : public A <int> // B dérive de la classe patron A<int>

on obtient une seule classe nommée B.

• Patron de classes dérivé d'une classe "ordinaire". Par exemple, A étant une classe ordinaire :

template <class T> class B : public A

on obtient une famille de classes (de paramètre de type T). L'aspect "patron" a été introduit ici au moment de la dérivation.

- Patron de classes dérivé d'un patron de classes. Cette possibilité peut revêtir deux aspects selon que l'on introduit ou non de nouveaux paramètres lors de la dérivation. Par exemple, si A est une classe patron définie par template  $\leq$ class  $T > A$ , on peut :
	- définir une nouvelle famille de fonctions dérivées par :

```
 template <class T> class B : public A <T>
```
Dans ce cas, il existe autant de classes dérivées possibles que de classes de base possibles.

– définir une nouvelle famille de fonctions dérivées par :

template <class T, class U> class B : public A <T>

Dans ce cas, on peut dire que chaque classe de base possible peut engendrer une famille de classes dérivées (de paramètre de type U).

D'une manière générale, vous pouvez "jouer" à votre gré avec les paramètres, c'est-à-dire en introduire ou en supprimer à volonté.

Voici trois exemples correspondant à certaines des situations que nous venons d'évoquer.

## 12.1Classe "ordinaire" dérivant d'une classe patron

Ici, nous avons dérivé de la classe patron  $point\leq int$  une classe "ordinaire" nommée point int

```
#include <iostream>
using namespace std ;
template <class T> class point
{ T x ; T y ;
  public :
  point (T abs=0, T ord=0) { x = abs ; y = ord ; }
  void affiche () { cout << "Coordonnees : " << x << " " << y << "\n" ; }
} ;
class pointcol_int : public point <int>
{ int coul ;
  public :
   pointcol_int (int abs=0, int ord=0, int cl=1) : point <int> (abs, ord) 
    \{ \text{coul} = \text{cl} \} }
    void affiche ()
     { point<int>::affiche () ; cout << " couleur : " << coul << "\n" ;
     }
} ;
main ()
{ point <float> pf (3.5, 2.8); pf.affiche (); // instanciation classe patron
  pointcol_int p (3, 5, 9) ; p.affiche (); // emploi (classique) de la classe
                                               // pointcol_int
}
```
#### **L'héritage simple**  $286$  **C**HAPITRE 13

```
Coordonnees : 3.5 2.8
Coordonnees : 3 5
       couleur : 9
```
## 12.2Dérivation de patrons avec les mêmes paramètres

A partir du patron template < class T> class point, nous dérivons un patron nommé pointcol dans lequel le nouveau membre introduit est du même type T que les coordonnées du point :

```
#include <iostream>
using namespace std ;
template <class T> class point
{ T x ; T y ;
   public :
   point (T abs=0, T ord=0) \{x = abs : y = ord : \} void affiche () { cout << "Coordonnees : " << x << " " << y << "\n" ; }
} ;
template <class T> class pointcol : public point <T>
\{ T coul ;
   public :
   pointcol (T abs=0, T ord=0, T cl=1) : point <T> (abs, ord) { coul = cl ; }
   void affiche () { point<T>::affiche () ; cout << "couleur : " << coul ; }
} ;
main ()
{ point <long> p (34, 45) ; p.affiche () ;
  pointcol <short> q (12, 45, 5) ; q.affiche () ;
}
Coordonnees : 34 45
Coordonnees : 12 45
couleur : 5
```
# 12.3Dérivation de patrons avec introduction d'un nouveau paramètre

A partir du patron template  $\leq$ class  $T$  $>$ class point, nous dérivons un patron nommé pointcol dans lequel le nouveau membre introduit est d'un type U différent de celui des coordonnées du point :

```
#include <iostream>
using namespace std ;
```

```
template <class T> class point
\{ T x ; T y ;
   public :
   point (T abs=0, T ord=0) \{ x = abs : y = ord : \}void affiche () { cout << "Coordonnees : " << x << " " << y << "\n" ; }
} ;
template <class T, class U> class pointcol : public point <T>
{ U coul ;
  public :
  pointcol (T abs=0, T ord=0, U cl=1) : point <T> (abs, ord) { coul = cl ; }
    void affiche ()
    { point<T>::affiche () ; cout << "couleur : " << coul << "\n" ;
     }
} ;
main ()
{
           // un point à coordonnées de type float et couleur de type int
  pointcol <float, int> p(3.5, 2.8, 12); p.affiche ();
           // un point à coordonnées de type unsigned long et couleur de type short
   pointcol <unsigned long, short> q (295467, 345789, 8) ; q.affiche () ;
}
Coordonnees : 3.5 2.8
couleur : 12
Coordonnees : 295467 345789
couleur : 8
```
# **13 L'héritage en pratique**

Ce paragraphe examine quelques points qui interviennent dans la mise en application de l'héritage. Tout d'abord, nous montrerons que la technique peut être itérée autant de fois qu'on le souhaite en utilisant des dérivations successives. Puis nous verrons que l'héritage peut être utilisé dans des buts relativement différents. Enfin, nous examinerons la manière de mettre en oeuvre les différentes compilations et éditions de liens rendues généralement nécessaires dans le cadre de l'héritage.

### 13.1Dérivations successives

Nous venons d'exposer les principes de base de l'héritage en nous limitant à des situations ne faisant intervenir que deux classes à la fois : une classe de base et une classe dérivée.

En fait, ces notions de classe de base et de classe dérivée sont relatives puisque :

- d'une même classe peuvent être dérivées plusieurs classes différentes (éventuellement utilisées au sein d'un même programme),
- une classe dérivée peut à son tour servir de classe de base pour une autre classe dérivée.

#### **L'héritage simple** 288 **CHAPITRE 13**

Autrement dit, les différentes classes dérivées d'une même classe de base peuvent être représentées par une arborescence telle que :

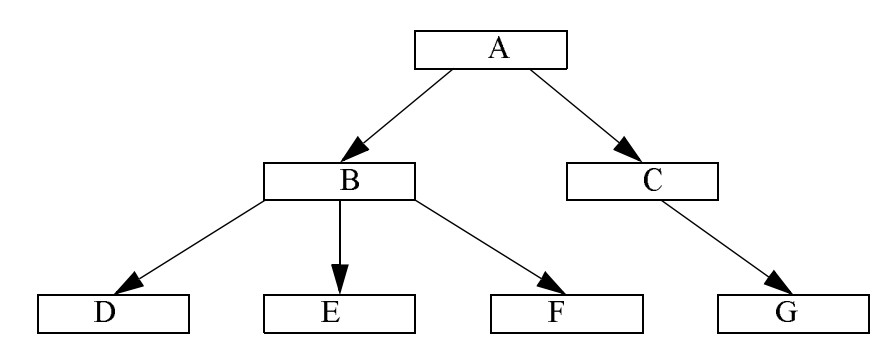

Ici, D est dérivée de B, elle-même dérivée de A (on dit aussi que D hérite de B, qui ellemême hérite de A). Pour traduire la relation existant entre A et D, on dira que D est une descendante de A ou encore que A est une ascendante de D. Naturellement, D est aussi une descendante de B ; lorsqu'on aura besoin d'être plus précis, on dira que D est une descendante directe de B.

Par ailleurs, depuis la version 2, C++ élargit les possibilités d'héritage en introduisant ce que l'on nomme l'héritage multiple : une classe donnée peut hériter simultanément de plusieurs classes. Dans ces conditions, on n'a plus affaire à une arborescence de classes, mais à un graphe qui peut éventuellement devenir complexe.

En voici un exemple simple :

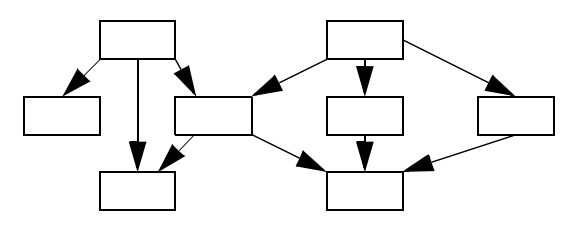

Tout ce qui a été dit jusqu'à maintenant s'étend sans aucun problème à toutes les situations d'héritage simple (syntaxe, appel des constructeurs...). D'une manière générale, lorsque nous parlerons d'une classe dérivée d'une classe de base, il pourra s'agir d'une descendante quelconque (directe ou non). De même, lorsque nous parlerons de dérivation publique, il faudra comprendre que la classe concernée s'obtient par une ou plusieurs dérivations successives publiques de sa classe de base. Notez qu'il suffit qu'une seule de ces dérivations soit privée pour qu'au bout du compte, on parle globalement de dérivation privée.

En ce qui concerne les situations d'héritage multiple, leur mise en œuvre nécessite quelques connaissances supplémentaires. Nous avons préféré les regrouper au chapitre 14, notamment parce que leur usage est peu répandu.

## 13.2Différentes utilisations de l'héritage

L'héritage peut être utilisé dans deux buts très différents.

Par exemple, face à un problème donné, il se peut qu'on dispose déjà d'une classe qui le résolve partiellement. On peut alors créer une classe dérivée qu'on complète de façon à répondre à l'ensemble du problème. On gagne alors du temps de programmation puisqu'on réutilise une partie de logiciel. Même si l'on n'exploite pas toutes les fonctions de la classe de départ, on ne sera pas trop pénalisé dans la mesure où les fonctions non utilisées ne seront pas incorporées à l'édition de liens. Le seul risque encouru sera celui d'une perte de temps d'exécution dans des appels imbriqués que l'on aurait pu limiter en réécrivant totalement la classe. En revanche, les membres données non utilisés (s'il y en a) occuperont de l'espace dans tous les objets du type.

Dans cet esprit de réutilisation, on trouve aussi le cas où, disposant d'une classe, on souhaite en modifier l'interface utilisateur pour qu'elle réponde à des critères donnés. On crée alors une classe dérivée qui agit comme la classe de base ; seule la façon de l'utiliser est différente.

Dans un tout autre esprit, on peut en ne "partant de rien" chercher à résoudre un problème en l'exprimant sous forme d'un graphe de classes1. On peut même créer ce que l'on nomme des "classes abstraites", c'est-à-dire dont la vocation n'est pas de donner naissance à des objets, mais simplement d'être utilisées comme classes de base pour d'autres classes dérivées.

## 13.3 Exploitation d'une classe dérivée

En ce qui concerne l'utilisation (compilation, édition de liens) d'une classe dérivée au sein d'un programme, les choses sont très simples si la classe de base et la classe dérivée sont créées dans le programme lui-même (un seul fichier source, un module objet...). Mais il en va rarement ainsi. Au paragraphe 2, nous avons déjà vu comment procéder lorsqu'on utilise une classe de base définie dans un fichier séparé. Vous trouverez ci-daprès un schéma général montrant les opérations mises en jeu lorsqu'on compile successivement et séparément :

- une classe de base,
- une classe dérivée,
- un programme utilisant cette classe dérivée.

La plupart des environnements de programmation permettent de tenir compte des dépendances entre ces différents fichiers et de faire en sorte que les compilations correspondantes n'aient lieu que si nécessaire. On retrouve ce mécanisme dans la notion de projet (dans bon nombre d'environnements PC) ou de fichier make (dans les environnements UNIX ou LINUX).

<sup>1.</sup> Ou d'un arbre si l'on ne dispose pas de l'héritage multiple.

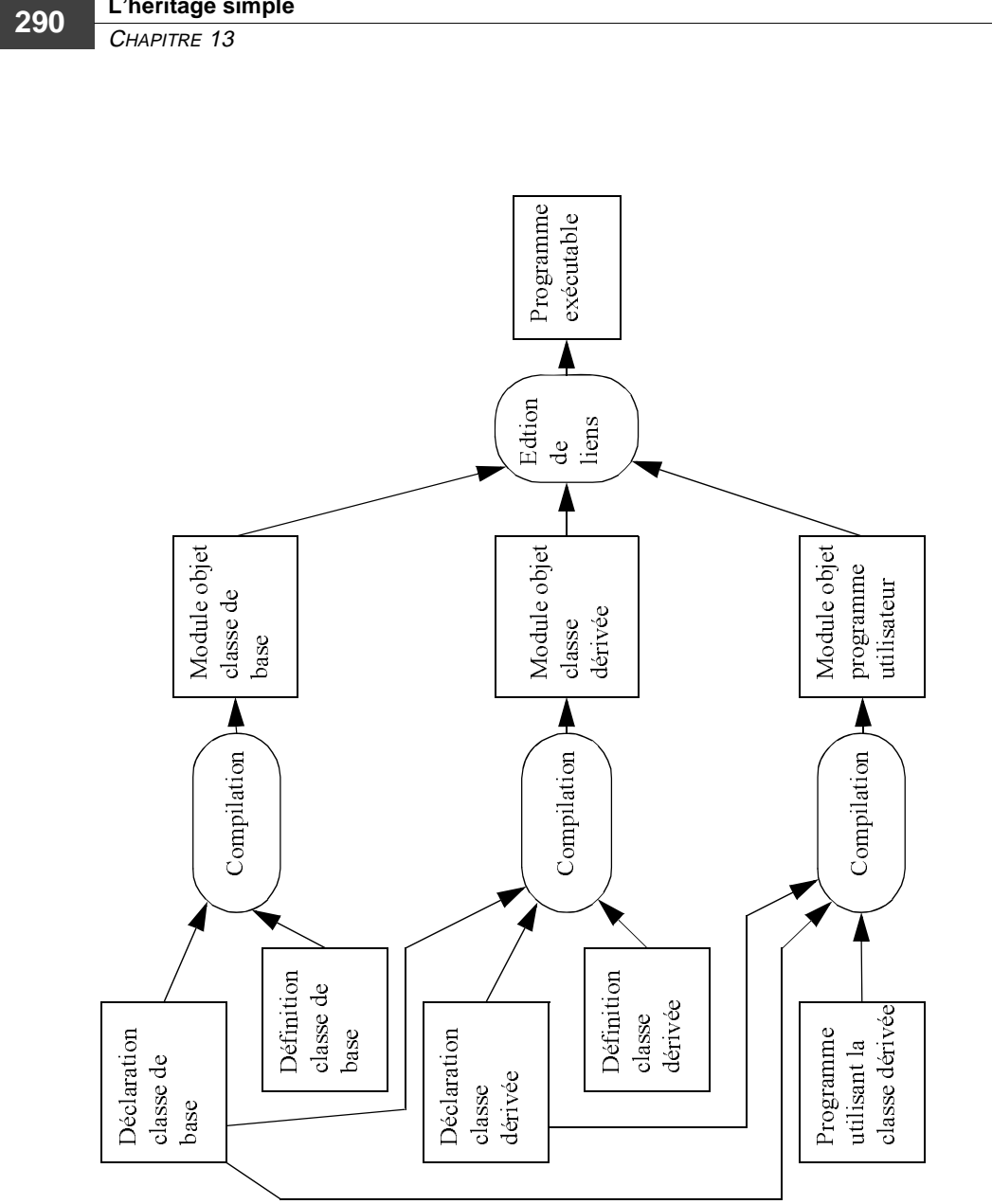

**L'héritage simple**

Exploitation d'une classe dérivée

 $E = \frac{1}{2}$ 

# 14

# **L'héritage multiple**

Comme nous l'avons signalé au chapitre précédent, C++ dispose de possibilités d'héritage multiple. Il s'agit là d'une généralisation conséquente, dans la mesure où elle permet de s'affranchir de la contrainte hiérarchique imposée par l'héritage simple.

Malgré tout, son usage reste assez peu répandu. La principale raison réside certainement dans les difficultés qu'il implique au niveau de la conception des logiciels. Il est, en effet, plus facile de structurer un ensemble de classes selon un ou plusieurs "arbres" (cas de l'héritage simple) que selon un simple "graphe orienté sans circuit" (cas de l'héritage multiple).

Bien entendu, la plupart des choses que nous avons dites à propos de l'héritage simple s'étendent à l'héritage multiple. Néanmoins, un certain nombre d'informations supplémentaires doivent être introduites pour répondre aux questions suivantes :

- Comment exprimer cette dépendance "multiple" au sein d'une classe dérivée ?
- Comment sont appelés les constructeurs et destructeurs concernés : ordre, transmission d'informations, etc. ?
- Comment régler les conflits qui risquent d'apparaître dans des situations telles que celle-ci, où D hérite de B et C qui héritent toutes deux de A ?

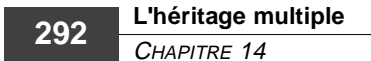

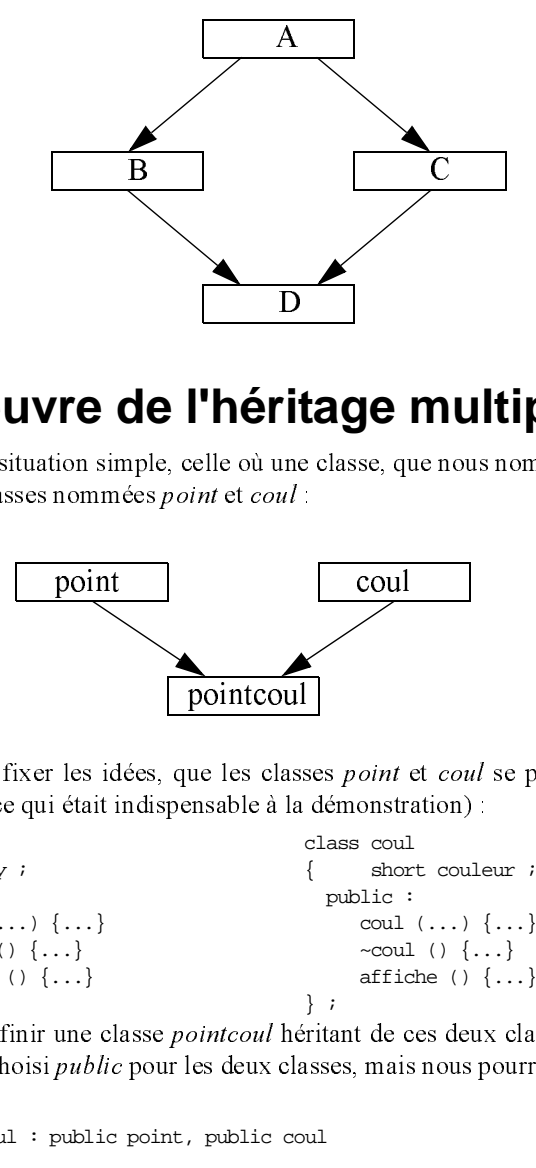

# **1 Mise en œuvre de l'héritage multiple**

Considérons une situation simple, celle où une classe, que nous nommerons pointcoul, hérite de deux autres classes nommées point et coul :

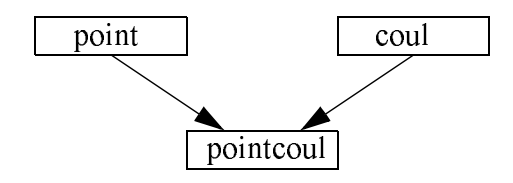

Supposons, pour fixer les idées, que les classes point et coul se présentent ainsi (nous les avons réduites à ce qui était indispensable à la démonstration) :

```
class point class coul
{ \text{int } x, y ; { short couleur ;<br>public : <br>public :
     public : public :
             point (...) \{... \} coul (...) \{... \}\simpoint () \{\ldots\} \simcoul () \{\ldots\}<br>affiche () \{\ldots\} affiche () \{\ldots\}affiche () \{ \ldots \}<br>} ;<br>} ;
} ; \begin{array}{ccc} \n\cdot & \cdot & \cdot & \cdot \\
\cdot & \cdot & \cdot & \cdot \\
\cdot & \cdot & \cdot & \cdot\n\end{array}B C
                                                                                             Transporter and the contract of the contract of the contract of the contract of the contract of the contract of the contract of the contract of the contract of the contract of the contract of the contract of the contract o
                                            point coul<br>
les idées, que les classes point<br>
était indispensable à la démonstre<br>
class coul<br>
{
show public soul<br>
de les classes point coul<br>
affic<br>
public pour les deux classes, mais<br>
public point, public coul<br>
ommes
                                                                         presentations<br>
une les class<br>
ensable à la<br>
des deux class<br>
public co<br>
enté de rem<br>
ens.
```
Nous pouvons définir une classe pointcoul héritant de ces deux classes en la déclarant ainsi (ici, nous avons choisi public pour les deux classes, mais nous pourrions employer private ou  $protected<sup>1</sup>$ .

class pointcoul : public point, public coul

{ ... } ;

Notez que nous nous sommes contenté de remplacer la mention d'une classe de base par une liste de mentions de classes de base.

1. Depuis la version 3.

Au sein de cette classe, nous pouvons définir de nouveaux membres. Ici, nous nous limitons à un constructeur, un destructeur et une fonction d'affichage.

Dans le cas de l'héritage simple, le constructeur devait pouvoir retransmettre des informations au constructeur de la classe de base. Il en va de même ici, avec cette différence qu'il y a deux classes de base. L'en-tête du constructeur se présente ainsi :

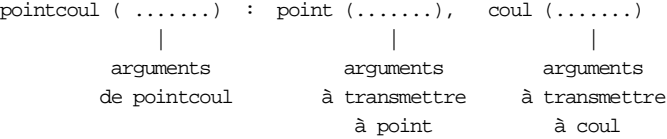

L'ordre d'appel des constructeurs est le suivant :

- constructeurs des classes de base, dans l'ordre où les classes de base sont déclarées dans la classe dérivée (ici, point puis coul),
- constructeur de la classe dérivée (ici, pointcoul).

Les destructeurs éventuels seront, là encore, appelés dans l'ordre inverse lors de la destruction d'un objet de type pointcoul.

Dans la fonction d'affichage que nous nommerons elle aussi *affiche*, nous vous proposons d'employer successivement les fonctions affiche de point et de coul. Comme dans le cas de l'héritage simple, dans une fonction membre de la classe dérivée, on peut utiliser toute fonction membre publique (ou protégée) d'une classe de base. Lorsque plusieurs fonctions membres portent le même nom dans différentes classes, on peut lever l'ambiguïté en employant l'opérateur de résolution de portée. Ainsi, la fonction affiche de pointcoul sera :

```
void affiche ()
\{ \quad \text{point}: \text{affiche } \left( \; \right) \; \text{$i$ could}: \text{affiche } \left( \; \right) \; \text{$i$}}
```
Bien entendu, si les fonctions d'affichage de *point* et de *coul* se nommaient par exemple *affp* et *affc*, la fonction *affiche* aurait pu s'écrire simplement

```
void affiche ()
\{ \text{affp }() \text{ } : \text{ affc }() \text{ } : \}}
```
L'utilisation de la classe pointcoul est classique. Un objet de type pointcoul peut faire appel aux fonctions membres de pointcoul, ou éventuellement aux fonctions membres des classes de base point et coul (en se servant de l'opérateur de résolution de portée pour lever des ambiguïtés). Par exemple, avec :

```
pointcoul p(3, 9, 2) ;
```
p.affiche () appellera la fonction *affiche* de *pointcoul*, tandis que *p.point::affiche* () appellera la fonction affiche de point.

Naturellement, si l'une des classes point et coul était elle-même dérivée d'une autre classe, il serait également possible d'en utiliser l'un des membres (en ayant éventuellement plusieurs fois recours à l'opérateur de résolution de portée).

Voici un exemple complet de définition et d'utilisation de la classe pointcoul, dans laquelle ont été introduits quelques affichages informatifs :

```
#include <iostream>
using namespace std ;
class point
{
   int x, y ;
   public :
    point (int abs, int ord) 
      \{ \text{ cout} \leq "++ \text{Constr. point } \n\text{ } i \text{ x=abs } i \text{ y=ord } i \} }
   \simpoint () { cout << "-- Destr. point \n" ; }
    void affiche ()
     \{ \text{ cout} \leq "Coordonness : " < x < " " < y < "\\n" ; }
} ;
class coul
{
    short couleur ;
   public :
    coul (int cl) 
     \{\ \text{cut} \leq \text{''++} \ \text{Constr.} \ \text{cou}\ \text{''} \ \text{cou}\ = \ \text{cl} \ \} }
   ~coul () { cout << "-- Destr. coul \n" ; }
    void affiche () 
     \{ cout << "Couleur : " << couleur << "\n" ;
       }
} ;
class pointcoul : public point, public coul 
{ 
   public :
     pointcoul (int, int, int) ;
     \simpointcoul () { cout << "---- Destr. pointcoul \n" ; }
      void affiche ()
      \{ point::affiche () i coul::affiche () i } 
} ;
pointcoul::pointcoul (int abs, int ord, int cl) : point (abs, ord), coul (cl)
\{ cout << "++++ Constr. pointcoul \n" ;
}
```

```
main()
\{ pointcoul p(3,9,2);
   cout << "-------------\n" ;
   p.affiche () ; // appel de affiche de pointcoul
   cout << "------------\n" ;
   p.point::affiche () ; // on force l'appel de affiche de point
  cout << "--------------\n" ;<br> p.coul::affiche () ;
                                   // on force l'appel de affiche de coul
   cout << "-------------\n" ;
}
                                 ×.
++ Constr. point
++ Constr. coul
++++ Constr. pointcoul
------------
Coordonnees : 3 9
Couleur : 2
------------
Coordonnees : 3 9
------------
Couleur : 2
------------
---- Destr. pointcoul
-- Destr. coul
-- Destr. point
```
Un exemple d'héritage multiple : pointcoul hérite de point et de coul

# Remarque

Nous avons vu comment distinguer deux fonctions membres de même nom appartenant à deux classes différentes (par exemple affiche). La même démarche s'appliquerait à des membres données (dans la mesure où leur accès est autorisé). Par exemple, avec :

```
class A class B
{ \dots { \dots }
                  public : public :
  int x ; ..... .....
} ; {}class C : public A, public B
\{ .....
} ;
```
C possédera deux membres nommés x, l'un hérité de A, l'autre de B. Au sein des fonctions membres de C, on fera la distinction à l'aide de l'opérateur de résolution de portée : on parlera de  $A::x$  ou de  $B::x$ .

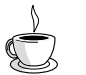

En Java

Java ne connaît pas l'héritage multiple. En revanche, il dispose de la notion d'interface (inconnue de C++) qui permet en général de traiter plus élégamment les problèmes. Une interface est simplement un ensemble de spécifications de méthodes (il n'y a pas de données). Lorsqu'une classe "implémente" une interface, elle doit fournir effectivement les méthodes correspondantes. Une classe peut implémenter autant d'interfaces qu'elle le souhaite, indépendamment de la notion d'héritage.

# **2 Pour régler les éventuels conflits : les classes virtuelles**

Considérons la situation suivante :

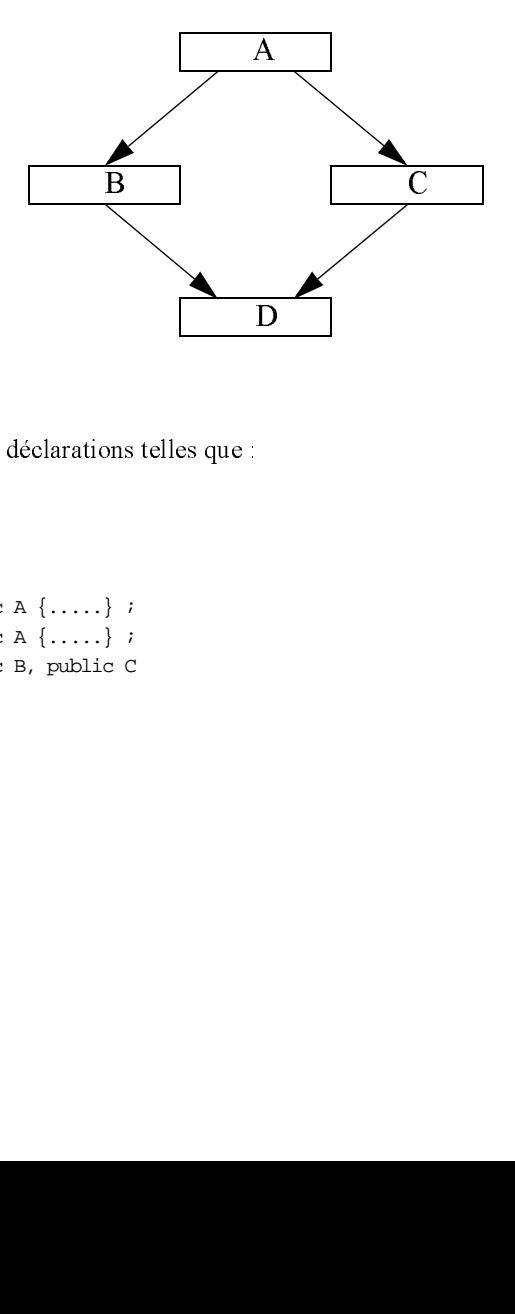

correspondant à des déclarations telles que :

```
class A
\{ .....
      int x, y ;
} ;
class B : public A {...};
class C : public A {.....} ;
class D : public B, public C
\{ .....
} ;
```
En quelque sorte, D hérite deux fois de A ! Dans ces conditions, les membres de A (fonctions ou données) apparaissent deux fois dans D. En ce qui concerne les fonctions membres, cela est manifestement inutile (ce sont les mêmes fonctions), mais sans importance puisqu'elles ne sont pas réellement dupliquées (il n'en existe qu'une pour la classe de base). En revanche, les membres données (x et y) seront effectivement **dupliqués dans tous les objets de type D**.

Y a-t-il redondance ? En fait, la réponse dépend du problème. Si l'on souhaite que D dispose de deux jeux de données (de A), on ne fera rien de particulier et on se contentera de les distinguer à l'aide de l'opérateur de résolution de portée. Par exemple, on distinguera :

A: B: x de A: C: x

ou, éventuellement, si B et C ne possèdent pas de membre x :

B: x de C: x

En général, cependant, on ne souhaitera pas cette duplication des données. Dans ces conditions, on peut toujours "se débrouiller" pour travailler avec l'un des deux jeux (toujours le même !), mais cela risque d'être fastidieux et dangereux. En fait, vous pouvez demander à C++ de n'incorporer qu'une seule fois les membres de A dans la classe D. Pour cela, il vous faut préciser, dans les déclarations des classes B et C (attention, pas dans celle de D !) que la classe A est "virtuelle" (mot clé virtual) :

```
class B : public virtual A {...}class C : public virtual A {\dots};
class D : public B, public C \....} ;
```
Notez bien que virtual apparaît ici dans B et C. En effet, définir A comme "virtuelle" dans la déclaration de B signifie que A ne devra être introduite qu'une seule fois dans les descendants éventuels de C. Autrement dit, cette déclaration n'a guère d'effet sur les classes B et C ellesmêmes (si ce n'est une information "cachée" mise en place par le compilateur pour marquer A comme virtuelle au sein de B et C !). Avec ou sans le mot virtual, les classes B et C, se comportent de la même manière tant qu'elles n'ont pas de descendants.

# Remarque

Le mot virtual peut être placé indifféremment avant ou après le mot *public* (ou le mot private).

# **3 Appels des constructeurs et des destructeurs : cas des classes virtuelles**

Nous avons vu comment sont appelés les constructeurs et les destructeurs dans des situations telles que :

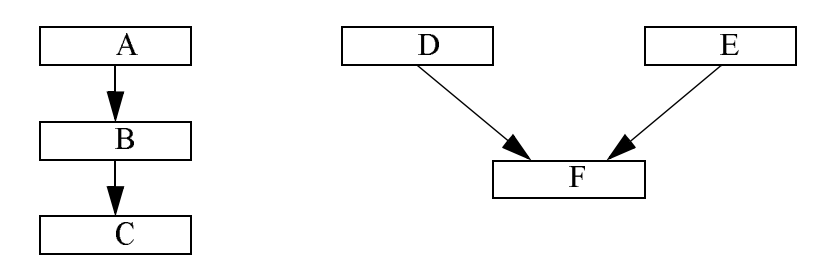

De plus, nous savons comment demander des transferts d'informations entre un constructeur d'une classe et les constructeurs de ses ascendants directs (C pour B, B pour A, F pour D et E). En revanche, nous ne pouvons pas demander à un constructeur de transférer des informations à un constructeur d'un ascendant indirect (C pour A, par exemple) et nous n'avons d'ailleurs aucune raison de le vouloir (puisque chaque transfert d'information d'un niveau vers le niveau supérieur était spécifié dans l'en-tête du constructeur du niveau correspondant). Mais considérons maintenant la situation suivante : **ACC**<br> **ACC**<br>
ICC 
ns co ou dts<br>
existering<br>
sy DOC ms<br>
com<br>
ou<br>
ou<br>
ou<br>
sy<br>
sy<br>
sy s and the second contract of the second state of the second state of the second state of the second state of the second state of the second state of the second state of the second state of the second state of the second st

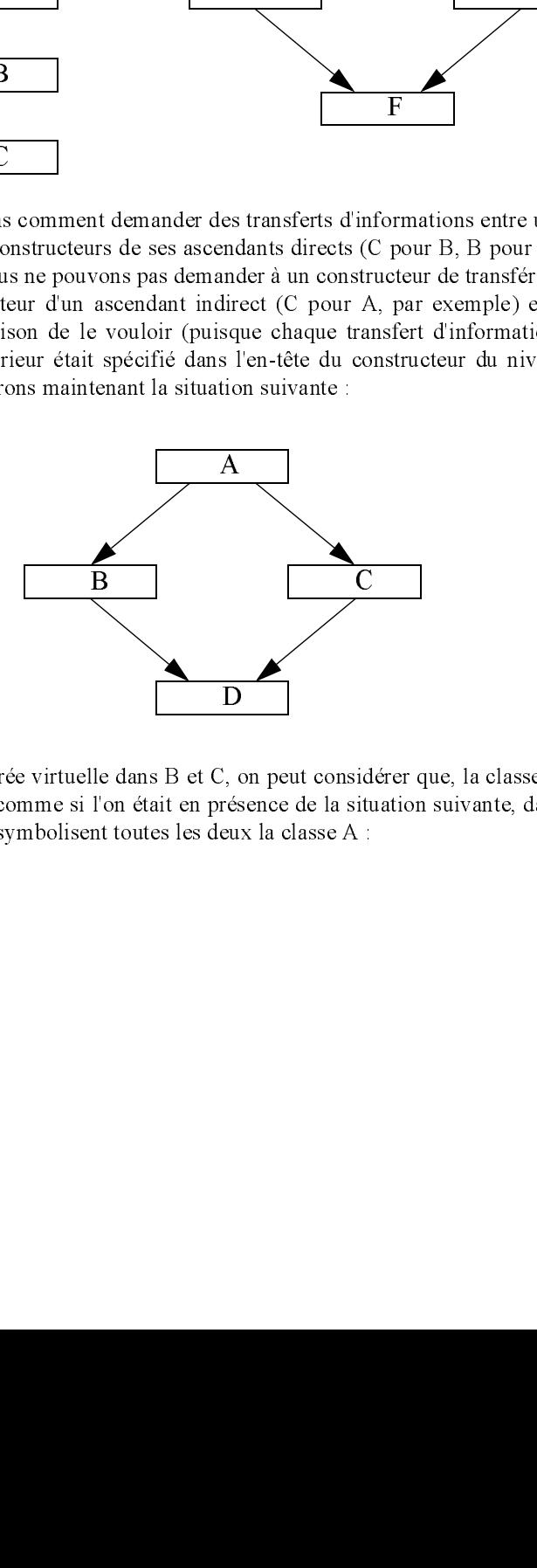

Si A n'est pas déclarée virtuelle dans B et C, on peut considérer que, la classe A étant dupliquée, tout se passe comme si l'on était en présence de la situation suivante, dans laquelle les notations A1 et A2 symbolisent toutes les deux la classe A :

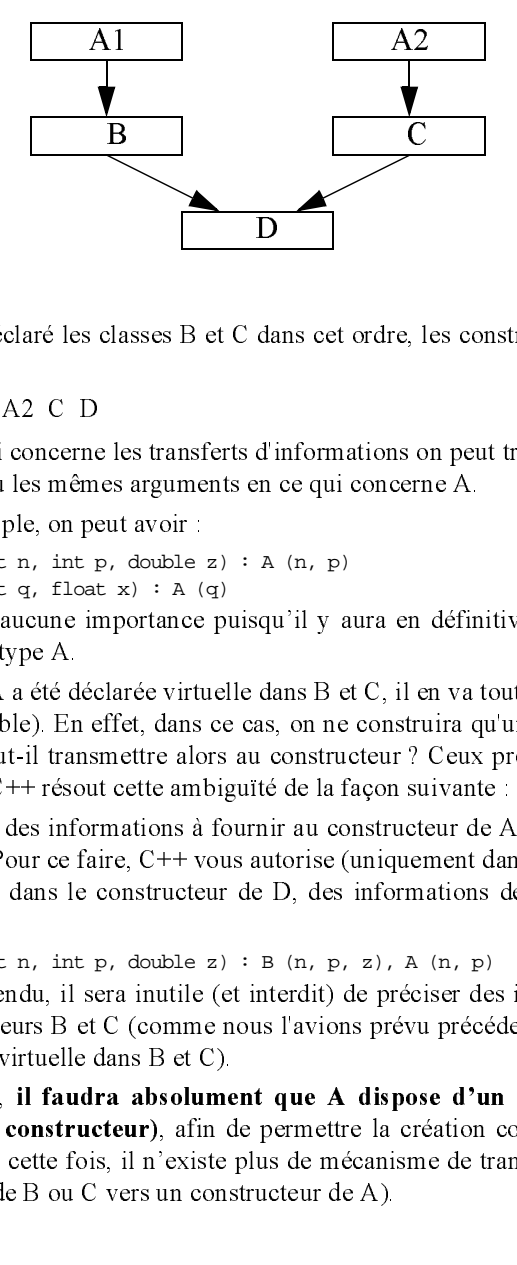

Si D a déclaré les classes B et C dans cet ordre, les constructeurs seront appelés dans l'ordre suivant :

A1 B A2 C D

En ce qui concerne les transferts d'informations on peut très bien imaginer que B et C n'aient pas prévu les mêmes arguments en ce qui concerne A.

Par exemple, on peut avoir :

B (int n, int p, double  $z)$  : A (n, p)

 $C$  (int q, float x) : A (q)

Cela n'a aucune importance puisqu'il y aura en définitive construction de deux objets distincts de type A.

Mais si A a été déclarée virtuelle dans B et C, il en va tout autrement (le dernier schéma n'est plus valable). En effet, dans ce cas, on ne construira qu'un seul objet de type A. Quels arguments faut-il transmettre alors au constructeur ? Ceux prévus par B ou ceux prévus par C ? En fait, C++ résout cette ambiguïté de la façon suivante :

Le choix des informations à fournir au constructeur de A a lieu non plus dans B ou C, mais dans D. Pour ce faire, C++ vous autorise (uniquement dans ce cas de "dérivation virtuelle") à spécifier, dans le constructeur de D, des informations destinées à A. Ainsi, nous pourrons avoir :

D (int n, int p, double z) : B  $(n, p, z)$ , A  $(n, p)$ 

Bien entendu, il sera inutile (et interdit) de préciser des informations pour A au niveau des constructeurs B et C (comme nous l'avions prévu précédemment, alors que A n'avait pas été déclarée virtuelle dans B et C).

En outre, il faudra absolument que A dispose d'un constructeur sans argument (ou d'aucun constructeur), afin de permettre la création convenable d'objets de type B ou C (puisque, cette fois, il n'existe plus de mécanisme de transmission d'information d'un constructeur de B ou C vers un constructeur de A).

#### **L'héritage multiple 300 CHAPITRE 14**

En ce qui concerne l'ordre des appels, le constructeur d'une classe virtuelle est toujours appelé avant les autres. Ici, cela nous conduit à l'ordre A, B, C et D, auquel on peut tout naturellement s'attendre. Mais dans une situation telle que :

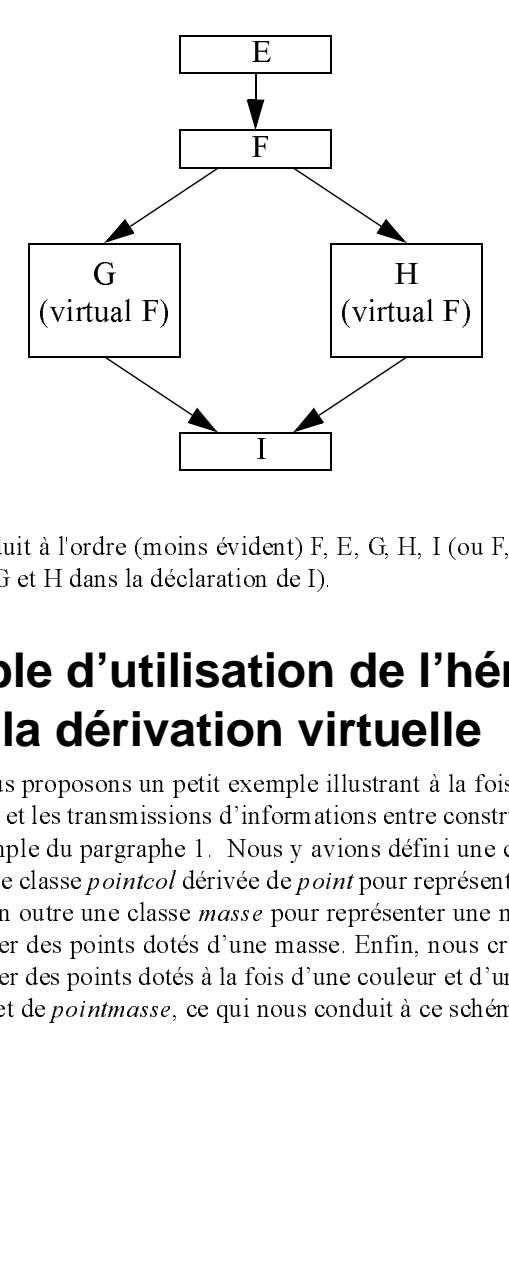

cela conduit à l'ordre (moins évident) F, E, G, H, I (ou F, E, H, G, I selon l'ordre dans lequel figurent G et H dans la déclaration de I).

# **4 Exemple d'utilisation de l'héritage multiple et de la dérivation virtuelle**

Nous vous proposons un petit exemple illustrant à la fois l'héritage multiple, les dérivations virtuelles et les transmissions d'informations entre constructeur. Il s'agit d'une généralisation de l'exemple du pargraphe 1. Nous y avions défini une clase coul pour réprésenter une couleur et une classe pointcol dérivée de point pour représenter des points colorés. Ici, nous définissons en outre une classe masse pour représenter une masse et une classe pointmasse pour représenter des points dotés d'une masse. Enfin, nous créons une classe pointcolmasse pour représenter des points dotés à la fois d'une couleur et d'une masse. Nous la faisons dériver de pointcol et de pointmasse, ce qui nous conduit à ce schéma : It on the second control of the second control of the second control of the second control of the second control of the second control of the second control of the second control of the second control of the second control du dr<br>
dr<br>
dr<br> **dr**<br> **dr**<br> **dr**<br> **dr**<br> **dr**<br> **dr**<br> **dr**<br> **dr**<br> **dr**<br> **dr** *a* l'ordre (mondre l'annonce de **d'utilité définition**<br> **de l'annonce de l'annonce de l'annonce de l'annonce de l'annonce de l'annonce de l'annonce de l'annonce de l'annonce de l'annonce de l'annonce de l'annonce de l'ann** H<br>H<br>H<br>H<br>H<br>H<br>thut in,<br>ie<br>ie<br>d E, G, H, I (o<br> **de l'h**<br>
lustrant à la<br>
lustrant à la<br>
ons entre cons défini un<br> *t* pour représenter un<br>
Enfin, nous<br>
e couleur et duit à ce sc

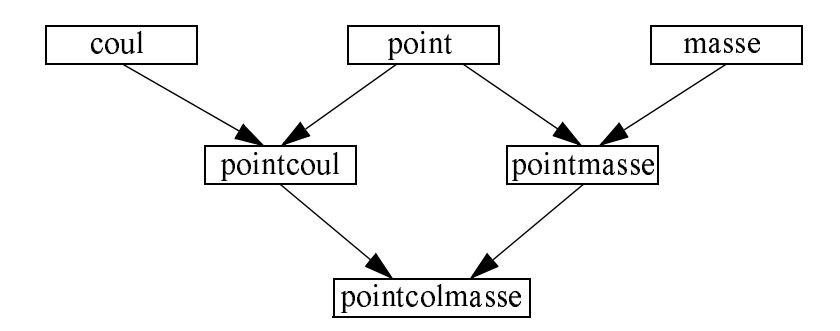

Pour éviter la duplication des membres de point dans cette classe, on voit qu'il est nécesaire d'avoir prévu que les classes pointcol et pointmasse dérivent virtuellement de la classe point qui doit alors disposser d'un constructeur sans argument.

```
#include <iostream>
class point
\{ int x, y ;
     public :
      point (int abs, int ord)
          \{ \text{ cout} << "++ \text{Constr. point} " << abs << " " << ord << "\n" ;x=abs i y=ord i }
      point () // constr. par défaut nécessaire pour dérivations virtuelles
          { cout << "++ Constr. defaut point \n" ; x=0 ; y=0 ; }
       void affiche ()
        { cout << "Coordonnees : " << x << " " << y << "\n" ;
         }
} ;
class coul
\{ short couleur \mathfrak{c} public :
       coul (short cl)
          \{ \text{ cout} << "++ \text{Constr. coul} " << cl << "\n" ;\verb|couleur| = \verb|cl| ;
           }
       void affiche ()
          \{ cout << "Couleur : " << couleur << "\n" ;
           }
} ;
                                                                                          micolism<br>dans component<br>dans component<br>dans component<br>dans components<br>in the section of the section of the section<br>\mathbf{r} \times \mathbf{r} \times \mathbf{r}<br>\mathbf{r} \times \mathbf{r} \times \mathbf{r} \times \mathbf{r}pointcolmasse<br>
mbres de point dans cette classe, on voit<br>
tatol et pointmasse dérivent virtuellement<br>
tructeur sans argument.<br>
<br>
sint " << abs << " " << ord << "\n" ;<br>
<br>
aléfaut nécessaire pour dérivations virtuelle
                                                                                 pointcolmasse
                                   point<br>could be pointed that a sette classe, on voit qu'il est des<br>desses point de point dans et de lasse, on voit qu'il est classes point de point<br>masse dérivent virtuellement de la cla<br>de d'un constructeur sans argument.
```
#### **L'héritage multiple 302 CHAPITRE 14**

```
class masse
{ int mas ;
   public :
    masse (int m)
      \{ cout << "++ Constr. masse " << m << "\n" ;
        \text{mas} = \text{m} ;
       }
    void affiche ()
     \{\text{ cout} << \text{"Masse} : " << \text{mas} << \text{"}\n" ;\ }
  } ;
class pointcoul : public virtual point, public coul
{ public :
     pointcoul (int abs, int ord, int cl) : coul (cl)
        // pas d'info pour point car dérivation virtuelle
     \{ \mbox{ count } << \mbox{ "+++} \mbox{ -} \mbox{ Construct } \mbox{ ... } \mbox{ is a constant } \mbox{ and } << \mbox{ "}- \mbox{ and } << \mbox{ "}- \mbox{ ... } \mbox{ is a constant } \mbox{.} \label{eq:4.1}\lt\lt c1 \lt\lt" \ln" ;
      }
      void affiche ()
     \{ point::affiche() : could::affiche() : }
} ;
class pointmasse : public virtual point, public masse
{ public :
     pointmasse (int abs, int ord, int m) : masse (m)
       // pas d'info pour point car dérivation virtuelle
     \{ cout << "++++ Constr. pointmasse " << abs << " " << ord << " "
                                                 \lt\lt m \lt\lt" \ln" ;
      }
      void affiche ()
      \{ point::affiche () \emph{i} masse::affiche () \emph{i} }
} ;
class pointcolmasse : public pointcoul, public pointmasse
{ public :
     pointcolmasse (int abs, int ord, short c, int m) : point (abs, ord),
        pointcoul (abs, ord, c), pointmasse (abs, ord, m)
        // infos abs ord en fait inutiles pour pointcol et pointmasse
     \{ cout << "++++ Constr. pointcolmasse " << abs + " " << ord << " "
                                                     << c << " " << m << "\backslash n" ; }
      void affiche ()
      { point::affiche () ; coul::affiche() ; masse::affiche () ;
       }
} ;
```

```
main()
\{ pointcoul p(3,9,2);
   p.affiche () ; // appel de affiche de pointcoul
   pointmasse pm(12, 25, 100) ;
   pm.affiche () ;
   pointcolmasse pcm (2, 5, 10, 20) ;
   pcm.affiche () ;
   \mathop{\mathrm{int}}nicin\mathop{>}\nolimitsni}
++ Constr. defaut point
++ Constr. coul 2
++++ Constr. pointcoul 3 9 2
Coordonnees : 0 0
Couleur : 2
++ Constr. defaut point
++ Constr. masse 100
++++ Constr. pointmasse 12 25 100
Coordonnees : 0 0
Masse : 100
++ Constr. point 2 5
++ Constr. coul 10
++++ Constr. pointcoul 2 5 10
++ Constr. masse 20
++++ Constr. pointmasse 2 5 20
++++ Constr. pointcolmasse 5 10 20
Coordonnees : 2 5
Couleur : 10
Masse : 20
```
Exemple d'utilisation de l'héritage multiple et des dérivations virtuelles

# 15

# **Les fonctions virtuelles et le polymorphisme**

Nous avons vu qu'en C++ un pointeur sur un type d'objet pouvait recevoir l'adresse de n'importe quel objet descendant. Toutefois, comme nous l'avons constaté au paragraphe 6.3 du chapitre 13, à cet avantage s'oppose une lacune importante : l'appel d'une méthode pour un objet pointé conduit systématiquement à appeler la méthode correspondant au type du pointeur et non pas au type effectif de l'objet pointé lui-même.

Cette lacune provient essentiellement de ce que, dans les situations rencontrées jusqu'ici,  $C++$  réalise ce que l'on nomme une ligature statique<sup>1</sup>, ou encore un typage statique. Le type d'un objet (pointé) y est déterminé au moment de la compilation. Dans ces conditions, le mieux que puisse faire le compilateur est effectivement de considérer que l'objet pointé a le type du pointeur.

Pour pouvoir obtenir l'appel de la méthode correspondant au type de l'objet pointé, il est nécessaire que le type de l'objet ne soit pris en compte qu'au moment de l'exécution (le type de l'objet désigné par un même pointeur pourra varier au fil du déroulement du programme). On parle alors de ligature dynamique<sup>2</sup> ou de typage dynamique, ou mieux de polymorphisme.

Comme nous allons le voir maintenant, en C++, le polymorphisme peut être mis en œuvre en faisant appel au mécanisme des fonctions virtuelles.

<sup>1.</sup> En anglais, early binding.

<sup>2.</sup> En anglais, late binding ou encore dynamic binding.

# **1 Rappel d'une situation où le typage dynamique est nécessaire**

Considérons la situation suivante, déjà rencontrée au 13 :

```
class point class point class point class point class point class point class point \alpha\{ ...... \{ ...... { ......
          void affiche () ;<br>void affiche () ;
     ..... .....
    } ; \begin{array}{ccc} \n\cdot & \cdot & \cdot & \cdot \\
\cdot & \cdot & \cdot & \cdot \\
\cdot & \cdot & \cdot & \cdot\n\end{array}point p ;
   pointcol pc ;
   point * adp = &p ;
L'instruction :
   adp -> affiche () ;
```
appelle la méthode affiche du type point.

Mais si nous exécutons cette affectation (autorisée) :

```
adp = \& pc ;
```
le pointeur *adp* pointe maintenant sur un objet de type *pointcol*. Néanmoins, l'instruction :

adp -> affiche () ;

fait toujours appel à la méthode *affiche* du type *point*, alors que le type *pointcol* dispose lui aussi d'une méthode affiche.

En effet, le choix de la méthode à appeler a été réalisé lors de la compilation ; il a donc été fait en fonction du type de la variable adp. C'est la raison pour laquelle on parle de "ligature statique".

# **2 Le mécanisme des fonctions virtuelles**

Le mécanisme des fonctions virtuelles proposé par C++ va nous permettre de faire en sorte que l'instruction :

```
adp -> affiche ()
```
appelle non plus systématiquement la méthode affiche de point, mais celle correspondant au type de l'objet réellement désigné par adp (ici point ou pointcol).

Pour ce faire, il suffit de déclarer "virtuelle" (mot clé virtual) la méthode affiche de la classe point

```
class point
\{ ....
      virtual void affiche () ;
       .....
} ;
```
Cete instruction indique au compilateur que les éventuels appels de la fonction affiche doivent utiliser une ligature dynamique et non plus une ligature statique. Autrement dit, lorsque le compilateur rencontrera un appel tel que :

```
adp \rightarrow affiche ();
```
il ne décidera pas de la procédure à appeler. Il se contentera de mettre en place un dispositif permettant de n'effectuer le choix de la fonction qu'au moment de l'exécution de cette instruction, ce choix étant basé sur le type exact de l'objet ayant effectué l'appel (plusieurs exécutions de cette même instruction pouvant appeler des fonctions différentes).

Dans la classe pointcol, on ne procédera à aucune modification : il n'est pas nécessaire de déclarer virtuelle dans les classes dérivées une fonction déclarée virtuelle dans une classe de base (cette information serait redondante).

A titre d'exemple, voici le programme correspondant à celui du paragraphe 6.3 du chapitre 13, dans lequel nous nous sommes contenté de rendre virtuelle la fonction affiche :

```
#include <iostream>
using namespace std ;
class point
{ protected : // pour que x et y soient accessibles à pointcol
    int x, y ;
  public :
  point (int abs=0, int ord=0) { x=abs ; y=ord ; }
    virtual void affiche ()
    \{\ \text{cut} \leq \text{J} \leq \text{unit} \leq \text{in} \cout << " mes coordonnees sont : " << x << " " << y << "\n" ;
      }
} ;
class pointcol : public point
{ short couleur ;
   public :
   pointcol (int abs=0, int ord=0, short cl=1) : point (abs, ord)
     \{ \text{couleur} = \text{cl} \} }
    void affiche ()
     \{\text{cut} < \text{''Je} \text{suis un point colore } \n\}cout << " mes coordonnees sont : " << x << " " << y ;
        cout << " et ma couleur est : " << couleur << "\n" ;
      }
} ;
main()
{ point p(3,5) ; point * adp = &p ;
   pointcol pc (8,6,2) ; pointcol * adpc = &pc ;
    adp->affiche () ; adpc->affiche () ;
   cout \lt\lt "-----------------\n" ;
   adp = adpc ; \qquad // adpc = adp serait rejeté
    adp->affiche () ; adpc->affiche () ;
}
```
#### **Les fonctions virtuelles et le polymorphisme**

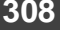

## **308 CHAPITRE 15**

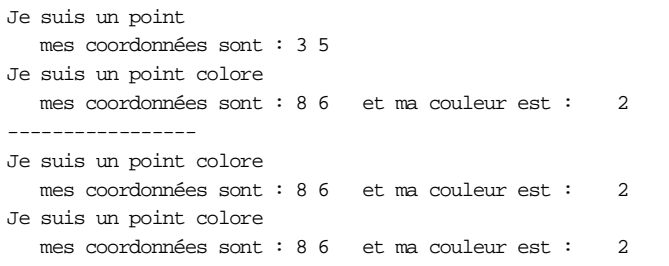

Mise en œuvre d'une ligature dynamique (ici pour affiche) par la technique des fonctions virtuelles

## Remarques

- 1 Par défaut, C++ met en place des ligatures statiques. A l'aide du mot virtual, on peut choisir la ou les fonctions pour lesquelles on souhaite mettre en place une ligature dynamique.
- 2 En C++, la ligature dynamique est limitée à un ensemble de classes dérivées les unes des autres.

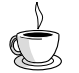

# En Java

En Java, les objets sont manipulés par référence et la ligature des fonctions est toujours dynamique. La notion de fonction virtuelle n'existe pas : tout se passe en fait comme si toutes les fonctions membres étaient virtuelles. En outre, comme toute classe est toujours dérivée de la classe Object, deux classes différentes appartiennent toujours à une même hiérarchie. Le polymorphisme est donc toujours effectif en Java.

# **3 Autre situation où la ligature dynamique est indispensable**

Dans l'exemple précédent, lors de la conception de la classe point, nous avons prévu que chacune de ses descendantes redéfinirait à sa guise la fonction affiche. Cela conduit à prévoir, dans chaque fonction, des instructions d'affichage des coordonnées. Pour éviter cette redondance<sup>1</sup>, nous pouvons définir la fonction *affiche* (de la classe *point*) de manière qu'elle :

• affiche les coordonnées (action commune à toutes les classes),

<sup>1.</sup> Bien entendu, l'enjeu est très limité ici. Mais il pourrait être important dans un cas réel.

• fasse appel à une autre fonction (nommée par exemple identifie), ayant pour vocation d'afficher les informations spécifiques à chaque objet. Bien entendu, ce faisant, nous supposons que chaque descendante de *point* redéfinira *identifie* de façon appropriée (mais elle n'aura plus à prendre en charge l'affichage des coordonnées).

Cette démarche nous conduit à définir la classe point de la façon suivante :

```
class point
{
   int x, y ;
 public :
 point (int abs=0, int ord=0) {x=abs; y=ord; }
  void identifie () 
    { cout << "Je suis un point \n" ; }
   void affiche ()
     { identifie () ;
      cout << "Mes coordonnees sont : " << x << " " << y << "\n" ;
     }
} ;
```
Dérivons une classe *pointcol* en redéfinissant comme voulu la fonction *identifie* 

```
class pointcol : public point
{
  short couleur ;
  public :
  pointcol (int abs=0, int ord=0, int cl=1 ) : point (abs, ord)
    { couleur = cl : } void identifie ()
    \{ cout << "Je suis un point colore de couleur : " << couleur << "\n" ;   <br>}
} ;
```
Si nous cherchons alors à utiliser pointcol de la façon suivante :

```
pointcol pc (8, 6, 2);
pc.affiche () ;
```
nous obtenons le résultat :

Je suis un point Mes coordonnées sont : 8 6

ce qui n'est pas ce que nous espérions !

Certes, la compilation de l'appel :

pc.affiche ()

a conduit le compilateur à appeler la fonction affiche de la classe point (puisque cette fonction n'est pas redéfinie dans pointcol). En revanche, à ce moment-là, l'appel :

identifie ()

figurant dans cette fonction a déjà été compilé en un appel... d'identifie de la classe point.

Comme vous le constatez, bien qu'ici la fonction affiche ait été appelée explicitement pour un objet (et non, comme précédemment, à l'aide d'un pointeur), nous nous trouvons à nouveau en présence d'un problème de ligature statique.

#### **Les fonctions virtuelles et le polymorphisme 310 CHAPITRE** 15

---------------

Pour le résoudre, il suffit de déclarer virtuelle la fonction identifie dans la classe point. Cela permet au compilateur de mettre en place les instructions assurant l'appel de la fonction identifie correspondant au type de l'objet l'ayant effectivement appelée. Ici, vous noterez cependant que la situation est légèrement différente de celle qui nous a servi à présenter les fonctions virtuelles (paragraphe 1). En effet, l'appel d'identifie est réalisé non plus directement par l'objet lui-même, mais indirectement par la fonction affiche. Nous verrons comment le mécanisme des fonctions virtuelles est également capable de prendre en charge cet aspect.

Voici un programme complet reprenant les définitions des classes point et pointcol. Il montre comment un appel tel que *pc.affiche* () entraîne bien l'appel de *identifie* du type *pointcol* (ce qui constitue le but de ce paragraphe). A titre indicatif, nous avons introduit quelques appels par pointeur, afin de montrer que, là aussi, les choses se déroulent convenablement.

```
#include <iostream>
using namespace std ;
class point
\{ int x, y ;
  public :
  point (int abs=0, int ord=0) {x=abs ; y=ord ; }
   virtual void identifie () 
   { cout << "Je suis un point \n\cdot i }
   void affiche ()
     { identifie () ;
      cout \lt\lt "Mes coordonnees sont : " \lt\lt x \lt x \lt' " " \lt\lt x \lt x \lt' " \n" ;
     }
} ;
class pointcol : public point
{ short couleur ;
 public :
  pointcol (int abs=0, int ord=0, int cl=1 ) : point (abs, ord)
    \{ couleur = cl \} void identifie ()
    { cout << "Je suis un point colore de couleur : " << couleur << "\n" ; }
} ;
main()
{ point p(3,4) ; pointcol pc(5,9,5);
  p.affiche () ; pc.affiche () ; cout << "----------------\n" ;
  point * adp = &p ; pointcol * adpc = &pc ;
   adp->affiche () ; adpc->affiche () ; cout << "---------------\n" ;
  adp = adpc ;
   adp->affiche () ; adpc->affiche () ;
}
Je suis un point
Mes coordonnees sont : 3 4
Je suis un point colore de couleur : 5
Mes coordonnees sont : 5 9
```

```
Je suis un point
Mes coordonnees sont : 3 4
Je suis un point colore de couleur : 5
Mes coordonnees sont : 5 9
---------------
Je suis un point colore de couleur : 5
Mes coordonnees sont : 5 9
Je suis un point colore de couleur : 5
Mes coordonnees sont : 5 9
```
Mise en œuvre de ligature dynamique (ici pour identifie) par la technique des fonctions virtuelles

# **4 Les propriétés des fonctions virtuelles**

Les deux exemples précédents constituaient des cas particuliers d'utilisation de méthodes virtuelles. Nous vous proposons ici de voir quelles en sont les possibilités et les limitations.

### 4.1 Leurs limitations sont celles de l'héritage

A partir du moment où une fonction f a été déclarée virtuelle dans une classe A, elle sera soumise à la ligature dynamique dans A et dans toutes les classes descendantes de A : on n'est donc pas limité aux descendantes directes. Ainsi, on peut imaginer une hiérarchie de formes géométriques :

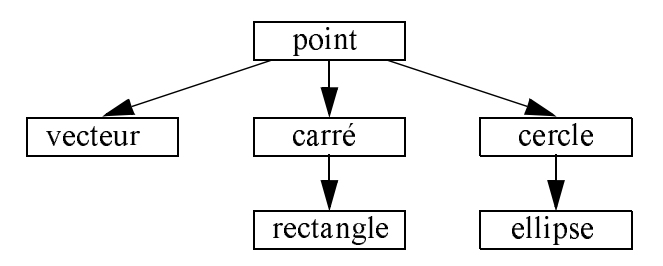

Si la fonction affiche est déclarée virtuelle dans la classe point et redéfinie dans les autres classes descendant de point, elle sera bien soumise à la ligature dynamique. Il est même envisageable que les six classes ci-dessus soient parfaitement définies et compilées et qu'on vienne en ajouter de nouvelles, sans remettre en cause les précédentes de quelque façon que ce soit. Ce dernier point serait d'ailleurs encore plus flagrant si, comme dans le second exemple (paragraphe 3), la fonction affiche, non virtuelle, faisait elle-même appel à une fonction virtuelle identifie, redéfinie dans chaque classe. En effet, dans ce cas, on voit que la fonction affiche aurait pu être réalisée et compilée (au sein de point) sans que toutes les fonctions identifie qu'elle était susceptible d'appeler soient connues. On trouve là un aspect séduisant

#### **Les fonctions virtuelles et le polymorphisme**  $312$  **CHAPITRE** 15

de réutilisabilité : on a défini dans affiche un "scénario" dont certaines parties pourront être précisées plus tard, lors de la création de classes dérivées.

De même, supposons que l'on ait défini la structure suivante déjà présentée au paragraphe 4 du chapitre 14 :

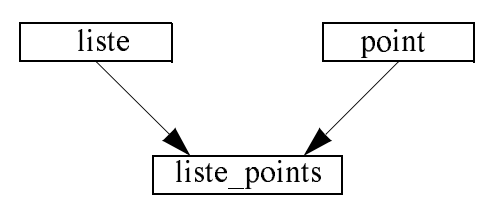

Si, dans point, la fonction affiche a été déclarée virtuelle, il devient possible d'utiliser la classe liste-points pour gérer une liste d'objets "hétérogènes" en dérivant les classes voulues de point et en y redéfinissant affiche. Vous trouverez un exemple au paragraphe suivant.

## 4.2 La redéfinition d'une fonction virtuelle n'est pas obligatoire

Jusqu'ici, nous avons toujours redéfini dans les classes descendantes une méthode déclarée virtuelle dans une classe de base. Cela n'est pas plus indispensable que dans le cas des fonctions membres ordinaires. Ainsi, considérons de nouveau la précédente hiérarchie de figures, en supposant que *affiche* n'a été redéfinie que dans les classes que nous avons marquées d'une étoile (et définie, bien sûr, comme virtuelle dans point) :

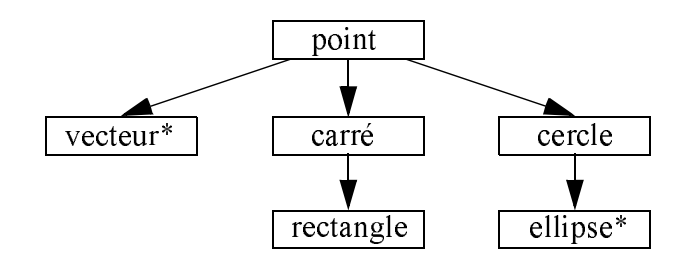

Dans ces conditions, l'appel d'affiche conduira, pour chaque classe, à l'appel de la fonction mentionnée à côté :

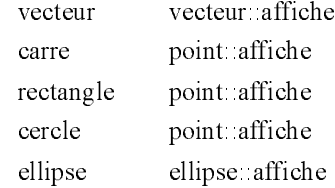

Le même mécanisme s'appliquerait en cas d'héritage multiple, à condition de le compléter par les règles concernant les ambiguïtés.

## 4.3 Fonctions virtuelles et surdéfinition

On peut surdéfinir<sup>1</sup> une fonction virtuelle, chaque fonction surdéfinie pouvant être déclarée virtuelle ou non.

Par ailleurs, si l'on a défini une fonction virtuelle dans une classe et qu'on la surdéfinit dans une classe dérivée avec des arguments différents, il s'agira alors bel et bien d'une autre fonction. Si cette dernière n'est pas déclarée virtuelle, elle sera soumise à une ligature statique.

En fait, on peut considérer que le statut virtuel/non virtuel joue lui aussi un rôle discriminateur dans le choix d'une fonction surdéfinie. Par souci de simplicité et de lisibilité, nous vous conseillons d'éviter d'exploiter cette possibilité : si vous devez surdéfinir une fonction virtuelle, il est préférable que toutes les fonctions de même nom restent virtuelles.

## 4.4 Le type de retour d'une fonction virtuelle redéfinie

Dans la redéfinition d'une fonction membre usuelle (non virtuelle), on ne tient pas compte du type de la valeur de retour, ce qui est logique. Mais dans le cas d'une fonction virtuelle, destinée à être définie ultérieurement, il n'en va plus de même. Par exemple, supposons que, dans la hiérarchie de classes du paragraphe précédent, la fonction affiche soit définie ainsi dans *point* 

```
virtual void affiche () 
et ainsi dans ellipse :
```
virtual int affiche ()

Il va alors de soi que le polymorphisme fonctionnerait mal. C'est pourquoi C++ refuse cette possibilité qui conduit à une erreur de compilation.

La redéfinition d'une fonction virtuelle dont donc respecter exactement le type de la<br>valeur de retour. Il existe toutefois une exception à cette règle, qui concerne ce que l'on nomme parfois les valeurs de retour covariantes. Il s'agit du cas où la valeur de retour d'une fonction virtuelle est un pointeur ou une référence sur une classe C. La redéfinition de cette fonction virtuelle dans une classe dérivée peut alors se faire avec un pointeur ou une référence sur une classe dérivée de C. En voici un exemple :

```
class Y : public X \{ \ldots \} ; // Y dérive de X
class A
{ public :
   virtual X \& f (int); // A: f(int) renvoie un X
      .....
} ;
```
<sup>1.</sup> Ne confondez pas surdéfinition et redéfinition.

```
class B : public A
   { public : 
     virtual Y & f (int) ; \qquad // B:: f(int) renvoie un Y
         ..... // B::f(int) redéfinit bien A::f(int)
   }
Bien entendu, qui peut le plus peut le moins. Si X et Y correspondent à A et B, on a :
   class A
   { public :
      virtual A \& f (int) ; // A: :f(int) renvoie un A .....
   } ;
   class B : public A
   { public :<br>virtual B \& f (int);
                           \frac{1}{2} B:: f(int) renvoie un B
                              // B::f(int) redéfinit bien A::f(int)
        ..... // et renvoie un B
   }
```
On obtient ainsi une généralisation du polymorphisme à la valeur de retour.

## 4.5 On peut déclarer une fonction virtuelle dans n'importe quelle classe

Dans tous nos exemples, nous avions déclaré virtuelle une fonction d'une classe qui n'était pas elle-même dérivée d'une autre. Cela n'est pas obligatoire. Ainsi, dans les exemples de hiérarchie de formes, point pourrait elle-même dériver d'une autre classe. Cependant, il faut alors distinguer deux situations :

- La fonction affiche de la classe point n'a jamais été définie dans les classes ascendantes : aucun problème particulier ne se pose.
- La fonction *affiche* a déjà été définie, avec les mêmes arguments, dans une classe ascendante. Dans ce cas, il faut considérer la fonction virtuelle affiche comme une nouvelle fonction (comme s'il y avait eu surdéfinition, le caractère virtuel/non virtuel servant, à faire la distinction). Bien entendu, toutes les nouvelles définitions d'affiche dans les classes descendantes seront soumises à la ligature dynamique, sauf si l'on effectue un appel explicite d'une fonction d'une classe ascendante au moyen de l'opérateur de résolution de portée. Rappelons toutefois que nous vous déconseillons fortement ce type de situation.

## 4.6 Quelques restrictions et conseils

#### **4.6.1 Seule une fonction membre peut être virtuelle**

Cela se justifie par le mécanisme employé pour effectuer la ligature dynamique, à savoir un choix basé sur le type de l'objet ayant appelé la fonction. Cela ne pourrait pas s'appliquer à une fonction "ordinaire" (même si elle était amie d'une classe).

#### **4.6.2 Un constructeur ne peut pas être virtuel**

De par sa nature, un construteur ne peut être appelé que pour un type classe parfaitement défini qui sert, précisément, à définir le type de l'objet à construire. A priori donc, un constructeur n'a aucune raison d'être soumis au polymorphisme. D'ailleurs, on peut penser qu'on n'appelle jamais un constructeur par pointeur ou référence. Cependant, il existe des situations particulières liées à l'appel implicite d'un constructeur par recopie (qui constitue un constructeur comme un autre !). Voyez cet exemple :

```
#include <iostream>
using namespace std ;
class A
{ public : A (const A &) { cout << "Constructeur de recopie de A\n" ; }
            A () {}
} ;
class B : public A
{ public : B (const B & b) : A (b) { cout << "CR copy B\n" ; }
           B() \{\}} ;
void g (A a) {} // reçoit une copie
void f (A *ada) { g(*ada) ; }
main ()
{B \times adb = new B}A *ada = adb ;
  f(ada) ; // ada pointe sur un objet de type B
}
```
Constructeur de recopie de A

Appel implicite d'un constructeur par recopie

La fonction ordinaire f reçoit l'adresse d'un objet de type  $B$ , par l'intermédiaire d'un pointeur de type  $A^*$ . Elle appelle alors la fonction g en lui transmettant l'objet correspondant par valeur, ce qui entraîne l'appel du construteur par recopie de la classe A. Pour qu'il y ait appel de celui de la classe B, il aurait fallu qu'il y ait polymorphisme, donc que ce constructeur soit virtuel, ce qui n'est pas possible...

#### **4.6.3 Un destructeur peut être virtuel**

En revanche, un destructeur peut être virtuel. Il est toutefois conseillé de prendre quelques précautions à ce sujet. En effet, considérons cette situation :

```
class A { public : ~\simA() { ..... }
           .....
         } ;
class B : public A
 { public : \simB() { .....} // la presence de virtual ici ne changerait rien
 } ;
```
#### **Les fonctions virtuelles et le polymorphisme 316 CHAPITRE** 15

```
main()
{A^*}a ; B* b ;
 b = new B() ;
  a = b ;
  delete a i // a pointe sur un objet de type B mais on n'appelle que \simA
 }
```
Comme on peut s'y attendre, l'appel de *delete* sur l'objet de type B pointé par a ne conduira qu'à l'appel du destructeur de A, lequel opère quand même sur un objet de type B. Il est clair que les conséquences peuvent être désastreuses. Deux démarches permettent de pallier cette difficulté :

- soit interdire la suppression d'objets de type  $A$  : il suffit alors de ne pas placer de destructeur dans A, ou encore de le rendre privé ou protégé ;
- soit placer dans A un constructeur virtuel (quitte à ce qu'il soit vide).

```
class A { public : ~\simA() { ..... }
           .....
         } ;
class B : public A
 { public : ~\simB() { .....} // la presence de virtual ici est facultative
  } ;
main()
{A^* a : B^* b :}b = new B() ;
  a = b ;
  delete a i // a pointe sur un objet de type B et on appelle bien \simB
  }
```
Dans ces conditions, les destructeurs des classes dérivées seront bien virtuels (même si le mot-clé virtual n'est pas rappelé, et bien que leurs noms soient différents d'une classe à sa dérivée). Ici, on appellera donc bien le destructeur du type B.

D'une manière générale, nous vous encourageons à respecter la règle suivante :

```
Dans une classe de base (destinée à être dérivée), prévoir :
```
- soit aucun destructeur ;
- soit un destructeur privé ou protégé ;
- soit un destructeur public et virtuel.

#### **4.6.4 Cas particulier de l'opérateur d'affectation**

En théorie, l'opérateur d'affectation peut, comme toute fonction membre, être déclaré virtuel. Cependant, il faut bien voir que cette fonction est particulière, dans la mesure où la définition de l'affectation d'une classe B, dérivée de A, ne constitue pas une redéfinition de l'opérateur d'affectation de A. On n'est donc pas dans une situation de polymorphisme, comme le montre cet exemple artificiel :

```
#include <iostream>
using namespace std ;
class A
{ public : virtual A & operator = (const A &) { cout << "affectation fictive A\n" ; }
} ;
class B : public A
{ public : virtual B & operator = (const B &) { cout << "affectation fictive B\n" ; }
} ;
main ()
\{ B *adbl = new B : B *adbl = new Bi \}*adb1 = *adb2 ;
 A *ada1 = new A ; A *ada2 = new A ;
 ada1 = adb1 i ada2 = adb2 i*ada1 = *ada2 ; // appelle affectation de A - virtual ne sert a rien car
                       // on ne redéfinit pas la meme fonction
}
affectation fictive B
affectation fictive A
```
Le polymorphisme ne peut pas s'appliquer à l'affectation

# **5 Les fonctions virtuelles pures pour la création de classes abstraites**

Nous avons déjà eu l'occasion de dire qu'on pouvait définir des classes destinées non pas à instancier des objets, mais simplement à donner naissance à d'autres classes par héritage. En P.O.O., on dit qu'on a affaire à des "classes abstraites".

En C++, vous pouvez toujours définir de telles classes. Mais vous devrez peut-être y introduire certaines fonctions virtuelles dont vous ne pouvez encore donner aucune définition. Imaginez par exemple une classe abstraite *forme* geo, destinée à gérer le dessin sur un écran de différentes formes géométriques (carré, cercle...). Supposez que vous souhaitiez déjà y faire figurer une fonction deplace destinée à déplacer une figure. Il est probable que celle-ci fera alors appel à une fonction d'affichage de la figure (nommée par exemple dessine). La fonction dessine sera déclarée virtuelle dans la classe forme\_geo et devra être redéfinie dans ses descendants. Mais quelle définition lui fournir dans *forme* geo ? Avec ce que vous connaissez de C++, vous avez toujours la ressource de prévoir une définition vide<sup>1</sup>

<sup>1.</sup> Notez bien qu'il vous faut absolument définir *dessine* dans forme geo puisqu'elle est appelée par deplace.

#### **Les fonctions virtuelles et le polymorphisme**  $318$   $\frac{\text{Les Inclu}}{\text{CHAPTER 15}}$

Toutefois, deux lacunes apparaissent alors :

- Rien n'interdit à un utilisateur de déclarer un objet de classe *forme* geo, alors que dans l'esprit du concepteur, il s'agissait d'une classe abstraite. L'appel de deplace pour un tel objet conduira à un appel de dessine ne faisant rien ; même si aucune erreur n'en découle, cela n'a guère de sens !
- Rien n'oblige une classe descendant de forme geo à redéfinir dessine. Si elle ne le fait pas, on retrouve les problèmes évoqués ci-dessus.

C++ propose un outil facilitant la définition de classes abstraites : les "fonctions virtuelles pures". Ce sont des fonctions virtuelles dont la définition est nulle (0), et non plus seulement vide. Par exemple, nous aurions pu faire de notre fonction *dessine* de la classe *forme* geo une fonction virtuelle pure en la déclarant<sup>1</sup> ainsi

virtual void dessine  $( \ldots ) = 0$  ;

Certes, à ce niveau, l'intérêt de cette convention n'apparaît pas encore. Mais C++ adopte les règles suivantes :

- Une classe comportant au moins une fonction virtuelle pure est considérée comme abstraite et il n'est plus possible de déclarer des objets de son type.
- Une fonction déclarée virtuelle pure dans une classe de base doit obligatoirement être redéfinie<sup>2</sup> dans une classe dérivée ou déclarée à nouveau virtuelle pure<sup>3</sup> ; dans ce dernier cas, la classe dérivée est elle aussi abstraite.

Comme vous le voyez, l'emploi de fonctions virtuelles pures règle les deux problèmes soulevés par l'emploi de définitions vides. Dans le cas de notre classe forme\_geo, le fait d'avoir rendu dessine virtuelle pure interdit :

- la déclaration d'objets de type forme geo,
- · la définition de classes dérivées de forme geo dans lesquelles on omettrait la définition de dessine.

#### Remarque

La notion de fonction virtuelle pure dépasse celle de classe abstraite. Si C++ s'était contenté de déclarer une classe comme abstraite, cela n'aurait servi qu'à en interdire l'utilisation ; il aurait fallu une seconde convention pour préciser les fonctions devant obligatoirement être redéfinies.

<sup>1.</sup> Ici, on ne peut plus distinguer déclaration et définition.

<sup>2.</sup> Toujours avec les mêmes arguments, sinon il s'agit d'une autre fonction.

<sup>3.</sup> Depuis la version 3.0, si une fonction virtuelle pure d'une classe de base n'est pas redéfinie dans une classe dérivée, elle reste une fonction virtuelle pure de cette classe dérivée ; dans les versions antérieures, on obtenait une erreur.

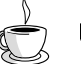

## En Java

On peut définir explicitement une classe abstraite, en utilisant tout naturellement le mot clé abstract<sup>1</sup>. On y précise alors (toujours avec ce même mot clé abstract) les méthodes qui doivent obligatoirement être redéfinies dans les classes dérivées.

# **6 Exemple d'utilisation de fonctions virtuelles : liste hétérogène**

Nous allons créer une classe permettant de gérer une liste chaînée d'objets de types différents et disposant des fonctionnalités suivantes :

- ajout d'un nouvel élément,
- affichage des valeurs de tous les éléments de la liste,
- mécanisme de parcours de la liste.

Rappelons que, dans une liste chaînée, chaque élément comporte un pointeur sur l'élément suivant. En outre, un pointeur désigne le premier élément de la liste. Cela correspond à ce schéma :

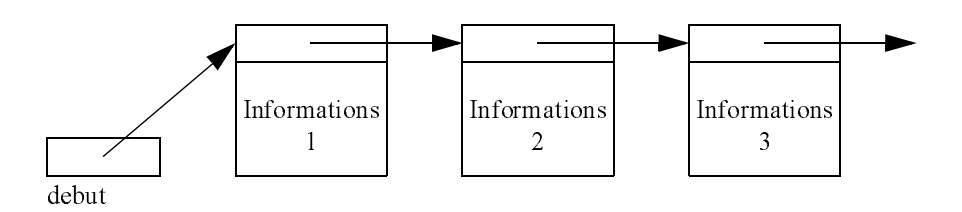

Mais ici l'on souhaite que les différentes informations puissent être de types différents. Aussi chercherons nous à isoler dans une classe (nommée liste) toutes les fonctionnalités de gestion de la liste elle-même sans entrer dans les détails spécifiques aux objets concernés. Nous appliquerons alors ce schéma :

<sup>1.</sup> Ce qui est manifestement plus logique et plus direct qu'en C++ !

#### **Les fonctions virtuelles et le polymorphisme 320 CHAPITRE** 15

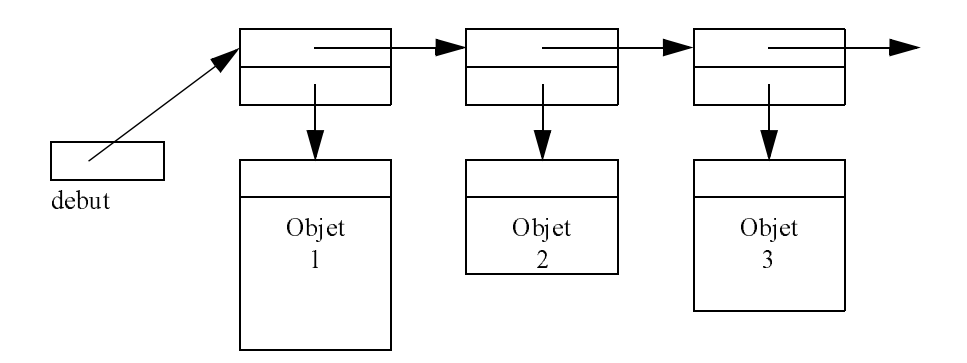

La classe *liste* elle-même se contentera donc de gérer des éléments simples réduits chacun à :

- un pointeur sur l'élément suivant,
- un pointeur sur l'information associée (en fait, ici, un objet).

On voit donc que la classe va posséder au moins :

- un membre donnée : pointeur sur le premier élément (debut, dans notre schéma),
- une fonction membre destinée à insérer dans la liste un objet dont on lui fournira l'adresse (nous choisirons l'insertion en début de liste, par souci de simplification).

L'affichage des éléments de la liste se fera en appelant une méthode affiche, spécifique à l'objet concerné. Cela implique la mise en oeuvre de la ligature dynamique par le biais des fonctions virtuelles. La fonction affiche sera définie dans un premier type d'objet (nommé ici mere) et redéfinie dans chacune de ses descendantes.

En définitive, on pourra gérer une liste d'objets de types différents sous réserve que les classes correspondantes soient toutes dérivées d'une même classe de base. Cela peut sembler quelque peu restrictif. En fait, cette "famille de classes" peut toujours être obtenue par la création d'une classe abstraite (réduite au minimum, éventuellement à une fonction affiche vide ou virtuelle pure) destinée simplement à donner naissance aux classes concernées. Bien entendu, cela n'est concevable que si les classes en question ne sont pas déjà figées (car il faut qu'elles héritent de cette classe abstraite).

D'où une première ébauche de la classe liste :

struct element // structure d'un élément de liste } ;

{ element \* suivant ; // pointeur sur l'élément suivant

- mere \* contenu ;  $\frac{1}{2}$  // pointeur sur un objet quelconque
- 

```
class liste<br>{ element * debut ;
                                  // pointeur sur premier élément
public :
 liste () ; <br> // constructeur
  ~liste () ; // destructeur
  void ajoute (mere *) ; // ajoute un élément en début de liste
  void affiche () ;
   .....
} ;
```
Pour mettre en oeuvre le parcours de la liste, nous prévoyons des fonctions élémentaires pour :

- initialiser le parcours,
- avancer d'un élément.

Celles-ci nécessitent un "pointeur sur un élément courant". Il sera membre donnée de notre classe liste ; nous le nommerons courant. Par ailleurs, les deux fonctions membres évoquées doivent fournir en retour une information concernant l'objet courant. A ce niveau, on peut choisir entre :

- l'adresse de l'élément courant,
- l'adresse de l'objet courant (c'est-à-dire l'objet pointé par l'élément courant),
- la valeur de l'élément courant.

La deuxième solution semble la plus naturelle. Il faut simplement fournir à l'utilisateur un moyen de détecter la fin de liste. Nous prévoirons donc une fonction supplémentaire permettant de savoir si la fin de liste est atteinte (en toute rigueur, nous aurions aussi pu fournir un pointeur nul comme adresse de l'objet courant ; mais ce serait moins pratique car il faudrait obligatoirement agir sur le pointeur de liste avant de savoir si l'on est à la fin).

En définitive, nous introduisons trois nouvelles fonctions membres :

```
void * premier () ;
void * prochain () ;
int fini () ;
```
Voici la liste complète des différentes classes voulues. Nous lui avons adjoint un petit programme d'essai qui définit deux classes point et complexe (lesquelles n'ont pas besoin de dériver l'une de l'autre), dérivées de la classe abstraite mere et dotées chacune d'une fonction affiche appropriée.

```
#include <iostream>
#include <cstddef> // pour la définition de NULL
using namespace std ;
// **************** classe mere ********************************************
class mere
{ public :
   virtual void affiche () = 0 ; // fonction virtuelle pure
} ;
```
#### **Les fonctions virtuelles et le polymorphisme 322 CHAPITRE** 15

```
// ********************* classe liste **************************************
struct element // structure d'un élément de liste
\{ element * suivant \, ; \, // pointeur sur l'élément suivant mere * contenu ; \, // pointeur sur un objet quelconq
                                          // pointeur sur un objet quelconque
} ;
class liste<br>{ element * debut ;
  % element * debut ; <br> element * courant ; <br> // pointeur sur élément courant ; <br> // pointeur sur élément courant ;
                                          \hspace{0.1em} // pointeur sur élément courant
 public :
  liste () // constructeur
  \{ debut = NULL ; courant = debut ; \}\simliste () ; // destructeur
  void ajoute (mere *) ; <br> // ajoute un élément
  void premier () \sqrt{2} // positionne sur premier élément
   \{ courant = debut i }
   mere * prochain () // fournit l'adresse de l'élément courant (0 si fin)
                             // et positionne sur prochain élément (rien si fin)
    \{ mere * adsuiv = NULL ;
      if (courant != NULL) { adsuiv = courant -> contenu ;
                            counter = counter = "set" is a new value of the number of elements. }
      return adsuiv ;
     }
   void affiche_liste () ; // affiche tous les éléments de la liste
  int fini () \{ return (courant == NULL) ; \}} ;
liste::~liste ()
{ element * suiv ;
   courant = debut ;
  while (courant != NULL )
  { suity = covant-> suivant ; delete covant ; covant = suiv ; }}
void liste::ajoute (mere * chose)
{ element * adel = new element ;
  adel->suivant = debut ;
  adel->contenu = chose ;
 debut = ade1 ;
}
void liste::affiche_liste ()
{ mere * ptr ; 
  premier() ;
  while ( ! fini() )\{ \text{ptr} = (\text{mere *}) \text{ prochain}() : \} ptr->affiche () ;
     }
}
```

```
// **************** classe point *******************************************
class point : public mere
{ int x, y ;
 public :
 point (int abs=0, int ord=0) {x=abs; y=ord; }
  void affiche ()
    { cout << "Point de coordonnees : " << x << " " << y << "\n" ; }
} ;
// **************** classe complexe ****************************************
class complexe : public mere
{ double reel, imag ;
 public :
  complexe (double r=0, double i=0) { reel=r ; imag=i ; }
   void affiche ()
    { cout << "Complexe : " << reel << " + " << imag << "i\n" ; }
} ;
// **************** programme d'essai **************************************
main()
{ liste l1 ;
   point a(2,3), b(5,9) ;
   complexe x(4.5,2.7), y(2.35,4.86) ;
  l1.ajoute (&a) ; l1.ajoute (&x) ; l1.affiche_liste () ;
 cout \langle \cdot \rangle "---------\n" ;
  l1.ajoute (&y) ; l1.ajoute (&b) ; l1.affiche_liste () ;
} 
Complexe : 4.5 + 2.7i
Point de coordonnees : 2 3
--------
Point de coordonnees : 5 9
Complexe : 2.35 + 4.86i
Complexe : 4.5 + 2.7i
Point de coordonnees : 2 3
```
Déclaration, définition et utilisation d'une liste hétérogène

# Remarque

Par souci de simplicité, nous n'avons pas redéfini dans la classe liste l'opérateur d'affectation et le constructeur de recopie. Dans un programme réel, il faudrait le faire, quite d'ailleurs à ce que ces fonctions se contentent d'interrompre l'exécution ou encore de "lever une exception" (comme nous apprendrons à le faire plus tard).

# **7 Le mécanisme d'identification dynamique des objets**

N.B. Ce paragraphe peut être ignoré dans un premier temps.

Nous avons vu que la technique des fonctions virtuelles permettait de mettre en œuvre la ligature dynamique pour les fonctions concernées. Cependant, pour l'instant, cette technique peut vous apparaître comme une simple recette. La compréhension plus fine du mécanisme, et donc sa portée véritable, passent par la connaissance de la manière dont il est effectivement implanté. Bien que cette implémentation ne soit pas explicitement imposée par le langage, nous vous proposons de décrire ici la démarche couramment adoptée par les différents compilateurs existants.

Pour ce faire, nous allons considérer un exemple un peu plus général que le précédent, à savoir :

• une classe *point* comportant deux fonctions virtuelles :

```
class point
\{ .....
       virtual void identifie () ;
      virtual void deplace (...) ;
       .....
} ;
```
• une classe pointcol, dérivée de point, ne redéfinissant que identifie :

```
class pointcol : public point
\{ .....
       void identifie () ;
       .....
} ;
```
D'une manière générale, lorsqu'une classe comporte au moins une fonction virtuelle, le compilateur lui associe une table contenant les adresses de chacune des fonctions virtuelles correspondantes. Avec l'exemple cité, nous obtiendrons les deux tables suivantes :

• lors de la compilation de *point* 

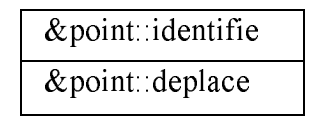

Table de point

• lors de la compilation de *pointcol* :

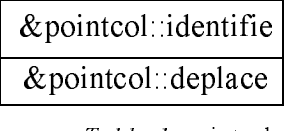

Table de pointcol

Notez qu'ici la seconde adresse de la table de *pointcol* est la même que pour la table de *point*, dans la mesure où la fonction deplace n'a pas été redéfinie.

D'autre part, tout objet d'une classe comportant au moins une fonction virtuelle se voit attribuer par le compilateur, outre l'emplacement mémoire nécessaire à ses membres donnée, un emplacement supplémentaire de type pointeur, contenant l'adresse de la table associée à sa classe. Par exemple, si nous déclarons (en supposant que nous disposons des constructeurs habituels) :

point p (3, 5) ; pointcol pc (8, 6, 2) ; nous obtiendrons :

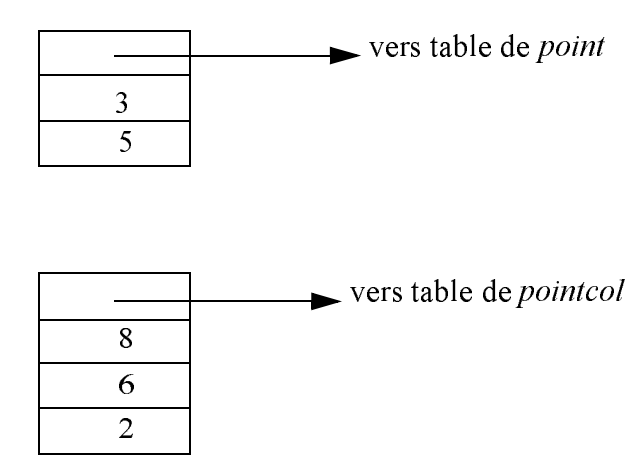

On peut ainsi dire que ce pointeur, introduit dans chaque objet, représente l'information permettant d'identifier la classe de l'objet. C'est effectivement cette information qui est exploitée pour mettre en œuvre la ligature dynamique. Chaque appel d'une fonction virtuelle est traduit par le compilateur de la façon suivante :

- prélèvement dans l'objet de l'adresse de la table correspondante (quelle que soit la manière dont une fonction est appelée – directement ou par pointeur –, elle reçoit toujours l'adresse de l'objet en argument implicite) ;
- branchement à l'adresse figurant dans cette table à un rang donné. Notez bien que ce rang est parfaitement défini à la compilation : toutes les tables comporteront l'adresse de *depla* $ce<sup>1</sup>$ , par exemple en position 2. En revanche, c'est lors de l'exécution que sera effectué le "choix de la bonne table".

## **326 CHAPITRE** 15

# **8 Identification de type à l'exécution**

La norme ANSI a introduit dans C++ un mécanisme permettant de connaître (identifier et comparer), lors de l'exécution du programme, le type d'une variable, d'une expression ou d'un  $objet<sup>1</sup>$ .

Bien entendu, cela ne présente guère d'intérêt si un tel type est défini lors de la compilation. Ainsi, avec :

```
int n ;
float x ;
```
il ne sera guère intéressant de savoir que le type de n ou celui de x peuvent être connus ou encore que n et x sont d'un type différent. La même remarque s'appliquerait à des objets d'un type classe.

En fait, cette possibilité a surtout été introduite pour être utilisée dans les situations de polymorphisme que nous avons évoquées tout au long de ce chapitre.

Plus précisément, il est possible, lors de l'exécution, de connaître le véritable type d'un objet désigné par un pointeur ou par une référence.

Pour ce faire, il existe un opérateur à un opérande nommé typeid fournissant en résultat un objet de type prédéfini type info. Cette classe contient la fonction membre  $name()$ , laquelle fournit une chaîne de caractères<sup>2</sup> représentant le nom du type. Ce nom n'est pas imposé par la norme ; il peut donc dépendre de l'implémentation, mais on est sûr que deux types différents n'auront jamais le même nom.

De plus, la classe dispose de deux opérateurs binaires  $=$   $=$   $et$   $!=$  qui permettent de comparer deux types.

## 8.1 Utilisation du champ name de type\_info

Voici un premier exemple inspiré du programme utilisé au paragraphe 2 pour illustrer le mécanisme des fonctions virtuelles ; il montre l'intérêt que présente typeid lorsqu'on l'applique dans un contexte de polymorphisme.

```
#include <iostream>
#include <typeinfo> // pour typeid
using namespace std ;
```
<sup>1.</sup> Eventuellement, les tables de certaines classes pourront contenir plus d'adresses si elles introduisent de nouvelles fonctions virtuelles, mais celles qu'elles partagent avec leurs ascendantes occuperont toujours la même place et c'est là l'essentiel pour le bon déroulement des opérations.

<sup>1.</sup> En anglais, ce mécanisme est souvent nommé  $RTTL$  (Run Time Type Identification).

<sup>2.</sup> Il s'agit d'une chaîne au sens du C (pointeur de type char \*) et non d'un objet de type prédéfini string.

```
class point
{ public :
      virtual void affiche ()
       { } // ici vide - utile pour le polymorphisme
} ;
class pointcol : public point
{ public :
     void affiche ()
       { } // ici vide
} ;
main()
\{ point p ; pointcol pc ;
  point * adp ;
  \text{adp} = \&p ;
   cout << "type de adp : " << typeid (adp).name() << "\n" ;
   cout << "type de *adp : " << typeid (*adp).name() << "\n" ;
  \text{adp} = \&\text{pc};
   cout << "type de adp : " << typeid (adp).name() << "\n" ;
  cout << "type de *adp : " << typeid (*adp) .name() << "\n" ;
}
type de adp : point *
type de *adp : point
type de adp : pointtype de *adp : pointcol
```
Exemple d'utilisation de l'opérateur typeid

On notera bien que, pour *typeid*, le type du pointeur *adp* reste bien *point* \*. En revanche, le type de l'objet pointé (\*adp) est bien déterminé par la nature exacte de l'objet pointé.

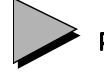

## Remarques

- 1 Rappelons que la norme n'impose pas le nom exact que doit fournir cet opérateur ; on n'est donc pas assuré que le nom de type sera toujours point, point \*, pointcol \* comme ici.
- 2 Ici, les méthodes affiche ont été prévues vides ; elles ne servent en fait qu'à assurer le polymorphisme. En l'absence de méthode virtuelle, l'opérateur typeid se contenterait de fournir comme type d'un objet pointé celui défini par le type (statique) du pointeur. Notez que nous n'avons pas utilisé une fonction virtuelle pure dans point, car il n'aurait plus été possible d'instancier un objet de type point.
- 3 Le typage dynamique obtenu par les fonctions virtuelles permet d'obtenir d'un objet un comportement adapté à son type, sans qu'il soit pour autant possible de connaître explicitement ce type. Ces possibilités s'avèrent généralement suffisantes. Seules quelques applications très spécifiques (telles que des "débogueurs") auront besoin de recourir à l'identification dynamique de type.

## 8.2 Utilisation des opérateurs de comparaison de type\_info

Voici, toujours inspiré du programme utilisé au paragraphe 2, un exemple montrant l'utilisation de l'opérateur == :

```
#include <iostream>
#include <typeinfo> // pour typeid
using namespace std ;
class point
{ public :
      virtual void affiche ()
       { } // ici vide - utile pour le polymorphisme
} ;
class pointcol : public point
{ public :
      void affiche ()
       { } // ici vide
} ;
main()
\{ point p1, p2 ;
   pointcol pc ;
  point * adp1, * adp2 ;
  adp1 = \&p1 ; adp2 = \&p2 ;
   cout << "En A : les objets pointes par adp1 et adp2 sont de " ;
  if (typeid(*adp1) == typeid (*adp2)) cout << "meme type\n" ;
                                   else cout << "type different\n" ;
  adp1 = \&p1 ; adp2 = \&pc ;
   cout << "En B : les objets pointes par adp1 et adp2 sont de " ;
   if (typeid(*adp1) == typeid (*adp2)) cout << "meme type\n" ;
                                   else cout << "type different\n" ;
} 
En A : les objets pointes par adp1 et adp2 sont de meme type
En B : les objets pointes par adp1 et adp2 sont de type different
```
Exemple de comparaison de types dynamiques avec l'opérateur ==  $(1)$ 

## 8.3 Exemple avec des références

Voici un dernier exemple où l'on applique l'opérateur == à des références. On voit qu'on dispose ainsi d'un moyen de s'assurer dynamiquement (au moment de l'exécution) de l'identité de type de deux objets reçus en argument d'une fonction.

```
#include <iostream>
#include <typeinfo> // pour typeid
using namespace std ;
```
**9 - Les cast dynamiques <sup>329</sup>**

```
class point
{ public :
       virtual void affiche ()
         { } // ici vide
} ;
class pointcol : public point
{ public :
       void affiche ()
         { } // ici vide
} ;
void fct (point & a, point & b)
\{ if (typeid(a) == typeid(b)) \} cout << "reference a des objets de meme type \n" ;
         else cout << "reference a des objets de type different \n" ;
}
main()
{ point p ;
   pointcol pc1, pc2 ;
 cout \lt\lt "Appel A : " ; fct (p, pcl) ;
  cout \ll "Appel B : " ; fct (pcl, pc2) ;
}
Appel A : reference a des objets de meme type
Appel B : reference a des objets de type different
```
Exemple de comparaison de types dynamiques avec l'opérateur ==  $(2)$ 

# **9 Les cast dynamiques**

Nous venons de voir comment les possibilités d'identification des types à l'exécution complètent le polymorphisme offert par les fonctions virtuelles en permettant d'identifier le type des objets pointés ou référencés.

Cependant, une lacune subsiste : on sait agir sur l'objet pointé en fonction de son type, on peut connaître le type exact de cet objet mais le type proprement dit des pointeurs utilisés dans ce polymorphisme reste celui défini à la compilation. Par exemple, si l'on sait que *adp* pointe sur un objet de type pointcol (dérivé de point), on pourrait souhaiter convertir sa valeur en un pointeur de type *pointcol* \*.

La norme de  $C++a$  introduit cette possibilité par le biais d'opérateurs dits *cast* dynamiques. Ainsi, avec l'hypothèse précédente (on est sûr que adp pointe réellement sur un objet de type pointcol), on pourra écrire

pointcol  $*$  adpc = dynamic\_cast <pointcol  $*$ > (adp) ;

Bien entendu, en compilation, la seule vérification qui sera faite est que cette conversion est (peut-être) acceptable car l'objet pointé par adp est d'un type point ou dérivé et pointcol est lui-même dérivé de *point*. Mais ce n'est qu'au moment de l'exécution qu'on saura si la conver-

#### **Les fonctions virtuelles et le polymorphisme 330 CHAPITRE 15**

sion est réalisable ou non. Par exemple, si *adp* pointait sur un objet de type *point*, la conversion échouerait.

D'une manière générale, l'opérateur *dynamic cast* aboutit si l'objet réellement pointé est, par rapport au type d'arrivée demandé, d'un type identique ou d'un type descendant (mais dans un contexte de polymorphisme, c'est-à-dire qu'il doit exister au moins une fonction virtuelle).

Lorsque l'opérateur n'aboutit pas :

- $\bullet$  il fournit le pointeur *NULL* s'il s'agit d'une conversion de pointeur,
- il déclenche une exception bad\_cast s'il s'agit d'une conversion de référence.

Voici un exemple faisant intervenir une hiérarchie de trois classes dérivées les unes des autres :

```
#include <iostream>
using namespace std ;
class A
{ public :
     virtual void affiche () // vide ici - utile pour le polymorphisme
      { }
} ;
class B : public A
{ public :
     void affiche ()
      { }
} ;
class C : public B
{ public :
     void affiche ()
      { }
} ;
main()
{A a ; B b ; C c ;
  A * ada, * ada1 ;B * adb, * adb1 ;C * adc ;ada = \&a ; // ada de type A^* pointe sur un A ;
                 // sa conversion dynamique en B* ne marche pas
  adb = dynamic_cast <B *> (ada) ; cout << "dc <B*>(ada) " << adb << "\n" ;
  ada = &b ; // ada de type A^* pointe sur un B ;
                 // sa conversion dynamique en B* marche
  adb = dynamic_cast <B *> (ada) ; cout << "dc <B*> ada " << adb << "\n" ;
               // sa conversion dynamique en A* marche
  ada1 = dynamic_cast <A*> (ada) ; cout << "dc <A*> ada " << ada1 << "\n" ;
               // mais sa conversion dynamique en C* ne marche pas
  adc = dynamic_cast <C *> (ada) ; cout << "dc <C*> ada " << adc << "\n" ;
  adb = 6b ; // adb de type B* pointe sur un B
                 // sa conversion dynamique en A* marche
```

```
ada1 = dynamic_cast <A *> (adb) ; cout << "dc <A*> adb " << ada1 << "\n" ;
                // sa conversion dynamique en B* marche
 adb1 = dynamic_cast <B *> (adb) ; cout << "dc <A*> adb1 " << adb1 << "\n" ;
                // mais sa conversion dynamique en C* ne marche pas
 adc = dynamic_cast <C *> (adb) ; cout << "dc <C*> adb1 " << adc << "\n" ;
}
                                ÷
dc <B*>(ada) 0x00000000
dc <B*> ada 0x54820ffc
dc <A*> ada 0x54820ffc
dc <C*> ada 0x00000000
dc <A*> adb 0x54820ffc
dc <A*> adb1 0x54820ffc
dc <C*> adb1 0x00000000
```
Exemple d'utilisation de l'opérateur dynamic\_cast
# 16

# **Les flots**

Au cours des précédents chapitres, nous avons souvent été amené à écrire sur la sortie standard. Pour ce faire, nous utilisions des instructions telles que :

 $\text{cut} \ll n$  ;

Cette dernière fait appel à l'opérateur <<, auquel elle fournit deux opérandes correspondant respectivement au "flot de sortie" concerné (ici cout) et à l'expression dont on souhaite écrire la valeur (ici  $n$ ).

De même, nous avons été amené à lire sur l'entrée standard en utilisant des instructions telles que :

```
\sin >> \ge i
```
Celle-ci fait appel à l'opérateur >>, auquel elle fournit deux opérandes correspondant respectivement au "flot d'entrée" concerné (ici *cin*) et à la *lvalue* dans laquelle on souhaite lire une information.

D'une manière générale, un flot peut être considéré comme un "canal" :

- recevant de l'information flot de sortie,
- fournissant de l'information flot d'entrée.

Les opérateurs << ou >> servent à assurer le transfert de l'information, ainsi que son éventuel "formatage".

Un flot peut être connecté à un périphérique ou à un fichier. Par convention, le flot prédéfini cout est connecté à ce que l'on nomme la "sortie standard", correspondant au fichier prédéfini stdout du langage C. De même, le flot prédéfini cin est connecté à ce que l'on nomme "l'entrée standard", correspondant au fichier prédéfini stdin du langage C. Généralement, l'entrée standard correspond par défaut au clavier et la sortie standard à l'écran, mais la plupart des implémentations vous permettent de rediriger l'entrée standard ou la sortie standard vers un fichier.

En dehors de ces flots prédéfinis1, l'utilisateur peut définir lui-même d'autres flots qu'il pourra connecter à un fichier de son choix.

On peut dire qu'un flot est un objet d'une classe prédéfinie, à savoir :

- *ostream* pour un flot de sortie,
- *istream* pour un flot d'entrée.

Chacune de ces deux classes surdéfinit les opérateurs << et >> pour les différents types de base. Leur emploi nécessite l'incorporation du fichier en-tête iostream.

Jusqu'ici, nous nous sommes contenté d'exploiter quelques-unes des possibilités des classes istream et ostream, en nous limitant aux flots prédéfinis cin et cout. Ce chapitre va faire le point sur l'ensemble des possibilités d'entrées-sorties offertes par C++ telles qu'elles sont prévues par la norme ANSI.

Nous adopterons la progression suivante :

- présentation générale des possibilités de la classe ostream : types de base acceptés, principales fonctions membres (put, write), exemples de formatage de l'information ;
- présentation générale des possibilités de la classe *istream* : types de base acceptés, principales fonctions membres (get, getline, gcount, read...);
- gestion du "statut d'erreur d'un flot" ;
- possibilités de surdéfinition des opérateurs << et >> pour des types (classes) définis par l'utilisateur ;
- étude détaillée des possibilités de formatage des informations, aussi bien en entrée qu'en sortie ;
- connexion d'un flot à un fichier, et possibilités d'accès direct offertes dans ce cas.

D'une manière générale, sachez que tout ce qui sera dit dès le début de ce chapitre à propos des flots s'appliquera sans restriction à n'importe quel flot, donc à un flot connecté à un fichier.

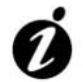

#### Informations complémentaires

La nouvelle bibliothèque d'entrées-sorties définie par la norme est une généralisation de celle qui existait auparavant (jusqu'à la version 3 de C++). Elle est fondée sur des patrons de classes permettant de manipuler des flots généralisés, c'est-à-dire recevant ou fournis-

<sup>1.</sup> Nous verrons qu'il en existe d'ailleurs deux autres : cerr et clog.

sant des suites de valeurs d'un type donné, type qui apparaît comme paramètre des patrons. Mais il existe des versions spécialisées de ces patrons pour le type *char*<sup>1</sup> qui portent le même nom que les classes d'avant la norme et qui se comportent de la même manière2. Ce sont de très loin les plus utilisées et ce sont celles que nous étudierons ici. La généralisation à d'autres types ne présenterait de toute façon pas de difficultés.

Dans certaines implémentations anciennes, on risque de trouver encore les deux versions de classes. Dans ce cas, il faut savoir que l'en-tête  $\leq$ iostream.h> correspond à l'ancienne version et que les identificateurs correspondants restent, comme avant la norme, définis en dehors de tout espace de noms<sup>3</sup>. Autrement dit, l'instruction *using* namespace std n'est pas requise dans ce cas (néanmoins, elle peut le devenir si l'on fait appel à d'autres fichiers en-têtes).

# **1 Présentation générale de la classe ostream**

Après avoir précisé le rôle de l'opérateur << et rappelé les types de base pour lesquels l'opérateur  $<<$  est surdéfini, nous verrons le rôle des deux fonctions membres *put* et write. Nous examinerons ensuite quelques exemples de formatage de l'information, ce qui nous permettra d'introduire la notion importante de "manipulateur".

## 1.1 L'opérateur <<

Dans la classe *ostream*, l'opérateur << est surdéfini pour les différents types de base, sous la forme :

ostream & operator << (expression)

- Il reçoit deux opérandes :
- la classe l'ayant appelé (argument implicite *this*),
- une expression d'un type de base quelconque.

Son rôle consiste à transmettre la valeur de l'expression au flot concerné en la formatant4 de façon appropriée. Considérons, par exemple, l'instruction :

cout  $\lt$  n ;

Si n contient la valeur 1234, le travail de l'opérateur << consiste à convertir la valeur (binaire) de *n* dans le système décimal et à envoyer au flot *cout* les caractères correspondant à chacun

<sup>1.</sup> Il existe également des versions spécialisées pour le type wchar. Les classes correspondantes portent le même nom que pour le type char, précédé de w, par exemple wistream ou lieu de istream.

<sup>2.</sup> Les différences sont extrêmement mineures. Elles seront mentionnées le moment venu.

<sup>3.</sup> Rappelons que les espaces de noms seront étudiés en détail au chapitre 24.

<sup>4.</sup> Nous verrons qu'il est possible d'intervenir sur la manière dont est effectué ce formatage. D'autre part, dans certains cas, il pourra ne pas y avoir de formatage : c'est ce qui se produira, par exemple, lorsque l'on utilisera la fonction write.

des chiffres ainsi obtenus (ici, les caractères : 1, 2, 3 et 4). Nous emploierons le mot "écriture" pour qualifier le rôle de cet opérateur ; sachez toutefois que ce terme n'est pas universellement répandu : notamment, on rencontre parfois "injection".

Par ailleurs, cet opérateur << fournit comme résultat la référence au flot concerné, après qu'il a écrit l'information voulue. Cela permet de l'appliquer facilement plusieurs fois de suite, comme dans :

```
cout << "valeur : " << na << "\n" ;
```
Voici un récapitulatif concernant les types acceptés par cet opérateur :

Tous les types de base sont acceptés par l'opérateur << :

- soit par surdéfinition effective de l'opérateur : types char (avec les variantes signed ou unsigned), int (avec sa variante unsigned), long (avec sa variante unsigned), float, double et long double ;

- soit par le jeu des conversions implicites : types bool, short.

Les types pointeurs sont acceptés :

- char \* : on obtient la chaîne située à l'adresse correspondante ; le type string sera accepté, avec le même comportement ;

- pointeur sur un type quelconque autre que *char* : on obtient la valeur du pointeur correspondant. Si l'on souhaite afficher la valeur d'un pointeur de type char \* (et non plus la chaîne qu'il référence), il suffit de le convertir explicitement en void \*.

Les tableaux sont acceptés, mais ils sont alors convertis dans le pointeur correspondant ; on n'obtient donc généralement une adresse et non les valeurs des éléments du tableau, sauf pour les tableaux de caractères traités comme une chaîne de style C (attention au problème du zéro de fin !).

Les types classes seront acceptés si l'on y a défini convenablement l'opérateur <<.

Les types acceptés par l'opérateur <<

## 1.2 Les flots prédéfinis

En plus de cout, il existe deux autres flots prédéfinis de classe ostream :

- cerr : flot de sortie connecté à la sortie standard d'erreur (stderr en C), sans "tampon"<sup>1</sup> intermédiaire,
- clog : flot de sortie connecté aussi à la sortie standard d'erreur, mais en utilisant un "tampon"2 intermédiaire.

<sup>1.</sup> En anglais buffer. On parle parfois, en "franglais", de sortie "non bufferisée".

<sup>2.</sup> On parle parfois de sortie "bufferisée".

## 1.3 La fonction put

Il existe, dans la classe *ostream*, une fonction membre nommée *put* qui transmet au flot correspondant le caractère reçu en argument. Ainsi :

```
cout.put(c) ;
```
transmet au flot cout le caractère contenu dans c, comme le ferait :

```
\text{coul} \lt \lt c \text{c} ;
```
En fait, la fonction put était surtout indispensable dans les versions antérieures à la 2.0 pour pallier l'absence de surdéfinition de l'opérateur pour le type char.

La valeur de retour de *put* est le flot concerné, après qu'on y a écrit le caractère correspondant. Cela permet d'écrire par exemple  $(cl, c2$  et  $c3$  étant de type  $char)$ :

 $\text{cout.put}(c1) \cdot \text{put}(c2) \cdot \text{put}(c3)$  ;

```
ce qui est équivalent à :
   cout.put(c1) ; 
   cout.put(c2) ;
   cout.put(c3) ;
```
## 1.4 La fonction write

Dans la classe *ostream*, la fonction membre *write* permet de transmettre une suite d'octets au flot de sortie considéré.

#### **1.4.1 Cas des caractères**

Comme un caractère est toujours rangé dans un octet, on peut utiliser write pour une chaîne de longueur donnée. Par exemple, avec :

char  $t[] =$  "bonjour" ;

l'instruction :

cout.write (t, 4) ;

envoie sur le flot cout 4 caractères consécutifs à partir de l'adresse t, c'est-à-dire les caractères  $b, o, n$  et j.

Cette fonction peut, ici, sembler faire double emploi avec la transmission d'une chaîne à l'aide de l'opérateur <<. En fait, son comportement n'est pas le même puisque write ne fait pas intervenir de caractère de fin de chaîne (caractère nul) ; si un tel caractère apparaît dans la longueur prévue, il sera transmis, comme les autres, au flot de sortie. De plus, cette fonction ne réalise aucun formatage (alors que, comme nous le verrons, avec l'opérateur <<, on peut agir sur le "gabarit" de l'information effectivement écrite sur le flot).

## **1.4.2 Autres cas**

En fait, cette fonction write s'avérera indispensable lorsque l'on souhaitera transmettre une information sous une forme "brute" (on dit souvent "binaire"), sans qu'elle subisse la moindre modification. En général, cela n'a guère d'intérêt dans le cas d'un écran. En revanche, ce

sera la seule façon de créer un fichier sous forme "binaire" (c'est-à-dire dans lequel les informations – quel que soit leur type – sont enregistrées telles qu'elles figurent en mémoire).

Comme put, la fonction write fournit en retour le flot concerné, après qu'on y a écrit l'information correspondante.

## 1.5 Quelques possibilités de formatage avec <<

Nous étudierons au paragraphe 5 l'ensemble des possibilités de formatage de la classe ostream, ainsi que celles de la classe istream. Cependant, nous vous présentons dès maintenant les exemples de formatage en sortie les plus courants, ce qui nous permettra d'introduire la notion de "manipulateur" (paramétrique ou non).

#### **1.5.1 Action sur la base de numération**

Lorsque l'on écrit une valeur entière sur un flot de sortie, on peut choisir de l'exprimer dans l'une des bases suivantes :

- 10 : décimal (il s'agit de la valeur par défaut),
- 16 hexadécimal.
- 8 octal.

En outre, depuis la norme, on peut choisir d'exprimer une expression booléenne (de type bool) soit sous la forme d'un entier (0 ou 1), soit sous la forme false, true.

Voici un exemple de programme dans lequel nous écrivons :

- dans différentes bases la valeur de la même variable entière n,
- $\bullet$  de différentes manières la valeur d'une variable *ok* de type *bool* :

```
#include <iostream>
using namespace std ;
main()
\{ int n = 12000 ;
   cout \lt\lt "par defaut : " \lt\lt n \lt\lt "\n" ;
   cout << "en hexadecimal : " << hex << n << "\n" ;
   cout << "en decimal : " << dec << n << "\n" ;
   cout \ll "en octal : " \ll oct \ll n \ll "\ln" ;<br>cout \ll "et ensuite : " \ll n \ll "\ln" ;
                             : " \leq x \leq xbool ok = 1 i // ou ok = true
   \text{cout} \; << \; \text{"par} \; \text{default} \; \; : \; \text{"} \; \; << \; \text{o} \; << \; \text{"} \; \text{"}; cout << "avec noboolalpha : " << noboolalpha << ok << "\n" ;
   cout << "avec boolalpha : " << boolalpha << ok << "\n" ;<br>cout << "et ensuite : " <br> < < ok << "\n" ;
   cout << "et ensuite
}
par defaut : 12000
en hexadecimal : 2ee0
en decimal : 12000
```

```
en octal : 27340
et ensuite : 27340
par defaut : 1
avec noboolalpha : 1
avec boolalpha : true
et ensuite : true
```
Action sur la base de numération des valeurs écrites sur cout

Les symboles hex, dec, oct se nomment des **manipulateurs**. Il s'agit d'opérateurs prédéfinis, à un seul opérande de type flot, fournissant en retour le même flot, après qu'ils ont opéré une certaine action ("manipulation"). Ici, cette action consiste à modifier la valeur de la base de numération (cette information étant en fait mémorisée dans la classe *ostream*<sup>1</sup>). Notez bien que la valeur de la base reste la même tant qu'on ne la modifie pas (par un manipulateur), et cela quelles que soient les informations transmises au flot (entiers, caractères, flottants....)<sup>2</sup>.

Le manipulateur *boolalpha* demande d'afficher les valeurs booléennes sous la forme alphabétique, c'est-à-dire true ou false. Le manipulateur noboolalpha demande en revanche d'utiliser la forme numérique 0 ou 1.

Nous verrons au paragraphe 5 qu'il existe beaucoup d'autres manipulateurs dont nous ferons une analyse complète.

#### **1.5.2 Action sur le gabarit de l'information écrite**

Considérons cet exemple de programme qui montre comment agir sur la largeur (gabarit) selon laquelle l'information est écrite :

```
#include <iostream>
#include <iomanip>
using namespace std ;
main()
\{ int n = 12345 ;
    int i ;
   for (i=0 ; i<15 ; i++)cout << setw(2) << i << " : "<< setw(i) << n << "\n" ;
}
                                 COL
 0:12345 1 : 12345
  2 : 12345
  3 : 12345
  4 : 12345
  5 : 12345
```
1. En toute rigueur, de la classe ios, dont dérivent les classes ostream et istream.

<sup>2.</sup> Attention, tous les manipulateurs ne se comportent pas ainsi.

| 340 | -----       |         |  |
|-----|-------------|---------|--|
|     | CHAPITRE 16 |         |  |
|     |             |         |  |
|     |             |         |  |
|     |             | 6:12345 |  |
|     | 7:          | 12345   |  |
|     | 8 :         | 12345   |  |
|     | 9:          | 12345   |  |
|     | 10:         | 12345   |  |
|     | 11:         | 12345   |  |
|     | 12:         | 12345   |  |
|     | 13:         | 12345   |  |
|     | 14:         | 12345   |  |
|     |             |         |  |

Action sur le gabarit de l'information écrite sur cout

Ici encore, nous faisons appel à un manipulateur (setw). Un peu plus complexe que les précédents (hex, oct ou dec), il comporte un "paramètre" représentant le gabarit souhaité. On parle alors de "manipulateur paramétrique". Nous verrons qu'il existe beaucoup d'autres manipulateurs paramétriques ; leur emploi nécessite absolument l'incorporation du fichier en-tête  $\leq$ iomanip $>1$ 

En ce qui concerne setw, sachez que ce manipulateur définit uniquement le gabarit de la **prochaine information à écrire**. Si l'on ne fait pas à nouveau appel à setw pour les informations suivantes, celles-ci seront écrites suivant les conventions habituelles, à savoir en utilisant l'emplacement minimal nécessaire pour les écrire (2 caractères pour la valeur 24,5 caractères pour la valeur -2345, 7 caractères pour la chaîne "bonjour"...). D'autre part, si la valeur fournie à setw est insuffisante pour l'écriture de la valeur suivante, cette dernière sera écrite selon les conventions habituelles (elle ne sera donc pas tronquée).

À titre indicatif, en remplaçant l'instruction d'affichage du programme précédent par :

cout << setw(2) << i << setw(i) << " :" <<  $n \ll$ " : 'n" ;

on obtiendrait ces résultats :

**Les flots**

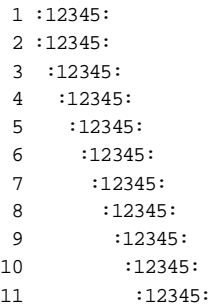

Notez bien la position du premier caractère ":" dans les résultats affichés. En effet, cette fois, setw(i) ne s'applique qu'à la chaîne constante (" : ") affichée ensuite ; la valeur de n restant affichée suivant les conventions par défaut.

<sup>1.</sup>  $\leq$ iomanip.h> si l'on utilise encore  $\leq$ iostream.h>.

#### **1.5.3 Action sur la précision de l'information écrite**

Voyez ce programme :

```
#include <iomanip>
#include <iostream>
using namespace std ;
main()
\{ float x = 2000./3. ;
  double pi = 3.141926536 ;
 cout << "affichage de 2000/3 et de pi dans differentes precisions :\n" ;
 cout << "par defaut :" << x << ": :" << pi << ": \n" ;
 for (int i=1 ; i<8 ; i++)
  cout << "precision " << i << " :" << setprecision (i) << x << ": :" << pi << ":\n" ;
}
affichage de 2000/3 et de pi dans differentes precisions :
par defaut :666.667: :3.14193:
precision 1 :7e+02: :3:
precision 2 :6.7e+02: :3.1:
precision 3 :667: :3.14:
precision 4 :666.7: :3.142:
precision 5 :666.67: :3.1419:
precision 6 :666.667: :3.14193:
precision 7 :666.6667: :3.141927:
```
Action sur la précision de l'information écrite sur cout

Par défaut, comme on le voit dans la première ligne affichée, pour les informations de type flottant, l'opérateur  $<<$ 

- choisit la notation la plus appropriée (flottante ou exponentielle avec un chiffre avant le point de la mantisse) ;
- utilise 6 chiffres significatifs.

Le manipulateur paramétrique setw (precision) permet de définir le nombre de chiffres signicatifs voulus. Cette fois, l'effet de ce manipulateur est permanent (jusqu'à modification explicite) comme le montre l'affichage de la seconde information. On notera que, si la précision demandée n'est pas suffisante pour afficher au moins la valeur entière du nombre concerné, elle est modifiée en conséquence, ainsi d'ailleurs que le choix de la notation. En C++, on ne voit jamais de résultat totalement faux (il faut quand même éviter la précision zéro !).

#### **1.5.4 Choix entre notation flottante ou exponentielle**

Voyez cet exemple qui montre l'utilisation des manipulateurs fixed (notation flottante) et scientific (notation exponentielle avec un chiffre avant le point de la mantisse), couplé avec le choix de la précision :

```
#include <iostream>
#include <iomanip>
using namespace std ;
```

```
main()
\{ float x = 2e5/3 ;
   double pi = 3.141926536 ;
  cout << fixed << "choix notation flottante \n" ;
  for (int i=1 ; i<8 ; i++)
   cout \ll "precision " \ll i \ll setprecision (i) \ll " \colon " \ll x \ll ": : "
                                                           \langle \langle pi \langle ":\ranglen" ;
  cout << scientific << "choix notation exponentielle \n";
  for (int i=1 ; i<8 ; i++)
   cout << "precision " << i << setprecision (i) << " :" << x << ": :"
                                                           \lt\lt pi \lt\lt ":\n" ;
}
choix notation flottante 
precision 1 :66666.7: : 3.1:
precision 2 :66666.66: : 3.14:
precision 3 :66666.664: : 3.142:
precision 4 :66666.6641: : 3.1419:
precision 5 :66666.66406: : 3.14193:
precision 6 :66666.664062: : 3.141927:
precision 7 :66666.6640625: : 3.1419265:
choix notation exponentielle 
precision 1 :6.7e+04: :3.1e+00:
precision 2 :6.67e+04: :3.14e+00:
precision 3 :6.667e+04: :3.142e+00:
precision 4 :6.6667e+04: :3.1419e+00:
precision 5 :6.66667e+04: :3.14193e+00:
precision 6 :6.666666e+04: :3.141927e+00:
precision 7 :6.6666664e+04: :3.1419265e+00:
```
Choix de la notation (flottante ou exponentielle)

On notera que, cette fois, la précision correspond au nombre de chiffres après le point décimal, quelle que soit la notation utilisée. On aura donc intérêt à éviter d'utiliser le mode par défaut dès lors qu'on souhaite maîtriser la précision des affichages...

Là encore, l'effet des modificateurs *fixed* ou *scientific* est permanent (jusqu'à modification explicite). On notera qu'une fois choisie l'une de ces notations, il n'est plus possible de revenir au comportement par défaut (choix automatique de la notation) avec un manipulateur. On pourra y parvenir en utilisant d'autres possiblités décrites au paragraphe 5 (il faudrait remettre à zéro les bits du champ floatfield du mot d'état de formatage, par exemple avec la fonction setf).

# **2 Présentation générale de la classe istream**

Comme nous avons fait pour la classe *ostream*, nous commencerons par préciser le rôle de l'opérateur >>. Puis nous définirons le rôle des différentes fonctions membres de la classe

istream (get, getline, gcount, read...). Nous terminerons sur un exemple de formatage de l'information.

## 2.1 L'opérateur >>

Dans la classe *istream*, l'opérateur  $\gg$  est surdéfini pour tous les types de base, y compris  $char *1$ , sous la forme

istream & operator >> (type\_de\_base & )

Il reçoit deux opérandes :

- la classe l'ayant appelé (argument implicite this).
- une "lvalue" d'un type de base quelconque.

Son rôle consiste à extraire du flot concerné les caractères nécessaires pour former une valeur du type de base voulu en réalisant une opération inverse du formatage opéré par l'opérateur  $<<$ 

Il fournit comme résultat la référence au flot concerné, après qu'il en a extrait l'information voulue. Cela permet de l'appliquer plusieurs fois de suite, comme dans :

 $\sin \gg n \gg p \gg x$  ;

Les espaces blancs<sup>2</sup> jouent un rôle important puisque, d'une part, ils servent de séparateurs et que, d'autre part, toute lecture commence par sauter ces caractères s'il en existe. Rappelons que l'on range dans cette catégorie les caractères : espace, tabulation horizontale (\t), tabulation verticale  $(\forall v)$ , fin de ligne  $(\forall n)$  et changement de page  $(\forall f)$ .

#### **2.1.1 Cas des caractères**

Une des conséquences immédiates de ce mécanisme fait que (par défaut) ces délimiteurs ne peuvent pas être lus en tant que caractères. Par exemple, la répétition de l'instruction (c étant supposé de type *char*) :

 $\sin \gg c$ ;

appliquée à un flot contenant ce texte :

b o n j

our

conduira à ne prendre en compte que les 7 caractères : b, o, n, j, o, u et r.

En théorie, il existe un modificateur nommé noskipws (ne pas sauter les espaces blancs) permet d'agir sur ce point, mais son utilisation est peu aisée, dans la mesure où il concerne alors toutes les informations lues, en particulier celles de type numérique. Nous verrons ci-dessous qu'il existe des solutions plus agréables pour accéder aux délimiteurs, en utilisant l'une des fonctions membres get ou getline.

<sup>1.</sup> Mais pas, a priori, pour les types pointeurs.

<sup>2.</sup> De white spaces, en anglais

#### **2.1.2 Cas des chaînes de caractères**

Lorsqu'on lit sur un flot une information à destination d'une chaîne de caractères (type char \*), l'information rangée en mémoire est complétée par un caractère nul de fin de chaîne ( $\lambda$ 0). Ainsi, pour lire une chaîne de *n* caractères, il faut prévoir un emplacement de *n*+1 caractères. De plus, si l'on veut éviter des problèmes d'écrasement en mémoire, il faut être capable de définir le nombre maximal de caractères que l'utilisateur risque de fournir, ce qui n'est pas toujours une chose aisée (dans certains environnements, les "lignes" au clavier peuvent atteindre des longueurs importantes...). On peut recourir au manipulateur paramétrique setw qui limite le nombre de caractères pris en compte lors de la prochaine lecture (et uniquement celle-la). Par exemple, avec :

const int LGNOM =  $10$  ; char nom[LGNOM+1] ; cin >> setw(LGNOM) >> nom ;

on est certain de ne pas prendre en compte plus de 10 caractères pour le tableau nom.

En outre, comme, par défaut, les espaces blancs servent de délimiteurs, il n'est pas possible de lire en une seule fois une chaîne contenant par exemple un espace, telle que :

```
 bonjour mademoiselle
```
Notez que, dans ce cas, il ne sert à rien de la placer entre guillemets : "bonjour mademoiselle"

En effet, la première chaîne lue serait alors : "bonjour

Là encore, nous verrons un peu plus loin que la fonction *getline* fournit une solution agréable à ce problème.

#### **2.1.3 Les types acceptés par >>**

Voici un récapitulatif concernant les types acceptés par cet opérateur :

Tous les types de base sont acceptés par l'opérateur >> : bool, char (et ses variantes signed et unsigned), short (et sa variante unsigned), int (et sa variante unsigned), long (et sa variante unsigned), float, double et long double.

Parmi les types pointeurs, seul char \* est accepté : dans ce cas, on lit une chaîne de caractères.

Les tableaux ne sont pas acceptés, hormis les tableaux de caractères (on y lit une chaîne de caractères, terminée par un caractère nul).

Le type string (chaînes de type classe) sera accepté (il jouera un rôle comparable aux chaînes de caractères, avec moins de risques).

Les autres types classes seront acceptés si l'on y a surdéfini convenablement l'opérateur >>.

Les types acceptés par l'opérateur  $\gg$ 

## 2.2 La fonction get

#### La fonction :

istream & get (char &)

permet d'extraire un caractère d'un flot d'entrée et de le ranger dans la variable (de type char) qu'on lui fournit en argument. Tout comme  $put$ , cette fonction fournit en retour la référence au flot concerné, après qu'on en a extrait le caractère voulu.

Contrairement au comportement par défaut de l'opérateur >>, la fonction get peut lire n'importe quel caractère, délimiteurs compris. Ainsi, en l'appliquant à un flot contenant ce texte :

```
b o
n j
```
our

elle conduira à prendre en compte 16 caractères : b, espace, o, \n, n, espace, espace, espace, espace, j,  $\ln$ ,  $\ln$ , o, u, r et  $\ln$ .

Il existe une autre fonction get (il y a donc surdéfinition), de la forme :

int get ()

Celle-ci permet elle aussi d'extraire un caractère d'un flot d'entrée, mais elle le fournit comme valeur de retour sous la forme d'un entier. Elle est ainsi en mesure de fournir une valeur spéciale  $EOF$  (en général -1) lorsque la fin de fichier a été rencontrée sur le flot correspondant<sup>1</sup>.

# Remarque

Nous verrons, au paragraphe 3 consacré au "statut d'erreur" d'un flot qu'il est possible de considérer un flot comme une "valeur logique" (vrai ou faux) et, par suite, d'écrire des instructions telles que :

```
 char c ;
 ...
  while (\text{cin.get}(c)) // recopie le flot cin
      cout.put (c) ; // sur le flot cout
                            // arrêt quand eof car alors (cin) = 0
```
Celles-ci sont équivalentes à :

```
 int c ;
 ...
while ( ( c = \text{cin.get}() ) != EOF )
      cout.put (c) ;
```
## 2.3 Les fonctions getline et gcount

Ces deux fonctions facilitent la lecture des chaînes de caractères, ou plus généralement d'une suite de caractères quelconques, terminée par un caractère connu (et non présent dans la chaîne en question).

<sup>1.</sup> C'est ce qui justifie que sa valeur de retour soit de type int et non char.

L'en-tête de la fonction getline se présente sous la forme :

istream & getline (char \* ch, int taille, char delim = '\n' ) Cette fonction lit des caractères sur le flot l'ayant appelée et les place dans l'emplacement d'adresse ch. Elle s'interrompt lorsqu'une des deux conditions suivantes est satisfaite :

- le caractère délimiteur delim a été trouvé : dans ce cas, ce caractère n'est pas recopié en mémoire ;
- taille 1 caractères ont été lus.

Dans tous les cas, cette fonction ajoute un caractère nul de fin de chaîne, à la suite des caractères lus.

Notez que le caractère délimiteur possède une valeur par défaut (\n) bien adaptée à la lecture de lignes de texte.

Quant à la fonction *gcount*, elle fournit le nombre de caractères effectivement lus lors du dernier appel de getline. Ni le caractère délimiteur, ni celui placé à la fin de la chaîne, ne sont comptés ; autrement dit, gcount fournit la longueur effective de la chaîne rangée en mémoire par getline.

Voici, à titre d'exemple, un programme qui affiche des lignes entrées au clavier et en précise le nombre de caractères :

```
#include <iostream>
using namespace std ;
main()
{ const int LG_LIG = 120 ; // longueur maxi d'une ligne de texte
   char ch [LG_LIG+1] ; // pour lire une ligne
  int lg ; \frac{1}{2} // longueur courante d'une ligne
   do 
   { cin.getline (ch, LG_LIG) ;
    lg = cin.gcount()cout << "ligne de " << lg-1 << " caracteres :" << ch << ":\n" ;
   }
  while (lg >1) ;
}
bonjour
ligne de 7 caracteres :bonjour:
9 fois 5 font 45
ligne de 16 caracteres :9 fois 5 font 45:
n'importe quoi <&é"'(-è_çà))=
ligne de 29 caracteres :n'importe quoi <&é"'(-è_çà))=:
ligne de 0 caracteres ::
```
Exemple d'utilisation de la fonction getline

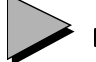

## Remarques

- 1 Le programme précédent peut tout à fait servir à lister un fichier texte, pour peu qu'on ait redirigé vers lui l'entrée standard.
- 2 Il existe une autre fonction getline (indépendante, cette fois), destinée à lire des caractères dans un objet de type string ; nous en parlerons au paragraphe 3 du chapitre 22 où nous proposerons une adaptation du précédent programme

## 2.4 La fonction read

La fonction read permet de lire une suite d'octets sur le flot d'entrée considéré.

#### **2.4.1 Cas des caractères**

Comme un octet peut toujours contenir un caractère, on peut utiliser read pour une chaîne de caractères de longueur donnée. Par exemple, avec :

 $char f[10]$  :

l'instruction :

cin.read (t, 5) ;

lira sur cin 5 caractères et les rangera à partir de l'adresse t.

Là encore, ette fonction peut sembler faire double emploi soit avec la lecture d'une chaîne avec l'opérateur >>, soit avec la fonction getline. Toutefois, read ne nécessite ni séparateur ni caractère délimiteur particulier. En outre, aucun caractère de fin de chaîne n'intervient, ni sur le flot, ni en mémoire.

## **2.4.2 Autres cas**

En fait, cette fonction s'avérera indispensable lorsque l'on souhaitera accéder à une information d'un fichier sous forme "brute" (binaire), sans qu'elle ne subisse aucune transformation, c'est-à-dire en recopiant en mémoire les informations telles qu'elles figurent dans le fichier. La fonction *read* jouera le rôle symétrique de la fonction write.

## 2.5 Quelques autres fonctions

Dans la classe *istream*, il existe également deux fonctions membres à caractère utilitaire :

- putback (char c) pour renvoyer dans le flot concerné un caractère donné,
- $\bullet$  peek () qui fournit le prochain caractère disponible sur le flot concerné, mais sans l'extraire du flot (il sera donc à nouveau obtenu lors d'une prochaine lecture sur le flot).

## Remarque

En toute rigueur, il existe aussi une classe iostream, héritant à la fois de istream et de ostream. Celle-ci permet de réaliser des entrées-sorties "bidirectionnelles".

# **3 Statut d'erreur d'un flot**

A chaque flot d'entrée ou de sortie est associé un ensemble de bits d'un entier, formant ce que l'on nomme le "statut d'erreur" du flot. Il permet de rendre compte du bon ou du mauvais déroulement des opérations sur le flot. Nous allons tout d'abord voir quelle est la signification de ces différents bits (au nombre de 4). Puis nous apprendrons comment en connaître la valeur et, le cas échéant, la modifier. Enfin, nous montrerons que la surdéfinition des opérateurs () et ! permet de simplifier l'utilisation d'un flot.

## 3.1 Les bits d'erreur

La position des différents bits d'erreur au sein d'un entier est définie par des constantes déclarées dans la classe ios, dont dérivent les deux classes istream et ostream. Chacune de ces constantes correspond à la valeur prise par l'entier en question lorsque le bit correspondant – et lui seul – est "activé" (à 1). Il s'agit de :

- eofbit ; ce bit est activé si la fin de fichier a été atteinte, autrement dit si le flot correspondant n'a plus aucun caractère disponible ;
- failbit : ce bit est activé lorsque la prochaine opération d'entrée-sortie ne peut aboutir ;
- *badbit* : ce bit est activé lorsque le flot est dans un état irrécupérable.

La différence entre *badbit* et *failbit* n'existe que pour les flots d'entrée. Lorsque *failbit* est activé, aucune information n'a été réellement perdue sur le flot ; il n'en va plus de même lorsque badbit est activé.

De plus, il existe une constante goodbit (valant en fait 0), qui correspond à la valeur que doit avoir le statut d'erreur lorsqu'aucun de ses bits n'est activé.

On peut dire qu'une opération d'entrée-sortie a réussi lorsque l'un des bits goodbit ou eofbit est activé. De même, on peut dire que la prochaine opération d'entrée-sortie ne pourra aboutir que si goodbit est activé (mais il n'est pas encore certain qu'elle réussisse!).

Lorsqu'un flot est dans un état d'erreur, aucune opération ne peut aboutir tant que :

- la condition d'erreur n'a pas été corrigée (ce qui va de soi !),
- le bit d'erreur correspondant n'a pas été remis à zéro ; nous allons voir qu'il existe des fonctions permettant d'agir sur ces bits d'erreur.

## 3.2 Actions concernant les bits d'erreur

Il existe deux catégories de fonctions :

- celles qui permettent de connaître le statut d'erreur d'un flot, c'est-à-dire, en fait, la valeur de ses différents bits d'erreur,
- celles qui permettent de modifier la valeur de certains de ces bits d'erreur.

#### **3.2.1 Accès aux bits d'erreur**

D'une part, il existe 5 fonctions membres (de  $ios<sup>1</sup>$ ) :

- eof  $\theta$  : fournit la valeur vrai (1) si la fin de fichier a été rencontrée, c'est-à-dire si le bit eofbit est activé.
- bad  $(i)$ : fournit la valeur *vrai* (1) si le flot est altéré, c'est-à-dire si le bit badbit est activé.
- fail  $\theta$ : fournit la valeur vrai (1) si le bit failbit est activé,
- good () : fournit la valeur *vrai* (1) si aucune des trois fonctions précédentes n'a la valeur *vrai*, c'est-à-dire si aucun des bits du statut d'erreur n'est activé2.

D'autre part, la fonction membre<sup>3</sup> rdstate () fournit en retour un entier correspondant à la valeur du statut d'erreur.

#### **3.2.2 Modification du statut d'erreur**

La fonction membre *clear* d'en-tête :

void clear (int  $i=0$ )

active les bits d'erreur correspondant à la valeur fournie en argument. En général, on définit la valeur de cet argument en utilisant les constantes prédéfinies de la classe ios.

Par exemple, si  $fl$  désigne un flot, l'instruction

```
fl.clear (ios::badbit) ;
```
activera le bit badbit du statut d'erreur du flot fl et mettra tous les autres bits à zéro.

Si l'on souhaite activer ce bit sans modifier les autres, il suffit de faire appel à rdstate, en procédant ainsi :

fl.clear (ios::badbit | fl.rdstate () ) ;

## Remarque

Lorsque vous surdéfinirez les opérateurs  $\leq$  et  $\geq$  pour vos propres types (classes), il sera pratique de pouvoir activer les bits d'erreur en guise de compte rendu du déroulement de l'opération.

## 3.3 Surdéfinition des opérateurs () et !

Comme nous l'avons déjà évoqué dans la remarque du paragraphe 2.2, il est possible de "tester" un flot en le considérant comme une valeur logique (vrai ou faux). Pour ce faire, on a recours à la surdéfinition, dans la classe ios des opérateurs () et !.

<sup>1.</sup> Donc de istream et de ostream, par héritage.

<sup>2.</sup> Dans les précédentes versions de la bibliothèque d'entrées-sorties (ou si l'on utilise <iostream.h> au lieu de  $\leq$ iostream>, cette fonction fournit la valeur vrai, même si eofbit est activé.

<sup>3.</sup> Désormais, nous ne préciserons plus qu'il s'agit d'un membre de ios, dont héritent istream et ostream.

Plus précisément, l'opérateur () est surdéfini de manière que, si fl désigne un flot :

( fl )

• prenne une valeur non nulle<sup>1</sup> (vrai), si aucun des bits d'erreur n'est activé, c'est-à-dire si good () a la valeur vrai.

• prenne une valeur nulle ( $faux$ ) dans le cas contraire, c'est-à-dire si good () a la valeur  $faux$ .

Ainsi :

```
if (fl) ...
peut remplacer :
```

```
if (fl.good () ) ...
```
De même, l'opérateur ! est surdéfini de manière que, si fl désigne un flot :

! fl

- prenne une valeur nulle (faux) si un des bits d'erreur est activé, c'est-à-dire si good() a la valeur faux,
- prenne une valeur non nulle (vrai) si aucun des bits d'erreur n'est activé, c'est-à-dire si good() a la valeur vrai.

Ainsi :

```
if (! flot ) ...
peut remplacer :
   if (! flot.good () ) ...
```
## 3.4 Exemples

En testant et en modifiant l'état du flot cin, nous pouvons gérer les situations dans lesquelles un caractère invalide venait bloquer les lectures ultérieures. Nous vous proposons une adaptation dans ce sens du programme du paragraphe 3.5.3 du chapitre 3. Nous verrons qu'il souffre encore de lacunes, de sorte que cet exemple devra surtout être considéré comme un exemple d'utilisation des outils de gestion de l'état d'un flot.

```
#include <iostream>
using namespace std ;
main()
{ int n ;
    char c ;
    do 
      { cout << "donnez un nombre entier : " ;
       if (cin >> n) cout << "voici son carre : " << n * n << "\n" ;
       else { (cin.clear()) ; cin \gg c ; }
      }
   while (n) ;
}
```
1. Sa valeur exacte n'est pas précisée et elle n'a donc pas de signification particulière.

**3 - Statut d'erreur d'un flot <sup>351</sup>**

```
donnez un nombre entier : 12
voici son carre : 144
donnez un nombre entier : x25
donnez un nombre entier : voici son carre : 625
donnez un nombre entier : &&2
donnez un nombre entier : donnez un nombre entier : voici son carre : 4
donnez un nombre entier : 0
voici son carre : 0
```
Pour éviter une boucle infinie en cas de caractère invalide

Lorsque le flot est bloqué, nous lisons artificiellement un caractère (correspondant au caractère invalide responsable du blocage), nous débloquons le flot par appel de *clear* et nous relançons la lecture. Comme le montre l'exemple d'exécution, la situation est "débloquée", mais le dialogue avec l'utilisateur laisse à désirer...

À titre indicatif, voici à quoi conduirait une adaptation comparable du programme du paragraphe 3.5.2 du chapitre 3 :

```
#include <iostream>
using namespace std ;
main()
{ int n = 12 ; char c = 'a' ; char cc ;
   bool ok = false ;
   do { cout << "donnez un entier et un caractere :\n" ;
        if (cin \gg n \gg c)\{\text{cut}<< \text{"merci pour " << n << " et " << c << "\n" ; ok = true ;
 }
          else
         \{ ok = false \} cin.clear() ; ;
            cin >> cc ; // pour lire au moins le caractere invalide
          }
    }
    while (! ok) ;
  }
donnez un entier et un caractere :
12 y
merci pour 12 et y
donnez un entier et un caractere :
&2 y
donnez un entier et un caractere :
merci pour 2 et y
```
**Les flots**  $352$  **CHAPITRE 16** 

```
donnez un entier et un caractere :
xx12
donnez un entier et un caractere :
donnez un entier et un caractere :
12 \timesmerci pour 12 et 1
```
Gestion de l'état d'un flot pour "sauter" un caractère invalide

Les exemples d'exécution montrent que la situation est encore moins agréable que précédemment.

D'une manière générale, nous n'avons réglé ici que le problème de blocage sur le caractère invalide, mais pas celui de manque de synchronisme entre lecture et affichage. Au paragraphe 7.2 du chapitre 22, nous présenterons des solutions plus satisafaisantes en désynchronisant la lecture d'une ligne au clavier de son utilisation, par le biais d'un "formatage en mémoire".

# **4 Surdéfinition de << et >> pour les types définis par l'utilisateur**

Comme nous l'avons déjà dit, les opérateurs << et >> peuvent être redéfinis par l'utilisateur pour des types classes qu'il a lui-même créés. Nous allons d'abord examiner la méthode à suivre pour réaliser cette surdéfinition, avant d'en présenter un exemple d'application.

## 4.1 Méthode

Les deux opérateurs << et >>, déjà surdéfinis au sein des classes *istream* et *ostream* pour les différents types de base, peuvent être surdéfinis pour n'importe quel type classe créé par l'utilisateur.

Pour ce faire, il suffit de tenir compte des remarques suivantes :

1. Ces opérateurs doivent recevoir un flot en premier argument, ce qui empêche de les surdéfinir sous la forme d'une fonction membre de la classe concernée (notez qu'on ne peut plus, comme dans le cas des types de base, les surdéfinir sous la forme d'une fonction membre de la classe *istream* ou *ostream*, car l'utilisateur ne peut plus modifier ces classes qui lui sont fournies avec  $C++$ ).

Il s'agira donc de fonctions indépendantes ou amies de la classe concernée et ayant un prototype de la forme :

ostream & operator << (ostream &, expression\_de\_type\_classe)

ou :

istream & operator >> (ostream &, & type\_classe)

2. La valeur de retour sera obligatoirement la référence au flot concerné (reçu en premier argument).

On peut dire que toutes les surdéfinitions de << suivront ce schéma :

```
ostream & operator << (ostream & sortie, type_classe objet1)
{
      // Envoi sur le flot sortie des membres de objet en utilisant
      // les possibilités classiques de << pour les types de base
      // c'est-à-dire des instructions de la forme :
     // sortie << ..... ;
    return sortie ;
}
```
De même, toutes les surdéfinitions de >> suivront ce schéma :

```
istream & operator >> (istream & entree, type_classe & objet)
{
      // Lecture des informations correspondant aux différents membres de objet
     // en utilisant les possibilités classiques de >> pour les types de base
     // c'est-à-dire des instructions de la forme :
    1/ entree >> ..... i
   return entree ;
}
```
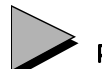

## Remarque

Dans le cas de la surdéfinition de >> (flot d'entrée), il sera souvent utile de s'assurer que l'information lue répond à certaines exigences et d'agir en conséquence sur l'état du flot. C'est ce que montre l'exemple suivant.

## 4.2 Exemple

Voici un programme dans lequel nous avons surdéfini les opérateurs << et >> pour le type point que nous avons souvent rencontré dans les précédents chapitres :

class point  $\{$  int x, y; ..... ;

Nous supposerons qu'une "valeur de type point" se présente toujours (aussi bien en lecture qu'en écriture) sous la forme :

 $\leq$  entier, entier  $>$ 

avec éventuellement des espaces blancs supplémentaires, de part et d'autre des valeurs entières.

<sup>1.</sup> Ici, la transmission peut se faire par valeur ou par référence.

```
#include <iostream>
using namespace std ;
class point
\{ int x, y ;
   public :
   point (int abs=0, int ord=0)
     \{x = abs : y = ord : \} int abscisse () { return x ; }
   friend ostream & operator << (ostream &, point) ;
  friend istream & operator >> (istream &, point &) ;
} ;
ostream & operator << (ostream & sortie, point p)
{ 
  sortie << "<" << p.x << "," << p.y << ">" ;
   return sortie ;
}
istream & operator >> (istream & entree, point & p)^1{ char c = \sqrt{0} ;
    float x, y ;
   int ok = 1 ;
   entree >> c iif (c != '<') ok = 0 ;
       else
       \{ entree >> x >> c ;
         if (c := ', ') ok = 0 ;
             else
             \{ entree >> y >> c ;
               if (c := '>') ok = 0 ;
              }
        }
   if (ok) \{ p.x = x ; p.y = y ; \} // on n'affecte à p que si tout est OK
      else entree.clear (ios::badbit | entree.rdstate () ) ;
    return entree ;
}
main()
{ char ligne [121] ;
  point a(2,3), b;
  cout << "point a : " << a << " point b : " << b << "\n" ;
```
<sup>1.</sup> Certaines implémentations requièrent (à tort) qu'on préfixe les noms operator << et operator >> par std, en écrivant les en-têtes de cette façon :

istream & std::operator >> (istream & entree, point & p)

istream & std::operator >> (istream & entree, point & p)

```
 do
   \{ cout \prec "donnez un point : " \ ;if (cin \gg a) cout << "merci pour le point : " << a << "\n" ;
                    else { cout << "** information incorrecte \n" ;
                           cin.clear () ;
                          cin.getline (ligne, 120, \ln) ;
 }
 }
  while ( a abscisse ( ) ) ;
point a : <2,3> point b : <0,0>donnez un point : 2,9
** information incorrecte
donnez un point : <2, 9<
** information incorrecte
donnez un point : <2,9>
merci pour le point : <2,9>
donnez un point : < 12, 999>
merci pour le point : <12,999>
donnez un point : bof
** information incorrecte
donnez un point : <0, 0>
merci pour le point : <0,0>
Press any key to continue
```
Surdéfinition de l'opérateur << pour la classe point

Dans la surdéfinition de  $\gg$ , nous avons pris soin de lire tout d'abord toutes les informations relatives à un point dans des variables locales. Ce n'est que lorsque tout s'est bien déroulé que nous transférons les valeurs ainsi lues dans le point concerné. Cela évite, par exemple en cas d'information incomplète, de modifier l'une des composantes du point sans modifier l'autre, ou encore de modifier les deux composantes alors que le caractère > de fin n'a pas été trouvé.

Si nous ne prenions pas soin d'activer le bit badbit lorsque l'on ne trouve pas l'un des caractères < ou >, l'utilisateur ne pourrait pas savoir que la lecture s'est mal déroulée.

Notez que dans la fonction *main*, en cas d'erreur sur *cin*, nous commençons par remettre à zéro l'état du flot avant d'utiliser getline pour "sauter" les informations qui risquent de ne pas avoir pu être exploitées.

# **5 Gestion du formatage**

}

Nous avons présenté quelques possibilités d'action sur le formatage des informations, aussi bien pour un flot d'entrée que pour un flot de sortie. Nous allons ici étudier en détail la démarche suivie par C++ pour gérer ce formatage.

Chaque flot, c'est-à-dire chaque objet de classe *istream* ou *ostream*, conserve en permanence un ensemble d'informations1 (indicateurs) spécifiant quel est, à un moment donné, son "statut de formatage". Cette façon de procéder est très différente de celle employée par les fonctions C telles que printf ou scanf. Dans ces dernières, en effet, on fournissait pour chaque opération d'entrée-sortie les indications de formatage appropriées (sous la forme d'un "format" composé, entre autres, d'une succession de "codes de format").

Un des avantages de la méthode employée par C++ est qu'elle permet à l'utilisateur d'ignorer totalement cet aspect formatage, tant qu'il se contente d'un comportement par défaut (ce qui est loin d'être le cas en C où la moindre entrée-sortie nécessite obligatoirement l'emploi d'un format).

Un autre avantage de la méthode est de permettre à celui qui le souhaite de définir une fois pour toutes un format approprié à une application donnée et de ne plus avoir à s'en soucier par la suite.

Comme nous l'avons fait pour le statut d'erreur d'un flot, nous commencerons par étudier les différents éléments composant le "statut de formatage" d'un flot avant de montrer comment on peut le connaître d'une part, le modifier d'autre part.

## 5.1 Le statut de formatage d'un flot

Le statut de formatage d'un flot comporte essentiellement :

- un mot d'état, dans lequel chaque bit est associé à une signification particulière ; on peut dire qu'on y trouve, en quelque sorte, toutes les indications de formatage de la forme vrai/  $faux^2$ :
- les valeurs numériques précisant les valeurs courantes suivantes :
	- Le "gabarit" : il s'agit de la valeur fournie a setw ; rappelons qu'elle "retombe" à zéro (qui signifie : gabarit standard), après le transfert (lecture ou écriture) d'une information D'autre part, pour un flot d'entrée, elle ne concerne que les caractères, les chaînes et les objets de type string.
	- La "précision" numérique : il s'agit du nombre de chiffres affichés après le point décimal avec la notation "flottante", du nombre de chiffres significatifs avec la notation "exponentielle".
	- Le caractère de "remplissage", c'est-à-dire le caractère employé pour compléter un gabarit, dans le cas où l'on n'utilise pas le gabarit par défaut (par défaut, ce caractère de remplissage est un espace).

<sup>1.</sup> En toute rigueur, cette information est prévue dans la classe ios dont dérivent les classes istream et ostream.

<sup>2.</sup> On retrouve là le même mécanisme que pour l'entier contenant le statut d'erreur d'un flot. Mais comme nous le verrons ci-dessous, le statut de formatage d'un flot comporte, quant à lui, d'autres types d'informations que ces indications "binaires".

## 5.2 Description du mot d'état du statut de formatage

Comme le statut d'erreur d'un flot, le mot d'état du statut de formatage est formé d'un entier, dans lequel chaque bit est repéré par une constante prédéfinie dans la classe ios. Chacune de ces constantes correspond à la valeur prise par cet entier lorsque le bit correspondant – et lui seul – est "activé" (à 1). Ici encore, la valeur de chacune de ces constantes peut servir :

- soit à identifier le bit correspondant au sein du mot d'état,
- soit à fabriquer directement un mot d'état.

De plus, certains "champs de bits" (au nombre de trois) sont définis au sein de ce même mot. Nous verrons qu'ils facilitent, dans le cas de certaines fonctions membres, la manipulation d'un des bits d'un champ (on peut "citer" le bit à modifier dans un champ, sans avoir à se préoccuper de la valeur des bits des autres champs).

Voici la liste des différentes constantes, accompagnées, le cas échéant, du nom du champ de bit correspondant.

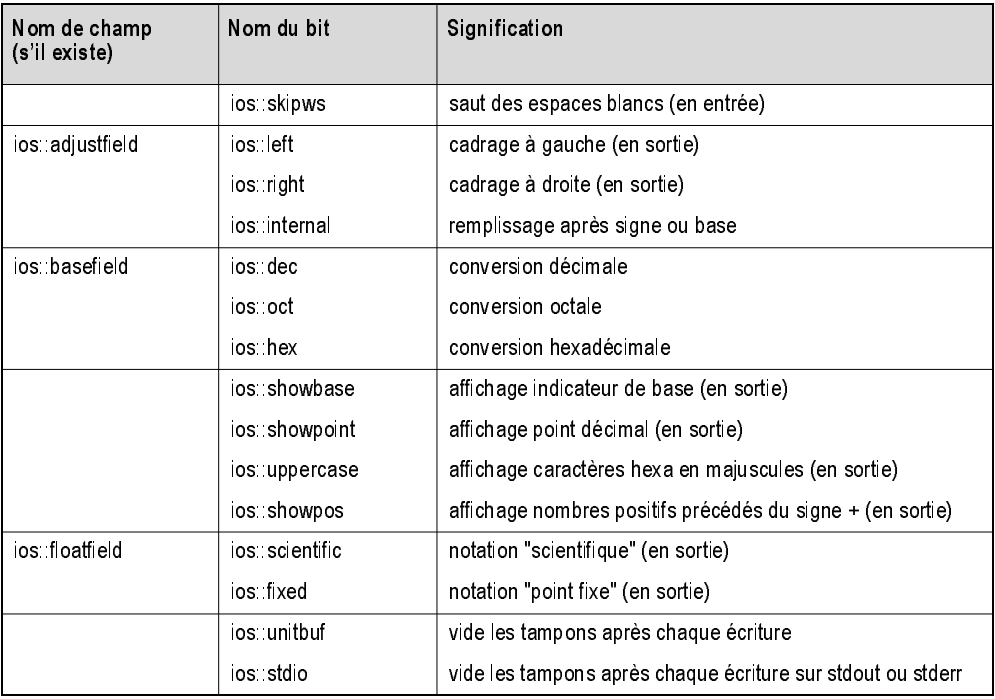

Le mot d'état du statut de formatage

Au sein de chacun des trois champs de bits (adjustfield, basefield, floatfield), un seul des bits doit être actif. S'il n'en va pas ainsi, C++ lève l'ambiguïté en prévoyant un comportement par défaut (right, dec, scientific).

## 5.3 Action sur le statut de formatage

Les exemples des paragraphes 1 et 2 ont introduit la notion de manipulateur (paramétrique ou non). Comme vous vous en doutez, ces manipulateurs permettent d'agir sur le statut de formatage. Mais on peut aussi pour cela utiliser des fonctions membres des classes istream ou ostream. Ces dernières sont généralement redondantes par rapport aux manipulateurs paramétriques (nous verrons toutefois qu'il existe des fonctions membres ne comportant aucun équivalent sous forme de manipulateur).

Suivant le cas, l'action portera sur le mot d'état ou sur les valeurs numériques (gabarit, précision, caractère de remplissage). En outre, on peut agir globalement sur le mot d'état. Nous verrons que certaines fonctions membres permettront notamment de le "sauvegarder" pour pouvoir le "restaurer" ultérieurement (ce qu'aucun manipulateur ne permet). L'accès aux valeurs numériques se fait globalement ; celles-ci doivent donc, le cas échéant, faire l'objet de sauvegardes individuelles.

## **5.3.1 Les manipulateurs non paramétriques**

Ce sont donc des opérateurs qui s'utilisent ainsi :

flot << manipulateur

pour un flot de sortie, ou ainsi :

flot >> manipulateur

pour un flot d'entrée.

Ils fournissent comme résultat le flot obtenu après leur action, ce qui permet de les traiter de la même manière que les informations à transmettre. En particulier, ils permettent eux aussi d'appliquer plusieurs fois de suite les opérateurs << ou >>.

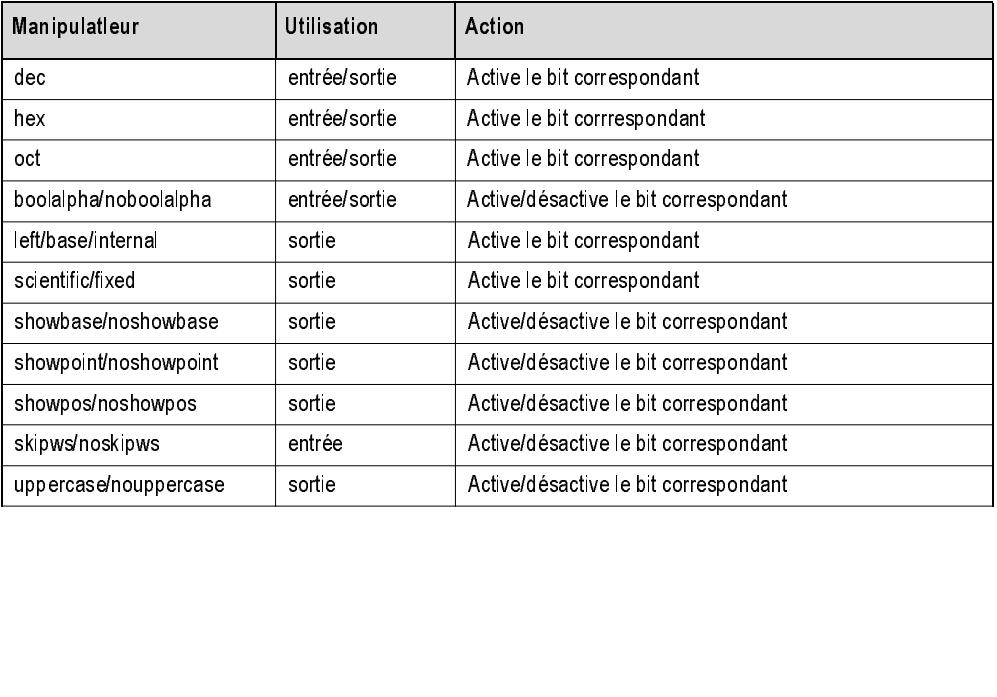

Voici la liste de ces manipulateurs :

## **5 - Gestion du formatage <sup>359</sup>**

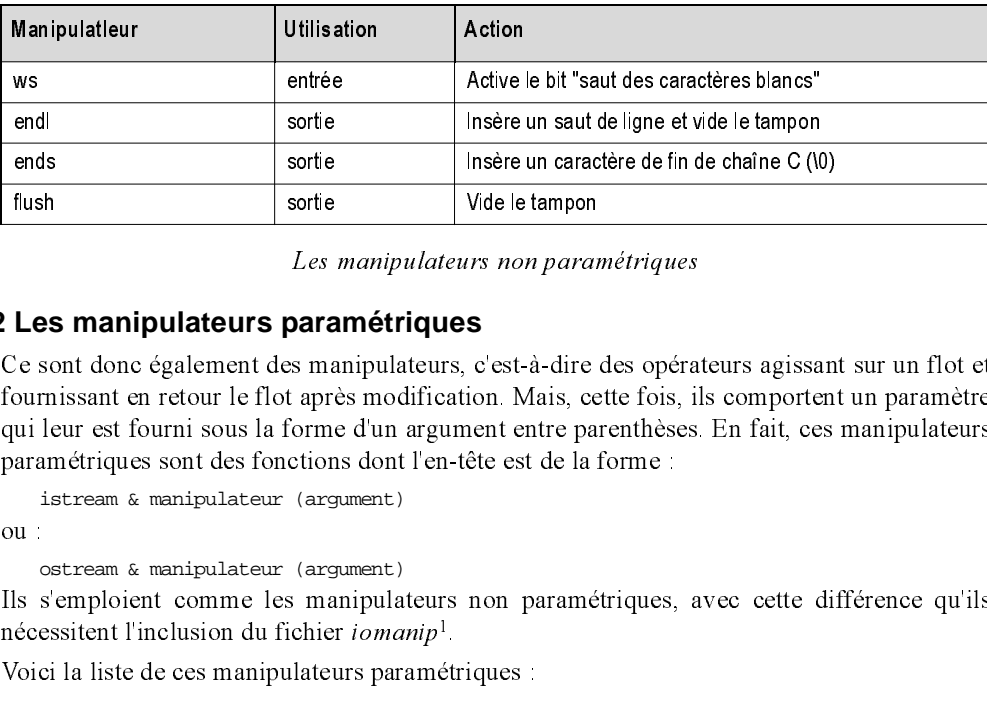

Les manipulateurs non paramétriques

#### **5.3.2 Les manipulateurs paramétriques**

Ce sont donc également des manipulateurs, c'est-à-dire des opérateurs agissant sur un flot et fournissant en retour le flot après modification. Mais, cette fois, ils comportent un paramètre qui leur est fourni sous la forme d'un argument entre parenthèses. En fait, ces manipulateurs paramétriques sont des fonctions dont l'en-tête est de la forme :

istream & manipulateur (argument)

ou :

ostream & manipulateur (argument)

Ils s'emploient comme les manipulateurs non paramétriques, avec cette différence qu'ils nécessitent l'inclusion du fichier iomanip1.

Voici la liste de ces manipulateurs paramétriques :

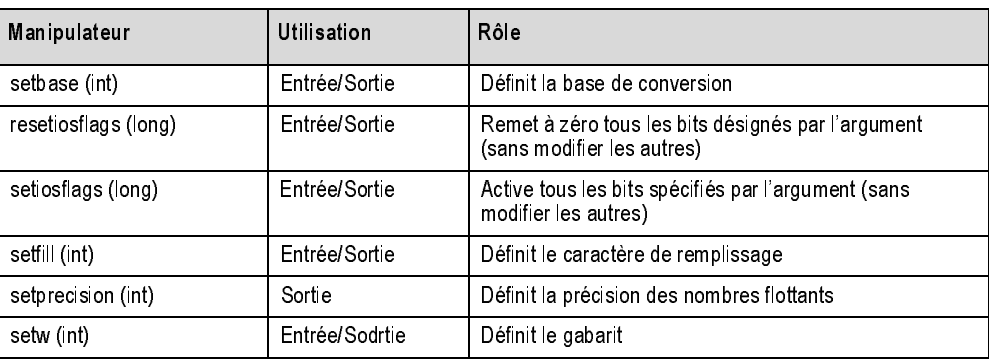

Les manipulateurs paramétriques

Notez bien que les manipulateurs resetiosflags et setiosflags agissent sur tous les bits spécifiés par leur argument.

<sup>1.</sup>  $\leq$ iomanip h> si l'on utilise encore  $\leq$ iostream.h>.

#### **5.3.3 Les fonctions membres**

Dans les classes istream et ostream, il existe cinq fonctions membres que nous n'avons pas encore rencontrées : setf, unsetf, fill, precision et width.

#### setf

Cette fonction permet de modifier le mot d'état de formatage. Elle est en fait surdéfinie. Il existe deux versions :

#### long setf (long)

Son appel active les bits spécifiés par son argument. On obtient en retour l'ancienne valeur du mot d'état de formatage.

Notez bien que, comme le manipulateur setiosflags, cette fonction ne modifie pas les autres bits. Ainsi, en supposant que flot est un flot, avec :

flot.setf (ios::oct)

on activerait le bit *ios::oct*, alors qu'un des autres bits *ios:: dec* ou *ios:: hex* serait peut-être activé<sup>1</sup>. Comme nous allons le voir ci-dessous, la deuxième forme de *setf* se révèle plus pratique dans ce cas.

#### long setf (long, long)

Son appel active les bits spécifiés par le premier argument, seulement au sein du champ de bits défini par le second argument. Par exemple, si flot désigne un flot :

flot.setf (ios::oct, ios::basefield)

active le bit ios::oct en désactivant les autres bits du champ ios::basefield.

Cette version de setf fournit en retour l'ancienne valeur du champ de bits concerné. Cela permet des sauvegardes pour des restaurations ultérieures. Par exemple, si flot est un flot, avec :

base\_a = flot.setf (ios::hex, ios::basefield) ;

vous passez en notation hexadécimale. Pour revenir à l'ancienne notation, quelle qu'elle soit, il vous suffira de procéder ainsi :

flot.setf (base\_a, ios::basefield) ;

## unsetf

void unsetf (long)

Cette fonction joue le rôle inverse de la première version de setf, en désactivant les bits mentionnés par son unique argument.

<sup>1.</sup> Avec les versions de C++ d'avant la norme (ou avec  $\leq$ iostream.h>), seul le bit voulu était activé.

#### fill

Cette fonction permet d'agir sur le caractère de remplissage. Elle est également surdéfinie. Il existe deux versions :

#### $char$  fill  $()$

Cette version fournit comme valeur de retour l'actuel caractère de remplissage.

#### char fill (char)

Cette version donne au caractère de remplissage la valeur spécifiée par son argument et fournit en retour l'ancienne valeur. Si *flot* est un flot de sortie, on peut par exemple imposer temporairement le caractère \* comme caractère de remplissage, puis retrouver l'ancien caractère, quel qu'il soit, en procédant ainsi :

```
 char car_a ;
     ....<br>car_a = fill ('*) ;
                             // caractère de remplissage = '*'
 ....
      fill (car_a) ; // retour à l'ancien caractère de remplissage
```
#### precision

Cette fonction permet d'agir sur la précision numérique. Elle est également surdéfinie. Il en existe deux versions :

#### int precision ()

Cette version fournit comme valeur de retour la valeur actuelle de la précision numérique.

#### int precision (int)

Cette version donne à la précision numérique, la valeur spécifiée par son argument et fournit en retour l'ancienne valeur. Si flot est un flot de sortie, on peut par exemple imposer temporairement une certaine précision (ici prec) puis revenir à l'ancienne, quelle qu'elle soit, en procédant ainsi :

```
 int prec_a, prec ;
 .....
    prec_a = flot.precision (prec) ; // on impose la précision définie par prec
 .....
    flot.precision (prec_a) ; // on revient à l'ancienne précision
```
#### width

Cette fonction permet d'agir sur le gabarit. Elle est également surdéfinie. Il en existe deux versions :

#### int width $\theta$

Cette version fournit comme valeur de retour la valeur actuelle du gabarit.

#### int width(int)

Cette version donne au gabarit la valeur spécifiée par son argument et fournit en retour l'ancienne valeur. Si flot est un flot de sortie, on peut par exemple imposer temporairement un certain gabarit (ici  $gab$ ) puis revenir à l'ancien, quel qu'il soit en procédant ainsi

```
 int gab_a, gab ;
gab_a = flot.width (gab) ; // on impose un gabarit défini par gab
 flot.width (gab_a) ; // on revient à l'ancien gabarit
```
# **6 Connexion d'un flot à un fichier**

Jusqu'ici, nous avons parlé des flots prédéfinis (cin et cout) et nous vous avons donné des informations s'appliquant à un flot quelconque (paragraphes 3 et 5), mais sans vous dire comment ce flot pourrait être associé à un fichier. Ce paragraphe va vous montrer comment y parvenir et examiner les possibilités d'accès direct dont on peut alors bénéficier.

## 6.1 Connexion d'un flot de sortie à un fichier

Pour associer un flot de sortie à un fichier, il suffit de créer un objet de type *ofstream*, classe dérivant de *ostream*. L'emploi de cette nouvelle classe nécessite d'inclure un fichier en-tête nommé fstream, en plus du fichier iostream.

Le constructeur de la classe ofstream nécessite deux arguments :

- le nom du fichier concerné (sous forme d'une chaîne de caractères),
- un mode d'ouverture défini par une constante entière : la classe ios comporte, là encore, un certain nombre de constantes prédéfinies (nous les passerons toutes en revue au paragraphe 6.4).

Voici un exemple de déclaration d'un objet (sortie) du type of stream<sup>1</sup> :

ofstream sortie ("truc.dat", ios::out|ios::binary) ; // ou seulement ios::out L'objet sortie sera donc associé au fichier nommé truc.dat, après qu'il aura été ouvert en écriture.

Une fois construit un objet de classe *ofstream*, l'écriture dans le fichier qui lui est associé peut se faire comme pour n'importe quel flot en faisant appel à toutes les facilités de la classe ostream (dont dérive ofstream).

Par exemple, après la déclaration précédente de sortie, nous pourrons employer des instructions telles que :

sortie << .... << .... << .... ; pour réaliser des sorties formatées, ou encore :

sortie.write (.....) ;

pour réaliser des écritures binaires. De même, nous pourrons connaître le statut d'erreur du flot correspondant en examinant la valeur de sortie :

if (sortie) ....

<sup>1.</sup> Le paramètre ios::binary n'est utile que dans les environnements qui distinguent les fichiers texte des autres (voir remarque ci-dessous).

Voici un programme complet qui enregistre sous forme binaire, dans un fichier de nom fourni par l'utilisateur, une suite de nombres entiers qu'il lui fournit sur l'entrée standard :

```
#include <cstdlib> // pour exit
#include <iostream>
#include <fstream>
#include <iomanip>
using namespace std ;
const int LGMAX = 20 ;
main()
{ char nomfich [LGMAX+1] ; int n ;
   cout << "nom du fichier a creer : " ;
   cin >> setw (LGMAX) >> nomfich ;
   ofstream sortie (nomfich, ios::out|ios::binary) ; // ou ios::out
   if (!sortie) { cout << "creation impossible \n \pi ; exit (1) ;
 }
   do { cout << "donnez un entier : " ;
        cin >> n ;
        if (n) sortie.write ((char *)&n, sizeof(int) ) ;
       }
    while (n && (sortie)) ;
   sortie.close () ;
}
```
Création séquentielle d'un fichier d'entiers

Nous nous sommes servi du manipulateur setw pour limiter la longueur du nom de fichier fourni par l'utilisateur. Par ailleurs, nous examinons le statut d'erreur de sortie comme nous le ferions pour un flot usuel.

## Remarque

En toute rigueur, le terme "connexion" (ou "association") d'un flot à un fichier pourrait laisser entendre :

- soit qu'il existe deux types d'objets : d'une part un flot, d'autre part un fichier ;
- soit que l'on déclare tout d'abord un flot que l'on associe ultérieurement à un fichier.

Or, il n'en est rien, puisque l'on déclare en une seule fois un objet de *ofstream*, en spécifiant le fichier correspondant. On pourrait d'ailleurs dire qu'un objet de ce type est un fichier, si l'on ne craignait pas de le confondre avec ce même terme de fichier en langage C (où il désigne souvent un nom interne de fichier, c'est-à-dire un pointeur sur une structure de type FILE).

## 6.2 Connexion d'un flot d'entrée à un fichier

Pour associer un flot d'entrée à un fichier, on emploie un mécanisme analogue à celui utilisé pour un flot de sortie. On crée cette fois un objet de type ifstream, classe dérivant de istream. Il faut toujours inclure le fichier en-tête fstream.h en plus du fichier iostream.h. Le constructeur comporte les mêmes arguments que précédemment, c'est-à-dire nom de fichier et mode d'ouverture.

Par exemple, avec l'instruction<sup>1</sup> :

ifstream entree ("truc.dat", ios::in|ios::binary) ; // ou seulement ios::in

l'objet entree sera associé au fichier de nom truc.dat, après qu'il aura été ouvert en lecture.

Une fois construit un objet de classe *ifstream*, la lecture dans le fichier qui lui est associé pourra se faire comme pour n'importe quel flot d'entrée en faisant appel à toutes les facilités de la classe istream (dont dérive ifstream).

Par exemple, après la déclaration précédente de entree, nous pourrions employer des instructions telles que :

entree >> ... >> ... >> ... *;* pour réaliser des lectures formatées, ou encore :

entree.read (.....) ;

pour réaliser des lectures binaires.

Voici un programme complet qui permet de lister le contenu d'un fichier quelconque créé par le programme précédent :

```
#include <iostream>
#include <fstream>
#include <iomanip>
using namespace std ;
const int LGMAX = 20 ;
main()
{ char nomfich [LGMAX+1] ;
    int n ;
    cout << "nom du fichier a lister : " ;
    cin >> setw (LGMAX) >> nomfich ;
    ifstream entree (nomfich, ios::in|ios::binary) ; // ou ios::in
    if (!entree) { cout << "ouverture impossible \n" ;
                  exit (-1);
 }
   while ( entree.read ( (char*)&n, sizeof(int) ) )
        cout \langle n \rangle and \langle n \rangleentree.close () ;
}
```
Lecture séquentielle d'un fichier d'entiers

<sup>1.</sup> Le paramètre ios::binary n'est utile que dans les environnements qui distinguent les fichiers texte des autres, ce qui est le cas de  $Visual C++$  (ou plutôt de  $Windows$ ).

Remarque

Il existe également une classe fstream, dérivée des deux classes ifstream et ofstream, permettant d'effectuer à la fois des lectures et des écritures avec un même fichier. Cela peut s'avérer fort pratique dans le cas de l'accès direct que nous examinons ci-dessous. La déclaration d'un objet de type fstream se déroule comme pour les types ifstream ou ofstream. Par exemple

```
 fstream fich ("truc.dat", ios::in|ios::out|ios::binary) ;
```
associe l'objet fich au fichier de nom truc.dat, après l'avoir ouvert en lecture et en écriture.

## 6.3 Les possibilités d'accès direct

Comme en langage C, en C++, dès qu'un flot a été connecté à un fichier, il est possible de réaliser un "accès direct" à ce fichier en agissant tout simplement sur un pointeur dans ce fichier, c'est-à-dire un nombre précisant le rang du prochain octet (caractère) à lire ou à écrire. Après chaque opération de lecture ou d'écriture, ce pointeur est incrémenté du nombre d'octets transférés. Ainsi, lorsque l'on n'agit pas explicitement sur ce pointeur, on réalise un classique accès séquentiel ; c'est ce que nous avons fait précédemment.

Les possibilités d'accès direct se résument donc en fait aux possibilités d'action sur ce pointeur ou à la détermination de sa valeur.

Dans chacune des deux classes *ifstream* et *ofstream*, une fonction membre nommée seekg (pour ifstream) et seekp (pour ofstream) permet de donner une certaine valeur au pointeur (attention, chacune de ces deux classes possède le sien, de sorte qu'il existe un pointeur pour la lecture et un pointeur pour l'écriture). Plus précisément, chacune des ces deux fonctions comporte deux arguments :

- un entier représentant un déplacement du pointeur, par rapport à une origine précisée par le second argument,
- une constante entière choisie parmi trois valeurs prédéfinies dans ios :
	- ios::beg : le déplacement est exprimé par rapport au début du fichier,
	- $-$  *ios::cur* le déplacement est exprimé par rapport à la position actuelle,
	- $-$  ios:: end : le déplacement est exprimé par rapport à la fin du fichier (par défaut, cet argument a la valeur  $ios:beg$ .

Notez qu'on retrouve là les possibilités offertes par la fonction fseek du langage C.

Par ailleurs, il existe dans chacune des classes *ifstream* et *ofstream* une fonction permettant de connaître la position courante du pointeur. Il s'agit de tellg (pour ifstream) et de tellp (pour ofstream). Celles-ci offrent des possibilités comparables à la fonction ftell du langage C.

#### **Les flots 366 CHAPITRE 16**

Voici un exemple de programme permettant d'accéder à n'importe quel entier d'un fichier du type de ceux que pouvait créer le programme du paragraphe 6.1 (ici, nous supposons qu'il comporte une dizaine de valeurs entières) :

```
#include <iostream>
#include <fstream>
#include <iomanip>
using namespace std ;
const int LGMAX_NOM_FICH = 20 ;
main()
{ 
   char nomfich [LGMAX_NOM_FICH + 1] ;
   int n, num ;
   cout << "nom du fichier a consulter : " ;
   cin >> setw (LGMAX_NOM_FICH) >> nomfich ;
  ifstream entree (nomfich, ios::in|ios::binary) ; // ou ios::in
   if (!entree) { cout << "Ouverture impossible\n" ;
                 exit (-1);
 }
   do
     { cout << "Numero de l'entier recherche : " ;
       cin >> num ;
       if (num)
         \{ entree.seekg (size<br>of(int) * (\text{num-1}) , ios: :<br>beg ) ientree.read ( (char *) &n, sizeof(int) ) ;
           if (entree) cout << "-- Valeur : " << n << "\n" ;
              else { cout << "-- Erreur\n" ;
                      entree.clear () ;
 }
 }
     }
  while (num) ;
  entree.close () ;
}
nom du fichier a consulter : essai.dat
Numero de l'entier recherche : 4
-- Valeur : 6
Numero de l'entier recherche : 15
-- Erreur
Numero de l'entier recherche : 7
 -- Valeur : 9
Numero de l'entier recherche : -3
-- Erreur
Numero de l'entier recherche : 0
```
Accès direct à un fichier d'entiers

# 6.4 Les différents modes d'ouverture d'un fichier

Nous avons rencontré quelques exemples de modes d'ouverture d'un fichier. Nous allons examiner ici l'ensemble des possibilités offertes par les classes ifstream et ofstream (et donc aussi de fstream).

Le mode d'ouverture est défini par un mot d'état, dans lequel chaque bit correspond à une signification particulière. La valeur correspondant à chaque bit est définie par des constantes déclarées dans la classe ios. Pour activer plusieurs bits, il suffit de faire appel à l'opérateur |.

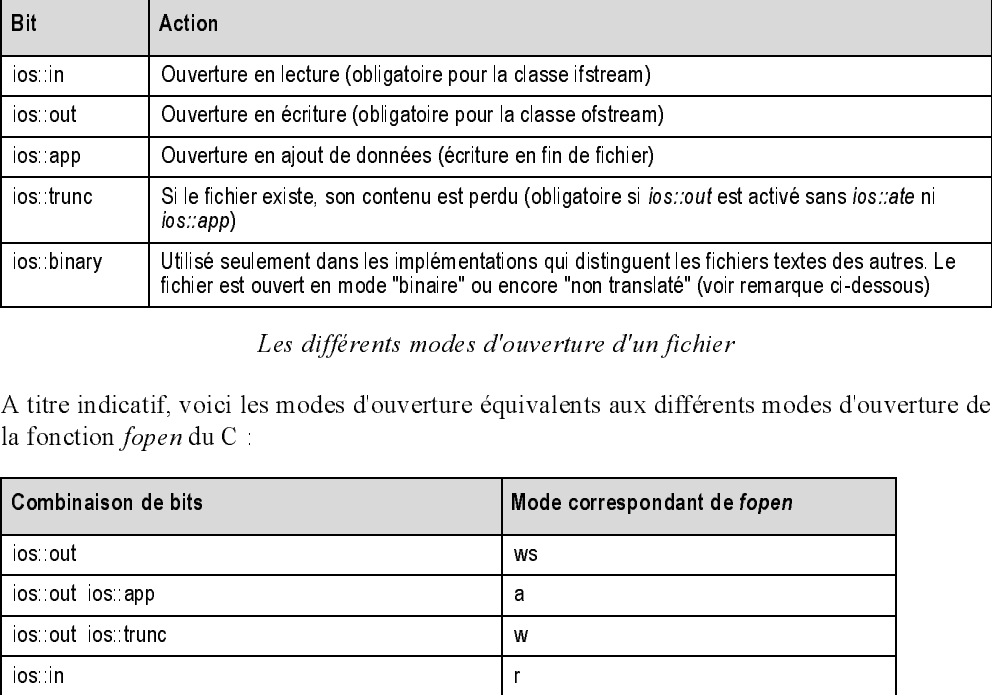

Les différents modes d'ouverture d'un fichier

A titre indicatif, voici les modes d'ouverture équivalents aux différents modes d'ouverture de la fonction fopen du C :

| Combinaison de bits                             | Mode correspondant de fopen |  |  |  |
|-------------------------------------------------|-----------------------------|--|--|--|
| ios out                                         | ws                          |  |  |  |
| ios out ios app                                 | a                           |  |  |  |
| los out los trunc                               | w                           |  |  |  |
| ios in                                          | r                           |  |  |  |
| ios out<br>ios in                               | $r+$                        |  |  |  |
| ios in jos out jos trunc                        | wb+                         |  |  |  |
| los out los binary                              | wb                          |  |  |  |
| ios binary<br>ios out ios app                   | ab                          |  |  |  |
| ios: out ios: trunc ios: binary                 | wb                          |  |  |  |
| ios binary<br>ios in                            | rb                          |  |  |  |
| ios in<br>ios out<br>ios binary                 | r+b                         |  |  |  |
| ios: in ios: out ios: trunc ios: binary         | w+b                         |  |  |  |
| Les modes d'ouverture de la fonction fopen du C |                             |  |  |  |

Les modes d'ouverture de la fonction fopen du C

#### Remarque

Rappelons que certains environnements (PC en particulier) distinguent les fichiers de texte des autres (qu'ils appellent parfois fichiers binaires<sup>1</sup>); plus précisément, lors de l'ouverture du fichier, on peut spécifier si l'on souhaite ou non considérer son contenu comme du texte. Cette distinction est en fait principalement motivée par le fait que sur ces systèmes le caractère de fin de ligne  $(\cdot n)$  possède une représentation particulière obtenue par la succession de deux caractères (retour chariot  $\vert r$ , suivi de fin de ligne  $\vert n$ )<sup>2</sup>. Dans ces conditions, pour qu'un programme C++ puisse ne "voir" qu'un seul caractère de fin de ligne et qu'il s'agisse bien de  $\mid n$ , il faut opérer un traitement particulier consistant à

- remplacer chaque occurrence de ce couple de caractères par  $\langle n$ , dans le cas d'une lecture,
- remplacer chaque demande d'écriture de \n par l'écriture de ce couple de caractères.

Bien entendu, de telles substitutions ne doivent pas être réalisées sur de "vrais fichiers binaires". Il faut donc bien pouvoir opérer une distinction au sein du programme. Cette distinction se fait au moment de l'ouverture du fichier, en activant le bit *ios::binary* dans le mode d'ouverture dans le cas d'un fichier binaire ; par défaut, ce bit n'est pas activé. On notera que l'activation du bit ios: binary correspond aux modes d'ouverture "rb" ou "wb" du langage C.

# **7 Les anciennes possibilités de formatage en mémoire**

En langage C :

- sscanf permet d'accéder à une information située en mémoire, de façon comparable à ce que fait scanf sur l'entrée standard,
- sprintf permet de fabriquer en mémoire une chaîne de caractères correspondant à celle qui serait transmise à la sortie standard par printf.

En C++, des facilités comparables existent. Jusqu'à la norme, elles étaient fournies par les classes :

- *ostrstream* pour "l'insertion" de caractères dans un tableau,
- istrstream pour "l'extraction" de caractères depuis un tableau.

<sup>1.</sup> Alors qu'au bout du compte tout fichier est binaire !<br>2. Notez que dans ces environnements PC, le caractèr<br>de fichier texte 2. Notez que dans ces environnements PC, le caractère CTRL/Z (de code décimal 26) est interprété comme une fin<br>de fichier texte
La norme a introduit de nouvelles classes, plus faciles d'emploi et faisant appel au type string (vrai type chaîne). Elles seront présentées au paragraphe 7 du chapitre 22.

Ici, nous vous présenterons quand même les anciennes possibilités, afin de vous permettre d'exploiter des programmes existants. Notez qu'elles sont classées "deprecaded feature", ce qui signifie qu'elles sont susceptibles de disparaître dans une version ultérieure de C++.

# 7.1 La classe ostrstream

Un objet de classe *ostrstream* peut recevoir des caractères, au même titre qu'un flot de sortie. La seule différence est que ces caractères ne sont pas transmis à un périphérique ou à un fichier, mais simplement conservés dans l'objet lui-même, plus précisément dans un tableau membre de la classe *ostrstream* ; ce tableau est créé dynamiquement et ne pose donc pas de problème de limitation de taille.

Une fonction membre particulière nommée str permet d'obtenir l'adresse du tableau en question. Celui-ci pourra alors être manipulé comme n'importe quel tableau de caractères (repéré par un pointeur de type char \*).

Par exemple, avec la déclaration :

ostrstream tab

vous pouvez insérer des caractères dans l'objet tab par des instructions telles que :

```
tab << ..... << ..... << ..... ;
ou :
```

```
tab.put (.....) ;
ou encore :
```
tab.write (.....) ;

L'adresse du tableau de caractères ainsi constitué pourra être obtenue par :

```
char * adt = tab.str () ;
```
A partir de là, vous pourrez agir comme il vous plaira sur les caractères situés à cette adresse (les consulter, mais aussi les modifier...).

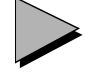

# Remarques

1 Lorsque str a été appelée pour un objet, il n'est plus possible d'insérer de nouveaux caractères dans cet objet. On peut dire que l'appel de cette fonction gèle définitivement le tableau de caractères (n'oubliez pas qu'il est alloué dynamiquement et que son adresse peut même évoluer au fil de l'insertion de caractères !), avant d'en fournir en retour une adresse définitive. On prendra donc bien soin de n'appeler str que lorsque l'on aura inséré dans l'objet tous les caractères voulus.

Par souci d'exhaustivité, signalons qu'il existe une fonction membre freeze (bool action). L'appel tab.freeze (true) fige le tableau, mais il vous faut quand même appeler str pour en obtenir l'adresse. En revanche, tab.freeze(false) présente bien un intérêt : si tab a déjà été gelé, il redevient dynamique, on peut à nouveau y introduire des informations ; bien entendu, son adresse pourra de nouveau évoluer et il faudra à nouveau faire appel à str pour l'obtenir.

2 Si un objet de classe *ostrstre am* devient hors de portée, alors que la fonction str n'a pas été appelée, il est détruit normalement par appel d'un destructeur qui détruit alors également le tableau de caractères correspondant. En revanche, si str a été appelée, on considère que le tableau en question est maintenant sous la responsabilité du programmeur et il ne sera donc pas détruit lorsque l'objet deviendra hors de portée (bien sûr, le reste de l'objet le sera). Ce sera au programmeur de le faire lorsqu'il le souhaitera, en procédant comme pour n'importe quel tableau de caractères alloué dynamiquement (par new), c'est-à-dire en faisant appel à l'opérateur delete. Par exemple, l'emplacement mémoire du tableau de l'objet tab précédent, dont l'adresse a été obtenue dans adt, pourra être libéré par :

```
 delete adt ;
```
# 7.2 La classe istrstream

Un objet de classe *istrstream* est créé par un appel de constructeur, auquel on fournit en argument :

- l'adresse d'un tableau de caractères,
- le nombre de caractères à prendre en compte.

Il est alors possible d'extraire des caractères de cet objet, comme on le ferait de n'importe quel flot d'entrée.

Par exemple, avec les déclarations :

```
char t[100] ;
istrstream tab ( t, sizeof(t) ) ;
```
vous pourrez extraire des caractères du tableau t par des instructions telles que :

```
tab >> ..... >> ..... >> ..... ;
```
ou :

```
tab.get (.....) ;
```
ou encore :

```
tab.read (.....) ;
```
Qui plus est, vous pourrez agir sur un pointeur courant dans ce tableau, comme vous le feriez dans un fichier par l'appel de la fonction seekg. Par exemple, avec l'objet tab précédent, vous pourrez replacer le pointeur en début de tableau par :

tab.seekg (0, ios::beg) ;

Cela pourrait permettre, par exemple, d'exploiter plusieurs fois une même information (lue préalablement dans un tableau) en la "lisant" suivant des formats différents.

Voici un exemple d'utilisation de la classe istrstream montrant comment résoudre les problèmes engendrés par la frappe d'un "mauvais" caractère dans le cas de lectures sur l'entrée standard (situation que nous avons évoquée au paragraphe 3.5.2 du chapitre 3 :

```
const int LGMAX = 122 ; // longueur maxi d'une ligne clavier
#include <iostream>
#include <strstream>
using namespace std ;
main()
{ int n, erreur ;
   char c ;
   char ligne [LGMAX] ; // pour lire une ligne au clavier
   do
     \{\text{ cout} \leq \text{"donnez un entier et un caractère : \n" i\} cin.getline (ligne, LGMAX) ;
        istrstream tampon (ligne, cin.gcount () ) ;
       if (tampon >> n >> c) erreur = 0 ;
                         else erreur = 1 ;
 }
    while (erreur) ;
   cout << "merci pour " << n << " et " << c << "\n" ;
}
donnez un entier et un caractere :
bof
donnez un entier et un caractere :
a 125
donnez un entier et un caractere :
12 bonjour
merci pour 12 et b
```
### Pour lire en toute sécurité sur l'entrée standard

Nous y lisons tout d'abord l'information attendue pour toute une ligne, sous la forme d'une chaîne de caractères (à l'aide de la fonction getline). Nous construisons ensuite, avec cette chaîne, un objet de type istrstream sur lequel nous appliquons nos opérations de lecture (ici lecture formatée d'un entier puis d'un caractère). Comme vous le constatez, aucun problème ne se pose plus lorsque l'utilisateur fournit un caractère invalide (par rapport à l'usage qu'on doit en faire), contrairement à ce qui se serait passé en cas de lecture directe sur cin.

# 17

# **La gestion des exceptions**

Pour la mise au point d'un programme, bon nombre d'environnements proposent des outils de débogage très performants. Si tel n'est pas le cas, il reste toujours possible de faire appel aux possibilités héritées du langage C que constituent la compilation conditionnelle (#ifdef) et la macro assert.

Mais même lorsqu'il est au point, un programme peut rencontrer des "conditions exceptionnelles" qui risquent de compromettre la poursuite de son exécution. Dans des programmes relativement importants, il est rare que la détection de l'incident et son traitement puissent se faire dans la même partie de code. Cette dissociation devient encore plus nécessaire lorsque l'on développe des composants réutilisables destinés à être exploités par de nombreux programmes.

Certes, on peut toujours résoudre un tel problème en s'appuyant sur les démarches utilisées en C. La plus répandue consistait à s'inspirer de la philosophie utilisée dans la bibliothèque standard : fournir un code d'erreur comme valeur de retour des différentes fonctions. Si une telle méthode présente l'avantage de séparer la détection d'une anomalie de son traitement, elle n'en reste pas moins très fastidieuse ; elle implique en effet l'examen systématique des valeurs de retour, en de nombreux points du programme, ainsi qu'une fréquente retransmission à travers la hiérarchie des appels. Une autre démarche consistait à exploiter les fonctions setjmp et longjmp pour provoquer un branchement s'affranchissant de la hiérarchie des appels ; cependant, aucune gestion des variables automatiques n'était alors assurée<sup>1</sup>.

<sup>1.</sup> Pour plus d'informations sur les fonctions *setjmp* et *longjmp*, on pourra consulter Langage C norme ANSI du même<br>auteur, chez le même éditeur.<br> auteur, chez le même éditeur.

## **La gestion des exceptions 374 CHAPITRE** 17

La version 3 de C++ a intégré dans le langage un mécanisme très puissant de traitement de ces anomalies, nommé gestion des exceptions. Il a le mérite de découpler totalement la détection d'une anomalie (exception) de son traitement, en s'affranchissant de la hiérarchie des appels, tout en assurant une gestion convenable des objets automatiques.

D'une manière générale, une exception est une rupture de séquence déclenchée (on dit aussi "levée" ou "lancée") par une instruction throw, comportant une expression d'un type donné. Il y a alors branchement à un ensemble d'instructions nommé gestionnaire d'exception (on parle aussi de "capture par un gestionnaire"), dont le nom est déterminé par la nature de l'exception. Plus précisément, chaque exception est caractérisée par un type, et le choix du bon gestionnaire se fait en fonction de la nature de l'expression mentionnée à throw.

Compte tenu de l'originalité de cette nouvelle notion, nous introduirons les notions de lancement et de capture d'une exception sur quelques exemples. Nous verrons ensuite quelles sont les différentes façons de poursuivre l'exécution après la capture d'une exception. Nous étudierons en détail l'algorithme utilisé pour effectuer le choix du gestionnaire d'interruption, ainsi que le rôle de la fonction terminate, dans le cas où aucun gestionnaire n'est trouvé. Nous verrons ensuite comment une fonction peut spécifier les exceptions qu'elle est susceptible de lancer sans les traiter, et quel est alors le rôle de la fonction unexpected. Puis nous examinerons les différentes "classes d'exceptions" fournies par la bibliothèque standard et utilisées par les fonctions standards, ainsi que l'intérêt qu'il peut y avoir à les exploiter dans la création de ses propres exceptions.

# **1 Premier exemple d'exception**

Dans cet exemple complet, nous allons reprendre la classe vect présentée au paragraphe 5 du chapitre 9, c'est-à-dire munie de la surdéfinition de l'opérateur []. Celui-ci n'était alors pas protégé contre l'utilisation d'indices situés en dehors des bornes. Ici, nous allons compléter notre classe pour qu'elle déclenche une exception dans ce cas. Puis nous verrons comment intercepter une telle exception en écrivant un gestionnaire approprié.

# 1.1 Comment lancer une exception : l'instruction throw

Au sein de la surdéfinition de [], nous introduisons donc une vérification de l'indice ; lorsque celui-ci est incorrect, nous déclenchons une exception, à l'aide de l'instruction throw. Celle-ci nécessite une expression quelconque dont le type (classe ou non) sert à identifier l'exception. En général, pour bien distinguer les exceptions les unes des autres, il est préférable d'utiliser un type classe, défini uniquement pour représenter l'exception concernée. C'est ce que nous ferons ici. Nous introduisons donc artificiellement avec la déclaration de notre classe vect une classe nommée vect limite (sans aucun membre). Son existence nous permet de créer un objet l, de type *vect* limite, objet que nous associons à l'instruction throw par l'instruction : throw l ;

Voici la définition complète de la classe vect :

```
/* déclaration de la classe vect */
class vect
{ int nelem ;
   int * adr ;
  public :
   vect (int) ;
  ~\simvect () ;
   int & operator [] (int) ;
} ;
  /* déclaration et définition d'une classe vect_limite (vide pour l'instant) */
class vect_limite
\{\quad\} ;
  /* définition de la classe vect */
vect::vect (int n)
{ adr = new int [nelem = n] ;
}
vect::~vect ()
{ delete adr ;
}
int & vect::operator [] (int i)
\{ \text{if } (\text{i} < 0 \mid \text{ i} > \text{ nelem}) \} { vect_limite l ;
     throw (1) ; // déclenche une exception de type vect_limite
    }
   return adr [i] ;
}
```
Définition d'une classe provoquant une exception vect\_limite

# 1.2 Utilisation d'un gestionnaire d'exception

Disposant de notre classe vect, voyons maintenant comment procéder pour pouvoir gérer convenablement les éventuelles exceptions de type *vect* limite que son emploi peut provoquer. Pour ce faire, il est nécessaire de respecter deux conditions :

 $\bullet$  inclure dans un bloc particulier, dit "bloc try", toutes les instructions dans lesquelles on souhaite pouvoir détecter une exception ; un tel bloc se présente ainsi :

```
try
{
    // instructions 
}
```
• faire suivre ce bloc de la définition des différents "gestionnaires d'exceptions" nécessaires (ici, un seul suffit). Chaque définition est précédée d'un en-tête introduit par le mot clé catch (comme si catch était le nom d'une fonction gestionnaire...). Dans notre cas, voici ce que

pourrait être notre unique gestionnaire, destiné à intercepter les exceptions de type vect limite :

```
catch (vect_limite l) /* nom d'argument superflu ici */
 { cout << "exception limite \n" ;
   exit (-1);
  }
```
Nous nous contentons ici d'afficher un message et d'interrompre l'exécution du programme.

# 1.3 Récapitulatif

A titre indicatif, voici la liste complète de la définition des différentes classes concernées. Elle est accompagnée d'un petit programme d'essai dans lequel nous déclenchons volontairement une exception vect limite en apliquant l'opérateur [] à un objet de type vect, avec un indice trop grand) :

```
#include <iostream>
#include <cstdlib> /* ancien <stdlib.h> : pour exit */
using namespace std ;
  /* déclaration de la classe vect */
class vect
{ int nelem ;
   int * adr ;
  public :
   vect (int) ;
  \simvect () ;
   int & operator [] (int) ;
} ;
  /* déclaration et définition d'une classe vect_limite (vide pour l'instant) */
class vect_limite
\{\ \} ;
  /* définition de la classe vect */
vect::vect (int n)
{ adr = new int [nelem = n] ;vect::~vect ()
\{ delete adr \{ \}int & vect::operator [] (int i)
\{ \text{if } (\text{i} < 0 \mid \text{i} > \text{nelem}) \}{ vect_limite l ; throw (l) ;
    }
   return adr [i] ;
}
 \prime\text{*} test interception exception vect_limite */
main ()
{ try
  \{ \text{vect } v(10) \; ; \;v[11] = 5 ; /* indice trop grand */
   }
```

```
 catch (vect_limite l) /* nom d'argument superflu ici */
  \{\ \text{cut} \leq \text{r} \leq \text{t} \}exit (-1);
   }
}
```
exception limite

Premier exemple de gestion d'exception

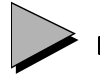

# Remarques

- 1 Ce premier exemple, destiné à vous présenter le mécanisme de gestion des exceptions, est fort simple ; notamment :
	- il ne comporte qu'un seul type d'exception, de sorte qu'il ne met pas vraiment en évidence le mécanisme de choix du bon gestionnaire,
	- le gestionnaire ne reçoit pas d'information particulière (l'argument l étant ici artificiel).
- 2 D'une manière générale, le gestionnaire d'une exception est défini indépendamment des fonctions susceptibles de la déclencher. Ainsi, à partir du moment où la définition d'une classe est séparée de son utilisation (ce qui est souvent le cas en pratique), il est tout à fait possible de prévoir un gestionnaire d'exception différent d'une utilisation à une autre d'une même classe. Dans l'exemple précédent, tel utilisateur peut vouloir afficher un message avant de s'interrompre, tel autre préférera ne rien afficher ou encore tenter de prévoir une solution par défaut...
- 3 Nous aurions pu prévoir un gestionnaire d'exception dans la classe vect elle-même. Il en sera rarement ainsi en pratique, dans la mesure où l'un des buts primordiaux du mécanisme proposé par C++ est de séparer la détection d'une exception de son traitement.
- 4 Ici, nous avons prévu une instruction exit à l'intérieur du gestionnaire d'exception. Nous verrons au paragraphe 3.1 que, dans le cas contraire, l'exécution se poursuivrait à la suite du bloc try concerné. Mais dores et déjà nous pouvons remarquer que le modèle de gestion des exceptions proposé par C++ ne permet pas de reprendre l'exécution à partir de l'instruction ayant levé l'exception1.
- 5 Si nous n'avions pas prévu de bloc try, l'exception limite déclenchée par l'opérateur [] et non prise en compte aurait alors simplement provoqué un arrêt de l'exécution.

<sup>1.</sup> Il en ira de même en Java. En revanche, ADA dispose d'un mécanisme de reprise d'exécution.

# **2 Second exemple**

Examinons maintenant un exemple un peu plus réaliste dans lequel on trouve deux exceptions différentes et où il y a transmission d'informations aux gestionnaires. Nous allons reprendre la classe vect précédente, en lui permettant de lancer deux sortes d'exceptions :

- une exception de type *vect* limite comme précédemment mais, cette fois, on prévoit de transmettre au gestionnaire la valeur de l'indice qui a déclenché l'exception ;
- une exception *vect* creation déclenchée lorsque l'on transmet au constructeur un nombre  $d$ 'éléments incorrect<sup>1</sup> (négatif ou nul); là encore, on prévoit de transmettre ce nombre au gestionnaire.

Il suffit d'appliquer le mécanisme précédent, en notant simplement que l'objet indiqué à throw et récupéré par catch peut nous servir à communiquer toute information de notre choix. Nous prévoirons donc, dans nos nouvelles classes vect limite et vect creation, un champ public de type entier destiné à recevoir l'information à transmettre au gestionnaire.

Voici un exemple complet (ici, encore, la définition et l'utilisation des classes figurent dans le même source ; en pratique, il en ira rarement ainsi) :

```
#include <iostream>
#include <cstdlib> // ancien <stdlib.h> pour exit
using namespace std ;
  /* déclaration de la classe vect */
class vect
{ int nelem ;
   int * adr ;
  public :
   vect (int) ;
  ~\simvect ();
   int & operator [] (int) ;
} ;
  /* déclaration - définition des deux classes exception */
class vect_limite
{ public :
   int hors ; <br> \frac{1}{\sqrt{2}} // valeur indice hors limites (public) vect_limite (int i) // constructeur
   vect limite (int i)
     \{ \text{hors} = i : \}} ;
```
<sup>1.</sup> Dans un cas réel, on pourrait aussi lancer cette interruption en cas de manque de mémoire.

**2 - Second exemple <sup>379</sup>**

```
class vect_creation
{ public :
   int nb ; \frac{1}{2} // nombre elements demandes (public)
    vect_creation (int i) // constructeur
    \{ nb = i ; \}} ;
  /* définition de la classe vect */
vect::vect (int n)
\{ if (n \le 0) { vect_creation c(n) ; // anomalie
      throw \emph{c} ;
     }
  adr = new int [nelem = n] ; // construction normale
}
vect::~vect ()
{ delete adr ;
}
int & vect::operator [] (int i)
{ if (i<0 || i>nelem)
     {vect\_limite 1(i) ; // anomalie
       throw 1 ;
      }
  return adr [i] ; / fonctionnement normal
}
 \prime^{\star} test exception ^{\star}\primemain ()
{
   try
  \{ vect v(-3) ; // provoque l'exception vect_creation
     v[11] = 5 ; // provoquerait l'exception vect_limite
   }
   catch (vect_limite l)
  \{ \text{ cout} \leq \text{ "exception induce "} \leq 1 \text{.} \text{hors} \leq \text{"} \text{.} \text{hors } \text{limits } \text{'n" } \}exit (-1);
   }
   catch (vect_creation c)
  { cout << "exception creation vect nb elem = " << c.nb << "\n" ;
    exit (-1);
   }
  }
```
exception creation vect nb elem = -3

Exemple de gestion de deux exceptions

## **La gestion des exceptions 380 CHAPITRE 17**

Bien entendu, la première exception (déclenchée par vect  $v(-3)$ ) ayant provoqué la sorite du bloc try, nous n'avons aucune chance de mettre en évidence celle qu'aurait provoqué v $[11]$ 5. Si la création de v avait été correcte, cette dernière instruction aurait entraîné l'affichage du message :

exception indice 11 hors limites

## Remarques

- 1 Dans un exemple réel, on pourrait avoir intérêt à transmettre dans vect limite non seulement la valeur de l'indice, mais aussi les limites prévues. Il suffirait d'introduire les membres correspondants dans la classe vect\_limite.
- 2 Ici, chaque type d'exception n'est déclenché qu'en un seul endroit. Mais bien entendu, <sup>n</sup>'importe quelle fonction (pas nécessairement membre de la classe vect !) disposant de la définition des deux classes (vect limite et vect creation) peut déclencher ces exceptions.

# **3 Le mécanisme de gestion des exceptions**

Dans tous les exemples précédents, le gestionnaire d'exception interrompait l'exécution par un appel de exit (nous aurions pu également utiliser la fonction standard  $abort$ <sup>1</sup>). Mais le mécanisme offert par C++ autorise d'autres possibilités que nous allons examiner maintenant, en distinguant deux aspects :

- la possibilité de poursuivre l'exécution du programme après l'exécution du gestionnaire d'exception,
- la manière dont sont prises en compte les différentes sorties de blocs (donc de fonctions) qui peuvent en découler.

# 3.1 Poursuite de l'exécution du programme

Le gestionnaire d'exception peut très bien ne pas comporter d'instruction d'arrêt de l'exécution (exit, abort). Dans ce cas, après l'exécution des intructions du gestionnaire concerné, on passe tout simplement à la suite du bloc try concerné. Cela revient à dire qu'on passe à la première instruction suivant le dernier gestionnaire.

Observez cet exemple qui utilise les mêmes classes vect, vect limite et vect creation que précédemment. Nous y appelons à deux reprises une fonction  $f: l'$ exécution de f se déroule normalement la première fois, elle déclenche une exception la seconde.

<sup>1.</sup> Pour plus d'information sur le rôle de ces fonctions, on pourra consulter *Langage C* du même auteur, chez le même<br>éditeur.<br>délieur.

```
// déclaration et définition des classes vect, vect_limite, vect_creation
// comme dans le paragraphe 2 
// .....
main()
\{ void f(int) ;
 cout \lt\lt "avant appel de f(3) \in if(3) ;
 cout \lt\lt "avant appel de f(8) \in if(8) ;
 cout \lt\lt "apres appel de f(8) \in ivoid f(int n)
{ try
  \{\text{ cout} \leq \text{ "debut block try}\n'vect v(5) ;
    v[n] = 0 ; // OK pour n=3 ; déclenche une exception pour n=8
    cout \lt\lt "fin bloc try\n" ;
   catch (vect_limite l)
   { cout << "exception indice " << l.hors << " hors limites \n" ; 
   catch (vect_creation c)
   { cout << "exception creation\n" ;
   // après le bloc try
  cout << "dans f apres bloc try - valeur de n = " << n << "\n" ;
avant appel de f(3)
debut bloc try
fin bloc try
dans f apres bloc try - valeur de n = 3
avant appel de f(8)
```
debut bloc try exception indice 8 hors limites dans f apres bloc try - valeur de n = 8 apres appel de f(8)

}

}

}

}

}

Lorsqu'on "passe à travers" un gestionnaire d'exception

On constate qu'après l'exécution du gestionnaire d'exception vect\_limite, on exécute l'instruction cout figurant à la suite des gestionnaires. On notera bien qu'on peut y afficher la valeur de n, puisqu'on est encore dans la portée de cette variable.

Fréquemment, un bloc try couvre toute une fonction, de sorte qu'après exécution d'un gestionnaire d'exception ne provoquant pas d'arrêt, il y a retour de ladite fonction.

# 3.2 Prise en compte des sorties de blocs

L'exemple précédent montrait déjà que le branchement provoqué par la détection d'une exception respectait le changement de contexte qui en découlait : la valeur de n était connue dans la suite du bloc  $try$ , qu'on y soit parvenu naturellement ou suite à une exception. Voici un autre exemple dans lequel nous avons simplement modifié la fonction f de l'exemple précédent :

```
void f(int n) 
\{ \text{vect } v1(5) \} try
  \{ \text{vect v2(5)} \}v2[n] = 0 ;
   }
   catch (vect_limite l) 
  \{ \text{cut} \leq \text{exception} \text{index} \leq \text{ll} \text{hors} \leq \text{ln} \} }
   // après le bloc try
 .....
   // ici v1 est connu, v2 ne l'est pas et il a été convenablement détruit
  }
```
Cette fois, nous y créons un vecteur en dehors du bloc  $try$ , un autre à l'intérieur comme précédemment. Bien entendu, si f s'exécute sans déclencher d'exception, on exécutera tout naturellement les instructions suivant le bloc try; dans ces dernières, v1 sera connu, tandis que v2 ne le sera plus. Mais il en ira encore de même si f provoque une exception vect limite, après son traitement par le gestionnaire correspondant.

De plus, dans les deux cas, le destructeur de v2 aura été appelé.

D'une manière générale, le mécanisme associé au traitement d'une exception ne se contente pas de supprimer les variables automatiques des blocs dont on provoque la sortie. Il entraîne l'appel du destructeur de tout objet automatique déjà construit et devenant hors de portée.

# Remarque

Comme on peut s'y attendre, ce mécanisme de destruction ne pourra pas s'appliquer aux objets dynamiques. Certaines précautions devront être prises dès lors qu'on souhaite poursuivre l'exécution après le traitement d'une exception. Ce point sera examiné en détail en Annexe C.

# **4 Choix du gestionnaire**

Dans les exemples que nous avons rencontrés jusqu'ici, le choix du gestionnaire était relativement intuitif. Nous allons maintenant préciser l'ensemble des règles utilisées par C++ pour effectuer ce choix. Puis nous verrons comment la recherche se poursuit dans des blocs try englobants lorsqu'aucun gestionnaire convenable n'est trouvé pour un bloc try donné. Auparavant, nous allons apporter quelques précisions concernant la manière (particulière) dont l'information est effectivement transmise au gestionnaire.

# 4.1 Le gestionnaire reçoit toujours une copie

En ce qui concerne l'information transmise au gestionnaire, à savoir l'expression mentionnée à throw, le gestionnaire en reçoit toujours une copie, même si l'on a utilisé une transmission par référence. Il s'agit là d'une nécessité compte tenu du changement de contexte déjà évo $qu\acute{e}^1$ . En revanche, lorsque cette information consistera en un pointeur, on évitera qu'il pointe sur une variable automatique qui se trouverait détruite avant l'entrée dans le gestionnaire :

```
c = new A (...) ;
throw (c) ; // erreur probable
```
# 4.2 Règles de choix d'un gestionnaire d'exception

Lorqu'une exception est transmise à un bloc  $try$ , on recherche, dans les différents blocs *catch* associés, un gestionnaire approprié au type de l'expression mentionnée dans l'instruction throw. Comme pour la recherche d'une fonction surdéfinie, on procède en plusieurs étapes.

1. Recherche d'un gestionnaire correspondant au type exact mentionné dans throw. Le qualificatif const n'intervient pas ici (il y a toujours transmission par valeur). Autrement dit, si l'expression mentionnée dans throw est de type T, les gestionnaires suivants conviennent :

```
catch (T t) 
catch (T & t)
catch (const T t)
catch (const T & t)
```
2. Recherche d'un gestionnaire correspondant à une classe de base du type mentionné dans throw. Cette possibilité est précieuse pour regrouper plusieurs exceptions qu'on peut traiter plus ou moins "finement". Considérons cet exemple dans lequel les exceptions vect creation et vect limite sont dérivées d'une même classe vect erreur :

```
class vect_erreur {.....} ;
class vect_creation : public vect_erreur \{\ldots,\} ;
class vect_limite : public vect_erreur {.....} ;
void f() { .....
          throw vect_creation () ; // exception 1
           throw vect_limite () ; // exception 2
          }
```
<sup>1.</sup> Certains auteurs préconisent d'utiliser toujours cette transmission par référence pour éviter la copie supplémentaire que certains compilateurs introduisent dans le cas d'une transmission par valeur.

## **La gestion des exceptions 384 CHAPITRE 17**

Dans un programme utilisant f, on peut gérer les exceptions qu'elle est susceptible de déclencher de cette première façon :

```
main()
{ try
   \{ \ldots \}f() \cdot .....
    }
  catch (vect_erreur e) 
    { /* on intercepte ici exception_1 et exception_2 */
 }
```
Mais on peut aussi les gérer ainsi :

```
main()
{ try 
   \{ \ldots \}f() ;
      .....
    }
  catch (vect_cration v)
   \{ /* on intercepte ici exception_1 */ \} catch (vect_limite v)
   \{ /* on intercepte ici exception_2 */ \}
```
- 3. Recherche d'un gestionnaire correspondant à un pointeur sur une classe dérivée du type mentionné dans throw (lorsque ce type est lui-même un pointeur) ;
- 4. Recherche d'un gestionnaire correspondant à un type quelconque représenté dans *catch* par des points de suspension (...).

Dès qu'un gestionnaire correspond, on l'exécute, sans se préoccuper de l'existence d'autres gestionnaires. Ainsi, avec :

```
catch (truc) // gestionnaire 1
   { // }
catch (...) // gestionnaire 2 (type quelconque)
   \{  // \}catch (chose) // gestionnaire 3
   \{  // \}
```
le gestionnaire 3 n'a aucune chance d'être exécuté, puisque le gestionnaire 2 interceptera toutes les exceptions non interceptées par le gestionnaire 1.

# 4.3 Le cheminement des exceptions

Quand une exception est levée par une fonction, on cherche tout d'abord un gestionnaire dans l'éventuel bloc try associé à cette fonction, en appliquant les règles exposées au paragraphe 4.2. Si l'on ne trouve pas de gestionnaire ou si aucun bloc try n'est associé, on poursuit la recherche dans un éventuel bloc try associé à une fonction appelante<sup>1</sup>, et ainsi de suite. Considérons cet exemple (utilisant toujours les mêmes classes que précédemment) :

```
 /* test exception */
main ()
{ try
   { void f1 () ;
     f1 () ;
   }
   catch (vect_limite l)
  \{ \text{ cout} \leq \text{''dans main} : \text{exception induce } \n\text{'n''} \; ; \; exit (-1) ;
   }
}
void f1 ()
{
   try
  { vect v(10) ; v[12] = 0 ; // affiche : dans main : exception indice
    vect v1 (-1) ; // affiche : dans f1 : exception creation
                                 // (à condition que l'instruction précédente
                                 // n'ait pas déjà provoqué une exception)
   }
   catch (vect_creation v)
  \{ cout \leq "dans f1 : exception creation \n" ;
   }
}
```
Si aucun gestionnaire d'exception n'est trouvé, on appelle la fonction terminate. Par défaut, cette dernière appelle la fonction abort. Cette particularité donne beaucoup de souplesse au mécanisme de gestion d'exception. En effet, on peut ainsi se permettre de ne traiter que certaines exceptions susceptibles d'être déclenchées par un programme, les éventuelles exceptions non détectées mettant simplement fin à l'exécution.

Vous pouvez toujours demander qu'à la place de terminate soit appelée une fonction de votre choix dont vous fournissez l'adresse à set terminate (de façon comparable à ce que vous faites avec set new handler). Il est cependant nécessaire que cette fonction mette fin à l'exécution du programme ; elle ne doit pas effectuer de retour et elle ne peut pas lever d'exception.

# Remarques

- 1 Il est théoriquement possible d'imbriquer des blocs try. Dans ce cas, l'algorithme de recherche d'un gestionnaire se généralise tout naturellement en prenant en compte les éventuels blocs englobants, avant de remonter aux fonctions appelantes.
- 2 Retenez bien que dès qu'un gestionnaire convenable a été trouvé dans un bloc, aucune recherche n'a lieu dans un éventuel bloc englobant, même s'il contient un gestionnaire assurant une meilleure correspondance de type.

<sup>1.</sup> En fait, on est presque toujours dans cette situation car il est rare que le bloc try figure dans le même bloc que celui qui contient l'instruction throw.

# 4.4 Redéclenchement d'une exception

Dans un gestionnaire, l'instruction throw (sans expression) retransmet l'exception au niveau englobant. Cette possibilité permet par exemple de compléter un traitement standard d'une exception par un traitement complémentaire spécifique. En voici un exemple dans lequel une exception (ici de type  $int$ <sup>1</sup> est tout d'abord traitée dans f, avant d'être traitée dans main :

```
#include <iostream>
#include <cstdlib> // pour exit (ancien stdlib.h>
using namespace std ;
main()
{ try
  \{ void f();
    f();
   }
   catch (int)
  \{ \text{ cout} \leq \text{ "exception int dans main\n}' \}ext(-1) ;
   }
}
void f()
{ try
  \{ int n=2 ;
    throw n ; \frac{1}{2} // déclenche une exception de type int
   }
   catch (int)
  \{\ \text{out} \ \text{<} \ \text{''exception} \ \text{int} \ \text{dans f\n'}\ throw ;
   }
}
exception int dans f
exception int dans main
```
Exemple de redéclenchement d'une exception

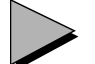

# Remarques

1 Dans le cas d'un gestionnaire d'exception figurant dans un constructeur ou un destructeur, l'exception correspondante est automatiquement retransmise au niveau englobant si l'on atteint la fin du gestionnaire. Tout se passe comme si le gestionnaire se terminait par l'instruction :

<sup>1.</sup> Il s'agit d'un exemple d'école. En pratique, l'utilisation d'un type de base pour caractériser une exception n'est guère conseillée.

```
throw ; // générée automatiquement à la fin d'un gestionnaire
               // d'exception figurant dans un constructeur ou un destructeur
2 La relance d'une exception par throw s'avère surtout utile lorsqu'un même gestionnaire
   risque de traiter une famille d'exceptions. Dans le cas contraire, on peut toujours la
   remplacer par le déclenchement explicite d'une nouvelle exception de même type.
   Ainsi, dans le gestionnaire :
   catch (A a) // intercepte les exceptions de type A ou dérivé
   on peut utiliser :
   throw a i // relance une exception de type A, quel que soit le type
                // de celle réellement interceptée (A ou dérivé)
   throw ; // relance une exception du type de celle réellement interceptée
```
# **5 Spécification d'interface : la fonction unexpected**

Une fonction peut spécifier les exceptions qu'elle est susceptible de déclencher sans les traiter (ou de traiter et de redéclencher par throw). Elle le fait à l'aide du mot clé throw, suivi, entre parenthèses, de la liste des exceptions concernées. Dans ce cas, toute exception non prévue et déclenchée à l'intérieur de la fonction (ou d'une fonction appelée) entraîne l'appel d'une fonction particulière nommée unexpected.

On peut dire que :

```
void f() throw (A, B) \{ \ldots \} /* f est censée ne déclencher que */
                                       /* des exceptions de type A et B */
est équivalent à :
   void f()
   \{ \text{ try } \{ \ \ldots \ldots \} }
     catch (A a) \{ throw \, \} /* l'exception A est retransmise */
     catch (B b) \{ throw \, \} /* l'exception B est retransmise */
     catch (...) { unexpected() ; } /* les autres appelent unexpected */
   }
```
Malheureusement, le comportement par défaut de unexpected n'est pas entièrement défini par la norme. Plus précisément, cette fonction peut :

- soit appeler la fonction terminate (qui, par défaut appelle abort, ce qui met fin à l'exécution),
- soit redéclencher une exception prévue dans la spécification d'interface de la fonction concernée. Ce cadre assez large est essentiellement prévu pour permettre à unexpected de déclencher une exception standard bad exception (les exceptions standard seront étudiées au paragraphe 6).

Vous pouvez également fournir votre propre fonctionen remplacement de unexpected, en l'indiquant par set unexpected. Là encore, cette fonction ne peut pas effectuer de retour ; en revanche, contrairement à la fonction se substituant à terminate, elle peut lancer une exception à son tour.

Voici un exemple dans lequel une fonction  $f$  déclenche, suivant la valeur de son argument, une exception de l'un des types *double, int* ou *float*<sup>1</sup>. Les premières disposent d'un gestionnaire interne à f, mais pas les autres. Par ailleurs, f a été déclarée throw(int), ce qui laisse entendre que, vue de l'extérieur, elle ne déclenche que des exceptions de type int. Nous exécutons à trois reprises le programme, de façon à amener f à déclencher successivement chacune des trois exceptions.

```
#include <iostream>
using namespace std ;
main()
{
   void f(int) throw (int) ;
   int n ;
  cout \lt\lt "entier (0 a 2) : " i cin \gt>b n ; try 
  \{ f(n) ;
   }
   catch (int)
  \{\ \text{out} \ \text{<} \ \text{''exception} \ \text{int} \ \text{dans} \ \text{main} \ \text{''} \ ; }
   cout << "suite du bloc try du main\n" ;
}
void f(int n) throw (int) 
{ try
   \{ cout << "n = " << n << "\n" ;
       switch (n) 
      \{ \text{ case } 0 : \text{double } d : \text{throw } d \} break ;
          case 1 : int n ; throw n ;
                     break ; 
         case 2: float f ; throw f ;
                     break ;
       }
     } 
    catch (double)
    { cout \lt\lt "exception double dans f\n" ;
     }
     cout << "suite du bloc try dans f et retour appelant\n" ;
}
```
<sup>1.</sup> Ici encore, il s'agit d'un exemple d'école. En pratique, l'utilisation d'un type de base pour caractériser une exception n'est guère conseillée.

```
entier (0 a 2) : 0
n = 0exception double dans f
suite du bloc try dans f et retour appelant
suite du bloc try du main
entier (0 a 2) : 1
n = 1
exception int dans main
suite du bloc try du main
entier (0 a 2) : 2
n = 2 // ...... ici : appel de abort (fin anormale)
```
### Exemple de spécification d'interface

On notera que, dans la troisième exécution du programme, il y a appel de la fonction unexpected. Comme rien n'est prévu pour traiter l'exception standard bad alloc, quel que soit le comportement prévu par l'implémentation, nous aboutirons en définitive à un appel de abort.

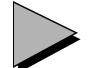

# Remarques

1 L'absence de spécification d'interface revient à spécifier toutes les exceptions possibles. En revanche, une spécification vide n'autorise aucune exception :

void fct throw () // aucune exception permise - toute exception non traitée // dans la fonction appelle unexpected

- 2 En cas de redéfinition de fonction membre dans une classe dérivée, la spécification d'interface de la fonction redéfinie ne peut pas mentionner d'autres exceptions que celles prévues dans la classe de base ; en revanche, elle peut n'en spécifier que certaines, voire aucune.
- 3 D'une manière générale, la spécification d'exceptions ne doit être utilisée qu'avec précautions. En effet, énumérer les exceptions susceptibles d'être levées par une fonction suppose qu'on connaît avec certitude toutes les exceptions susceptibles d'être levées par toutes les fonctions appelées.

# **6 Les exceptions standard**

# 6.1 Généralités

La bibliothèque standard comporte quelques classes fournissant des exceptions spécifiques susceptibles d'être déclenchées par un programme. Certaines peuvent être déclenchées par des fonctions ou des opérateurs de la bibliothèque standard.

Toutes ces classes dérivent d'une classe de base nommée exception et sont organisées suivant la hiérarchie suivante (leur déclaration figure dans le fichier en-tête  $\leq$ stdexcept $>$ ) :

```
exception
   logic_error
      domain_error
      invalid_argument
      length_error
      out of range
   runtime_error
      range_error
      overflow_error
      underflow_error
bad_alloc
bad_cast
bad_exception
bad typeid
```
# 6.2 Les exceptions déclenchées par la bibliothèque standard

Sept des exceptions standard sont susceptibles d'être déclenchées par une fonction ou un opérateur de la bibliothèque standard. Voici leur signification :

- bad alloc : échec d'allocation mémoire par new ;
- bad\_cast : échec de l'opérateur dynamic\_cast ;
- bad typeid échec de la fonction typpeid;
- bad exception : erreur de spécification d'exception ; cette exception peut être déclenchée dans certaines implémentations par la fonction unexpected ;
- out of range : erreur d'indice ; cette exception est déclenchée par les fonctions at, membres des différentes classes conteneurs (décrites au chapitre 19 et au chapitre 20), ainsi que par l'opérateur [] du conteneur bitset ;
- invalid argument : déclenchée par le constructeur du conteneur bitset ;
- overflow error : déclenchée par la fonction to ulong du conteneur bitset.

# 6.3 Les exceptions utilisables dans un programme

A priori, toutes les classes précédentes sont utilisables pour les exceptions déclenchées par l'utilisateur, soit telles quelles, soit sous forme de classes dérivées. Il est cependant préférable d'assurer une certaine cohérence à son programme ; par exemple, il ne serait guère raisonnable de déclencher une exception *bad alloc* pour signaler une anomalie sans rapport avec une allocation mémoire.

Pour utiliser ces classes, quelques connaissances sont nécessaires :

- la classe de base exception dispose d'une fonction membre what censée fournir comme valeur de retour un pointeur sur une chaîne expliquant la nature de l'exception. Cette fonction, virtuelle dans exception, doit être redéfinie dans les classes dérivées et elle l'est dans toutes les classes citées ci-dessus (la chaîne obtenue dépend cependant de l'implémentation) ;
- toutes ces classes disposent d'un constructeur recevant un argument de type chaîne dont la valeur pourra ensuite être récupérée par what.

Voici un exemple de programme utilisant ces propriétés pour déclencher deux exception de type *range error*, avec deux messages explicatifs différents :

```
#include <iostream>
#include <stdexcept>
#include <cstdlib>
using namespace std ;
main()
{ try 
   { .....
     throw range_error ("anomalie 1") ; // afficherait : exception : anomalie 1
     .....
     throw range_error ("anomalie 2") ; // afficherait : exception : anomalie 2
   }
   catch (range_error & re)
  { cout << "exception : " << \text{re.what}() << "\n" ;
    exit (-1);
   }
}
```
# 6.4 Création d'exceptions dérivées de la classe exception

Jusqu'ici, nous avions défini nos propres classes exception de façon indépendante de la classe standard exception. On voit maintenant qu'il peut s'avérer intéressant de créer ses propres classes dérivées de exception, pour au moins deux raisons :

1. On facilite le traitement ultérieur des exceptions. A la limite, on est sûr d'intercepter toutes les exceptions avec le simple gestionnaire :

catch (exception  $\& e$ )  $\{ \ldots \}$ 

Ce ne serait pas le cas pour des exceptions non rattachées à la classe exception.

2. On peut s'appuyer sur la fonction what, décrite ci-dessus, à condition de la redéfinir de façon appropriée dans ses propres classes. Il est alors facile d'afficher un message explicatif concernant l'exception détectée, à l'aide du simple gestionnaire suivant :

```
catch (exception & e) // attention à la référence, pour bénéficier de la 
                        // ligature dynamique de la fonction virtuelle what
{ cout << "exception interceptée : " << e.what << "\n" ; }
```
## **6.4.1 Exemple 1**

Voici un premier exemple dans lequel nous créons deux classes exception 1 et exception 2, dérivées de la classe exception, et dans lesquelles nous redéfinissons la fonction membre what :

```
#include <iostream>
#include <stdexcept>
using namespace std ;
class mon_exception_1 : public exception 
{ public :
     mon_exception_1 () {}
    const char * what() const { return "mon exception nummero 1" ; }
} ;
class mon_exception_2 : public exception 
{ public :
     mon_exception_2 () {}
     const char * what() const { return "mon exception nummero 2" ; }
} ;
main()
{ try
  \{ cout << "bloc try 1\ " \; throw mon_exception_1() ; 
   }
   catch (exception & e) 
  { cout << "exception : " << e.what() << "\n" ;
   }
   try
  \{\ \text{out} \ \text{ll} \ \text{blue} \ \text{cm} \ \text{?} \} throw mon_exception_2() ; 
   }
   catch (exception & e) 
  { cout << "exception : " << e.what() << "\n" ;
   }
}
bloc try 1
exception : mon exception nummero 1
bloc try 2
exception : mon exception nummero 2
```
Utilisation de classes exception dérivées de exception (1)

Notez qu'il est important de définir what sous la forme d'une fonction membre constante, sous peine de ne pas la voir appelée.

## **6.4.2 Exemple 2**

Dans ce deuxième exemple, nous créons une seule classe mon exception, dérivée de la classe exception. Mais nous prévoyons que son constructeur conserve la valeur reçue (chaîne) en argument et nous redéfinissons what de façon qu'elle fournisse cette valeur. Il reste ainsi possible de distinguer entre plusieurs sortes d'exceptions (ici 2).

```
#include <iostream>
#include <stdexcept>
using namespace std ;
class mon_exception : public exception 
{ public :
  mon_exception (char * texte) { ad\_texte = texte ; }
    const char * what() const { return ad_texte i }
   private :
     char * ad_texte ;
} ;
main()
{ try
  \{ cout << "bloc try 1\" ;
     throw mon_exception ("premier type") ; 
   }
   catch (exception & e) 
  { cout << "exception : " << e.what() << "\n" ;
   }
   try
  \{\ \text{cut} \ \text{ll} \ \text{try} \ 2\n'\ i throw mon_exception ("deuxieme type") ; 
   }
   catch (exception & e) 
  { cout << "exception : " << e.what() << "\n" ;
   }
}
bloc try 1
exception : premier type
bloc try 2
exception : deuxieme type
```
Utilisation d'une classe exception dérivée de exception (2)

# 18

# **Généralités sur la bibliothèque standard**

Comme celle du C, la norme du C++ comprend la définition d'une bibliothèque standard. Bien entendu, on y trouve toutes les fonctions prévues dans les versions C++ d'avant la norme, qu'il s'agisse des flots décrits précédemment ou des fonctions de la bibliothèque standard du C. Mais, on y découvre surtout bon nombre de nouveautés originales. La plupart d'entre elles sont constituées de patrons de classes et de fonctions provenant en majorité d'une bibliothèque du domaine public, nommée Standard Template Library (en abrégé STL) et développée chez Hewlett Packard.

L'objectif de ce chapitre est de vous familiariser avec les notions de base concernant l'utilisation des principaux composants de cette bibliothèque, à savoir : les conteneurs, les itérateurs, les algorithmes, les générateurs d'opérateurs, les prédicats et l'utilisation d'une relation d'ordre.

# **1 Notions de conteneur, d'itérateur et d'algorithme**

Ces trois notions sont étroitement liées et, la plupart du temps, elles interviennent simultanément dans un programme utilisant des conteneurs.

# 1.1 Notion de conteneur

La bibliothèque standard fournit un ensemble de classes dites conteneurs, permettant de représenter les structures de données les plus répandues telles que les vecteurs, les listes, les ensembles ou les tableaux associatifs. Il s'agit de patrons de classes paramétrés tout naturellement par le type de leurs éléments. Par exemple, on pourra construire une liste d'entiers, un vecteur de flottants ou une liste de points (point étant une classe) par les déclarations suivantes

```
list <int> li ; /* liste vide d'éléments de type int */
vector <double> ld ; /* vecteur vide d'éléments de type double */
list <point> lp ; /* liste vide d'éléments de type point */
```
Chacune de ces classes conteneur dispose de fonctionnalités appropriées dont on pourrait penser, a priori, qu'elles sont très différentes d'un conteneur à l'autre. En réalité, les concepteurs de STL ont fait un gros effort d'homogénéisation et beaucoup de fonctions membres sont communes à différents conteneurs. On peut dire que, dès qu'une action donnée est réalisable avec deux conteneurs différents, elle se programme de la même manière.

## Remarque

En toute rigueur, les patrons de conteneurs sont paramétrés à la fois par le type de leurs éléments et par une fonction dite allocateur utilisée pour les allocations et les libérations de mémoire. Ce second paramètre possède une valeur par défaut qui est généralement satisfaisante. Cependant, certaines implémentations n'acceptent pas encore les paramètres par défaut dans les patrons de classes et, dans ce cas, il est nécessaire de préciser l'allocateur à utiliser, même s'il s'agit de celui par défaut. Il faut alors savoir que ce dernier est une fonction patron, de nom allocator, paramétrée par le type des éléments concernés. Voici ce que deviendraient les déclarations précédentes dans un tel cas :

```
list \text{cint}, \text{alloc} \times \text{int} > 1i ; /* ne pas oublier l'espace */
vector <double, allocator<double> > ld ; /* entre int> et > ; sinon, >> */
list <point, allocator<point> > lp ; /* représentera l'opérateur >> */
```
# 1.2 Notion d'itérateur

C'est dans ce souci d'homogénéisation des actions sur un conteneur qu'a été introduite la notion d'itérateur. Un itérateur est un objet défini généralement par la classe conteneur concernée qui généralise la notion de pointeur :

- à un instant donné, un itérateur possède une valeur qui désigne un élément donné d'un conteneur ; on dira souvent qu'un itérateur pointe sur un élément d'un conteneur ;
- un itérateur peut être incrémenté par l'opérateur ++, de manière à pointer sur l'élément suivant du même conteneur ; on notera que ceci n'est possible que, comme on le verra plus loin, parce que les conteneurs sont toujours ordonnés suivant une certaine séquence ;
- un itérateur peut être déréférencé, comme un pointeur, en utilisant l'opérateur \* ; par exemple, si it est un itérateur sur une liste de points, \*it désigne un point de cette liste ;
- deux itérateurs sur un même conteneur peuvent être comparés par égalité ou inégalité.

Tous les conteneurs fournissent un itérateur portant le nom iterator et possédant au minimum les propriétés que nous venons d'énumérer qui correspondent à ce qu'on nomme un itérateur unidirectionnel. Certains itérateurs pourront posséder des propriétés supplémentaires, en particulier :

- décrémentation par l'opérateur -- ; comme cette possibilité s'ajoute alors à celle qui est offerte par ++, l'itérateur est alors dit bidirectionnel ;
- accès direct ; dans ce cas, si *it* est un tel itérateur, l'expression *it*+*i* a un sens ; souvent, l'opérateur [] est alors défini, de manière que *it [i]* soit équivalent à  $*(it+i)$ ; en outre, un tel itérateur peut être comparé par inégalité.

# Remarque

Ici, nous avons évoqué trois catégories d'itérateur : unidirectionnel, bidirectionnel et accès direct. Au chapitre 21, nous verrons qu'il existe deux autres catégories (entrée et sortie) qui sont d'un usage plus limité. De même, on verra qu'il existe ce qu'on appelle des adaptateurs d'itérateur, lesquels permettent d'en modifier les propriétés ; les plus importants seront l'itérateur de flux et l'itérateur d'insertion.

# 1.3 Parcours d'un conteneur avec un itérateur

## **1.3.1 Parcours direct**

Tous les conteneurs fournissent des valeurs particulières de type iterator, sous forme des fonctions membres  $begin(0 \text{ et } end)$ , de sorte que, quel que soit le conteneur, le canevas suivant, présenté ici sur une liste de points, est toujours utilisable pour parcourir séquentiellement un conteneur de son début jusqu'à sa fin :

```
list<point> lp ;
    .....
list<point>::iterator il ; /* itérateur sur une liste de points */
for (il = lp.begin(); i l := lp.end(); i l++){
    /* ici *il désigne l'élément courant de la liste de points lp */
}
```
On notera la particularité des valeurs des itérateurs de fin qui consiste à pointer, non pas sur le dernier élément d'un conteneur, mais juste après. D'ailleurs, lorsqu'un conteneur est vide,  $begin(0)$  possède la même valeur que end $(0)$ , de sorte que le canevas précédent fonctionne toujours convenablement.

## **Généralités sur la bibliothèque standard 398 CHAPITRE 18**

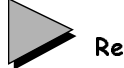

Remarque

Attention, on ne peut pas utiliser comme condition d'arrêt de la boucle for, une expression telle que  $il < lp$ . *end*, car l'opérateur  $\le$ ne peut s'appliquer qu'à des itérateurs à accès direct.

## **1.3.2 Parcours inverse**

Toutes les classes conteneur pour lesquelles *iterator* est au moins bidirectionnel (on peut donc lui appliquer ++ et --) disposent d'un second itérateur noté reverse iterator. Construit à partir du premier, il permet d'explorer le conteneur suivant l'ordre inverse. Dans ce cas, la signification de ++ et --, appliqués à cet itérateur, est alors adaptée en conséquence ; en outre, il existe également des valeurs particulières de type *reverse iterator* fournies par les fonctions membres rbegin() et rend(); on peut dire que rbegin() pointe sur le dernier élément du conteneur, tandis que  $rend()$  pointe juste avant le premier. Voici comment parcourir une liste de points dans l'ordre inverse :

```
list<point> lp ;
    .....
list<point>::reverse_iterator ril ; /* itérateur inverse sur */
                                        /* une liste de points */
for (ril = lp.\text{rbegin}) ; ril := lp.\text{rend}(); ril++){
    /* ici *ril désigne l'élément courant de la liste de points lp */
}
```
# 1.4 Intervalle d'itérateur

Comme nous l'avons déjà fait remarquer, tous les conteneurs sont ordonnés, de sorte qu'on peut toujours les parcourir d'un début jusqu'à une fin. Plus généralement, on peut définir ce qu'on nomme un intervalle d'itérateur en précisant les bornes sous forme de deux valeurs d'itérateur. Supposons que l'on ait déclaré :

vector<point>::iterator ip1, ip2 ; /\* ip1 et ip2 sont des itérateurs sur \*/  $/*$  un vecteur de points  $*$ 

Supposons, de plus, que  $ip1$  et  $ip2$  possèdent des valeurs telles que  $ip2$  soit "accessible" depuis ip1, autrement dit que, après un certain nombre d'incrémentations de ip1 par ++, on obtienne la valeur de *ip2*. Dans ces conditions, le couple de valeurs *ip1*, *ip2* définit un intervalle d'un conteneur du type vector<point> s'étendant de l'élément pointé par ip1 jusqu'à (mais non compris) celui pointé par  $ip2$ . Cet intervalle se note souvent [ip 1, ip2). On dit également que les éléments désignés par cet intervalle forment une séquence.

Cette notion d'intervalle d'itérateur sera très utilisée par les algorithmes et par certaines fonctions membres.

# 1.5 Notion d'algorithme

La notion d'algorithme est tout aussi originale que les deux précédentes. Elle se fonde sur le fait que, par le biais d'un itérateur, beaucoup d'opérations peuvent être appliquées à un conteneur, quels que soient sa nature et le type de ses éléments. Par exemple, on pourra trouver le premier élément ayant une valeur donnée aussi bien dans une liste, un vecteur ou ensemble ; il faudra cependant que l'égalité de deux éléments soit convenablement définie, soit par défaut, soit par surdéfinition de l'opérateur ==. De même, on pourra trier un conteneur d'objets de type T, pour peu que ce conteneur dispose d'un itérateur à accès direct et que l'on ait défini une relation d'ordre sur le type  $T$ , par exemple en surdéfinissant l'opérateur  $\leq$ 

Les différents algorithmes sont fournis sous forme de patrons de fonctions, paramétrés par le type des itérateurs qui leurs sont fournis en argument. Là encore, cela conduit à des programmes très homogènes puisque les mêmes fonctions pourront être appliquées à des conteneurs différents. Par exemple, pour compter le nombre d'éléments égaux à un dans un vecteur déclaré par :

```
vector<int> v ; /* vecteur d'entiers */
on pourra procéder ainsi :
```

```
n = count (v.begin(), v.end(), 1) ; /* compte le nombre d'éléments valant 1 */
                                         /* dans la séquence [v.begin(), v.end()) */
                                         \prime^* autrement dit, dans tout le conteneur v */
```
Pour compter le nombre d'éléments égaux à un dans une liste déclarée :

```
list<int> l ; /* liste d'entiers */
```
on procédera de façon similaire (en se contentant de remplacer  $v$  par  $l$ ) :

```
n = count (l.\text{begin}(), l.\text{end}(), 1) ; /* compte le nombre d'éléments valant 1 */
                                           /* dans la séquence [l.begin(), l.end()) */
                                          /* autrement dit, dans tout le conteneur 1 * /
```
D'une manière générale, comme le laissent entendre ces deux exemples, les algorithmes s'appliquent, non pas à un conteneur, mais à une séquence définie par un intervalle d'itérateur ; ici, cette séquence correspondait à l'intégralité du conteneur.

Certains algorithmes permettront facilement de recopier des informations d'un conteneur d'un type donné vers un conteneur d'un autre type, pour peu que ses éléments soient du même type que ceux du premier conteneur. Voici, par exemple, comment recopier un vecteur d'entiers dans une liste d'entiers :

```
vector<int> v ; /* vecteur d'entiers */
list<int> l ; /* liste d'entiers */
    .....
copy (v.begin(), v.end(), l.begin() ) ; 
         /* recopie l'intervalle [v.begin(), v.end()), */
          /* à partir de l'emplacement pointé par l.begin() */
```
Notez que, si l'on fournit l'intervalle de départ, on ne mentionne que le début de celui d'arrivée.

## **Généralités sur la bibliothèque standard 400 CHAPITRE 18**

## Remarque

On pourra parfois être gêné par le fait que l'homogénéisation évoquée n'est pas absolue. Ainsi, on verra qu'il existe un algorithme de recherche d'une valeur donnée nommé find, alors même qu'un conteneur comme list dispose d'une fonction membre comparable. La justification résidera dans des considérations d'efficacité.

# 1.6 Itérateurs et pointeurs

La manière dont les algorithmes ou les fonctions membres utilisent un itérateur fait que tout objet ou toute variable possédant les propriétés attendues (déréférenciation, incrémentation...) peut être utilisé à la place d'un objet tel que *iterator* 

Or, les pointeurs usuels possèdent tout naturellement les propriétés d'un itérateur à accès direct. Cela leur permet d'être employés dans bon nombre d'algorithmes. Cette possibilité est fréquemment utilisée pour la recopie des éléments d'un tableau ordinaire dans un conteneur :

```
int t[6] = \{ 2, 9, 1, 8, 2, 11 \};
list<int> 1;
    .....
```
copy (t, t+6, l.begin()) ; /\* copie de l'intervalle  $[t, t+6)$  dans la liste l \*/ Bien entendu, ici, il n'est pas question d'utiliser une notation telle que t.begin() qui n'aurait aucun sens, t n'étant pas un objet.

## Remarque

Par souci de simplicité, nous parlerons encore de séquence d'éléments (mais plus de séquence de conteneur) pour désigner les éléments ainsi définis par un intervalle de pointeurs.

# **2 Les différentes sortes de conteneurs**

# 2.1 Conteneurs et structures de données classiques

On dit souvent que les conteneurs correspondent à des structures de données usuelles. Mais, à partir du moment où ces conteneurs sont des classes qui encapsulent convenablement leurs données, leurs caractéristiques doivent être indépendantes de leur implémentation. Dans ces conditions, les différents conteneurs devraient se distinguer les uns des autres uniquement par leurs fonctionnalités et en aucun cas par les structures de données sous-jacentes. Beaucoup de conteneurs posséderaient alors des fonctionnalités voisines, voire identiques.

En réalité, les différents conteneurs se caractérisent, outre leurs fonctionnalités, par l'efficacité de certaines opérations. Par exemple, on verra qu'un vecteur permet des insertions d'éléments en n'importe quel point mais celles-ci sont moins efficaces qu'avec une liste. En revanche, on peut accéder plus rapidement à un élément existant dans le cas d'un vecteur que dans celui d'une liste. Ainsi, bien que la norme n'impose pas l'implémentation des conteneurs, elle introduit des contraintes d'efficacité qui la conditionneront largement.

En définitive, on peut dire que le nom choisi pour un conteneur évoque la structure de donnée classique qui en est proche sur le plan des fonctionnalités, sans pour autant coïncider avec elle. Dans ces conditions, un bon usage des différents conteneurs passe par un apprentissage de leurs possibilités, comme s'il s'agissait bel et bien de classes différentes.

# 2.2 Les différentes catégories de conteneurs

La norme classe les différents conteneurs en deux catégories :

- les conteneurs en séquence (ou conteneurs séquentiels),
- les conteneurs associatifs.

La notion de conteneur en séquence correspond à des éléments qui sont ordonnés comme ceux d'un vecteur ou d'une liste. On peut parcourir le conteneur suivant cet ordre. Quand on insère ou qu'on supprime un élément, on le fait en un endroit qu'on a explicitement choisi.

La notion de conteneur associatif peut être illustrée par un répertoire téléphonique. Dans ce cas, on associe une valeur (numéro de téléphone, adresse...) à ce qu'on nomme une clé (ici le nom). A partir de la clé, on accède à la valeur associée. Pour insérer un nouvel élément dans ce conteneur, il ne sera théoriquement plus utile de préciser un emplacement.

Il semble donc qu'un conteneur associatif ne soit plus ordonné. En fait, pour d'évidentes questions d'efficacité, un tel conteneur devra être ordonné mais, cette fois, de façon intrinsèque, c'est-à-dire suivant un ordre qui n'est plus défini par le programme. La principale conséquence est qu'il restera toujours possible de parcourir séquentiellement les éléments d'un tel conteneur qui disposera toujours au moins d'un itérateur nommé iterator et des valeurs begin() et end(). Cet aspect peut d'ailleurs prêter à confusion, dans la mesure où certaines opérations prévues pour des conteneurs séquentiels pourront s'appliquer à des conteneurs associatifs, tandis que d'autres poseront problème. Par exemple, il n'y aura aucun risque à examiner séquentiellement chacun des éléments d'un conteneur associatif ; il y en aura manifestement, en revanche, si l'on cherche à modifier séquentiellement les valeurs d'éléments existants, puisqu'alors, on risque de perturber l'ordre intrinsèque du conteneur. Nous y reviendrons le moment venu.

# **3 Les conteneurs dont les éléments sont des objets**

Le patron de classe définissant un conteneur peut être appliqué à n'importe quel type et donc, en particulier à des éléments de type classe. Dans ce cas, il ne faut pas perdre de vue que bon nombre de manipulations de ces éléments vont entraîner des appels automatiques de certaines fonctions membres.

# 3.1 Construction, copie et affectation

Toute construction d'un conteneur, non vide, dont les éléments sont des objets, entraîne, pour chacun de ces éléments :

- soit l'appel d'un constructeur ; il peut s'agir d'un constructeur par défaut lorsqu'aucun argument n'est nécessaire ;
- soit l'appel d'un constructeur par recopie.

Par exemple, on verra que la déclaration suivante (point étant une classe) construit un vecteur de trois éléments de type point :

vector<point> v(3) ; /\* construction d'un vecteur de 3 points \*/

Pour chacun des trois éléments, il y aura appel d'un constructeur sans argument de point. Si l'on construit un autre vecteur, à partir de v :

vector<point> w (v) ; /\* ou vector  $v = w$  ; \*/

il y aura appel du constructeur par recopie de la classe  $vector$ , lequel appellera le constructeur par recopie de la classe point pour chacun des trois éléments de type point à recopier.

On pourrait s'attendre à des choses comparables avec l'opérateur d'affectation dans un cas tel que :

```
w = v ; /* le vecteur v est affecté à w */
```
Cependant, ici, les choses sont un peu moins simples. En effet, généralement, si la taille de w est suffisante, on se contentera effectivement d'appeler l'opérateur d'affectation pour tous les éléments de v (on appellera le destructeur pour les éléments excédentaires de w). En revanche, si la taille de w est insuffisante, il y aura destruction de tous ses éléments et création d'un nouveau vecteur par appel du constructeur par recopie, lequel appellera tout naturellement le constructeur par recopie de la classe point pour tous les éléments de v.

Par ailleurs, il ne faudra pas perdre de vue que, par défaut, la transmission d'un conteneur en argument d'une fonction se fait par valeur, ce qui entraîne la recopie de tous ses éléments.

Les trois circonstances que nous venons d'évoquer concernent des opérations portant sur l'ensemble d'un conteneur. Mais il va de soi qu'il existe également d'autres opérations portant sur un élément d'un conteneur et qui, elles aussi, feront appel au constructeur de recopie (insertion) ou à l'affectation.

D'une manière générale, si les objets concernés ne possèdent pas de partie dynamique, les fonctions membres prévues par défaut seront satisfaisantes. Dans le cas contraire, il faudra prévoir les fonctions appropriées, ce qui sera bien sûr le cas si la classe concernée respecte le

schéma de classe canonique proposé au paragraphe 4 du chapitre 9 (et complété au paragraphe 8 du chapitre 13). Notez bien que :

Dès qu'une classe est destinée à donner naissance à des objets susceptibles d'être introduits dans des conteneurs, il n'est plus possible d'en désactiver la recopie et/ou l'affectation.

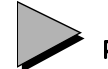

# Remarque

Dans les descriptions des différents conteneurs ou algorithmes, nous ne rappellerons pas ces différents points, dans la mesure où ils concernent systématiquement tous les objets.

# 3.2 Autres opérations

Il existe d'autres opérations que les constructions ou recopies de conteneur qui peuvent entraîner des appels automatiques de certaines fonctions membres.

L'un des exemples les plus évidents est celui de la recherche d'un élément de valeur donnée, comme le fait la fonction membre find du conteneur list. Dans ce cas, la classe concernée devra manifestement disposer de l'opérateur ==, lequel, cette fois, ne possède plus de version par défaut.

Un autre exemple réside dans les possibilités dites de "comparaisons lexicographiques" que nous examinerons au chapitre 19 ; nous verrons que celles-ci se fondent sur la comparaison, par l'un des opérateurs <, >, <= ou >= des différents éléments du conteneur. Manifestement, là encore, il faudra définir au moins l'opérateur < pour la classe concernée : les possibilités de génération automatique présentées ci-dessus pourront éviter les définitions des trois autres.

D'une manière générale, cette fois, compte tenu de l'aspect épisodique de ce type de besoin, nous le préciserons chaque fois que ce sera nécessaire.

# **4 Efficacité des opérations sur des conteneurs**

Pour juger de l'efficacité d'une fonction membre d'un conteneur ou d'un algorithme appliqué à un conteneur, on choisit généralement la notation dite "de Landau"  $(O...)$  qui se définit ainsi :

Le temps t d'une opération est dit  $O(x)$  s'il existe une constante k telle que, dans tous les cas, on ait  $t \leq kx$ .

Comme on peut s'y attendre, le nombre N d'éléments d'un conteneur (ou d'une séquence de conteneur) pourra intervenir. C'est ainsi qu'on rencontrera typiquement :

- des opérations en  $O(1)$ , c'est-à-dire pour lesquelles le temps est constant (plutôt borné par une constante, indépendante du nombre d'éléments de la séquence) ; on verra que ce sera le cas des insertions dans une liste ou des insertions en fin de vecteur ;
- des opérations en  $O(N)$ , c'est-à-dire pour lesquelles le temps est proportionnel au nombre d'éléments de la séquence ; on verra que ce sera le cas des insertions en un point quelconque d'un vecteur ;
- $\bullet$  des opérations en  $O(LogN)$ ...

D'une manière générale, on ne perdra pas de vue qu'une telle information n'a qu'un caractère relativement indicatif ; pour être précis, il faudrait indiquer s'il s'agit d'un maximum ou d'une moyenne et mentionner la nature des opérations concernées. C'est d'ailleurs ce que nous ferons dans l'annexe C décrivant l'ensemble des algorithmes standard.

# **5 Fonctions, prédicats et classes fonctions**

# 5.1 Fonction unaire

Beaucoup d'algorithmes et quelques fonctions membres permettent d'appliquer une fonction donnée aux différents éléments d'une séquence (définie par un intervalle d'itérateur). Cette fonction est alors passée simplement en argument de l'algorithme, comme dans :

```
for_each(it1, it2, f) ; /* applique la fonction f à chacun des éléments */
                        /* de la séquence [it1, it2)
```
Bien entendu, la fonction f doit posséder un argument du type des éléments correspondants (dans le cas contraire, on obtiendrait une erreur de compilation). Il n'est pas interdit qu'une telle fonction possède une valeur de retour mais, quoi qu'il en soit, elle ne sera pas utilisée.

Voici un exemple montrant comment utiliser cette technique pour afficher tous les éléments d'une liste :

```
main()
\{ list<float> lf ;
   void affiche (float) ;
     .....
  for_each (lf.begin(), lf.end(), affiche) ; cout << "\n" ;
     .....
}
void affiche (float x) { cout << x \leq x \leq 1 " ; }
```
Bien entendu, on obtiendrait le même résultat en procédant simplement ainsi :

```
main()
\{ list<float> lf ;
   void affiche (list<float>) ;
      .....
   lf.affiche() ;
     .....
}
```
```
void affiche (list<float> l)
{ list<float>::iterator il ;
  for (il=1.begin() ; il!=1.end() ; il++) cout << (il) < " " ;
   cout << "\n" ;
}
```
## 5.2 Prédicats

On parle de prédicat pour caractériser une fonction qui renvoie une valeur de type bool. Compte tenu des conversions implicites qui sont mises en place automatiquement, cette valeur peut éventuellement être entière, sachant qu'alors 0 correspondra à false et que tout autre valeur correspondra à true.

On rencontrera des prédicats unaires, c'est-à-dire disposant d'un seul argument et des prédicats binaires, c'est-à-dire disposant de deux arguments de même type.

Là encore, certains algorithmes et certaines fonctions membres nécessiteront qu'on leur fournisse un prédicat en argument. Par exemple, l'algorithme *find if* permet de trouver le premier élément d'une séquence vérifiant un prédicat passé en argument :

```
main()
\{ list<int> l;
 list<int>::iterator il ;
  bool impair (int) ;
 .....
 il = find if (l.begin(), l.end(), impair) ; /* il désigne le premier */
    ..... /* élément de l vérifiant le prédicat impair */
}
bool impair (int n) /* définition du prédicat unaire impair */
\{ return n%2 ; \}
```
## 5.3 Classes et objets fonctions

#### **5.3.1 Utilisation d'objet fonction comme fonction de rappel**

Nous venons de voir que certains algorithmes ou fonctions membres nécessitaient un prédicat en argument. D'une manière générale, ils peuvent nécessiter une fonction quelconque et l'on parle souvent de "fonction de rappel" pour évoquer un tel mécanisme dans lequel une fonction est amenée à appeler une autre fonction qu'on lui a transmise en argument.

La plupart du temps, cette fonction de rappel est prévue dans la définition du patron correspondant, non pas sous forme d'une fonction, mais bel et bien sous forme d'un objet de type quelconque. Les classes et les objets fonction ont été présentés au paragraphe 6 du chapitre 9 et nous en avions alors donné un exemple simple d'utilisation. En voici un autre qui montre l'intérêt qu'ils présentent dans le cas de patrons de fonctions. Ici, le patron de fonction essai définit une famille de fonctions recevant en argument une fonction de rappel sous forme d'un objet fonction f de type quelconque. Les exemples d'appels de la fonction essai montrent qu'on peut lui fournir, indifféremment comme fonction de rappel, soit une fonction usuelle, soit un objet fonction.

#### **Généralités sur la bibliothèque standard 406 CHAPITRE 18**

```
#include <iostream>
using namespace std ;
class cl_fonc /* definition d'une classe fonction */
\{ int coef ;
   public :
  cl_fonc(int n) {code = n :}int operator () (int p) \{return coef*p ; \}} ;
int fct (int n) /* definition d'une fonction usuelle */
\{ return 5 \text{*}n ;
}
template <class T>void essai (T f) // définition de essai qui reçoit en 
{ cout << If(1) : " < f(1) < "\\n" ; // argument un object de type quegegequecout << If(4) : " < f(4) < "\\n" ; // et qui l'utilise comme une fonction\left\{ \right.main()
{ essai (fct) ; // appel essai, avec une fonction de rappel usuelle
   essai (cl_fonc(3)) ; // appel essai, avec une fonction de rappel objet
   essai (cl_fonc(7)) ; // idem
}
f(1) : 5f(4) : 20f(1) : 3
f(4) : 12
f(1) : 7f(4) : 28
```
Exemple d'utilisation d'objets fonctions

On voit qu'un algorithme attendant un objet fonction peut recevoir une fonction usuelle. En revanche, on notera que la réciproque est fausse. C'est pourquoi, tous les algorithmes ont prévu leurs fonctions de rappel sous forme d'objets fonction.

#### **5.3.2 Classes fonction prédéfinies**

Dans < functional>, il existe un certain nombre de patrons de classes fonction correspondant à des prédicats binaires de comparaison de deux éléments de même type. Par exemple,  $less *int*$  instancie une fonction patron correspondant à la comparaison par  $\lt$  (less) de deux éléments de type *int*. Comme on peut s'y attendre, less<point> instanciera une fonction patron correspondant à la comparaison de deux objets de type point par l'opérateur <, qui devra alors être convenablement défini dans la classe point.

Voici les différents noms de patrons existants et les opérateurs correspondants : equal to (==), not equal to ( $=$ ), greater (>), less (<), greater equal (>=), less equal (<=).

Toutes ces classes fonction disposent d'un constructeur sans argument, ce qui leur permet d'être citées comme fonction de rappel. D'autre part, elles seront également utilisées comme argument de type dans la construction de certaines classes.

## Remarque

Il existe également des classes fonction correspondant aux opérations binaires usuelles, par exemple  $plus pour la somme de deux *int*. Voici les différents noms des autres$ patrons existants et les opérateurs correspondants : modulus (%), minus (-), times (\*), divides (/). On trouve également les prédicats correspondant aux opérations logiques : logical and (&&), logical or (||), logical not (!). Ces classes sont cependant d'un usage moins fréquent que celles qui ont été étudiées précédemment.

## **6 Conteneurs, algorithmes et relation d'ordre**

## 6.1 Introduction

Un certain nombre de situations nécessiteront la connaissance d'une relation permettant d'ordonner les différents éléments d'un conteneur. Citons-en quelques exemples :

- pour des questions d'efficacité, comme il a déjà été dit, les éléments d'un conteneur associatif seront ordonnés en permanence ;
- un conteneur list disposera d'une fonction membre sort, permettant de réarranger ses éléments suivant un certain ordre ;
- il existe beaucoup d'algorithmes de tri qui, eux aussi, réorganisent les éléments d'un conteneur suivant un certain ordre.

Bien entendu, tant que les éléments du conteneur concerné sont d'un type scalaire ou string, pour lequel il existe une relation naturelle (<) permettant d'ordonner les éléments, on peut se permettre d'appliquer ces différentes opérations d'ordonnancement, sans trop se poser de questions.

En revanche, si les éléments concernés sont d'un type classe qui ne dispose pas par défaut de l'opérateur <, il faudra surdéfinir convenablement cet opérateur. Dans ce cas, et comme on peut s'y attendre, cet opérateur devra respecter un certain nombre de propriétés, nécessaires au bon fonctionnement de la fonction ou de l'algorithme utilisé.

Par ailleurs, et quel que soit le type des éléments (classe, type de base...), on peut choisir d'utiliser une relation autre que celle qui correspond à l'opérateur < (par défaut ou surdéfini) :

- soit en choisissant un autre opérateur (par défaut ou surdéfini),
- soit en fournissant explicitement une fonction de comparaison de deux éléments.

Là encore, cet opérateur ou cette fonction devra respecter les propriétés évoquées que nous allons examiner maintenant.

## 6.2 Propriétés à respecter

Pour simplifier les notations, nous noterons toujours R, la relation binaire en question, qu'elle soit définie par un opérateur ou par une fonction. La norme précise que R *doit être une rela*tion d'ordre faible strict, laquelle se définit ainsi :

- $\forall$ a, !(a R a)
- R est transitive, c'est-à-dire que  $\forall a, b, c$ , tels que : a R b et b R c, alors a R c;
- $\forall$  a, b, c, tels que : !(a R b) et !(b R c), alors !(a R c).

On notera que l'égalité n'a pas besoin d'être définie pour que  $R$  respecte les propriétés requises.

Bien entendu, on peut sans problème utiliser les opérateurs  $\lt$  et  $>$  pour les types numériques ; on prendra garde, cependant, à ne pas utiliser <= ou >= qui ne répondent pas à la définition.

On peut montrer que ces contraintes définissent une relation d'ordre total, non pas sur l'ensemble des éléments concernés, mais simplement sur les classes d'équivalence induites par la relation R, une classe d'équivalence étant telle que a et b appartiennent à la même classe si l'on a à la fois !(a R b) et !(b R a). A titre d'exemple, considérons des éléments d'un type classe (point), possédant deux coordonnées x et  $y$ ; supposons qu'on y définisse la relation  $R$  par :

p1(x1, y1)  $R$  p2(x2, y2) si x1 < x2

On peut montrer que  $R$  satisfait les contraintes requises et que les classes d'équivalence sont formées des points ayant la même abscisse.

Dans ces conditions, si l'on utilise  $R$  pour trier un conteneur de points, ceux-ci apparaîtront ordonnés suivant la première coordonnée. Cela n'est pas très grave car, dans une telle opération de tri, tous les points seront conservés. En revanche, si l'on utilise cette même relation R pour ordonner intrinsèquement un conteneur associatif de type map (dont on verra que deux éléments ne peuvent avoir de clés équivalentes), deux points de même abscisse apparaîtront comme "identiques" et un seul sera conservé dans le conteneur.

Ainsi, lorsqu'on sera amené à définir sa propre relation d'ordre, il faudra bien être en mesure d'en prévoir correctement les conséquences au niveau des opérations qui en dépendront. Notamment, dans certains cas, il faudra savoir si l'égalité de deux éléments se fonde sur l'opérateur == (surdéfini ou non), ou sur les classes d'équivalence induites par une relation d'ordre (par défaut, il s'agira alors de <, surdéfini ou non). Par exemple, l'algorithme find se fonde sur  $==$ , tandis que la fonction membre *find* d'un conteneur associatif se fonde sur l'ordre intrinsèque du conteneur. Bien entendu, aucune différence n'apparaîtra avec des éléments de type numérique ou string, tant qu'on se limitera à l'ordre induit par < puisqu'alors les classes d'équivalence en question seront réduites à un seul élément.

Bien entendu, nous attirerons à nouveau votre attention sur ce point au moment voulu.

## **7 Les générateurs d'opérateurs**

N.B. Ce paragraphe peut être ignoré dans un premier temps.

Le mécanisme de surdéfinition d'opérateurs utilisé par C<sup>++</sup> fait que l'on peut théoriquement définir, pour une classe donnée, à la fois l'opérateur == et l'opérateur !=, de manière totalement indépendante, voir incohérente. Il en va de même pour les opérateurs  $\leq, \leq, \geq$  et  $\geq$ =.

Mais la bibliothèque standard dispose de patrons de fonctions permettant de définir :

- l'opérateur !=, à partir de l'opérateur ==
- les opérateurs  $>$ ,  $\leq$  et  $>=$ , à partir de l'opérateur  $\leq$

Comme on peut s'y attendre, si *a* et *b* sont d'un type classe pour laquelle on a défini ==, != sera défini par :

 $a = b$  si  $(a == b)$ 

De la même manière, les opérateurs  $\leq$   $>$  et  $\geq$  peuvent être déduits de  $\leq$  par les définitions suivantes :

 $a > b$  si  $b < a$  $a \leq b$  si !  $(a > b)$  $a \geq b$  si !  $(a \leq b)$ 

Dans ces conditions, on voit qu'il suffit de munir une classe des opérateurs == et < pour qu'elle dispose automatiquement des autres.

Bien entendu, il reste toujours possible de donner sa propre définition de l'un quelconque de ces quatre opérateurs. Elle sera alors utilisée, en tant que spécialisation d'une fonction patron.

Il est très important de noter qu'il n'existe aucun lien entre la définition automatique de <= et celle de  $==$ . Ainsi, rien n'impose, hormis le bon sens, que a $==$ b implique a $<=$ b, comme le montre ce petit exemple d'école, dans lequel nous définissons l'opérateur < d'une manière artificielle et incohérente avec la définition de == :

```
#include <iostream>
#include <utility> // pour les générateurs d'opérateurs 
using namespace std ;
class point
\{ int x, y ;
 public :
 point(int abs=0, int ord=0) { x=abs ; y=ord ; }
 friend int operator == (point, point) ;
 friend int operator< (point, point) ;
} ;
int operator== (point a, point b)
\{ return ( (a.x == b.x) & (a.y == b.y) ) ;
}
```
#### **Généralités sur la bibliothèque standard 410 CHAPITRE 18**

```
int operator<(point a, point b)
\{ return ( (a.x < b.x) & (a.y < b.y) ) ;
}
main()
{ point a(1, 2), b(3, 1);
cout << "a == b : " << (a==b) << " a != b : " << (a!=b) << "\n" ;
cout << "a < b : " << (a<br/>kb < - " a <= b : " << (a<=b) << "\n" ;
  char\ c ; cin\gg c ;
}
a == b : 0 a != b : 1<br>a < b : 0 a <= b : 1a < b : 0
```
Exemple de génération non satisfaisante des opérateurs  $!=,>,<=$ et $>=$ 

## Remarque

Le manque de cohérence entre les définitions des opérateurs == et < est ici sans conséquence. En revanche, nous avons vu que l'opérateur < pouvait intervenir, par exemple, pour ordonner un conteneur associatif ou pour trier un conteneur de type list lorsqu'on utilise la fonction membre sort. Dans ce cas, sa définition devra respecter les contraintes évoquées au paragraphe 6.

# 19

## **Les conteneurs séquentiels**

Nous avons vu, dans le précédent chapitre, que les conteneurs pouvaient se classer en deux catégories très différentes : les conteneurs séquentiels et les conteneurs associatifs ; les premiers sont ordonnés suivant un ordre imposé explicitement par le programme lui-même, tandis que les seconds le sont de manière intrinsèque. Les trois conteneurs séquentiels principaux sont les classes vector, list et deque. La classe vector généralise la notion de tableau, tandis que la classe list correspond à la notion de liste doublement chaînée. Comme on peut s'y attendre, vector disposera d'un itérateur à accès direct, tandis que list ne disposera que d'un itérateur bidirectionnel. Quant à la classe *deque*, on verra qu'il s'agit d'une classe intermédiaire entre les deux précédentes dont la présence ne se justifie que pour des questions d'efficacité.

Nous commencerons par étudier les fonctionnalités communes à ces trois conteneurs : construction, affectation globale, initialisation par un autre conteneur, insertion et suppression d'éléments, comparaisons... Puis nous examinerons en détail les fonctionnalités spécifiques à chacun des conteneurs vector, deque et list. Nous terminerons par une brève description des trois adaptateurs de conteneurs que sont stack, queue et priority\_queue.

## **1 Fonctionnalités communes aux conteneurs vector, list et deque**

Comme tous les conteneurs, vector, list et deque sont de taille dynamique, c'est-à-dire susceptibles de varier au fil de l'exécution. Malgré leur différence de nature, ces trois conteneurs possèdent des fonctionnalités communes que nous allons étudier ici. Elles concernent :

- leur construction,
- l'affectation globale.
- leur comparaison,
- l'insertion de nouveaux éléments ou la suppression d'éléments existants.

## 1.1 Construction

Les trois classes vector, list et deque disposent de différents constructeurs : conteneur vide, avec nombre d'éléments donné, à partir d'un autre conteneur.

#### **1.1.1 Construction d'un conteneur vide**

L'appel d'un constructeur sans argument construit un conteneur vide, c'est-à-dire ne comportant aucun élément :

```
list<float> lf ; /* la liste lf est construite vide ; lf.size() */
                 /* vaudra 0 et lf.begin() == lf.end( ) */
```
#### **1.1.2 Construction avec un nombre donné d'éléments**

De façon comparable à ce qui se passe avec la déclaration d'un tableau classique, l'appel d'un constructeur avec un seul argument entier n construit un conteneur comprenant n éléments. En ce qui concerne l'initialisation de ces éléments, elle est régie par les règles habituelles dans le cas d'éléments de type standard (0 pour la classe statique, indéterminé sinon). Lorsqu'il s'agit d'éléments de type classe, ils sont tout naturellement initialisés par appel d'un constructeur sans argument.

list<float> lf(5) ; /\* lf est construite avec 5 éléments de type float \*/ /\* If.size() vaut 5  $\star$ / vector<point> vp(5) ; /\* vp est construit avec 5 éléments de type point \*/  $\hspace{0.1mm}/^*$  initialisés par le constructeur sans argument  $\hspace{0.1mm}$  \*/

## **1.1.3 Construction avec un nombre donné d'éléments initialisés à une valeur**

Le premier argument du constructeur fournit le nombre d'éléments, le second argument en fournit la valeur :

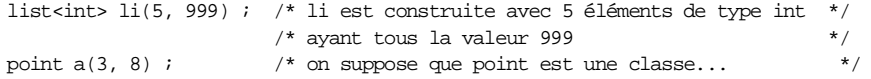

```
list<point> lp (10, a) i/* lp est construite avec 10 points ayant tous la */
                         /* valeur de a : il y a appel du constructeur par */
                         /* recopie (éventuellement par défaut) de point */
```
#### **1.1.4 Construction à partir d'une séquence**

On peut construire un conteneur à partir d'une séquence d'éléments de même type. Dans ce cas, on fournit simplement au constructeur deux arguments représentant les bornes de l'intervalle correspondant. Voici des exemples utilisant des séquences de conteneur de type  $list < point >$ 

```
list<point> \ln(6) ; /* liste de 6 points */
    .....
vector<br/>spoint> vp (lp.begin(), lp.end()) ; /* construit un vecteur de points */
                      /* en recopiant les points de la liste lp ; le constructeur *//* par recopie de point sera appelé pour chacun des points */<br>rbeqin(), lp.rend()) ; /* construit une liste */
list<br/><point> lpi (lp.rbegin(), lp.rend()) \, ;
                           /* obtenue en inversant l'ordre des points de la liste lp */
```
Ici, les séquences correspondaient à l'ensemble du conteneur ; il s'agit de la situation la plus usuelle, mais rien n'empêcherait d'utiliser des intervalles d'itérateurs quelconques, pour peu que la seconde borne soit accessible à partir de la première.

Voici un autre exemple de construction de conteneurs, à partir de séquences de valeurs issues d'un tableau classique, utilisant des intervalles définis par des pointeurs :

```
int t[6] = \{ 2, 9, 1, 8, 2, 11 \};
vector<int> vi(t, t+6) ; /* construit un vecteur formé des 6 valeurs de t */
vector<int> vi2(t+1, t+5) ; /* construit un vecteur formé des valeurs */
                                                           /* t[1] à t[5] */
```
Dans le premier cas, si l'on souhaite une formulation indépendante de la taille effective de t, on pourra procéder ainsi :

int  $t[] = \{ \ldots \}$  ; /\* nombre quelconque de valeurs qui seront \*/ vector<int> vi(t, t + sizeof(t)/sizeof(int)) ; /\* recopiées dans vi \*/

#### **1.1.5 Construction à partir d'un autre conteneur de même type**

Il s'agit d'un classique constructeur par recopie qui, comme on peut s'y attendre, appelle le constructeur de recopie des éléments concernés lorsqu'il s'agit d'objets.

vector<int> vil ;  $\frac{1}{2}$  /\* vecteur d'entiers \*/ ..... vector<int> vi2(vi1) ; /\* ou encore vector<int> vi2 = vi1 ; \*/

## 1.2 Modifications globales

Les trois classes *vector, deque et list* définissent convenablement l'opérateur d'affectation ; de plus, elles proposent une fonction membre assign, comportant plusieurs définitions, ainsi qu'une fonction clear.

#### **1.2.1 Opérateur d'affectation**

On peut affecter un conteneur d'un type donné à un autre conteneur de même type, c'est-à-dire ayant le même nom de patron et le même type d'éléments. Bien entendu, il n'est nullement nécessaire que le nombre d'éléments de chacun des conteneurs soit le même. Voici quelques exemples :

```
vector<int> vi1 (...), vi2 (...);
vector<float> vf (...) ;
    .....
vi1 = vi2 ; /* correct, quels que soient le nombre d'éléments de vi1 */
               /* et de vi2 ; le contenu de vi1 est remplacé par celui */
               /* de vi2 qui reste inchangé \frac{*}{\sqrt{2}}<br>/* incorrect (refusé en compilation) : les éléments \frac{*}{\sqrt{2}}vf = vil ; /* incorrect (refusé en compilation) : les éléments */<br>/* de vf et de vil ne sont pas du même type */
               /* de vf et de vil ne sont pas du même type
```
Voici un autre exemple avec un conteneur dont les éléments sont des objets :

vector<point> vp1  $(...,)$ , vp2  $(...)$ ;

 .....  $vp1 = vp2$  ;

Dans ce cas, comme nous l'avons déjà fait remarquer au paragraphe 3.1 du chapitre 18, il existe deux façons de parvenir au résultat escompté, suivant les tailles relatives des vecteurs  $vp1$  et  $vp2$ , à savoir, soit l'utilisation du constructeur par recopie de la classe *point*, soit l'utilisation de l'opérateur d'affectation de la classe point.

#### **1.2.2 La fonction membre assign**

Alors que l'affectation n'est possible qu'entre conteneurs de même type, la fonction assign permet d'affecter, à un conteneur existant, les éléments d'une séquence définie par un intervalle [debut, fin), à condition que les éléments désignés soient du type voulu (et pas seulement d'un type compatible par affectation) :

 $assign$  (début, fin)  $\qquad$  // fin doit être accessible depuis début

Il existe également une autre version permettant d'affecter à un conteneur, un nombre donné d'éléments ayant une valeur imposée :

```
assign (nb_fois, valeur)
```
Dans les deux cas, les éléments existants seront remplacés par les éléments voulus, comme s'il y avait eu affectation.

```
point a (...) ;
list<point> lp (...) ;
vector<point> vp (...) ;
   .....
lp.assign (vp.begin(), vp.end()) ; /* maintenant : lp.size() = vp.size() */
vp.assign (10, a) ; \frac{1}{2} /* maintenant : vp.size()=10 */
char t[] = {"hello"};
list<char> lc(7, 'x') ; /* lc contient : x, x, x, x, x, x, x */
    .....
```

```
lc.assign(t, t+4) ; /* lc contient maintenant : h, e, l, l, o */<br>le assign(2 \vert z \vert) : /* le contient maintenant : z \bar{z} \bar{z}lc.assign(3, 'z') ; \prime the contient maintenant : z, z, z
```
#### **1.2.3 La fonction clear**

La fonction clear() vide le conteneur de son contenu.

```
vector<point> vp(10) ; /* vp.size() = 0 */
    .....
vp.clear () ; /* appel du destructeur de chacun des points de vp */
                  /* maintenant vp.size() = 0
```
## **1.2.4 La fonction swap**

La fonction membre *swap (conteneur)* permet d'échanger le contenu de deux conteneurs de même type. Par exemple :

```
vector<int> v1, v2 ;
    .....
v1.swap(v2) ; /* ou : v2.swap(v1) ; */
```
L'affectation précédente sera plus efficace que la démarche traditionnelle :

```
vector<int> v3=v1 ;
v1=v2 ;
v2=v3 ;
```
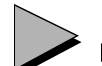

## Remarque

Comme on peut le constater, les possibilités de modifications globales d'un conteneur sont similaires à celles qui sont offertes au moment de la construction, la seule possibilité absente étant l'affectation d'un nombre d'éléments donnés, éventuellement non initialisés.

## 1.3 Comparaison de conteneurs

Les trois conteneurs *vector, deque et list* disposent des opérateurs  $==$  et  $\lt$ ; par le biais des générations automatiques d'opérateurs, ils disposent donc également de  $!=, \leq, >$  et  $>=$ . Le rôle de == correspond à ce qu'on attend d'un tel opérateur, tandis que celui de < s'appuie sur ce que l'on nomme parfois une comparaison lexicographique, analogue à celle qui permet de classer des mots par ordre alphabétique.

#### **1.3.1 L'opérateur ==**

Il ne présente pas de difficultés particulières. Si  $cl$  et  $c2$  sont deux conteneurs de même type, leur comparaison par == sera vraie s'ils ont la même taille et si les éléments de même rang sont égaux.

On notera cependant que si les éléments concernés sont de type classe, il sera nécessaire que cette dernière dispose elle-même de l'opérateur ==

#### **1.3.2 L'opérateur <**

Il effectue une comparaison lexicographique des éléments des deux conteneurs. Pour ce faire, il compare les éléments de même rang, par l'opérateur <, en commençant par les premiers, s'ils existent. Il s'interrompt dès que l'une des conditions suivantes est réalisée :

- fin de l'un des conteneurs atteinte ; le résultat de la comparaison est vrai,
- comparaison de deux éléments fausse ; le résultat de la comparaison des conteneurs est alors faux.

Si un seul des deux conteneurs est vide, il apparaît comme < à l'autre. Si les deux conteneurs sont vides, aucun n'est inférieur à l'autre (ils sont égaux).

On notera, là encore, que si les éléments concernés sont de type classe, il sera nécessaire que cette dernière dispose elle-même d'un opérateur < approprié.

#### **1.3.3 Exemples**

Avec ces déclarations :

```
int t1[] = \{2, 5, 2, 4, 8\};
int t2[] = \{2, 5, 2, 8\};
vector<int> v1 (t1, t1+5) ; /* v1 contient : 2 5 2 4 8 */
vector<int> v2 (t2, t2+4) ; /* v2 contient : 2 5 2 8 */
vector<int> v3 (t2, t2+3) ; /* v3 contient : 2 5 2 */
vector<int> v4 (v3) ;<br>
\gamma /* v4 contient : 2 5 2 */<br>
vector<int> v5 ;<br>
\gamma /* v5 est vide */
vector<int> v5\, ;
```
Voici quelques comparaisons possibles et la valeur correspondante :

```
v2 < v1 /* faux */ v3 < v2 /* vrai */ v3 < v4 /* faux */
v4 < v3 /* faux */ v3 == v4 /* vrai */ v4 > v5 /* vrai */
v5 > v5 /* faux */ v5 < v5 /* faux */
```
## 1.4 Insertion ou suppression d'éléments

Chacun des trois conteneurs *vector, deque* et *list* dispose naturellement de possibilités d'accès à un élément existant, soit pour en connaître la valeur, soit pour la modifier. Comme ces possibilités varient quelque peu d'un conteneur à l'autre, elles seront décrites dans les paragraphes ultérieurs. Par ailleurs, ces trois conteneurs (comme tous les conteneurs) permettent des modifications dynamiques fondées sur des insertions de nouveaux éléments ou des suppressions d'éléments existants. On notera que de telles possibilités n'existaient pas dans le cas d'un tableau classique, alors qu'elles existent pour le conteneur vector, même si, manifestement, elles sont davantage utilisées dans le cas d'une liste.

Rappelons toutefois que, bien qu'en théorie, les trois conteneurs offrent les mêmes possibilités d'insertions et de suppressions, leur efficacité sera différente d'un conteneur à un autre. Nous verrons dans les paragraphes suivants que, dans une liste, elles seront toujours en O(1), tandis que dans les conteneurs vector et deque, elles seront en O(N), excepté lorsqu'elles auront lieu en fin de *vector* ou en début ou en fin de *deque* où elles se feront en O(1); dans ces derniers cas, on verra d'ailleurs qu'il existe des fonctions membres spécialisées.

#### **1.4.1 Insertion**

La fonction insert permet d'insérer :

• une valeur avant une position donnée :

insert (position, valeur) // insère valeur avant l'élément pointé par position // fournit un itérateur sur l'élément inséré

• n fois une valeur donnée, avant une position donnée :

insert (position, nb\_fois, valeur) // insère nb\_fois valeur, avant l'élément // pointé par position // fournit un itérateur sur l'élément inséré

• les éléments d'un intervalle, à partir d'une position donnée :

insert (debut, fin, position) // insère les valeurs de l'intervalle [debut, fin), // avant l'élément pointé par position

En voici quelques exemples :

```
list<double> ld ; 
list<double>::iterator il ; 
    ..... /* on suppose que il pointe correctement dans la liste ld */
ld.insert(il, 2.5) ; /* insère 2.5 dans ld, avant l'élément pointé par il */
ld.insert(ld.begin(), 6.7) ; /* insère 6.7 au début de ld */
ld.insert (ld.end(), 3.2) ; <br> /* insère 3.2 en fin de ld */
    .....
ld.insert(il, 10, -1) ; /* insère 10 fois -1 avant l'élément pointé par il */
vector<double> vd (...) ;
ld.insert(ld.begin(), vd.begin(), vd.end()) ; /* insère tous les éléments */
                                              /* de vd en début de la liste ld */
```
#### **1.4.2 Suppression**

La fonction *erase* permet de supprimer

• un élément de position donnée

erase (position) // supprime l'élément désigné par position - fournit un itérateur // sur l'élément suivant ou sur la fin de la séquence

• les éléments d'un intervalle :

erase (début, fin) // supprime les valeurs de l'intervalle [début, fin) - fournit un // itérateur sur l'élément suivant ou sur la fin de la séquence

En voici quelques exemples :

```
list<double> ld ; 
list<double>::iterator il1, il2 ; 
   ..... /* on suppose que il1 et il2 pointent correctement dans */
                /* la liste ld et que il2 est accessible à partir de il1 */
ld.erase(il1, il2) ; /* supprime les éléments de l'intervalle [il1, il2) */
ld.erase(ld.begin()) ; /* supprime l'élément de début de ld */
```
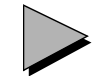

#### Remarques

1 Les deux fonctions erase renvoient la valeur de l'itérateur suivant le dernier élément supprimé s'il en existe un ou sinon, la valeur end(). Voyez par exemple, la construction suivante, dans laquelle *il* est un itérateur, de valeur convenable, sur une liste d'entiers *ld* :

```
while (ii = Id.erase(i1) != Id.end());
```
Elle est équivalente à :

erase (il, ld.end()) ;

2 Les conteneurs séquentiels ne sont pas adaptés à la recherche de valeurs données ou à leur suppression. Il n'existera d'ailleurs aucune fonction membre à cet effet, contrairement à ce qui se produira avec les conteneurs associatifs. Il n'en reste pas moins qu'une telle recherche peut toujours se faire à l'aide d'un algorithme standard tel que find ou find if, mais au prix d'une efficacité médiocre (en  $O(N)$ ).

#### **1.4.3 Cas des insertions/suppressions en fin : pop\_back et push\_back**

Si l'on s'en tient aux possibilités générales présentées ci-dessus, on constate que s'il est possible de supprimer le premier élément d'un conteneur en appliquant erase à la position begin(), il n'est pas possible de supprimer le dernier élément d'un conteneur, en appliquant erase à la position end(). Un tel résultat peut toutefois s'obtenir en appliquant erase à la position rbe $gin()$ . Quoi qu'il en soit, comme l'efficacité de cette suppression est en  $O(1)$  pour les trois conteneurs, il existe une fonction membre spécialisée  $pop\_back()$  qui réalise cette opération ; si c est un conteneur,  $c.pop\_back()$  est équivalente à  $c.erase(c.rbegin())$ .

D'une manière semblable, et bien que ce ne soit guère indispensable, il existe une fonction spécialisée d'insertion en fin *push* back. Si c est un conteneur, c.push back(valeur) est équivalent à c.insert (c.end(), valeur).

## **2 Le conteneur vector**

Il reprend la notion usuelle de tableau en autorisant un accès direct à un élément quelconque avec une efficacité en O(1), c'est-à-dire indépendante du nombre de ses éléments. Cet accès peut se faire soit par le biais d'un itérateur à accès direct, soit de façon plus classique, par l'opérateur [ ] ou par la fonction membre at. Mais il offre un cadre plus général que le tableau puisque :

- la taille, c'est-à-dire le nombre d'éléments, peut varier au fil de l'exécution (comme celle de tous les conteneurs) ;
- on peut effectuer toutes les opérations de construction, d'affectation et de comparaisons décrites aux paragraphes  $1, 1, 1, 2$  et  $1, 3$ ;
- on dispose des possibilités générales d'insertion ou de suppressions décrites au paragraphe 1.4 (avec, cependant, une efficacité en  $O(N)$  dans le cas général).

Ici, nous nous contenterons d'examiner les fonctionnalités spécifiques de la classe vector, qui viennent donc en complément de celles qui sont examinées au paragraphe 1.

## 2.1 Accès aux éléments existants

On accède aux différents éléments d'un vecteur, aussi bien pour en connaître la valeur que pour la modifier, de différentes manières : par itérateur (iterator ou reverse iterator) ou par indice (opérateur [ ] ou fonction membre at). En outre, l'accès au dernier élément peut se faire par une fonction membre appropriée back. Dans tous les cas, l'efficacité de cet accès est en  $O(1)$ , ce qui constitue manifestement le point fort de ce type de conteneur.

#### **2.1.1 Accès par itérateur**

Les itérateurs *iterator* et *reverse iterator* d'un conteneur de type vector sont à accès direct. Si, par exemple, iv est une variable de type *vector<int>::iterator*, une expression telle que  $iv+i$  a alors un sens : elle désigne l'élément du vecteur v, situé i éléments plus loin que celui qui est désigné par  $iv$ , à condition que la valeur de *i* soit compatible avec le nombre d'éléments de v.

L'itérateur iv peut, bien sûr, comme tout itérateur bidirectionnel, être incrémenté ou décrémenté par ++ ou --. Mais, comme il est à accès direct, il peut également être incrémenté ou décrémenté d'une quantité quelconque, comme dans :

iv  $+= n$  ; iv  $== p$  ; Voici un petit exemple d'école

```
vector<int> v(10) ; / vecteur de 10 éléments */vector<int>::iterator iv = v.begin() ; /* iv pointe sur le premier élém de v */
 .....
iv = vi.begin() ; *iv=0 ; /* place 0 dans le premier élément de vi */
iv+=3 ; *iv=30 ; /* place 30 dans le quatrième élément de vi */
iv = vi.end()-2 ; *iv=70 ; /* place 70 dans le huitième élément de vi */
```
#### **2.1.2 Accès par indice**

L'opérateur  $\lceil \cdot \rceil$  est, en fait, utilisable de façon naturelle. Si v est de type vector, l'expression  $v[i]$  est une référence à l'élément de rang i, de sorte que les deux instructions suivantes sont équivalentes :

```
v[i] = ... ; *(v.begin()+i) = ... ;
```
Mais il existe également une fonction membre *at* telle que  $v. at(i)$  soit équivalente à v[i]. Sa seule raison d'être est de générer une exception *out of range* en cas d'indice incorrect, ce que l'opérateur [ ] ne fait théoriquement pas. Bien entendu, en contrepartie, at est légèrement moins rapide que l'opérateur [ ].

L'exemple d'école précédent peut manifestement s'écrire plus simplement :

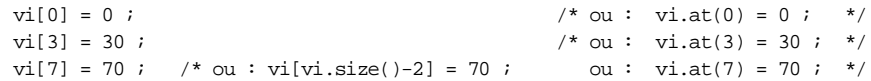

Il est généralement préférable d'utiliser les indices plutôt que les itérateurs dont le principal avantage réside dans l'homogénéïsation de notation avec les autres conteneurs.

#### **2.1.3 Cas de l'accès au dernier élément**

Comme le vecteur est particulièrement adapté aux insertions ou aux suppressions en fin, il existe une fonction membre back qui permet d'accéder directement au dernier élément.

```
vector<int>v(10) ;
    .....
v.back() = 25 ; /* équivalent, quand v est de taille 10, à : v[9] = 25 ; */
                  /* équivalent, dans tous les cas, \hat{a} : v[v.size() - 1] = 25 */
```
On notera bien que cette fonction se contente de fournir une référence à un élément existant. Elle ne permet en aucun cas des insertions ou des suppressions en fin, lesquelles sont étudiées ci-dessous.

## 2.2 Insertions et suppressions

Le conteneur vector dispose des possibilités générales d'insertion et de suppression décrites au paragraphe 1.4. Toutefois, leur efficacité est médiocre, puisqu'en  $O(N)$ , alors que, dans le cas des listes, elle sera en  $O(1)$ . C'est là le prix à payer pour disposer d'accès aux éléments existant en  $O(1)$ . En revanche, nous avons vu que, comme les deux autres conteneurs, vector disposait de fonctions membres d'insertion ou de suppression du dernier élément, dont l'efficacité est en  $O(1)$ 

- la fonction *push* back(valeur) pour insérer un nouvel élément en fin,
- la fonction  $pop$  back() pour supprimer le dernier élément.

Voici un petit exemple d'école :

```
vector<int> v(5, 99) ; /* vecteur de 5 éléments valant 99 v.size() = 5 */
v.push back(10) ; /* ajoute un élément de valeur 10 : */
                /* v.size() = 6 et v[5] = 10 i ici, v[6] n' existe pas */v.push back(20) ; /* ajoute un élément de valeur 20 : */
                                     /* v.size() = 7 et v[6] = 20 */v.pop_back() ; \qquad /* supprime le dernier élément : v.size() = 6 */
```
## 2.3 Gestion de l'emplacement mémoire

## **2.3.1 Introduction**

La norme n'impose pas explicitement la manière dont une implémentation doit gérer l'emplacement alloué à un vecteur. Cependant, comme nous l'avons vu, elle impose des contraintes d'efficacité à certaines opérations, ce qui, comme on s'en doute, limite sévèrement la marge de manœuvre de l'implémentation.

Par ailleurs, la classe vector dispose d'outils fournissant des informations relatives à la gestion des emplacements mémoire et permettant, éventuellement, d'intervenir dans leur allocation. Bien entendu, le rôle de tels outils est plus facile à appréhender lorsque l'on connaît la manière exacte dont une implémentation gère un vecteur.

Enfin, la norme prévoit que, suite à certaines opérations, des références ou des valeurs d'itérateurs peuvent devenir invalides, c'est-à-dire inutilisables pour accéder aux éléments correspondants. Là encore, il est plus facile de comprendre les règles imposées si l'on connaît la manière dont l'implémentation gère les emplacements mémoire.

Or, précisément, les implémentations actuelles allouent toujours l'emplacement d'un vecteur en un seul bloc. Même si ce n'est pas la seule solution envisageable, c'est certainement la plus plausible.

#### **2.3.2 Invalidation d'itérateurs ou de références**

Un certain nombre d'opérations sur un vecteur entraînent l'invalidation des itérateurs ou des références sur certains des éléments de ce vecteur. Les éléments concernés sont exactement ceux auxquels on peut s'attendre dans le cas où l'emplacement mémoire est géré en un seul bloc, à savoir :

- tous les éléments, en cas d'augmentation de la taille ; en effet, il se peut qu'une recopie de l'ensemble du vecteur ait été nécessaire ; on verra toutefois qu'il est possible d'éviter certaines recopies en réservant plus d'emplacements que nécessaire ;
- tous les éléments, en cas d'insertion d'un élément ; la raison en est la même ;
- les éléments situés à la suite d'un élément supprimé, ainsi que l'élément supprimé (ce qui va de soi !) ; ici, on voit que seuls les éléments situés à la suite de l'élément supprimé ont dû être déplacés.

#### **2.3.3 Outils de gestion de l'emplacement mémoire d'un vecteur**

La norme propose un certain nombre d'outils fournissant des informations concernant l'emplacement mémoire alloué à un vecteur et permettant, éventuellement, d'intervenir dans son allocation. Comme on l'a dit en introduction, le rôle de ces outils est plus facile à appréhender si l'on fait l'hypothèse que l'emplacement d'un vecteur est toujours alloué sous forme d'un bloc unique.

On a déjà vu que la fonction  $size()$  permettait de connaître le nombre d'éléments d'un vecteur. Mais il existe une fonction voisine,  $capacity()$ , qui fournit la taille potentielle du vecteur, c'est-à-dire le nombre d'éléments qu'il pourra accepter, sans avoir à effectuer de nouvelle allocation. Dans le cas usuel où le vecteur est alloué sous forme d'un seul bloc, cette fonction en fournit simplement la taille (l'unité utilisée restant l'élément du vecteur). Bien entendu, à tout instant, on a toujours  $capacity() \geq = size()$ . La différence  $capacity() \leq size()$  permet de connaître le nombre d'éléments qu'on pourra insérer dans un vecteur sans qu'une réallocation de mémoire soit nécessaire.

Mais une telle information ne serait guère intéressante si l'on ne pouvait pas agir sur cette allocation. Or, la fonction membre *reserve(taille)* permet précisément d'imposer la taille minimale de l'emplacement alloué à un vecteur à un moment donné. Bien entendu, l'appel de cette fonction peut très bien amener à une recopie de tous les éléments du vecteur en un autre emplacement. Cependant, une fois ce travail accompli, tant que la taille du vecteur ne dépassera pas la limite allouée, on est assuré de limiter au maximum les recopies d'éléments en cas d'insertion ou de suppression. En particulier, en cas d'insertion d'un nouvel élément, les éléments situés avant ne seront pas déplacés et les références ou itérateurs correspondants resteront valides.

Par ailleurs, la fonction  $max\_size()$  permet de connaître la taille maximale qu'on peut allouer au vecteur, à un instant donné.

Enfin, il existe une fonction *resize(taille)*, peu usitée, qui permet de modifier la taille effective du vecteur, aussi bien dans le sens de l'accroissement que dans celui de la réduction. Attention, il ne s'agit plus, ici, comme avec reserve, d'agir sur la taille de l'emplacement alloué, mais, bel et bien, sur le nombre d'éléments du vecteur. Si l'appel de resize conduit à augmenter la taille du vecteur, on lui insère, en fin, de nouveaux éléments. Si, en revanche, l'appel conduit à diminuer la taille du vecteur, on supprime, en fin, le nombre d'éléments voulus avec, naturellement, appel de leur destructeur, s'il s'agit d'objets.

## 2.4 Exemple

Voici un exemple complet de programme illustrant les principales fonctionnalités de la classe vector que nous venons d'examiner dans ce paragraphe et dans le précédent. Nous y avons adjoint une recherche de valeur par l'algorithme *find* qui ne sera présenté qu'ultérieurement, mais dont la signification est assez évidente : rechercher une valeur donnée.

```
#include <iostream>
#include <vector>
#include <algorithm>
using namespace std ; 
main()
{ void affiche (vector<int>) ;
   int i ;
  int t[] = \{1, 2, 3, 4, 5, 6, 7, 8, 9, 10 \};
  vector<int> v1(4, 99) ; // vecteur de 4 entiers egaux à 99
  vector<int> v2(7, 0) ; // vecteur de 7 entiers
   vector<int> v3(t, t+6) ; // vecteur construit a partir de t
  cout \langle v \rangle "V1 init = " ; affiche(v1)
  for (i=0 ; i < v2.size() ; i++) v2[i] = i *i ;v3 = v2 ;
  cout \langle 1 \rangle = " ; affiche(v2) ;
  cout \langle \langle 2 \rangle = " ; affiche(v3) ;
  v1.assign (t+1, t+6) ; cout << "v1 apres assign : " ; affiche(v1) ;
  cout << "dernier element de v1 : " << v1.back() << "\n" ;
  v1.push back(99) ; cout << "v1 apres push back : " ; affiche(v1) ;
   v2.pop_back() ; cout << "v2 apres pop_back : " ; affiche(v2) ;
  \text{cout} \ll \text{``v1.size()} : " << v1.size() << " v1.capacity() : "\ll v1.capacity() \ll " V1.max size() : " \ll v1.max size() \ll "\n" ;
```

```
vector<int>::iterator iv ;
  iv = find (v1.begin(), v1.end(), 16) ; // recherche de 16 dans v1
  if (iv != v1.end()) v1.insert (iv, v2.begin(), v2.end()) ;
                 // attention, ici iv n'est plus utilisable
   cout << "v1 apres insert : " ; affiche(v1) ;
}
void affiche (vector<int> v) // voir remarque ci-dessous
{ unsigned int i ;
  for (i=0 ; i \le v.size() ; i++) cout \lt\lt v[i] \lt\lt" "cout \langle \cdot \cdot \cdot \cdot \cdot \rangle}
V1 init = 99 99 99 99
V2 = 0 1 4 9 16 25 36
V3 = 0 1 4 9 16 25 36
v1 apres assign : 2 3 4 5 6
dernier element de v1 : 6
v1 apres push_back : 2 3 4 5 6 99
v2 apres pop_back : 0 1 4 9 16 25
v1.size() : 6 v1.capacity() : 10 V1.max_size() : 1073741823
v1 apres insert : 2 3 4 5 6 99
```
Exemple d'utilisation de la classe vector

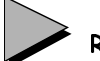

## Remarque

La transmission d'un vecteur à la fonction affiche se fait par valeur, ce qui dans une situation réelle peut s'avérer pénalisant en temps d'exécution. Si l'on souhaite éviter cela, il reste possible d'utiliser une transmission par référence ou d'utiliser des itérateurs. Par exemple, la fonction affiche pourrait alors être définie ainsi :

```
 void affiche (vector<int>::iterator deb, vector<int>::iterator fin)
 { vector<int>::iterator it ;
 for (it=deb ; it != fin ; it++)
    cout << *it << " " ;
 cout \langle "\ranglen ";
 }
```
et ses différents appels se présenteraient de cette façon :

```
affiche (v1.begin(), v1.end()) ;
```
## 2.5 Cas particulier des vecteurs de booléens

La norme prévoit l'existence d'une spécialisation du patron vector, lorsque son argument est de type bool. L'objectif principal est de permettre à l'implémentation d'optimiser le stockage sur un seul bit des informations correspondant à chaque élément. Les fonctionnalités de la classe vector<br/>bool> sont donc celles que nous avons étudiées précédemment. Il faut cependant lui adjoindre une fonction membre flip destinée à inverser tous les bits d'un tel vecteur.

D'autre part, il existe également un patron de classes nommé bitset, paramétré par un entier, qui permet de représenter des suites de bits de taille fixe et de les manipuler efficacement comme on le fait avec les motifs binaires contenus dans des entiers. Mais ce patron ne dispose plus de toute les fonctionnalités des conteneurs décrites ici. Il sera décrit au chapitre .

## **3 Le conteneur deque**

## 3.1 Présentation générale

Le conteneur deque offre des fonctionnalités assez voisines de celles d'un vecteur. En particulier, il permet toujours l'accès direct en  $O(1)$  à un élément quelconque, tandis que les suppressions et insertions en un point quelconque restent en  $O(N)$ . En revanche, il offre, en plus de l'insertion ou suppression en fin, une insertion ou suppression en début, également en  $O(1)$ , ce que ne permettait pas le vecteur. En fait, il ne faut pas en conclure pour autant que deque est plus efficace que vector car cette possibilité supplémentaire se paye à différents niveaux :

- une opération en  $O(1)$  sur un conteneur de type *deque* sera moins rapide que la même opération, toujours en  $O(1)$  sur un conteneur de type vector,
- certains outils de gestion de l'emplacement mémoire d'un conteneur de type vector, n'existent plus pour un conteneur de type  $deque$ ; plus précisément, on disposera bien de size() et de max\_size(), mais plus de capacity et de reserve.

Là encore et comme nous l'avons fait remarquer au paragraphe 2.3, la norme n'impose pas explicitement la manière de gérer l'emplacement mémoire d'un conteneur de type deque ; néanmoins, les choses deviennent beaucoup plus compréhensibles si l'on admet que, pour satisfaire aux contraintes imposées, il n'est pas raisonnable d'allouer un *deque* en un seul bloc mais plutôt sous forme de plusieurs blocs contenant chacun un ou, généralement, plusieurs éléments. Dans ces conditions, on voit bien que l'insertion ou la suppression en début de conteneur ne nécessitera plus le déplacement de l'ensemble des autres éléments, comme c'était le cas avec un vecteur, mais seulement de quelques-uns d'entre eux. En revanche, plus la taille des blocs sera petite, plus la rapidité de l'accès direct (bien que toujours en O(1)) diminuera. Au contraire, les insertions et les suppressions, bien qu'ayant une efficacité en O(N), seront d'autant plus performantes que les blocs seront petits.

Si l'on fait abstraction de ces différences de performances, les fonctionnalités de deque sont celles de vector, auxquelles il faut, tout naturellement, ajouter les fonctions spécialisées concernant le premier élément :

• *front()*, pour accéder au premier élément ; elle complète la fonction back permettant l'accès au dernier élément ;

- *push front(valeur)*, pour insérer un nouvel élément en début ; elle complète la fonction push  $back()$  ;
- pop front(), pour supprimer le premier élément ; elle complète la fonction pop  $back()$ .

Les règles d'invalidation des itérateurs et des références restent exactement les mêmes que celles de la classe vector, même si, dans certains cas, elles peuvent apparaître très contraignantes. Par exemple, si un conteneur de type deque est implémenté sous forme de 5 blocs différents, il est certain que l'insertion en début, n'invalidera que les itérateurs sur des éléments du premier bloc qui sera le seul soumis à une recopie ; mais, en pratique, on ne pourra jamais profiter de cette remarque ; d'ailleurs, on ne connaîtra même pas la taille des blocs !

D'une manière générale, le conteneur  $deque$  est beaucoup moins utilisé que les conteneurs vector et list qui possèdent des fonctionnalités bien distinctes. Il peut s'avérer intéressant dans des situations de pile de type FIFO (First In, First Out) où il est nécessaire d'introduire des informations à une extrémité, et de les recueillir à l'autre. En fait, dans ce cas, si l'on n'a plus besoin d'accéder directement aux différents éléments, il est préférable d'utiliser l'adaptateur de conteneur queue dont nous parlerons au paragraphe 5.

## 3.2 Exemple

Voici un petit exemple d'école illustrant quelques-unes des fonctionnalités du conteneur deque :

```
#include <iostream>
#include <deque>
#include <algorithm>
using namespace std ;
main()
{ void affiche (deque<char>) ;
   char mot[] = { "xyz" };
   deque<char> pile(mot, mot+3) ; affiche(pile) ;
    pile.push_front('a') ; affiche(pile) ;
   pile[2] = '+' ;
    pile.push_front('b') ;
    pile.pop_back() ; affiche(pile) ;
   deque<char>::iterator ip ;
   \mathtt{ip} = find (pile.begin(), pile.end(), \mathtt{'x} ) \mathtt{'i} pile.erase(pile.begin(), ip) ; affiche(pile) ;
}
void affiche (deque<char> p) // voir remarque paragraphe 2.4
\{ int i;
   for (i=0 ; i \le p.size() ; i++) cout << p[i] << " ";
   cout \langle \cdot \rangle "\n" ;
}
```
## **Les conteneurs séquentiels 426 CHAPITRE** 19

x y z a x y z  $h a x +$  $\mathbf{x}$  +

Exemple d'utilisation de la classe deque

## **4 Le conteneur list**

Le conteneur *list* correspond au concept de liste doublement chaînée, ce qui signifie qu'on y disposera d'un itérateur bidirectionnel permettant de parcourir la liste à l'endroit ou à l'envers. Cette fois, les insertions ou suppressions vont se faire avec une efficacité en  $O(l)$ , quelle que soit leur position, ce qui constitue l'atout majeur de ce conteneur par rapport aux deux classes précédentes vector et deque. En contrepartie, le conteneur list ne dispose plus d'un itérateur à accès direct. Rappelons que toutes les possibilités exposées dans le paragraphe 1 s'appliquent aux listes ; nous ne les reprendrons donc pas ici.

## 4.1 Accès aux éléments existants

Les conteneurs vector et deque permettaient d'accéder aux éléments existants de deux manières : par itérateur ou par indice ; en fait, il existait un lien entre ces deux possibilités parce que les itérateurs de ces classes étaient à accès direct. Le conteneur list offre toujours les itérateurs *iterator* et *reverse iterator* mais, cette fois, ils sont seulement bidirectionnels. Si it désigne un tel itérateur, on pourra toujours consulter l'élément pointé par la valeur de l'expression \*it, ou le modifier par une affectation de la forme :

\*it =  $\dots$  ;

L'itérateur it pourra être incrémenté par ++ ou --, mais il ne sera plus possible de l'incrémenter d'une quantité quelconque. Ainsi, pour accéder une première fois à un élément d'une liste, il aura fallu obligatoirement la parcourir depuis son début ou depuis sa fin, élément par élément, jusqu'à l'élément concerné et ceci, quel que soit l'intérêt qu'on peut attacher aux éléments intermédiaires.

La classe *list* dispose des fonctions *front()* et *back()*, avec la même signification que pour la classe  $deque$  : la première est une référence au premier élément, la seconde est une référence au dernier élément :

```
list<int> 1() ;
    .....
if (1.front()=99) 1.front=0; /* si le premier élément vaut 99, */
                              /* on lui donne la valeur 0 */
```
On ne confondra pas la modification de l'un de ces éléments, opération qui ne modifie pas le nombre d'éléments de la liste, avec l'insertion en début ou en fin de liste qui modifie le nombre d'éléments de la liste.

## 4.2 Insertions et suppressions

Le conteneur list dispose des possibilités générales d'insertion et de suppression procurées par les fonctions insert et erase et décrites au paragraphe 1.4. Mais, cette fois, leur efficacité est toujours en  $O(1)$ , ce qui n'était pas le cas, en général, des conteneurs vector et deque. On dispose également des fonctions spécialisées d'insertion en début *push front(valeur)* ou en fin push back(valeur) ou de suppression en début pop\_front() ou en fin pop\_back(), rencontrées dans les classes vector et deque.

En outre, la classe list dispose de fonctions de suppressions conditionnelles que ne possédaient pas les conteneurs précédents :

- suppression de tous les éléments ayant une valeur donnée,
- suppression des éléments satisfaisant à une condition donnée.

#### **4.2.1 Suppression des éléments de valeur donnée**

remove(valeur) // supprime tous éléments égaux à valeur

Comme on peut s'y attendre, cette fonction se fonde sur l'opérateur == qui doit donc être défini dans le cas où les éléments concernés sont des objets :

```
int t[] = \{1, 3, 1, 6, 4, 1, 5, 2, 1\}list<int> li(t, t+9) ; /* li contient : 1, 3, 1, 6, 4, 1, 5, 2, 1 */
li.remove (1) ; / 1i contient maintenant : 3, 6, 4, 5, 2
```
#### **4.2.2 Suppression des éléments répondant à une condition**

remove if (prédicat) // supprime tous les éléments répondant au prédicat

Cette fonction supprime tous les éléments pour lesquels le prédicat unaire fourni en argument est vrai. La notion de prédicat a été abordée au paragraphe 5 du chapitre 18. Voici un exemple utilisant le prédicat est paire défini ainsi :

```
bool est_paire (int n) /* ne pas oublier : #include <functional> */
{ return (n%2) ;
}
```

```
int t[] = \{1, 6, 3, 9, 11, 18, 5\};
list<int> li(t, t+7) ; \qquad /* li contient : \qquad 1, 6, 3, 9, 11, 18, 5 */
li.remove_if(est_paire) ; /* li contient maintenant : 1, 3, 9, 11, 5 */
```
## Remarques

- 1 La fonction membre remove ne fournit aucun résultat, de sorte qu'il n'est pas possible de savoir s'il existait des éléments répondant aux conditions spécifiées. Il est toujours possible de recourir auparavant à un algorithme tel que count pour obtenir cette information.
- 2 Il existe une fonction membre unique dont la vocation est également la suppression d'éléments ; cependant, nous vous la présenterons dans le paragraphe suivant, consacré à la fonction de tri (sort) car elle est souvent utilisée conjointement avec la fonction unique.

## 4.3 Opérations globales

En plus des possibilités générales offertes par l'affectation et la fonction membre assign, décrites au paragraphe 1.2, la classe list en offre d'autres, assez originales : tri de ses éléments avec suppression éventuelle des occurrences multiples, fusion de deux listes préalablement ordonnées, transfert de tout ou partie d'une liste dans une autre liste de même type.

## **4.3.1 Tri d'une liste**

Il existe des algorithmes de tri des éléments d'un conteneur, mais la plupart nécessitent des itérateurs à accès direct. En fait, la classe list dispose de sa propre fonction sort, écrite spécifiquement pour ce type de conteneur et relativement efficace, puisqu'en  $O$  (Log N).

Comme tout ce qui touche à l'ordonnancement d'un conteneur, la fonction sort s'appuie sur une relation d'ordre faible strict, telle qu'elle a été présentée dans le chapitre précédent. On pourra utiliser par défaut l'opérateur <, y compris pour un type classe, pour peu que cette dernière l'ait convenablement défini. On aura la possibilité, dans tous les cas, d'imposer une relation de son choix par le biais d'un prédicat binaire prédéfini ou non.

sort  $()$  // trie la liste concernée, en s'appuyant sur l'opérateur <

```
list<int> li(...) ; /* on suppose que li contient : 1, 6, 3, 9, 11, 18, 5 */
 li.sort () ; /* maintenenant li contient : 1, 3, 5, 6, 9, 11, 18 */
sort (prédicat) // trie la liste concernée, en s'appuyant sur le
                // prédicat binaire prédicat 
 list<int> li(...) ; /* on suppose que li contient : 1, 6, 3, 9, 11, 18, 5 */
 li.sort(greater<int>) ; /* maintenenant li contient : 18, 11, 9, 6, 5, 3, 1 */
```
## **4.3.2 Suppression des éléments en double**

La fonction unique permet d'éliminer les éléments en double, à condition de la faire porter sur une liste préalablement triée. Dans le cas contraire, elle peut fonctionner mais, alors, elle se contente de remplacer par un seul élément, les séquences de valeurs consécutives identiques, ce qui signifie que, en définitive, la liste pourra encore contenir des valeurs identiques, mais non consécutives.

Comme on peut s'y attendre, cette fonction se fonde par défaut sur l'opérateur == pour décider de l'égalité de deux éléments, cet opérateur devant bien sûr être défini convenablement en cas d'éléments de type classe. Mais on pourra aussi, dans tous les cas, imposer une relation de comparaison de son choix, par le biais d'un prédicat binaire, prédéfini ou non.

On notera bien que si l'on applique *unique* à une liste triée d'éléments de type classe, il sera préférable d'assurer la compatibilité entre la relation d'ordre utilisée pour le tri (même s'il s'agit de l'opérateur <) et le prédicat binaire d'égalité (même s'il s'agit de ==). Plus précisément, pour obtenir un fonctionnement logique de l'algorithme, il faudra que les classes d'équivalence induites par la relation == soient les mêmes que celles qui sont induites par la relation d'ordre du tri :

#### $unique()$  // ne conserve que le premier élément d'une suite de valeurs // consécutives égales (==)

unique (prédicat) // ne conserve que le premier élément d'une suite de valeurs // consécutives satisfaisant au prédicat binaire prédicat

Voici un exemple qui montre clairement la différence d'effet obtenu, suivant que la liste est triée ou non.

```
int t[ ] = {1, 6, 6, 4, 6, 5, 5, 4, 2 } ;
list int> li1(t, t+9); /* li1 contient : 1 6 6 4 6 5 5 4 2 */<br>list int> li2=li1 ; /* li2 contient : 1 6 6 4 6 5 5 4 2 */
list<int> li2=li1 ; \quad /* li2 contient :
 li1.unique() ; /* li1 contient maintenant : 1 6 4 6 5 4 2 */
 li2.sort() ; /* li2 contient maintenant : 1 2 4 4 5 5 6 6 6 */
li2.unique() \frac{1}{2} /* li2 contient maintenant : 1 2 4 5 6 \frac{1}{2}
```
#### **4.3.3 Fusion de deux listes**

Bien qu'il existe un algorithme général de fusion pouvant s'appliquer à deux conteneurs convenablement triés, la classe list dispose d'une fonction membre spécialisée généralement légèrement plus performante, même si, dans les deux cas, l'efficacité est en O(N1+N2), N1 et N2 désignant le nombre d'éléments de chacune des listes concernées.

La fonction membre merge permet de venir fusionner une autre liste de même type avec la liste concernée. La liste fusionnée est vidée de son contenu. Comme on peut s'y attendre, la fonction merge s'appuie, comme sort, sur une relation d'ordre faible strict ; par défaut, il s'agira de l'opérateur  $\leq$ 

merge (liste) // fusionne liste avec la liste concernée, en s'appuyant sur // l'opérateur  $>$ : à la fin : liste est vide

merge (liste, prédicat) // fusionne liste avec la liste concernée, // en s'appuyant sur le prédicat binaire prédicat

On notera qu'en théorie, aucune contrainte ne pèse sur l'ordonnancement des deux listes concernées. Cependant, la fonction merge suppose que les deux listes sont triées suivant la même relation d'ordre que celle qui est utilisée par la fusion. Voici un premier exemple, dans lequel nous avons préalablement trié les deux listes :

```
int t1[] = \{1, 6, 3, 9, 11, 18, 5\};
        int t2[] = \{12, 4, 9, 8\};
       list < int > 11(t1, t1+7) ;
       list<int> li2(t2, t2+4) ;
       111.sort(); /* 111 contient : 1 3 5 6 9 11 18 */<br>112.sort(); /* 112 contient : 4 8 9 12 */
       112.sort() ; /* 112 contient : 4 8 9 12 */
         li1.merge(li2) ; /* li1 contient maintenant : 1 3 4 5 6 8 9 9 11 12 18 */
                                /\astet li<br/>2 est vide
A simple titre indicatif, voici le même exemple, sans tri préalable des deux listes :
        int t1[] = \{1, 6, 3, 9, 11, 18, 5\};
        int t2[] = \{12, 4, 9, 8\};
        list < \text{init} > 11(t1, t1+7) ; /* li1 contient : 1 6 3 9 11 18 5 */<br>
list<int> li2(t2, t2+4) ; /* li2 contient : 12 4 9 8 */
       list that \lim_{t \to \infty} \frac{1}{t^2 + 4} ; \lim_{t \to \infty} \frac{1}{t^2 + 4} is \lim_{t \to \infty} \frac{1}{t^2 + 4} is \lim_{t \to \infty} \frac{1}{t^2 + 4} is \lim_{t \to \infty} \frac{1}{t^2 + 4} is \lim_{t \to \infty} \frac{1}{t^2 + 4} is \lim_{t \to \infty} \frac{1}{t^2 + 4} is \lim_{t \to \infty} \frac{1}{ li1.merge(li2) ; /* li1 contient maintenant : 1 6 3 9 11 12 4 9 8 18 5 */
```
#### **4.3.4 Transfert d'une partie de liste dans une autre**

La fonction splice permet de déplacer des éléments d'une autre liste dans la liste concernée. On notera bien, comme avec merge, les éléments déplacés sont supprimés de la liste d'origine et pas seulement copiés.

splice (position, liste or) // déplace les éléments de liste or à // l'emplacement position char t1[] =  ${\{$  "xyz"}, t2[] =  ${\{$  "abcdef"}; list<char> li1(t1, t1+3) ; /\* li1 contient : x y z \*/<br>list<char> li2(t2, t2+6) ; /\* li2 contient : a b c d e f \*/ list<char> li2(t2, t2+6) ; /\* li2 contient : a b c d e f list<char>::iterator il ; il = li1.begin() ; il++ ; /\* il pointe sur le deuxième élément de li1 \*/<br>li1.splice(il, li2) ; /\* li1 contient : x a b c d e f y z \*/  $\frac{1}{2}$  ill contient : x a b c d e f y z \*/  $/*$  li2 est vide  $*$ 

splice (position, liste\_or, position\_or)

// déplace l'élément de *liste* or pointé par *position* or à l'emplacement position

```
char t1[] = {\text{ "xyz" }}, t2[] = {\text{ "abcdef" }};list<char> li1(t1, t1+3) ; /* li1 contient : x y z */
list < char> li2(t2, t2+6) ; /* li2 contient : a b c d e f */
 list<char>::iterator il1=li1.begin() ;
 list<char>::iterator il2=li2.end() ; il2-- ; /* pointe sur avant dernier */
li1.splice(il1, li2, il2) ; /* li1 contient : f x y z */<br>/* li2 contient : a b c d e */
                                /* li2 contient : a b c d e
```
splice (position, liste or, debut or, fin or) // déplace l'intervalle *[debut\_or, fin\_or)* de *liste\_or* à l'emplacement position

```
char t1[] = {\{ "xyz"} \}, t2[] = {\{ "abcdef"} \};
list<char> li1(t1, t1+3) ; \qquad /* li1 contient : x y z
list<char> li2(t2, t2+6) ; \qquad /* li2 contient : a b c d e f */
 list<char>::iterator il1=li1.begin() ;
 list<char>::iterator il2=li2.begin() ; il2++ ;
li1.splice(il1, li2, il2, li2.end()) ; /* li1 contient : b c d e f x y z */
                                       /* li2 contient : \quad a
```
## 4.4 Gestion de l'emplacement mémoire

La norme n'impose pas explicitement la manière de gérer les emplacements mémoire alloués à une liste, pas plus qu'elle ne le fait pour les autres conteneurs. Cependant, elle impose à la fois des contraintes d'efficacité et des règles d'invalidation des itérateurs et des références sur des éléments d'une liste. Notamment, elle précise qu'en cas d'insertions ou de suppressions d'éléments dans une liste, seuls les itérateurs ou références concernant les éléments insérés ou supprimés deviennent invalides. Cela signifie donc que les autres n'ont pas dû changer de place. Ainsi, indirectement, la norme impose que chaque élément dispose de son propre bloc de mémoire.

Dans ces conditions, si le conteneur *list* dispose toujours des fonctions d'information size() et  $max\$  size(), on n'y retrouve en revanche aucune fonction permettant d'agir sur les allocations, et en particulier capacity et reserve.

## 4.5 Exemple

Voici un exemple complet de programme illustrant bon nombre des fonctionnalités de la classe list que nous avons examinées dans ce paragraphe, ainsi que dans le paragraphe 1.

```
#include <iostream>
#include <list>
using namespace std ;
main()
\{void affiche(list<char>)\, ;
  char mot[] = \{ "anticonstitutionnellement"\};
   list<char> lc1 (mot, mot+sizeof(mot)-1) ;
  list<char> lc2 ;
  cout \le "lc1 init : " ; affiche(lc1) ;
  cout \langle \cdot \rangle "lc2 init : " ; affiche(lc2) ;
  list<char>::iterator ill, il2;
  il2 = lc2.begin() ;
  for (ill=1cl.begin() ; ill!=lcl.end() ; ill_{+})if (*ill!='t') lc2.push back(*il1) ; /* equivaut a : lc2=lc1 ; */
                                             /* lc2.remove('t'); * cout << "lc2 apres : " ; affiche(lc2) ;
   lc1.remove('t') ;
  cout << "lc1 remove : " ; affiche(1c1) ;
  if (lc1==lc2) cout << "les deux listes sont egales\n" \, ;
  lc1.sort();
  cout \lt\lt "lcl sort : " ; affiche(lcl) ;
   lc1.unique() ;
  cout \langle \cdot \rangle "lc1 unique : " ; affiche(lc1) ;
}
void affiche(list<char> lc) // voir remarque paragraphe 2.4
{ list<char>::iterator il ;
 for (i = lc \begin{bmatrix} i & i \end{bmatrix}; i = lc \end{bmatrix}, j = lc \begin{bmatrix} i & i \end{bmatrix}; j = cl + 1 and k < i * il and k < i * ilcout \langle \cdot \rangle "\langle n \rangle" ;
}
lc1 init : anticonstitutionnellement
ln 2 init :
lc2 apres : a n i c o n s i u i o n n e l l e m e n
lc1 remove : a n i c o n s i u i o n n e l l e m e n
les deux listes sont egales
lc1 sort : a c e e e i i i l 1 m n n n n n o o s u
lc1 unique : a c e i l m n o s u
```
Exemple d'utilisation de la classe list

## **5 Les adaptateurs de conteneur : queue, stack et priority\_queue**

La bibliothèque standard dispose de trois patrons particuliers stack, queue et priority queue, dits adaptateurs de conteneurs. Il s'agit de classes patrons construites sur un conteneur d'un type donné qui en modifient l'interface, à la fois en la restreignant et en l'adaptant à des fonctionnalités données. Ils disposent tous d'un constructeur sans argument.

## 5.1 L'adaptateur stack

Le patron stack est destiné à la gestion de piles de type LIFO (Last In, First Out) ; il peut être construit à partir de l'un des trois conteneurs séquentiels vector, deque ou list, comme dans ces déclarations :

stack <int, vector<int> > s1 ; /\* pile de int, utilisant un conteneur vector \*/ stack  $\sin t$ , deque $\sin t$  > s2; /\* pile de int, utilisant un conteneur deque \*/ stack <int, list<int> > s3 ; /\* pile de int, utilisant un conteneur list \*/

Dans un tel conteneur, on ne peut qu'introduire  $(push)$  des informations qu'on empile les unes sur les autres et qu'on recueille, à raison d'une seule à la fois, en extrayant la dernière introduite. On y trouve uniquement les fonctions membres suivantes :

- $\epsilon$ empty() fournit true si la pile est vide,
- size() : fournit le nombre d'éléments de la pile,
- top $\theta$ : accès à l'information située au sommet de la pile qu'on peut connaître ou modifier (sans la supprimer),
- *push (valeur)* : place *valeur* sur la pile,
- $pop()$ : fournit la valeur de l'élément situé au sommet, en le supprimant de la pile.

Voici un petit exemple de programme utilisant une pile :

```
#include <iostream>
#include <stack>
#include <vector>
using namespace std ;
main()
{ int i ;
  stack<int, vector<int> > q ;
  cout \langle "taille initiale : " \langle \langle q.size() \langle \rangle "\langle ",
  for (i=0 ; i<10 ; i++) q.push(i *i) ;
  cout << "taille apres for : " << q.size() << "\n" ;
  cout << "sommet de la pile : " << q.top() << "\n" ;
  q.top() = 99 ; /* on modifie le sommet de la pile */
   cout << "on depile : " ;
  for (i=0 ; i<10 ; i++) { cout << q.top() << " " ; q.pop() ; }
}
```

```
taille initiale : 0
taille apres for : 10
sommet de la pile : 81
on depile : 99 64 49 36 25 16 9 4 1 0
```
Exemple d'utilisation de l'adaptateur de conteneur stack

## 5.2 L'adaptateur queue

Le patron queue est destiné à la gestion de files d'attentes, dites aussi queues, ou encore piles de type FIFO (First In, First Out). On y place des informations qu'on introduit en fin et qu'on recueille en tête, dans l'ordre inverse de leur introduction. Un tel conteneur peut être construit à partir de l'un des deux conteneurs séquentiels deque ou list (le conteneur vector ne serait pas approprié puisqu'il ne dispose pas d'insertions efficaces en début), comme dans ces déclarations :

queue <int, deque<int> > q1 ; /\* queue de int, utilisant un conteneur deque \*/ queue <int, list<int> > q2 ; /\* queue de int, utilisant un conteneur list \*/ On y trouve uniquement les fonctions membres suivantes :

- $empty()$  fournit *true* si la queue est vide,
- size() : fournit le nombre d'éléments de la queue,
- front() : accès à l'information située en tête de la queue, qu'on peut ainsi connaître ou modifier, sans la supprimer,
- $\bullet$  back() : accès à l'information située en fin de la queue, qu'on peut ainsi connaître ou modifier, sans la supprimer,
- push (valeur) : place valeur dans la queue,
- $pop()$  fournit l'élément situé en tête de la queue en le supprimant.

Voici un petit exemple de programme utilisant une queue :

```
#include <iostream>
#include <queue>
#include <deque>
using namespace std ;
main()
\{ int i :queue<int, deque<int> > q ;
 for (i=0 ; i<10 ; i++) q.push(i * i) ; cout << "tete de la queue : " << q.front() << "\n" ;
  cout << "fin de la queue : " << q.back() << "\n" ;
q.front() = 99 ; \prime \star on modifie la tete de la queue \star/
q.back() = -99 ; /* on modifie la fin de la queue */
   cout << "on depile la queue : " ;
  for (i=0 ; i<10 ; i++)\{ \text{ cout} \leq q \text{.front}() \leq " " " ; q.pop() ; }
}
```

```
tete de la queue : 0
fin de la queue : 81
on depile la queue : 99 1 4 9 16 25 36 49 64 -99
```
Exemple d'utilisation de l'adaptateur de conteneur stack

## 5.3 L'adaptateur priority\_queue

Un tel conteneur ressemble à une file d'attente, dans laquelle on introduit toujours des éléments en fin ; en revanche, l'emplacement des éléments dans la queue est modifié à chaque introduction, de manière à respecter une certaine priorité définie par une relation d'ordre qu'on peut fournir sous forme d'un prédicat binaire. On parle parfois de file d'attente avec priorités. Un tel conteneur ne peut être construit qu'à partir d'un conteneur deque, comme dans ces déclarations :

priority\_queue <int, deque<int> > q1 ; priority\_queue <int, deque<int>, greater<int> > q2 ;

En revanche, ici, on peut le construire classiquement à partir d'une séquence.

On y trouve uniquement les fonctions membres suivantes :

- $\epsilon$ empty() fournit true si la queue est vide;
- size() : fournit le nombre d'éléments de la queue ;
- push (valeur) : place valeur dans la queue ;
- top $\theta$ : accès à l'information située en tête de la queue qu'on peut connaître ou, théoriquement modifier (sans la supprimer) ; actuellement, nous recommandons de ne pas utiliser la possibilité de modification qui, dans certaines implémentations, n'assure plus le respect de l'ordre des éléments de la queue ;
- $pop()$ : fournit l'élément situé en tête de la queue en le supprimant.

Voici un petit exemple de programme utilisant une file d'attente avec priorités :

```
#include <iostream>
#include <queue>
#include <deque>
using namespace std ;
main()
{ int i ;
 priority_queue <int, deque<int>, greater<int> > q ;
 q.push (10) ; q.push(5) ; q.push(12) ; q.push(8) ;
 cout << "tete de la queue : " << q.top() << "\n" ;
  cout << "on depile : " ;
  for (i=0 ; i<4 ; i++) { cout << q.top() << " " ; q.pop() ;
 }
}
```
tete de la queue : 5 on depile : 5 8 10 12

Exemple d'utilisation de l'adaptateur de conteneur priority\_queue

# 20

## **Les conteneurs associatifs**

Comme il a été dit au chapitre 18, les conteneurs se classent en deux catégories : les conteneurs séquentiels et les conteneurs associatifs. Les conteneurs séquentiels, que nous avons étudiés dans le précédent chapitre, sont ordonnés suivant un ordre imposé explicitement par le programme lui-même ; on accède à un de leurs éléments en tenant compte de cet ordre, que l'on utilise un indice ou un itérateur.

Les conteneurs associatifs ont pour principale vocation de retrouver une information, non plus en fonction de sa place dans le conteneur, mais en fonction de sa valeur ou d'une partie de sa valeur nommée clé. Nous avons déjà cité l'exemple du répertoire téléphonique, dans lequel on retrouve le numéro de téléphone à partir d'une clé formée du nom de la personne concernée. Malgré tout, pour de simples questions d'efficacité, un conteneur associatif se trouve ordonné intrinsèquement en permanence, en se fondant sur une relation (par défaut <) choisie à la construction.

Les deux conteneurs associatifs les plus importants sont map et multimap. Ils correspondent pleinement au concept de conteneur associatif, en associant une clé et une valeur. Mais, alors que map impose l'unicité des clés, autrement dit l'absence de deux éléments ayant la même clé, multimap ne l'impose pas et on pourra y trouver plusieurs éléments de même clé qui apparaîtront alors consécutivement. Si l'on reprend notre exemple de répertoire téléphonique, on peut dire que multimap autorise la présence de plusieurs personnes de même nom (avec des numéros associés différents ou non), tandis que map ne l'autorise pas. Cette distinction permet précisément de redéfinir l'opérateur [ ] sur un conteneur de type map. Par exemple, avec un conteneur nommé annuaire, dans lequel les clés sont des chaînes, on pourra utiliser l'expression annuaire ["Dupont"] pour désigner l'élément correspondant à la clé "Dupont" ; cette possibilité n'existera naturellement plus avec multimap.

#### **Les conteneurs associatifs** 438 **CHAPITRE** 20

Il existe deux autres conteneurs qui correspondent à des cas particuliers de map et multimap, dans le cas où la valeur associée à la clé n'existe plus, ce qui revient à dire que les éléments se limitent à la seule clé. Dans ces conditions, la notion d'association entre une clé et une valeur disparaît et il ne reste plus que la notion d'appartenance. Ces conteneurs se nomment set et multiset et l'on verra qu'effectivement ils permettront de représenter des ensembles au sens mathématique, à condition toutefois de disposer, comme pour tout conteneur associatif, d'une relation d'ordre appropriée sur les éléments, ce qui n'est pas nécessaire en mathématiques ; en outre multiset autorisera la présence de plusieurs éléments identiques, ce qui n'est manifestement pas le cas d'un ensemble usuel.

## **1 Le conteneur map**

Le conteneur map est donc formé d'éléments composés de deux parties : une clé et une valeur. Pour représenter de tels éléments, il existe un patron de classe approprié, nommé pair, paramétré par le type de la clé et par celui de la valeur. Un conteneur map permet d'accéder rapidement à la valeur associée à une clé en utilisant l'opérateur [] ; l'efficacité de l'opération est en  $O(log N)$ . Comme un tel conteneur est ordonné en permanence, cela suppose le recours à une relation d'ordre qui, comme à l'accoutumée, doit posséder les propriétés d'une relation d'ordre faible strict, telles qu'elles ont été présentées au paragraphe 6.2 du chapitre 18.

Comme la notion de tableau associatif est moins connue que celle de tableau, de vecteur ou même que celle de liste, nous commencerons par un exemple introductif d'utilisation d'un conteneur de type map avant d'en étudier les propriétés en détail.

## 1.1 Exemple introductif

Une déclaration telle que :

```
map<char, int> m ;
```
crée un conteneur de type map, dans lequel les clés sont de type *char* et les valeurs associées de type int. Pour l'instant, ce conteneur est vide : m.size() vaut 0.

Une instruction telle que :

 $m['S'] = 5$  ;

insère, dans le conteneur m, un élément formé de l'association de la clé 'S' et de la valeur 5. On voit déjà là une différence fondamentale entre un vecteur et un conteneur de type map : dans un vecteur, on ne peut accéder par l'opérateur [ ] qu'aux éléments existants et, en aucun cas, en insérer de nouveaux.

Qui plus est, si l'on cherche à utiliser une valeur associée à une clé inexistante, comme dans :

cout << "valeur associée a la clé 'X' : ", m['X'] ;

le simple fait de chercher à consulter m['X'] créera l'élément correspondant, en initialisant la valeur associée à 0.

Pour afficher tous les éléments d'un map tel que m, on pourra le parcourir avec un itérateur bidirectionnel classique *iterator* fourni par la classe *map*. Ceci n'est possible que parce que, comme nous l'avons dit à plusieurs reprises, les conteneurs associatifs sont ordonnés intrinsèquement. On pourra classiquement parcourir tous les éléments de m par l'un des deux schémas suivants :

```
map<char, int> ::iterator im ; \frac{1}{2} /* itérateur sur un map<char, int> */
 .....
for (im=m\cdot begin(); im! = m\cdot end(); im++) /* im parcourt tout le map m * / { /* ici *im désigne l'élément courant de m */
   }
map<char, int> ::reverse_iterator im ; /* itérateur inverse */<br> /* sur un map<char,int> */
  \cdots /* sur un map<char, int>
for (im=m.rbegin() ; im!=m.rend() ; im++) /* im parcourt tout le map m*/ { /* ici *im désigne l'élément courant de m */
   }
```
Cependant, on constate qu'une petite difficulté apparaît : \**im* désigne bien l'élément courant de m, mais, la plupart du temps, on aura besoin d'accéder séparément à la clé et à la valeur correspondante. En fait, les éléments d'un conteneur map sont d'un type classe particulier, nommé pair, qui dispose de deux membres publics :

- first correspondant à la clé,
- second correspondant à la valeur associée.

En définitive, voici, par exemple, comment afficher, suivant l'ordre naturel, toutes les valeurs de m sous la forme (clé, valeur) :

```
for (im=m.begin() ; im!=m.end() ; im++)cout << "(" << (*im).first << "," << (*im).second << ") " ;
```
Voici un petit programme complet reprenant les différents points que nous venons d'examiner (attention, la position relative de la clé 'c' peut dépendre de l'implémentation) :

```
#include <iostream>
#include <map>
using namespace std ;
main()
{ void affiche (map<char, int>) ;
  map<char, int> m;
  cout \leq "map initial : " ; affiche(m) ;
  m['S'] = 5 ; /* la cle S n'existe pas encore, l'element est cree */
  m['C'] = 12 ; /* idem */
  \text{cout} \ll \text{''map} \text{ SC} : " ; affiche(m) ;
   cout << "valeur associee a la cle 'S' : " << m['S'] << "\n" ;
  cout << "valeur associee a la cle 'X' : " << m['X'] << "\n" ;
  cout \lt\lt "map X : " ; affiche(m) ;
  m['S'] = m['c'] ; /* on a utilise m['c'] au lieu de m['C'] ; */
                     /* la cle 'c' est creee
  cout \le "map final : " ; affiche(m) ;
}
```
#### **Les conteneurs associatifs 440 CHAPITRE** 20

```
void affiche (map<char, int> m) // voir remarque paragraphe 2.4 du chapitre 19
{ map<char, int> ::iterator im ;
  for (im=m.begin() ; im!=m.end(); im++)cout << "(" << (*im).first << "," << (*im).second << ") ";
  cout \lt\lt "\n" ;
}
map initial :
map SC : (C, 12) (S, 5)valeur associee a la cle 'S' : 5
valeur associee a la cle 'X' : 0
map X : (C, 12) (S, 5) (X, 0)map final : (C, 12) (S, 0) (X, 0) (c, 0)
```
Exemple introductif d'utilisation d'un conteneur map

## 1.2 Le patron de classes pair

Comme nous venons de le voir, il existe un patron de classe *pair*, comportant deux paramètres de type et permettant de regrouper dans un objet deux valeurs. On y trouve un constructeur à deux arguments :

pair <int, float>  $p(3, 1.25)$  ; /\* crée une paire formée d'un int de /\* valeur 3 et d'un float de valeur 1.25 \*/

Pour affecter des valeurs données à une telle paire, on peut théoriquement procéder comme dans :

 $p = pair<sub>;</sub>ft,float> (4, 3.35)$ ; /\* ici, les arguments peuvent être d'un type \*/ /\* compatible par affectation avec celui attendu \*/

Mais les choses sont un peu plus simples si l'on fait appel à une fonction standard make\_pair :

```
p = make_pair (4, 3.35f) ; /* attention : 3.35f car le type des arguments
                               /* sert à instancier la fonction patron make_pair */
```
Comme on l'a vu dans notre exemple introductif, la classe *pair* dispose de deux membres publics nommés first et second. Ainsi, l'instruction précédente pourrait également s'écrire :

p.first = 4 ; p.second = 3.35 ; /\* ici 3.35 (double) sera converti en float \*/ La classe *pair* dispose des deux opérateurs  $==$  et < Le second correspond à une comparaison lexicographique, c'est-à-dire qu'il applique d'abord < à la clé, puis à la valeur. Bien entendu, dans le cas où l'un des éléments au moins de la paire est de type classe, ces opérateurs doivent être convenablement surdéfinis.

## 1.3 Construction d'un conteneur de type *map*

Les possibilités de construction d'un tel conteneur sont beaucoup plus restreintes que pour les conteneurs séquentiels ; elles se limitent à trois possibilités :

• construction d'un conteneur vide (comme dans notre exemple du paragraphe 1.1) ;
• construction à partir d'un autre conteneur de même type ;

• construction à partir d'une séquence.

En outre, il est possible de choisir la relation d'ordre qui sera utilisée pour ordonner intrinsèquement le conteneur. Pour plus de clarté, nous examinerons ce point à part.

#### **1.3.1 Constructions utilisant la relation d'ordre par défaut**

Construction d'un conteneur vide

On se contente de préciser les types voulus pour la clé et pour la valeur, comme dans ces exemples (on suppose que point est un type classe) :

map <int, long> m1 ; /\* clés de type int, valeurs de type long \*/ map <char, point> m2 ; /\* clés de type char, valeurs de type point \*/ map string, long> repert ; /\* clés de type string, valeurs de type long \*/

```
Construction à partir d'un autre conteneur de même type
```
Il s'agit d'un classique constructeur par recopie qui, comme on peut s'y attendre, appelle le constructeur par recopie des éléments concernés lorsqu'il s'agit d'objets.

```
map \sin t, long> m1 ;
    .....
   map <int, long> m2(m1) ; /* ou encore : map <int, long> m2 = m1 ; */
Construction à partir d'une séquence
```
Il s'agit d'une possibilité déjà rencontrée pour les conteneurs séquentiels, avec cependant une différence importante : les éléments concernés doivent être de type pair<type des clés, type des valeurs> Par exemple, s'il existe une liste lr, construite ainsi :

list<pair<char, long> > lr  $(...)$ ;

et convenablement remplie, on pourra l'utiliser en partie ou en totalité pour construire :

```
map <char, long> repert (lr.begin(), lr.end() ) ;
```
En pratique, ce type de construction est peu utilisé.

#### **1.3.2 Choix de l'ordre intrinsèque du conteneur**

Comme on l'a déjà dit, les conteneurs sont intrinsèquement ordonnés en faisant appel à une relation d'ordre faible strict pour ordonner convenablement les clés. Par défaut, on utilise la relation <, qu'il s'agisse de la relation prédéfinie pour les types scalaires ou string, ou d'une surdéfinition de l'opérateur > lorsque les clés sont des objets.

Il est possible d'imposer à un conteneur d'être ordonné en utilisant une autre relation que l'on fournit sous forme d'un prédicat binaire prédéfini (comme less <int>) ou non. Dans ce dernier cas, il est alors nécessaire de fournir un type et non pas un nom de fonction, ce qui signifie qu'il est nécessaire de recourir à une classe fonction (dont nous avons parlé au paragraphe 5.3 du chapitre 18). Voici quelques exemples :

```
map <char, long, greater<char> > m1 ; /* les clés seront ordonnées par */
                       \prime^{\star} valeurs décroissantes - attention > > et non >> */
map <char, long, greater<char> > m2(m1); /* si m2 n'est pas ordonné par */
                 /* la même relation, on obtient une erreur de compilation */
```

```
class mon_ordre
{ .....
  public : 
  bool operator () (int n, int p) \{ \ldots \} /* ordre faible strict */
} ;
map <int, float, mon_ordre> m_perso ; /* clés ordonnées par le prédicat */
                           /* mon_ordre, qui doit être une classe fonction */
```
# Remarque

Certaines implémentations peuvent ne pas accepter le choix d'une valeur par défaut pour la relation d'ordre des clés. Dans ce cas, il faut toujours préciser less  $\langle type \rangle$  comme troisième argument, type correspondant au type des clés pour instancier convenablement le conteneur. La lourdeur des notations qui en découle peut parfois inciter à recourir à l'instruction typedef.

#### **1.3.3 Pour connaître la relation d'ordre utilisée par un conteneur**

Les classes map disposent d'une fonction membre  $key\text{ }comp()$  fournissant la fonction utilisée pour ordonner les clés. Par exemple, avec le conteneur de notre exemple introductif :

 $m$ ap<char, int>  $m$ ;

on peut, certes, comparer deux clés de type char de façon directe, comme dans :

```
if ('a' < 'c') .....
```
mais, on obtiendra le même résultat avec :

if  $m \nvert x$  () ('a', 'c') ..... /\* notez bien key\_comp()  $(....)$  \*/

Certes, tant que l'on se contente d'ordonner de tels conteneurs en utilisant la relation d'ordre par défaut, ceci ne présente guère d'intérêt ; dans le cas contraire, cela peut éviter d'avoir à se demander, à chaque fois qu'on compare des clés, quelle relation d'ordre a été utilisée lors de la construction.

D'une manière similaire, la classe map dispose d'une fonction membre value  $comp()$  fournissant la fonction utilisable pour comparer deux éléments, toujours selon la valeur des clés. L'intérêt de cette fonction est de permettre de comparer deux éléments (donc, deux paires), suivant l'ordre des clés, sans avoir à en extraire les membres first. On notera bien que, contrairement à key comp, cette fonction n'est jamais choisie librement, elle est simplement déduite de key\_comp. Par exemple, avec :

map <char, int> m ; map <char, int>::iterator im1, im2 ;

on pourra comparer les clés relatives aux éléments pointés par *im1* et *im2* de cette manière :

if (  $value\_comp()$  ( $*im1$ ,  $*im2)$  ) ..... Avec  $key\ comp$ , il aurait fallu procéder ainsi

if (  $key\_comp()$  (  $(*im1) .first, (*im2) .first)$  ) .....

#### **1.3.4 Conséquences du choix de l'ordre d'un conteneur**

Tant que l'on utilise des clés de type scalaire ou string et qu'on se limite à la relation par défaut (<), aucun problème particulier ne se pose. Il n'en va plus nécessairement de même dans les autres cas.

Par exemple, on dit généralement que, dans un conteneur de type map, les clés sont uniques. En fait, pour être plus précis, il faudrait dire qu'un nouvel élément n'est introduit dans un tel conteneur que s'il n'existe pas d'autre élément possédant une clé équivalente ; l'équivalence étant celle qui est induite par la relation d'ordre, tel qu'il a été expliqué au paragraphe 6.2 du chapitre 18. Par exemple, considérons un map utilisant comme clé des objets de type point et supposons que la relation < ait été définie dans la classe *point* en s'appuyant uniquement sur les abscisses des points ; dans ces conditions, les clés correspondant à des points de même abscisse apparaîtront comme équivalentes.

De plus, comme on aura l'occasion de le voir plus loin, la recherche d'un élément de clé donnée se fondera, non pas sur une hypothétique relation d'égalité, mais bel et bien sur la relation d'ordre utilisée pour ordonner le conteneur. Autrement dit, toujours avec notre exemple de points utilisés en guise de clés, on pourra rechercher la clé (1, 9) et trouver la clé (1, 5).

## 1.4 Accès aux éléments

Comme tout conteneur, map permet théoriquement d'accéder aux éléments existants, soit pour en connaître la valeur, soit pour la modifier. Cependant, par rapport aux conteneurs séquentiels, ces opérations prennent un tour un peu particulier lié à la nature même des conteneurs associatifs. En effet, d'une part, une tentative d'accès à une clé inexistante amène à la création d'un nouvel élément, d'autre part, comme on le verra un peu plus loin, une tentative de modification globale (clé + valeur) d'un élément existant sera fortement déconseillée.

#### **1.4.1 Accès par l'opérateur [ ]**

Le paragraphe 1 a déjà montré en quoi cet accès par l'opérateur est ambigu puisqu'il peut conduire à la création d'un nouvel élément, dès lors qu'on l'applique à une clé inexistante et cela, aussi bien en consultation qu'en modification. Par exemple :

```
map<char, int> m ;
   ..... 
m ['S'] = 2 ; /* si la clé 'S' n'existe pas, on crée l'élément */
               /* make_pair ('S', 2) ; si la clé existe, on modifie */
                /* la valeur de l'élément qui ne change pas de place */
... = m[ T'] ; /* si la clé 'T' n'existe pas, on crée l'élément */
               /* make pair ('T', 0) */
```
#### **1.4.2 Accès par itérateur**

Comme on peut s'y attendre et comme on l'a déjà fait dans les exemples précédents, si *it* est un itérateur valide sur un conteneur de type  $map$ . l'expression \**it* désigne l'élément correspondant ; rappelons qu'il s'agit d'une paire formée de la clé (\*it).first et de la valeur

associée (\**it).second* ; en général, d'ailleurs, on sera plutôt amené à s'intéresser à ces deux dernières valeurs (ou à l'une d'entre elles) plutôt qu'à la paire complète \*it.

En théorie, il n'est pas interdit de modifier la valeur de l'élément désigné par it ; par exemple, pour un conteneur de type  $map < char$ , int>, on pourrait écrire :

\*it = make\_pair ('R', 5) ; /\* remplace théoriquement l'élément désigné par ip \*/ /\* fortement déconseillé en pratique

Mais le rôle exact d'un telle opération n'est actuellement pas totalement spécifié par la norme. Or, certaines ambiguïtés apparaissent. En effet, d'une part, comme une telle opération modifie la valeur de la clé, le nouvel élément risque de ne plus être à sa place ; il devrait donc être déplacé ; d'autre part, que doit-il se passer si la clé 'R' existe déjà ? La seule démarche raisonnable nous semble être de dire qu'une telle modification devrait être équivalente à une destruction de l'élément désigné par it, suivie d'une insertion du nouvel élément. En pratique, ce n'est pas ce que l'on constate dans toutes les implémentations actuelles. Dans ces conditions :

#### Il est fortement déconseillé de modifier la valeur d'un élément d'un map, par le biais <sup>d</sup>'un itérateur.

#### **1.4.3 Recherche par la fonction membre find**

La fonction membre

find (clé)

a un rôle naturel : fournir un itérateur sur un élément ayant une clé donnée (ou une clé équivalente au sens de la relation d'ordre utilisée par le conteneur). Si aucun élément n'est trouvé, cette fonction fournit la valeur end().

# Remarque

Attention, la fonction find ne se base pas sur l'opérateur == ; cette remarque est surtout sensible lorsque l'on a affaire à des éléments de type classe, classe dans laquelle on a surdéfini l'opérateur == de manière incompatible avec le prédicat binaire utilisé pour ordonner le conteneur. Les résultats peuvent alors être déconcertants.

# 1.5 Insertions et suppressions

Comme on peut s'y attendre, le conteneur map offre des possibilités de modifications dynamiques fondées sur des insertions et des suppressions, analogues à celles qui sont offertes par les conteneurs séquentiels. Toutefois, si la notion de suppression d'un élément désigné par un itérateur conserve la même signification, celle d'insertion à un emplacement donné n'a plus guère de raison d'être puisqu'on ne peut plus agir sur la manière dont sont intrinsèquement ordonnés les éléments d'un conteneur associatif. On verra qu'il existe quand même une fonction d'insertion recevant un tel argument mais que ce dernier a en fait un rôle un peu particulier.

En outre, alors qu'une insertion dans un conteneur séquentiel aboutissait toujours, dans le cas d'un conteneur de type map, elle n'aboutit que s'il n'existe pas d'élément de clé équivalente.

D'une manière générale, l'efficacité de ces opérations est en O(Log N). Nous apporterons quelques précisions par la suite pour chacune des opérations.

#### **1.5.1 Insertions**

La fonction membre *insert* permet d'insérer

• un élément de valeur donnée :

insert (élément) // insère la paire élément

• les éléments d'un intervalle :

insert (début, fin)  $\frac{1}{\sin \theta}$  // insère les paires de la séquence *[début, fin*]

On notera bien, dans les deux cas, que les éléments concernés doivent être des paires d'un type approprié.

L'efficacité de la première fonction est en  $O(Log N)$ ; celle de la seconde est en  $O(Log(N+M))$ , M désignant le nombre d'éléments de l'intervalle. Toutefois, si cet intervalle est trié suivant l'ordre voulu, l'efficacité est en O(M).

Voici quelques exemples :

```
map<int, float> m1, m2 ;
map<int, float>::iterator im1 ;
.....
m1.insert (make_pair(5, 6.25f)) ; /* tentative d'insertion d'un élément
m1.insert (m2.begin(), m2.end()) ; /* tentative d'insertion d'une séquence */
```
# Remarques

1 En toute rigueur, il existe une troisième version de insert, de la forme :

insert (position, paire)

L'itérateur position est une suggestion qui est faite pour faciliter la recherche de l'emplacement exact d'insertion. Si la valeur fournie correspond exactement au point d'insertion, on obtient alors une efficacité en O(1), ce qui s'explique par le fait que la fonction n'a besoin que de comparer deux valeurs consécutives.

2 Les deux fonctions d'insertion d'un élément fournissent une valeur de retour qui est une paire de la forme pair(position, indic), dans laquelle le booléen indic précise si l'insertion a eu lieu et position est l'itérateur correspondant ; on notera que son utilisation est assez laborieuse ; voici, par exemple, comment adapter notre précédent exemple dans ce sens :

if(m1.insert(make\_pair(5, 6.25f)).second) cout << "insertion effectuée\n" ; else cout << "élément existant\n" ;

Et encore, ici, nous n'avons pas cherché à placer la valeur de retour dans une variable. Si nous avions voulu le faire, il aurait fallu déclarer une variable, par exemple resul, d'un type pair approprié ; de plus, comme pair ne dispose pas de constructeur par défaut, il aurait fallu préciser des arguments fictifs ; voici une déclaration possible :

pair<map<int,float>::iterator, bool> resul(m1.end(),false) ;

Dans les implémentations qui n'acceptent pas la valeur  $less <sub>type</sub>$  par défaut, les choses seraient encore un peu plus complexes et il serait probablement plus sage de recourir à des définitions de types synonymes (typedef ) pour alléger quelque peu l'écriture.

#### **1.5.2 Suppressions**

La fonction *erase* permet de supprimer :

• un élément de position donnée :

erase (position) // supprime l'élément désigné par position

• les éléments d'un intervalle :

erase (début, fin) // supprime les paires de l'intervalle  $\int d\acute{e}$ but, fin)

• l'élément de clé donnée :

erase (clé) // supprime les éléments<sup>1</sup> de clé équivalente à clé

En voici quelques exemples :

```
map<int, float> m;
map<int, float>::iterator im1, im2 ;
.....
m.erase (5) ; <br>m.erase (iml) ; <br>/* supprime l'élément désigné par iml */
m.erase (im1) ; /* supprime l'élément désigné par im1
m.erase (im2, m.end()) ; /* supprime tous les éléments depuis celui */
                        /* désigné par im2 jusqu'à la fin du conteneur m */
```
Enfin, de façon fort classique, la fonction clear() vide le conteneur de tout son contenu.

#### Remarque

Il peut arriver que l'on souhaite supprimer tous les éléments dont la clé appartient à un intervalle donné. Dans ce cas, on pourra avoir recours aux fonctions *lower bound* et upper bound présentées au paragraphe 2.

## 1.6 Gestion mémoire

Contrairement à ce qui se passe pour certains conteneurs séquentiels, les opérations sur les conteneurs associatifs, donc, en particulier, sur map, n'entraînent jamais d'invalidation des

<sup>1.</sup> Pour map, il y en aura un au plus ; pour multimap, on pourra en trouver plusieurs.

références et des itérateurs, excepté, bien entendu, pour les éléments supprimés qui ne sont plus accessibles après leur destruction.

Toutefois, comme on l'a indiqué au paragraphe 1.4, il est théoriquement possible, bien que fortement déconseillé, de modifier globalement un élément de position donnée ; par exemple (*iv* désignant un itérateur valide sur un conteneur de type  $map < char$ ,  $int >$ ) :

\*iv = make pair ('S', 45) ;

Que la clé 'S' soit présente ou non, on court, outre les risques déjà évoqués, celui que l'itérateur iv devienne invalide.

## 1.7 Autres possibilités

Les manipulations globales des conteneurs  $map$  se limitent à la seule affectation et à la fonction swap permettant d'échanger les contenus de deux conteneurs de même type. Il n'existe pas de fonction assign, ni de possibilités de comparaisons lexicographiques auxquelles il serait difficile de donner une signification ; en effet, d'une part, les éléments sont des paires, d'autre part, un tel conteneur est ordonné intrinsèquement et son organisation évolue en permanence.

En théorie, il existe des fonctions membres lower bound, upper bound, equal range et count qui sont utilisables aussi bien avec des conteneurs de type map qu'avec des conteneurs de type multimap. C'est cependant dans ce dernier cas qu'elles présentent le plus d'intérêt ; elles seront étudiées au paragraphe 2.

## 1.8 Exemple

Voici un exemple complet de programme illustrant les principales fonctionnalités de la classe map que nous venons d'examiner.

```
#include <iostream>
#include <map>
using namespace std ;
main()
{ void affiche(map<char, int>) ;
  map<char, int> m ;
   map<char, int>::iterator im ;
  m['c'] = 10 ; m['f'] = 20 ; m['x'] = 30 ; m['p'] = 40 ;
  \text{cout} \leq \text{``map initial} : " ; affiche(m) ;
  im = m.find ('f') ; /* ici, on ne verifie pas que im est != m.end() */
  cout << "cle 'f' avant insert : " << (*im).first << "\n" ;
  m.insert (make_pair('a', 5)) ; /* on insere un element avant 'f' */<br>m.insert (make pair('t', 7)) ; /* et un element apres 'f' */
  m.insert (make_pair('t', 7)) ; \qquad /* et un element apres 'f' \qquad */
  cout \lt\lt "map apres insert : " ; affiche(m) ;
  cout << "cle 'f' apres insert : " << (*im).first << "\n" ;/* im -> 'f' */
   m.erase('c') ;
  cout \ll "map apres erase 'c' : " ; affiche(m) ;
  im = m.find('p') ; if (im := m.end()) m. erase(im, m.end());
   cout << "map apres erase int : " ; affiche(m) ;
}
```

```
void affiche(map<char, int> m) // voir remarque paragraphe 2.4 du chapitre 19
{ map<char, int>::iterator im ;
  for (im=m.begin(); im!=m.end(); im++)cout << "(" << (*im).first << (*im)" << (*im).second << ") ";
  cout \langle \cdot \cdot \cdot \cdot \cdot \rangle}
map initial : (c,10) (f,20) (p,40) (x,30)cle 'f' avant insert : f
map apres insert : (a,5) (c,10) (f,20) (p,40) (t,7) (x,30)cle 'f' apres insert : f
map apres erase 'c' : (a,5) (f,20) (p,40) (t,7) (x,30)map apres erase int : (a,5) (f,20)
```
Exemple d'utilisation de la classe map

# **2 Le conteneur multimap**

# 2.1 Présentation générale

Comme nous l'avons déjà dit, dans un conteneur de type *multimap*, une même clé peut apparaître plusieurs fois ou, plus généralement, on peut trouver plusieurs clés équivalentes. Bien entendu, les éléments correspondants apparaissent alors consécutifs. Comme on peut s'y attendre, l'opérateur [ ] n'est plus applicable à un tel conteneur, compte tenu de l'ambiguïté qu'induirait la non-unicité des clés. Hormis cette restriction, les possibilités des conteneurs map se généralisent sans difficultés aux conteneurs multimap qui possèdent les mêmes fonctions membres, avec quelques nuances qui vont de soi :

- s'il existe plusieurs clés équivalentes, la fonction membre *find* fournit un itérateur sur un des éléments ayant la clé voulue ; attention, on ne précise pas qu'il s'agit du premier ; celui-ci peut cependant être connu en recourant à la fonction lower\_bound examinée un peu plus loin ;
- la fonction membre erase (clé) peut supprimer plusieurs éléments tandis qu'avec un conteneur map, elle n'en supprimait qu'un seul au maximum.

D'autre part, comme nous l'avons déjà fait remarquer, un certain nombre de fonctions membres de la classe map, prennent tout leur intérêt lorsqu'on les applique à un conteneur multimap. On peut, en effet :

- connaître le nombre d'éléments ayant une clé équivalente à une clé donnée, à l'aide de count  $(cl\acute{e})$ ;
- obtenir des informations concernant l'intervalle d'éléments ayant une clé équivalente à une clé donnée, à savoir :

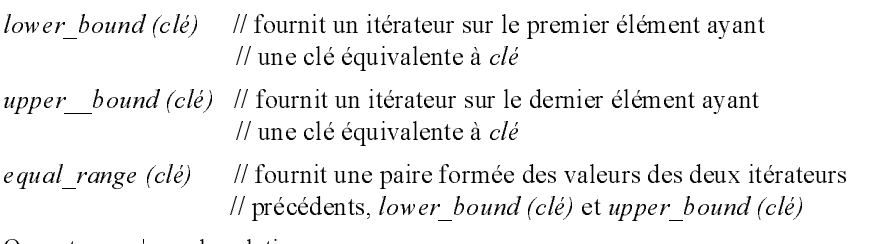

On notera qu'on a la relation :

 $m. equal. range(clé) = make pair (m. lower bound (clé), m. upper bound (clé) )$ 

#### Voici un petit exemple :

```
multimap<char, int> m ;
    .....
m.erase(m.lower_bound('c'), m.upper_bound('c')); /* équivalent à : */
                                               /* erase('c') ; */
m.erase(m.lower_bound('e'), m.upper_bound('g')); /* supprime toutes les clés */
                                 /* allant de 'e' à 'g' ; aucun équivalent simple */
```
# Remarque

Le deuxième appel de erase de notre précédent exemple peut présenter un intérêt dans le cas d'un conteneur de type map ; en effet, malgré l'unicité des clés dans ce cas, il n'est pas certain qu'un appel tel que :

```
 m.erase (m.find('e'), m.find('g')) ;
```
convienne puisqu'on court le risque que l'une au moins des clés 'e' ou 'g' n'existe pas.

## 2.2 Exemple

Voici un exemple complet de programme illustrant les principales fonctionnalités de la classe multimap que nous venons d'examiner :

```
#include <iostream>
#include <map>
using namespace std ;
main()
{
 void affiche(multimap<char, int>) ;
  multimap<char, int> m, m_bis ;
  multimap<char, int>::iterator im ;
  m.insert(make_pair('c', 10)) ; m.insert(make_pair('f', 20)) ;
 m.insert(make_pair('x', 30)) ; m.insert(make_pair('p', 40)) ;
  m.insert(make_pair('y', 40)) ; m.insert(make_pair('p', 35)) ;
  cout << "map initial :\n " ; affiche(m) ;
 m.insert(make pair('f', 25)) ; m.insert(make pair('f', 20)) ;
  m.insert(make_pair('x', 2)) ;
  cout << "map avec fff et xx :\n " ; affiche(m) ;
```

```
im=m.find('x') ; /* on ne verifie pas que im != m.end() */
 m bis = m ; /* on fait une copie de m dans m bis */ m.erase(im) ;
  cout << "map apres erase(find('x')) :\n " ; affiche(m) ;
  m.erase('f') ;
  cout << "map apres erase('f') :\n " ; affiche(m) ;
  m.swap(m_bis) ;
  cout << "map apres swap :\n " ; affiche(m) ;
 cout << "il y a " << m.count('f') << " fois la cle 'f'\n" ;
  m.erase(m.upper_bound('f')) ; /* supprime derniere cle 'f' - ici pas de test*/
 cout << "map apres erase (u_b('f')) : \n \quad " ; affine(m) ; m.erase(m.lower_bound('f')) ;
 cout << "map apres erase (l_b('f')) :\n " ; affiche(m) ;
  m.erase(m.upper_bound('g')) ;
 cout \lt\lt "map apres erase (u_b('g')) : \n \t\t m ; affiche(m) ;
  m.erase(m.lower_bound('g')) ;
 cout \lt\lt "map apres erase (l_b('g')) : \n \wedge " ; affiche(m) ;
  m.erase(m.lower_bound('d'), m.upper_bound('x')) ;
 cout << "map apres erase (l_b('d'), u_b('x')) : \n' "; affiche(m);
}
void affiche(multimap<char, int> m) // voir remarque paragraphe 2.4 du chapitre 19
{ multimap<char, int>::iterator im ;
 for (im=m.begin() ; im!=m.end() ; im++)cout << "(" << (*im).first << "," << (*im).second << ")" ;
 cout \langle \cdot \cdot \cdot \cdot \cdot \rangle}
map initial :
         (c,10)\,(f,20)\,(p,40)\,(p,35)\,(x,30)\,(y,40)map avec fff et xx :
         (c,10)(f,20)(f,25)(f,20)(p,40)(p,35)(x,30)(x,2)(y,40)map apres erase(find('x')) :
         (c,10)(f,20)(f,25)(f,20)(p,40)(p,35)(x,2)(y,40)map apres erase('f') :
         (c,10)(p,40)(p,35)(x,2)(y,40)
map apres swap :
         (c,10)(f,20)(f,25)(f,20)(p,40)(p,35)(x,30)(x,2)(y,40)il y a 3 fois la cle 'f'
map apres erase (u_b('f')) :
         (c,10)(f,20)(f,25)(f,20)(p,35)(x,30)(x,2)(y,40)map apres erase (l_b('f')) :
         (c,10)(f,25)(f,20)(p,35)(x,30)(x,2)(y,40)map apres erase (u_b('g')) :
        (c,10)(f,25)(f,20)(x,30)(x,2)(y,40)map apres erase (l_b('g')) :
         (c,10)(f,25)(f,20)(x,2)(y,40)map apres erase (l_b('d'), u_b('x')) :
          (c,10)(y,40)
```
Exemple d'utilisation de multimap

# **3 Le conteneur set**

# 3.1 Présentation générale

Comme il a été dit en introduction, le conteneur set est un cas particulier du conteneur map, dans lequel aucune valeur n'est associée à la clé. Les éléments d'un conteneur set ne sont donc plus des paires, ce qui en facilite naturellement la manipulation. Une autre différence entre les conteneurs set et les conteneurs map est qu'un élément d'un conteneur set est une constante ; on ne peut pas en modifier la valeur :

```
set<int> e(\ldots) /* ensemble d'entiers */
set<int>::iterator ie ; /* itérateur sur un ensemble d'entiers */
\dots.<br>. cout << *ie ;
                      /* correct */*ie = \dots ; /* interdit */
```
En dehors de cette contrainte, les possibilités d'un conteneur set se déduisent tout naturellement de celles d'un conteneur *map*, aussi bien pour sa construction que pour l'insertion ou la suppression d'éléments qui, quant à elle, reste toujours possible, aussi bien à partir d'une position que d'une valeur.

# 3.2 Exemple

Voici un exemple complet de programme illustrant les principales fonctionnalités de la classe set (attention, le caractère "espace" n'est pas très visible dans les résultats !) :

```
#include <iostream>
#include <set>
#include <string>
using namespace std ;
main()
{
   char t[] = "je me figure ce zouave qui joue du xylophone" ;
  char v[] = "aeiouy" ;
  void affiche (set<char> ) ;
  set<char> let(t, t+sizeof(t)-1), let_bis ;
  set<char> voy(v, v+sizeof(v)-1) ;
   cout << "lettres presentes : " ; affiche (let) ;
   cout << "il y a " << let.size() << " lettres differentes\n" ;
   if (let.count('z')) cout << "la lettre z est presente\n" ;
   if (!let.count('b')) cout << "la lettre b n'est pas presente\n" ;
  let bis = let iset<char>:: iterator iv ;
  for (iv=voy\text{.begin}() ; iv!=voy\text{.end}(); iv++) let.erase(*iv) ;
```

```
 cout << "lettres sans voyelles : " ; affiche (let) ;
  let.insert(voy.begin(), voy.end()) ;
  cout << "lettres + toutes voyelles : " ; affiche (let) ;
}
void affiche (set<char> e ) // voir remarque paragraphe 2.4 du chapitre 19
{ set<char>::iterator ie ;
 for (ie=e.begin() ; ie!=e.end(); ie++)cout << *ie << " " ;
 cout \langle \cdot \rangle "\n" ;
}
lettres presentes : a c d e f g h i j l m n o p q r u v x y z
il y a 22 lettres differentes
la lettre z est presente
la lettre b n'est pas presente
lettres sans voyelles : c d f g h j l m n p q r v x z
lettres + toutes voyelles : a c d e f g h i j l m n o p q r u v x y z
```
Exemple d'utilisation du conteneur set

## 3.3 Le conteneur set et l'ensemble mathématique

Un conteneur de type *set* est obligatoirement ordonné, tandis qu'un ensemble mathématique ne l'est pas nécessairement. Il faudra tenir compte de cette remarque dès que l'on sera amené à créer un ensemble d'objets puisqu'il faudra alors munir la classe correspondante d'une relation d'ordre faible strict. En outre, il ne faudra pas perdre de vue que c'est cette relation qui sera utilisée pour définir l'égalité de deux éléments et non une éventuelle surdéfinition de l'opérateur ==.

Par ailleurs, dans la classe set, il n'existe pas de fonction membre permettant de réaliser les opérations ensemblistes classiques (intersection, réunion...). Cependant, nous verrons au chapitre 21, qu'il existe des algorithmes généraux, utilisables avec n'importe quelle séquence ordonnée. Leur application au cas particulier des ensembles permettra de réaliser les opérations en question.

# **4 Le conteneur multiset**

De même que le conteneur *multimap* est un conteneur *map*, dans lequel on autorise plusieurs clés équivalentes, le conteneur multiset est un conteneur set, dans lequel on autorise plusieurs éléments équivalents à apparaître. Il correspond à la notion mathématique de multiensemble (peu répandue) avec cette différence que la relation d'ordre nécessaire à la définition d'un multiset ne l'est pas dans le multi-ensemble mathématique. Les algorithmes généraux d'intersection ou de réunion, évoqués ci-dessus, fonctionneront encore dans le cas des conteneurs multiset.

Voici un exemple complet de programme illustrant les principales fonctionnalités de la classe multiset (attention, le caractère "espace" n'est pas très visible dans les résultats !) :

```
#include <iostream>
#include <set>
using namespace std ;
main()
{
  char t[i] = "ie me figure ce zouave qui 10ue du xvlobone"char v[] = "aeiouy" ;
   void affiche (multiset<char> ) ;
  multiset<char> let(t, t+sizeof(t)-1), let_bis ;
  multiset<char> voy(v, v+sizeof(v)-1) ;
   cout << "lettres presentes : " ; affiche (let) ;
  cout \langle "il y a " \langle let.size() \langle " lettres en tout\n" ;
   cout << "la lettre e est presente " << let.count('e') << " fois\n" ;
   cout << "la lettre b est presente " << let.count('b') << " fois\n" ;
  let\_bis = let ;
   multiset<char>:: iterator iv ;
   for (iv=voy.begin() ; iv!=voy.end() ; iv++)
    let.erase(*iv) ;
   cout << "lettres sans voyelles : " ; affiche (let) ;
}
void affiche (multiset<char> e ) // voir remarque paragraphe 2.4 du chapitre 19
{ multiset<char>::iterator ie ;
  for (ie=e.begin() ; ie!=e.end() ; ie++) cout << *ie ;
  cout \langle \cdot \rangle "\langle n^n \rangle"
}
lettres presentes : acdeeeeeeefghiijilmnoooopgruuuuuvxvz
il y a 44 lettres en tout
la lettre e est presente 7 fois
la lettre b est presente 0 fois
lettres sans voyelles : cdfghjjlmnpqrvxz
```
Exemple d'utilisation du conteneur multiset

# **5 Conteneurs associatifs et algorithmes**

Il est généralement difficile d'appliquer certains algorithmes généraux aux conteneurs associatifs. Il y a plusieurs raisons à cela.

Tout d'abord, un conteneur de type map ou multimap est formé d'éléments de pair, qui se prêtent assez difficilement aux algorithmes usuels. Par exemple, une recherche par find devrait

#### **Les conteneurs associatifs 454 CHAPITRE 20**

se faire sur la paire (clé, valeur), ce qui ne présente généralement guère d'intérêt ; on préférera utiliser la fonction membre find travaillant sur une clé donnée.

De même, vouloir trier un conteneur associatif déjà ordonné de façon intrinsèque n'est guère réaliste : soit on cherche à trier suivant l'ordre interne, ce qui n'a aucun intérêt, soit on cherche à trier suivant un autre ordre, et alors apparaissent des conflits entre les deux ordres.

Néanmoins, il reste possible d'appliquer tout algorithme qui ne modifie pas les valeurs du conteneur.

D'une manière générale, dans le chapitre 21 consacré aux algorithmes, nous indiquerons ceux qui sont utilisables avec des conteneurs associatifs.

# 21

# **Les algorithmes standard**

La notion d'algorithme a déjà été présentée au chapitre 18, et nous avons eu l'occasion d'en utiliser quelques-uns dans certains de nos précédents exemples. Le présent chapitre expose les différentes possibilités offertes par les algorithmes de la bibliothèque standard. Auparavant, il présente ou rappelle un certain nombre de notions générales qui interviennent dans leur utilisation, en particulier : les catégories d'itérateur, la notion de séquence, les itérateurs de flot et les itérateurs d'insertion.

On notera bien que ce chapitre vise avant tout à faire comprendre le rôle des différents algorithmes et à illustrer les plus importants par des exemples de programmes. On trouvera dans l'Annexe C, une référence complète du rôle précis, de l'efficacité et de la syntaxe exacte de l'appel de chacun des algorithmes existants.

# **1 Notions générales**

# 1.1 Algorithmes et itérateurs

Les algorithmes standard se présentent sous forme de patrons de fonctions. Leur code est écrit, sans connaissance précise des éléments qu'ils seront amenés à manipuler. Cependant, cette manipulation ne se fait jamais directement, mais toujours par l'intermédiaire d'un itérateur qui, quant à lui, possède un type donné, à partir duquel se déduit le type des éléments effectivement manipulés. Par exemple, lorsqu'un algorithme contient une instruction de la forme :

 $*it = ...$ 

le code source du programme ne connaît effectivement pas le type de l'élément qui sera ainsi manipulé mais ce type sera parfaitement défini à la compilation, lors de l'instanciation de la fonction patron correspondant à l'algorithme en question.

# 1.2 Les catégories d'itérateurs

Jusqu'ici, nous avons surtout manipulé des éléments de conteneurs et les itérateurs associés qui se répartissaient alors en trois catégories : unidirectionnel, bidirectionnel et à accès direct. En fait, il existe deux autres catégories d'itérateurs, disposant de propriétés plus restrictives que les itérateurs unidirectionnels ; il s'agit des itérateurs en entrée et des itérateurs en sortie. Bien qu'ils ne soient fournis par aucun des conteneurs, ils présentent un intérêt au niveau des itérateurs de flot qui, comme nous le verrons un peu plus loin, permettent d'accéder à un flot comme à une séquence.

#### **1.2.1 Itérateur en entrée**

Un *itérateur en entrée* possède les mêmes propriétés qu'un itérateur unidirectionnel, avec cette différence qu'il n'autorise que la consultation de la valeur correspondante et plus sa modification ; si *it* est un tel itérateur :

... = \*it ; /\* correct si it est un itérateur en entrée \*/<br>\*it = ... ; /\* impossible si it est un itérateur en entrée \*/ /\* impossible si it est un itérateur en entrée \*/

En outre, un itérateur en entrée n'autorise qu'un seul passage (on dit aussi une seule passe) sur les éléments qu'il permet de décrire. Autrement dit, si, à un moment donné, *itl* ==*it2*, *itl* ++ et  $it2++$ ne désignent pas nécessairement la même valeur. Cette restriction n'existait pas dans le cas des itérateurs unidirectionnels. Ici, elle se justifie dès lors qu'on sait que l'itérateur en entrée est destiné à la lecture d'une suite de valeurs de même type sur un flot, d'une façon analogue à la lecture des informations d'une séquence. Or, manifestement, il n'est pas possible de lire deux fois une même valeur sur certains flots tels que l'unité d'entrée standard.

#### **1.2.2 Itérateur en sortie**

De façon concomitante, un *itérateur en sortie* possède les mêmes propriétés qu'un itérateur unidirectionnel, avec cette différence qu'il n'autorise que la modification et en aucun cas la consultation. Par exemple, si it est un tel itérateur :

```
*it = \dots ; /* correct si it est un itérateur en sortie
... = *it i /* impossible si it est un itérateur en sortie */
```
Comme l'itérateur en entrée, l'itérateur en sortie ne permettra qu'un seul passage ; si, à un moment donné, on a *it* $l = i/2$ , les affectations successives

 $*$ it1++ = ... ; \*it2++ =  $...$ ;

entraîneront la création de deux valeurs distinctes. Là encore, pour mieux comprendre ces restrictions, il faut voir que la principale justification de l'itérateur en sortie est de permettre d'écrire une suite de valeur de même type sur un flot, de la même façon qu'on peut introduire des informations dans une séquence. Or, manifestement, il n'est pas possible d'écrire deux fois en un même endroit de certains flots tels que l'unité standard de sortie.

#### **1.2.3 Hiérarchie des catégories d'itérateurs**

On peut montrer que les propriétés des cinq catégories d'itérateurs permettent de les ranger selon une hiérarchie dans laquelle toute catégorie possède au moins les propriétés de la catégorie précédente :

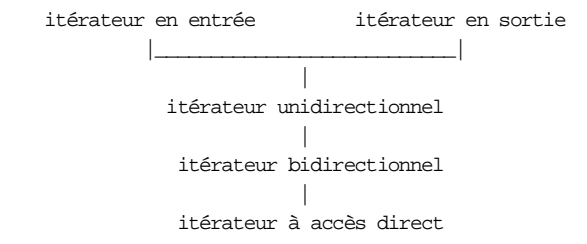

Les itérateurs en entrée et en sortie seront fréquemment utilisés pour associer un itérateur à un flot, en faisant appel à un adaptateur particulier d'itérateur dit *itérateur de flot* ; nous y reviendrons au paragraphe 1.5. En dehors de cela, ils présentent un intérêt indirect à propos de l'information qu'on peut déduire au vu de la catégorie d'itérateur attendu par un algorithme ; par exemple, si un algorithme accepte un itérateur en entrée, c'est que, d'une part, il ne modifie pas la séquence correspondante et que, d'autre part, il n'effectue qu'une seule passe sur cette séquence.

## 1.3 Algorithmes et séquences

Beaucoup d'algorithmes s'appliquent à une séquence définie par un intervalle d'itérateur de la forme  $\left[ d\dot{\theta}but, \hat{f}in \right]$ ; dans ce cas, on lui communiquera simplement en argument les deux valeurs début et fin, lesquelles devront naturellement être du même type, sous peine d'erreur de compilation.

Tant que l'algorithme ne modifie pas les éléments de cette séquence, cette dernière peut appartenir à un conteneur de n'importe quel type, y compris les conteneurs associatifs pour lesquels, rappelons-le, la notion de séquence a bien un sens, compte tenu de leur ordre interne. Cependant, dans le cas des types map ou multimap, on sera généralement gêné par le fait que leurs éléments sont des paires.

En revanche, si l'algorithme modifie les éléments de la séquence, il n'est plus possible qu'elle appartienne à un conteneur de type set et multiset, puisque les éléments n'en sont plus modifiables. Bien qu'il n'existe pas d'interdiction formelle, il n'est guère raisonnable qu'elle appartienne à un conteneur de type map ou multimap, compte tenu des risques d'incompatibilité qui apparaissent alors entre l'organisation interne et celle qu'on chercherait à lui imposer...

Certains algorithmes s'appliquent à deux séquences de même taille. C'est par exemple le cas de la recopie d'une séquence dans une autre ayant des éléments de même type. Dans ce cas, tous ces algorithmes procèdent de la même façon, à savoir :

• deux arguments définissent classiquement un premier intervalle, correspondant à la première séquence,

• un troisième argument fournit la valeur d'un itérateur désignant le début de la seconde séquence.

On notera bien que cette façon de procéder présente manifestement le risque que la séquence cible soit trop petite. Dans ce cas, le comportement du programme est indéterminé comme il pouvait l'être en cas de débordement d'un tableau classique ; d'ailleurs, rien n'interdit de fournir à un algorithme un itérateur qui soit un pointeur...

Enfin, quelques rares algorithmes fournissent comme valeur de retour, les limites d'un intervalle, sous forme de deux itérateurs ; dans ce cas, celles-ci seront regroupées au sein d'une structure de type pair.

# 1.4 Itérateur d'insertion

Beaucoup d'algorithmes sont prévus pour modifier les valeurs des éléments d'une séquence ; c'est par exemple le cas de copy :

```
copy (v.begin(), v.end(), l.begin());
        /* recopie l'intervalle [v.begin(), v.end() ) */
       /* à partir de la position l.begin() *
```
De telles opérations imposent naturellement un certain nombre de contraintes :

- les emplacements nécessaires à la copie doivent déjà exister,
- leur modification doit être autorisée, ce qui n'est pas le cas pour des conteneurs de type set ou multiset,
- la copie ne doit pas se faire à l'intérieur d'un conteneur associatif de type map ou multimap, compte tenu de l'incompatibilité qui résulterait entre l'ordre séquentiel imposé et l'ordre interne du conteneur.

En fait, il existe un mécanisme particulier permettant de transformer une succession d'opérations de copie à partir d'une position donnée en une succession d'insertions à partir de cette position. Pour ce faire, on fait appel à ce qu'on nomme un itérateur d'insertion ; il s'agit d'un patron de classes nommé *insert* iterator et paramétré par un type de conteneur. Par exemple :

```
insert iterator <list<int> > ins ; /* ins est un itérateur d'insertion */
                                /* dans un conteneur de type list<int> */
```
Pour affecter une valeur à un tel itérateur, on se sert du patron de fonction inserter ; en voici un exemple dans lequel on suppose que  $c$  est un conteneur et *it* est une valeur particulière d'itérateur sur ce conteneur :

```
ins = inserter(c, it) ; /* valeur initiale d'un itérateur d'insertion */
                         /* permettant d'insérer à partir de la */
                        /* position it dans le conteneur c */
```
Dans ces conditions, l'utilisation de ins, en lieu et place d'une valeur initiale d'itérateur, fera qu'une instruction telle que \**ins* = ... insérera un nouvel élément en position *it*. De plus, toute incrémentation de *ins*, suivie d'une nouvelle affectation  $\dot{m}$ s =... provoquera une nouvelle insertion à la suite de l'élément précédent.

D'une manière générale, il existe trois fonctions permettant de définir une valeur initiale d'un itérateur d'insertion, à savoir :

- front inserter (conteneur) : pour une insertion en début du conteneur ; le conteneur doit disposer de la fonction membre *push front* ;
- back inserter (conteneur) : pour une insertion en fin du conteneur ; le conteneur doit disposer de la fonction membre  $push\,$  back ;
- inserter (conteneur, position) : pour une insertion à partir de position dans le conteneur ; le conteneur doit disposer de la fonction membre insert(valeur, position).

Voici un exemple de programme utilisant un tel mécanisme pour transformer une copie dans des éléments existant en une insertion ; auparavant, on a tenté une copie usuelle dans un conteneur trop petit pour montrer qu'elle se déroulait mal ; en pratique, nous déconseillons ce genre de procédé qui peut très bien amener à un plantage du programme :

```
#include <iostream>
#include <list>
#include <algorithm>
using namespace std ;
main()
{ void affiche (list<char>) ;
  char t[] = \{ "essai insert\_iterator" \} ;
  list<char> l1(t, t+sizeof(t)-1) ;
  list<char> 12(4, 'x') ;
  list<char> 13 ;
  \text{cout} \; < \; "11 \; \text{initialize} \; \; : \; " \; \text{i} \; \text{affiche(11)} \; \; ;\text{cout} \leq \text{"l2 initial}e : " ; affiche(12) ;
        /* copie avec liste l2 de taille insuffisante */
       /* deconseille en pratique */
   copy (l1.begin(), l1.end(), l2.begin()) ; 
   cout << "l2 apres copie usuelle : " ; affiche(l2) ;
      /* insertion dans liste non vide
      /* on pourrait utiliser aussi front_inserter(12) */copy (11.begin(), 11.end(), inserter(12, 12.begin());
  cout \ll "12 apres copie inser : " ; affiche(12) ;
     /* insertion dans liste vide ; on pourrait utiliser aussi */ /* front_inserter(l3) ou back_inserter(l3) */
  copy (11.begin(, 11.end(), 11.end(), inserter(13, 13.begin());
   cout << "l3 apres copie inser : " ; affiche(l3) ; 
}
void affiche (list<char> l)
{ void af_car (char) ;
 <code>for_each(l.begin(), l.end(), af_car); /* appelle af_car pour chaque element */</code>
  cout \langle \cdot \rangle "\n" ;
}
void af_car (char c)
{ cout << c << " " ;}
```

```
ll initiale : essai insert_iterator
l2 initiale : x x x x
l2 apres copie usuelle : r r a t
l2 apres copie inser : e s s a i i n s e r t _ i t e r a t o r r r a t
l3 apres copie inser : e s s a i i n s e r t _ i t e r a t o r
```
Exemple d'utilisation d'un itérateur d'insertion

# Remarque

Si l'on tient à mettre en évidence l'existence d'une classe *insert iterator*, la simple instruction du précédent programme :

copy  $(11.\text{begin}(), 11.\text{end}(), \text{inserter}(12, 12.\text{begin}())$ ;

peut se décomposer ainsi :

```
insert\_iterator{list{char}} > ins = inserter(12, 12.begin());
copy (11.\text{begin}(), 11.\text{end}(), ins);
```
# 1.5 Itérateur de flot

#### **1.5.1 Itérateur de flot de sortie**

Lorsqu'on lit, par exemple, sur l'entrée standard, une suite d'informations de même type, on peut considérer qu'on parcourt une séquence. Effectivement, il est possible de définir un itérateur sur une telle séquence ne disposant que des propriétés d'un itérateur d'entrée telles qu'elles ont été définies précédemment. Pour ce faire, il existe un patron de classes, nommé ostream\_iterator, paramétré par le type des éléments concernés ; par exemple :

ostream\_iterator<char> /\* type itérateur sur un flot d'entrée de caractères \*/ Cette classe dispose d'un constructeur recevant en argument un flot existant. C'est ainsi que : ostream iterator<char> flcar(cout) ; /\* flcar est un itérateur sur un flot de \*/ /\* caractères connecté à cout \*/

Dans ces conditions, une instruction telle que :

\*flcar =  $'x'$  ;

envoie le caractère x sur le flot cout.

On notera qu'il est théoriquement possible d'incrémenter l'itérateur flcar en écrivant  $flcar++$ ; cependant, une telle opération est sans effet car sans signification à ce niveau. Son existence est cependant précieuse puisqu'elle permettra d'utiliser un tel itérateur avec certains algorithmes standard, tels que copy.

Voici un exemple résumant ce que nous venons de dire :

```
#include <iostream>
#include <list>
using namespace std ;
main()
{ char t[] = \{ "essai iterateur de flot"} ;
  list<char> l(t, t+sizeof(t)-1) ;
   ostream_iterator<char> flcar(cout) ;
  *flcar = 'x' ; *flcar = '-' ;
   flcar++ ; flcar++ ; /* pour montrer que l'incrementation est inoperante ici */
  *flcar = ':' ;
   copy (l.begin(), l.end(), flcar) ;
}
```
x-:essai iterateur de flot

Exemple d'utilisation d'un itérateur de flot de sortie

# Remarque

Ici, notre exemple s'appliquait à la sortie standard ; dans ces conditions, l'utilisation d'informations de type autre que char poserait le problème de leur séparation à l'affichage ou dans le fichier texte correspondant. En revanche, l'application à un fichier binaire quelconque ne poserait plus aucun problème.

#### **1.5.2 Itérateur de flot d'entrée**

De même qu'on peut définir des itérateurs de flot de sortie, on peut définir des itérateurs de flot d'entrée, suivant un procédé très voisin. Par exemple, avec :

```
istream_iterator<int> flint(cin) ;
```
on définit un itérateur nommé flint, sur un flot d'entrée d'entiers, connecté à cin. De la même manière, avec :

```
ifstream fich("essai", ios::in) ;
istream_iterator<int> flint(fich) ;
```
on définit un itérateur, nommé flint, sur un flot d'entrée d'entiers, connecté au flot fich, supposé convenablement ouvert.

Les itérateurs de flot d'entrée nécessitent cependant la possibilité d'en détecter la fin. Pour ce faire, il existe une convention permettant de construire un itérateur en représentant la fin, à savoir, l'utilisation d'un constructeur sans argument ; par exemple, avec :

```
istream_iterator<int> fin ; /* fin est un itérateur représentant une fin */
                          /* de fichier sur un itérateur de flot d'entiers */
```
#### **Les algorithmes standard 462 CHAPITRE 21**

Voici, par exemple, comment utiliser un itérateur de flot d'entrée pour recopier les informations d'un fichier dans une liste ; ici, nous créons une liste vide et nous utilisons un itérateur d'insertion pour y introduire le résultat de la copie :

```
list<int> 1;
 ifstream fich("essai", ios::in) ;
 istream_iterator<int, ptrdiff_t> flint(fich), fin ;
copy (flint, fin, inserter(1, l.begin())) ;
```
# **2 Algorithmes d'initialisation de séquences existantes**

Tous ces algorithmes permettent de donner des valeurs à des éléments existant d'une séquence, dont la valeur est donc remplacée. De par leur nature même, ils ne sont pas adaptés aux conteneurs associatifs, à moins d'utiliser un itérateur d'insertion et de tenir compte de la nature de type pair de leurs éléments.

# 2.1 Copie d'une séquence dans une autre

Comme on l'a déjà vu à plusieurs reprises, on peut recopier une séquence dans une autre, pour peu que les types des éléments soient les mêmes. Par exemple, si l est une liste d'entiers et v un vecteur d'entiers :

```
copy (l.begin(), l.end(), v.begin()) ; /* recopie les éléments de la */
                      /* liste l dans le vecteur v, à partir de son début */
```
Le sens de la copie est imposé, à savoir qu'on commence bien par recopier l.begin() en  $v.begin()$ . La seule contrainte (logique) qui soit imposée aux valeurs des itérateurs est que la position de la première copie n'appartienne pas à l'intervalle à copier. En revanche, rien n'interdirait, par exemple :

```
copy (v.\text{begin})+1, v.\text{begin})+10, v.\text{begin})(x); \rightarrow \rightarrow recopie v[1] dans v[0] */
                                                          \hspace{0.1em}/^{\star} v[2] dans v[1]... v[9] dans v[8] */
```
Il existe également un algorithme *copy* backward qui procède à la copie dans l'ordre inverse de copy, c'est-à-dire en commençant par le dernier élément. Dans ce cas, comme on peut s'y attendre, les itérateurs correspondants doivent être bidirectionnels.

Voici un exemple de programme utilisant copy pour réaliser des copies usuelles, ainsi que des insertions, par le biais d'un itérateur d'insertion :

#include <iostream> #include <vector> #include <list> #include <algorithm> using namespace std ;

```
main()
\{ int t[5] = \{ 1, 2, 3, 4, 5 \};
  vector<int> v(t, t+5) ; /* v contient : 1, 2, 3, 4, 5 */<br>list<int> l(8, 0) ; /* liste de 8 elements egaux a 0*/\frac{1}{8} liste de 8 elements egaux a 0*/
  list<int> 12(3, 0) ; \frac{1}{3} iste de 3 elements eqaux a 0 \frac{*}{3} void affiche(vector<int>) ;
  void affiche(list<int>) ;
   cout << "liste initiale : " ; affiche(l) ;
   copy (v.begin(), v.end(), l.begin()) ;
  cout << "liste apres copie 1 : "; affiche(1);
  l = 12 ; / * 1 contient maintenant 3 elements égaux à 0 */ copy (v.begin(), v.end(), l.begin()) ; /* sequence trop courte : deconseille */
   cout << "liste apres copie 2 : " ; affiche(l) ;
   l.erase(l.begin(), l.end()) ; /* l est maintenant vide */
                                                        /* on y insere les elem de v */
  copy (v.\text{begin}(), v.\text{end}(), \text{inserter}(l, l.\text{begin})));
   cout << "liste apres copie 3 : " ; affiche(l) ;
}
void affiche(list<int> 1)
{ list<int>::iterator il ;
  for (i = l \begin{bmatrix} i & i \end{bmatrix}, j \begin{bmatrix} i & i \end{bmatrix}, j \begin{bmatrix} i & i +1 \end{bmatrix} and k \begin{bmatrix} i & i +1 \end{bmatrix} and k \begin{bmatrix} i & i +1 \end{bmatrix}cout \lt\lt "\n" ;
}
liste initiale : 00000000
liste apres copie 1 : 1 2 3 4 5 0 0 0
liste apres copie 2 : 5 2 3
liste apres copie 3 : 1 2 3 4 5
```
Exemple de copies usuelles et de copies avec insertion

# 2.2 Génération de valeurs par une fonction

Il est fréquent qu'on ait besoin d'initialiser un conteneur par des valeurs résultant d'un calcul. La bibliothèque standard offre un outil assez général à cet effet, à savoir ce qu'on nomme souvent un algorithme générateur. On lui fournit en argument, un objet fonction (il peut donc s'agir d'une fonction ordinaire) qu'il appellera pour déterminer la valeur à attribuer à chaque élément d'un intervalle. Une telle fonction ne reçoit aucun argument. Par exemple, l'appel :

```
generate (v.begin(), v.end(), suite) ;
```
utilisera la fonction suite pour donner une valeur à chacun des éléments de la séquence définie par l'intervalle  $[v, begin(), v. end()$ .

Voici un premier exemple faisant appel à une fonction ordinaire :

```
#include <iostream>
#include <vector>
#include <algorithm>
using namespace std ;
```

```
main()
{ int n = 10 ;
  vector<int> v(n, 0) ; /* vecteur de n elements initialises a 0 */
  int suite() ; \gamma /* fonction utilisee pour la generation d'entiers */
  void affiche(vector<int>) ;
  cout \le "vecteur initial : " ; affiche(v) ;
   generate (v.begin(), v.end(), suite) ; 
  cout \leq "vecteur genere : " ; affiche(v) ;
}
int suite()
{ static int n = 0 ;
  return n++ \, ;
}
void affiche (vector<int> v)
{ unsigned int i ;
  for (i=0 ; i\le v.size() ; i++)cout \langle v[i] \rangle \langle v[i] \ranglecout \lt\lt "\n" ;
}
vecteur initial : 0 0 0 0 0 0 0 0 0 0
vecteur genere : 0 1 2 3 4 5 6 7 8 9
```
Génération de valeurs par une fonction ordinaire

On constate qu'il est difficile d'imposer une valeur initiale à la suite de nombres, autrement qu'en la fixant dans la fonction elle-même ; en particulier, il n'est pas possible de la choisir en argument. C'est là précisément que la notion de classe fonction s'avère intéressante comme le montre l'exemple suivant :

```
#include <iostream>
#include <vector>
#include <algorithm>
using namespace std ;
class sequence /* classe fonction utilisee pour la generation d'entiers */
{ public :
  sequence (int i) \{ n = i : \} /* constructeur */
  int operator() () { return n++ ; } /* ne pas oublier () */
 private :<br>int n ;
                                   i^* valeur courante generee */
} ;
```

```
main()
{ int n = 10 ;
  vector<int> v(n, 0) ; /* vecteur de n elements initialises a 0 */
   void affiche(vector<int>) ;
   cout << "vecteur initial : " ; affiche(v) ;
  generate (v.begin(), v.end(), sequence(0)) ; 
  cout \leq "vecteur genere 1 : " ; affiche(v);
  generate (v.begin(), v.end(), sequence(4)) ;
  cout << "vecteur genere 2 : " ; affiche(v) ;
}
void affiche (vector<int> v)
{ unsigned int i ;
  for (i=0 ; i< v.size() ; i++)cout \langle v[i] \rangle \langle v[i] \ranglecout \langle \cdot \rangle "\n" ;
}
vecteur initial : 0 0 0 0 0 0 0 0 0 0
vecteur genere 1 : 0 1 2 3 4 5 6 7 8 9
vecteur genere 2 : 4 5 6 7 8 9 10 11 12 13
```
Génération de valeurs par une classe fonction

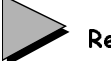

# Remarques

1 Si l'on compare les deux appels suivants, l'un du premier exemple, l'autre du second :

```
generate (v.begin(), v.end(), suite) ; 
generate (v.begin(), v.end(), sequence(0)) ;
```
on constate que, dans le premier cas, suite est la référence à une fonction, tandis que dans le second, sequence(0) est la référence à un objet de type sequence. Mais, comme ce dernier a convenablement surdéfini l'opérateur (), l'algorithme generate n'a pas à tenir compte de cette différence.

- 2 Il existe un autre algorithme, generate n, comparable à generate, qui génère un nombre de valeurs prévues en argument. D'autre part, l'algorithme fill permet d'affecter une valeur donnée à tous les éléments d'une séquence ou à un nombre donné d'éléments :
	- fill (début, fin, valeur)
	- fill (position, NbFois, valeur)

# **3 Algorithmes de recherche**

Ces algorithmes ne modifient pas la séquence sur laquelle ils travaillent. On distingue :

- les algorithmes fondés sur une égalité ou sur un prédicat unaire,
- les algorithmes fondés sur une relation d'ordre permettant de trouver le plus grand ou le plus petit élément.

## 3.1 Algorithmes fondés sur une égalité ou un prédicat unaire

Ces algorithmes permettent de rechercher la première occurrence de valeurs ou de séries de valeurs qui sont :

- soit imposées explicitement ; cela signifie en fait qu'on se fonde sur la relation d'égalité induite par l'opérateur ==, qu'il soit surdéfini ou non ;
- soit par une condition fournie sous forme d'un prédicat unaire.

Ils fournissent tous un itérateur sur l'élément recherché, s'il existe, et l'itérateur sur la fin de la séquence, sinon ; dans ce dernier cas, cette valeur n'est égale à *end()* que si la séquence concernée appartient à un conteneur et s'étend jusqu'à sa fin. Sinon, on peut obtenir un itérateur valide sur un élément n'ayant rien à voir avec la recherche en question. Dans le cas où les itérateurs utilisés sont des pointeurs, on peut obtenir un pointeur sur une valeur située au-delà de la séquence examinée. Il faudra tenir compte de ces remarques dans le test de la valeur de retour, qui constitue le seul moyen de savoir si la recherche a abouti.

L'algorithme *find* permet de rechercher une valeur donnée, tandis que *find first of* permet de rechercher une valeur parmi plusieurs. L'algorithme *find if (début, fin, prédicat)* autorise la recherche de la première valeur satisfaisant au prédicat unaire fourni en argument.

On peut rechercher, dans une séquence  $\lceil d\acute{e}but \, 1, \, \mathrm{fin} \, 1 \rceil$ , la première apparition complète d'une autre séquence [début 2, fin 2) par search (début 1, fin 1, début 2, fin 2). De même, search n (début, fin, NbFois, valeur) permet de rechercher une suite de NbFois une même valeur. Là encore, on se base sur l'opérateur ==, surdéfini ou non.

On peut rechercher les "doublons", c'est-à-dire les valeurs apparaissant deux fois de suite, par *adjacent find (début, fin)*. Attention, ce n'est pas un cas particulier de search n, dans la mesure où l'on n'impose pas la valeur dupliquée. Pour chercher les autres doublons, on peut soit supprimer l'une des valeurs trouvées, soit simplement recommencer la recherche, au-delà de l'emplacement où se trouve le doublon précédent.

Voici un exemple de programme illustrant la plupart de ces possibilités (par souci de simplification, nous supposons que les valeurs recherchées existent toujours) :

<sup>#</sup>include <iostream> #include <vector> #include <algorithm> using namespace std ;

```
main()
{ char *ch1 = "anticonstitutionnellement" ;
  char *ch2 = "uoie" ;
 char *ch3 = "tion" ;
   vector<char> v1 (ch1, ch1+strlen(ch1)) ;
  vector<char> v2 (ch2, ch2+strlen(ch2)) ;
   vector<char>::iterator iv ;
 iv = find\_first\_of (vl.begin(), vl.end(), v2.begin(), v2.eand());cout << "\npremier de uoie en : " ; for ( ; iv!=v1.end() ; iv++) cout << *iv ;
  \texttt{iv} = \texttt{find\_first\_of} (v1.begin(), v1.end(), v2.begin(), v2.begin()+2) \emph{i}cout << "\npremier de uo en : " ; for ( ; iv!=v1.end() ; iv++) cout << *iv ;
   v2.assign (ch3, ch3+strlen(ch3)) ;
 iv = search (vl.begin(), vl.end(), v2.begin(), v2.end());
  cout << "\ntion en : " ; for ( ; iv!=v1.end() ; iv++) cout << *iv ;
  iv = search_n(v1.begin(), v1.end(), 2, 'l') ;
 cout << "\n'l' 2 fois en : " ; for ( ; iv!=v1.end() ; iv++) cout << *iv ;
 iv = adjacent_find(v1.begin(), vl.end()) ;
 cout << "\npremier doublon en : " ; for ( ; iv!=v1.end() ; iv++) cout << *iv ;
}
premier de uoie en : iconstitutionnellement
premier de uo en : onstitutionnellement
tion en : tionnellement
'l' 2 fois en : llement
premier doublon en : nnellement
```
Exemple d'utilisation des algorithmes de recherche

## 3.2 Algorithmes de recherche de maximum ou de minimum

Les deux algorithmes *max* element et min element permettent de déterminer le plus grand ou le plus petit élément d'une séquence. Ils s'appuient par défaut sur la relation induite par l'opérateur <, mais il est également possible d'imposer sa propre relation, sous forme d'un prédicat binaire. Comme les algorithmes précédents, ils fournissent en retour soit un itérateur sur l'élément correspondant ou sur le premier d'entre eux s'il en existe plusieurs, soit un itérateur sur la fin de la séquence, s'il n'en existe aucun. Mais cette dernière situation ne peut se produire ici qu'avec une séquence vide ou lorsqu'on choisit son propre prédicat, de sorte que l'examen de la valeur de retour est alors moins cruciale.

Voici un exemple dans lequel nous appliquons ces algorithmes à un tableau usuel (par souci de simplification, nous supposons que les valeurs recherchées existent toujours) :

```
#include <iostream>
#include <algorithm>
#include <functional> // pour greater<int> 
using namespace std ;
```

```
main()
{
  int t[] = \{5, 4, 1, 8, 3, 9, 2, 9, 1, 8\};
   int * ad ;
  ad = max\_element(t, t + sizeof(t)/sizeof(t[0])) ;
   cout << "plus grand elem de t en position " << ad-t
        << " valeur " << *ad << "\n" ;
  ad = min\_element(t, t+sizeof(t)/sizeof(t[0])) ;
   cout << "plus petit elem de t en position " << ad-t
       \prec " valeur " \prec *ad \prec "\n" ;
  ad = max element(t, t+sizeof(t)/sizeof(t[0]), greater<int>()) ;
   cout << "plus grand elem avec greater<int> en position " << ad-t
        << " valeur " << *ad << "\n" ;
}
plus grand elem de t en position 5 valeur 9
plus petit elem de t en position 2 valeur 1
plus grand elem avec greater<int> en position 2 valeur 1
```
Exemple d'utilisation de max\_element et de min\_element

# **4 Algorithmes de transformation d'une séquence**

Il s'agit des algorithmes qui modifient les valeurs d'une séquence ou leur ordre, sans en modifier le nombre d'éléments. Ils ne sont pas applicables aux conteneurs associatifs, pour lesquels l'ordre est imposé de façon intrinsèque.

On peut distinguer trois catégories d'algorithmes :

- remplacement de valeurs,
- permutation de valeurs,
- partition.

Beaucoup de ces algorithmes disposent d'une version suffixée par \_copy; dans ce cas, la version xxxx copy réalise le même traitement que xxxx, avec cette différence importante qu'elle ne modifie plus la séquence d'origine et qu'elle copie le résultat obtenu dans une autre séquence dont les éléments doivent alors exister, comme avec *copy*. Ces algorithmes de la forme xxxx\_copy peuvent, quant à eux, s'appliquer à des conteneurs associatifs, à condition toutefois, d'utiliser un itérateur d'insertion et de tenir compte de la nature de type pair de leurs éléments.

Par ailleurs, il existe un algorithme nommé transform qui, contrairement à ce que son nom pourrait laisser entendre, initialise une séquence en appliquant une fonction de transformation à une séquence ou à deux séquences de même taille, ces dernières n'étant alors pas modifiées.

## 4.1 Remplacement de valeurs

On peut remplacer toutes les occurrences d'une valeur donnée par une autre valeur, en se fondant sur l'opérateur == ; par exemple :

replace  $(l.\text{begin}(), l.\text{end}), l.\text{end}$ , 0, -1) ; /\* remplace toutes les occurrences \*/  $\prime\,^{\star}$  de 0 par -1  $\qquad \qquad ^{\star}/$ 

On peut également remplacer toutes les occurrences d'une valeur satisfaisant à une condition ; par exemple :

replace\_if  $(1.\text{begin}(), 1.\text{end}),$  impair, 0) ; /\* remplace par 0 toutes les \*/ /\* valeurs satisfaisant au prédicat \*/ /\* unaire impair qu'il faut fournir \*/

# 4.2 Permutations de valeurs

#### **4.2.1 Rotation**

L'algorithme *rotate* permet d'effectuer une permutation circulaire des valeurs d'une séquence. On notera qu'on ne dispose que des possibilités de permutation circulaire inverse compte tenu de la manière dont on précise l'ampleur de la permutation, à savoir, non pas par un nombre, mais en indiquant quel élément doit venir en première position. En voici un exemple :

```
#include <iostream>
#include <vector>
#include <algorithm>
using namespace std ;
main()
{ void affiche (vector<int>) ;
  int t[] = \{1, 2, 3, 4, 5, 6, 7, 8\};
   int decal = 3 ;
  vector<int> v(t, t+8) ;
  cout \lt\lt "vecteur initial : " ; affiche(v) ;
   rotate (v.begin(), v.begin()+decal, v.end()) ;
  cout \ll "vecteur decale de 3 : "; affiche(v);
}
void affiche (vector<int> v)
{ unsigned int i ;
  for (i=0 ; i< v.size() ; i++)cout \langle v[i] \rangle \langle v[i] \ranglecout \langle \cdot \cdot \cdot \cdot \cdot \ranglen" ;
}
```
#### **Les algorithmes standard 470 CHAPITRE 21**

vecteur initial : 1 2 3 4 5 6 7 8 vecteur decale de 3 : 4 5 6 7 8 1 2 3

#### Exemple d'utilisation de rotate

#### **4.2.2 Génération de permutations**

Dès lors qu'une séquence est ordonnée par une relation d'ordre R, il est possible d'ordonner les différentes permutations possibles des valeurs de cette séquence. Par exemple, si l'on considère les trois valeurs 1, 4, 8 et la relation d'ordre <, voici la liste ordonnée de toutes les permutations possibles :

Dans ces conditions, il est possible de parler de la permutation suivante ou précédente d'une séquence de valeurs données. Dans l'exemple ci-dessus, la permutation précédente de la séquence 4, 1, 8 serait la séquence 1, 8, 4 tandis que la permutation suivante serait 4, 8, 1. Pour éviter tout problème, on considère que la permutation suivant la dernière est la première, et que la permutation précédent la dernière est la première.

Les algorithmes next permutation et prev permutation permettent de remplacer une séquence donnée respectivement par la permutation suivante ou par la permutation précédente. On peut utiliser soit, par défaut, l'opérateur <, soit une relation imposée sous forme d'un prédicat binaire. Actuellement, il n'existe pas de variantes \_copy de ces algorithmes.

Voici un exemple (la valeur de retour true ou false des algorithmes permet de savoir si l'on a effectué un bouclage dans la liste des permutations) :

```
#include <iostream>
#include <vector>
#include <algorithm>
using namespace std ;
main()
\{ void affiche (vector<int>) ;
  int t[] = \{2, 1, 3\};
   int i ;
  vector<int> v(t, t+3) ;
  cout \le "vecteur initial : " ; affiche(v) ;
  for (i=0 ; i<=10 ; i++)\{ bool res = next_permutation (v.begin(), v.end()) ;
    cout \lt\lt "permutation " \lt\lt res \lt\lt " : " ; affiche(v) ;
   }
}
```

```
void affiche (vector<int> v)
{ unsigned int i ;
  for (i=0 ; i< v.size() ; i++)cout \langle v[i] \rangle \langle v[i] \ranglecout \langle \cdot \rangle "\langle n \rangle" ;
}
vecteur initial : 2 1 3
permutation 1 : 2 3 1<br>permutation 1 : 3 1 2
permutation 1
permutation 1 : 3 2 1
permutation 0 : 1 2 3
permutation 1 : 1 3 2
permutation 1 : 2 1 3
permutation 1 : 2 3 1
permutation 1 : 3 1 2
permutation 1 : 3 2 1
permutation 0 : 1 2 3
permutation 1 : 1 3 2
```
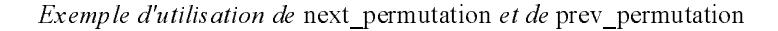

#### **4.2.3 Permutations aléatoires**

L'algorithme *random* shuffle permet d'effectuer une permutation aléatoire des valeurs d'une séquence. En voici un exemple :

```
#include <iostream>
#include <vector>
#include <algorithm>
using namespace std ;
main()
{ void affiche (vector<int>) ;
  int t[] = \{2, 1, 3\};
   int i ;
  vector<int> v(t, t+3) ;
  cout \le "vecteur initial : " ; affiche(v) ;
  for (i=0 ; i<=10 ; i++)\{ random_shuffle (v.\text{begin}() , v.\text{end}() ) icout \leq "vecteur hasard : " ; affiche(v) ;
   }
}
void affiche (vector<int> v)
{ unsigned int i ;
  for (i=0 ; i< v.size() ; i++)cout \langle v[i] \rangle \langle v[i] \ranglecout \langle \cdot \rangle "\langle n^n \rangle"
}
```
#### **Les algorithmes standard**  $472$  **CHAPITRE 21**

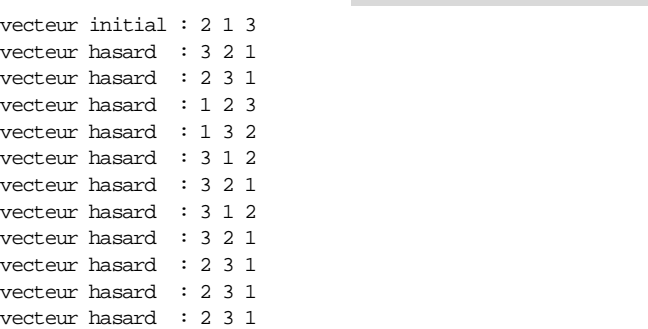

Exemple d'utilisation de random\_shuffle

# Remarque

Il existe une version de random\_shuffle permettant d'imposer son générateur de nombres aléatoires.

# 4.3 Partitions

On nomme partition d'une séquence suivant un prédicat unaire donné, un réarrangement de cette séquence défini par un itérateur désignant un élément tel que tous les éléments le précédant vérifient la dite condition. Par exemple, avec la séquence :

1 3 4 11 2 7 8

et le prédicat impair (supposé vrai pour un nombre impair et faux sinon), voici des partitions possibles (dans tous les cas, l'itérateur désignera le quatrième élément) :

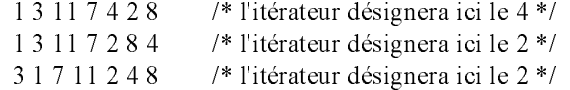

On dit que la partition obtenue est stable si l'ordre relatif des éléments satisfaisant au prédicat est conservé. Dans notre exemple, seules les deux premières permutations sont stables.

Les algorithmes partition et stable partition permettent de déterminer une telle partition à partir d'un prédicat unaire fourni en argument.

# **5 Algorithmes dits "de suppression"**

Ces algorithmes permettent d'éliminer d'une séquence les éléments répondant à un certain critère. Mais, assez curieusement, ils ne suppriment pas les éléments correspondants ; ils se contentent de regrouper en début de séquence les éléments non concernés par la condition d'élimination et de fournir en retour un itérateur sur le premier élément non conservé. En fait, il faut voir qu'aucun algorithme ne peut supprimer des éléments d'une séquence pour la bonne et simple raison qu'il risque d'être appliqué à une structure autre qu'un conteneur (ne serait-ce qu'un tableau usuel) pour laquelle la notion de suppression n'existe pas<sup>1</sup>. D'autre part, contrairement à toute attente, il n'est pas du tout certain que les valeurs apparaissant en fin de conteneur soient celles qui ont été éliminées du début.

Bien entendu, rien n'empêche d'effectuer, après avoir appelé un tel algorithme, une suppression effective des éléments concernés en utilisant une fonction membre telle que remove, dans le cas où l'on a affaire à une séquence d'un conteneur.

L'algorithme *remove (début, fin, valeur)* permet d'éliminer tous les éléments ayant la valeur indiquée, en se basant sur l'opérateur  $==$ . Il existe une version *remove* if, qui se fonde sur un prédicat binaire donné. Seul le premier algorithme est stable, c'est-à-dire qu'il conserve l'ordre relatif des valeurs non éliminées.

L'algorithme unique permet de ne conserver que la première valeur d'une série de valeurs égales (au sens de ==) ou répondant à un prédicat binaire donné. Il n'impose nullement que la séquence soit ordonnée suivant un certain ordre.

Ces algorithmes disposent d'une version avec copy qui ne modifie pas la séquence d'origine et qui range dans une autre séquence les seules valeurs non éliminées. Utilisés conjointement avec un itérateur d'insertion, ils peuvent permettre de créer une nouvelle séquence.

Voici un exemple de programme montrant les principales possibilités évoquées, y compris des insertions dans une séquence avec remove copy if (dont on remarque clairement d'ailleurs qu'il n'est pas stable) :

```
#include <iostream>
#include <list>
#include <algorithm>
using namespace std ;
main()
{ void affiche(list<int>) ;
 bool valeur paire (int) ;
 int t[] = { 4, 3, 5, 4, 4, 4, 9, 4, 6, 6, 3, 3, 2 } ;
 list<int> l (t, t+sizeof(t)/sizeof(int)) ;
  list<int> l_bis=l\, ;
  list<int> 12 ; \frac{1}{2} /* liste vide */
  list<int>::iterator il ;
  cout << "liste initiale \cdots : " ; affiche(l) ;
  il = remove(l.begin(), l.end(), 4) ; /* different de l.remove(4) */
  cout \le "liste apres remove(4) : "; affiche(1);
```
<sup>1.</sup> Un algorithme ne peut pas davantage insérer un élément dans une séquence ; on peut toutefois y parvenir, dans le cas d'un conteneur, en recourant à un itérateur d'insertion.

```
474 CHAPITRE 21
```

```
\text{cout} \leq \text{'element places} en fin : " ;
  for (; il!=l.end(); il++) cout << *il << " "; cout << "\n";
  l = l his iil = unique (l.begin(), l.end()) ;
 cout << "liste apres unique : " ; affiche(l) ;
cout << "elements places en fin : ";
  for (; il!=l.end(); il++) cout << *il << " "; cout << "\n";
  l = l_bis ;
  il = remove_if(l.begin(), l.end(), valeur\_paire) ;
  cout << "liste apres remove pairs : " ; affiche(l) ;<br>
cout << "elements places en fin : " ;
  cout << "elements places en fin
  for (; il!=l.end() ; il++) cout << *il << " " ; cout << "\n" ;
   /* elimination de valeurs par copie dans liste vide l2 */
  \prime\star par iterateur d'insertion ^{\star}/l = l bis ;
   remove_copy_if(l.begin(), l.end(), front_inserter(l2), valeur_paire) ;
   cout << "liste avec remove_copy_if paires : " ; affiche(l2) ;
}
void affiche(list<int> 1)
{ list<int>::iterator il ;
  for (il=1.begin() ; il!=1.end() ; il++) cout << (il) << " " ;
  \text{cout} \leq \text{``\texttt{``}}\texttt{''} ;
\left| \right|bool valeur_paire (int n)
{ return !(n%2) ;
}
                                 College
liste initiale : 4 3 5 4 4 4 9 4 6 6 3 3 2
liste apres remove(4) : 3 5 9 6 6 3 3 2 6 6 3 3 2
element places en fin : 6 6 3 3 2
liste apres unique : 4 3 5 4 9 4 6 3 2 6 3 3 2
elements places en fin : 6 3 3 2
1 iste apres remove pairs : 3 5 9 3 3 4 9 4 6 6 3 3 2<br>elements places en fin : 4 9 4 6 6 3 3 2elements places en fin
liste avec remove_copy_if paires : 3 3 9 5 3
```
Exemple d'utilisation des algorithmes de suppression

# **6 Algorithmes de tris**

Ces algorithmes s'appliquent à des séquences ordonnables, c'est-à-dire pour lesquelles il a été défini une relation d'ordre faible strict, soit par l'opérateur <, soit par un prédicat binaire donné. Ils ne peuvent pas s'appliquer à un conteneur associatif, compte tenu du conflit qui apparaîtrait alors entre leur ordre interne et celui qu'on voudrait leur imposer. Pour d'évidentes questions d'efficacité, la plupart de ces algorithmes nécessitent des itérateurs à accès direct, de sorte qu'ils ne sont pas applicables à des listes (mais le conteneur *list* dispose de sa fonction membre sort).

On peut réaliser des tris complets d'une séquence. Dans ce cas, on peut choisir entre un algorithme stable *stable sort* ou un algorithme non stable, plus rapide. On peut effectuer également, avec partial sort, des tris partiels, c'est-à-dire qui se contentent de n'ordonner qu'un certain nombre d'éléments. Dans ce cas, l'appel se présente sous la forme *partial sort (début*, milieu, fin) et l'amplitude du tri est définie par l'itérateur milieu désignant le premier élément non trié. Enfin, avec *nth* element, il est possible de déterminer seulement le nième élément, c'est-à-dire de placer dans cette position l'élément qui s'y trouverait si l'on avait trié toute la séquence ; là encore, l'appel se présente sous la forme nth\_element (début, milieu, fin) et milieu désigne l'élément en question.

Voici un exemple montrant l'utilisation des principaux algorithmes de tri :

```
#include <iostream>
#include <vector>
#include <algorithm>
using namespace std ;
main()
{ void affiche (vector<int>) ;
   bool comp (int, int) ;
  int t[ ] = {2, 1, 3, 9, 2, 7, 5, 8}vector<int> v(t, t+8), v_bis=v ;<br> \begin{minipage}{0.9\linewidth} \text{out} \: < \: \text{``vector initial} \: : \: " \: \text{~\it{affiche(v)} \: \text{~\it{``}} \: \text{~\it{affiche(v)} \: \text{~\it{``}} \: \text{~\it{``} \: \tt{affiche(v)} \: \text{~\it{``}} \: \text{~\it{``} \: \tt{affiche(v)} \: \text{~\it{``}} \: \text{~\it{``} \: \tt{``} \: \tt{``} \: \tt{``} \: \tt{``} \cout << "vecteur initial"
  sort (v.begin(), v.end()) ;
  \text{cout} \leq \text{``apres sort} : " ; \text{affiche}(v) ;
  v = v bis ;
  partial_sort (v.begin(), v.begin()+5, v.end()) ;
   cout << "apres partial_sort (5) : " ; affiche(v) ;
   v = v his inth_element (v.begin(), v.begin()+ 5, v.end()) ;
  cout \lt\lt "apres nth element 6 : " ; affiche(v) ;
   nth_element (v.begin(), v.begin()+ 2, v.end()) ;
  cout \lt\lt "apres nth_element 3 : " ; affiche(v) ;
}
void affiche (vector<int> v)
{ unsigned int i ;
  for (i=0 ; i< v.size() ; i++)cout \langle v[i] \rangle \langle v[i] \ranglecout \langle \cdot \rangle "\langle n^n \rangle"
}
vecteur initial : 2 1 3 9 2 7 5 8
apres sort : 1 2 2 3 5 7 8 9
apres partial sort (5) : 1 2 2 3 5 9 7 8apres nth_element 6 : 2 1 3 5 2 7 8 9
apres nth element 3 : 2 1 2 3 5 7 8 9
```
Exemple d'utilisation des algorithmes de tri

# **7 Algorithmes de recherche et de fusion sur des séquences ordonnées**

Ces algorithmes s'appliquent à des séquences supposées ordonnées par une relation d'ordre faible strict.

# 7.1 Algorithmes de recherche binaire

Les algorithmes de recherche présentés dans le paragraphe 3 s'appliquaient à des séquences non nécessairement ordonnées. Les algorithmes présentés ici supposent que la séquence concernée soit convenablement ordonnée suivant la relation d'ordre faible strict qui sera utilisée, qu'il s'agisse par défaut de l'opérateur < ou d'un prédicat fourni explicitement. C'est ce qui leur permet d'utiliser des méthodes de recherche dichotomique (ou binaire) plus performantes que de simples recherches séquentielles.

Comme on peut s'y attendre, ces algorithmes ne modifient pas la séquence concernée et ils peuvent donc, en théorie, s'appliquer à des conteneurs de type set ou multiset. En revanche, leur application à des types map et multimap n'est guère envisageable puisque, en général, ce ne sont pas leurs éléments qui sont ordonnés, mais seulement les clés... Quoi qu'il en soit, les conteneurs associatifs disposent déjà de fonctions membres équivalant aux algorithmes examinés ici, excepté pour *binary* search.

L'algorithme *binary* search permet de savoir s'il existe dans la séquence une valeur équivalente (au sens de l'équivalence induite par la relation d'ordre concernée). Par ailleurs, on peut localiser l'emplacement possible pour une valeur donnée, compte tenu d'un certain ordre : lower bound fournit la première position possible tandis que upper bound fournit la dernière position possible ; equal range fournit les deux informations précédentes sous forme d'une paire.

# 7.2 Algorithmes de fusion

La fusion de deux séquences ordonnées consiste à les réunir en une troisième séquence ordonnée suivant le même ordre. Là encore, ils peuvent s'appliquer à des conteneurs de type set ou multiset ; en revanche, leur application à des conteneurs de type map ou multimap n'est guère réaliste, compte tenu de ce que ces derniers sont ordonnés uniquement suivant les clés. Il existe deux algorithmes :

- merge qui permet la création d'une troisième séquence par fusion de deux autres ;
- *inplace merge* qui permet la fusion de deux séquences consécutives en une seule qui vient prendre la place des deux séquences originales.

Voici un exemple d'utilisation de ces algorithmes :
```
#include <iostream>
#include <vector>
#include <algorithm>
using namespace std ;
main()
{ void affiche (vector<int>) ;
  int t1[8] = \{2, 1, 3, 12, 2, 18, 5, 8\};
 int t2[5] = \{5, 4, 15, 9, 11\};
 vector<int> v1(t1, t1+8), v2(t2, t2+6), v ;
 cout \lt\lt "vecteur 1 initial : " ; affiche(v1) ;
 sort (v1.begin(), v1.end()) ;
 \text{cout} \leq \text{``vector 1 trie} : "; \text{affiche}(v1);
 cout \le "vecteur 2 initial : " ; affiche(v2) ;
 sort (v2.begin(), v2.end()) ;
  cout << "vecteur 2 trie : " ; affiche(v2) ;
 merge (v1.begin(), v1.end(), v2.begin(), v2.end(), back_inserter(v)) ;
  cout << "fusion des deux : " ; affiche(v) ;
  random_shuffle (v.begin(), v.end()) ; /* v n'est plus ordonne */
 cout \le "vecteur v desordonne : " ; affiche(v) ;
 sort (v.begin(), v.begin()+6) ;   <br>/* tri des premiers elements de v */   <br>*/*   
 sort (v.begin()+6, v.end()) ; \qquad /* tri des derniers elements de v */
  cout << "vecteur v trie par parties : " ; affiche(v) ;
 <code>inplace_merge</code> (v.begin(), v.begin()+6, v.end()) ; /* fusion interne */ \,cout \lt\lt "vecteur v apres fusion : " ; affiche(v) ;
}
void affiche (vector<int> v)
{ unsigned int i ;
 for (i=0 ; i\le v.size() ; i++)cout \langle v[i] \rangle \langle v[i] \ranglecout \langle \cdot \cdot \cdot \cdot \cdot \ranglen" ;
}
vecteur 1 initial : 2 1 3 12 2 18 5 8
vecteur 1 trie : 1 2 2 3 5 8 12 18
vecteur 2 initial : 5 4 15 9 11 2
vecteur 2 trie : 2 4 5 9 11 15
fusion des deux : 1 2 2 2 3 4 5 5 8 9 11 12 15 18
vecteur v desordonne : 5 12 9 2 2 15 2 5 1 18 3 8 11 4
vecteur v trie par parties : 2 2 5 9 12 15 1 2 3 4 5 8 11 18
vecteur v apres fusion : 1 2 2 2 3 4 5 5 8 9 11 12 15 18
```
Exemple d'utilisation des algorithmes de fusion

# **8 Algorithmes à caractère numérique**

Nous avons classé dans cette rubrique les algorithmes qui effectuent, sur les éléments d'une séquence, des opérations numériques fondées sur les opérateurs +, - ou \*. Plutôt destinés, a priori, à des éléments d'un type effectivement numérique, ils peuvent néanmoins s'appliquer à des éléments de type classe pour peu que cette dernière ait convenablement surdéfini les opérateurs voulus ou qu'elle fournisse une fonction binaire appropriée.

Comme on peut s'y attendre, l'algorithme accumulate fait la somme des éléments d'une séquence tandis que *inner product* effectue le produit scalaire de deux séquences de même taille. On prendra garde au fait que ces deux algorithmes ajoutent le résultat à une valeur initiale fournie en argument (en général, on choisit 0).

L'algorithme *partial sum* crée, à partir d'une séquence, une nouvelle séquence de même taille formée des cumuls partiels des valeurs de la première : le premier élément est inchangé, le second est la somme du premier et du second, etc. Enfin, l'algorithme adjacent\_difference crée, à partir d'une séquence, une séquence de même taille formée des différences de deux éléments consécutifs (le premier élément restant inchangé).

Voici un exemple d'utilisation de ces différents algorithmes :

```
#include <iostream>
#include <numeric> // pour les algorithmes numeriques
using namespace std ;
main()
{ void affiche (int *) ;
  int v1[5] = \{ 1, 3, -1, 4, 1 \};
   int v2[5] = { 2, 5, 1, -3, 2} ;
   int v3[5] ;
  \text{cout} \leq \text{``vector v1} : "; \text{affiche}(v1);
  cout \ll "vecteur v2 : " ; affiche(v2) ;<br>
cout \ll "somme des elements de v1 : "
  cout << "somme des elements de v1
       \ll accumulate (v1, v1+3, 0) \ll "\n" ; /* ne pas oublier 0 */
  cout << "produit scalaire v1.v2 : "
       \ll inner_product (v1, v1+3, v2, 0) \ll "\n" ; /* ne pas oublier 0 */
   partial_sum (v1, v1+5, v3) ;
  cout << "sommes partielles de v 1 : " i affiche(v3) ;
   adjacent_difference (v1, v1+5, v3) ;
  cout \langle "differences ajdacentes de v1 : " ; affiche(v3) ;
}
void affiche (int * v)
{ int i ; for (i=0 ; i<5 ; i++) cout << v[i] << " " ; cout << "\n" ;
}
```

```
vecteur v1 : 1 3 -1 4 1
vecteur v2 : 2 5 1 -3 2
somme des elements de v1 : 3
produit scalaire v1.v2 : 16
sommes partielles de v 1 : 1 4 3 7 8
differences ajdacentes de v1 : 1 2 -4 5 -3
```
Exemple d'utilisation d'algorithmes numériques

## **9 Algorithmes à caractère ensembliste**

Comme on a pu le constater dans le chapitre précédent, les conteneurs set et multiset ne disposent d'aucune fonction membre permettant de réaliser les opérations ensemblistes classiques. En revanche, il existe des algorithmes généraux qui, quant à eux, peuvent en théorie s'appliquer à des séquences quelconques ; il faut cependant qu'elles soient convenablement ordonnées, ce qui constitue une première différence par rapport aux notions mathématiques usuelles, dont l'ordre est manifestement absent. De plus, ces notions ensemblistes ont dû être quelque peu aménagées, de manière à accepter la présence de plusieurs éléments de même valeur.

L'égalité entre deux éléments se fonde sur l'opérateur == ou, éventuellement, sur un prédicat binaire fourni explicitement. Pour que les algorithmes fonctionnent convenablement, il est alors nécessaire que cette relation d'égalité soit compatible avec la relation ayant servi à ordonner les séquences correspondantes ; plus précisément, il est nécessaire que les classes d'équivalence induite par la relation d'ordre faible strict coïncident avec celles qui sont induites par l'égalité.

Par ailleurs, les algorithmes créant une nouvelle séquence le font, comme toujours, dans des éléments existants, ce qui pose manifestement un problème avec des conteneurs de type set ou multiset qui n'autorisent pas la modification des valeurs de leurs éléments mais seulement les suppressions ou les insertions. Dans ce cas, il faudra donc recourir à un itérateur d'insertion pour la séquence à créer. De plus, comme ni set ni multiset ne disposent d'insertion en début ou en fin, cet itérateur d'insertion ne pourra être que inserter.

Voici un exemple correspondant à l'usage le plus courant des algorithmes, à savoir leur application à des conteneurs de type set.

```
#include <iostream>
#include <set>
#include <algorithm>
using namespace std ;
```

```
main()
{ 
   char t1[] = "je me figure ce zouave qui joue du xylophone" ;
  char t2[] = "en buvant du whisky" ;
 void affiche (set<char> ) ;
  set<char> e1(t1, t1+sizeof(t1)-1) ;
  set<char> e2(t2, t2+sizeof(t2)-1) ;
  set<char> u, i, d, ds ;
  \text{cout} \leq \text{''ensemble 1} : " ; affiche (e1) ;
  cout << "ensemble 2 : " ; affiche (e2) ;
  set_union (e1.begin(), e1.end(), e2.begin(), e2.end(),
             inserter(u, u.begin())) ;
   cout << "union des deux : " ; affiche (u) ;
   set_intersection (e1.begin(), e1.end(), e2.begin(), e2.end(),
                    inserter(i, i.begin())) ;
  cout \le "intersecton des deux : " ; affiche (i) ;
   set_difference (e1.begin(), e1.end(), e2.begin(), e2.end(),
                  inserter(d, d.begin())) ;<br>ence des deux : " ; affiche (d) ;
  cout << "difference des deux
  set_symmetric_difference (e1.begin(), e1.end(), e2.begin(), e2.end(),
                            inserter(ds, ds.begin())) ;
   cout << "difference_symetrique des deux : " ; affiche (ds) ;
}
void affiche (set<char> e )
{ set<char>::iterator ie ;
 for (ie=e.begin() ; ie!=e.end() ; ie++) cout << *ie << " " ; cout << "\n" ;
}
ensemble 1 : a c d e f g h i j l m n o p q r u v x y z
ensemble 2 : a b d e h i k n s t u v w y
union des deux : a b c d e f g h i j k l m n o p q r s t u v w x y z
intersecton des deux : a d e h i n u v y
difference des deux : c f g j l m o p q r x z
difference_symetrique des deux : b c f g j k l m o p q r s t w x z
```
Exemple d'utilisation d'algorithmes à caractère ensembliste avec un conteneur de type set

# **10 Algorithmes de manipulation de tas**

La bibliothèque standard comporte quelques algorithmes fondés sur la notion de tas (heap en anglais). Il s'agit en fait d'algorithmes d'assez bas niveau, éventuellement utilisables pour l'implémentation d'autres algorithmes de plus haut niveau mais qui restent néanmoins utilisables tels quels. Ils s'appliquent à des séquences munies d'une relation d'ordre faible strict et d'un itérateur à accès direct.

Un tas est une organisation particulière<sup>1</sup> (unique) d'une séquence qui permet d'obtenir de bonnes performances pour le tri, l'ajout ou la suppression d'une valeur. Une des propriétés d'un tas est que sa première valeur est supérieure à toutes les autres.

Un algorithme *make* heap permet de réarranger convenablement une séquence sous forme d'un tas. L'algorithme sort\_heap permet de trier un tas (le résultat n'est alors plus un tas).

L'algorithme pop heap permet de retirer la première valeur d'un tas ; celle-ci est placée en fin de séquence ; la séquence entière n'est alors plus un tas ; seule la séquence privée de sa (nouvelle) dernière valeur en est un.

Enfin, l'algorithme *push heap* permet d'ajouter une valeur à un tas. Cette valeur doit apparaître juste après la dernière valeur du tas.

Voici quelques exemples de programmes complets illustrant ces différentes possibilités :

```
#include <iostream>
#include <algorithm>
using namespace std ;
main()
\{ int t[] = \{ 5, 1, 8, 0, 9, 4, 6, 3, 4 \} ; void affiche (int []) ;
 cout \le "sequence t initiale : " ; affiche (t) ;
 make_heap (t, t+9) ; // t est maintenant ordonne en tas
 cout << "tas t initial : " ; affiche(t) ;
  sort (t, t+9) ; // t est trie mais n'est plus un tas
 cout << "sequence t triee : " ; affiche(t) ;
  sort (t, t+9) ; // resultat incoherent car t n'est plus un tas
  cout << "sequence t triee 2 fois : " ; affiche(t) ;
  make_heap (t, t+9) ; // t est a nouveau ordonne en tas
 cout << "tas t nouveau : "; affiche(t);
}
void affiche (int t[])
\{ int i ;
 for (i=0 ; i<9 ; i++) cout << t[i] << " " ;
 cout \langle \cdot \rangle "\langle n^n \rangle"
}
```
<sup>1.</sup> La notion de tas est fondée sur celle d'arbre binaire plein. On peut établir une correspondance biunivoque entre un tel arbre et un tableau (donc une séquence munie d'un itérateur à accès direct) convenablement arrangé.

```
sequence t initiale : 5 1 8 0 9 4 6 3 4
tas t initial : 9 5 8 4 1 4 6 3 0
Eas t initial<br>sequence t triee : 0 1 3 4 4 5 6 8 9
sequence t triee 2 fois : 0 1 3 4 4 5 6 8 9
tas t nouveau : 9 8 6 4 4 5 3 1 0
```
Tri par tas d'une séquence

```
#include <iostream>
#include <algorithm>
using namespace std ;
main()
\{ int t[] = \{ 5, 1, 7, 0, 6, 4, 6, 8, 9 \} void affiche (int *, int) ;
 cout \lt\lt "sequence t complete : " ; affiche (t, 9) ;
   make_heap (t, t+7) ; // 7 premiers elements de t ordonnes en tas
  cout \ll "tas t (1-7) initial : " ; affiche (t, 7) ;
   push_heap (t, t+8) ; // ajoute t[7] au tas precedent 
  cout \ll "tas t (1-8) apres push : " ; affiche (t, 8) ;
   push_heap (t, t+9) ; // ajoute t[8] au tas precedent
  cout << "tas t (1-9) apres push : " ; affiche (t, 9) ;
  sort_heap (t, t+9) ; // trie le tas<br>cout << "tas t (1-9) trie : " ; affiche (t, 9) ;
  cout \ll "tas t (1-9) trie
} 
void affiche (int *t, int nel)
\{ int i ;
  for (i=0 ; i<nel ; i++) cout << t[i] << " " ;
  cout \langle \cdot \rangle "\n" ;
}
sequence t complete : 5 1 7 0 6 4 6 8 9
tas t (1-7) initial : 7 6 6 0 1 4 5
tas t (1-8) apres push : 8 7 6 6 1 4 5 0
tas t (1-9) apres push : 9 8 6 7 1 4 5 0 6
tas t (1-9) trie : 0 1 4 5 6 6 7 8 9
```
#### Insertion dans un tas

#include <iostream> #include <algorithm> using namespace std ;

```
main()
\{ int t[] = \{ 5, 1, 7, 0, 6, 4, 6, 8, 9 \} void affiche (int *, int) ;
  cout << "sequence t complete : " ; affiche (t, 9) ; 
   make_heap (t, t+9) ; // 9 elements de t ordonnes en tas
 cout \lt\lt "tas t (0-8) initial : " ; affiche (t, 9) ;
  pop_heap (t, t+9) ; // enleve t[0] au tas precedent 
  cout << "tas t (0-7) apres pop : " ; affiche (t, 8);
  cout << " valeurs t[8] : " << t[8] << "\n" ;
  pop_heap (t, t+8) ; // enleve t[0] du tas precedent
cout << "tas t (0-8) apres pop : " ; affiche (t, 7) ;
cout << " valeurs t[7-8] : " << t[7] << " " << t[8] << "\n" ;
  sort_heap (t, t+7) ; // trie le tas t[0-6]cout << "tas t1 (0-6) trie : " ; affiche (t, 7) ;
} 
void affiche (int *t, int nel)
\{ int i :for (i=0 ; i=n=1 ; i++) cout \le t[i] \le " ";
 cout \,\texttt{<<}~\texttt{''}\backslash \texttt{n''} ;
}
sequence t complete : 5 1 7 0 6 4 6 8 9
tas t (0-8) initial : 9 8 7 5 6 4 6 1 0
tas t (0-7) apres pop : 8 6 7 5 0 4 6 1
    valeurs t[8] : 9
tas t (0-8) apres pop : 7 6 6 5 0 4 1
   valeurs t[7-8] : 8 9<br>t1 (0-6) trie : 0 1 4 5 6 6 7
tas t1 (0-6) trie
```
Suppression de la première valeur d'un tas

# 22

# **La classe string**

Si l'on cherche à manipuler des chaînes de caractères en se fondant uniquement sur les instructions de base du langage C++, les choses ne sont pas plus satisfaisantes qu'en C ; en particulier on n'y dispose pas d'un type chaîne à part entière et même une opération aussi banale que l'affectation n'existe pas ; quant aux possibilités de gestion dynamique, on ne peut y accéder qu'en gérant soi même les choses...

La bibliothèque standard dispose d'un patron de classes permettant de manipuler des chaînes généralisées, c'est-à-dire des suites de valeurs de type quelconque donc, en particulier, de type char. Il s'agit du patron basic\_string paramétré par le type des éléments. Mais il existe une une version spécialisée de ce patron nommée string qui est définie comme basic string<char><sup>1</sup>. Ici, nous nous limiterons à l'examen des propriétés de cette classe qui est de loin la plus utilisée ; la généralisation à *basic string* ne présente, de toutes façons, aucune difficulté.

La classe string propose un cadre très souple de manipulation de chaînes de caractères en offrant les fonctionnalités traditionnelles qu'on peut attendre d'un tel type : gestion dynamique transparente des emplacements correspondants, affectation, concaténation, recherche de sous-chaînes, insertions ou suppression de sous-chaînes... On verra qu'elle possède non seulement beaucoup des fonctionnalités de la classe vector (plus précisément vector<char> pour string), mais également bien d'autres. D'une manière générale, ces fonctionnalités se mettent en œuvre de façon très naturelle, ce qui nous permettra de les présenter assez brièvement. Il faut cependant noter une petite difficulté liée à la présence de certaines possibilités redondantes, les unes faisant appel à des itérateurs usuels, les autres à des valeurs d'indices.

<sup>1.</sup> Il existe également une version spécialisée pour le type whcar, nommée wstring.

# **1 Généralités**

Un objet de type *string* contient, à un instant donné, une suite formée d'un nombre quelconque de caractères quelconques. Sa taille peut évoluer dynamiquement au fil de l'exécution du programme. Contrairement aux conventions utilisées pour les (pseudo) chaînes du C, la notion de caractère de fin de chaîne n'existe plus et ce caractère de code nul peut apparaître au sein de la chaîne, éventuellement à plusieurs reprises. Un tel objet ressemble donc à un conteneur de type vector  $\leq$  char $\geq$  et il possède d'ailleurs un certain nombre de fonctionnalités communes :

- l'accès aux éléments existants peut se faire avec l'opérateur [] ou avec la fonction membre at ; comme avec les vecteurs ou les tableaux usuels, le premier caractère correspond à l'indice  $0$  ;
- il possède une taille courante fournie par la fonction membre  $size()$ : à noter que la classe string définit une autre fonction nommée length, jouant le même rôle que size.
- son emplacement est réservé sous forme d'un seul bloc de mémoire (ou, du moins, tout se passe comme si cela était le cas) ; la fonction capacity fournit le nombre maximal de caractères qu'on pourra y introduire, sans qu'il soit besoin de procéder à une nouvelle allocation mémoire ; on peut recourir aux fonctions reserve et resize ;
- on dispose des itérateurs à accès direct *iterator* et *reverse iterator*, ainsi que des valeurs particulières begin(), end(), rbegin(), rend().

# **2 Construction**

La classe *string* dispose de beaucoup de constructeurs ; certains correspondent aux constructeurs d'un vecteur :

```
string ch1 ; \angle /* construction d'une chaîne vide : ch1.size() == 0 */<br>string ch2 (10, '*') ; /* construction d'une chaîne de 10 caractères */
                                 \frac{1}{x} construction d'une chaîne de 10 caractères */<br>\frac{1}{x} éqaux à '*'; ch2.size() == 10 */
                                            égaux à '*' ; ch2.size() == 10
string ch3 (5, '\sqrt{0}') ; /* construction d'une chaîne de 5 caractères */
                                     /* de code nul ; ch2.size() == 5 */
```
D'autres permettent d'initialiser une chaîne lors de sa construction, à partir de chaînes usuelles, constantes ou non :

```
string mess1 ("bonjour") ; /* construction chaîne de longueur 7 : bonjour */
    // ou string mess1 = "bonjour" ;
char * adr = "salut" ;
string mess2 (adr) ; \frac{1}{2} (\frac{1}{2} construction chaîne de 5 caractères : salut */
    \frac{1}{2} ou string mess2 = adr ;
```
Bien entendu, on dispose d'un constructeur par recopie usuel :

```
string s1 ;
    .....
string s2(s1) /* ou string s2 = s1 ; construction de s2 par recopie de s1 */
              /* s2.size() == s1.size()
```
Bien que d'un intérêt limité, on peut également construire une chaîne à partir d'une séquence de caractères, par exemple, si l est de type  $list < char$ 

```
string chl (1.\text{begin})), 1.\text{end}() ; /* construction d'une chaîne en y recopiant */
                                      /* les caractères de la liste l */
```
# **3 Opérations globales**

On dispose tout naturellement des opérations globales déjà rencontrées pour les vecteurs, à savoir l'affectation, les fonctions *assign* et swap, ainsi que des comparaisons lexicographiques.

Comme on s'y attend, les opérateurs  $<<$  et  $>>$  sont surdéfinis pour le type *string* et  $>>$  utilise. par défaut, les mêmes conventions de séparateurs que pour les chaînes de style C, d'où l'impossibilité de lire une chaîne comportant un espace blanc (en particulier un espace ou une fin de ligne).

En revanche, il n'existe pas dans la classe istream de méthode jouant pour les objets de type string le rôle de *getline* pour les (pseudo) chaînes de C. Toutefois, il existe une fonction indépendante, nommée également getline qui s'utilise ainsi :

string ch ; getline (cin, ch) ; // lit une suite de caractères terminée par une fin de ligne // et la range dans l'objet ch (fin de ligne non comprise) getline (cin, ch, 'x') ; // lit une suite de caractères terminée par le caractère 'x' // et la range dans l'objet ch (caractère 'x' non compris)

Aucune restriction ne pèse sur le nombre de caractères qui pouront être rangés dans l'objet  $ch$ . La longueur de la chaîne ainsi constituée pourra être obtenue par  $ch.length()$  ou  $ch.size()$ .

À titre d'exemple, voici comment réécrire le programme du paragraphe 2.3 du chapitre 16 qui affichait des lignes de caractères entrées au clavier. Comme vous le constatez, il n'est plus nécessaire de définir une longueur maximale de ligne.

```
#include <iostream>
using namespace std ;
main()
{ string ch ; // pour lire une ligne
   int lg ; // longueur courante d'une ligne
   do
   { getline (cin, ch) ;
   lq = ch.length()cout \lt\lt "ligne de " \lt\lt lg \lt\lt " caracteres :" \lt\lt ch \lt\lt ":\n" ;
   }
  while (lg >1);
}
```
#### **La classe string 488 CHAPITRE** 22

```
bonjour
ligne de 7 caracteres :bonjour:
9 fois 5 font 45
ligne de 16 caracteres :9 fois 5 font 45:
n'importe quoi <&é"'(-è_çà))=
ligne de 29 caracteres :n'importe quoi <&é"'(-è_çà))=:
ligne de 0 caracteres ::
```
Exemple d'utilisation de la fonction indépendante getline

## **4 Concaténation**

L'opérateur + a été surdéfini de manière à permettre la concaténation :

- de deux objets de type string,
- d'un objet de type string avec une chaîne usuelle ou avec un caractère, et ceci dans n'importe quel ordre,

L'opérateur += est défini de façon concomitante.

Voici quelques exemples :

```
string ch1 ("bon") ; <br> /* ch1.length() == 3 */
string ch2 ("jour") ; /* ch2.length() == 4 */string ch3 ; /* ch3.length() == 0 */ch3 = ch1 + ch2 ; /* ch3.length() == 7 ; ch3 contient la chaîne "bonjour" */
ch3 = ch1 + ' ' ; /* ch3.length() == 4 */
ch3 += ch2 ; /* ch3.length() == 8 ; ch3 contient la chaîne "bon jour" */ch3 += " monsieur" /* ch3 contient la chaîne "bon jour monsieur" */
```
On notera cependant qu'il n'est pas possible de concaténer deux chaînes usuelles ou une chaîne usuelle et un caractère :

```
char c1, c2 ;
ch3 = ch1 + c1 + ch2 + c2 ; /* correct */
ch3 = ch1 + c1 + c2 ; \qquad /* incorrect ; mais on peut toujours faire : */
                          /* ch3 = ch1 + c1 ; ch3 += c2 ; */
```
# **5 Recherche dans une chaîne**

Ces fonctions permettent de retrouver la première ou la dernière occurrence d'une chaîne ou d'un caractère donnés, d'un caractère appartenant à une suite de caractères donnés, d'un caractère n'appartenant pas à une suite de caractères donnés.

Lorsqu'une telle chaîne ou un tel caractère a été localisé, on obtient en retour l'indice correspondant au premier caractère concerné ; si la recherche n'aboutit pas, on obtient une valeur d'indice en dehors des limites permises pour la chaîne, ce qui rend quelque peu difficile l'examen de sa valeur.

## 5.1 Recherche d'une chaîne ou d'un caractère

La fonction membre find permet de rechercher, dans une chaîne donnée, la première occurrence :

- d'une autre chaîne (on parle souvent de sous-chaîne) fournie soit par un objet de type string, soit par une chaîne usuelle,
- d'un caractère donné.

Par défaut, la recherche commence au début de la chaîne, mais on peut la faire débuter à un caractère de rang donné.

Voici quelques exemples :

```
string ch = "anticonstitutionnellement" ;
string mot ("on");
char * ad = "ti" ;
int i ;
i = ch.find('elle") ; /* i == 17i = ch.find ("elles") ; /* i < 0 \text{ ou } i > ch.length() */<br>i = ch.find (mot) ; /* i == 5 */i = ch.find (mot); /* i == 5 */<br>i = ch.find (ad); /* i == 2 */
i = ch.find (ad) ; /* i == 2<br>i = ch.find ('n') ; /* i == 1i = ch.find('n'); /* i == 1 */
i = ch.find ('n', 5) \quad /* i == 6 , car ici, la recherche débute à ch[5] */
i = ch.find('p') ; /* i < 0 ou i > ch.length() */
```
De manière semblable, la fonction rfind permet de rechercher la dernière occurrence d'une autre chaîne ou d'un caractère.

```
string ch = "anticonstitutionnellement" ;
string mot ("on");
char * ad = "ti" ;
int i ;
i = ch.rfind ("elle") ; /* i == 17 */
i = ch.rfind('elles'); /* i < 0 ou i > ch.length() */
i = ch.rfind (mot); /* i == 14 */<br>i = ch.rfind (ad); /* i == 12 */i = ch.rfind (ad) ;
i = ch.rfind('n'); /* i == 23 */i = \text{ch.rfind} ('n', 18) ; /* i = 16 */
```
## 5.2 Recherche d'un caractère présent ou absent d'une suite

La fonction *find first of* recherche la première occurrence de l'un des caractères d'une autre chaîne (string ou usuelle), tandis que *find last of* en recherche la dernière occurrence. La fonction *find* first not of recherche la première occurrence d'un caractère n'appartenant pas à une autre chaîne, tandis que *find last not of* en recherche la dernière. Voici quelques exemples :

#### **La classe string 490 CHAPITRE 22**

```
string ch = "anticonstitutionnellement" ;
char * ad = "oie" ;
int i ;
i = ch.find\_first_of('aeiou") ; /* i = 0 */
i = ch.find\_first\_not\_of ("aeiou") ; /* i == 1 */
i = ch.find_first_of ("aeiou", 6) ; /* i == 9 */
i = ch.find_first\_not_of ("aeiou", 6) /* i = 6 */
i = ch.find first of (ad) ; /* i == 3 */
i = ch.find last_of ("aeiou") ; /* i = 22 */
i = ch.find\_last\_not_of ("aeiou") ; /* i = 24 */
i = ch.find_ last_of('aeiou", 6) ; /* i == 5 */
i = ch.find\_last\_not_of ("aeiou", 6) /* i = 6 */
i = ch.find\_last_of (ad) ; /* i == 22 */
```
# **6 Insertions, suppressions et remplacements**

Ces possibilités sont relativement classiques, mais elles se recoupent partiellement, dans la mesure où l'on peut :

- d'une part utiliser, non seulement des objets de type string, mais aussi des chaînes usuelles (char \*) ou des caractères,
- d'autre part définir une sous-chaîne, soit par indice, soit par itérateur, cette dernière possibilité n'étant cependant pas offerte systématiquement.

## 6.1 Insertions

La fonction *insert* permet d'insérer :

- à une position donnée, définie par un indice :
	- $-$  une autre chaîne (objet de type *string*) ou une partie de chaîne définie par un indice de début et une éventuelle longueur,
	- une chaîne usuelle (type *char*  $*$ ) ou une partie de chaîne usuelle définie par une longueur,
	- un certain nombre de fois un caractère donné ;
- à une position donnée définie par un itérateur :
	- une séquence d'éléments de type *char*, définie par un itérateur de début et un itérateur de fin,
	- une ou plusieurs fois un caractère donné.

Voici quelques exemples :

```
#include <iostream>
#include <string>
#include <list>
using namespace std ;
main()
{
  string ch ("0123456") ;
  string voy ("aeiou") ;
  char t[] = {"778899"} ;
         /* insere le caractere a en ch.begin()+1 */
 ch.insert (ch.begin()+1, 'a') ; cout << ch << "\n" ;
         /* insere le caractere b en position d'indice 4 \timesch.insert (4, 1, 'b') ; cout << ch << "\n" ;
          /* insere 3 fois le caractere x en fin de ch */
  ch.insert (ch.end(), 3, 'x') ; cout << ch << "\n" ;
          /* insere 3 fois le caractere x en position d'indice 6 */
  ch.insert (6, 3, 'x') ; cout << ch << "\n" ;
          /* insere la chaine voy en position 0 */
  ch.insert (0, voy) ; cout << ch << "\n" ;
   /* insere en debut, la chaine voy, a partir de position 1, longueur 3 */
 ch.insert (0, voy, 1, 3) ; cout << ch << "\n" ;
          /* insertion d'une sequence */
 ch.insert (ch.begin()+2, t, t+6) ; cout << ch << "\n" ;
}
                              Ē.
0a123456
0a12b3456
0a12b3456xxx
0a12b3xxx456xxx
aeiou0a12b3xxx456xxx
eioaeiou0a12b3xxx456xxx
ei778899oaeiou0a12b3xxx456xxx
```
Exemple d'insertions dans une chaîne

## 6.2 Suppressions

La fonction erase permet de supprimer :

- une partie d'une chaîne, définie soit par un itérateur de début et un itérateur de fin, soit par un indice de début et une longueur ;
- un caractère donné défini par un itérateur de début.

Voici quelques exemples :

#### **La classe string 492 CHAPITRE** 22

```
#include <iostream>
#include <string>
#include <list>
using namespace std ;
main()
{ string ch ("0123456789"), ch_bis=ch ;
        /* supprime, a partir de position d'indice 3, pour une longueur de 2 */
  ch.erase (3, 2) ; cout << "A : " << ch << "\n" ;
  ch = ch \, bis \, i /* supprime, de begin()+3 à begin()+6 */
  ch.erase (ch.begin()+3, ch.begin()+6) ; cout << "B : " << ch << "\n" ;
      /* supprime, a partir de position d'indice 3 */
  ch.erase (3) ; cout << "C : " << ch << "\n" ;
  ch = ch bis ;
       /* supprime le caractere de position begin()+4 */
  ch.erase (ch.begin() +4) ; cout << "D : "<< ch << "\n" ;
}
A : 01256789
B : 0126789
C : 012D : 012356789
```
Exemples de suppressions dans une chaîne

## 6.3 Remplacements

La fonction replace permet de remplacer une partie d'une chaîne définie, soit par un indice et une longueur, soit par un intervalle d'itérateur, par :

- une autre chaîne (objet de type string),
- une partie d'une autre chaîne définie par un indice de début et, éventuellement, une longueur,
- $\bullet$  une chaîne usuelle (type *char*  $\ast$ ) ou une partie de longueur donnée,
- un certain nombre de fois un caractère donné.

En outre, on peut remplacer une partie d'une chaîne définie par un intervalle par une autre séquence d'éléments de type *char*, définie par un itérateur de début et un itérateur de fin.

Voici quelques exemples :

```
#include <iostream>
#include <string>
using namespace std ;
```

```
main()
{ string ch ("0123456") ;
  string voy ("aeiou") ;
 char t[] = { " + * - / = < } " } ;
  char * message = "hello" ;
     /* remplace, a partir de indice 2, sur longueur 3, par voy */
 ch.replace (2, 3, \text{voy}) ; cout << ch << "\n" ;
    /* remplace, a partir de indice 0 sur longueur 1, par voy, *//* a partir de indice 2, longueur 3 *ch.replace (0, 1, \text{voy}, 1, 2) ; cout << ch << "\n" ;
     /* remplace, a partir de indice 1 sur longueur 2, par 8 fois '*' */
 ch.replace (1, 2, 8, '^*) ; cout << ch << "\n" ;
    /* remplace, a partir de indice 1 sur longueur 2, par 5 fois '#' */ch.replace (1, 2, 5, '#') ; cout << ch << "\n" ;
    /* remplace, a partir de indice 2, sur longueur 4, par "xxxxxx" */
 ch.replace (2, 4, "xxxxx") ; cout << ch << "\n" ;
     /* remplace les 7 derniers caracteres par les 3 premiers de message */
 ch.replace (ch.length()-7, ch.length(), message, 3) ; cout << ch << "\n/* remplace tous les caracteres, sauf le dernier, par (t, t+5) */
 ch.replace (ch.begin(), ch.begin()+ch.length()-1, t, t+5) ; cout << ch << "\n" ;
}
01aeiou56
ei1aeiou56
e********aeiou56
e#####******aeiou56
e#xxxxxx******aeiou56
e#xxxxxx******hel
+*-/=1
```
Exemples de remplacements dans une chaîne

## **7 Les possibilités de formatage en mémoire**

En langage C :

- sscanf permet d'accéder à une information située en mémoire, de façon comparable à ce que fait scanf sur l'entrée standard,
- sprintf permet de fabriquer en mémoire une chaîne de caractères correspondant à celle qui serait transmise à la sortie standard par *printf*

En C++, des facilités comparables existent. Jusqu'à la norme, elles étaient fournies par les classes ostrstrream et istrstream présentées au paragraphe 7 du chapitre 16. Dorénavant, il est conseillé d'utiliser à leur place les classes ostringstream et istringstream qui utilisent tout naturellement un objet de type string.

## 7.1 La classe ostringstream

Un objet de classe *ostringstre am* peut recevoir des caractères, au même titre qu'un flot de sortie. La fonction membre str permet d'obtenir une chaîne (objet de type string) contenant une copie instantanée de ces caractères :

```
ostringstream sortie ; 
   .....
sortie << ... << ... << ... ; // on envoie des caractères dans sortie
   ..... // comme on le ferait pour un flot
string ch = sortie.str() ; // ch contient les caractères ainsi engrangés
   ..... // dans sortie
sortie << ... << ... ; // on peut continuer à engranger des
                            // dans sortie, sans affecter ch
```
Voici un petit exemple illustrant ces possibilités :

```
#include <iostream>
#include <sstream>
using namespace std ;
main()
{ 
   ostringstream sortie ; 
   int n=12, p=1234 ;
   float x=1.25 ;
  sortie << "n = " << n << " p = " << p ; // on envoie des caractères dans
                                    // sortie comme on le ferait pour un flot
  string ch1 = sortie.str() ; // ch1 contient maintenant une copie
                                    // des caractères engrangés dans sortie
  cout << "ch1 premiere fois = " << ch1 << "\n" ;
  sortie << " x = " << x ; // on peut continuer à engranger des caractères
                             // dans sortie, sans affecter ch1
  cout \lt\lt "ch1 deuxieme fois = " \lt\lt ch1 \lt\lt "\n" ;
  string ch2 = sortie.str() ; \frac{1}{2} // ch2 contient maintenant une copie
                                    // des caractères engrangés dans sortie
  cout \langle "ch2 = " \langle ch2 \langle "\ranglen" ;
}
ch1 premiere fois = n = 12 p = 1234
ch1 deuxieme fois = n = 12 p = 1234
ch2 = n = 12 p = 1234 x = 1.25
```
Exemple d'utilisation de la classe ostringstream

## 7.2 La classe istringstream

#### **7.2.1 Présentation**

Un objet de classe istringstream peut être créé à partir d'un tableau de caractères, d'une chaîne constante ou d'un objet de type string. Ainsi, ces trois exemples créent le même objet  $ch$ :

```
istringstream entree ("123 45.2 salut") ;
string ch = "123 45.2 salut" ;
istringstream entree (ch) ;
char ch[] = {"123 45.2 salut"} ;
```
istringstream entree (ch) ;

On peut alors extraire des caractères du flot ch par des instructions usuelles telles que :

```
ch > 1.11, > 1.11, > 1.11, > 1.11, > 1.11Voici un petit exemple illustrant ces possibilités :
```

```
#include <iostream>
#include <sstream>
using namespace std ;
main()
\{ string ch = "123 45.2 salut" ;
  istringstream entree (ch) ;
   int n ;
   float x ;
   string s ;
  entree >> n >> x >> s ;
  cout << "n = " << n << " x = " << x < x < " s = " << s < x < x" ;
  if (entree \gg s) cout \ll " s = " \ll s \ll "\ln" ;
               else cout << "fin flot entree\n" ;
}
n = 123 x = 45.2 s = salut
fin flot entree
```
Exemple d'utilisation de la classe istringstream

#### **7.2.2 Utilisation pour fiabiliser les lectures au clavier**

On voit que, d'une manière générale, la démarche qui consiste à lire une ligne en mémoire avant de l'exploiter peut être utilisée pour (revoyez éventuellement le paragraphe 3.5 du chapitre 3)

- régler le problème de désynchronisation entre l'entrée et la sortie ;
- supprimer les risques de blocage et de bouclage en cas de présence d'un caractère invalide dans le flot d'entrée.

#### **La classe string 496 Ed classe st**

Voici un exemple montrant comment résoudre les problèmes engendrés par la frappe d'un "mauvais" caractère dans le cas de la lecture sur l'entrée standard. Il s'agit en fait de l'adaptation du programme présenté auparagraphe 3.5.2 du chapitre 3 et dont nous avions proposé une amélioration au paragraphe 7.2 du chapitre 16 (en utilisant la classe istrstream, appelée à disparaître dans le futur).

```
#include <iostream>
#include <sstream>
using namespace std ;
main()
{ int n ;
   bool ok = false;
    char c ;
   string ligne ; // pour lire une ligne au clavier
    do { cout << "donnez un entier et un caractere :\n" ;
         getline (cin, ligne) ;
         istringstream tampon (ligne) ;
        if (tampon >> n >> c) ok = true;
                          else ok = false ;
      }
    while (! ok) ;
    cout << "merci pour " << n << " et " << c << "\n" ;
}
donnez un entier et un caractere :
bof
donnez un entier et un caractere :
x 123
donnez un entier et un caractere :
12 bonjour
merci pour 12 et b
```
Pour lire en toute sécurité sur l'entrée standard (1)

Nous y lisons tout d'abord l'information attendue pour toute une ligne, sous forme d'une chaîne de caractères, à l'aide de la fonction getline (pour pouvoir lire tous les caractères séparateurs, à l'exception de la fin de ligne). Nous construisons ensuite, avec cette chaîne, un objet de type istrsingtream sur lequel nous appliquons nos opérations de lecture (ici lecture formatée d'un entier puis d'un caractère). Comme vous le constatez, aucun problème ne se pose plus lorsque l'utilisateur fournit un caractère invalide.

Voici également une amélioration du programme proposé au paragraphe 3.5.3 du chapitre 3 :

```
#include <iostream>
#include <sstream>
using namespace std ;
```

```
main()
\{ int n ; bool ok = false ;
  string ligne ; // pour lire une ligne au clavier
   do
   \{\n  ok = false : count \iff "domnez un nombre entire : " ;\n while (! ok) do
      { getline (cin, ligne) ;
         istringstream tampon (ligne) ;
        if (tampon >> n) ok = true ;
                 else { ok = false ;
                        cout << "information incorrecte - donnez un nombre entier : " ;
 }
       }
      while (! ok) ;
    cout << "voici son carre : " << n * n << "\n" ;
    }
    while (n) ;
}
donnez un nombre entier : 4
voici son carre : 16
donnez un nombre entier : &
information incorrecte - donnez un nombre entier : 7
voici son carre : 49
donnez un nombre entier : ze 25 8
information incorrecte - donnez un nombre entier : 5
voici son carre : 25
donnez un nombre entier : 0
voici son carre : 0
```
Pour lire en toute sécurité sur l'entrée standard (2)

# 23

# **Les outils numériques**

La bibliothèque standard offre quelques patrons de classes destinés à faciliter les opérations mathématiques usuelles sur les nombres complexes et sur les vecteurs, de manière à doter C++ de possibilités voisines de celles de Fortran 90 et à favoriser son utilisation sur des calculateurs vectoriels ou parallèles. Il s'agit essentiellement :

- des classes complex
- des classes valarray et des classes associées.

D'autre part, on dispose de classes bitset permettant de manipuler efficacement des suites de bits.

On notera bien que les classes décrites dans ce chapitre ne sont pas des conteneurs à part entière, même si elles disposent de certaines de leurs propriétés.

# **1 La classe complex**

Le patron de classe *complex* offre de très riches outils de manipulation des nombres complexes. Il peut être paramétré par n'importe quel type flottant, float, double ou long double. Il comporte :

- les opérations arithmétiques usuelles : +, -, \*, /
- l'affectation (ordinaire ou composée comme  $+=, =$ ...)
- les fonctions de base :
	- abs : module

#### **Les outils numériques 500 CHAPITRE 23**

- arg : argument
- *real* partie réelle
- $-$  imag : partie imaginaire
- $-$  *conj* complexe conjugué
- les fonctions "transcendantes" :
	- cos, sin, tan
	- acos, asin, atan
	- cosh, sinh, tanh
	- exp, log
- le patron de fonctions polar (paramétré par un type) qui permet de construire un nombre complexe à partir de son module et de son argument.

Voici un exemple d'utilisation de la plupart de ces possibilités :

#### #include <iostream>

```
#include <complex>
using namespace std ;
main()
\{ complex<double> z1(1, 2), z2(2, 5), z, zr ;cout << "z1 : " << z1 << " z2 : " << z2 << "\n" ;
  cout << "Re(z1) : " << real(z1) << "Im(z1) : " << imag(z1) << "\n" ;
  cout << "abs(z1) : " << abs(z1) << "arg(z1) : " << arg(z1) << "\ln" ;
  cout \langle "conj(z1) : " \langle conj(z1) \langle \rangle " \langle ", \langle ", \rangle" ;
  cout << "z1 + z2 : " << (z1+z2) << " z1*z2 : " << (z1*z2)<< " z1/z2 : " << (z1/z2) << "\n" ;
   complex<double> i(0, 1) ; // on definit la constante i
  z = 1.0 + izr = exp(z) ;
  cout << "\exp(1+i) : " << zr << " \exp(i) : " << \exp(i) << "\n" ;
  zr = log(i) ;
  cout << "log(i) : " << zr << "\n" ;
  z = log(1.0 + i) ;
  cout \langle "log(1+i) : " \langle zr \langle " \ranglen" ;
   double rho, theta, norme ;
  rho = abs(z) ; theta = arg(z) ; norme = norm(z);
  cout << "abs(1+i) : " << rho << " arg(1+i) : " << theta
        \ll " norm(1+i) : " \ll norme \ll "\ln" ;
   double pi = 3.1415926535 ;
  \text{count} \leq \text{r}\cos(i) : \text{r} \leq \cos(i) \leq \text{r} \sinh(pi * i) : \text{r} \leq \sinh(pi * i)\prec " \cosh(\pi^*i) : " \prec \cosh(\pi^*i) \prec "\n" ;
  z = polar<double> (1, pi/4);
  cout << "polar (1, \pi/4) : " << z << "\n" ;
}
```

```
z1 : (1,2) z2 : (2,5)
Re(z1) : 1 Im(z1) : 2abs(z1) : 2.23607 arg(z1) : 1.10715
conj(z1) : (1, -2)z1 + z2 : (3,7) z1 * z2 : (-8,9) z1/z2 : (0.413793,-0.0344828)
exp(1+i) : (1.46869,2.28736) exp(i) : (0.540302,0.841471)
log(i) : (0,1.5708)
log(1+i) : (0.346574,0.785398)
abs(1+i) : 1.41421 arg(1+i) : 0.785398 norm(1+i) : 2
cos(i) : (1.54308,0) sinh(pi*i): (0,8.97932e-011) cosh(pi*i) : (-1,0)
polar (1, pi/4) : (0.707107,0.707107)
```
Exemples d'utilisation de nombres complexes

# **2 La classe valarray et les classes associées**

La bibliothèque standard dispose d'un patron de classes valarray particulièrement bien adapté à la manipulation de vecteurs (au sens mathématique du terme), c'est-à-dire de tableaux numériques. Il offre en particulier des possiblités de calcul vectoriel comparables à celles qu'on trouve dans un langage scientifique tel que Fortran 90. En outre, quelques classes utilitaires permettent de manipuler des sections de vecteurs ; certaines d'entre elles facilitent la manipulation de tableaux à plusieurs dimensions (deux ou plus).

### 2.1 Constructeurs des classes valarray

On peut construire des vecteurs dont les éléments sont d'un type de base bool, char, int, float, double ou d'un type complex<sup>1</sup>.

Voici quelques exemples de construction :

```
#include <valarray>
using namespace std ;
    .....
valarray<int> vi1 (10) ; \frac{1}{2} vecteur de 10 int non initialisés<sup>2</sup> */
valarray<float> vf (0.1, 20) ; /* vecteur de 20 float initialisés à 0.1 */
int t[] = \{1, 3, 5, 7, 9\};
valarray <int> vi2 (t, 5) ; /* vecteur de 5 int intialisé avec les */
                                   /* 5 (premières) valeurs de t \frac{\ast}{2}<br>(20) ; /* vecteur de 20 complexes \frac{\ast}{2}valarray <complex<float> > vcf (20) ; /* vecteur de 20 complexes
valarray <int> v ; \frac{1}{1} vecteur vide pour l'instant \frac{1}{1} */
```
<sup>1.</sup> En fait, on peut utiliser comme paramètre de type du patron valarray tout type classe muni d'un constructeur par recopie, d'un destructeur, d'un opérateur d'affectation et doté de tous les opérateurs et de toutes les fonctions applicables à un type numérique.

<sup>2.</sup> En toute rigueur, si le vecteur vi1 est de classe statique, ses éléments seront initialisés à 0. Dans le cas de vecteurs dont les éléments sont des objets, ces derniers seront initialisés par appel du constructeur par défaut.

#### **Les outils numériques 502 CHAPITRE** 23

On notera que la classe valarray n'est pas un vrai conteneur ; en particulier, il n'est pas possible de construire directement un objet de ce type à partir d'une séquence, sauf si cette séquence est celle décrite par un pointeur usuel (comme dans le cas de vi2).

## 2.2 L'opérateur []

Une fois un vecteur construit, on peut accéder à ses éléments de façon classique en utilisant l'opérateur [], comme dans :

```
valarray <int> vi (5) ; int n, i ;
    .....
v[3] = 1;
n = v[i] + 2 ;
```
Aucune protection n'est prévue sur la valeur utilisée comme indice.

## 2.3 Affectation et changement de taille

L'affectation entre vecteurs dont les éléments sont de même type est possible, même s'ils n'ont pas le même nombre d'éléments. En revanche, l'affectation n'est pas possible si les éléments ne sont pas de même type :

```
valarray <float> vf1 (0.1, 20) ; /* vecteur de 20 float égaux à 0.1 */
   valarray <float> vf2 (0.5, 10) ; /* vecteur de 10 float égaux à 0.5 */
   valarray <float> vf3 ; /* vecteur vide pour l'instant */
   valarray <int> vi (1, 10) ; /* vecteur de 10 int égaux à 1 */
   vf1 = vf2 ; /* OK vf1 et vf2 sont deux vecteurs de 10 float égaux à 0.5 */<br>/* les anciennes valeurs de vf1 sont perdues */
                 /* les anciennes valeurs de vf1 sont perdues
   vf3 = vf2; /* OK ; vf3 comporte maintenant 10 éléments */<br>vf1 = vi; /* incorrect ; on peut faire ; */*
   vf1 = vi ; /* incorrect : on peut faire :
                 /* for (i=0 ; i<vf1.size() ; i++) vf1[i] = vi [i] ; *La fonction membre resize permet de modifier la taille d'un vecteur :
   vf1.resize(15) ; /* vf1 comporte maintenant 15 éléments : les 10 */
```

```
/* premiers ont conservé leur valeur */
vf3.resize (6) ; /* vf3 ne comporte plus que 6 éléments (leur */
               /* valeur n'a pas changé) */
```
## 2.4 Calcul vectoriel

Les classes valarray permettent d'effectuer des opérations usuelles de calcul vectoriel en généralisant le rôle des opérateurs et des fonctions numériques : un opérateur unaire appliqué à un vecteur fournit en résultat le vecteur obtenu en appliquant cet opérateur à chacun de ses éléments ; un opérateur binaire appliqué à deux vecteurs de même taille fournit en résultat le vecteur obtenu en appliquant cet opérateur à chacun des éléments de même rang. Par exemple :

```
valarray<float>v1(5), v2(5), v3(5);
   .....
v3 = -v1 ; /* v3[i] = -v1[i] pour i de 0 à 4 */
v3 = cos(v1) ; /* v3[i] = cos(v1[i]) pour i de 0 à 4 */
v3 = v1 + v2; /* v3[i] = v2[i] + v1[i] pour i de 0 à 4 */
v3 = v1*v2 + exp(v1) ; /* v3[i] = v1[i]*v2[i] + exp(v1[i]) pour i de 0 à 4 */
```
On peut même appliquer une fonction de son choix à tous les éléments d'un vecteur en utilisant la fonction membre  $apply$ . Par exemple, si fct est une fonction recevant un float et renvoyant un *float* :

```
v3 = v1.appendy(fct) ; /* v3[i] = fct (vl[i]) pour i de 0 à 4 */
```
On trouve également des opérateurs de comparaison  $(==, !=, <, ==)$  qui s'appliquent à deux opérandes (de type valarray) de même nombre d'éléments et qui fournissent en résultat un vecteur de booléens :

```
int \dim = \ldots;valarray<float> v1(dim), v2(dim) ;
valarray<bool> egal(dim), inf(dim);
    .....
egal = (v1 == v2) ; /* egal[i] = (v1[i] == v2[i]) pour i de 0 à dim-1 */
inf = (v1 < v2) ; /* inf[i] = (v1[i] < v2[i]) pour i de 0 à dim-1 */
```
Les fonctions *max* et *min* permettent d'obtenir le plus grand<sup>1</sup> ou le plus petit élément d'un vecteur :

```
int vmax, vmin, t[] = \{ 3, 9, 12, 4, 7, 6 \};
valarray <int> vi (t, 6);
   .....
vmax = max (vi) ; /* vmax vaut 12 */
vmin = min (vi) ; /* vmin vaut 3 \times/
```
La fonction membre shift permet d'effectuer des décalages des éléments d'un vecteur. Elle fournit un vecteur de même taille que l'objet l'ayant appelé, dans lequel les éléments ont été décalés d'un nombre de positions indiqué par son unique argument (vers la gauche pour les valeurs positives, vers la droite pour les valeurs négatives). Les valeurs sortantes sont perdues, les valeurs entrantes sont à zéro. Enfin, la fonction membre *cshift* permet d'effecteur des décalages circulaires :

```
int t[] = { 3, 9, 12, 4, 7, 6} ;
valarray <int> vi (t, 6), vig, vid, vic ;
    .....
vig = vi.shift (2) ; /* vi est inchangé - vig contient : 12 4 7 6 0 0 */
vid = vi.shift (-3) ; /* vi est inchangé - vid contient : 0 0 0 3 9 12 */
vic = vi.cshift (3) ; /* vi est inchangé - vic contient : 4 7 6 3 9 12 */
```
<sup>1.</sup> Lorsque les éléments sont des objets, on utilise operator < qui doit alors avoir été surdéfini.

## 2.5 Sélection de valeurs par masque

On peut sélectionner certaines des valeurs d'un vecteur afin de constituer un vecteur de taille inférieure ou égale. Pour ce faire, on utilise un masque, c'est-à-dire un vecteur de type valar $ray **bool**$  dans lequel chacun des éléments précise si l'on sélectionne (true) ou non (false) l'élément correspondant. Supposons par exemple que l'on dispose de ces déclarations :

```
valarray <br/>kbool> masque(6) ; /* on suppose que masque contient : */<br>/* true false true false true */
                                  /* true true false true false true
valarray <int> vi(6) ; <br> /* on suppose que vi contient : */<br> <br> /* 5 8 2 7 3 9 */
                                                   2 7 3 9
```
L'expression vi[masque] désigne un vecteur formé des seuls éléments de vi pour lesquels l'élément correspondant de masque a la valeur true. Ici, il s'agit donc d'un vecteur de quatre entiers  $(5, 8, 7, 9)$ . Par exemple

valarray <int> vi1 ; /\* vecteur vide pour l'instant \*/ .....

vil = vi[masque] ;  $\frac{1}{2}$   $\frac{1}{2}$   $\frac{1}{2}$  vil est un vecteur de 4 entiers : 5, 8, 7, 9 \*/ Qui plus est, une telle notation reste utilisable comme *balue*. En voici deux exemples utili-

sant les mêmes déclarations que ci-dessus :

```
vi[masque] = -1 ; /* place la valeur -1 dans les éléments de vi pour */
   /* lesquels la valeur de l'élément correspondant de masque est true */valarray<int> v(12, 4) ; /* vecteur de 4 éléments */
vi[masque] = v ; <br> /* recopie les premiers éléments de v dans les */
                        /* éléments de vi pour lesquels la valeur de */
                         /* l'élément correspondant de masque est true */
```
Voici un exemple de programme complet illustrant ces différentes possibilités :

```
#include <iostream>
#include <valarray>
#include <iostream>
#include <iomanip>
#include <valarray>
using namespace std ;
main()
\{ int i ;
  int t[] = \{ 1, 2, 3, 4, 5, 6 \}bool mt[] = \{ true, true, false, true, false, true \} ;
  valarray <int> v1 (t, 6), v2 ; // v2 vide pour l'instant
  valarray <br/> <br/>kool> masque (mt, 6) ;
  v2 = v1[masque] ;
  cout \lt\lt "v2 : " ;
  for (i=0 ; i < v2.size() ; i++) cout << setw(4) << v2[i];
  cout \langle \cdot \rangle "\langle n^n \rangle"
  v1[masque] = -1 ;
  \text{cout} \ll \text{``v1} : \text{''};
  for (i=0 ; i<vl.size() ; i++) cout << setw(4) << v1[i] ;
  cout \langle \cdot \rangle "\n" ;
```

```
valarray <int> v3(8) ; /* il faut au moins 4 elements dans v3 */
  for (i=0 ; i< v3.size() ; i++) v3[i] = 10*(i+1);
 v1[masque] = v3 ;
 cout \lt\lt "v1 : " ;
 for (i=0 ; i< v1.size() ; i++) cout << setw(4) << v1[i] ;
 \text{cut} \ll \text{''}\n" ;
}
v2 : 1 2 4 6
v1 : -1 -1 3 -1 5 -1
v1 : 10 20 3 30 5 40
```
Exemple d'utilisation de masques

## 2.6 Sections de vecteurs

Il est possible de définir des "sections" de vecteurs ; on nomme ainsi un sous-ensemble des éléments d'un vecteur sur lequel on peut travailler comme s'il s'agissait d'un vecteur. Par exemple, si v est déclaré ainsi :

```
valarray <int> v(12);
```
l'expression  $v[slice(0, 4, 2)]$  désigne le vecteur obtenu en ne considérant de v que les éléments de rang 0, 2, 4 et 6 (on part de 0, on considère 4 valeurs, en progressant par pas de 2).

Là encore, une telle notation est utilisable comme lvalue :

v1 [slice(0, 4, 2)] = 99 ; /\* place la valeur 99 dans les éléments \*/ /\*  $v1[0], v1[2], v1[4]$  et  $v1[6]$  \*/

Voici un exemple de programme complet illustrant ces possibilités :

```
#include <iostream>
#include <iomanip>
#include <valarray>
using namespace std ;
main()
\{ int i ;
  int t [] = \{0, 1, 2, 3, 4, 5, 6, 7, 8, 9\};
  valarray <int> v1 (t, 10), v2 ;
  cout \lt\lt "v1 initial : " ;
  for (i=0 ; i<v1.size() ; i++) cout << setw(4) << v1[i] ;
  cout \langle \cdot \cdot \cdot \cdot \cdot \ranglen" ;
  v1[slice(0, 4, 2)] = -1; // v1[0] = -1, v1[2] = -1, v1[4] = -1, v1[6] = -1 cout << "v1 modifie : " ;
  for (i=0; i \le v1.size(); i++) cout << setw(4) << v1[i];
  cout \langle \cdot \rangle "\langle n \rangle" ;
  v2 = v1[slice(1, 3, 4)] ; // on considère v1[1], v1[5] et v1[9] cout << "v2 : " ;
  cout \lt\lt "v2
  for (i=0 ; i < v2.size() ; i++) cout << setw(4) << v2[i] ;
  cout \langle \cdot \cdot \cdot \cdot \cdot \ranglen" ;
}
```

| v1 initial: 0 1 2 3 4 5 6 7 8 9             |  |  |  |  |  |  |
|---------------------------------------------|--|--|--|--|--|--|
| v1 modifie: $-1$ 1 $-1$ 3 $-1$ 5 $-1$ 7 8 9 |  |  |  |  |  |  |
| $v2$ : 1 5 9                                |  |  |  |  |  |  |

Exemple d'utilisation de sections de vecteurs

On notera que les sections de vecteurs peuvent s'avérer utiles pour manipuler des tableaux à deux dimensions et en particulier des matrices. Considérons ces déclarations dans lesquelles mat est un vecteur dont les NLIG\*NCOL éléments peuvent servir à représenter une matrice de NLIG lignes et de NCOL colonnes :

```
#define NLIG 5
#define NCOL 12
 .....
valarray <float> v(NLIG) ; /* vecteur de NLIG éléments */
valarray <float> mat (NLIG*NCOL) ; /* pour représenter une matrice */
```
Si l'on convient d'utiliser les conventions du C pour ranger les éléments de notre matrice dans le vecteur mat, voici quelques exemples d'opérations facilitées par l'utilisation de sections :

• placer la valeur 12 dans la ligne i de la matrice  $mat$ :

mat [slice  $(i*NCOL, NCOL, 1)$ ] = 12;

• placer la valeur 15 dans la colonne j de la matrice mat :

```
mat [slice (j, NLIG, NCOL)] = 15;
```
 $\bullet$  recopier le vecteur  $v$  dans la colonne  $j$  de la matrice  $mat$ :

mat [slice (j, NLIG, NCOL)] =  $v$  ;

#### Remarque

La notion de section de vecteur peut permettre de manipuler non seulement des matrices, mais aussi des tableaux à plus de deux dimensions. Dans ce dernier cas, on peut également recourir à la notion de sections multiples, obtenues en utilisant gslice à la place de slice.

## 2.7 Vecteurs d'indices

Les sections de vecteurs obtenues par *slice* sont dites régulières, dans la mesure où les éléments sélectionnés sont régulièrement espacés les uns des autres. On peut aussi obtenir des sections quelconques en recourant à ce que l'on nomme un "vecteur d'indices". Par exemple, si les vecteurs *indices* et *vf* sont déclarés ainsi

```
valarray <float> vf(12) ;
valarray <int> indices (5) ; /* on suppose que indices contient les */
                            /* valeurs : 1, 4, 2, 3, 0 */
```
l'expression *v[indices]* désigne le vecteur obtenu en considérant les éléments de *vf2* suivant l'ordre mentionné par le vecteur d'indices indices, c'est-à-dire ici 1, 4, 2, 3, 0. Là encore, cette notation peut être utilisée comme lvalue.

Voici un exemple de programme complet illustrant ces possibilités :

```
#include <iostream>
#include <iomanip>
#include <valarray>
#include <cstdlib> // pour size_t
using namespace std ;
main()
\{ size_t ind[] = \{ 1, 4, 2, 3, 0 \};
  float tf [] = \{ 1.25, 2.5, 5.2, 8.3, 5.4 \} ;
   int i ;
  valarray ssize to indices (ind, 5) ; // contient 1, 4, 2, 3, 0
  for (i=0 ; i<5 ; i++) cout << setw(8) << indices[i];
  cout \langle \cdot \rangle "\langle n^n \rangle"
  valarray <float> vf1 (tf, 5), vf2(5) ;
  vf2[indices] = vf1 ; \quad // affecte vf1[i] à vf2 [indices[i]]
  for (i=0 ; i<5 ; i++) cout << setw(8) << vf2[i] ;
  cout \langle \cdot \cdot \cdot \cdot \cdot \ranglen" ;
}
 1 4 2 3 0
      5.4 1.25 5.2 8.3 2.5
```
Exemple d'utilisation de vecteurs d'indices

On notera qu'il n'est pas nécessaire que tous les éléments de  $v/2$  soient concernés par les indices mentionnés (le vecteur d'indice peut comporter moins d'éléments que vf2). En revanche, comme on peut s'y attendre, il faut éviter qu'un même indice ne figure deux fois dans le vecteur d'indice : dans ce cas, le comportement du programme est indéterminé (en pratique, un même élément est modifié deux fois).

## **3 La classe bitset**

Le patron de classes  $bitset < N$  permet de manipuler efficacement des suites de bits dont la taille N apparaît en paramètre (expression) du patron. L'affectation n'est donc possible qu'entre suites de même taille. On dispose notamment des opérations classiques de manipulation globale des bits à l'aide des opérateurs &,  $|, \sim, \&=, |=, \ll=, \gg=, \sim=, ==, |=$  qui fonctionnent comme les mêmes opérateurs appliqués à des entiers.

On peut accéder à un bit de la suite à l'aide de l'opérateur [] ; il déclenche une exception out of range si son second opérande n'est pas dans les limites permises.

#### **Les outils numériques 508 CHAPITRE 23**

Il existe trois constructeurs :

- sans argument : on obtient une suite de bits nuls,
- à partir d'un *unsigned long* : on obtient la suite correspondant au motif binaire contenu dans l'argument,
- $\bullet$  à partir d'une chaîne de caractères (*string*); on peut aussi utiliser une chaîne usuelle (notamment une constante) grâce aux possibilités de conversions.

Voici un exemple illustrant la plupart des fonctionnalités de ces patrons de classes :

```
#include <iostream>
#include <bitset>
using namespace std ;
main()
{ bitset<12> bs1 ("1101101101") ; // bitset initialise par une chaine
  long n=0 \times 0FFF;
   bitset<12> bs2 (n) ; // bitset initialise par un entier
   bitset<12> bs3 ; // bitset initialise a zero
  cout << "bs1 =" << bs1 \leq "\sqrt{n}" ;
  cout \langle \cdot \rangle "bs2 = " \langle \cdot \rangle bs2 \langle \cdot \rangle "\n";
  cout \langle \cdot \rangle "bs3 = " \langle \cdot \rangle bs3 \langle \cdot \rangle " ;
  if (bs3 != bs1) cout << "bs3 differe de bs1\n" ;
  bs3 = bs1 ; // affectation entre bitset de même taille
  cout << "bs3 = " << bs3 << "n";
  if (bs3 == bs1) cout << "bs3 est maintenant egal a bs1\n" ;
  cout << "bit de rang 3 de bs3 : " << boolalpha << bs3[3] << "\n" ;
  bs3[3] = 0 ;
  cout << "bit de rang 3 de bs3 : " << boolalpha << bs3[3] << "\n" ;
   try
  \{bs3[15] = 1 ; // indice hors limite --> exception
   }
   catch (exception &e)
  { \text{cout} \leq \text{exception}: " < \text{e}.\text{what()} < \text{``}\text{''}; }
   cout << bs3 << " & " << bs2 << " = " ; bs3 &= bs2 ; cout << bs3 << "\n" ;
  cout << bs3 << " | " << bs2 << " = " ; bs3 |= bs2 ; cout << bs3 << "\n" ;
  cout << "~ " << bs3 << " = " << ~bs3 << "\n" ;
  cout << "dans " << bs3 << " il y a " << bs3.count() << " bits a un\n" ;
  cout << bs3 << " decale de 4 a gauche = " << (bs3 <<= 4) << "\n" ;
   bitset<14> bs4 ;
   // bs4 = bs1 ; serait incorrect car bs1 et bs4 n'ont pas la même taille
}
```
**3 - La classe bitset <sup>509</sup>**

```
bs1 = 001101101101bs2 = 111111111111bs3 = 0000000000000bs3 differe de bs1
bs3 = 001101101101bs3 est maintenant egal a bs1
bit de rang 3 de bs3 : true
bit de rang 3 de bs3 : false
exception : invalid bitset<N> position
001101100101 & 111111111111 = 001101100101
001101100101 | 111111111111 = 111111111111
~ 111111111111 = 000000000000
dans 111111111111 il y a 12 bits a un
111111110000 decalle de 4 a gauche = 111111110000
```
Exemples d'utilisation du patron de classes bitset

# 24

# **Les espaces de noms**

La notion d'espace de noms a été présentée succinctement au paragraphe 8 du chapitre 4, afin de vous permettre d'utiliser convenablement la bibliothèque standard du C++.

D'une manière générale, elle permet de définir des ensembles disjoints d'identificateurs, chaque ensemble étant repéré par un nom qu'on utilise pour qualifier les symboles concernés. Il devient ainsi possible d'utiliser le même identificateur pour désigner deux choses différentes (ou deux versions différentes d'une même chose, par exemple une classe) pour peu qu'elles appartiennent à deux espaces de noms différents. Cette notion présente surtout un intérêt dans le cadre de développement de gros programmes ou de bibliothèques. C'est ce qui justifie sa présentation détaillée dans un chapitre séparé aussi tardif.

Nous commencerons par vous montrer comment définir un nouvel espace de noms et comment désigner les symboles qu'il contient. Puis nous verrons comment l'instruction using permet de simplifier les notations, soit en citant une seule fois les symboles concernés, soit en citant l'espace de noms lui-même (comme vous le faites actuellement avec using namespace std). Nous montrerons ensuite comment la surdéfinition des fonctions franchit les limites des espaces de noms. Enfin, nous apporterons quelques informations complémentaires concernant l'imbrication des espaces de noms, la transitivité de l'instruction using et les espaces de noms anonymes.

# **1 Création d'espaces de noms**

Ici, nous allons vous montrer comment créer un ou plusieurs nouveaux espaces de noms et comment utiliser les symboles correspondants.

}

## 1.1 Exemple de création d'un nouvel espace de noms

Considérons ces instructions :

```
namespace A // les symbole déclarés à partir d'ici 
                  // appartiennent à l'espace de noms nommé A
   { int n ;
      double x ;
      class point
      \{ int x, y ;
        public :
        point (int abs=0, int ord=0) : x(abs), y(ord) {}
       } ;
   } // fin de la définition de l'espace de noms A
A l'intérieur du bloc :
   namespace A
   \{ \ldots \}
```
on trouve des déclarations usuelles, ici de types de variables ( $n \in \mathcal{X}$ ) et de définition de classe (point). Le fait que ces déclarations figurent dans un espace de noms ne modifie pas la manière de les écrire. En revanche, les symboles correspondants ne seront utilisables à l'extérieur de ce bloc que moyennant l'utilisation d'un préfixe approprié A::. Voici quelques exemples :

```
// la définition de A est supposée connue ici
main()
{ 
  A::x=2.5 ; // utilise la variable globale x déclarée dans A
  A::point p1 ; // on utilise le type point de A
  A::point p2 (1, 3) ; // idem
 A:: n = 1 ; // on utilise la variable globale n déclarée dans A
\mathbf{I}
```
Ces symboles peuvent cohabiter sans problème avec des symboles déclarés en dehors de tout espace de noms, comme nous l'avons fait jusqu'ici :

```
// la définition de A est supposée connue ici
long n ; // variable globale n, sans rapport avec A: n;
main()
{ double x \mathfrak{z} // variable x, locale à main, sans rapport avec A::x
  A::x = 2.5 ; // utilise toujours la variable globale x déclarée dans A
 point p ; // incorrect : le type point n'est pas connu
  A::n = 12 ; // utilise la variable globale n déclarée dans A
  n = 5 ; // utilise la variable globale n déclarée en dehors de A
}
```
On notera bien que le préfixe  $A$ : est nécessaire dès lors qu'on est en dehors de la portée de la définition de l'espace de noms A, même si l'on se trouve dans le même fichier source. C'est d'ailleurs grâce à cette règle que nous pouvons utiliser conjointement les identificateurs n et  $A::n$
On dit des symboles comme  $n$  ou x déclarés en dehors de tout espace de noms qu'ils appartiennent à l'espace global1. Ces symboles pourraient d'ailleurs être aussi désignés sous la forme  $::x$  ou  $::n^2$ .

#### Remarque

Nous verrons au paragraphe 2 que les deux formes de l'instruction using permettent de simplifier l'utilisation de symboles définis dans des espaces de noms, en évitant d'avoir à utiliser le préfixe correspondant.

#### 1.2 Exemple avec deux espaces de noms

Considérons maintenant ces instructions définissant et utilisant deux espaces de noms nom $m$ és  $A$  et  $B$ 

```
namespace A // début définition espace de noms A
\{ int n ;
  double x ;
   class point
    { int x, y ;
    public :
    point (int abs=0, int ord=0) : x(abs), y(ord) {}
    } ;
} // fin définition espace de noms A
namespace B // début définition espace de noms B
\{ float x ;
   class point
   \{ int x, y ;
    public :
    point () : x(0), y(0) {}
    } ;
} // fin définition espace de noms B
main()
{ A::point pA1(3) ; // OK : utilise le type point de A
 B::point pB1 ; // OK : utilise le type point de B
  B::point pb2 (3) ; // erreur : pas de constructeur à un argument
                    // dans le type point de B 
 A:x = 2.5 ; // utilise la variable globale x de l'espace A
 B::x = 3.2 ; // utilise la variable globale x de l'espace B
}
```
1. On ne confondra pas cette notion d'espace global avec celle d'espace anonyme (présentée au paragraphe 7). 2. Cette forme sera surtout utilisée pour lever une ambiguïté.

#### 1.3 Espace de noms et fichier en-tête

Dans nos précédents exemples d'introduction, la définition de l'espace de noms et l'utilisation des symboles correspondants se trouvaient dans le même fichier source. Il va de soi qu'il n'en ira pratiquement jamais ainsi : la définition d'un espace de noms figurera dans un fichier en-tête qu'on incorporera classiquement par une directive #include ; on notera bien qu'alors, l'absence de cette directive conduira à une erreur :

```
main()
{ A: x = 2 ; // si la définition de l'espace de noms A n'a pas été
               // compilée à ce niveau, on obtiendra une erreur
   .....
}
```
#### 1.4 Instructions figurant dans un espace de noms

Il faut tout d'abord remarquer que la définition d'un espace de noms a toujours lieu à un niveau global1. Il n'est (heureusement) pas permis de l'effectuer au sein d'une classe ou d'une fonction :

```
main()
\{ intx \}namespace A { ..... } // incorrect
   .....
}
```
Comme on s'y attend, un espace de noms peut renfermer des définitions de fonctions ou de classes comme dans cet exemple :

```
namespace A // début définition espace de noms A
{ class point
  \{ int x, y ;
    public : 
    point () ; // déclaration constructeur
     void affiche () ; // déclaration fonction membre affiche
  } ;
  point::point()
   { // définition du constructeur de A::point
 }
  void point::affiche()
   { // définition de la fonction affiche de A::point
  }<br>void f (int n) {
                     // définition de f
 }
} // fin définition espace de noms A
```
Dans ce cas, il est cependant préférable de dissocier la déclaration des classes et des fonctions de leur définition, en prévoyant :

<sup>1.</sup> Nous verrons toutefois au paragraphe 4 que les définitions d'espaces de noms peuvent s'imbriquer.

• un fichier en-tête contenant la définition de l'espace de noms, limitée aux déclarations des fonctions et des classes :

```
 // fichier en-tête A.h
    // déclaration des symboles figurant dans l'espace A
namespace A // début définition espace de noms A
{ class point
  \{ int x, \gamma;
    public : 
    point () ; <br> // déclaration constructeur
     void affiche () ; // déclaration fonction membre affiche
   } ;
 void f (int n) ; // déclaration de f
} // fin définition espace de noms A
```
• un fichier source contenant la définition des classes et des fonctions :

```
 // définition des symboles figurant dans l'espace A
#include "A.h" // incorporation de la définition de l'espace A
void A::point::point()
\{ // définition du constructeur de A::point
}
A::point::affiche()
{ // définition de la fonction affiche de A::point
}
void f (int n) { // définition de la fonction f 
 }
```
#### 1.5 Création incrémentale d'espaces de noms

Il est tout à fait possible de définir un même espace de noms en plusieurs fois. Par exemple :

```
namespace A
\{ int n ;
}
namespace B
{ float x ;
}
namespace A
{ double x ;
}
```
Cette définition est ici équivalente à

```
namespace A
\{ int n ;
  double x ;
}
namespace B
{ float x ;
}
```
#### **Les espaces de noms** 516 **CHAPITRE** 24

A ce propos, il faut signaler que si un identificateur déclaré dans un espace de noms peut ensuite être défini à l'extérieur (voir paragraphe 1.4), il n'est pas possible de déclarer un nouvel identificateur de cette même manière :

```
namespace A
{ int n ;
}
namespace B
{ float x ;
}
double A: x : // erreur
```
Cette possibilité de création incrémentale s'avère extrêmement intéressante dans le cas d'une bibliothèque. En effet, elle permet de la découper en plusieurs parties relativement indépendantes, tout en n'utilisant qu'un seul espace de noms pour l'ensemble. L'utilisateur peut ainsi n'introduire que les seules définitions utiles. C'est d'ailleurs exactement ce qui se produit avec la bibliothèque standard dont les symboles sont définis dans l'espace de noms std. Une directive telle que #include <iostream> incorpore en fait une définition partielle de l'espace de noms std ; une directive  $\#include\ \ \times vector \geq$  en incorpore une autre...

#### **2 Les instructions using**

Nous venons de voir comment utiliser un symbole défini dans un espace de noms en le qualifiant explicitement par le nom de l'espace (comme dans A::x). Cette méthode peut toutefois devenir fastidieuse lorsqu'on recourt systématiquement aux espaces de noms dans un gros programme. En fait, C++ offre deux façons d'abréger l'écriture :

- l'une où l'on nomme une fois chacun des symboles qu'on désire utiliser,
- l'autre où l'on se contente de citer l'espace de noms lui-même.

Toutes les deux utilisent le mot clé using, mais de manière différente ; on parle souvent de déclaration using dans le premier cas et de directive using dans le second.

#### 2.1 La déclaration using pour les symboles

#### **2.1.1 Présentation générale**

La déclaration using permet de citer un symbole appartenant à un espace de noms (dont la définition est supposée connue). En voici un exemple :

```
namespace A 
\{ int n ;
  double x ;
   class point
   \{ int x, y ;
     public :
     point (int abs=0, int ord=0) : x(abs), y(ord) {}
    } ;
}
```

```
using A: x : // dorénavant, x est synonyme de A: xusing A::point ; // dorénavant, point est synonyme de A::point
long n ; \frac{1}{10} // variable globale n, sans rapport avec A::n ;
main()
\{ x = 2.5 ; \quad // \text{ idem A}: x = 2.5 \}n = 5 ; // n désigne la variable globale, sans rapport avec A::n A::n = 10 ; // correct
 A: n = 10 ;
 point p1 (3) ; //idem A::point p1 (3) ;
}
```
La déclaration using peut être locale, comme dans cet exemple :

```
namespace A 
\{ int n : double x ;
}
long n ; // variable globale n, sans rapport avec A::n
main ()
\{ using A: \infty ;
  ..... // ici, n est synonyme de A::n
}
void f (...)
{ ..... // ici n n'est plus synonyme de A::n, mais de ::n
}
```
Bien entendu, même lorsque using est locale, elle ne concerne que des symboles globaux puisque les espaces de noms sont toujours définis à un niveau global.

Voici un autre exemple utilisant plusieurs espaces de noms :

```
namespace A 
{ int n ;
   double x ;
   class point
   \{ int x, y ;
    public :
    point (int abs=0, int ord=0) : x(abs), y(ord) {}
    } ;
} 
namespace B
\{ float x ;
   class point
   \{ int x, \gamma ;
     public :
    point () : x(0), y(0) {}
    } ;
}<br>using A∷n ;
                     1/ n sera synonyme de A::n
using B: x ; // x sera synonyme de B: x
```

```
main()
{ using B::point ; // point sera (localement) synonyme de B::point
 n = 2 ; \frac{1}{2} // idem A::n = 2 ;
 x = 5 ; \frac{1}{2} // idem B::x = 5 ;
 A: x = 3 ; // correct
 point pB1 ; \qquad // idem B::point pB1 ;
 A::point pA1(3) i // correct
}
void f()
{ using A::point ; // point sera (localement) synonyme de A::point
 using A: x ; // x sera (localement \tilde{a} f) synonyme de B: xpoint p(2); // idem A::point p(2);
}
```
#### **2.1.2 Masquage et ambiguïtés**

Comme on s'y attend, un synonyme peut en cacher un autre d'une portée englobante :

```
// les définitions des espaces de noms A et B sont supposées connues ici
using A::x ;
    ..... // ici x est synonyme de A::x 
main()
\{ using B: x;
    ..... // ici x est synonyme de B::x ; on peut toujours utiliser A::x
}
```
En revanche, dans une même portée, la déclaration d'un synonyme ne doit pas créer d'ambiguïté, comme dans :

```
using A: x ; // x est synonyme de A: x .....
   using B::x ; // x ne peut pas également être synonyme de B::x // dans la même portée
ou dans :
   void g()
   { float x ;
```
using  $A: x : //$  incorrect : on change la signification de x ..... }

On notera bien que ce genre d'ambiguïté peut toujours être levée en recourant à la notation développée des symboles.

#### Remarque

Comme on le verra au paragraphe 3, cette notion d'ambiguïté n'existera pas dans le cas des fonctions, afin de préserver les possibilités de surdéfinition.

#### 2.2 La directive using pour les espaces de noms

Avec la déclaration using, on peut choisir les symboles qu'on souhaite utiliser dans une espace de noms ; mais il est nécessaire d'utiliser une instruction par symbole. Avec une seule directive using, on va pouvoir utiliser tous les symboles d'un espace de noms, mais, bien sûr, on ne pourra plus opérer de sélection.

Voici un premier exemple :

```
namespace A 
\{ int n ;
   double x ;
   class point
   \{ int x, y ;
     public :
     point (int abs=0, int ord=0) : x(abs), y(ord) {}
    } ;
}
using namespace A ; // tous les symboles définis dans A peuvent être
                          // utilisés sans A::
main()
\{ x = 2.5 ; \t\t // \t idem A: : x = 2.5 \t\t n = 5 ; \t\t // \t idem A: : n = 5 \}n = 5 ; // idem A::n = 5<br>A::n = 10 ; // toutours poss
                     // toujours possible
  point p1 (3) ; //idem A::point p1 (3);
}
```
Comme la déclaration using, la directive using peut être locale :

```
namespace A 
\{ int n ;
  double x ;
}
float x ;
main ()
{ using namespace A ; 
  ..... // ici, n est synonyme de A::n
}
void f (...)
{ // ici, x est synonyme de ::x}
```
Les différentes directives using se cumulent, sans qu'une quelconque priorité ne permette de les départager en cas d'ambiguïté. Il faut cependant noter que, cette fois, on n'aboutit à une erreur (de compilation) que lors de la tentative d'utilisation d'un symbole ambigu. Voyez cet exemple :

```
namespace A 
\{ int n ;
   double x ;
   class point
   \{ int x, y ;
     public :
     point (int abs, int ord) : x(abs), y(ord) {} // constructeur 2 arg
    } ;
}
```

```
namespace B
{ float x ;
   class point
   \{ int x, y ;
     public :
     point () : x(0), y(0) \} // constructeur 0 arg
    } ;
} 
using namespace A ; 
using namespace B ; 
main()
\{ n = 2 ; \qquad \qquad \frac{1}{\text{6}} \} // idem A:: n = 2 ;
 point p1 (3, 5) ; // ambigü : A::point ou B::point
  x = 5 ; // ambigü : A::x ou B::x\overline{1}
```
Le symbole *n* ne présente aucune ambiguïté, car il n'est défini que dans l'espace A. En revanche, les symboles *point* et x étant définis à la fois dans  $A$  et  $B$ , il y ambiguïté. Bien entendu, il reste toujours possible de la lever en préfixant explicitement les symboles concernés, par exemple :

```
A::point p1 (3, 5) ; 
B: \overline{x} = 5;
```
On notera qu'avec la directive using, la notion de masquage n'existe plus. Une directive située dans une portée donnée ne se substitue pas à une directive d'une portée englobante ; elle la complète. Par exemple, avec les mêmes espaces de noms A et B que précédemment :

```
// mêmes définitions des espaces de noms A et B que précédemment
using namespace A ; 
main()
{ using namespace B ; 
 n = 2 ; 1/(1 idem A: n = 2 ;
 point p1 (3, 5) ; // toujours ambigu : A::point ou B::point
 x = 5 ; // ambigu : A::x ou B::x}
```
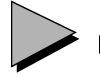

#### Remarques

- 1 Là encore, et comme on le verra au paragraphe 3, cette notion d'ambiguïté n'existera pas dans le cas des fonctions, afin de préserver les possibilités de surdéfinition. On notera à ce propos que, dans l'exemple précédent, l'ambiguïté portait sur le nom de classe point, et non pas sur le nom d'une fonction (constructeur).
- 2 Notez que la plupart de nos exemples de programmes utilisent ces deux instructions :

```
 #include <iostream>
 using namespace std ;
```
Il faut bien prendre garde à ne pas en inverser l'ordre ; ainsi, avec :

```
 using namespace std ;
 #include <iostream>
```
on obtiendrait une erreur de compilation due à ce que l'instruction using mentionnerait un espace de noms (std) inexistant (il est défini, de façon "incrémentale", dans chacun des fichiers en-tête comme iostream). En revanche, avec ces instructions :

```
 #include <vector>
 using namespace std ;
 #include <iostream>
```
on n'obtiendrait plus d'erreurs, car le fichier en-tête vector contient déjà une définition (partielle) de l'espace de noms std.

#### **3 Espaces de noms et surdéfinition**

L'introduction d'un nom de fonction d'un espace de noms introduit simultanément toutes les déclarations correspondantes :

```
#include <iostream>
namespace A
{ void f(char c) { std::cout << "f(char)\n" ; } // std car pas de using<sup>1</sup>
  void f(int n) \{ std::count \leq "f(int)\n" ; \}}
using A: f ; // on aurait la même chose avec using namespace Amain()
\{ int n=10 ; char c='a' ;
 f(n) ;
  f(c) ;
}
f(int)
f(char)
```
Espaces de noms et surdéfinition de fonctions (1)

L'introduction d'un synonyme de fonction ne masque pas les autres fonctions de même nom déjà accessibles<sup>2</sup>. Voici un exemple où la fonction  $f$  est définie dans deux espaces de noms, ainsi que dans l'espace global :

<sup>1.</sup> Ici, par souci de clarté, nous n'avons pas utilisé d'instruction using namespace std ; dans ces conditions, il est alors nécessaire de préfixer les noms de flots cin et cout par std.

<sup>2.</sup> On dit parfois que la recherche d'une fonction surdéfinie franchit les espaces de noms.

```
#include <iostream>
namespace A
\{ \text{void f(char c)} \{ std::count \ll "A::f(char) \n'} \}void f(float x) \{ std::count << "A::f(float) \n" ; \}} 
namespace B
\{ \text{void f(int n) } \} std::cout << "B::f(int)\n' ; }
}
void f(double y) \{ std: count \leq "::f(double)\n'': \}using A: f : // idem avec using namespace A
using B:: f ; // idem avec using namespace B
main()
{ int n=10 ;
   char c='a' ;
  float x=2.5;
   double y=1.3 ;
  f(n);
  f(c) ;
  f(x) ;
  f(y);
}
B::f(int)
A::f(char)
A::f(fland)::f(double)
```
Espaces de noms et surdéfinition de fonctions (2)

Aux différents espaces de noms susceptibles d'être considérés dans la résolution d'un appel de fonction, il faut ajouter les espaces de noms de ses arguments effectifs. Considérez :

```
namespace A
{ class C { ..... } ;
   void f(C) { ..... } ;
}
main()
{ using A::C ; // introduit la classe C
 C C;
  f(c) ; // recherche dans espace courant et dans celui de c (A)
                 // appelle bien A::f(C) comme si on avait fait using A::f
}
```
Ici, nous n'introduisons que le symbole  $C$  de l'espace  $A$ . L'appel de f est résolu en examinant, non seulement les espaces concernés (ici, il ne s'agit que de l'espace global, qui ne possède pas de fonction f), mais aussi celui dans lequel est défini l'argument effectif c, c'est-à-dire l'espace de noms A. D'une manière générale, si les argments effectifs appartiennent à des espaces de noms différents, la recherche se fera dans ces différentes portées.

#### **4 Imbrication des espaces de noms**

Les définitions d'espaces de noms peuvent s'imbriquer, comme dans cet exemple :

```
namespace A // début définition de l'espace A
\{ int n ; // A::n
   namespace B // début définition de l'espace A::B
   \left\{ \begin{array}{ll} \text{float x} &; & \text{ \texttt{ \texttt{7}} } \end{array} \right. \\ \left. \begin{array}{ll} \text{A}: : \text{B}: : \text{R} \end{array} \right.int n ; // A::B::n } // fin définition de l'espace A::B
  float y ; // A::y} // fin définition de l'espace A
```
Disposant de ces déclarations, on pourra tout naturellement se référer aux symboles correspondants en utilisant les préfixes A:: ou A::B::. De même, on pourra utiliser l'une de ces déclarations<sup>1</sup>

```
using A: in : // n sera synonyme de A: inusing A::B::n ; // n sera synonyme de A::B::n
De la même manière, on pourra recourir à des directives using, comme dans :
   using namespace A ; // on peut préfixer les symboles par A:
   // ... ici n désigne A::n
ou dans :
     using namespace A::B ; // on peut préfixer les symboles par A::B::
```

```
// ... ici n désigne A::B::n
```

```
ou encore dans :
```
using namespace A ;

```
// ici x n'a pas de signification (ni ::x ni A::x n'existent)
```

```
// B::x désigne A::B::x
```
Ce dernier exemple montre que le fait de citer le nom d'un espace dans using n'introduit pas d'office les noms des espaces imbriqués.

#### **5 Transitivité de la directive using**

La directive using peut s'utiliser dans la définition d'un espace de noms, ce qui ne pose pas de problème particulier si l'on sait que cette directive est transitive. Autrement dit, si une directive using concerne un espace de noms qui contient lui-même une directive using, tout se passe comme si l'on avait également mentionné cette seconde directive dans la portée concernée. Considérons par exemple ces définitions :

```
namespace A // début définition espace A
\{ int n ;
  float y ;
} // fin définition espace A
```
<sup>1.</sup> Bien entendu, leur utilisation simultanée conduirait à une ambiguïté.

#### **Les espaces de noms** 524 **CHAPITRE** 24

```
namespace B // début définition espace B
{ using namepace A ; // même résultat avec using A::n ; using A::y ;
  float x ;
} // fin définition espace B
```
Avec une seule directive *using namespace*  $B$ , on accède aux symboles définis effectivement dans B, mais également à ceux définis dans A :

```
using namepsace B ;
   // ici x désigne B::x, n désigne A::n et y désigne A::y
On ne confondra pas cette situation avec l'imbrication des espaces de noms étudiée au para-
graphe 4.
```
#### **6 Les alias**

Il est possible de définir un alias d'un espace de noms, autrement dit un synonyme. Par exemple :

```
namespace mon_espace_de_noms_favoris
{ // définition de mon_espace_de_noms_favoris
}
namespace MEF mon_espace_de_noms_favoris
// MEF est dorénavant un synonyme de mon_espace_de_noms_favoris
using namespace MEF ; // équivalent à using namespace mon_espace_de_noms_favoris
```
Cette possibilité s'avère intéressante pour définir des noms abrégés d'espaces de noms jugés un peu trop longs, comme nous l'avons fait dans notre exemple.

Elle permet également à un programme de travailler avec différentes bibliothèques possédant les mêmes interfaces, sans nécessiter de modification du code. Par exemple, supposons que nous ayons défini ces trois espaces de noms :

```
namespace Win { ..... } // bibliothèque pour Windows
   namespace Unix { ..... } // bibliothèque pour Unix
   namespace Linux { ..... } // bibliothèque pour Linux
Avec cette simple instruction :
```
namespace Bibli Win

on pourra écrire un programme travaillant avec un espace de nom fictif (Bibli), quelle que soit la manière d'accéder aux symboles, par une directive *using namespace Bibli*, par une déclaration using individuelle using Bibli::xxx ou même en les citant explicitement sous la forme Bibli::xxx.

#### **7 Les espaces anonymes**

Il est possible de définir des espaces de noms anonymes, c'est-à-dire ne possédant pas de nom explicite, comme dans :

```
namespace // début définition espace anonyme
{ .....
} // fin définition espace anonyme
```
Un tel espace de noms n'est utilisable que dans la portée où il a été déclaré. On peut dire que tout se passe comme si le compilateur attribuait à cet espace un nom choisi de façon à être toujours différent d'un fichier source à un autre. Autrement dit, les déclarations précédentes sont équivalentes à :

```
namespace nom_unique // début définition espace nom_unique
{ .....
} // fin définition espace nom_unique
using nom_unique ;
```
En fait, la vocation des espaces anonymes est de définir des symboles à portée limitée au fichier source. Le comité ANSI recommande d'ailleurs d'utiliser cette possibilité de préférence à *static*, voué à disparaître<sup>1</sup> dans une future actualisation de la norme.

Par exemple, on préférera ces déclarations :

```
namespace // déclaration des identificateurs cachés dans le fichier source
   { int globale_cachee ;
      void f(float) ; // fonction de service non utilisable en dehors du source
   }
       .....
à celles-ci :
   static int globale_cachee ;
   static void f(float) ;
       .....
```
#### **8 Espaces de noms et déclaration d'amitié**

Lorsqu'une déclaration d'amitié figure dans une classe, la fonction ou la classe concernée est censée se trouver dans le même espace de noms ou dans un espace englobant :

```
namespace A
\{ \ldots \}class X \{ \ldots \}<br>friend void f (int);
                                           // obligatoirement A::f
               .....
            }
}
namespace A
\{ \ldots \} namespace B
  \{ \ldots \} class X { .....
                friend void f (int) ; // A::B::f ou A::f .....
               }
   }
}
```
<sup>1.</sup> Cela concerne l'utilisation de static pour cacher un symbole dans un fichier, et nullement la déclaration de membres statiques dans une classe.

#### **Les espaces de noms** 526 **Ees espaces**

D'autre part, lors de l'appel d'une fonction amie, la recherche s'effectue dans les espaces de noms de ses différents arguments.

# **Annexes**

# Annexe A

### **Mise en correspondance d'arguments**

Voici l'ensemble des règles présidant à la mise en correspondance d'arguments lors de l'appel d'une fonction surdéfinie ou d'un opérateur. Nous commencerons par voir comment s'établit la liste des "fonctions candidates". Nous décrirons ensuite l'algorithme utilisé pour choisir la bonne fonction, en examinant tout d'abord le cas particulier des fonctions à un argument, avant de voir comment il se généralise aux fonctions à plusieurs arguments.

N.B. Comme nous l'avons signalé dans les chapitres correspondants, ces règles ne s'appliquent pas intégralement à l'instanciation d'une fonction patron.

#### **1 Détermination des fonctions candidates**

Pour résoudre un appel donné de fonction, on établit une liste de "fonctions candidates" ; il s'agit de toutes les fonctions ayant le nom voulu :

- situées dans la portée courante ;
- situées dans les espaces de noms introduits par une directive using (de la forme using namespace xxx) ;
- introduites par une instruction *using* (de la forme *using x*::  $f$ ) : on introduit alors toutes les fonctions de même nom (ici  $f$ ) de l'espace de noms mentionné (ici x);
- situées dans les espaces de noms dans lesquels se situent les arguments effectifs de l'appel.

On notera que les droits d'accès à la fonction (publique, privée, protégée) n'interviennent pas dans cette détermination des fonctions candidates.

Après avoir décrit la démarche employée pour les fonctions à un seul argument, nous verrons comment elle se généralise aux fonctions à plusieurs arguments.

#### **2 Algorithme de recherche d'une fonction à un seul argument**

#### 2.1 Recherche d'une correspondance exacte

Dans la recherche d'une correspondance exacte :

- On distingue bien les différents types entiers (*char, short, int* et *long*) avec leur attribut de signe ainsi que les différents types flottants (float, double et long double). Notez que, assez curieusement, char est à la fois différent de signed char et de unsigned char (alors que dans une implémentation donnée<sup>1</sup>, *char* est équivalent à l'un de ces deux types !).
- On ne tient pas compte des éventuels qualificatifs *volatile* et *const*, avec deux exceptions pour const :
	- $-$  On distingue un pointeur de type  $t * (t \text{ étant un type que}$  d'un pointeur de type const  $t^*$ , c'est-à-dire un pointeur sur une valeur constante de type  $t$ .

Plus précisément, il peut exister deux fonctions, l'une pour le type t \*, l'autre pour le type const t \*. La présence ou l'absence du qualificatif const permettra de choisir la bonne fonction.

S'il n'existe qu'une seule de ces deux fonctions correspondant au type *const t*  $^*$ ,  $t$   $^*$  constitue quand même une correspondance exacte pour const t \* (là encore, cela se justifie par le fait que le traitement prévu pour quelque chose de constant peut s'appliquer à quelque chose de non constant). En revanche, s'il n'existe qu'une fonction correspondant au type  $t^*$ , const  $t^*$  ne constitue pas une correspondance exacte pour ce type  $t^*$ (ce qui signifie qu'on ne pourra pas appliquer à quelque chose de constant le traitement prévu pour quelque chose de non constant).

On distingue le type t  $\&$  (t étant un type quelconque et  $\&$  désignant un transfert par référence) du type const t &. Le raisonnement précédent s'applique en remplaçant simplement  $t *$  par  $t \&arrow 2$ .

S'il existe une fonction réalisant une correspondance exacte, la recherche s'arrête là et la fonction trouvée est appelée, à condition qu'elle soit accessible (ce qui ne serait par exemple

<sup>1.</sup> Du moins pour des options de compilation données.

<sup>2.</sup> En toute rigueur, on distingue également volatile  $t *$  de  $t *$  et volatile  $t \&$  de  $t \&$ 

pas le cas pour une fonction privée d'une classe A, appelée depuis une fonction non membre de A). On notera qu'à ce niveau, un telle fonction est obligatoirement unique. Dans le cas contraire, les déclarations des différentes fonctions auraient en effet été rejetées lors de leur compilation (par exemple, vous ne pourrez jamais définir  $f(int)$  et  $f(const int)$  ou encore  $f(int)$ et  $f(int \&))$ .

#### 2.2 Promotions numériques

Si la recherche précédente n'a pas abouti, on effectue une nouvelle recherche, en faisant intervenir les conversions suivantes :

 $char, signed char, unsigned char, short \rightarrow int$ unsigned short  $\rightarrow$  int ou unsigned int<sup>1</sup>  $e<sub>num</sub>$   $\rightarrow$  int  $float \rightarrow double$ 

Rappelons que ces conversions ne peuvent pas être appliquées à une transmission par référence (T &), sauf s'il s'agit d'une référence à une constante<sup>2</sup> (const T &).

Ici encore, si une fonction est trouvée, elle est obligatoirement unique.

#### 2.3 Conversions standard

Si la recherche n'a toujours pas abouti, on fait intervenir les conversions standard suivantes :

- type numérique en un autre type numérique (y compris des conversions "dégradantes" ; ainsi, un float conviendra là où un int est attendu)
- enum en un autre type numérique
- $\cdot$  0  $\rightarrow$  numérique
- $\cdot$  0  $\rightarrow$  pointeur quelconque
- pointeur quelconque  $\rightarrow$  void  $*3$
- pointeur sur une classe dérivée –> pointeur sur une classe de base.

Ici encore, ces conversions ne peuvent pas être appliquées à une transmission par référence (T &), sauf s'il s'agit d'une référence à une constante<sup>4</sup> (const T &).

<sup>1.</sup> Selon qu'un int suffit ou non à accueillir un unsigned short (il ne le peut pas lorsque short et int correspondent au même nombre de bits).

<sup>2.</sup> Le qualificatif volatile ne doit pas être employé dans ce cas.

<sup>3.</sup> La conversion inverse n'est pas prévue. Cela est cohérent avec le fait qu'en C++ ANSI, contrairement à ce qui se passe en C ANSI, un pointeur de type void \* ne peut pas être affecté à un pointeur quelconque.

<sup>4.</sup> Le qualificatif volatile ne doit pas être employé dans ce cas.

Cette fois, il est possible que plusieurs fonctions conviennent. Il y a alors ambiguïté, excepté dans certaines situations :

- la conversion d'un pointeur sur une classe dérivée en un pointeur sur une classe de base est préférée à la conversion en void \*,
- si C dérive de B et B dérive de A, la conversion  $C^*$  en B  $*$  est préférée à la conversion en  $A^*$ ; il en va de même pour la conversion C & en B & qui est préférée à la conversion en A  $\mathcal{X}$

#### 2.4 Conversions définies par l'utilisateur

Si aucune fonction ne convient, on fera intervenir les "conversions définies par l'utilisateur"  $(C.D.U.$ 

Une seule C.D.U. pourra intervenir, mais elle pourra être associée à d'autres conversions. Toutefois, lorsqu'une chaîne de conversions peut être simplifiée en une chaîne plus courte, seule cette dernière est considérée. Par exemple, dans *char*  $\rightarrow$  *int*  $\rightarrow$  *float* et *char*  $\rightarrow$  *float*, on ne considère que *char*  $\geq$  *float*. Ici encore, si plusieurs combinaisons de conversions existent (après les éventuelles simplifications évoquées), le compilateur refusera l'appel à cause de son ambiguïté.

#### 2.5 Fonctions à arguments variables

Lorsqu'une fonction a prévu des arguments de types quelconques (notation "..."), n'importe quel type d'argument effectif convient.

Notez bien que cette possibilité n'est examinée qu'en dernier. Cette remarque prendra tout son intérêt dans le cas de fonctions à plusieurs arguments.

#### 2.6 Exception : cas des champs de bits

Lorsqu'un argument effectif est un champ de bits, il est considéré comme un int dans la recherche de la meilleure fonction. Si l'unique fonction sélectionnée reçoit cet argument par référence (int  $\&$ ), elle est rejetée et l'on aboutit à une erreur<sup>1</sup> sauf, là encore, s'il s'agit d'une référence à une constante (const int &).

#### **3 Fonctions à plusieurs arguments**

Le compilateur recherche une fonction "meilleure" que toutes les autres. Pour ce faire, il applique les règles de recherche précédentes à chacun des arguments, ce qui le conduit à

<sup>1.</sup> On notera bien que le rejet a lieu en fin de processus ; en particulier, aucune recherche n'est faite pour trouver de moins bonnes correspondances.

sélectionner, pour chaque argument, une ou plusieurs fonctions réalisant la meilleure correspondance. Cette fois, il peut y en avoir plusieurs car la détermination finale de la bonne fonction n'est pas encore faite (toutefois, si aucune fonction n'est sélectionnée pour un argument donné, on est déjà sûr qu'aucune fonction ne conviendra). Ensuite, parmi toutes les fonctions ainsi sélectionnées, le compilateur détermine celle, si elle existe et si elle est unique, qui réalise la meilleure correspondance, c'est-à-dire celle pour laquelle la correspondance de chaque argument est égale ou supérieure à celle des autres1.

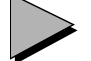

#### Remarque

Les fonctions comportant un ou plusieurs arguments par défaut sont traitées comme si plusieurs fonctions différentes avaient été définies avec un nombre croissant d'arguments.

#### **4 Fonctions membres**

Un appel de fonction membre (non statique2) peut être considéré comme un appel d'une fonction ordinaire, auquel s'ajoute un argument effectif ayant le type de l'objet ayant effectué l'appel. Toutefois, cet argument n'est pas soumis aux règles de correspondance dont nous parlons ici. En effet, c'est son type qui détermine la fonction membre à appeler, en tenant compte éventuellement :

- du mécanisme d'héritage, étudié en détail au chapitre 13,
- des attributs const et volatile : il est possible de distinguer une fonction membre agissant sur des objets constants d'une fonction membre agissant sur des objets non constants. Une fonction membre constante peut toujours agir sur des objets non constants ; la réciproque est bien sûr fausse. La même remarque s'applique à l'attribut volatile.

<sup>1.</sup> Cela revient à dire, en termes ensemblistes, qu'on considère l'intersection des différents ensembles formés des fonctions réalisant la meilleure correspondance pour chaque argument. Cette intersection doit comporter exactement un élément.

<sup>2.</sup> Une fonction membre statique ne comporte aucun argument implicite de type classe.

# Annexe B

### **Utilisation de code écrit en C**

Afin de vous faciliter la réutilisation de code écrit en C, nous récapitulons ici l'ensemble des incompatibilités existant entre le C ANSI et le C++ (dans ce sens), c'est-à-dire les différents points acceptés par le C ANSI et refusés par le C++. Notez que les cinq premiers points ont été exposés en détail dans le chapitre II, le dernier l'a été dans le chapitre IV. Les autres correspondent à des usages assez peu fréquents.

#### **1 Prototypes**

En C++, toute fonction non définie préalablement dans un fichier source où elle est utilisée doit faire l'objet d'une déclaration sous forme d'un prototype.

#### **2 Fonctions sans arguments**

En C++, une fonction sans arguments se définit (en-tête) et se déclare (prototype) en fournissant une "liste vide" d'arguments comme dans :

float fct () ;

#### **3 Fonctions sans valeur de retour**

En  $C++$ , une fonction sans valeur de retour se définit (en-tête) et se déclare (prototype) **obli**gatoirement à l'aide du mot void comme dans :

void fct (int, double) ;

#### **4 Le qualificatif const**

En  $C++$ , un symbole accompagné, dans sa déclaration, du qualificatif *const* a une portée limitée au fichier source concerné, alors qu'en C ANSI il est considéré comme un symbole externe. De plus, en C++, un tel symbole peut intervenir dans une expression constante (il ne s'agit toutefois plus d'une incompatibilité mais d'une liberté offerte par C++).

#### **5 Les pointeurs de type void \***

En  $C++$ , un pointeur de type *void* \* ne peut pas être converti implicitement en un pointeur d'un autre type.

#### **6 Mots-clés**

C++ possède, par rapport à C, les mots-clés supplémentaires suivants<sup>1</sup> :

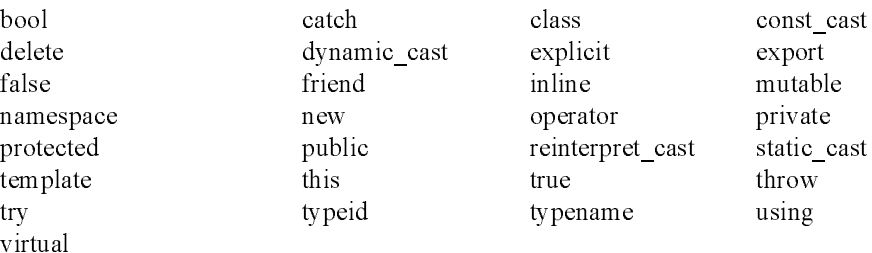

Voici la liste complète des mots clés de C++. Ceux qui existent déjà en C sont en romain, ceux qui sont propres à C++ sont en italique. A simple titre indicatif, les mots clés introduits tardivement par la norme ANSI sont en gras (et en italique).

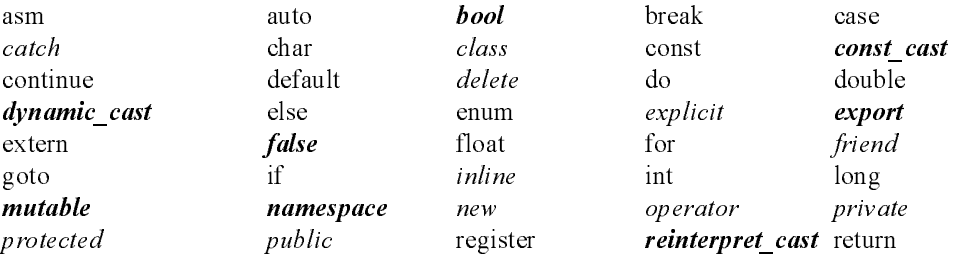

1. Le mot clé overload a existé dans les versions antérieures à la 2.0. S'il reste reconnu de certaines implémentations, en étant alors sans effet, il ne figure cependant pas dans la norme.

**7 - Les constantes de type caractère <sup>537</sup>**

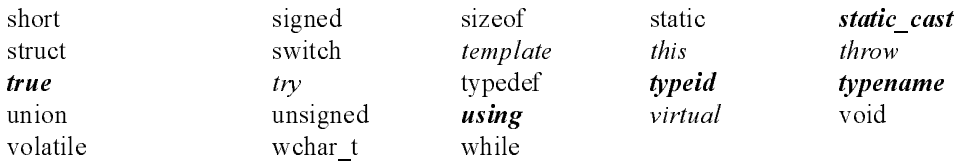

#### **7 Les constantes de type caractère**

En C++ (depuis la version 2.0), une constante caractère telle que 'a', 'z' ou '\n' est de type char, alors qu'elle est implicitement convertie en int en C ANSI. C'est ainsi que l'opérateur << de la classe ostream peut fonctionner correctement avec des caractères (dans les versions antérieures à la 2.0, on obtenait le code numérique du caractère).

Notez bien qu'une expression telle que :

```
sizeof ('a')
```
vaut 1 en C++ alors qu'elle vaut davantage (généralement 2 ou 4) en C.

#### **8 Les définitions multiples**

En C ANSI, il est permis de trouver plusieurs déclarations d'une même variable dans un fichier source. Par exemple, avec :

```
int n ;
  .....
int n ;
```
C considère que la première instruction est une simple déclaration, tandis que la seconde est une définition ; c'est cette dernière qui provoque la réservation de l'emplacement mémoire pour n.

En C++, cela est interdit. La raison principale vient de ce que, dans le cas où de telles déclarations porteraient sur des objets, par exemple dans :

```
point a ;
  .....
point a ;
  .....
```
il faudrait que le compilateur distingue déclaration et définition de l'objet point et qu'il prévoie de n'appeler le constructeur que dans le second cas. Cela aurait été particulièrement dangereux, d'où l'interdiction adoptée.

#### **9 L'instruction goto**

En  $C++$ , une instruction *goto* ne peut pas faire sauter une déclaration comportant un "initialiseur" (par exemple *int*  $n = 2$ ), sauf si cette déclaration figure dans un bloc et que ce bloc est sauté complètement.

#### **10 Les énumérations**

En C++, les éléments d'une énumération (mot clé enum) ont une portée limitée à l'espace de visibilité dans lequel ils sont définis. Par exemple, avec :

```
struct chose
\{ enum (rouge = 1, bleu, vert) ;
    .....
} ;
```
les symboles rouge, bleu et vert ne peuvent pas être employés en dehors d'un objet de type chose. Ils peuvent éventuellement être redéfinis avec une signification différente. En C, ces symboles sont accessibles de toute la partie du fichier source suivant leur déclaration et il n'est alors plus possible de les redéfinir.

#### **11 Initialisation de tableaux de caractères**

En C++, l'initialisation de tableaux de caractères par une chaîne de même longueur n'est pas possible. Par exemple, l'instruction :

```
char t[5] = "hello" ;
```
provoquera une erreur, due à ce que t n'a pas une dimension suffisante pour recevoir le caractère (\0) de fin de chaîne.

En C ANSI, cette même déclaration serait acceptée et le tableau t se verrait simplement initialisé avec les 5 caractères h, e, l, l et o (sans caractère de fin de chaîne).

Notez que l'instruction :

char  $t[] = "hello"$  ;

convient indifféremment en C et en C++ et qu'elle réserve dans les deux cas un tableau de 6 caractères  $h, e, l, l, o \text{ et } 0$ .

#### **12 Les noms de fonctions**

En C++, depuis la version 2.0, le compilateur attribue à toutes les fonctions un "nom externe" basé d'une façon déterministe :

- sur son nom "interne",
- sur la nature de ses arguments.

Si l'on veut obtenir les mêmes noms de fonction qu'en C, on peut faire appel au mot clé extern. Pour plus de détails, voyez le paragraphe 5.3 du chapitre 4.

# Annexe C

### **Compléments sur les exceptions**

Comme nous l'avons examiné au chapitre 17, le mécanisme proposé par C++ pour la gestion des exceptions permet de poursuivre l'exécution du programme après le traitement d'une exception<sup>1</sup>. On a vu qu'alors les différentes sorties de blocs provoquées par le transfert du point de déclenchement de l'exception à celui de son traitement sont convenablement prises en compte : les objets automatiques entièrement construits au moment de la détection de l'exception sont convenablement détruits (avec appel de leur destructeur) s'ils deviennent hors de portée. Néanmoins, aucune gestion de cette sorte n'existe pour les objets ou les emplacements alloués dynamiquement. Après avoir illustré les problèmes que cela peut poser, nous verrons comment les résoudre en utilisant une technique dite de "gestion des ressources par initialisation" ou, dans certains cas, en recourant à des pointeurs intelligents (auto\_ptr).

#### **1 Les problèmes posés par les objets automatiques**

Voici un petit exemple montrant les problèmes que peuvent poser la poursuite de l'exécution après détection d'une exception. Il s'agit d'une modification de la fonction f de l'exemple du paragraphe 3.1 du chapitre 17 ; il se fonde sur les mêmes classes vect et vect\_creation. La

<sup>1.</sup> Rappelons toutefois qu'il ne s'agit pas véritablement d'une reprise de l'exécution, mais simplement d'une poursuite, après le bloc try concerné.

principale différence vient de ce que la fonction  $f y$  alloue dynamiquement un objet de type vect :

```
void f(int)
{ try
  { v1 = new vect(5) ; // allocation dynamique d'un objet v1 de type vect
                 // de 5 éléments
    v1[n] = 0 ; // OK pour 0 \le n \le 5 ; exception vect_limite sinon
    delete v<br/>1 ; // v1 sera convenablement détruit en cas de fin
                      // normale du bloc try
   }
   catch (vect_limite vl)
   { ..... // instructions de gestion de l'exception vect_limite
   }
   ..... // instructions exécutées dans tous les cas :
   ..... // s'il n'y a pas eu exception v1 a été détruit
   ..... // s'il y a eu exception, v1 n'a pas été détruit 
}
```
On voit que l'objet vl n'est pas détruit dès lors qu'une exception de type vect limite a été déclenchée. Bien entendu, dans cet exemple simpliste, on pourrait encore prévoir de le faire dans le gestionnaire *catch (vect limite)*. On pourrait même, après cette destruction, redéclencher l'exception par throw. En pratique, les choses seront rarement aussi simples et il ne sera pas toujours possible de savoir à coup sûr quels objets doivent être détruits, même dans le cas d'un gestionnaire local.

#### **2 La technique de gestion de ressources par initialisation**

D'une manière générale, on peut dire que la poursuite de l'exécution après traitement d'une exception pose un problème d'acquisition de ressource dont la libération peut ne pas être réalisée. On range sous ce terme d'acquisition de ressource toute action qui nécessite une action contraire pour la bonne poursuite des opérations. On peut y trouver des actions aussi diverses que :

- création dynamique d'un objet,
- allocation dynamique d'un emplacement mémoire,
- ouverture d'un fichier,
- verrouillage d'un fichier en écriture,
- établisssement d'une connexion, par exemple avec un site Web,
- ouverture d'une de session de communication avec un utilisateur distant.

Si l'on souhaite que toute ressource acquise dans un programme soit convenablement libérée, il est nécessaire qu'en cas d'exception, quelle qu'elle soit, on puisse libérer les ressources déjà acquises et uniquement celles-là. Comme le laisse pressentir l'exemple précédent, les choses peuvent devenir extrêmement complexes dès que le programme prend quelque importance. En effet, toute utilisation d'une ressource doit se faire dans un bloc try, assorti de gestionnaires interceptant toutes les exceptions possibles (les redéclenchant éventuellement par throw) et capables de libérer les ressources en question.

En fait, il existe une démarche dite "gestion de ressources par initialisation"1 qui s'appuie sur l'appel automatique du destructeur des objets automatiques. Elle consiste simplement à faire acquérir une ressource dans un constructeur d'une classe spécifiquement créee à cet effet, la libération de la ressource se faisant dans le destructeur de cette même classe. Par exemple, on sera amené à créer une classe telle que :

```
class ressource1
{ public :
    ressource1 (...)
      { // acquisition de la ressource 1 
 }
    ~ressource1 ()
      { // libération de la ressource 1
 }
} ;
```
Un programme ayant besoin d'acquérir la ressource correspondante se présentera ainsi :

```
{ .....
   ressource 1 (...) ; // acquisition de la ressource 1 par appel du
                        // constructeur de la classe ressource1
   .....
}
```
Le bloc précédent peut être ou non un bloc  $try$ . Dans tous les cas de sortie de ce bloc (que ce soit naturellement ou suite à une exception dont le gestionnaire peut se trouver dans n'importe quel bloc englobant), il y aura appel du destructeur ~ressource1 et donc libération de la ressource 1.

Il faut cependant s'assurer qu'aucun problème ne risque de se poser si le constructeur de ressourcel déclenche lui-même une exception. Dans ce cas, en effet, ~ressourcel ne sera pas appelé (puisqu'en cas d'exception, il n'y a appel que des destructeurs des objets entièrement créés) et la ressource ne sera pas libérée. Si un tel problème risque d'apparaître, c'est probablement que le constructeur associé à une ressource fait plus qu'acquérir une ressource. Il faut alors chercher à isoler l'acquisition de ressource dans un sous-objet, comme dans cet exemple :

```
class ressource1
{ public :
    ressource1 (...) : acquis_ressource1 (...)
     { // traitement à réaliser après l'acquisition de ressource
     }
} ;
```
<sup>1.</sup> On parle souvent, en anglais, de R.A.I.I. (Ressource Acquisition Is Initialization).

#### **Compléments sur les exceptions** 542 **Completin**

```
class acquis_ressource1
{ public :
    alloc_ressource1 (...)
    { ..... // censé ne pas déclencher d'exception
 }
    ~alloc_ressource1 ()
    { .....
 }
} ;
```
Cette fois, aucun problème ne se pose plus si une exception est déclenchée pendant le traitement effectué dans ressource1, après l'acquisition de la ressource.

#### **3 Le concept de pointeur intelligent : la classe auto\_ptr**

Parmi les différentes ressources nécessaires à un programme, la plus importante est généralement la mémoire. Nous venons de voir comment la technique de gestion de ressources par initialisation permet de gérer convenablement les situations d'exception. La bibliothèque standard du C++ propose un autre outil sous la forme de pointeurs intelligents procurés par le patron de classes *auto ptr.* L'idée consiste à associer, dans un objet de type *auto ptr*, un objet pointé à la variable pointeur qui en contient l'adresse : si la variable devient hors de portée, on détruit automatiquement l'objet pointé. Pour qu'un tel mécanisme puisse être mis en oeuvre, il faut respecter une contrainte importante, à savoir n'associer un objet donné qu'à une seule variable pointeur à la fois. C'est pourquoi, après copie d'objets de type *auto ptr*, seul l'objet recevant la copie reste associé à la partie pointée, l'autre en ayant perdu le lien (on dit parfois qu'un seul objet de type *auto ptr* est propriétaire de la partie pointée). Cette particularité s'applique aussi bien au constructeur par recopie qu'à l'affectation.

Comme on peut s'y attendre, le patron de classes *auto ptr* est paramétré par le type de l'objet pointé. On peut construire un pointeur intelligent à partir de la valeur d'un pointeur usuel :

```
double * add ; 
   .....
auto_ptr<double> apd1(add) ; // auto_ptr sur le double pointé par add
auto_ptr<double> apd2(new double) ; // auto_ptr sur un double qu'on a
                                    // a alloué dynamiquement
```
On peut aussi construire un pointeur intelligent, sans l'initialiser :

```
auto_ptr<double> apd ; // auto_ptr sur un double
```
Dans ce cas, *apd* ne pourra être utilisé qu'après qu'on lui aura affecté la valeur d'un autre objet de type *auto ptr* $\le$ *double* $>$ .

Voici deux exemples complets de programmes illustrant l'emploi de ces pointeurs  $intelligents<sup>1</sup>$ 

<sup>1.</sup> Dans les deux cas, nous avons introduit artificiellement un bloc d'instructions pour mieux montrer le fonctionnement des pointeurs intelligents.

```
#include <iostream>
#include <memory> // pour la classe auto_ptr
#include <vector>
using namespace std ;
main()
{ 
   auto_ptr<vector<int> > apvi2 ;
   \{ int v[] = \{1, 2, 3, 4, 5\};
    auto_ptr<vector<int> > apvil(new vector<int> (v, v+5)) ;
     (*apvil)[2] = 12 ;cout << (*apvil)[1] << " " << (*apvil)[2] << "\n" ; // affiche 2 12
     apvi2 = apvi1 ; \frac{1}{2} // apvi1 et apvi2 pointent sur le meme vector
                        // mais seul apvi2 est proprietaire du vector pointe
    (*apvil)[2] = 20 ; // OK
     cout << (*apvi2)[1] << " " << (*apvi2)[2] << "\n" ; // affiche 2 20
     }
     // ici apvi1 n'existe plus, mais le vector pointe appartient a vpi2
     // cout << (*apvi1)[1] ; conduirait a une erreur de compilation
     cout << (*apvi2)[1] << " " << (*apvi2)[2] << "\n" ; // affiche toujours 2 20 
}
// ici apvi2 n'existe plus et le vector pointe est detruit
```
Exemple d'utilisation de pointeurs intelligents (1)

```
#include <iostream>
#include <memory> // pour la classe auto_ptr
using namespace std ;
class point
{
   public :
    int x, y ; // champs exceptionnellement publics ici
   point(int abs=0, int ord=0) : x(abs), y(ord){cout <<"construction point " << x << " " << y << " " << "\n" ;
    }
    ~point()
   {cout <<"destruction point " << x << " " << y << " " << "\n";
 }
   void affiche () { cout << "coordonnees : " << x << " " << y << "\n" ;
    }
} ;
main()
{ auto_ptr<point> ap1 ;
           { auto_ptr<point> ap2 (new point(1, 2)) ;
        (*ap2).affiche() ; // ou ap2->affiche() ;
          ap1 = ap2 ; // ap1 et ap2 pointe sur le meme point
           %/ mais seul ap1 en est maintenant proprietaire<br>ap2->x=12 ; // on modifie l'objet par le biais de ap2
                           // on modifie l'objet par le biais de ap2
     }
```

```
Compléments sur les exceptions
544 Completin
```

```
// ici ap2 n'existe plus ; une tentative d'utilisation telle
      // que ap2-> affiche() serait rejetee en compilation
      // mais l'objet pointe n'a pas ete detruit
   ap1->affiche() i // ap1 pointe toujours sur le point
}
```
Exemple d'utilisation de pointeurs intelligents (2)

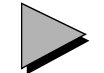

#### Remarques

- 1 Les pointeurs intelligents sont utilisables en dehors du contexte de gestion des exceptions, même si c'est dans cette situation qu'ils se révèlent le plus utile.
- 2 Les méthodes exposées précédemment pour acquérir une ressource règlent convenablement le problème de leur libération. Malgré tout, il reste possible de créer un objet dans un état tel que son utilisation pose problème. Citons quelques exemples :
	- la création d'un objet comportant une partie dynamique peut avoir échoué pour cause de manque de mémoire ; le fait de gérer convenablement l'acquisition de ressource qu'est l'allocation mémoire n'empêche pas qu'on risque de fournir un objet avec un pointeur mal initialisé ; le même type de problème peut se poser en cas d'affectation entre objets comportant des parties dynamiques ;
	- l'allocation de certaines ressources nécessaires à un objet peut avoir réussi, alors que d'autres auront échoué.

Si l'on souhaite que l'exécution du programme puisse se poursuivre après une exception, il est alors conseillé de ne créer que des objets intègres, c'est-à-dire dont l'utilisation ne comporte pas de risque, même si l'objet est incomplet.

# Annexe D

### **Les différentes sortes de fonctions en C++**

Nous vous fournissons ici la liste des différentes sortes de fonctions que l'on peut rencontrer en C++ en précisant, dans chaque cas, si elle peut être définie comme fonction membre ou amie, s'il existe une version par défaut, si elle est héritée et si elle peut être virtuelle.

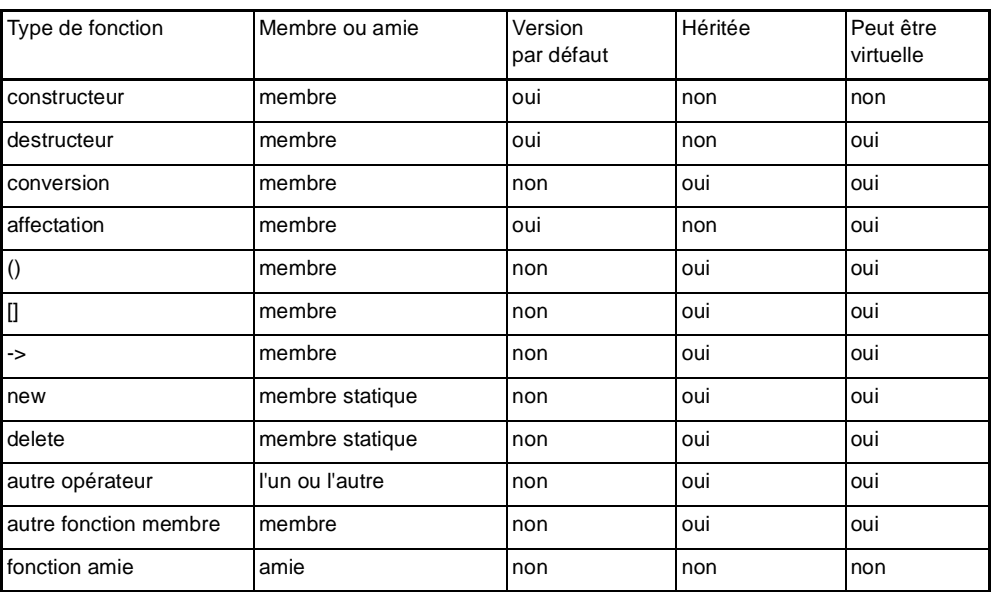

## Annexe E

### **Comptage de références**

Nous avons vu que dès qu'un objet comporte une partie dynamique, il est nécessaire de procéder à des copies "profondes" plutôt qu'à des copies "superficielles", et ce aussi bien dans le constructeur de recopie que dans l'opérateur d'affectation. Cette façon de procéder conduit à ce que l'on pourrait nommer la sémantique naturelle de l'affectation et de la copie. Ainsi, avec :

vect a(5), b(12) ; // a contient 5 éléments, b en contient 12 .....  $a = b$  ; // a et b contiennent maintenant 12 éléments // mais, ils restent indépendants a[2] = 12 ; // la valeur de a[2] est modifiée, pas celle de  $b[2]$ 

Mais il est possible d'éviter la duplication de cette partie dynamique en faisant appel à la technique du "compteur de références". Elle consiste à compter, en permanence, le nombre de références à un emplacement dynamique, c'est-à-dire le nombre de pointeurs différents la désignant à un instant donné. Dans ces conditions, lorsqu'un objet est détruit, il suffit de n'en détruire la partie dynamique correspondante que si son compteur de références est nul pour éviter les risques de libération multiple que nous avons souvent évoqués.

Cette technique conduit cependant à une sémantique totalement différente de la copie et de l'affectation :

```
vect a(5), b(12) ; // a contient 5 éléments, b en contient 12
    .....
a = b ; // a et b désignent maintenant le même vecteur de 12 éléments
             // a[i] et b[i] désignent le même élément
a[2] = 12 ; // la valeur de a[2] est modifiée ; il en va de même
              // de celle de b[2] puisqu'il s'agit du même élément
```
#### **Comptage de références** 548 **Comptage**

Pour mettre en œuvre cette technique, deux points doivent être précisés.

a) L'emplacement du compteur de références

A priori, deux possibilités viennent à l'esprit : dans l'objet lui-même ou dans la partie dynamique associée à l'objet. La première solution n'est guère exploitable car elle obligerait à dupliquer ce compteur autant de fois qu'il y a d'objets pointant sur une même zone ; en outre, il serait très difficile d'effectuer la mise à jour des compteurs de tous les objets désignant la même zone. Manifestement donc, le compteur de référence doit être associé non pas à un objet, mais à sa partie dynamique.

b) Les méthodes devant agir sur le compteur de références

Le compteur de références doit être mis à jour chaque fois que le nombre d'objets désignant l'emplacement correspondant risque d'être modifié. Cela concerne donc :

- le constructeur de recopie : il doit initialiser un nouvel objet pointant sur un emplacement déjà référencé et donc incrémenter son compteur de références,
- l'opérateur d'affectation ; une instruction telle que  $a = b$  doit :
	- décrémenter le compteur de références de l'emplacement référencé par a et procéder à sa libération lorsque le compteur est nul,
	- incrémenter le compteur de références de l'emplacement référencé par b.

Bien entendu, il est indispensable que le constructeur de recopie existe et que l'opérateur d'affectation soit surdéfini. Le non-respect de l'une de ces deux conditions et l'utilisation des méthodes par défaut qui en découle entraîneraient des recopies d'objets sans mise à jour des compteurs de références...

Nous vous proposons un "canevas général" applicable à toute classe de type X possédant une partie dynamique de type T. Ici, pour réaliser l'association de la partie dynamique et du compteur associé, nous utilisons une structure de nom partie  $\frac{dyn}{L}$ . La partie dynamique de X sera gérée par un pointeur sur une structure de type partie dyn.

// T désigne un type quelconque (éventuellement classe)

```
struct partie_dyn // structure "de service" pour la partie dynamique de l'objet
{ long nref ; // compteur de référence associé
   T * adr ; // pointeur sur partie dynamique (de type T)
} ;
class X
{ // membres donnée non dynamiques
    // .....
   partie_dyn * adyn ; // pointeur sur partie dynamique 
   void decremente () // fonction "de service" - décrémente le 
     { if (!--adyn->nref) // compteur de référence et détruit
         { delete adyn->adr ; // la partie dynamique si nécessaire
           delete adyn ; 
 }
     }
```
**549**

```
 public :
   X ( ) \qquad // constructeur "usuel"
      { // construction partie non dynamique
        // .....
        // construction partie dynamique
         adyn = new partie_dyn ;
        adyn->adr = new T ;
        adyn->nref = 1 ;
      }
    X (X & x) // constructeur de recopie
      { // recopie partie non dynamique
        // .....
        // recopie partie dynamique
       adyn = x.addyn ;
       adyn->nref++ ; \frac{1}{100} // incrémentation compteur références
      }
   \simX () \frac{1}{\sqrt{2}} // destructeur
      { decremente () ; 
      }
   X & operator = (X & x) // surdéfinition opérateur affectation { if (this != \&x) // on ne fait rien pour a=a
                                   // on ne fait rien pour a=a
        // traitement partie non dynamique
        // .....
        // traitement partie dynamique
          { decremente () ;
            x.adyn->nref++ ;
           adyn = x.addyn ;
          }
       return * this ;
      }
} ;
```
Un canevas général pour le "comptage de références"

Remarque

La classe auto\_ptr, présentée en Annexe C, conduit à une autre forme de sémantique de copie et d'affectation : on y dispose toujours de plusieurs références à un même emplacement mémoire, mais une seule d'entre elles en est "propriétaire".

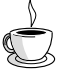

#### En Java

La sémantique de l'affectation et de la copie correspond à celle induite par le comptage de références.

# Annexe F

## **Les pointeurs sur des membres**

C++ permet de définir ce que l'on nomme des pointeurs sur des membres. Il s'agit d'une notion peu utilisée en pratique, ce qui justifie sa place en annexe. Elle s'applique théoriquement aux membres données comme aux membres fonctions mais elle n'est presque jamais utilisée dans la première situation.

## **1 Rappels sur les pointeurs sur des fonctions en C**

Le langage C permet de définir des pointeurs sur des fonctions. Leur emploi permet en particulier de programmer ce que l'on pourrait nommer des "appels variables" de fonctions. A titre de rappel, considérez ces déclarations :

```
int f1 (char, double) ;
int f2 (char, double) ;
    ...
int (* adf) (char, double) ;
```
La dernière signifie que *adf* est un pointeur sur une fonction recevant deux arguments – l'un de type *char*, l'autre de type *double* – et fournissant un résultat de type *int*. Les affectations suivantes sont alors possibles :

```
adf = f1 ; // affecte \lambda adf l'adresse de la fonction f1// on peut aussi écrire : \text{adf} = \& fl ;
adf = f2 ; // affecte à adf l'adresse de la fonction f2
```
L'instruction :

(\* adf) ('c', 5.25) ;

réalise l'appel de la fonction dont l'adresse figure dans adf en lui fournissant en arguments les valeurs 'c' et 5.25.

On notera que, comme les autres pointeurs du C, les pointeurs sur les fonctions sont "fortement typés", en ce sens que leur type précise à la fois la nature de la valeur de retour de la fonction et la nature de chacun de ses arguments.

## **2 Les pointeurs sur des fonctions membres**

Bien entendu, C++ vous offre toutes les possibilités évoquées ci-dessus. Mais il permet de surcroît de les étendre au cas des fonctions membres, moyennant une généralisation de la syntaxe précédente. En effet, il faut pouvoir tenir compte de ce qu'une fonction membre se définit :

- d'une part comme une fonction ordinaire, c'est-à-dire d'après le type de ses arguments et de sa valeur de retour ;
- d'autre part d'après le type de la classe à laquelle elle s'applique, le type de l'objet l'ayant appelé constituant en quelque sorte le type d'un argument supplémentaire.

Si une classe *point* comporte deux fonctions membres de prototypes :

```
void dep_hor (int) ;
void dep_vert (int) ;
```
la déclaration :

void (point::\* adf) (int) ;

précisera que adf est un pointeur sur une fonction membre de la classe point recevant un argument de type int et ne renvoyant aucune valeur. Les affectations suivantes seront alors possibles :

 $adf = point::dep_hor$  ; // ou  $adf = \&$  point::dep\_hor ;  $adf = point::dep\_vert$  ;

Si  $a$  est un objet de type *point*, une instruction telle que

(a.\*adf) (3) ;

provoquera, pour le point a, l'appel de la fonction membre dont l'adresse est contenue dans adf, en lui transmettant en argument la valeur 3.

De même, si *adp* est l'adresse d'un objet de type *point* :

point \*adp ;

l'instruction :

 $($ adp  $\rightarrow$ \*adf $)$   $(3)$ ;

provoquera, pour le point d'adresse adp, l'appel de la fonction membre dont l'adresse est contenue dans adf, en lui transmettant en argument la valeur 3.

On notera que, en toute rigueur, un pointeur sur une fonction membre ne contient pas une adresse, au même titre que n'importe quel pointeur. Il s'agit simplement d'une information permettant de localiser convenablement le membre en question à l'intérieur d'un objet donné ou d'un objet d'adresse donnée. C'est donc par abus de langage que nous parlons de l'adresse contenue dans adf.

D'autre part, les notations  $a$ . (\*adf) ou a->adf n'ont ici aucune signification, contrairement à ce qui se produirait si *adf* était un pointeur usuel. En fait :

- $\cdot$  l'expression  $*adj$ n'a pas de signification ; on ne pourrait pas en stocker la valeur...
- \* et  $\rightarrow$  \* sont de nouveaux opérateurs, indépendants de . et de  $\rightarrow$

### **3 Les pointeurs sur des membres données**

Comme nous l'avons dit, cette notion est très rarement utilisée. On peut la considérer comme un cas particulier des pointeurs sur des fonctions membres.

Si une classe *point* comporte deux membres données  $x$  et  $y$  de type *int*, la déclaration : int point::\* adm ;

précisera que adm est un pointeur sur un membre donnée de type int de la classe point.

Les affectations suivantes seront alors possibles :

 $adm = \text{approx}: x \text{ } // adm point is zero.$  The vers le membre x de la classe point

adf =  $\&point:$   $\cdot$  // adm pointe vers le membre y de la classe point

Si a est un objet de type point, l'expression a. \*  $adm$  désignera le membre d'adresse contenue dans  $adm$  du point  $a$ . Ces instructions seront correctes :

a.\*adm = 5 ; // le membre d'adresse *adm* du point *a* reçoit la valeur 5 int n = a.\*adm ; // n reçoit la valeur du membre du point a d'adresse adm De même, si *adp* est l'adresse d'un objet de type *point* 

point \*adp ;

l'expression adp ->\*adm désignera le membre d'adresse adm pour le point dont l'adresse est contenue dans adp. Ces instructions seront correctes :

adp->\*adm = 5 ; // le membre d'adresse *adm* du point d'adresse adp // reçoit la valeur 5 int n = a->\*adm ; // n reçoit la valeur du membre d'adresse adm // du point d'adresse adp

Bien entendu, les remarques faites à propos de l'abus de langage consistant à parler d'adresse d'un membre restent valables ici. Il en va de même pour l'expression \*adm qui reste sans signification.

#### Remarque

Si  $a$  est un objet de type *point*, l'affectation suivante n'a pas de signification et elle est illégale :

adm =  $\&a.x$  ; // incorrecte

On notera que les deux opérandes de l'affectaion sont de types différents : pointeur sur un membre entier de point pour le premier, pointeur sur le membre x de l'objet a pour le second.

## **4 L'héritage et les pointeurs sur des membres**

Nous venons de voir comment déclarer et utiliser des pointeurs sur des membres (fonctions ou données). Voyons ce que devient cette notion dans le contexte de l'héritage. Nous nous limiterons au cas le moins rare, celui des pointeurs sur des fonctions membres ; sa généralisation aux pointeurs sur des membres données est triviale.

Considérons ces deux classes :

```
class point class pointcol : public point
   { \dots { \dots }
                                      public : public :
        void dep_hor (int) ; void colore (int) ;
        void dep_vert (int) ; ......
    ..... } ;
   } ;
Considérons ces déclarations :
   void (point:: * adfp) (int) ; 
   void (pointcol:: * adfpc) (int) ;
Bien entendu, ces affectations sont légales :
   adfp = point::dep_hor ;
   adfp = point::dep\_vert ;
   adfpc = pointcol::colore ;
Il en va de même pour :
   adfpc = point col::dep hor ;
   \texttt{adfpc = pointcol}:\texttt{dep\_vert} \textit{ } i
```
puisque les fonctions dep hor et dep vert sont également des membres de pointcol<sup>1</sup>.

Mais on peut s'interroger sur la "compatibilité" existant entre *adfp* et adfpc. Autrement dit, lequel peut être affecté à l'autre ?

C++ à prévu la règle suivante :

<sup>1.</sup> Pour le compilateur, point::dep\_hor et pointcol::dep\_hor sont de types différents. Cela n'empêche pas ces deux symboles de désigner la même adresse.

#### Il existe une conversion implicite d'un pointeur sur une fonction membre d'une classe dérivée en un pointeur sur une fonction membre (de même prototype) d'une classe de base.

Pour comprendre la pertinence de cette règle, il suffit de penser que ces pointeurs servent en définitive à l'appel de la fonction correspondante. Le fait d'accepter ici que adfpc reçoive une valeur du type pointeur sur une fonction membre de point (de même prototype), implique qu'on pourra être amené à appeler une fonction héritée de point pour un objet de type point $col<sup>1</sup>$ . Cela ne pose donc aucun problème. En revanche, si l'on acceptait que *adfp* reçoive une valeur du type pointeur sur une fonction membre de pointcol, cela signifierait qu'on pourrait être amené à appeler n'importe quelle fonction de pointcol pour un objet de type point. Manifestement, certaines fonctions (celles définies dans pointcol, c'est-à-dire celles qui ne sont pas héritées de *point*) risqueraient de ne pas pouvoir travailler correctement !

## Remarque

Si on se limite aux apparences (c'est-à-dire si on ne cherche pas à en comprendre les raisons profondes), cette règle semble diverger par rapport aux conversions implicites entre objets ou pointeurs sur des objets : ces dernières se font dans le sens dérivée –> base, alors que pour les fonctions membres elles ont lieu dans le sens base –> dérivée.

<sup>1.</sup> Car, bien entendu, une affectation telle que  $\alpha$ dfpc =  $\alpha$ dfp ne modifie pas le type de  $\alpha$ dfpc.

# Annexe G

# **Les algorithmes standard**

Cette annexe fournit le rôle exact des algorithmes proposés par la bibliothèque standard. Ils sont classés suivant les mêmes catégories que celles du chapitre 21 qui explique le fonctionnement de la plupart d'entre eux. La nature des itérateurs reçus en argument est précisée en utilisant les abréviations suivantes :

- *Ie*Itérateur d'entrée,
- *Is*Itérateur de sortie,
- *Iu*Itérateur unidirectionnel,
- *Ib*Itérateur bidirectionnel,
- *Ia*Itérateur à accès direct.

Nous indiquons la complexité de chaque algorithme, dans le cas où elle n'est pas triviale. Comme le fait la norme, nous l'exprimons en un nombre précis d'opérations (éventuellement sous forme d'un maximum), plutôt qu'avec la notation de Landau moins précise. Pour alléger le texte, nous avons convenu que lorsqu'une seule séquence est concernée, N désigne son nombre d'éléments ; lorsque deux séquences sont concernées, N1 désigne le nombre d'éléments de la première et N2 celui de la seconde. Dans quelques rares cas, d'autres notations seront nécessaires : elles seront alors explicitées dans le texte.

Notez que, par souci de simplicité, lorsqu'aucune ambiguïté n'existera, nous utiliserons souvent l'abus de langage qui consiste à parler des éléments d'un intervalle [début, fin) plutôt que des éléments désignés par cet intervalle. D'autre part, les prédicats ou fonctions de rappel prévus dans les algorithmes correspondent toujours à des objets fonction ; cela signifie qu'on peut recourir à des classes fonction prédéfinies, à ses propres classes fonction ou à des fonctions ordinaires.

## **1 Algorithmes d'initialisation de séquences existantes**

#### FILL void fill (Iu début, Iu fin, valeur)

Place valeur dans l'intervalle [début, fin)

#### FILL N void fill  $n$  (Is position, NbFois, valeur)

Place valeur NbFois consécutives à partir de position ; les emplacements correspondants doivent exister.

#### COPY Is copy (Ie début, Ie fin, Is position)

Copie l'intervalle [début, fin), à partir de position ; les emplacements correspondants doivent exister ; la valeur de position (et seulement celle-ci) ne doit pas appartenir à l'intervalle [début, fin) ; si tel est le cas, on peut toujours recourir à copy backward ; renvoie un itérateur sur la fin de l'intervalle où s'est faite la copie.

#### COPY BACKWARD Ib copy backward (Ib début, Ib fin, Ib position)

Comme copy, copie l'intervalle [début, fin), en progressant du dernier élément vers le premier, à partir de position qui désigne donc l'emplacement de la première copie, mais aussi la fin de l'intervalle ; les emplacements correspondants doivent exister ; la valeur de position (et seulement celle-ci) ne doit pas appartenir à l'intervalle  $[début, fin)$ ; renvoie un itérateur sur le début de l'intervalle (dernière valeur copiée) où s'est faite la copie ; cet algorithme est surtout utile en remplacement de copy lorsque le début de l'intervalle d'arrivée appartient à l'intervalle de départ.

#### GENERATE void generate (Iu début, Iu fin, fct gen)

Appelle, pour chacune des valeurs de l'intervalle [début, fin), la fonction fct gen et affecte la valeur fournie à l'emplacement correspondant.

#### **GENERATE** N void generate  $n$  (Iu début, NbFois, fct gen)

Même chose que generate, mais l'intervalle est défini par sa position début et son nombre de valeurs NbFois (la fonction fct\_gen est bien appelée NfFois).

#### SWAP\_RANGES Iu swap\_ranges (Iu début\_1, Iu fin\_1, Iu début\_2)

Echange les éléments de l'intervalle [début, fin) avec l'intervalle de même taille commençant en début\_2. Les deux intervalles ne doivent pas se chevaucher. Complexité : N échanges.

## **2 Algorithmes de recherche**

#### FIND *Ie* find (Ie début, Ie fin, valeur)

Fournit un itérateur sur le premier élément de l'intervalle [début, fin) égal à *valeur* (au sens de ==) s'il existe, la valeur *fin* sinon ; (attention, il ne s'agit pas nécessairement de end()). Complexité : au maximum N comparaisons d'égalité.

#### FIND IF *Ie* find if (Ie début, Ie fin, prédicat u)

Fournit un itérateur sur le premier élément de l'intervalle [début, fin) satisfaisant au prédicat unaire *prédicat u* spécifié, s'il existe, la valeur fin sinon ; (attention, il ne s'agit pas nécessairement de  $end()$ ). Complexité : au maximum N appels du prédicat.

#### FIND END Iu find end (Iu début  $1, Iu$  fin  $1, Iu$  début  $2, Iu$  fin  $2)$

Fournit un itérateur sur le dernier élément de l'intervalle [début 1, fin 1) tel que les éléments de la séquence débutant en  $d\acute{e}but$  1 soit égaux (au sens de ==) aux éléments de l'intervalle [début 2, fin 2). Si un tel élément n'existe pas, fournit la valeur *fin*  $1$  (attention, il ne s'agit pas nécessairement de *end*(). Complexité au maximum  $(Nl - N2 + 1)$  \* N2 comparaisons.

#### Iu find end (Iu début  $1, Iu$  fin  $1, Iu$  début  $2, Iu$  fin  $2$ , prédicat b)

Fonctionne comme la version précédente, avec cette différence que la comparaison d'égalité est remplacée par l'application du prédicat binaire *prédicat* b. Complexité : au maximum (N1- N2 + 1) \* N2 appels du prédicat.

#### FIND FIRST OF

#### Iu find first of (Iu début  $1, Iu$  fin  $1, Iu$  début  $2, Iu$  fin  $2)$

Recherche, dans l'intervalle [début 1, fin 1), le premier élément égal (au sens de ==) à l'un des éléments de l'intervalle  $\lceil d\acute{e}but 2, fin 2 \rceil$ . Fournit un itérateur sur cet élément s'il existe, la valeur de fin\_1, dans le cas contraire. Complexité : au maximum N1 \* N2 comparaisons.

#### Iu find first of (Iu début 1, Iu fin 1, Iu début 2, Iu fin 2, prédicat b)

Recherche, dans l'intervalle [début 1, fin 1), le premier élément satisfaisant, avec l'un des éléments de l'intervalle [début 2, fin 2) au prédicat binaire prédicat b. Fournit un itérateur sur cet élément s'il existe, la valeur de fin  $I$ , dans le cas contraire. Complexité : au maximum N1 \* N2 appels du prédicat

#### ADJACENT\_FIND

#### Iu adjacent find  $(Iu$  début, Iu fin)

Recherche, dans l'intervalle [début, fin), la première occurrence de deux éléments successifs égaux (==) ; fournit un itérateur sur le premier des deux éléments égaux, s'ils existent, la valeur fin sinon.

#### Iu adjacent find (Iu début, Iu fin, prédicat b)

Recherche, dans l'intervalle [début, fin), la première occurrence de deux éléments successifs satisfaisant au prédicat binaire prédicat\_b ; fournit un itérateur sur le premier des deux éléments, s'ils existent, la valeur fin sinon.

#### SEARCH Iu search (Iu début 1, Iu fin 1, Iu début 2, Iu fin 2)

Recherche, dans l'intervalle [début 1, fin 1), la première occurrence d'une séquence d'éléments identique  $(==)$  à celle de l'intervalle  $\lceil d\acute{e}but 2, \text{ fin } 2\rceil$ . Fournit un itérateur sur le premier élément si cette occurrence, si elle existe, la fin fin 1 sinon. Complexité : au maximum N1  $*$  N2 comparaisons.

#### Iu search (Iu début\_1, Iu fin\_1, Iu début\_2, Iu fin\_2, prédicat\_b)

Fonctionne comme la version précédente de search, avec cette différence que la comparaison de deux éléments de chacune des deux séquences se fait par le prédicat binaire prédicat\_b, au lieu de se faire par égalité. Complexité : au maximum N1 \* N2 appels du prédicat.

#### SEARCH\_N Iu search\_n (Iudébut, Iu fin, NbFois, valeur)

Recherche dans l'intervalle [début, fin), une séquence de NbFois éléments égaux (au sens de ==) à valeur. Fournit un itérateur sur le premier élément si une telle séquence existe, la valeur *fin* sinon. Complexité : au maximum N comparaisons.

#### Iu search n (Iudébut, Iu fin, NbFois, valeur, prédicat b)

Fonctionne comme la version précédente avec cette différence que la comparaison entre un élément et valeur se fait par le prédicat binaire prédicat b, au lieu de se faire par égalité. Complexité : au maximum N applications du prédicat.

#### MAX\_ELEMENT

#### Iu max element (Iu début, Iu fin)

Fournit un itérateur sur le premier élément de l'intervalle [début, fin) qui ne soit inférieur (<) à aucun des autres éléments de l'intervalle. Complexité : exactement N-1 comparaisons.

#### Iu max\_element (Iu début, Iu fin, prédicat\_b)

Fonctionne comme la version précédente de max element, mais en utilisant le prédicat binaire *prédicat* b en lieu et place de l'opérateur  $\leq$  Complexité : exactement N-1 appels du prédicat.

#### **MIN\_ELEMENT**

#### Iu min\_element (Iu début, Iu fin)

Fournit un itérateur sur le premier élément de l'intervalle [début, fin) tel qu'aucun des autres éléments de l'intervalle ne lui soit inférieur (<). Complexité : exactement N-1 comparaisons.

#### Iu min element (Iu début, Iu fin, prédicat b)

Fonctionne comme la version précédente de *min element*, mais en utilisant le prédicat binaire *prédicat*  $b$  en lieu et place de l'opérateur  $\leq$  Complexité : exactement N-1 appels du prédicat.

## **3 Algorithmes de transformation d'une séquence**

#### REVERSE void reverse (Ib début, Ib fin)

Inverse le contenu de l'intervalle [début, fin). Complexité exactement N/2 échanges.

#### REVERSE\_COPY Is reverse\_copy (Ib début, Ib fin, Is position)

Copie l'intervalle [début, fin), dans l'ordre inverse, à partir de position ; les emplacements correspondants doivent exister ; attention, ici *position* désigne donc l'emplacement de la première copie et aussi le début de l'intervalle ; renvoie un itérateur sur la fin de l'intervalle où s'est faite la copie. Les deux intervalles ne doivent pas se chevaucher. Complexité : exactement N affectations.

#### REPLACE void replace (Iu début, Iu fin, anc valeur, nouv valeur)

Remplace, dans l'intervalle  $\left[\frac{d\acute{e}but}{in}\right]$ , tous les éléments égaux (==) à anc\_valeur par nouv\_valeur. Complexité : exactement N comparaisons.

#### REPLACE IF *void* replace if (Iu début, Iu fin, prédicat u, nouv valeur)

Remplace, dans l'intervalle [début, fin), tous les éléments satisfaisant au prédicat unaire *prédicat u* par nouv valeur. Complexité : exactement N applications du prédicat.

#### REPLACE COPY

#### Is replace copy (Ie début, Ie fin, Is position, anc valeur, nouv valeur)

Recopie l'intervalle [début, fin) à partir de position, en remplaçant tous les éléments égaux (==) à anc\_valeur par nouv\_valeur ; les emplacements correspondants doivent exister. Fournit un itérateur sur la fin de l'intervalle où s'est faite la copie. Les deux intervalles ne doivent pas se chevaucher. Complexité : exactement N comparaisons.

#### REPLACE\_COPY\_IF

#### Is replace copy if (Ie début, Ie fin, Is position, prédicat u, nouv valeur)

Recopie l'intervalle [début, fin) à partir de position, en remplaçant tous les éléments satisfaisant au prédicat unaire *prédicat* u par nouv\_valeur ; les emplacements correspondants doivent exister Fournit un itérateur sur la fin de l'intervalle où s'est faite la copie. Les deux intervalles ne doivent pas se chevaucher. Complexité : exactement N applications du prédicat.

#### ROTATE void rotate (Iu début, Iu milieu, Iu fin)

Effectue une permutation circulaire (vers la gauche) des éléments de l'intervalle [début, fin) dont l'ampleur est telle que, après permutation, l'élément désigné par milieu soit venu en début. Complexité : au maximum N échanges.

#### ROTATE\_COPY Is rotate\_copy (Iu début, Iu milieu, Iu fin, Is position)

Recopie, à partir de position, les éléments de l'intervalle [début, fin), affectés d'une permutation circulaire définie de la même façon que pour rotate ; les emplacements correspondants doivent exister. Fournit un itérateur sur la fin de l'intervalle où s'est faite la copie. Complexité : au maximum N affectations.

#### PARTITION *Ib* partition (*Ib* début, *Ib* fin, Prédicat u)

Effectue une partition de l'intervalle  $\left[ d\acute{e}but, \, \hat{f}$ n) en se fondant sur le prédicat unaire *prédicat*  $u$ ; il s'agit d'une réorganisation telle que tous les éléments satisfaisant au prédicat arrivent avant tous les autres. Fournit un itérateur it tel que les éléments de l'intervalle [début, it) satisfont au prédicat, tandis que les éléments de l'intervalle  $[it, fin)$  n'y satisfont pas. Complexité : au maximum N/2 échanges et exactement N appels du prédicat.

#### STABLE\_PARTITION *Ib* stable partition (*Ib* début, *Ib* fin, Prédicat u)

Fonctionne comme partition, avec cette différence que les positions relatives des différents éléments à l'intérieur de chacune des deux parties soient préservées. Complexité : exactement N appels du prédicat et au maximum N Log N échanges (et même k N si l'on dispose de suffisamment de mémoire).

#### NEXT\_PERMUTATION

#### bool next permutation ( $Ib$  début,  $Ib$  fin)

Cet algorithme réalise ce que l'on nomme la "permutation suivante" des éléments de l'intervalle  $\left[\frac{d\acute{e}but}{in}\right]$ . Il suppose que l'ensemble des permutations possibles est ordonné à partir de l'opérateur <, d'une manière lexicographique. On considère que la permutation suivant la dernière possible n'est rien d'autre que la première. Fournit la valeur true s'il existait bien une permutation suivante et la valeur false dans le cas où l'on est revenu à la première permutation possible. Complexité : au maximum N/2 échanges.

#### bool next permutation (*Ib* début, *Ib* fin, prédicat b)

Fonctionne comme la version précédente, avec cette seule différence que l'ensemble des permutations possibles et ordonné à partir du prédicat binaire prédicat\_b. Complexité : au maximum N/2 échanges.

#### PREV\_PERMUTATION

bool prev permutation (Ib début, Ib fin)

#### bool prev\_permutation ( $Ib$  début,  $Ib$  fin, prédicat b)

Ces deux algorithmes fonctionnent comme next\_permutation, en inversant simplement l'ordre des permutations possibles.

#### RANDOM\_SHUFFLE

#### void random shuffle (Ia début, Ia fin)

Répartit au hasard les éléments de l'intervalle [début, fin). Complexité : exactement N-1 échanges.

#### void random shuffle ( $Ia$  début,  $Ia$  fin, générateur)

Même chose que *random* shuffle, mais en utilisant la fonction générateur pour générer des nombres au hasard. Cette fonction doit fournir une valeur appartenant à l'intervalle  $[0, n)$ , n étant une valeur fournie en argument. Complexité : exactement N-1 échanges.

#### **TRANSFORM**

#### Is transform (Ie début, Ie fin, Is position, opération\_u)

Place à partir de position (les éléments correspondants doivent exister) les valeurs obtenues en appliquant la fonction unaire (à un argument) opération u à chacune des valeurs de l'intervalle [début, fin). Fournit un itérateur sur la fin de l'intervalle ainsi rempli.

#### Is transform (Ie début  $1, Ie$  fin  $1, Ie$  début  $2, Is$  position, opération b)

Place à partir de position (les éléments correspondants doivent exister) les valeurs obtenues en appliquant la fonction binaire (à deux arguments) opération  $b$  à chacune des valeurs de même rang de l'intervalle  $[début 1,$ fin 1) et de l'intervalle de même taille commençant en  $d\acute{e}but$  2. Fournit un itérateur sur la fin de l'intervalle ainsi rempli.

## **4 Algorithmes de suppression**

#### REMOVE Iu remove (Iu début, Iu fin, valeur)

Fournit un itérateur it tel que l'intervalle [début, it) contienne toutes les valeurs initialement présentes dans l'intervalle  $\left[ d\acute{e}but, \, \hat{n}n \right]$ , débarrassées de celles qui sont égales (==) à valeur. Attention, aucun élément n'est détruit ; tout au plus, peut-il avoir changé de valeur. L'algorithme est stable, c'est-à-dire que les valeurs non éliminées conservent leur ordre relatif. Complexité : exactement N comparaisons.

#### REMOVE IF *Iu* remove if (*Iu* début, *Iu* fin, prédicat u)

Fonctionne comme remove, avec cette différence que la condition d'élimination est fournie sous forme d'un prédicat unaire *prédicat u* Complexité : exactement N appels du prédicat.

#### REMOVE COPY Is remove copy (Ie début, Ie fin, Is position, valeur)

Recopie l'intervalle [début, fin) à partir de *position* (les éléments correspondants doivent exister), en supprimant les éléments égaux (==) à valeur. Fournit un itérateur sur la fin de l'intervalle où s'est faite la copie. Les deux intervalles ne doivent pas se chevaucher. Comme remove, l'algorithme est stable. Complexité : exactement N comparaisons.

#### REMOVE COPY IF Is remove if (Ie début, Ie fin, Is position, prédicat u)

Fonctionne comme *remove* copy, avec cette différence que la condition d'élimination est fournie sous forme d'un prédicat unaire *prédicat u*. Complexité : exactement N appels du prédicat.

#### UNIQUE  $Iu$  unique (*Iu* début, *Iu* fin)

Fournit un itérateur it tel que l'intervalle [début, it) corresponde à l'intervalle  $\delta$ [*début, fin*), dans lequel les séquences de plusieurs valeurs consécutives égales (==) sont remplacées par la première. Attention, aucun élément n'est détruit ; tout au plus, peut-il avoir changé de place et de valeur. Complexité : exactement N comparaisons.

#### Iu unique (Iu début, Iu fin, prédicat b)

Fonctionne comme la version précédente, avec cette différence que la condition de répétition est fournie sous forme d'un prédicat binaire *prédicat* b. Complexité : exactement N appels du prédicat.

#### UNIQUE\_COPY

#### Is unique copy (Ie début, Ie fin, Is position)

Recopie l'intervalle [début, fin) à partir de *position* (les éléments correspondants doivent exister), en ne conservant que la première valeur des séquences de plusieurs valeurs consécutives égales (==). Fournit un itérateur sur la fin de l'intervalle où s'est faite la copie. Les deux intervalles ne doivent pas se chevaucher. Complexité : exactement N comparaisons.

#### Is unique copy (Ie début, Ie fin, Is position, prédicat b)

Fonctionne comme unique copy, avec cette différence que la condition de répétition de deux valeurs est fournie sous forme d'un prédicat binaire *prédicat u*. On notera que la décision d'élimination d'une valeur se fait toujours par comparaison avec la précédente et non avec la première d'une séquence ; cette remarque n'a en fait d'importance qu'au cas où le prédicat fourni ne serait pas transitif... Complexité : exactement N appels du prédicat.

## **5 Algorithmes de tri**

#### SORT void sort (Ia début, Ia fin)

Trie les éléments de l'intervalle  $[début, fin)$ , en se fondant sur l'opérateur < L'algorithme n'est pas stable, c'est-à-dire que l'ordre relatif des éléments équivalents (au sens de <) n'est pas nécessairement respecté. Complexité : en moyenne N Log N comparaisons.

#### void sort (Ia début, Ia fin, fct comp)

Trie les éléments de l'intervalle [début, fin), en se fondant sur le prédicat binaire fct comp. Complexité : en moyenne N Log N appels du prédicat.

#### STABLE\_SORT

#### void stable sort (Ia début, Ia fin)

Trie les éléments de l'intervalle  $\lceil d\acute{e}but, fin \rceil$ , en se basant sur l'opérateur < Contrairement à sort, cet algorithme est stable. Complexité : au maximum N (Log N)2 comparaisons ; si l'implémentation dispose d'assez de mémoire, on peut descendre à N Log N comparaisons.

#### void stable sort (Ia début, Ia fin, fct comp)

Même chose que stable sort en se basant sur le prédicat binaire fct comp qui doit correspondre à une relation d'ordre faible strict. Complexité : au maximum N (Log N)2 applications du prédicat ; si l'implémentation dispose d'assez de mémoire, on peut descendre à N Log N appels.

#### PARTIAL\_SORT

#### void partial sort (Ia début, Ia milieu, Ia fin)

Réalise un tri partiel des éléments de l'intervalle [début, fin), en se basant sur l'opérateur < et en plaçant les premiers éléments convenablement triés dans l'intervalle [début, milieu) (c'est la taille de cet intervalle qui définit l'ampleur du tri). Les éléments de l'intervalle [milieu, fin) sont placés dans un ordre quelconque. Aucune contrainte de stabilité n'est imposée. Complexité : environ N Log N' comparaisons, N' étant le nombre d'éléments triés.

#### void partial sort (Ia début, Ia milieu, Ia fin, fct comp)

Fonctionne comme *partial sort*, avec cette différence qu'au lieu de se fonder sur l'opérateur <, cet algorithme se fonde sur le prédicat binaire *fct comp* qui doit correspondre à une relation d'ordre faible strict. Complexité : environ N Log N' comparaisons, N' étant le nombre d'éléments triés.

#### PARTIAL\_SORT\_COPY

#### Ia partial sort copy (Ie début, Ie fin, Ia pos début, Ia pos fin)

Place dans l'intervalle [pos début, pos fin) le résultat du tri partiel ou total des éléments de l'intervalle [début, fin). Si l'intervalle de destination comporte plus d'éléments que l'intervalle de départ, ses derniers éléments ne seront pas utilisés. Fournit un itérateur sur la fin de l'intervalle de destination (pos\_fin lorsque ce dernier est de taille inférieure ou égale à l'intervalle d'origine). Les deux intervalles ne doivent pas se chevaucher. Complexité : environ N Log N' comparaisons, N' étant le nombre d'éléments effectivement triés.

#### Ia partial sort copy (Ie début, Ie fin, Ia pos début, Ia pos fin, fct comp)

Fonctionne comme *partial sort copy* avec cette différence qu'au lieu de se fonder sur l'opérateur <, cet algorithme se fonde sur le prédicat binaire fct comp qui doit correspondre à une relation d'ordre faible strict. Complexité : environ N Log N' comparaisons, N' étant le nombre d'éléments triés.

#### NTH ELEMENT

#### void nth element ( $Ia$  début,  $Ia$  position,  $Ia$  fin)

Place dans l'emplacement désigné par position – qui doit donc appartenir à l'intervalle  $\left[ d\acute{e}but, \, \hat{f}$ in) – l'élément de l'intervalle  $\left[ d\acute{e}but, \, \hat{f}$ in) qui se trouverait là, à la suite d'un tri. Les autres éléments de l'intervalle peuvent changer de place. Complexité : en moyenne N comparaisons.

#### void nth element (Ia début, Ia position, Ia fin, fct comp)

Fonctionne comme la version précédente, avec cette différence qu'au lieu de se fonder sur l'opérateur <, cet algorithme se fonde sur le prédicat binaire fct comp qui doit correspondre à une relation d'ordre faible strict. Complexité : en moyenne N applications du prédicat.

## **6 Algorithmes de recherche et de fusions sur des séquences ordonnées**

N.B. Tous ces algorithmes peuvent fonctionner avec de simples itérateurs unidirectionnels. Mais, lorsque l'on dispose d'itérateurs à accès direct, on peut augmenter légèrement les performances, dans la mesure où certaines séries de p incrémentations de la forme  $it++$  peuvent être remplacées par une seule  $it+ = p$ ; plus précisément, on passe de O(N) à O(Log N) incrémentations.

#### LOWER\_BOUND

#### Iu lower bound (Iu début, Iu fin, valeur)

Fournit un itérateur sur la première position où valeur peut être insérée, compte tenu de l'ordre induit par l'opérateur < Complexité : au maximum Log N+1 comparaisons.

#### Iu lower bound (Iu début, Iu fin, valeur, fct comp)

Fournit un itérateur sur la première position où valeur peut être insérée, compte tenu de l'ordre induit par le prédicat binaire fct comp. Complexité : au maximum Log N+1 comparaisons.

#### UPPER\_BOUND

#### Iu upper bound (Iu début, Iu fin, valeur)

Fournit un itérateur sur la dernière position où valeur peut être insérée, compte tenu de l'ordre induit par l'opérateur < Complexité : au maximum Log N+1 comparaisons.

#### Iu upper bound (Iu début, Iu fin, valeur, fct comp)

Fournit un itérateur sur la dernière position où valeur peut être insérée, compte tenu de l'ordre induit par le prédicat binaire fct\_comp. Complexité : au maximum Log N+1 comparaisons.

#### EQUAL\_RANGE

#### pair  $\langle Iu, Iu \rangle$  equal range (Iu début, Iu fin, valeur)

Fournit le plus grand intervalle [it1, it2) tel que valeur puisse être insérée en n'importe quel point de cet intervalle, compte tenu de l'ordre induit par l'opérateur  $\leq$  Complexité : au maximum 2 Log N+1 comparaisons.

#### pair  $\langle Iu, Iu \rangle$  equal range (Iu début, Iu fin, valeur, fct comp)

Fonctionne comme la version précédente, en se basant sur l'ordre induit par le prédicat binaire *fct* comp au lieu de l'opérateur  $\leq$ 

#### BINARY\_SEARCH

#### bool binary search (Iu début, Iu fin, valeur)

Fournit la valeur true s'il existe, dans l'intervalle [début, fin), un élément équivalent à valeur, et la valeur false, dans le cas contraire. Complexité : au plus Log N+2 comparaisons.

#### bool binary search (Iu début, Iu fin, valeur, fct comp)

Fournit la valeur true s'il existe, dans l'intervalle [début, fin), un élément équivalent à valeur (au sens de la relation induite par le prédicat fct comp) et la valeur false dans le cas contraire. Complexité : au plus Log N+2 appels du prédicat.

#### MERGE Is merge (Ie début 1, Ie fin 1, Ie début 2, Ie fin 2, Is position)

Fusionne les deux intervalles [début 1, fin 1) et [début 2, fin 2), à partir de position (les éléments correspondants doivent exister), en se fondant sur l'ordre induit par l'opérateur <. L'algorithme est stable : l'ordre relatif d'éléments équivalents dans l'un des intervalles d'origine est respecté dans l'intervalle d'arrivée ; si des éléments équivalents apparaissent dans les intervalles à fusionner, ceux du premier intervalle apparaissent toujours avant ceux du second. L'intervalle d'arrivée ne doit pas se chevaucher avec les intervalles d'origine (en revanche, rien n'interdit que les deux intervalles d'origine se chevauchent). Complexité : au plus N1+N2-1 comparaisons.

#### Is merge (Ie début 1, Ie fin 1, Ie début 2, Ie fin 2, Is position, fct comp)

Fonctionne comme la version précédente, avec cette différence que l'on se base sur l'ordre induit par le prédicat binaire *fct comp*. Complexité : au plus N1+N2-1 appels du prédicat.

#### INPLACE\_MERGE

#### void inplace merge (Ib début, Ib milieu, Ib fin)

Fusionne les deux intervalles [début, milieu) et [milieu, fin) dans l'intervalle  $[d\acute{e}but, fin)$  en se basant sur l'ordre induit par l'opérateur < Complexité : N-1 comparaisons si l'on dispose de suffisamment de mémoire, N Log N comparaisons sinon.

#### void inplace merge (Ib début, Ib milieu, Ib fin, fct comp)

Fonctionne comme la version précédente, avec cette différence que l'on se base sur l'ordre induit par le prédicat binaire  $fct\ comp$ . Complexité : N-1 appels du prédicat, si l'on dispose de suffisamment de mémoire, N Log N appels sinon.

## **7 Algorithmes à caractère numérique**

#### ACCUMULATE

#### valeur accumulate (Ie debut, Ie fin, val init)

Fournit la valeur obtenue en ajoutant (opérateur +) à la valeur initiale val init, la valeur de chacun des éléments de l'intervalle [début, fin).

#### valeur accumulate (Ie debut, Ie fin, val initiale, fct cumul)

Fonctionne comme la version précédente, en la généralisant : l'opération appliquée n'étant plus définie par l'opérateur +, mais par la fonction fct cumul, recevant deux arguments du type des éléments concernés et fournissant un résultat de ce même type (la valeur accumulée courante est fournie en premier argument, celle de l'élément courant, en second).

#### INNER\_PRODUCT

#### valeur inner product (Ie début 1, Ie fin 1, Ie début 2, val init)

Fournit le produit scalaire de la séquence des valeurs de l'intervalle [début ], fin  $2$ ) et de la séquence de valeurs de même longueur débutant en *début* 2, augmenté de la valeur initiale val\_init.

#### valeur inner\_product (Ie début\_1, Ie fin\_1, Ie début\_2, val\_init, fct cumul, fct prod)

Fonctionne comme la version précédente, en remplaçant l'opération de cumul (+) par l'appel de la fonction *fct* cumul (la valeur cumulée est fournie en premier argument) et l'opération de produit par l'appel de la fonction *fct* prod (la valeur courante du premier intervalle étant fournie en premier argument).

#### PARTIAL\_SUM

#### Is partial sum (Ie début, Ie fin, Is position)

Crée, à partir de position (les éléments correspondants doivent exister), un intervalle de même taille que l'intervalle [début, fin), contenant les sommes partielles du premier intervalle : le premier élément correspond à la première

valeur de [début, fin), le second élément à la somme des deux premières valeurs et ainsi de suite. Fournit un itérateur sur la fin de l'intervalle créé.

#### Is partial sum (Ie début, Ie fin, Is position, fct cumul)

Fonctionne comme la version précédente, en remplaçant l'opération de sommation  $(+)$  par l'appel de la fonction *fct* cumul (la valeur cumulée est fournie en premier argument).

#### ADJACENT\_DIFFERENCE

#### Is adjacent difference (Ie début, Ie fin, Is position)

Crée, à partir de position (les éléments correspondants doivent exister), un intervalle de même taille que l'intervalle [début, fin), contenant les différences entre deux éléments consécutifs de ce premier intervalle : l'élément de rang i, hormis le premier, s'obtient en faisant la différence (opérateur -) entre l'élément de rang i et celui de rang i-1. Le premier élément reste inchangé. Fournit un itérateur sur la fin de l'intervalle créé.

#### Is adjacent difference (Ie début, Ie fin, Is position, fct diff)

Fonctionne comme la version précédente, en remplaçant l'opération de différence  $(-)$  par l'appel de la fonction *fct* diff.

## **8 Algorithmes à caractère ensembliste**

#### INCLUDES bool includes (Ie début\_1, Ie fin\_1, Ie début\_2, Ie fin\_2)

Fournit la valeur true si, à toute valeur appartenant à l'intervalle [début 1, fin 1), correspond une valeur égale (==) dans l'intervalle  $\lceil d\acute{e}but 2, fin 2\rceil$ , avec la même pluralité : autrement dit, (si une valeur figure n fois dans le premier intervalle, elle devra figurer au moins  $n$  fois dans le second intervalle). Complexité : au maximum 2 N1\*N2-1 comparaisons.

#### bool includes (Ie début 1, Ie fin 1, Ie début 2, Ie fin 2, fct comp)

Fonctionne comme la version précédente, mais en utilisant le prédicat binaire fct comp pour décider de l'égalité de deux valeurs. Complexité : au maximum 2 N1\*N2-1 appels du prédicat

#### **SET\_UNION**

#### Is set union (Ie début 1, Ie fin 1, Ie début 2, Ie fin 2, Is position)

Crée, à partir de position (les éléments correspondants doivent exister), une séquence formée des éléments appartenant au moins à l'un des deux intervalles  $\lceil d\acute{e}but \rceil$ , fin  $\lceil d\acute{e}but \rceil$  2, fin 2), avec la pluralité maximale : si un élément apparaît  $n$  fois dans le premier intervalle et  $n'$  fois dans le second, il apparaîtra  $max(n, n')$  fois dans le résultat. Les éléments doivent être triés suivant la même relation R et l'égalité de deux éléments  $(==)$  devra correspondre aux classes d'équivalence de R. Les deux intervalles ne doivent pas se chevaucher. Fournit un itérateur sur la fin de l'intervalle créé. Complexité : au maximum 2\*N1\*N2- 1 comparaisons.

#### Is set union (Ie début 1, Ie fin 1, Ie début 2, Ie fin 2, Is position, fct\_comp)

Fonctionne comme la version précédente, mais en utilisant le prédicat binaire fct comp pour décider de l'égalité de deux valeurs. Là encore, ce dernier doit correspondre aux classes d'équivalence de la relation ayant servi à ordonner les deux intervalles. Complexité : au maximum 2\*N1\*N2-1 appels du prédicat.

#### **SET\_INTERSECTION**

#### Is set intersection (Ie début 1, Ie fin 1, Ie début 2, Ie fin 2, Is position)

Crée, à partir de position (les éléments correspondants doivent exister), une séquence formée des éléments appartenant simultanément aux deux intervalles  $\lceil d\acute{e}but\, l,\, \hat{f}in\, l\rceil$   $\lceil d\acute{e}but\, 2,\, \hat{f}in\, 2\rangle$ , avec la pluralité minimale : si un élément apparaît *n* fois dans le premier intervalle et  $n'$  fois dans le second, il apparaîtra min(n, n') fois dans le résultat. Les éléments doivent être triés suivant la même relation  $R$  et l'égalité de deux éléments  $(==)$  devra correspondre aux classes d'équivalence de R. Les deux intervalles ne doivent pas se chevaucher. Fournit un itérateur sur la fin de l'intervalle créé. Complexité : au maximum 2\*N1\*N2- 1 comparaisons.

#### Is set intersection (Ie début 1, Ie fin 1, Ie début 2, Ie fin 2, Is position, fct comp)

Fonctionne comme la version précédente, mais en utilisant le prédicat binaire fct comp pour décider de l'égalité de deux valeurs. Là encore, ce dernier doit correspondre aux classes d'équivalence de la relation ayant servi à ordonner les deux intervalles. Complexité : au maximum 2\*N1\*N2-1 appels du prédicat.

#### **SET\_DIFFERENCE**

#### Is set\_difference (Ie début\_1, Ie fin\_1, Ie début\_2, Ie fin\_2, Is position)

Crée, à partir de position (les éléments correspondants doivent exister), une séquence formée des éléments appartenant à l'intervalle  $\frac{d}{dt}$   $\frac{d}{dt}$   $\frac{1}{dt}$ ,  $\frac{d}{dt}$   $\frac{1}{t}$ ) sans appartenir à l'intervalle  $\lceil d\acute{e}but \, 2, \, \mathrm{fin} \, 2 \rceil$ ; on tient compte de la pluralité : si un élément apparaît n fois dans le premier intervalle et n' fois dans le second, il apparaîtra max $(0, n-n')$  fois dans le résultat. Les éléments doivent être triés suivant la même relation  $R$  et l'égalité de deux éléments  $(==)$  devra correspondre aux classes d'équivalence de  $R$ . Les deux intervalles ne doivent pas se chevaucher. Fournit un itérateur sur la fin de l'intervalle créé. Complexité : au maximum 2\*N1\*N2-1 comparaisons.

#### Is set difference (Ie début 1, Ie fin 1, Ie début 2, Ie fin 2, Is position, fct\_comp)

Fonctionne comme la version précédente, mais en utilisant le prédicat binaire fct comp pour décider de l'égalité de deux valeurs. Là encore, ce dernier doit correspondre aux classes d'équivalence de la relation ayant servi à ordonner les deux intervalles. Complexité : au maximum 2\*N1\*N2-1 appels du prédicat.

#### SET\_SYMMETRIC\_DIFFERENCE

#### Is set symetric difference (Ie début 1, Ie fin 1, Ie début 2, Ie fin 2, Is position)

Crée, à partir de position (les éléments correspondants doivent exister), une séquence formée des éléments appartenant à l'intervalle  $[d\acute{e}but\ I,\ fin\ I)$  sans appartenir à l'intervalle [début 2, fin 2) ou appartenant au second, sans appartenir au premir ; on tient compte de la pluralité : si un élément apparaît  $n$ fois dans le premier intervalle et n' fois dans le second, il apparaîtra  $|n-n'|$  fois dans le résultat. Les éléments doivent être triés suivant la même relation R et l'égalité de deux éléments (==) devra correspondre aux classes d'équivalence de R. Les deux intervalles ne doivent pas se chevaucher. Fournit un itérateur sur la fin de l'intervalle créé. Complexité : au maximum 2\*N1\*N2-1 comparaisons.

#### Is set symetric difference (Ie début 1, Ie fin 1, Ie début 2, Ie fin 2, Is position, fct\_comp)

Fonctionne comme la version précédente, mais en utilisant le prédicat binaire fct comp pour décider de l'égalité de deux valeurs. Là encore, ce dernier doit correspondre aux classes d'équivalence de la relation ayant servi à ordonner les deux intervalles. Complexité : au maximum 2\*N1\*N2-1 appels du prédicat.

## **9 Algorithmes de manipulation de tas**

#### MAKE\_HEAP

#### void make heap (Ia début, Ia fin)

Transforme l'intervalle  $\left[ d\dot{\theta}but, \dot{f}in \right)$  en un tas, en se fondant sur l'opérateur < Complexité : au maximum 3\*N comparaisons.

#### void make heap (Ia début, Ia fin, fct comp)

Fonctionne comme la version précédente, mais en utilisant le prédicat binaire fct comp pour ordonner le tas. Complexité : au maximum 3<sup>\*</sup>N comparaisons.

#### PUSH HEAP

#### void push heap (Ia début, Ia fin)

La séquence *[debut, fin-1]* doit être initialement un tas valide. En se fondant sur l'opérateur <, l'algorithme ajoute l'élément désigné par fin-1, de façon que [ $debut, fin$ ] soit un tas. Complexité : au maximum Log N comparaisons.

#### void push heap (Ia début, Ia fin, fct comp)

Fonctionne comme la version précédente, mais en utilisant le prédicat binaire fct\_comp pour ordonner le tas. Complexité : au maximum Log N comparaisons.

#### SORT HEAP

#### void sort\_heap (Ia début, Ia fin)

Transforme le tas défini par l'intervalle [debut, fin) en une séquence ordonnée par valeurs croissantes. L'algorithme n'est pas stable, c'est-à-dire que l'ordre relatif des éléments équivalents (au sens de <) n'est pas nécessairement respecté. Complexité : au maximum N Log N comparaisons.

#### void sort\_heap (Ia début, Ia fin, fct\_comp)

Fonctionne comme la version précédente, mais en utilisant le prédicat binaire fct\_comp pour ordonner les valeurs. Complexité : au maximum N Log N comparaisons.

#### POP HEAP

#### void pop\_heap (Ia début, Ia fin)

La séquence [debut, fin) doit être initialement un tas valide. L'algorithme échange les éléments désignés par debut et fin-1 et, en se fondant sur l'opérateur  $\le$ , fait en sorte que [debut, fin-1] soit un tas. Complexité : au maximum 2 Log N comparaisons.

#### void pop\_heap (Ia début, Ia fin, fct\_comp)

Fonctionne comme la version précédente, mais en utilisant le prédicat binaire fct comp pour ordonner le tas. Complexité : au maximum 2 Log N comparaisons.

## **10 Algorithmes divers**

#### COUNT nombre count (Ie début, Ie fin, valeur)

Fournit le nombre de valeurs de l'intervalle [début, fin) égales à valeur (au sens  $de ==$ ).

#### COUNT\_IF nombre count\_if (Ie début, Ie fin, prédicat\_u)

Fournit le nombre de valeurs de l'intervalle [début, fin) satisfaisant au prédicat unaire *prédicat* u

#### FOR EACH fct for each (Ie début, Ie fin, fct)

Applique la fonction *fct* à chacun des éléments de l'intervalle  $\left[ d\acute{e}but, fin \right)$ ; fournit fct en résultat.

#### EQUAL bool equal ( $Ie$  début  $1, Ie$  fin  $1, Ie$  début  $2)$

Fournit la valeur true si tous les éléments de l'intervalle [début\_1, fin\_2) sont égaux (au sens de ==) aux éléments correspondants de l'intervalle de même taille commençant en *début* 2.

#### bool equal (Ie début\_1, Ie fin\_1, Ie début\_2, prédicat\_b)

Fonctionne comme la version précédente, en utilisant le prédicat binaire prédicat b, à la place de l'opérateur  $==$ .

#### **ITER** SWAP void iter swap (Iu pos1, Iu pos2)

Echange les valeurs des éléments désignés par les deux itérateurs pos1 et pos2.

#### LEXICOGRAPHICAL\_COMPARE

#### bool lexicographical compare (Ie début 1, Ie fin-1, Ie début 2, Ie fin 2)

Effectue une comparaison lexicographique (analogue à la comparaison de deux mots dans un dictionnaire) entre les deux séquences [début 1, fin 1) et  $\int d\acute{e}but$  2, fin 2), en se basant sur l'opérateur < Fournit la valeur true si la première séquence apparaît avant la seconde. Complexité : au plus N1\*N2 comparaisons.

#### bool lexicographical compare (Ie début 1, Ie fin-1, Ie début 2, Ie fin 2, prédicat\_b)

Fonctionne comme la version précédente, en utilisant le prédicat binaire prédicat b à la place de l'opérateur  $\leq$  Complexité : au plus N1\*N2 comparaisons.

#### MAX valeur max (valeur\_1, valeur\_2)

Fournit la plus grande des deux valeurs valeur 1 et valeur 2 (qui doivent être d'un même type), en se fondant sur l'opérateur <.

#### MIN valeur min (valeur 1, valeur 2)

Fournit la plus petite des deux valeurs valeur 1 et valeur 2 (qui doivent être d'un même type), en se fondant sur l'opérateur <.

## **Correction des exercices**

Voici la correction des exercices dont l'énoncé est précédé de l'indication (C). Bien entendu, les programmes proposés doivent être considérés comme une solution parmi d'autres.

## **Chapitre 5**

#### Exercice 5.2

{

```
#include <iostream>
using namespace std ;
        /* déclaration de la classe vecteur */
class vecteur 
\{ double x, y, z ;
  public :
    void initialise (double, double, double) ;
   void homothetie (double) ;
   void affiche () ;
} ;
         /* définition des fonctions membres de la classe vecteur */
void vecteur::initialise (double a, double b, double c)
\{x = a : y = b : z = c :}
```
void vecteur::homothetie (double coeff)

```
x = x * \text{coeff} ; y = y * \text{coeff} ; z = z * \text{coeff} ;
}
void vecteur::affiche ()
{
  cout << "Vecteur de coordonnees : " << x << " " << y << " " << z << "\n" ;
}
```

```
\prime^{\star} programme de test de la classe vecteur ^{\star}/main()
\{ vector v1, v2 \} v1.initialise (1.0, 2.5, 5.8) ; v1.affiche () ;
   v2.initialise (12.5, 3.8, 0.0) ; v2.affiche () ;
  v1.homothetie (3.5) ; v1.affiche () ;
  v2 = v1 ; v2.affiche () ;
}
```
#### Exercice 5.3

```
#include <iostream>
using namespace std ;
         /* déclaration de la classe vecteur */
class vecteur 
{ double x, y, z ;
  public :
    vecteur (double, double, double) ; // constructeur
    void homothetie (double) ;
   void affiche () ;
} ;
          /* définition des fonctions membres de la classe vecteur */
vector::vector (double a, double b, double c) // attention, pas de void ..
{ 
 x = a ; y = b ; z = c ;
}
void vecteur::homothetie (double coeff)
\{ x = x * coeff ; y = y * coeff ; z = z * coeff ;
}
void vecteur::affiche ()
{ cout << "Vecteur de coordonnees : " << x << " " << y << " " << z << "\n" ;
}
          /* programme de test de la classe vecteur */
main()
\{ vecteur v1(1.0, 2.5, 5.8) ; // vecteur v1 serait ici invalide
   vecteur v2(12.5, 3.8, 0.0) ; 
  v1.affiche () ;
  v2.affiche () ;
  v1.homothetie (3.5) ; v1.affiche () ;
  v2 = v1 ; v2.affiche () ;
}
```
**Chapitre 6 <sup>579</sup>**

## **Chapitre 6**

Exercice 6.1

```
a) Avec des fonctions membres indépendantes
```

```
#include <iostream>
using namespace std ;
        /* déclaration de la classe vecteur */
class vecteur 
\{ double x, y, z ;
  public :
  vecteur () ; <br>// constructeur 1
   vecteur (double, double, double) ; // constructeur 2
   void affiche () ;
} ;
          /* définition des fonctions membres de la classe vecteur */
vecteur::vecteur ()
{
 x=0 ; y=0 ; z=0 ;
}
vecteur::vecteur (double a, double b, double c) 
{ 
 x = a ; y = b ; z = c ;
}
void vecteur::affiche ()
{
 cout \lt\lt "Vecteur de coordonnees : " \lt\ltimes x \lt\lt " " \lt\ltimes y \lt\lt " " \lt\ltimes z \lt\lt "\n" ;
}
          /* programme de test de la classe vecteur */
main()
{ vecteur v1 ; // attention vecteur v1 () aurait une autre signification
                      // v1 serait une fonction sans argument, fournissant un
                      // résultat de type vecteur
   vecteur v2(12.5, 3.8, 0.0) ; 
                      // ces déclarations seraient ici invalides :
                     // vecteur v3 (5) ; vecteur v4 (2.5, 4) ;
   v1.affiche () ;
   v2.affiche () ;
}
```
#### **b) Avec des fonctions membres en ligne**

```
#include <iostream>
using namespace std ;
       /* déclaration de la classe vecteur */
class vecteur 
{ 
   double x, y, z ; 
  public :
   vecteur () // constructeur 1
   \{ x=0 ; y=0 ; z=0 ; \}vecteur (double a, double b, double c) // constructeur 2
   {x=a ; y=b ; z=c ; }
   void affiche () 
    { cout << "Vecteur de coordonnees : "
        << x << " " << y << " " << z << " \backslash n" ; }
} ;
          /* programme de test de la classe vecteur */
main()
{
  vecteur v1, v2(3,4,5) ; 
  v1.affiche () ;
  v2.affiche () ;
}
```
#### Exercice 6.2

```
#include <iostream>
using namespace std ;
         /* déclaration de la classe vecteur */
class vecteur 
{ 
   double x, y, z ; 
  public :
   v_{\rm c} vecteur () ; \hfill\mbox{\hspace{1cm}} // constructeur 1
  vecteur (double, double, double) ; // constructeur 2
   void affiche () ;
   int prod_scal (vecteur) ; 
} ;
```

```
 /* définition des fonctions membres de la classe vecteur */
vecteur::vecteur ()
{
 x=0 ; y=0 ; z=0 ;
}
vecteur::vecteur (double a, double b, double c) 
{ 
 x = a ; y = b ; z = c ;
}
```
**Chapitre 6 <sup>581</sup>**

```
void vecteur::affiche ()
{
  cout << "Vecteur de coordonnees : " << x << " " << y << " " << z << "\n" ;
}
int vecteur::prod_scal (vecteur v) 
{ 
 return (x * v.x + y * v.y + z * v.z);
}
main() /* programme de test de la classe vecteur */
{ 
 vecteur v1 (1,2,3) ;
 vecteur v2(5,4,3) ;
  v1.affiche () ; v2.affiche () ;
  int ps ;
 \texttt{ps = vl.prod\_scal (v2) i cout << "V1.V2 = " << ps << "\n" i}ps = v2.prod\_scal (v1) ; cout << "V2.V1 = " << ps << "\n" ;
 cout << "V1.V1 = " << v1.prod_scal(\mathtt{v1}) << "\n" ;
 cout \langle "V2.V2 = " \langle v2.prod_scal (v2) \langle \rangle " ;
}
```
#### Exercice 6.3

```
#include <iostream>
using namespace std ;
         /* déclaration de la classe vecteur */
class vecteur 
{ double x, y, z ;
  public :
  vecteur () ; \sqrt{2} // constructeur 1
   vecteur (double, double, double) ; // constructeur 2
   void affiche () ;
   int prod_scal (vecteur) ; 
   vecteur somme (vecteur) ;
} ;
          /* définition des fonctions membres de la classe vecteur */
vecteur::vecteur ()
\{ x=0 ; y=0 ; z=0 ;}
vecteur::vecteur (double a, double b, double c) 
\{x = a : y = b : z = c :}
void vecteur::affiche ()
{ cout << "Vecteur de coordonnees : " << x << " " << y << " " << z << "\n" ;
}
int vecteur::prod_scal (vecteur v) 
{ return (x * v.x + y * v.y + z * v.z) ;
}
```

```
vecteur vecteur::somme (vecteur v)
{ vecteur res ;
  res.x = x + v.x ; res.y = y + v.y ; res.z = z + v.z ;
  return res ;
}
          /* programme de test de la classe vecteur */
main()
\{ vector v1 (1,2,3) ; vecteur v2 (5,4,3) ; 
  vecteur v3 ;
   v1.affiche () ; v2.affiche () ; v3.affiche () ;
 v3 = v1.somme (v2) ; v3.affiche ();
  v3 = v2.somme (v1) ; v3.affiche ();
}
```
#### Exercice 6.4

#### **a) Transmission par adresse des valeurs de type vecteur**

```
#include <iostream>
using namespace std ;
         /* déclaration de la classe vecteur */
class vecteur 
{ double x, y, z ; 
  public :
   vecteur () ; \sqrt{2} // constructeur 1
  vecteur (double, double, double) i // constructeur 2
   void affiche () ;
   int prod_scal (vecteur *) ; 
   vecteur somme (vecteur *) ;
} ;
         /* définition des fonctions membres de la classe vecteur */
vecteur::vecteur ()
{
 x=0 ; y=0 ; z=0 ;
}
vecteur::vecteur (double a, double b, double c) 
{ 
 x = a ; y = b ; z = c;
}
void vecteur::affiche ()
{
  cout << "Vecteur de coordonnees : " << x << " " << y << " " << z << "\n" ;
}
int vecteur::prod_scal (vecteur * adv) 
{ 
 return (x * adv->x + y * adv->y + z * adv->z);
       // on pourrait écrire, de façon plus symétrique :
       // return (this->x * adv->x + this->y * adv->y + this->z * adv-> z ; }
}
```
**Chapitre 6 <sup>583</sup>**

```
vecteur vecteur::somme (vecteur * adv)
{ 
   vecteur res ;
 res.x = x + adv->x ; res.y = y + adv->y ; res.z = z + adv->z ;
        // ou, pour conserver la symétrie :
       // res.x = this \rightarrow x + adv \rightarrow x \in ... return res ; 
        // attention, on ne peut pas transmettre l'adresse de res, car
        // il s'agit d'une variable automatique
}
         \prime\text{*} programme de test de la classe vecteur \text{*}/main()
{ 
 vecteur v1 (1,2,3);
  vecteur v2 (5,4,3) ; 
  vecteur v3 ;
  v1.affiche () ; v2.affiche () ; v3.affiche () ;
 v3 = v1.somme (&v2) ; v3.affiche () ;
 v3 = v2.somme (&v1) ; v3.affiche () ;
}
```
#### **b) Transmission par référence des valeurs de type vecteur**

```
#include <iostream>
using namespace std ;
         /* déclaration de la classe vecteur */
class vecteur 
{ 
    double x, y, z ; 
  public :
   vecteur () ; <br> \frac{1}{2} // constructeur 1 vecteur (double, double, double) ; // constructeur 2
  vector (double, double, double) ;
   void affiche () ;
   int prod_scal (vecteur &) ; 
    vecteur somme (vecteur &) ;
} ;
          /* définition des fonctions membres de la classe vecteur */
vecteur::vecteur ()
{
 x=0 ; y=0 ; z=0 ;
}
vecteur::vecteur (double a, double b, double c) 
{ 
 x = a ; y = b ; z = c ;
}
void vecteur::affiche ()
{
  cout << "Vecteur de coordonnees : " << x << " " << y << " " << z << "\n" ;
}
```

```
int vecteur::prod_scal (vecteur & v) 
{ 
  return (x * v.x + y * v.y + z * v.z) ;
}
vecteur vecteur::somme (vecteur & v)
{ 
   vecteur res ;
  res.x = x + v.x ; res.y = y + v.y ; res.z = z + v.z ;
   return res ; 
        // attention, on ne peut pas transmettre l'adresse de res, car
        // il s'agit d'une variable automatique
}
          /* programme de test de la classe vecteur */
main()
{ 
  vecteur v1 (1,2,3);
  vecteur v2 (5,4,3) ; 
  vecteur v3 ;
   v1.affiche () ; v2.affiche () ; v3.affiche () ;
  v3 = v1.somme (v2) ; v3.affiche () ;
  v3 = v2.somme (v1) ; v3.affiche () ;
}
```
## **Chapitre 7**

#### Exercice 7.5

```
#include <iostream>
using namespace std ;
       /* déclaration (et définition) de la classe pile_entier */
          /* ici, toutes les fonctions membres sont "inline" */
const int Max = 20 ;
class pile_entier
{ int dim ; // nombre maximal d'entiers de la pile
  int * adr ; // adresse emplacement des dim entiers
  int nelem ; // nombre d'entiers actuellement empilés
 public :
  pile_entier (int n = Max) // constructeur(s)
    { adr = new int [dim=n] ;
      nelem = 0 ;
     }
  ~pile entier () // destructeur
     { delete adr ;
 }
   void empile (int p) 
    { if (nelem < dim) adr[nelem++] = p ;
```
# **Chapitre 7 <sup>585</sup>**

```
 int depile ()
      \{ \text{ if } (\text{nelem} > 0) \text{ return } adr[-\text{nelem}] \}else return 0 ; // faute de mieux !
      }
    int pleine ()
     { return (nelem == dim) ; }
    int vide ()
      \{ return (nelem == 0 ) ; \}} ;
```
# Exercice 7.6

```
 /* programme d'essai de la classe pile_entier */
main()
{
    int i ;
       /* exemples d'utilisation de piles automatiques */
   pile_entier a(3), \qquad // une pile de 3 entiers
              b ; // une pile de 20 entiers (par défaut)
   cout << "a pleine ? " << a.pleine () << "\n" ;
   cout << "a vide ? " << a.vide () \le "\le "\le"
   a.empile (3) ; a.empile (9) ; a.empile (11) ;
    cout << "Contenu de a : " ;
   for (i=0 ; i<3 ; i++) cout \le a.depile () \le " ";
   cout \langle \cdot \rangle "\langle n^n \rangle"
   for (i=0 ; i<30 ; i++) b.empile (10 * i) ;
    cout << "Contenu de b : " ;
   for (i=0 ; i<30 ; i++) if ( ! b.vide() ) cout << b.depile () << " " ;
   cout \lt\lt "\n" ;
        /* exemple d'utilisation d'une pile dynamique */
    pile_entier * adp = new pile_entier (5) ; 
                          // pointeur sur une pile de 5 entiers
    cout << "pile dynamique vide ? " << adp->vide () << "\n" ;
   for (i=0 ; i<10 ; i++) adp->empile (10*i) ;
    cout << "Contenu de la pile dynamique : " ;
   for (i=0 ; i<10 ; i++) if ( ! adp->vide() ) cout << adp->depile () << " " ;
}
```
# Exercice 7.8

```
#include <iostream>
using namespace std ;
       /* déclaration (et définition) de la classe pile_entiers */
const int Max = 20 ;
```

```
class pile_entier
{
    int dim ; // nombre maximal d'entiers de la pile
   int * adr ; // adresse emplacement des dim entiers
    int nelem ; // nombre d'entiers actuellement empilés
public :
  pile_entier (int n = Max) // constructeur(s)
    { adr = new int [dim=n] ;
     nelem = 0 ;
     }
   \verb|~| // destructeur // destructeur // destructeur // destructeur
      { delete adr ;
      }
    void empile (int p) 
    { if (nelem < dim) adr[nelem++] = p ; int depile ()
     { if (nelem > 0) return adr[--nelem] ;
               else return 0 ; // faute de mieux !
     }
    int pleine ()
    { return (nelem == dim) ; }
    int vide ()
    \{ return (nelem == 0 ) ; \} pile_entier (pile_entier &) ; // constructeur de recopie
} ;
pile_entier::pile_entier (pile_entier & p)
\{ adr = new int [dim = p.dim] ;
  nelem = p.nelem ; 
  int i ;
 for (i=0 ; i<nelem ; i++) adr[i] = p.dat[i] ;
}
             /* programme d'essai de la classe pile_entier */
main()
{
   int i ;
  pile entier a(3) ; / une pile a de 3 entiers
  a.empile (5) ; a.empile (12) ;
  pile_entier b = a ; // une pile b égale à a
  cout << "Contenu de b : " \, ;
  for (i=0 ; i<3 ; i++) if ( ! b.vide() ) cout << b.depile () << " " ;
   cout \lt\lt "\n" ;
}
```
**Chapitre 9 <sup>587</sup>**

# **Chapitre 9**

Exercice 9.3

#### **a) Avec une fonction membre**

```
#include <iostream>
using namespace std ;
    /* classe point avec surdéfinition de == comme fonction membre */
class point
\{ int x, y ;
  public :
  point (int abs=0, int ord=0) { x=abs ; y=ord ; }
    int operator == (point & p) // on pourrait ne pas transmettre par référence
     { return ( (p.x == x) & (p.y == y) ) ; }
} ;
             /* programme de test de la classe point */
main()
{ point a(2,3), b(1), c(2,3);
 cout << " a == b " << (a == b) << "\n\pi" ; // attention : parenthèses
 cout << " b == a " << (b == a) << "\n" ; // indispensables, compte tenu
 cout << " a == c " << (a == c) << "\n" ; // des priorités relatives de
 cout << " c == a " << (c == a) << "\n" ; // de == et de <<
}
```
#### **b) Avec une fonction amie1**

```
#include <iostream>
using namespace std ;
     /* classe point avec surdéfinition de == comme fonction amie */
class point
\{ int x, y ;
  public :
  point (int abs=0, int ord=0) { x=abs ; y=ord ; }
  friend int operator == (point \&, point \&) ;
} ;
int operator == (point & p, point & q)
\{ return ( (p.x == q.x) && (p.y == q.y) ) \ ;}
```
<sup>1.</sup> Avec certains environmements, il faut préfixer le nom de *operator*  $=$  de *std.*: dans son en-tête.

```
 /* programme de test de la classe point */
```

```
main()
{ point a(2,3), b(1), c(2,3);
   cout << " a == b " << (a == b) << "\n" ; // attention : parenthèses
  \cot \ll " \cot \ll " \cot \ll " \cot \ll " \cot \ll " \cot \ll " \cot \ll " \cot \ll " \cot \ll " \cot \ll " \cot \ll " \cot \ll " \cot \ll " \cot \ll " \cot \ll " \cot \ll " \cot \ll " \cot \ll " \cot \ll " \cot \ll " \cot \ll " \cot \ll " \cot \ll " \cot \ll " \cot \llcout << " a == c " << (a == c) << "\n" ; // des priorités relatives de
  cout << " c == a " << (c = a) << "\n" ; // de == et de <<
}
```
### Exercice 9.4

#include <iostream>

#### **a) Avec des fonctions membres**

```
using namespace std ;
                 \prime\text{*}la classe pile_entiers */
    \prime^* avec surdéfinition des opérateurs < et > comme fonctions membre */
class pile_entier
{ int dim ; // nombre maximal d'entiers de la pile
   int * adr ; \frac{1}{4} // adresse emplacement des dim entiers
    int nelem ; // nombre d'entiers actuellement empilés
  public :
    pile_entier (int n) // constructeur
     \{ adr = new int [dim=n] ;nelem = 0 ;
      }
    ~pile_entier () // destructeur
      { delete adr ;
 }
    void operator < (int n)
    \{ \text{if} (\text{nelem} < \text{dim}) \text{adr}[ \text{nelem++} ] = n \} }
   void operator > (int & n ) \frac{1}{4} // attention & indispensable ici
     \{ \text{ if } ( \text{nelem} > 0 ) \text{ } n = \text{adr}[-\text{nelem}] \} }
} ;
              /* programme d'essai de la classe pile_entier */
main()
{
    int i, n ;
    pile_entier a(3) ; 
   a < 3 ; a < 9 ; a < 11 ;
    cout << "Contenu de a : " ;
   for (i=0 ; i<3 ; i++){ a > n ; cout << n << " " ; }
   cout \langle \cdot \rangle "\langle n^n \rangle ;
}
```
**Chapitre 9 <sup>589</sup>**

#### **b) Avec des fonctions amies**

```
#include <iostream>
using namespace std ;
                 /* la classe pile_entiers */
    \prime^* avec surdéfinition des opérateurs < et > comme fonctions amies */
class pile_entier
\{ int dim i // nombre maximal d'entiers de la pile int*adri // adresse emplacement des dim entiers
                        // adresse emplacement des dim entiers
    int nelem ; // nombre d'entiers actuellement empilés
  public :
    pile_entier (int n) // constructeur
     \{ adr = new int [dim=n] ;
       nelem = 0 ;
 }
   ~\gammapile_entier () ~\gamma // destructeur
      { delete adr ;
      }
   friend void operator < (pile_entier \&, int) ; // \& non indispensable
   friend void operator > (pile_entier \&, int \&) ;// int \& indispensable ici
} ;
void operator < (pile_entier & p, int n) 
\{ if (p.nelem < p.dim) p.adr[p.nelem++] = n ;}
void operator > (pile_entier & p, int & n)
{ if (p.\text{nelem} > 0) n = p.\text{adr}[-p.\text{nelem}] ;
}
              /* programme d'essai de la classe pile_entier */
main()
\{ int i, n;
    pile_entier a(3) ; 
   a < 3 ; a < 9 ; a < 11 ;
    cout << "Contenu de a : " ;
   for (i=0 ; i<3 ; i++){ a > n ; cout << n << " " ; }
   cout \langle \cdot \rangle "\n" ;
}
```
# Exercice 9.6

#include <iostream> using namespace std ;

```
class chaine
{ int lg ; // longueur actuelle de la chaîne
  char * adr ; // adresse zone contenant la chaîne
```

```
 public :
 chaine () ; // constructeur I
  chaine (char *) ; \qquad // constructeur II
  chaine (const chaine &) ; // constructeur III (par recopie)
  ~chaine () // destructeur ("inline")
   \{ delete adr\, ; \, \} void affiche () ;
 chaine \& operator = (const chaine \&) ;
 int operator == (char -c) ;
  chaine operator + (chaine &) ; 
  char & operator [] (int) ;
} ;
chaine: chaine () \frac{1}{2} // constructeur I
  \{ \text{lg} = 0 \text{ ; } \text{adr=0 } \text{;} }
chaine::chaine (char * adc) // constructeur II (à partir d'une chaîne C)
  \{ char * ad = adc ;lg = 0 ;
    while (*ad++) lg++ ; // calcul longueur chaîne C
    adr = new char [lg] ;
    for (int i=0 ; i<lg ; i++) // recopie chaîne C
       \texttt{adr[i]} = \texttt{adc[i]} \enspace \texttt{;} }
chaine::chaine (const chaine & ch) // constructeur III (par recopie)
  { adr = new char [lg = ch.lg] ;
    for (int i=0; i<lg ; i++)adr[i] = ch.adr[i] ;
    }
void chaine::affiche () 
   \{ for (int i=0; i<lg; i++)
        cout << adr[i] ; // en version < 2.0, utilisez printf
    }
chaine & chaine::operator = (const chaine & ch)<br>{ if (this != & ch) // on n
                           // on ne fait rien pour a=a
       { delete adr ;
        adr = new char [lg = ch.lg];
         for (int i=0; i<lg ; i++)
            adr[i] = ch.adr[i] ;
       }
    return * this ; <br> // pour pouvoir utiliser
    } // la valeur de a=b 
int chaine::operator == (chaine \& ch)
   \{ for (int i=0 ; i<lg ; i++)
       if (adr[i] != ch.adr[i]) return 0 ;
     return 1 ;
    }
```
**Chapitre 9 <sup>591</sup>**

```
chaine chaine::operator + (chaine & ch) // attention : la valeur de retour
       { chaine res ; // est à transmettre par valeur
       res.adr = new char [res.lg = lg + ch.lg];
        int i ;
       for (i=0 ; i< lg ; i++) res.adr[i] = adr[i] ;for (i=0; i < ch.lg ; i++) res.adr[i+lg] = ch.adr[i];
        return res ;
       }
   char & chaine::operator [] (int i)
      { return adr[i] ; // ici, on n'a pas prévu de 
       } // vérification de la valeur de i
   main()
   { chaine a ; cout << "chaine a : " ; a.affiche () ; cout << "\n" ;
     chaine b("bonjour") ; cout << "chaine b : " ; b.affiche () ; cout << "\n" ;
    chaine c=b ; cout << "chaine c : " ; c.affiche () ; cout << "\n" ;
     chaine d("hello") ;
    a = b = d;
    cout << "chaine b : " ; b.affiche () ; cout << "\n" ;
     cout << "chaine a : " ; a.affiche () ; cout << "\n" ;
     cout << "a == b : " << (a == b) << "\n" ;
     chaine x("salut "), y("chère "), z("madame");
    a = x + y + z ;
    cout << "chaine a : " ; a.affiche () ; cout << "\n" ;
    a = a ;
    cout \lt\lt "chaine a: " ; a.affiche () ; cout \lt\lt "\n" ;
     chaine e("xxxxxxxxxx") ;
    for (char cr='a', i=0 ; \text{cr} < 'f'' ; \text{cr}++, i++ ) e[i] = \text{cr} ;
    cout \lt\lt "chaine e : " ; e.affiche () ; cout \lt\lt "\n" ;
   }
Exemple d'exécution :
   chaine a :
   chaine b : bonjour
   chaine c : bonjour
```

```
chaine b : hello
chaine a : hello
a == b : 1chaine a : salut ch_re madame
chaine a : salut ch_re madame
chaine e : abcdexxxxx
```
# **A**

abort 385 abs 499 accès direct 365 itérateur à ~ 456 accumulate (algorithme) 478, 570 acos 500 acquisition de ressources 540 adaptateur de conteneur 432 adjacent\_difference (algorithme) 478, 571 adjacent\_find (algorithme) 466, 560 adjustfield 357 affectation 162 d'objets 71 de conteneur 414 et héritage 273 virtuelle 316 algorithme 399 d'initialisation 462, 558 de copie 462 de fusion 476, 568 de génération de valeurs 463 de minimum ou de maximum 467 de partition 472

de permutation 469, 470 de recherche 466, 476, 559, 568 de remplacement 469 de suppression 472, 564 de transformation 561 de transformation de séquence 468 de tri 475, 566 ensembliste 479, 571 numérique 478, 570 standard 455 alias 524 allocation dynamique 49, 111, 116 app 367 apply 503 arg 500 argument adresse d'un objet 99 de type classe 97, 99 par défaut 39, 94 référence 31 référence à un objet 101 asin 500 assign 414, 487 at 419, 486 atan 500 auto\_ptr 542

#### **B**

back 420, 424, 426, 433 bad 349 bad\_alloc 52 bad\_cast 330 badbit 348 base 358 base de numération (en sortie) 338 basefield 357 basic\_string 485 beg 365 begin 397, 486 bibliothèque standard 395 bidirectionnel (itérateur) 456 binary 367 binary\_search (algorithme) 476, 569 bits d'erreur 348 bitset 507 bloc try 375 bool 57 boolalpha 339, 358

#### **C**

capacity 421, 486 caractère de remplissage 356 délimiteur 343 espace blanc 343 fin de ligne 368 invalide 22, 25 séparateur 23 cast 57, 184, 198 catch 375, 378, 384 catégories d'itérateurs 457 de conteneurs 401 cerr 336 chaîne de caractères 485 champ 62 cin 21, 333 class 67 classe 3, 61, 67, 87 abstraite 317 canonique 170 fonction 404, 405

fonction prédéfinie 406 forme canonique 277 virtuelle 297 virtuelle et constructeurs 298 classe amie et patrons de fonctions 239 classe d'allocation automatique 111 statique 111 classe dérivée 247, 248 conversion 265 classe patron 231 identité de ~ 239 clé 438 clear 349, 415 clog 336 commentaire 28 comparaison de conteneurs 415 lexicographique 415 compatibilité classe de base et dérivée 264 compilation conditionnelle 85 séparée 83 complex 499 compteur de références 547 concaténation 488 conj 500 const 14, 106 const\_cast 57 constructeur 73, 113 conversion par ~ 199 de recopie 119, 132, 402 de recopie et héritage 270 de recopie par défaut 119 en cas d'objet membre 129 et classes virtuelles 298 et conversion 191 et fonction virtuelle 315 et héritage 254, 255 et héritage multiple 293 explicit 197 privé 79 construction d'un conteneur 402 d'un conteneur séquentiel 412

conteneur 396, 400 adaptateur de  $\sim$  432 affectation de ~ 414 associatif 401, 437 catégories de ~ 401 comparaison de ~ 415 construction 402 et relation d'ordre 407 insertion d'éléments 416 séquentiel 401, 411 suppression d'éléments 417 contrôle des accès 248, 258 conversion d'un type dérivé en un type de base 265 d'une classe en une autre 198 de pointeurs 266 définie par l'utilisateur 182, 532 en chaîne 189, 193 explicite 181 interdiction par explicit 197 par cast 184, 185, 198 par constructeur 191, 199 standard 531 copie (algorithme) 462 copy (algorithme) 462, 558 copy\_backward (algorithme) 558 correspondance exacte 530 cos 500 cosh 500 count 447, 448 count (algorithme) 575 count\_if 575 cout 18, 333 cshift 503 cur 365

# **D**

dec 339, 357, 358 déclaration d'amitié 142 d'amitié et classes patron 239 d'une classe 87 en C++ 28 définition d'une fonction membre 64, 68

delete 49, 50, 117 surdéfinition 175 délimiteur 343 deque 412, 424 dérivation privée 262 protégée 263 publique 261 destructeur 73 en cas d'objet membre 129 privé 79 virtuel 315 divides 407 dynamic\_cast 329 dynamique (allocation) 111

#### **E**

efficacité 403 empty 432, 433, 434 encapsulation 3, 141 end 365, 397, 486 endl 359 ends 359 ensemble algorithme 571 entrée standard 333 entrées-sorties conversationnelles 17 eof 349 eofbit 348 equal (algorithme) 575 equal\_range 447, 449 equal\_range (algorithme) 568 equal\_to 406 erase 417, 446, 448, 491 espace blanc 22, 343 espaces anonymes 524 de noms 56, 511 exception 374 gestionnaire d'~ 375, 380, 383 standard 390 exit 380 exp 500 explicit 197

# **C++ pour programmeurs C <sup>596</sup>**

exponentielle notation 341 export 210, 229 extern 48

#### **F**

fail 349 failbit 348 false 57 fichier accès direct 365 binaire 368 connexion d'un flot à un ~ 362 modes d'ouverture 367 pointeur 365 texte 368 fill 361, 558 fill (algorithme) 465, 558 fill\_n (algorithme) 558 fin de ligne 368 find 444, 448, 489 find (algorithme) 466, 559 find\_end (algorithme) 559 find\_first\_not\_of 489 find\_first\_of 489 find first of (algorithme) 466, 559 find\_if (algorithme) 466, 559 find\_last\_not\_of 489 find\_last\_of 489 first 439 fixed 341, 357, 358 flip 424 flot 18, 21, 333 connexion à un fichier 362 prédéfini 336 statut d'erreur 348 statut de formatage 356 flottante (notation) 341 flush 359 fonction à arguments variables 532 assembleur 48 C 48 choix d'une ~ surdéfinie 43, 46  $classe ~ 406$ 

de rappel 405 déclaration de ~ 11 définition de  $\sim 10$ en ligne 54 membre 63 objet  $\sim 405$ patron de ~ 206 prototype d'une ~ 11 rédéfinition d'une ~ virtuelle 312 sans arguments 14 sans valeur de retour 14 surdéfinition d'une  $\sim$  42, 530 surdéfinition d'une ~ membre 91 surdéfinition d'une ~ virtuelle 313 virtuelle 305, 311 virtuelle pure 318 fonction amie 142 de plusieurs classes 146 déclaration 142 et classes patron 239 et espaces de noms 525 exploitation 150 indépendante 142, 144 membre d'une classe 145 surdéfinition d'opérateur par ~ 153 fonction membre amie 145 arguments par défaut 94 constante 107 définition 68 en ligne 95 héritage 247 patron de ~ 238 pointeur sur une  $\sim$  551 spécialisation 236 statique 104 surdéfinition 91, 533 volatile 108 fonction patron 207 spécialisation 220 fonction virtuelle et construteur 315 restrictions 314 fopen 367 for\_each (algorithme) 575

formatage 338, 356 en mémoire 368, 493 mot d'état 360 statut de ~ d'un flot 356 forme canonique et héritage 277 free 49 freeze 369 friend 142 front 424, 426, 433 fseek 365 fstream 362 functional 406 fusion algorithme 476, 568 de listes 429

# **G**

gabarit 356 gabarit de l'information (en sortie) 339 gcount 346 generate (algorithme) 463 generate\_n (algorithme) 465, 558 générateur d'opérateur 409 génération (algorithme) 463 gestionnaire d'exception 375, 383 get 345 getline 346 good 349 goodbit 348 greater\_equal 406 gslice 506

### **H**

héritage 3, 245 appel des constructeurs 254 contrôle des accès 248, 258 et affectation 273 et constructeur de recopie 270 et conversion de pointeurs 266 et conversions 265 et fonctions virtuelles 311 et forme canonique 277 et patron de classes 284

et typage statique 266 membre protégé 259 multiple 291 multiple et constructeurs 293 hex 339, 357, 358

# **I**

identification de type 326 identité de classes patron 239 ifstream 364 imag 500 in 367 includes (algorithme) 571 inclusion multiple 85 initialisation d'un membre donnée 88 d'un membre donnée statique 81 d'un objet 127 d'un tableau d'objets 134 de référence 38 des variables de type standard 213 par recopie 119 initialisation (algorithme) 462, 558 inline 54, 95 inner\_product (algorithme) 478, 570 inplace\_merge (algorithme) 476, 569 insert 417, 445, 490 insertion itérateur d'~ 458 instance 3, 69 interdire l'affectation 169 la copie 120 internal 357, 358 intervalle d'itérateur 398, 457 invalidation d'itérateur 421 ios adjustfield 357 app 367 basefield 357 beg 365 binary 367 cur 365

end 365 floatfield 357 in 367 out 367 trunc 367 iostream 20, 334 istream 334, 343, 360 istrstream 370 iter\_swap (algorithme) 575 itérateur 396 à accès direct 418, 456 bidirectionnel 456 catégories d'~ 456, 457 d'insertion 458 de flot 456, 460, 461 en entrée 456 en sortie 456 et pointeur 400 intervalle d'~ 457 unidirectionnel 456 iterator 397, 419, 426, 486

# **K**

key\_comp 442

# **L**

l'intervalle (algorithme) 558 left 357, 358 less 406 less\_equa 406 lexicographical\_compare 576 ligature dynamique 305, 308 list 412, 426 fusion 429 tri 428 log 500 logical\_and 407 logical\_not 407 logical\_or 407 lower\_bound 447, 448, 449 lower\_bound (algorithme) 568

#### **M**

macro 55 make\_heap 574 malloc 49 manipulateur 339, 358 paramétrique 359 map 438 masque 504 max 503, 576 max\_element (algorithme) 467, 561 max\_size 422, 424, 430 maximum(recherche de ~) 467 membre donnée 65 donnée statique 80, 86 fonction 63 objet  $\sim 129$ privé 68 protégé 258 public 68 merge 429 merge (algorithme) 476, 569 message 3 méthode 61 min 503, 576 min\_element (algorithme) 467, 561 minimum(recherche de ~) 467 minus 407 mode d'ouverture d'un fichier 367 modulus 407 multimap 448 multiset 452

#### **N**

name 326 namespace 56, 512 new 49, 50, 117 surdéfinition 175 new (opérateur) 175 new(nothrow) 51 next\_permutation (algorithme) 470, 563 noboolalpha 339, 358 noshowbase 358 noshowpoint 358

noshowpos 358 noskipws 358 not\_equal\_to 406 notation exponentielle 341 flottante 341 nothrow 51 nouppercase 358 nth element (algorithme) 475, 567 numérique (algorithme) 570

# **O**

objet 2 affectation d'~ 71 automatique 112, 539 construction 75, 113 destruction 75 dynamique 116 en argument 97 en valeur de retour 102 fonction 405 initialisation 127 instance d'~ 69 membre 129 recopie 119 statique 112 tableau d'~ 133 temporaire 136 oct 339, 357, 358 ofstream 362 opérateur -- 161 ! 349 () 173, 349  $++ 160$  $<< 334, 335, 352$  $= 162, 163, 316$  $=$  et héritage 273 >> 334, 343, 352 de cast 184, 198 delete 175 générateur d'~ 409 new 175 surdéfinition 42 operator 153, 154

ostream 334, 360 ostrstream 369 out 367

#### **P**

P.O.O. (Programmation Orientée Objet) 2 pair 439, 440 paramètres de type d'un patron de classes 231 d'un patron de fonctions 211, 216 paramètres expressions d'un patron de classes 233 d'un patron de fonctions 215, 219 paramètres par défaut d'un patron de classes 238 partial sort (algorithme) 475, 566 partial sort copy (algorithme) 567 partial\_sum (algorithme) 478, 570 partition 472 partition (algorithme) 472, 563 patron de classes 225 création 226 et déclaration d'amitié 239 et héritage 284 paramètres de type 231 paramètres expressions 233 paramètres par défaut 238 spécialisation 235, 237 utilisation 228 patron de fonctions création 206 limitations 214 paramètres de type 211 paramètres expressions 215, 219 spécialisation 220 surdéfinition 216 utilisation 207 pattern singleton 79 peek 347 permutation algorithme 469, 470 plus 407 pointeur de fichier 365 et itérateur 400

# **C++ pour programmeurs C <sup>600</sup>**

intelligent 542 sur des fonctions membres 551, 554 polar 500 polymorphisme 4, 305, 316 pop 432, 433, 434 pop\_back 418, 420, 425, 427 pop\_front 425, 427 pop\_heap 575 precision 361 précision de l'information écrite 341 précision numérique 356 prédicat 405 binaire 405 en argument 405 unaire 405 prev\_permutation (algorithme) 470, 563 priority\_queue 434 private 68 programmation structurée 2 protected 258 prototype 11 public 68 push 432, 433, 434 push\_back 418, 420, 427 push\_front 425, 427 push\_heap 574 put 337 putback 347

#### **Q**

queue 433

#### **R**

R.A.I.I 541 random\_shuffle (algorithme) 471, 564 rbegin 486 rdstate 349 read 347 real 500 recherche algorithme 466, 476, 559, 568 dans une chaîne 488 recopie

d'un objet d'une classe dérivée 271 redéfinition d'une fonction virtuelle 312 référence 30, 101, 156 initialisation 38 reinterpret\_cast 58 relation d'ordre 407, 408 remove 427 remove (algorithme) 473, 564 remove\_copy (algorithme) 565 remove\_copy\_if (algorithme) 473 remove\_if 427 remove if (algorithme) 473, 565 remplacement algorithme 469 rend 486 replace 492 replace (algorithme) 469, 562 replace\_copy (algorithme) 562 replace\_copy\_if (algorithme) 562 replace\_if (algorithme) 469, 562 reserve 421, 486 resetiosflags 359 resize 422, 486, 502 reverse (algorithme) 561 reverse\_copy (algorithme) 561 reverse\_iterator 419, 426, 486 rfind 489 right 357 rotate (algorithme) 469, 562 rotate\_copy (algorithme) 562

#### **S**

scientific 357, 358 search (algorithme) 466, 560 search\_n (algorithme) 466, 560 second 439 section de vecteur 505 seekg 365 seekp 365 séparateur 23 séquence 457 set 451 set\_difference (algorithme) 480, 573 set\_intersection (algorithme) 480, 572

set new handler 52 set\_symetric\_difference (algorithme) 573 set\_symmetric\_difference (algorithme) 480 set\_terminate 385, 387 set\_union (algorithme) 480, 572 setbase 359 setf 360 setfill 359 setiosflags 359 setprecision 359 setw 356, 359 shift 503 showbase 357, 358 showpoint 357, 358 showpos 357, 358 sin 500 singleton (motif de conception) 79 sinh 500 size 421, 424, 430, 432, 433, 434, 486 skipws 357, 358 slice 505 sort 428 sort (algorithme) 566 sort\_heap 574 sortie standard 333 spécialisation d'un patron de classes 235 d'une classe 237 d'une fonction membre 236 de fonctions patrons 220 partielle d'un patron de fonctions 221 splice 430 stable\_partition 472 stable\_partition (algorithme) 563 stable\_sort (algorithme) 475, 566 stack 432 static 80, 105, 112 static\_cast 58 statique  $classe \sim 111$ fonction membre 104 membre donnée 80 objet 112 statique (typage des objets) 266 statut d'erreur d'un flot 348

std 56 stderr 336 stdin 333 stdio 357 stdout 333 STL 395 str 369 string 336, 344, 485, 486 Stroustrup 1 struct 62 structure 61, 67 dynamique 115 suppression (algorithme) 472, 564 surdéfinition d'opérateurs 42 d'une fonction virtuelle 313 de fonctions 42, 530 de fonctions membres 91, 533 de l'affactation 162 de l'opérateur -- 161 de l'opérateur ! 349 de l'opérateur () 173, 349 de l'opérateur << 335, 352 de l'opérateur = 163, 273 de l'opérateur >> 343, 352 de l'opérateur delete 175 de l'opérateur new 175 de patrons de fonctions 216 et espaces de noms 521 par fonction amie 153 par fonction membre 154 swap 415, 447, 487 swap\_ranges (algorithme) 558

# **T**

tableau d'objets 133 tan 500 tanh 500 tas 574 tellg 365 tellp 365 terminate 385, 387 this 103 throw 374, 378, 383 times 407

# **C++ pour programmeurs C <sup>602</sup>**

top 432, 434 transform (algorithme) 564 transformation algorithme 561 transformation(algorithme) 468 tri algorithme 475, 566 d'une liste 428 true 57 trunc 367 try (bloc) 375 typage dynamique 305 typage statique 266 type bool 57 défini par l'utilisateur 61 structure 61 type\_info 326 typeid 326

volatile 108

**W**

width 361 Wirth (équation de  $\sim$ ) 2 write 337 ws 359

### **U**

unexpected 387 unidirectionnel (itérateur) 456 unions 87 unique 428 unique (algorithme) 473, 565 unique\_copy (algorithme) 565 unitbuf 357 unsetf 360 upper\_\_bound 449 upper\_bound 447 upper\_bound (algorithme) 568 uppercase 357, 358 using 20, 56 using (déclaration) 516 using (directive) 519, 523

#### **V**

val\_array 499 valarray 501 value\_comp 442 vecteur d'indice 506 vector 412, 424 virtual 297, 306